## A Direct Georeferencing Imaging Technique to Identify Earth Surface Temperatures Using Oblique Angle Airborne Measurements

by Ryan Andrew Everett Byerlay

#### A Thesis presented to The University of Guelph

In partial fulfilment of requirements for the degree of Master of Applied Science in Engineering

Guelph, Ontario, Canada c Ryan A. E. Byerlay, December, 2019

#### ABSTRACT

### A DIRECT GEOREFERENCING IMAGING TECHNIQUE TO IDENTIFY EARTH SURFACE TEMPERATURES USING OBLIQUE ANGLE AIRBORNE MEASUREMENTS

Ryan A. E. Byerlay Advisors: University of Guelph, 2019 Dr. Amir A. Aliabadi

Dr. Mohammad Biglarbegian

This thesis describes a novel, open-source image processing method that directly georeferences oblique angle thermal images of the Earth's surface and calculates Earth surface temperatures at a high spatiotemporal resolution. Images were collected from a thermal camera mounted on the Tethered And Navigated Air Blimp 2 (TANAB2). Median surface temperatures are represented spatially in six four-hour time interval plots to display diurnal surface temperature variation. The technique is applied to two data sets collected during two separate field campaigns, one from a northern Canadian mining facility and one from the University of Guelph, Guelph, Ontario, Canada. A comparison between surface temperatures for images recorded from the mining facility and a MODerate resolution Imaging Spectroradiometer (MODIS) image is completed with a resulting median absolute error of 0.64 K, bias of 0.5 K, and Root Mean Square Error (RMSE) of 5.45 K. Based on the findings, the developed direct georeferencing oblique angle thermal image processing method is capable of calculating surface temperatures with an accuracy of approximately 5 K at a spatiotemporal resolution that is significantly higher than conventional satellite-based sensors. Further applications of this direct georeferencing workflow are numerous and can be evaluated with other cameras such as Red Green Blue (RGB), multispectral, and hyperspectral imaging systems.

# Dedication

I would like to dedicate this work to my family, friends, teachers, and most of all my parents for their encouragement and support throughout my educational pursuit.

## Acknowledgements

This work could not have been completed without the exceptional support and guidance provided by my advisor Dr. Amir A. Aliabadi and my co-advisor Dr. Mohammad Biglarbegian. Their thoughts and provision of new ideas were invaluable throughout the duration of my graduate studies. I would also like to thank my colleagues Dr. Manoj K. Kizhakkeniyil, Amir Nazem, Md. Rafsan Nahian, Dr. Mojtaba Ahmadi-Baloutaki, Seyedahmad Kia, and Mohsen Moradi who assisted with the collection of data used in this work and provided helpful support throughout the duration of my research.

Completing this work would not be possible without the technical support of Rowan Williams Davies and Irwin Inc. (RWDI) and financial support from the University of Guelph, the Ed McBean philanthropic fund, the Discovery Grant program (401231) from the Natural Sciences and Engineering Research Council (NSERC) of Canada, the Government of Ontario through the Ontario Centres of Excellence (OCE) under the Alberta-Ontario Innovation Program (AOIP) (053450), and from Emission Reduction Alberta (ERA) (053498).

The Tethered And Navigated Air Blimp 2 (TANAB2) was partially developed by the assistance of Denis Clement, Jason Dorssers, Katharine McNair, James Stock, Darian Vyriotes, Amanda Pinto, and Phillip Labarge. The TANAB2 tether reel system was developed by Andrew F. Byerlay. TANAB2 gondola electrical configuration advice provided by C. Harrison Brodie is appreciated. Steve Nyman, Chris Duiker, Peter Purvis, Manuela Racki, Jeffrey Defoe, Joanne Ryks, Ryan Smith, James Bracken, and Samantha French at the University of Guelph assisted with field campaign logistics. Special credit is directed toward Amanda Sawlor, Datev Dodkelian, Esra Mohamed, Di Cheng, Randy Regan, Margarent Love, and Angela Vuk at the University of Guelph for administrative support. The computational platforms were set up with the assistance of Jeff Madge, Joel Best, and Matthew Kent at the University of Guelph. Technical discussions with John D. Wilson and Thomas Flesch at the University of Alberta are highly appreciated. Field support from Alison M. Seguin (RWDI), Andrew Bellavie (RWDI), and James Ravenhill at Southern Alberta Institute of Technology (SAIT) is appreciated.

Most of all, I would like to express my sincere gratitude to my parents. Their endless emotional and financial support towards my education contributed immeasurably to this work.

# Table of Contents

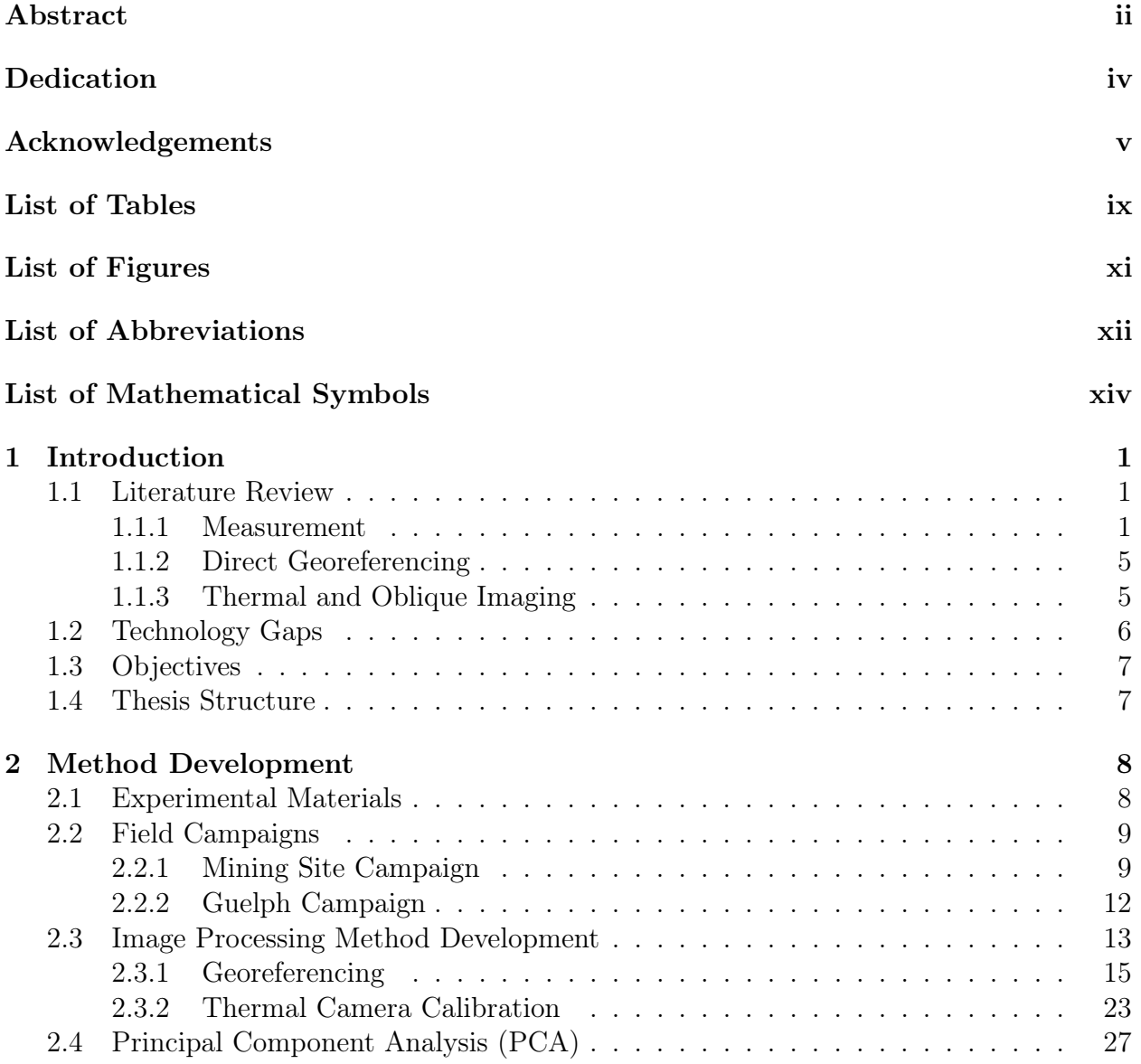

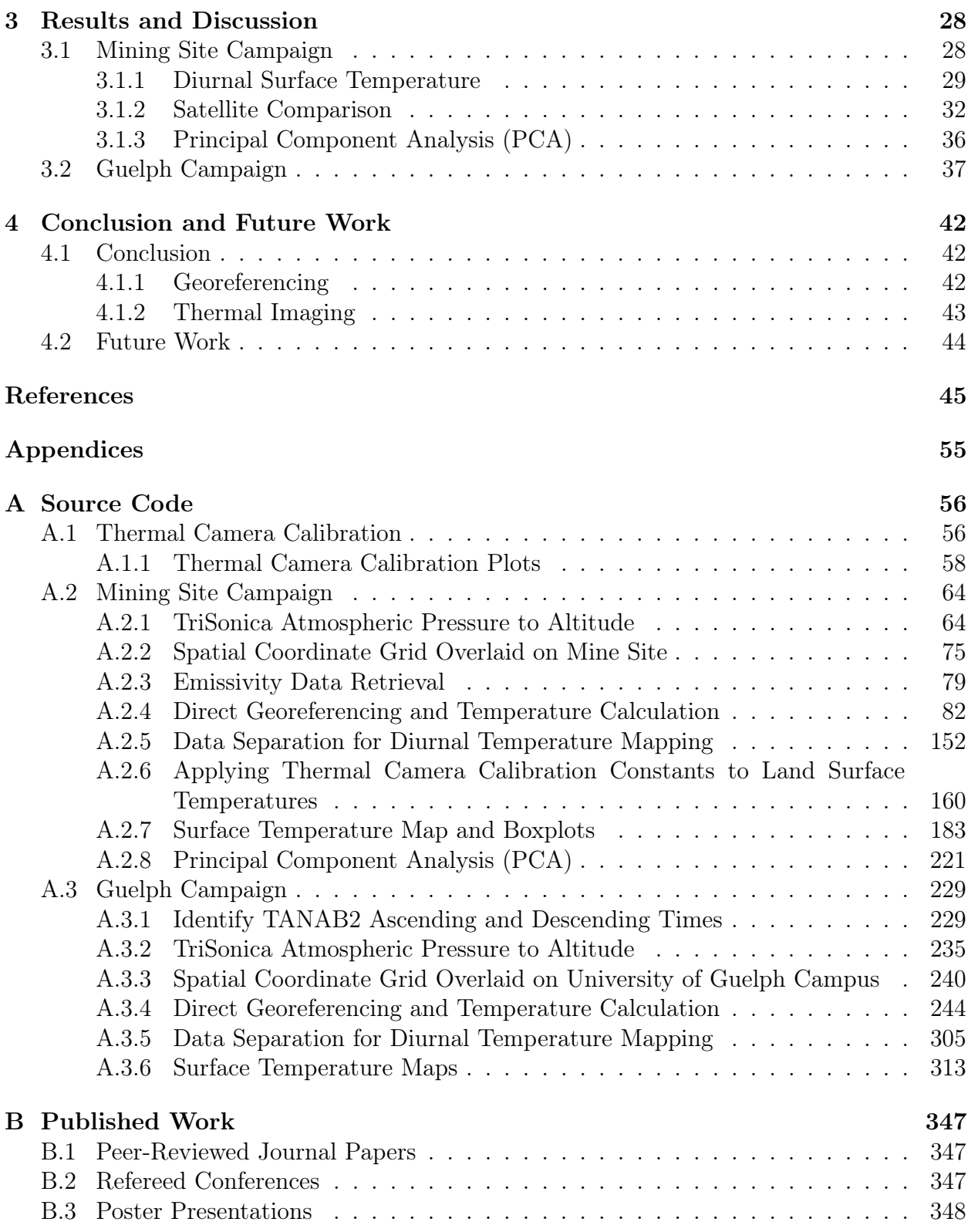

# List of Tables

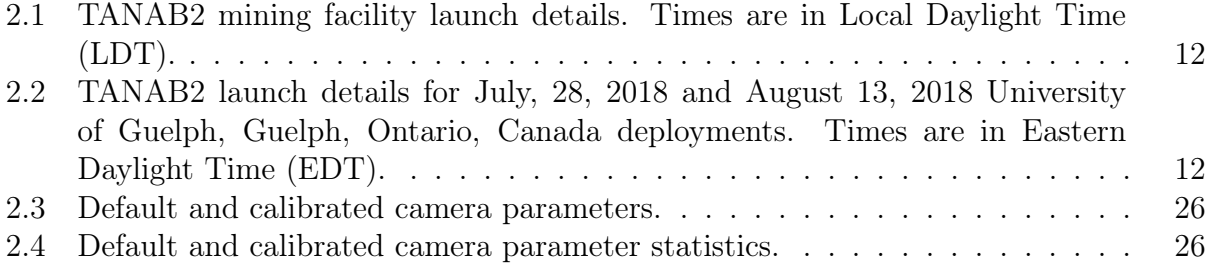

# List of Figures

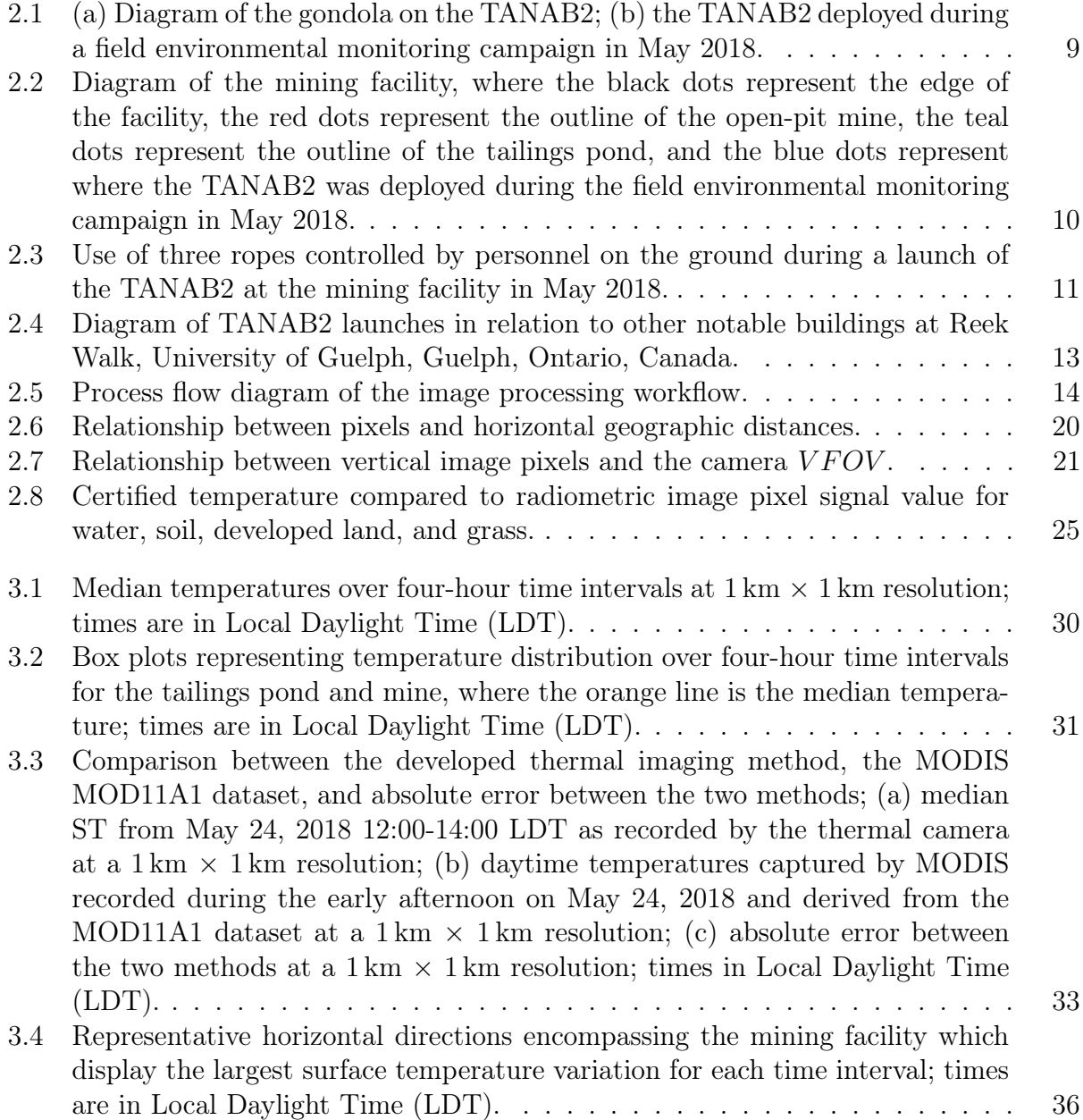

- 3.5 Median surface temperatures over four-hour time intervals at  $20 \text{ m} \times 20 \text{ m}$ spatial resolution, where the red dot represents the TANAB2 launch location (Reek Walk), the black circle represents the Gryphon Centre Arena, the magenta circle represents the University Centre, the blue circle represents the Athletic Centre, the yellow circle represents Varsity Field, the cyan circle represents Johnston Green, and the white circle represents the Fieldhouse. . . . 40
- 3.6 Median surface temperatures over four-hour time intervals at  $50 \,\mathrm{m} \times 50 \,\mathrm{m}$ spatial resolution, where the red dot represents the TANAB2 launch location (Reek Walk), the black circle represents the Gryphon Centre Arena, the magenta circle represents the University Centre, the blue circle represents the Athletic Centre, the yellow circle represents Varsity Field, the cyan circle represents Johnston Green, and the white circle represents the Fieldhouse. . . . 41

# List of Abbreviations

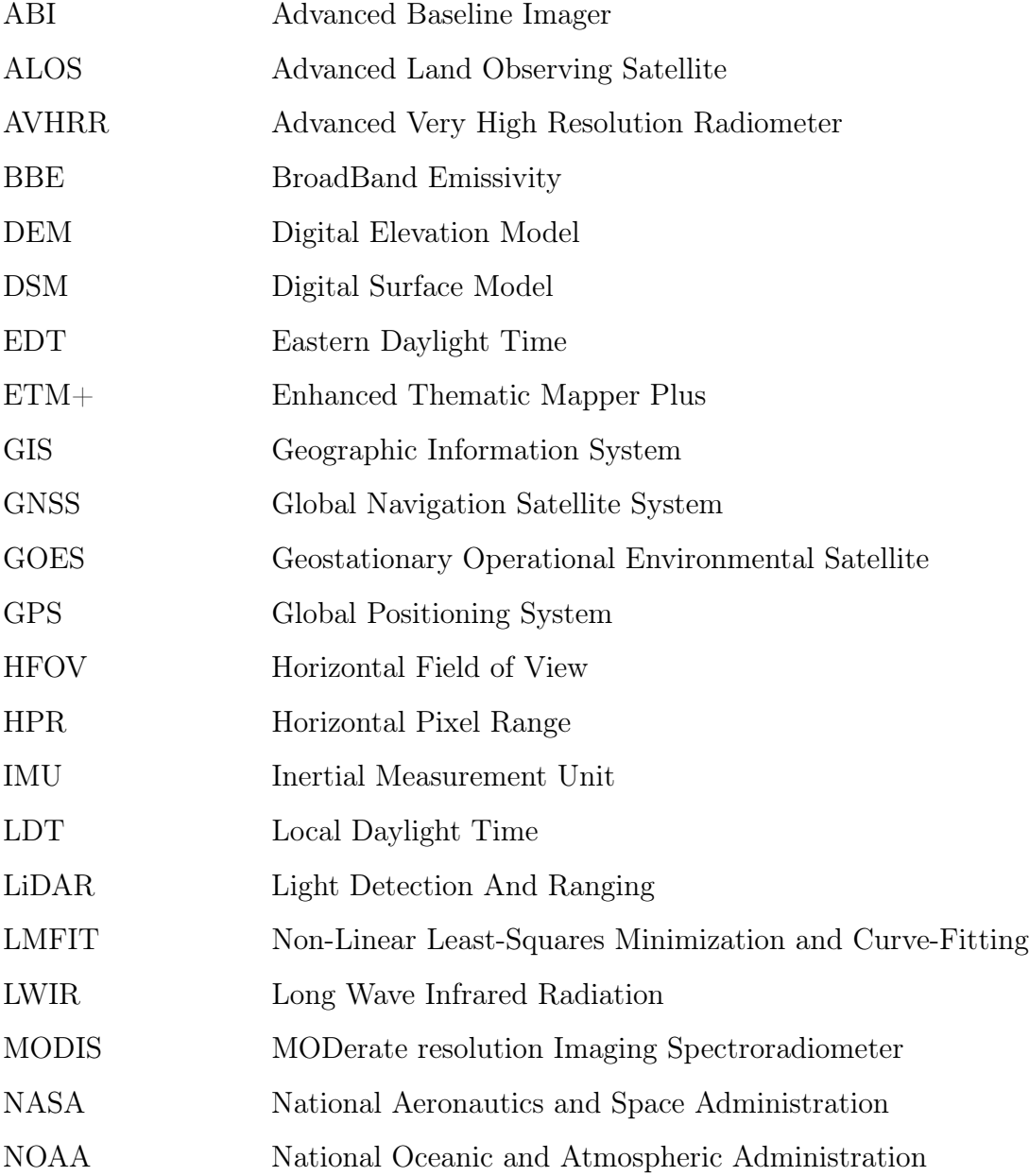

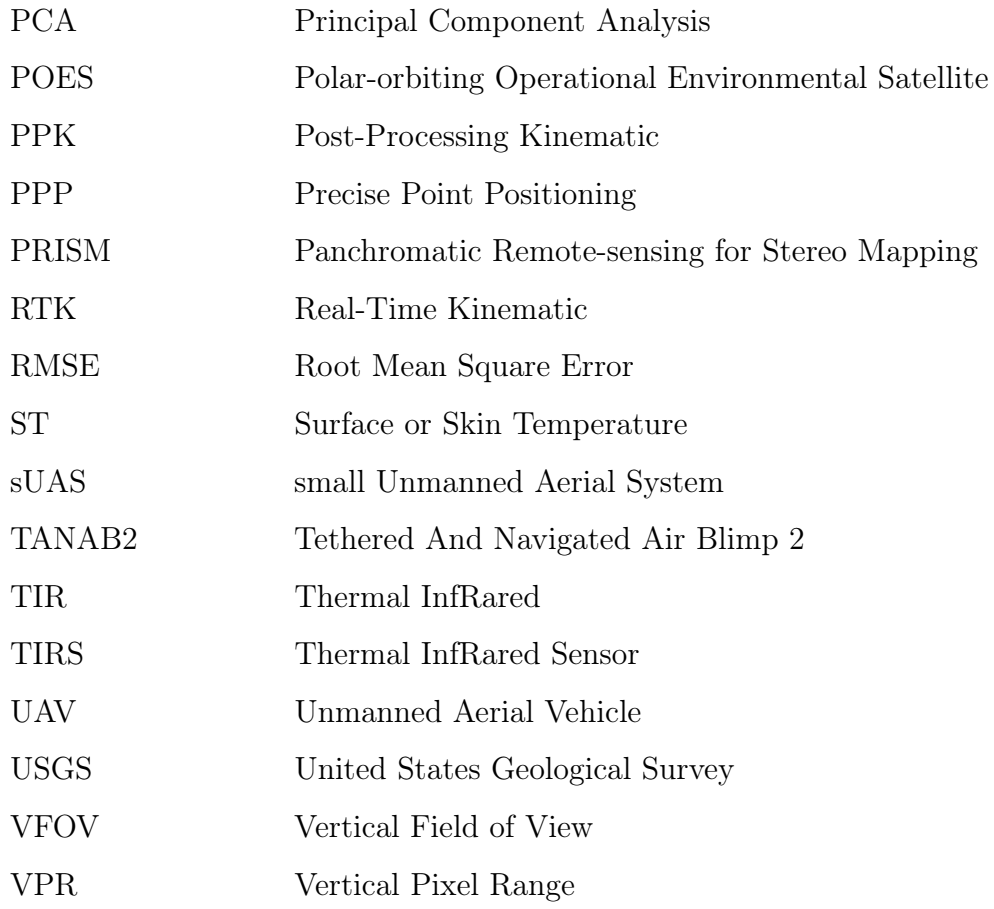

# List of Mathematical Symbols

## Latin Symbols

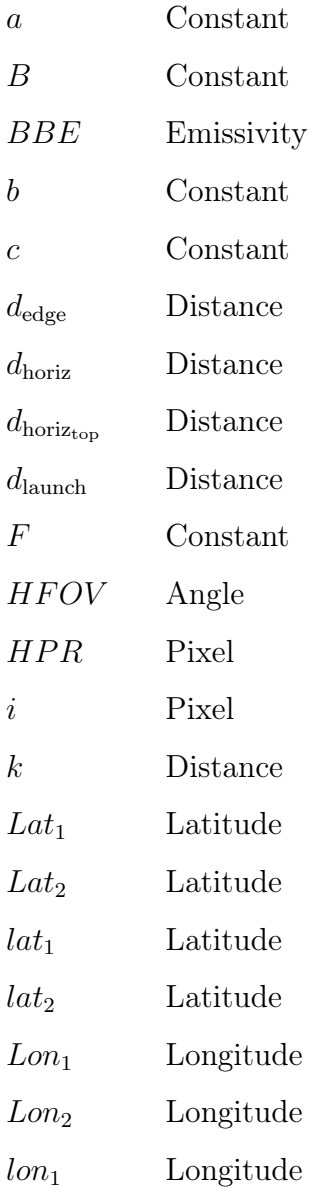

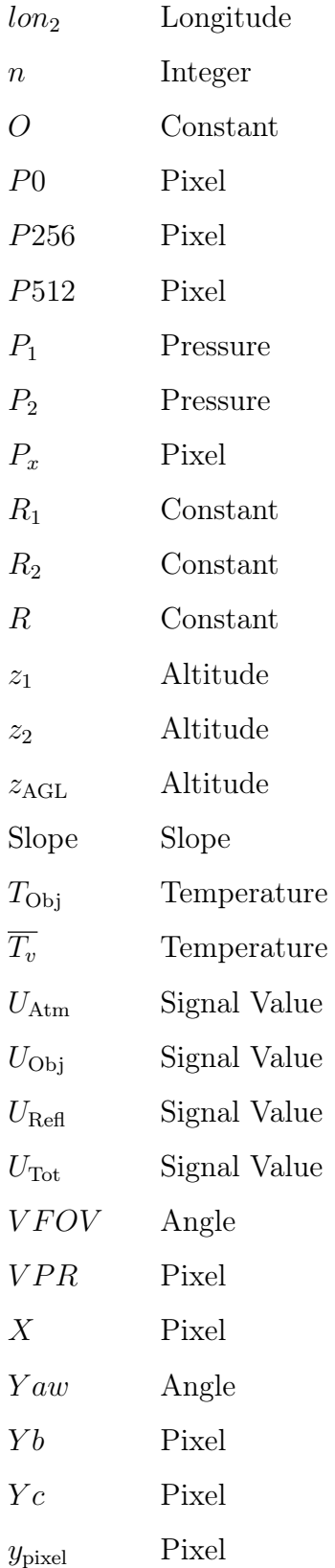

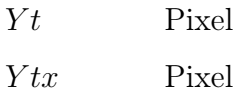

## Greek Symbols

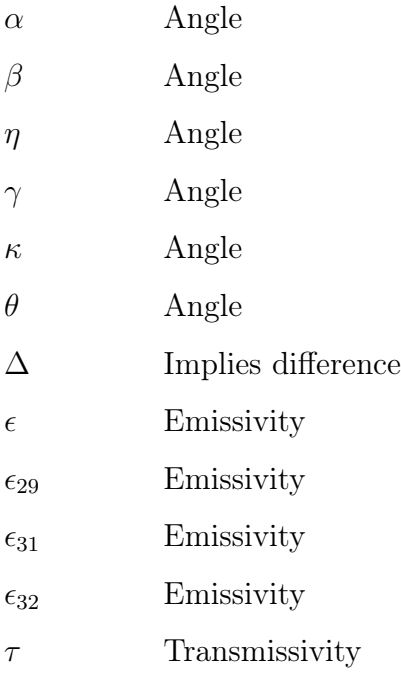

# Chapter 1

# Introduction

Earth surface temperature, otherwise known as Skin Temperature (ST), is an important geophysical variable that has been measured with remote sensing technologies since the 1970s [60, 72]. Accurate quantification of ST is important for many Earth system models, including meteorological, climate, and planetary boundary layer models [58, 77, 89]. Micro-, meso-, and macro-scale climate models all consider ST as a key variable, as noted by Gémes et al. [28]. Land surface temperature is a key variable when quantifying the impacts of urban heat islands. Specifically, the diurnal impact of ST with respect to the surrounding environment are of importance to many researchers [44, 59]. Furthermore, macro- and mesoscale models, including those that model the change of climate, consider ST over both land and waterbodies as a boundary condition [25, 34]. The impact of ST on large freshwater lakes has also been studied as surface water temperature influences thermal stratification in lakes [49, 64].

### 1.1 Literature Review

#### 1.1.1 Measurement

ST can be quantified as a function of Long Wave Infrared Radiation (LWIR) emitted from the Earth's surface [100]. The emitted LWIR is an important variable when considering the Earth energy budget from incoming solar radiation [100]. Before the advent of satellites and other remote sensing platforms, multiple point sources recording either surface temperature or air temperature were used in conjunction with weighting algorithms and other Geographic Information Systems (GIS) techniques to spatially represent ST [75]. These historical methods can introduce significant inaccuracies during interpolation of the data, as a result, remote sensing tools have since been utilised to reduce these data analysis errors [75].

#### Satellite-Based Sensors

Conventionally, ST has been quantified from remote sensing satellites with onboard ST sensors including the MODerate resolution Imaging Spectroradiometer (MODIS), the Advanced Spaceborne Thermal Emission and Reflection Radiometer (ASTER), the Advanced Baseline Imager (ABI), the Enhanced Thematic Mapper Plus (ETM+), the Thermal InfRared Sensor (TIRS), and the Advanced Very High Resolution Radiometer (AVHRR) amongst other data sources [36, 89]. These sensors record data within the Thermal InfRared (TIR) or LWIR spectra between 8 and  $15 \,\mathrm{\upmu m}$  [94].

MODIS is located on both the Terra and Aqua satellites which are operated by the National Aeronautics and Space Administration (NASA) [51]. Both satellites have polar, sunsynchronous orbits<sup>1,2</sup> and both MODIS sensors record two distinct images daily at different times, approximately three hours apart [19]. The horizontal resolution of MODIS images is approximately  $1 \text{ km} \times 1 \text{ km}$  [56]. MODIS records data from 36 spectral bands in total which include wavelengths between 0.41 and 14.4 µm, of specific importance for ST are the bands 20 to 36 which cover the spectral range between 3.66 and 14.4 µm [56, 104]. In addition to MODIS, ASTER is also located onboard the Terra satellite [66]. ASTER images the Earth's surface with a high spatial resolution of  $90 \text{ m} \times 90 \text{ m}$  and a revisit time of 16 days for each imaged location [30, 32]. ASTER contains three subsystems, including a system which records data within the TIR spectrum between 8.13 and 11.7  $\mu$ m.<sup>3</sup>

Geostationary Operational Environmental Satellite (GOES) satellites are operated through a collaboration between NASA and the National Oceanic and Atmospheric Administration (NOAA).<sup>4</sup> The GOES-R series of satellites are the most recent geostationary satellites to be developed and launched by this partnership, specifically GOES-16 and GOES-17 which were operational as of December 18, 2017 and February 12, 2019 respectively<sup>5,6</sup> [4]. Onboard both GOES-16 and GOES-17, the ABI records images for 16 spectral bands which range between 0.45 and 13.6  $\mu$ m<sup>7</sup> [83]. The ABI on GOES-R series satellites records images over

<sup>5</sup>https://www.goes-r.gov/users/transitionToOperations16.html

<sup>1</sup>https://aqua.nasa.gov/content/about-aqua

<sup>2</sup>https://terra.nasa.gov/about

<sup>3</sup>https://asterweb.jpl.nasa.gov/characteristics.asp

<sup>4</sup>https://www.nasa.gov/content/goes-overview/index.html

<sup>6</sup>https://www.goes-r.gov/users/transitionToOperations17.html

<sup>7</sup>https://www.goes-r.gov/spacesegment/ABI-tech-summary.html

the continental United States every 5 minutes for all 16 spectral bands and at a spatial resolution of  $2 \text{ km} \times 2 \text{ km}$  [17, 82].

Landsat satellites are developed and operated by NASA in collaboration with the United States Geological Survey (USGS).<sup>8</sup> Currently, Landsat 7 ETM+ records images with eight spectral bands, one of which records within the 10.4 and 12.5 µm spectrum. Landsat 8 TIRS records images with 11 spectral bands; one band records data within the 10.6 to 11.19  $\mu$ m range and another records data within the 11.5 to 12.5  $\mu$ m range [23]. Landsat 7 ETM+ records TIR data at a spatial resolution of  $60 \text{ m} \times 60 \text{ m}$ , while Landsat 8 TIRS records TIR data at a spatial resolution of  $120 \,\mathrm{m} \times 120 \,\mathrm{m}$  [37]. Both Landsat 7 and 8 have a revisit time period of 16 days [15].

AVHRR is a sensor that is operated by NOAA and is located onboard the Polar orbiting Operational Environmental Satellites (POES) series [41]. The third generation AVHRR is located onboard NOAA-15, -16, -17, -18, and -19, of which NOAA-15, -18, and -19 are still operational [41].<sup>9</sup> AVHRR has 6 channels in total and two channels which image within the LWIR spectrum, one channel records data within the 10.3 to 11.3 µm range while the other channel records data within the  $11.5$  to  $12.5 \,\mu m$  range.<sup>10</sup> The NOAA-15, -18, and -19 satellites are sun-synchronous polar orbiting satellites and AVHRR records images at a spatial resolution of 1.1 km  $\times$  1.1 km. These satellites have a short revisit period that varies between four and six AVHRR revisits per day as AVHRR is located on multiple satellites [43, 47, 52].

Although there are many remote sensing instruments which map ST, satellite-based ST sources have limitations, for example, land surface temperature measurements are impacted by the atmosphere and surface emissivity [54]. If atmospheric characteristics are known, an algorithmic model can be used to extract land surface temperature from satellite imagery [62]. Even with corrections to quantify ST, both high spatial and temporal resolution land surface temperature data is not available from satellite sources [11]. High spatial resolution data is associated with low temporal resolution data and high temporal resolution data is associated with low spatial resolution data [11, 106]. Furthermore, satellites are known to be impacted by cloud cover, atmospheric dust, and sensor failure [57, 68]. Miniaturisation of thermal imaging technologies and the development of reliable Unmanned Aerial Vehicles (UAVs) and Unmanned Aerial Systems (UASs), such as drones, kites, and blimps, provide

<sup>8</sup>https://landsat.gsfc.nasa.gov/

<sup>9</sup>https://www.ospo.noaa.gov/Operations/POES/status.html

<sup>10</sup>https://noaasis.noaa.gov/NOAASIS/ml/avhrr.html

another airborne platform to derive ST from images [7, 48]. Furthermore, coupling small Unmanned Aerial System (sUAS) platforms with oblique thermal imaging technology and concurrent image processing methods can result in increased ST coverage.

#### Unmanned Aerial Systems

Recently it has become increasingly common for sUAS platforms to include thermal cameras [18]. Uncooled thermal cameras are most often used on sUASs as they are physically lighter, inexpensive, and require less power to operate as compared to cooled thermal cameras [74, 80, 84]. There are many types of sUAS devices used to deploy camera systems, including but not limited to fixed wing and multi-rotor drones, kites, blimps, and balloons [21].

Tethered balloons are another aerial platform that have several advantages as compared to conventional sUASs. Tethered balloons can be deployed for hours without changing batteries, be launched in remote and complex environments where drones are unable to fly (e.g. airports), are inexpensive relative to other sUAS platforms, and their altitude can be precisely controlled, amongst other advantages [65, 96]. A few studies have been completed involving thermal imaging and tethered balloons. Vierling et al. [96] deployed a heliumfilled, tethered aerostat equipped with a thermal infrared sensor, capable of lifting a payload of 78 kg and flying in a maximum wind speed greater than  $11 \text{ m s}^{-1}$ . Rahaghi et al. [74] launched a tethered-helium-filled balloon equipped with a FLIR Tau 2 thermal camera over Lake Geneva, Switzerland, "under weak wind conditions."

Airborne sUAS vectors, including drones and balloons, have been noted to be deployed in maximum wind speeds up to  $10 \text{ m s}^{-1}$ , after which sUAS performance is significantly degraded [78]. von Burern et al. [97] and Hardin et al. [31] reported that many manufacturers claim that UAVs are capable of flying in wind speeds up to 8.3 m  $s^{-1}$ . However, Hardin et al. [31] stated that wind speeds greater than 7 m  $s^{-1}$  can impact flight time and performance. Ren et al. [79] noted that the DJI Phantom 4 quadcopter, a popular drone produced for the consumer market, has a maximum wind resistance speed of 10 m  $s<sup>-1</sup>$ . Puliti et al. [73] collected earth surface images from a UAV over multiple flights in wind speeds up to  $7 \text{ m s}^{-1}$ , where each flight lasted approximately 24 minutes. Boon et al. [9] used two types of UAVs (fixed wing and multi-rotor) for an environmental mapping study. Both UAVs were capable of flying in a maximum wind speed of  $11.1 \text{ m s}^{-1}$ . Rankin and Wolff [76] used a tethered balloon during a field campaign in which the manufacturer recommended use in maximum wind speeds up to 12 m s<sup>-1</sup>, however the blimp was not flown in wind speeds above  $8 \text{ m s}^{-1}$ . Hot-air-based balloons experience inflation and positioning difficultly in wind speeds greater

than 4.17 m  $s<sup>-1</sup>$  and helium-filled balloons were found to be destabilised in winds greater than 1.4 m  $s^{-1}$  as described by Aber [1].

#### 1.1.2 Direct Georeferencing

With advancing sUAS technology, including the integration of Inertial Measurement Units (IMUs) and Global Navigation Satellite System (GNSS) units, sUAS imaging systems have been able to directly georeference images without the use of ground control [18, 70, 86]. The angular and positioning data provided by these systems can either be used directly or processed with Real-Time Kinematic (RTK), Post-Processing Kinematic (PPK), Precise Point Positioning (PPP), or differential correction techniques prior to being utilised in direct georeferencing methods [6, 61, 86, 109]. Without the use of differential correction for geographical coordinates calculated from direct georeferencing, positional accuracy in the range of 2 m to 5 m is typical [92, 102]. Padró et al. [70] quantified Root Mean Square Error (RMSE) for GNSS direct georeferencing without correction and PPK methods with respect to pre-defined ground control point locations. Planimetric RMSE for the uncorrected GNSS directly georeferenced data was 1.06 m, while vertical error was 4.21 m. The RMSE for the PPK methods were at least one order of magnitude less than that of the uncorrected direct georeferencing method. However, Padró et al. [70] noted that the uncorrected GNSS approach may be appropriate, such as in cases of analysing satellite images with a pixel size greater than 2 m.

#### 1.1.3 Thermal and Oblique Imaging

Thermal cameras use microbolometer focal plane arrays to observe incoming radiant energy [26, 69]. When an image is captured, the microbolometer array represents the observed energy as a signal value (commonly referred to as digital numbers or  $A/D$  counts) which includes the radiant energy emitted from the atmosphere, reflected by the surface, and recorded from the imaged surface of the object [107]. Microbolometer temperature is known to vary as a function of sensor, camera, and ambient temperatures [12, 26, 55]. Cooled thermal cameras are significantly more sensitive than uncooled systems and provide more accurate, absolute temperatures [80]. However, current cooled camera technology requires an airborne vector capable of lifting more than 4 kg, which is greater than the capacity of sUAS and smaller tethered-balloon-system payloads [91]. It has been noted in literature that uncooled thermal cameras can be radiometrically calibrated to reduce uncooled camera error to  $\pm 5 \,\mathrm{K}$  [27, 46].

Oblique imaging systems coupled with sUAS or tethered-balloon systems can significantly increase the recorded land surface area as compared to nadir imaging systems. However, radiometric thermal imaging systems can be impacted from non-nadir setups, where surface temperature error is introduced as a function of observation angle [22]. Viewing angles greater than 30◦ of nadir over waterbodies have been noted to introduce surface temperature error of approximately 0.5 K [22, 45, 90]. This error is introduced as the surface emissivity of water changes as the viewing angle of the thermal camera becomes more oblique and reflected radiation from the surface increasingly influences the internal sensor of the thermal camera [22]. Horton et al. [35] noted that sea surface temperature emissivity varied between 0.36 and 0.98 for viewing angles between  $90^{\circ}$  (nadir) and  $5^{\circ}$  (below horizontal), respectively. James et al. [40] recorded ground-based oblique thermal images of lava flows and quantified  $a \pm 3\%$  difference in radiative power from the lava flows where error increases as more distant objects had high emissivities as compared to closer ones. More distant objects were likely to be influenced the most by increasingly oblique viewing angles. In the study, they accounted for atmospheric transmission effects of the radiation [40]. Hopkinson et al. [33] recorded ground-based oblique thermal images of a glacier at varying diurnal times. It was noted that the maximum temperature difference was  $\pm 3$  K, where the emissivity was assumed to be 0.98 However, the calculated glacier surface temperatures were not validated. As a result, it is possible that these temperature variations could be influenced by transmitted and reflected radiation.

### 1.2 Technology Gaps

High spatial and temporal resolution data of the Earth's surface capable of characterising diurnal ST patterns is difficult to obtain from conventional remote sensing sources [58]. Furthermore, the use of open-source direct georeferencing methods and surface temperature calculation for thermal images collected from airborne vectors at oblique angles are not widely reported [95]. The coupling of direct georeferencing thermal images captured from a tetheredballoon-based vector is novel, and the focus of this thesis is the development of an opensource image processing workflow to map surface temperatures with a high spatiotemporal resolution.

### 1.3 Objectives

In this thesis, the development of an open-source, Python-based thermal image direct georeferencing and ST calculation method is described and evaluated with respect to MODIS satellite imagery. The developed program quantifies ST at a high spatiotemporal resolution as compared to conventional satellite sources. The images were collected during two different field campaigns, both of which will be detailed further, the first within a remote northern Canadian mining facility in May 2018 and the second on campus at the University of Guelph during July and August 2018. The diurnal ST variation will be represented for both field campaigns and trends will be discussed and explained.

### 1.4 Thesis Structure

The structure of this thesis is as follows:

Chapter 1: An overview of current thermal remote sensing techniques is provided in addition to recent advancements made in UAS remote sensing technology, direct georeferencing, thermal imaging, and oblique imaging. Relevant literature supporting each topic is included and reviewed appropriately. This chapter also highlights the existing technology gaps in the presented research and details the objectives and motivation for this thesis.

Chapter 2: The specifics of the two field campaigns and instrumentation used to collect data are detailed. Section 2.3.1 specifies the direct georeferencing method, Section 2.3.2 specifies the ST calculation, and Section 2.3.2 specifies the calibration procedure applied to the thermal camera used in both field experiments. Section 2.4 briefly describes the workflow used to develop the Principal Component Analysis (PCA).

Chapter 3: The results from the method discussed in Chapter 2, are displayed. Diurnal ST variation, ST comparison to MODIS, and PCA figures are presented and discussed in detail with references to recently published, relevant literature.

Chapter: 4: Conclusions from Chapter 3 are reiterated and potential applications of the imaging workflow are discussed.

# Chapter 2

# Method Development

### 2.1 Experimental Materials

The images processed in the study were obtained from a DJI Zenmuse XT 19-mm lens uncooled thermal camera<sup>1</sup>, which was located onboard a customised airborne platform: the Tethered And Navigated Air Blimp 2 (TANAB2). In addition to the thermal camera, a  $TriSonia<sup>TM</sup> anemometer<sup>2</sup>, measuring wind speed, wind direction, air pressure, and air tem$ perature at 10Hz, a TriSonica<sup>TM</sup> datalogger, and a DJI N3 flight controller<sup>3</sup> were included onboard the TANAB2. The camera,  $Trisonica<sup>TM</sup>$  system, N3, and related equipment, including batteries, were all located on the TANAB2 payload, referred to as the gondola. The layout of the instruments on the gondola, the dimensions of the gondola, and the TANAB2 in flight are detailed in Figure 2.1.

The TriSonica<sup>TM</sup> anemometer, has a temperature measurement range of  $-40^{\circ}$ C to 80 <sup>°</sup>C with a resolution of  $0.1 \text{ K}$  and an accuracy of  $\pm 2 \text{ K}$ . Furthermore, the TriSonica<sup>TM</sup> anemometer has a pressure measurement range of 50 kPa-115 kPa with a resolution of 0.01 kPa and an accuracy of  $\pm 1$  kPa.

The DJI Zenmuse XT radiometric thermal camera with a 19-mm lens is sensitive to radiation within the 7.5  $\mu$ m-13.5  $\mu$ m band and has a focal plane array resolution of 640  $\times$ 512 (horizontal by vertical pixels). The camera has a radiometric sensitivity of less than  $0.05$  K and an accuracy of  $\pm 5$  K. The 19-mm lens has a horizontal field of view of 32° and a vertical field of view of 26°. The radiometric camera is also capable of recording pixel data

<sup>1</sup>https://www.dji.com/ca/zenmuse-xt

<sup>2</sup>https://www.anemoment.com/trisonica-mini-product-comparison/

<sup>3</sup>https://www.dji.com/ca/n3/info

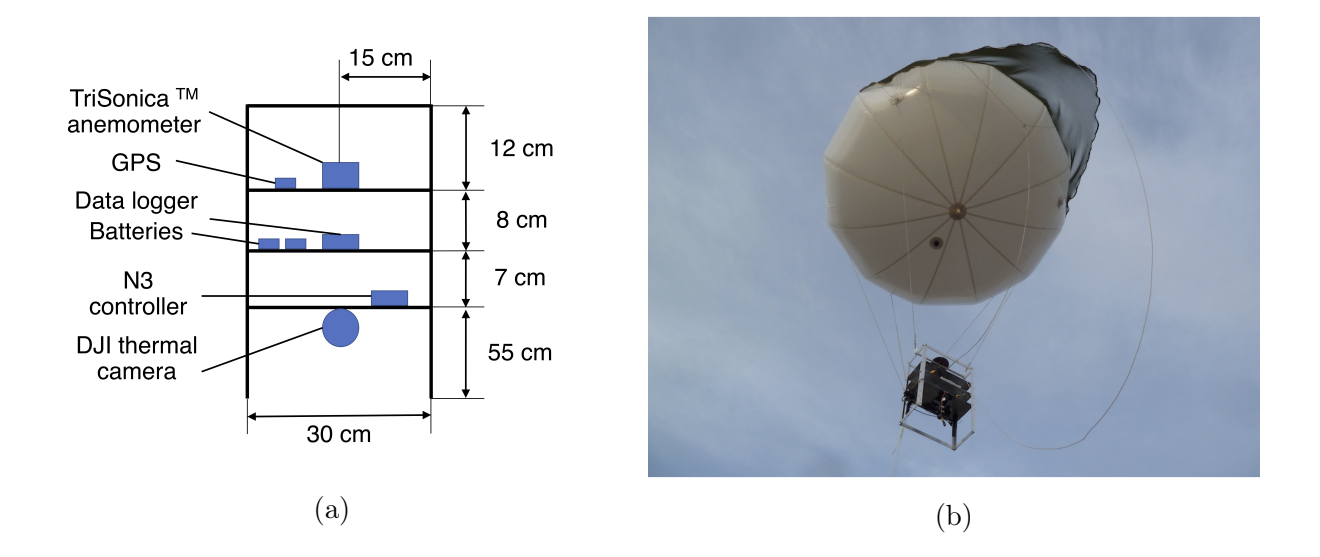

Figure 2.1: (a) Diagram of the gondola on the TANAB2; (b) the TANAB2 deployed during a field environmental monitoring campaign in May 2018.

at 14-bit resolution.

### 2.2 Field Campaigns

#### 2.2.1 Mining Site Campaign

During May 2018, the TANAB2 was deployed in a northern Canadian remote open-pit mining facility. The specifics of the project, including the name of the mine, location, and client, cannot be disclosed due to the signing of a non-disclosure agreement with the industrial partner of the project. As a result, figures included in this thesis are void of geographical identifying features, such as latitude and longitude data. Instead, ST in relation to the site perimeter, tailings pond, and open-pit mine is quantified.

The TANAB2 and DJI thermal camera have been deployed and surface images have been recorded in a remote mining site in northern Canada during dawn, day, dusk, and night. The TANAB2 was deployed a total of twelve times at three different locations as denoted by Figure 2.2 [65]. Within the boundaries of the remote mining site, the TANAB2 and DJI camera setup were used in conjunction with a Lightbridge2 controller and either an Android- or iOS-powered smartphone. With the TANAB2 deployed, using the Lightbridge2, the thermal camera was tilted parallel to the horizon and was positioned at either the left

or right most Yaw maximum of the camera gimbal. Methodically, the camera was panned horizontally and an image was captured approximately every 5°. When the maximum Yaw limitation of the gimbal was reached, the camera was tilted approximately  $5^{\circ}$  towards the Earth's surface and the imaging procedure repeated again until the camera was perpendicular to the ground. This imaging procedure occurred approximately every hour during each TANAB2 profile in an effort to record the diurnal variation of surface temperature.

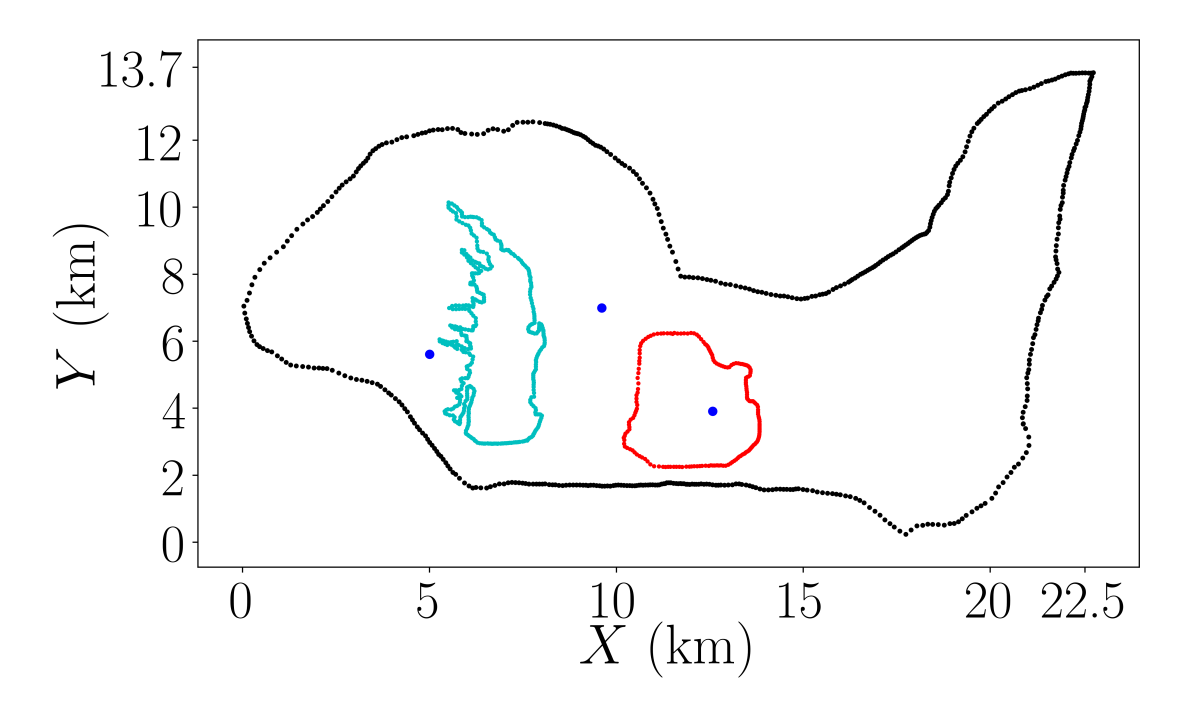

Figure 2.2: Diagram of the mining facility, where the black dots represent the edge of the facility, the red dots represent the outline of the open-pit mine, the teal dots represent the outline of the tailings pond, and the blue dots represent where the TANAB2 was deployed during the field environmental monitoring campaign in May 2018.

A typical TANAB2 deployment included the controlled release of the TANAB2 and gondola from the Earth's surface, up to a maximum altitude of 200 m above ground level. Using a manually controlled reel and rope tether, the TANAB2 was released and retrieved at a constant rate. In general, one profile and retrieval of the TANAB2 lasted a total of one hour. The maximum altitude of each specific profile varied as a function of environmental conditions. During periods of increased wind velocities, up to three mooring lines were attached to the TANAB2 and controlled by personnel on the ground. The use of mooring lines allowed the TANAB2 to be deployed in environments with a maximum wind speed of 10 m  $s^{-1}$  (see Figure 2.3). The addition of each rope resulted in a lower launch altitude (and ultimately

less mapped area) due to addition of weight during periods of atmospheric instability such as the afternoons. This trade-off was deemed acceptable as it was imperative to launch the TANAB2 in both stable and unstable atmospheric conditions to successfully map diurnal surface temperatures. The TANAB2 was launched a total of 12 times at the mining facility (Figure 2.2), recording approximately 50 hours of TriSonica<sup>TM</sup> data. The details of each deployment is noted in Table 2.1 below.

The DJI Zenmuse XT was also deployed either on top of stacked crates or on top of a ladder deployed behind a stationary vehicle. In both instances, the camera had an altitude above ground of approximately 2 m. The details of each surface-based thermal camera deployment are included in Table 2.1 where the number of TANAB2 profiles is not specified.

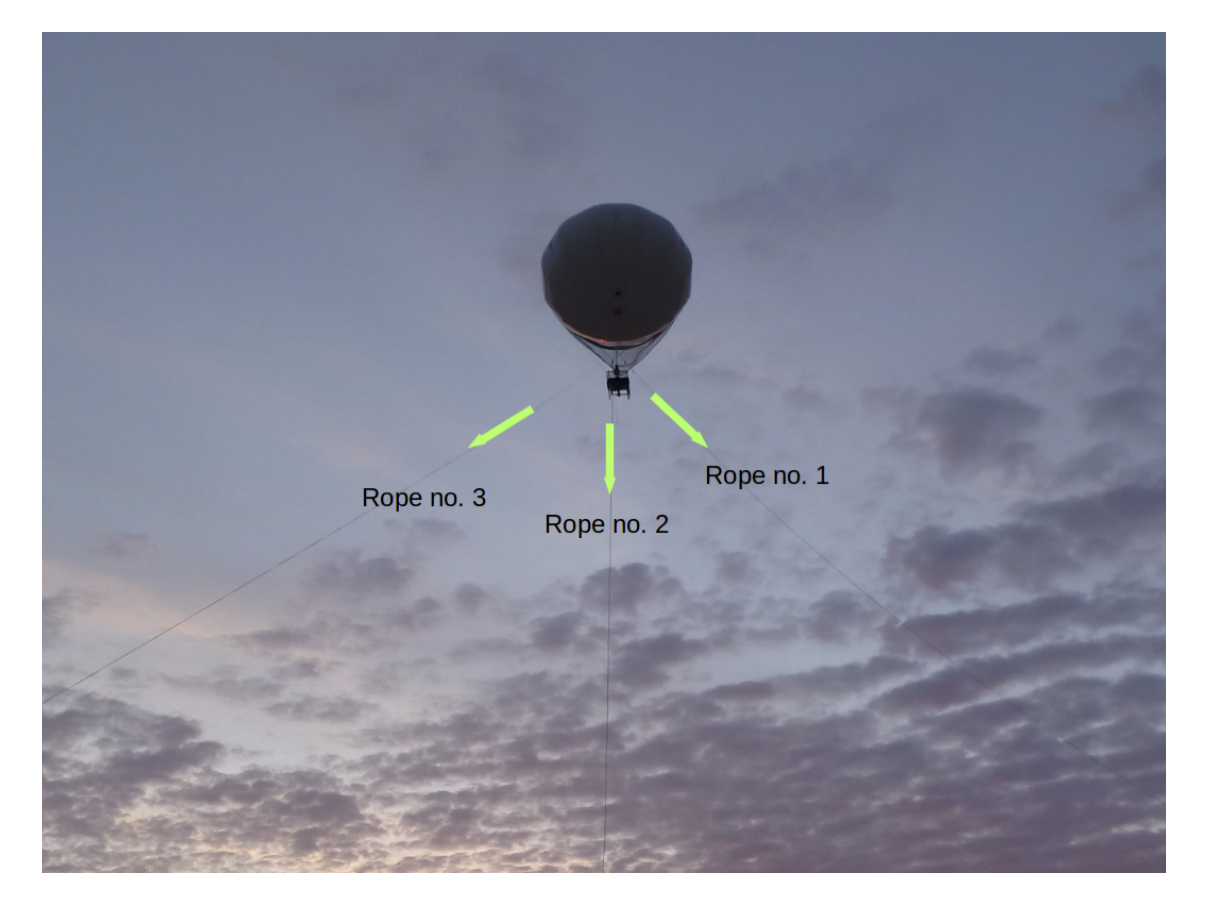

Figure 2.3: Use of three ropes controlled by personnel on the ground during a launch of the TANAB2 at the mining facility in May 2018.

| Experiment | Location      | Start date              | Start time | End time | No. Profiles | Duration |
|------------|---------------|-------------------------|------------|----------|--------------|----------|
|            | Tailings pond | $2018/05/\overline{05}$ | 13:07:00   | 17:00:00 |              | 04:07:00 |
| 2          | Tailings pond | 2018/05/06              | 09:55:00   | 16:45:00 |              | 06:50:00 |
| 3          | Tailings pond | 2018/05/07              | 21:41:00   | 02:47:00 | 14           | 05:06:00 |
| 4          | Tailings pond | 2018/05/09              | 03:30:00   | 04:00:00 | 02           | 00:30:00 |
| 5          | Tailings pond | 2018/05/10              | 02:30:00   | 08:30:00 | 21           | 06:00:00 |
| 6          | Tailings pond | 2018/05/11              | 18:28:00   | 23:00:00 |              | 04:32:00 |
|            | Tailings pond | 2018/05/12              | 12:02:00   | 12:44:00 |              | 00:42:00 |
| 8          | Tailings pond | 2018/05/13              | 04:12:00   | 09:13:00 |              | 05:01:00 |
| 9          | Tailings pond | 2018/05/15              | 04:55:00   | 11:00:00 | 22           | 06:05:00 |
| 10         | Tailings pond | 2018/05/17              | 05:37:00   | 09:00:00 |              | 03:23:00 |
| 11         | Mine          | 2018/05/18              | 04:12:00   | 11:12:00 | 20           | 07:00:00 |
| 12         | Mine          | 2018/05/19              | 18:52:00   | 23:15:00 | 17           | 04:23:00 |
| 13         | Mine          | 2018/05/21              | 11:00:00   | 12:17:00 | 04           | 01:17:00 |
| 14         | Mine          | 2018/05/23              | 01:47:00   | 05:30:00 | 10           | 02:43:00 |
| 15         | Mine          | 2018/05/24:             | 11:19:00   | 14:25:00 | 12           | 03:06:00 |
| 16         | Mine          | 2018/05/27              | 14:38:00   | 17:50:00 | 18           | 03:12:00 |
| 17         | Tailings pond | 2018/05/30              | 10:55:00   | 18:57:00 | 24           | 08:02:00 |
| 18         | Tailings pond | 2018/05/31              | 11:07:00   | 14:43:00 | 08           | 03:36:00 |

Table 2.1: TANAB2 mining facility launch details. Times are in Local Daylight Time (LDT).

#### 2.2.2 Guelph Campaign

The TANAB2 was launched at the University of Guelph, Guelph, Ontario, Canada on July 28, 2018 and August 13, 2018. The launches occurred in the Reek Walk, a conventional two-dimensional urban canyon, at 43.5323◦ N and 80.2253◦ W [63]. Specific launch site geographical features are illustrated in Figure 2.4, where the yellow dot represents the Reek Walk TANAB2 launch site and other proximal buildings are labelled appropriately. Thermal images were captured between 05:04 and 21:21 Eastern Daylight Time (EDT) on July 28<sup>th</sup> and between 05:20 and 20:31 EDT on August  $13<sup>th</sup>$ . This field campaign seeked to identify the diurnal ST variation of the campus buildings with respect to adjacent green spaces at a high spatiotemporal resolution. Images were captured in the same manner as described in Section 2.2.1. The details of the two TANAB2 deployments are described in Table 2.2.

Table 2.2: TANAB2 launch details for July, 28, 2018 and August 13, 2018 University of Guelph, Guelph, Ontario, Canada deployments. Times are in Eastern Daylight Time (EDT).

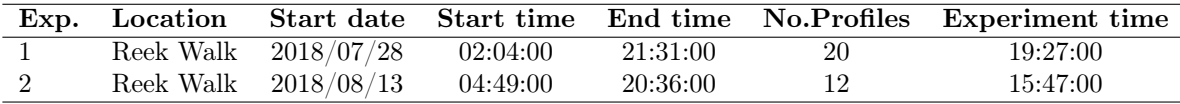

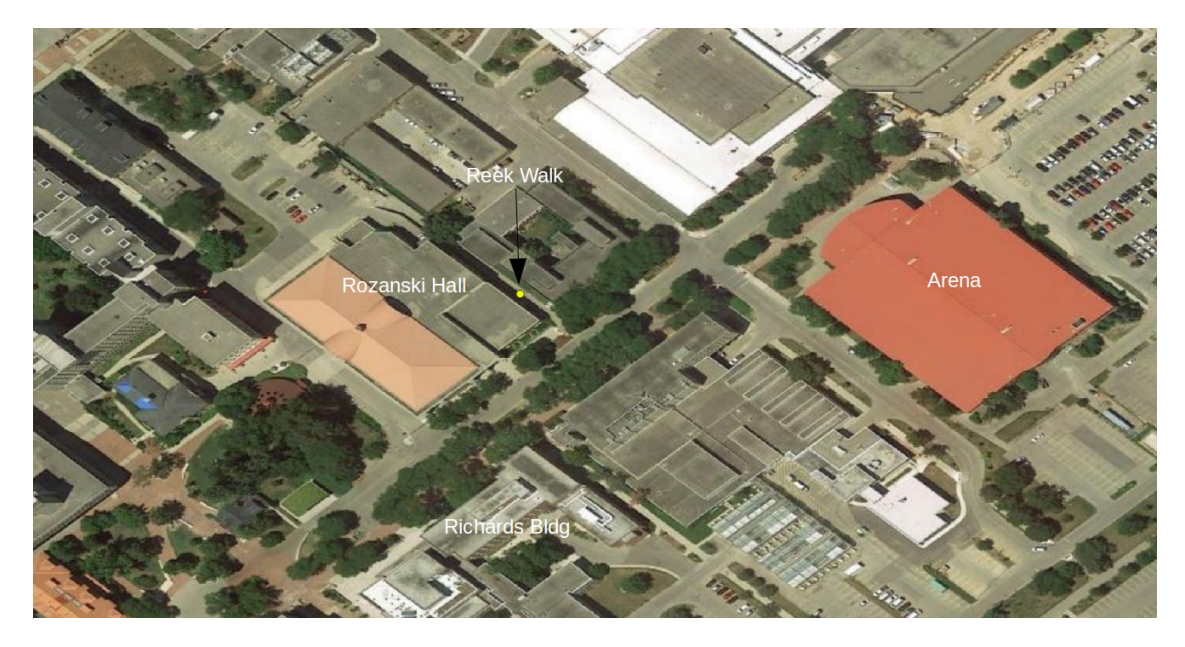

Figure 2.4: Diagram of TANAB2 launches in relation to other notable buildings at Reek Walk, University of Guelph, Guelph, Ontario, Canada.

### 2.3 Image Processing Method Development

The Python-based image processing workflow was created using Python 3.5 on Ubuntu 16.04 and associated open-source software, including ExifTool  $10.94<sup>4</sup>$  and ImageMagick 7.0.7.<sup>5</sup> Commands derived from these programs were executed through the Linux terminal window within the Python script. Data recorded by the integrated camera and flight controller system on the TANAB2 were stored within each image file. This data was utilised within the developed mathematical calculations. A process flow diagram for the image processing workflow is displayed in Figure 2.5. Each step is discussed in detail in the following paragraphs.

The image processing workflow includes two general functions, one to directly georeference image pixels and the other to calculate ST from selected image pixels. These two functions will be discussed in detail separately. The process utilised to conduct the Principal Component Analysis (PCA) of surface temperatures is also detailed.

ExifTool was used to extract and assign the gondola's longitude and latitude coordinates, camera gimbal's Roll, Yaw, and Pitch angles, and gondola's Roll, Yaw, and Pitch angles, located in the metadata of each image, to variables in Python. A few images were removed

<sup>4</sup>https://www.sno.phy.queensu.ca/∼phil/exiftool/

<sup>5</sup>https://www.imagemagick.org/

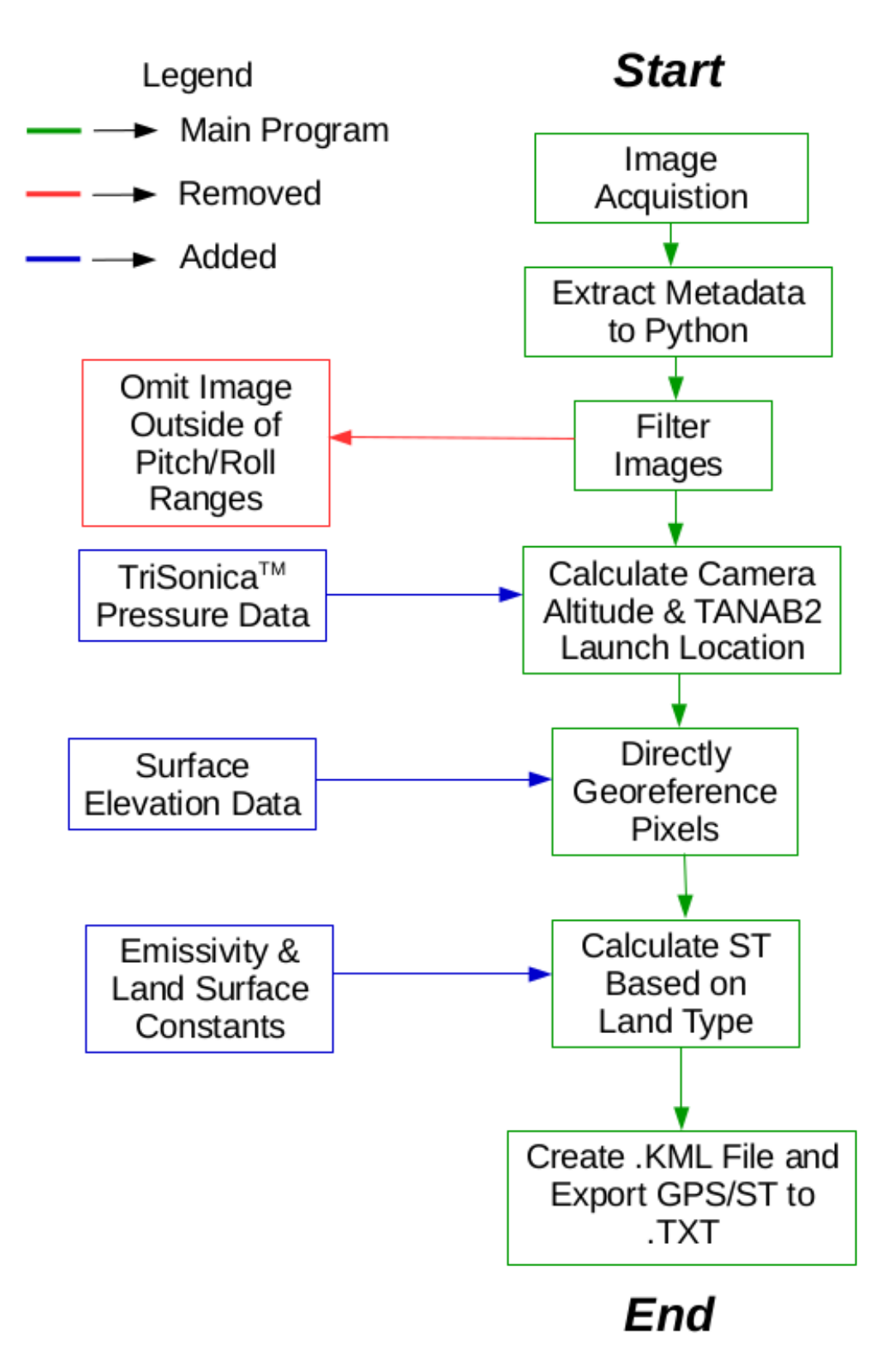

Figure 2.5: Process flow diagram of the image processing workflow.

from the workflow due to excessive angles of the gondola or camera. The camera Roll angle did not significantly impact the method as the Zenmuse XT was self stabilised. However, if the gondola Roll degree was greater than 45◦ or less than −45◦ , the camera became destabilised. Images with gondola Roll angles outside of this range were omitted from the workflow. Furthermore, the mechanical Pitch range of the camera was noted to be between 45◦ and −135◦ . Gimbal Pitch angles greater than 0 ◦ primarily included images of the sky, gimbal Pitch angles equivalent to  $0^{\circ}$  were images of the horizon and gimbal Pitch angles less than  $0^{\circ}$  included images primarily of the ground. It was determined that the recorded camera gimbal Pitch angle corresponded to the Pitch angle for the middle of each image. Any images with a gimbal Pitch angle greater than or equal to  $-2^{\circ}$  were omitted from the image processing analysis. Furthermore, very oblique pitch angles, greater than −30◦ from the horizon, were noted to possibly introduce errors into the  $ST$  calculations<sup>6</sup> but were not necessarily eliminated. Based on physical parameters of the camera, including the Vertical and Horizontal Fields Of View  $(VFOV)$  and  $HFOV$  angles, images with a gimbal Pitch angle less than or equivalent to  $-76°$  were also removed from the analysis. This filter was chosen because the bottom of the image would have a corresponding Pitch angle of the recorded gimbal Pitch angle, plus one half of the VFOV that would result in an angle close to or less than −89◦ which may disrupt direct georeferencing calculations. The Pitch angles filtered are related to the compromise between ST spatial distribution and ST accuracy because the TANAB2 only reached a maximum altitude of 200 m above ground level.

#### 2.3.1 Georeferencing

As reported in literature, the Global Positioning System (GPS)-sensor-derived altitude can vary significantly up to 50 m as stated by Eynard et al. [24]. Padró et al. [70] reported a vertical RMSE of 4.21 m for a system that used data collected from the GNSS system of the UAV deployed in their experiment. The TANAB2 system utilised the DJI N3 flight controller which includes a GNSS-Compass unit (a GPS module is included within this system).<sup>7</sup> Since an accurate measurement of TANAB2 gondola altitude was required for direct georeferencing of thermal images with the developed method, the hypsometric equation was used to calculate altitude for images recorded during TANAB2 launches. Images recorded from surface-based structures (on crate or ladder) were assumed to have an altitude of 2 m. The hypsometric equation (Equation 2.1) uses atmospheric pressure and accounts for atmospheric temperature

 $6$ https://dl.djicdn.com/downloads/zenmuse  $x$ t/en/sUAS Radiometry Technical Note.pdf

<sup>7</sup>http://dl.djicdn.com/downloads/N3/N3+User+manual.pdf

changes within the formula [8, 88]

$$
z_2 - z_1 \approx a \overline{T_v} \ln\left(\frac{P_1}{P_2}\right),\tag{2.1}
$$

where  $z_1$  and  $z_2$  represent the altitudes (in meters) corresponding to the recorded pressure measurements (in mBar, however the units of pressure do not affect this equation),  $P_1$  and  $P_2$ ,  $\overline{T_v}$  represents the average virtual temperature between the two altitudes ( $z_1$  and  $z_2$ ), and a is a constant equivalent to 29.3 m  $K^{-1}$  [88]. The gondola altitude was calculated in the code in a similar manner as described in Sections A.2.1 and A.3.2 for the mining facility and the Guelph campaigns respectively. For the Guelph campaign, the ascending TANAB2 indices were identified using the code in Section A.3.1. The uncertainty of error for Equation 2.1 was quantified using Equations 2.2, 2.3, and 2.4 [50]. A sample calculation was completed using the theory of error propagation, where  $P_2$  is 100 kPa,  $P_1$  is 101.3 kPa, and  $\overline{T_v}$  is 300 K. The atmospheric pressure and temperature measurements were obtained from the TriSonica<sup>TM</sup> anemometer where the pressure measurement had an uncertainty of  $0.01 \text{ kPa}$  and the temperature measurement had an uncertainty of  $2 \text{ K}$ . The uncertainty calculated was 1.2 m using

$$
\Delta z_2 = \sqrt{\left(\frac{\partial z_2}{\partial \overline{T_v}}\right)^2 \Delta \overline{T_v}^2 + \left(\frac{\partial z_2}{\partial P_2}\right)^2 \Delta P_2^2},\tag{2.2}
$$

$$
\frac{\partial z_2}{\partial \overline{T_v}} = a \ln \left( \frac{P_1}{P_2} \right),\tag{2.3}
$$

$$
\frac{\partial z_2}{\partial P_2} = a \overline{T_v} \left( \frac{-1}{P_2} \right). \tag{2.4}
$$

Note that since differential altitude from the ground is desired, the appropriate uncertainty for the pressure is the resolution of the measurement. With this known uncertainty, this method was deemed acceptable over using the raw GPS altitude data provided by the DJI N3 flight controller unit.

All recorded TriSonica<sup>TM</sup> data were averaged to the nearest whole second (see Section A.2.1 for detailed code). The averaging procedure was replicated for surface-based thermal camera deployments. For each image, the corresponding day of year in seconds was calculated and the altitude index with the smallest difference between the TriSonica<sup>TM</sup> and image day of year in seconds was selected. This altitude was referred to as the altitude in meters of the camera gimbal above ground level.

With the altitude of the camera gimbal known, trigonometric relationships were derived to calculate the geographic coordinates of the four corners, the four midpoints, and centre of each projected image on the surface of the Earth. The gimbal pitch angles for the top and bottom of each image were calculated by adding and subtracting half of the  $VFOV$  to the gimbal pitch angle, respectively. If the top pitch angle was greater than or equal to  $-1^{\circ}$ , the top pitch angle was adjusted to equal  $-1^{\circ}$  to ensure that all image pixels included the Earth's surface. All angles used in the georeferencing calculations were converted to radians.

In total, the TANAB2 was launched at three locations during the entire field campaign at the mining facility. The TANAB2 was only deployed at a maximum of one location each day. Using Google Earth, the surface elevation above sea level was calculated for each launch location at the mining site. For images collected during the Guelph TANAB2 campaign at the University of Guelph, a Digital Surface Model (DSM) derived from the Panchromatic Remote-sensing Instrument for Stereo Mapping (PRISM) sensor on board the Advanced Land Observing Satellite (ALOS) was used.<sup>8</sup> Version 2.1 (April 2018) of the ALOS PRISM DSM file  $(30 \text{ m spatial resolution})$  was used when extracting surface elevations in Guelph, Ontario, Canada. Using a variation of the Haversine formula, the distance between the gondola coordinates ( $\text{lat}_2$  and  $\text{lon}_2$ ) and each of the three launch locations at the mining facility (lat<sub>1</sub> and lon<sub>1</sub>) were calculated, and the minimum distance was chosen, for which a base altitude from Google Earth was assigned. The distance is calculated using

$$
d_{\text{launch}} = R[2\text{atan}^2(\sqrt{\sin^2\left(\frac{\text{lat}_2 - \text{lat}_1}{2}\right) + \cos(\text{lat}_1)\cos(\text{lat}_2)\sin^2\left(\frac{\text{lon}_2 - \text{lon}_1}{2}\right)}
$$

$$
, \sqrt{(1 - (\sin^2\left(\frac{\text{lat}_2 - \text{lat}_1}{2}\right) + \cos(\text{lat}_1)\cos(\text{lat}_2)\sin^2\left(\frac{\text{lon}_2 - \text{lon}_1}{2}\right))}), \tag{2.5}
$$

where  $R$  represents the Equatorial Radius of the Earth in kilometres.<sup>9</sup> The geographic location associated with the smallest value of  $d<sub>lauen</sub>$  was determined to be the TANAB2 deployment location. With the smallest distance known, the appropriate base altitude in meters above sea level was assigned for each image.

The direct georeferencing workflow considers surface elevation with respect to geographic distance away from each TANAB2 launch location for the eight cardinal directions (north,

<sup>8</sup>https://www.eorc.jaxa.jp/ALOS/en/aw3d30/index.htm

<sup>9</sup>https://nssdc.gsfc.nasa.gov/planetary/factsheet/earthfact.html

north-west, west, south-west, south, south-east, east, and north-east) and the line of sight from the camera for a given image pixel. Land surface elevation data in meters above sea level for the eight cardinal directions up to 10 km away from each TANAB2 deployment location at the mining facility, were obtained from the Geocontext-Profiler<sup>10</sup> and saved as individual text files. The camera gimbal Yaw angles were recorded in degrees positive clockwise from north. If the Yaw angles were negative,  $360°$  was added to the gimbal Yaw angle. Based on the Yaw angle of the camera gimbal and the base altitude, the appropriate file, containing data from the Geocontext-Profiler, was loaded into the Python script and a third order polynomial was fitted to the data. Third order models have been used to represent curved Earth surfaces ([81]), such as those encountered in this mining facility.

The line of sight for a given image pixel was constructed by calculating the slope, which is represented by the tangent of the pitch angle. For example, for the top centre pixel, the tangent of the top pitch angle is the slope of the line of sight for the top pixel, equal to the TANAB2 altitude divided by the horizontal distance from the TANAB2 launch location to where the line of sight intercepts the horizontal axis. This slope is negative because the camera's line of sight is always below the horizon.

From the derived third order polynomial for land surface elevation, the horizontal distance from the TANAB2 to where the image pixel is positioned was determined  $(d_{\text{horiz}})$ . The roots of the intersection of the polynomial curve and the line of sight give the horizontal distance. If the roots were not real, the specific image was omitted from the ST calculation process. If multiple roots were found, the smallest real positive solution was chosen. For the mining facility, if  $d_{\text{horiz}}$  was greater than 100 km, the pixel was omitted from the analysis. Likewise, for the Guelph campaign, if  $d_{\text{horiz}}$  was greater than  $5 \text{ km}$ , for the top centre and centre of an image especially, the pixel was omitted from the analysis. If the bottom centre of an image had a horizontal distance away from the TANAB2 above  $5 \text{ km}$ , the image was omitted from the analysis. This value was chosen as the TANAB2 was launched in an urban canyon around numerous multi-story buildings where the camera line of sight likely would have intersected an object at least 5 km away. This condition was implemented in the event the ALOS DSM file spatial resolution did not fully consider building heights on the University of Guelph campus. As a result, this filter value could be changed depending on the imaging location.

With the horizontal distance from the TANAB2 to where the image pixel is located known, the geographic coordinate pair for the corresponding horizontal (left to right) and vertical (top to bottom) pixel locations in the image were calculated using a variation of the Haversine

 $10$ http://www.geocontext.org/publ/2010/04/profiler/pl/

formula

$$
Lat_2 = \operatorname{asin}[\sin(\operatorname{Lat}_1)\cos\left(\frac{d_{\text{horiz}}}{R}\right) + \cos(\operatorname{Lat}_1)\sin\left(\frac{d_{\text{horiz}}}{R}\right)\cos(\operatorname{Yaw})] \tag{2.6}
$$

$$
\text{Lon}_2 = \text{Lon}_1 + \text{atan}^2([\sin(\text{Yaw})\sin\left(\frac{d_{\text{horiz}}}{R}\right)\cos(\text{Lat}_1)]
$$

$$
,[\cos\left(\frac{d_{\text{horiz}}}{R}\right) - \sin(\text{Lat}_1)\sin(\text{Lat}_2)]),\tag{2.7}
$$

where  $\text{Lat}_2$  and  $\text{Lon}_2$  represent the geographic coordinates for the projected image pixel pair,  $Lat_1$  and  $Lon_1$  represent the geographic coordinates of the TANAB2 gondola when the image was recorded, and  $d_{\text{horiz}}$  represents the horizontal distance the projected image pixel is away from the TANAB2 in kilometres. The geographic coordinates for the top centre, middle, and bottom centre of each image was calculated.

When determining the geographic coordinates for the image corners and edge midpoints, the geographic distance from the TANAB2 and the edge of the image was calculated

$$
d_{\text{edge}} = \frac{d_{\text{horiz}}}{\cos(0.5HFOV)},\tag{2.8}
$$

where  $d_{\text{edge}}$  represents the geographic distance in kilometres from the TANAB2 to the top, middle, and bottom of the projected image edge (both left and right edges), and  $HFOV$ represents the camera Horizontal Field Of View. In total, three  $d_{\text{horiz}}$  values were used, one for pixels at the top of the image, another for pixels in the middle of the image, and one for pixels at the bottom of the image. With  $d_{\text{edge}}$  known,  $d_{\text{horiz}}$  is replaced accordingly such that geographic coordinate pairs along edges of each image can be calculated.

With the coordinate pairs of midpoints of the centre, edges, and corners of each image calculated, pixels within the image matrix were georeferenced and the corresponding ST values were calculated accordingly. For instances, where a new pitch angle for the top of the image was assigned (for images whose portion of the top needed to be eliminated), a mathematical relationship was derived to quantify which image pixel rows from the top were to be omitted from the image processing analysis.

Figure 2.6 provides an illustration for the angles used to correlate image pixel position to geographic coordinate location. P0,  $Px$ ,  $P256$ , and  $P512$  represent the top, the new top, the centre, and the bottom pixel rows, respectively, as each image has 640 horizontal pixels

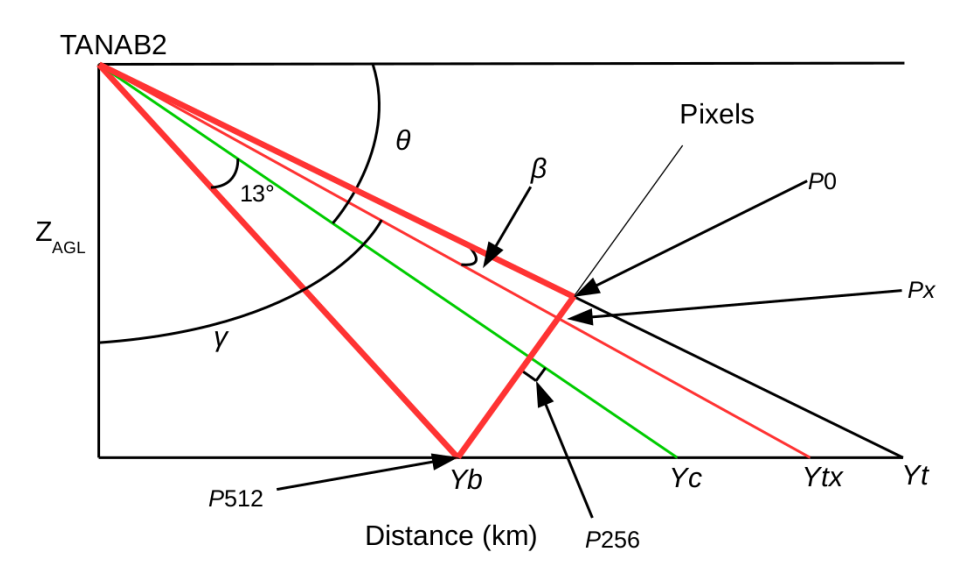

Figure 2.6: Relationship between pixels and horizontal geographic distances.

and 512 vertical pixels.<sup>11</sup> Yt, Ytx, Yc, and Yb represent the horizontal geographic distances away from the TANAB2 for the top, new top, centre, and bottom of each image, respectively. θ represents the camera gimbal pitch angle, 13° is half of the  $VFOV$ , and  $\gamma$  and  $\beta$  are angles that are used to correlate pixels to distances using

$$
\gamma = \text{atan}\left(\frac{d_{\text{horiz}_{\text{top}}}}{z_{\text{AGL}}}\right),\tag{2.9}
$$

$$
\beta = 90^{\circ} - \mid \theta \mid +0.5 VFOV - \gamma,\tag{2.10}
$$

$$
X = \frac{0.5VPR\sin(\beta)}{\sin(0.5VFOV)\sin(180^\circ - \eta)},\tag{2.11}
$$

where  $VPR$  is the Vertical Pixel Range (512 based on the camera specifications). Note  $d_{\text{horiz}_{top}}$  is the horizontal distance that the TANAB2 makes with the land location associated with the top of the image, and  $z_{\text{AGL}}$  is altitude above ground level. The new top pixel, X, was derived from Figure 2.7 by applying the sine law and rearranging the equation. Figure 2.7 displays the red triangle, illustrating the vertical camera field of view from the TANAB2 in greater detail.  $X$  represents the number of pixel rows to omit from the top of the image which is a function of the new top angle in the instance that the top pitch angle is greater

<sup>11</sup>https://www.dji.com/ca/zenmuse-xt/specs
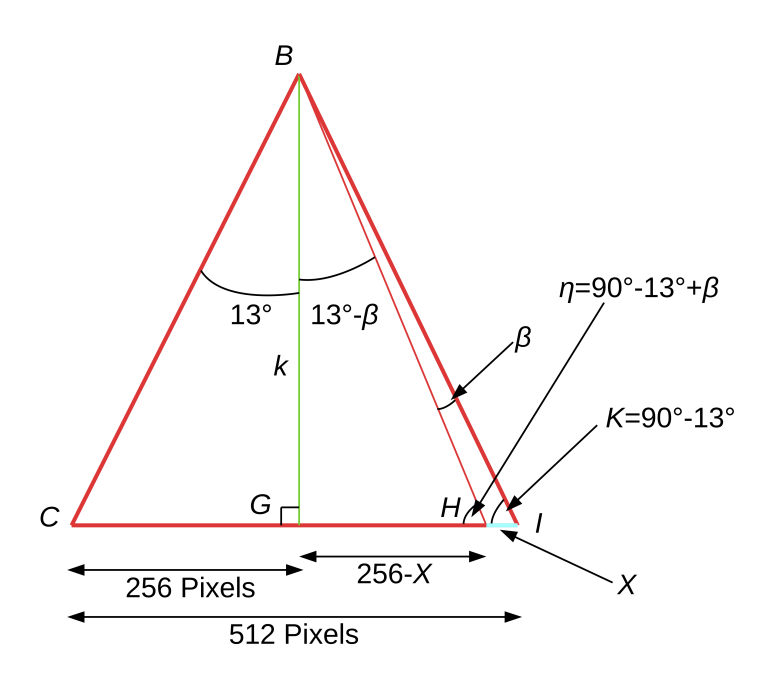

Figure 2.7: Relationship between vertical image pixels and the camera  $VFOV$ .

than  $-1^\circ$ .

Considering all image pixels was not a possibility due to the extreme volume of computational operations required. Instead, a geometric step function was implemented to identify which pixel rows to consider for the ST calculation. This was motivated by the fact that pixels near the top of the image correspond to more land surface coverage, so they must be analysed at higher resolution. The geometric step function was achieved using the following equation and coefficients

$$
y_{\text{pixel}} = 18(1.41)^n, \tag{2.12}
$$

where  $n$  is an integer that ranges from 2 to 10. The first two pixel rows to process were chosen to be 0 and 18. Equation 2.12 yields the corresponding pixel rows: 35, 50, 71, 100, 141, 199, 281, and 396. These rows were selected because they are densely packed in the top half of each image. The geographic distance between pixel rows at the top of an image would be greater than the geographic distance of pixel rows at the bottom of an image. To optimise processing efficiency and increase ST spatial distribution, the coefficients in Equation 2.12 were chosen to satisfy the desired image processing criteria. Depending upon application, this pixel row processing workflow can be changed to increase or decrease the number of pixels used in the ST calculations accordingly. The horizontal pixel step was set at a fixed value of 64. For each image, every  $64<sup>th</sup>$  pixel column was used in the ST calculation.

When iterating through the image pixel matrix,  $\beta$  and  $\gamma$  angles were calculated for each pixel coordinate and a corresponding camera line of sight was calculated. Based on the relationship identified in Figures 2.6 and 2.7, the sine law was employed in Equation 2.13 to derive Equation 2.14. The resulting slope of the camera line of sight for each pixel coordinate pair were used to relate the pixel pairs to geographic distances used to georeference pixels within the image as completed with Equations 2.6 and 2.7

$$
\frac{\sin(0.5VFOV)}{\sin(\kappa)[0.5VPR]} = \frac{\sin(0.5VFOV - \beta)}{\sin(\eta)[0.5VPR - j]},
$$
\n(2.13)

$$
\beta = -\operatorname{atan}\left(\frac{[0.5VPR - j]\sin(0.5VFOV)}{0.5VPR\sin(\kappa)}\right) + 0.5VFOV,\tag{2.14}
$$

$$
\gamma = 90^{\circ} - \mid \theta \mid +0.5VFOV - \beta,\tag{2.15}
$$

Slope = 
$$
\frac{-1}{\tan(\gamma)}
$$
. (2.16)

Here,  $j$  is the location of the pixel coordinate row from top to bottom. With the slope for the camera line of sight for a particular pixel coordinate pair known, the intersections between the third order model representing the land surface and the pixel line of sight were derived. The smallest real positive solution was chosen to be the projected horizontal distance away from the TANAB2 for pixels located in the middle column (pixel 320 from left to right) of the image. Pixels horizontally adjacent to the centre of an image required an adjustment to the heading degree (Yaw). The offset angle  $(\alpha)$  to apply to the heading degree was determined to be function a of the  $HFOV$  of the camera. Depending on the location of the pixel coordinate column  $i$  from left to right, the angular offset formula varied

$$
\alpha_{i=0} = \frac{-HFOV}{2},\tag{2.17a}
$$

$$
\alpha_{i>0, i<320} = \frac{-\left(\frac{HPR}{2} - i\right) HFOV}{HPR},\tag{2.17b}
$$

$$
\alpha_{i=320} = 0, \tag{2.17c}
$$

$$
\alpha_{i>320, i<640} = \frac{\left(i - \frac{HPR}{2}\right)HFOV}{HPR},\tag{2.17d}
$$

$$
\alpha_{i=640} = \frac{HFOV}{2},\tag{2.17e}
$$

where  $HPR$  represents the Horizontal Pixel Range (640 pixels based on the physical camera specifications). The Yaw heading of the camera gimbal corresponded to the middle of the image. As a result the heading for any pixels to the left of the centre of the image required the angular offset to be removed from the recorded Yaw. Likewise, any pixels to the right of the image required the angular offset to be added to the recorded Yaw. In cases where the addition of the angular offset to the heading angle resulted in a negative value or a value greater than  $2\pi$  radians, then  $2\pi$  radians were either added or subtracted, respectively, to ensure that only positive angles between 0 and  $2\pi$  radians were passed to Equations 2.6 and 2.7.

The code for the direct georeferencing method is included in Sections A.2.4 and A.3.4 for the mining facility and the Guelph campaigns.

#### 2.3.2 Thermal Camera Calibration

Using ExifTool and ImageMagick, recorded signal values from individual pixels were extracted and saved to a matrix in the Python script. These raw signal values were converted to surface temperatures considering a variation of Planck's Law.

Due to field conditions and physical limitations encountered at the mining facility, errors introduced from reflections and transmission could not be accounted for. However, the thermal camera used in the field campaign was calibrated in a pre-field outdoors experiment on campus at the University of Guelph, Guelph, Ontario, Canada. Three radiometric images were captured roughly thirty seconds apart for every hour between 06:00 and 23:00 EDT over two consecutive days. The thirty second time interval was selected as Olbrycht and Więcek [69] noted that uncooled thermal cameras can experience temperature drift up to 1 K per minute if a radiometric calibration was not recently completed. Four different land surface types were imaged including water, soil, grass, and developed land (urban surfaces). Each image included a certified thermometer which measured the corresponding land surface temperature as recorded by the image.

Surface temperatures from the top of the thermometer were calculated from the thermal images using FLIR Tools. For each hourly image set, the average of the surface temperatures derived in FLIR Tools was calculated and used to calibrate the  $R$ ,  $B$ ,  $O$ , and  $F$  constants accordingly, where  $R = \frac{R_1}{R_2}$  $\frac{R_1}{R_2}$ . The temperatures recorded by the certified thermometer were scaled to adjust for the test location's height above sea level (334 m for Guelph, Ontario,

Canada). For the thermal image temperatures,  $(U_{\text{Obj}})$  was calculated from Equation 2.18.

$$
U_{\text{Obj}} = \frac{R}{\exp\left(\frac{B}{T_{\text{Obj}}}\right) - F} - O,\tag{2.18}
$$

where  $U_{\text{Obj}}$  represents the radiative energy emitted from the imaged object,  $T_{\text{Obj}}$  represents the surface temperature of the imaged object derived from FLIR Tools, R represents the uncooled camera response,  $B$  is a constant related to Planck's radiation law,  $F$  relates to the non-linear response of the thermal imaging system, and  $O$  represents an offset [12]. Equation 2.18 can be rearranged to calculate  $T_{\text{Obj}}$  as per Equation 2.19.

$$
T_{\text{Obj}} = \frac{B}{\ln\left(\frac{R}{U_{\text{Obj}} + O} + F\right)}.\tag{2.19}
$$

The R, B, O, and F constants used to calculate the  $U_{\text{Obj}}$  value were the default constants stored in the metadata of each thermal image. The default constants and calibrated constants are displayed in Table 2.3.

Using the empirical line method, described by Smith and Milton  $[85]$ , the  $U_{\text{Obj}}$  values and the corresponding certified thermometer temperatures were plotted against each other to calibrate the constants used in Equation 2.19 as a function of land surface type. The figures illustrating the empirical line method are displayed in Figure 2.8. The Non-Linear Least-Squares Minimization and Curve-Fitting (LMFIT) of Python library version  $0.9.13^{12}$  was used with Equation 2.19 to fit and optimise the camera constants while minimising residuals for each specific land surface type.

Using the LMFIT library to fit camera constants for each land surface ultimately reduced the bias and RMSE values when compared to the default camera constants shown in Table 2.4. Using the calibrated constants for the calculation of land ST at the mining facility improved accuracy of the measurement. These findings are comparable to Gallardo-Saavedra et al. [27] who reported that the manufacturer stated accuracy of the FLIR Vue Pro R 640, Tau 2 640, and Zenmuse XT 640 was  $\pm 5$  K. Similarly, Kelly et al. [46] used the empirical line calibration method for a FLIR Vue Pro 640 uncooled thermal camera and quantified the accuracy of the camera to be  $\pm 5$  K.

The Python code used to calculate the calibrated camera constants and the plots in Figure 2.8, are located in Sections A.1 and A.1.1 respectively.

<sup>12</sup>https://lmfit.github.io/lmfit-py/index.html

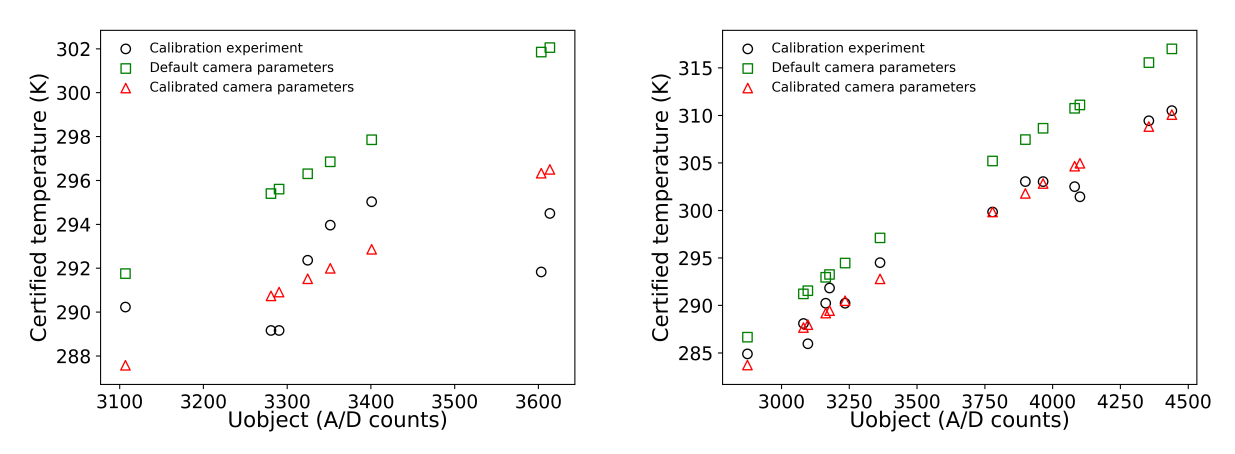

(a) Default and calibrated temperature for water. (b) Default and calibrated temperature for soil.

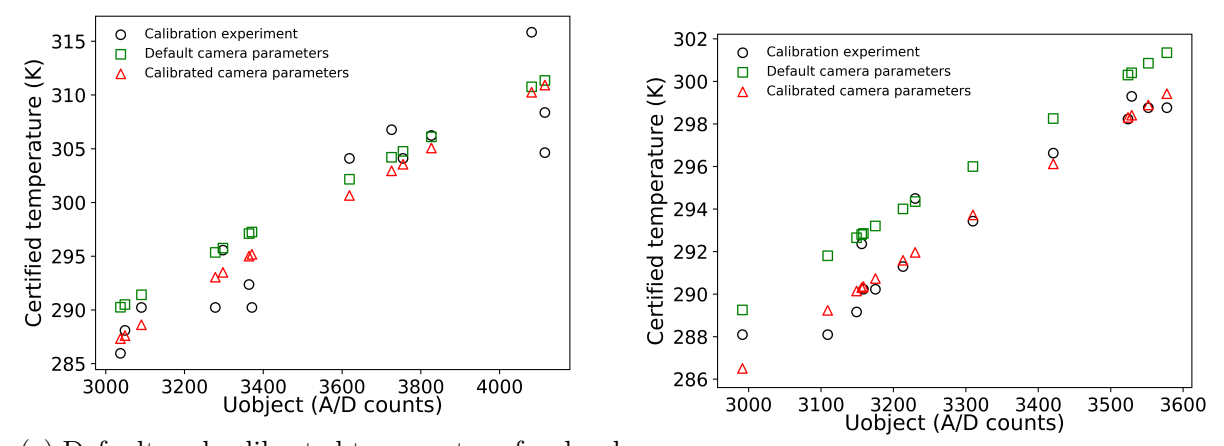

(c) Default and calibrated temperature for devel-(c) Default and cannated temperature for dever-<br>(d) Default and calibrated temperature for grass.<br>oped land.

Figure 2.8: Certified temperature compared to radiometric image pixel signal value for water, soil, developed land, and grass.

| Camera parameters         | - R.   | в          |      | F   |
|---------------------------|--------|------------|------|-----|
| Default                   | 366545 | 1428       | -342 | 1   |
| Calibrated water          | 549789 | 1507 - 171 |      | 1.5 |
| Calibrated soil           | 549800 | 1510 - 171 |      | 1.5 |
| Calibrated developed land | 247614 | 1322 - 513 |      | 1.5 |
| Calibrated grass          | 314531 | 1391 - 513 |      | 15  |

Table 2.3: Default and calibrated camera parameters.

Table 2.4: Default and calibrated camera parameter statistics.

| <b>Surface</b>        | Water | Soil    | Developed land Grass |         |
|-----------------------|-------|---------|----------------------|---------|
| Default bias $(K)$    | 5.18  | 4.81    | 1.83                 | 2.07    |
| Default RMSE (K)      | 5.83  | 5.34    | 3.91                 | 2.34    |
| Calibrated bias $(K)$ | 0.27  | $-0.09$ | 0.13                 | $-0.24$ |
| Calibrated RMSE $(K)$ | 2.40  | 1.57    | 3.31                 | 111     |

#### Surface Temperature Calculation

Camera constants were applied to the surfaces within the mining facility with geographical coordinates closest to the calibrated land use categories. The effect of emissivity was considered by using the BroadBand Emissivity as described by Wang et al. [100] and calculated in Equation 2.20.

$$
BBE = a\epsilon_{29} + b\epsilon_{31} + c\epsilon_{32}, \t\t(2.20)
$$

where a, b, and c are constants that vary as functions of land surface, and  $\epsilon_{29}$ ,  $\epsilon_{31}$ , and  $\epsilon_{32}$ are emissivities derived from the MOD11B3 MODIS data product from bands 29, 31, and 32 respectively. Wang et al.  $\vert 100 \vert$  determined that a, b, and c constants are similar for vegetation, soil, and anthropogenic materials. As a result, the  $a, b$ , and  $c$  coefficients were selected to be 0.2122, 0.3859, and 0.4029, respectively [100].

The code in Section A.2.2 was used to create a point grid with a spatial resolution of 500 m over the mining facility and the code in Section A.3.3 was used to create a point grid over the University of Guelph campus. These point grids were imported into QGIS and overlaid on the MODIS MOD11B3 files. The emissivity values from the three bands in addition to the latitude and longitude coordinates were extracted for each point and saved to a file. These files were used in Sections A.2.4 and A.3.4 to quantify the BBE for the mining facility and the University of Guelph campus respectively. The mining facility had two MOD11B3 MODIS images overlapping the site as a result, the code in Section A.2.3 was used to extract the emissivity band data from the original satellite images. This problem was not encountered for the Guelph field campaign.

The total signal  $(U<sub>Tot</sub>)$  recorded by the uncooled thermal camera can be separated into three components as in Equation 2.21. The first component represents the radiative energy emitted from the imaged object  $(U<sub>Obj</sub>)$ , the second component represents the reflected energy from the imaged object  $(U_{\text{Ref}})$ , and the third component accounts for the radiative energy transmitted from the atmosphere  $(U_{\text{Atm}})$ .  $\epsilon$  represents the emissivity of the surface and is accounted for by Equation 2.20 and  $\tau$  represents the transmissivity of the atmosphere whose value is generally close to 1.0 [93]. As a result, only the radiative energy reflected and emitted from the imaged object are considered in Equation 2.21, where to retrieve  $U_{\text{Obj}}$ and subsequently  $T_{\text{Obj}}$ ,  $U_{\text{Ref}}$  is removed from  $U_{\text{Tot}}$ . The calibration of camera constants was completed to correct for incoming reflected radiation via

$$
U_{\text{Tot}} = \epsilon \tau U_{\text{Obj}} + \tau (1 - \epsilon) U_{\text{Refl}} + (1 - \tau) U_{\text{Atm}}.
$$
\n(2.21)

These calculations are detailed in Sections A.2.4 and A.3.4 corresponding to the mining facility and the Guelph campaign. On average, it takes 17.8 seconds to directly georeference and calculate surface temperature from one image.

### 2.4 Principal Component Analysis (PCA)

In order to determine the geographical direction for which one has the largest variations in surface temperature, a PCA was performed. PCA is a very well-known approach for analysing data (especially large data) to deduce meaningful conclusions about it. The principle behind PCA lies in the fact that it can mathematically determine the principal components (eigenvectors) showing the directions of the largest deviations in the data; for more information about PCA see for instance the work of Jolliffe [42]. Note that this method gives the main axes along which the variations in the data are the largest. In this analysis, it was of interest to find the direction of the land surface for which the temperature gradient was the largest. Therefore, the axis that had the most variation was picked and the results were analysed accordingly. PCA was completed for six four-hour time intervals.

The Python code created to calculate and plot the PCA is located in Section A.2.8.

# Chapter 3

# Results and Discussion

## 3.1 Mining Site Campaign

Three analyses were conducted on the processed image data. The first analysis represents median ST distribution at a spatial resolution of  $1 \text{ km} \times 1 \text{ km}$  derived from images recorded over the entire length of the field campaign. In total, six four-hour time intervals in Local Daylight Time (LDT) (00:00-04:00 LDT, 04:00-08:00 LDT, 08:00-12:00 LDT, 12:00-16:00 LDT, 16:00-20:00 LDT, and 20:00-24:00 LDT) representing ST for the entire field campaign were produced highlighting diurnal ST variation with respect to the mining facility boundary, the mine, and the tailings pond as displayed in Figure 3.1. Corresponding box plots representing the temperature variation of the mine and tailings pond are also included for each time interval as per Figure 3.2. For each survey, on average 1910 images were used for each four-hour time interval.

The second analysis focuses on comparing the calculated ST derived from the images collected on May 24, 2018 over the 12:00-14:00 LDT time interval with respect to the MODIS MOD11A1 image recorded during the early afternoon on May 24, 2018. Three plots were created (as per Figure 3.3) including the ST spatial distribution map at  $1 \text{ km} \times 1 \text{ km}$  resolution derived from the workflow, the MOD11A1 dataset for each corresponding ST tile, and the absolute error for each tile is included.

The third analysis focuses on identifying horizontal direction of the highest surface temperature variances. The direction with the highest surface temperature variances for each time interval was calculated from the images collected during the field campaign by completing a PCA on the data derived from each time interval. The results are presented in Figure 3.4.

The code used to separate the data into six four-hour intervals is included in Section A.2.5, the code to correct surface temperatures as a function of land material type is included in Section A.2.6, and the code used to create the surface temperature maps and box plots is included in Section A.2.7.

#### 3.1.1 Diurnal Surface Temperature

Surface temperature maps with a spatial resolution of  $1 \text{ km } \times 1 \text{ km}$  for the entire mining facility at six four-hour time intervals are displayed in Figure 3.1. These plots were created by calculating the median temperature for all data recorded within each time interval over the entire field campaign within a  $1 \text{ km} \times 1 \text{ km}$  area (tile). The axes represent distance in kilometres and the colour bar represents surface temperature in Kelvin.

Box plots (Figure 3.2) representing the surface temperature range in Kelvin of the two key geographical features of the mining facility, the mine, and the tailings pond, at the corresponding six four-hour time intervals were created to compare diurnal ST variation. The ST values included in the box plot are located within the red and teal perimeters of the mine and tailings pond, respectively, shown in Figure 2.2. The black circles represent temperature values outside of the  $95<sup>th</sup>$  and  $5<sup>th</sup>$  percentiles. The upper black line and lower black line of the box plot correspond to the  $95<sup>th</sup>$  and  $5<sup>th</sup>$  percentiles. The middle orange line represents the median surface temperature of each geographical feature.

During the 00:00-04:00 LDT time interval, there was a distinct temperature gradient between the mine, the land west of the pond, and the pond itself. This gradient is further quantified by the corresponding box plot where the median surface temperature gradient between the two surface features was approximately 20 K.

There was a clear surface temperature gradient between the mine and the pond during the 04:00-08:00 LDT time interval. However, the magnitude of the temperature gradient between the mine and the pond was the lowest during this time period. Both the surface temperature map and the box plot display this trend as this time interval includes images captured during and after sunrise.

Over the 08:00-12:00 LDT interval, the surface temperatures of both the mine and the pond increase. Likewise, the temperature gradient between the two land surface features also grows, where the mine's surface temperature is higher than the tailings pond surface temperature.

During the 12:00-16:00 LDT interval, an apparent temperature gradient existed between

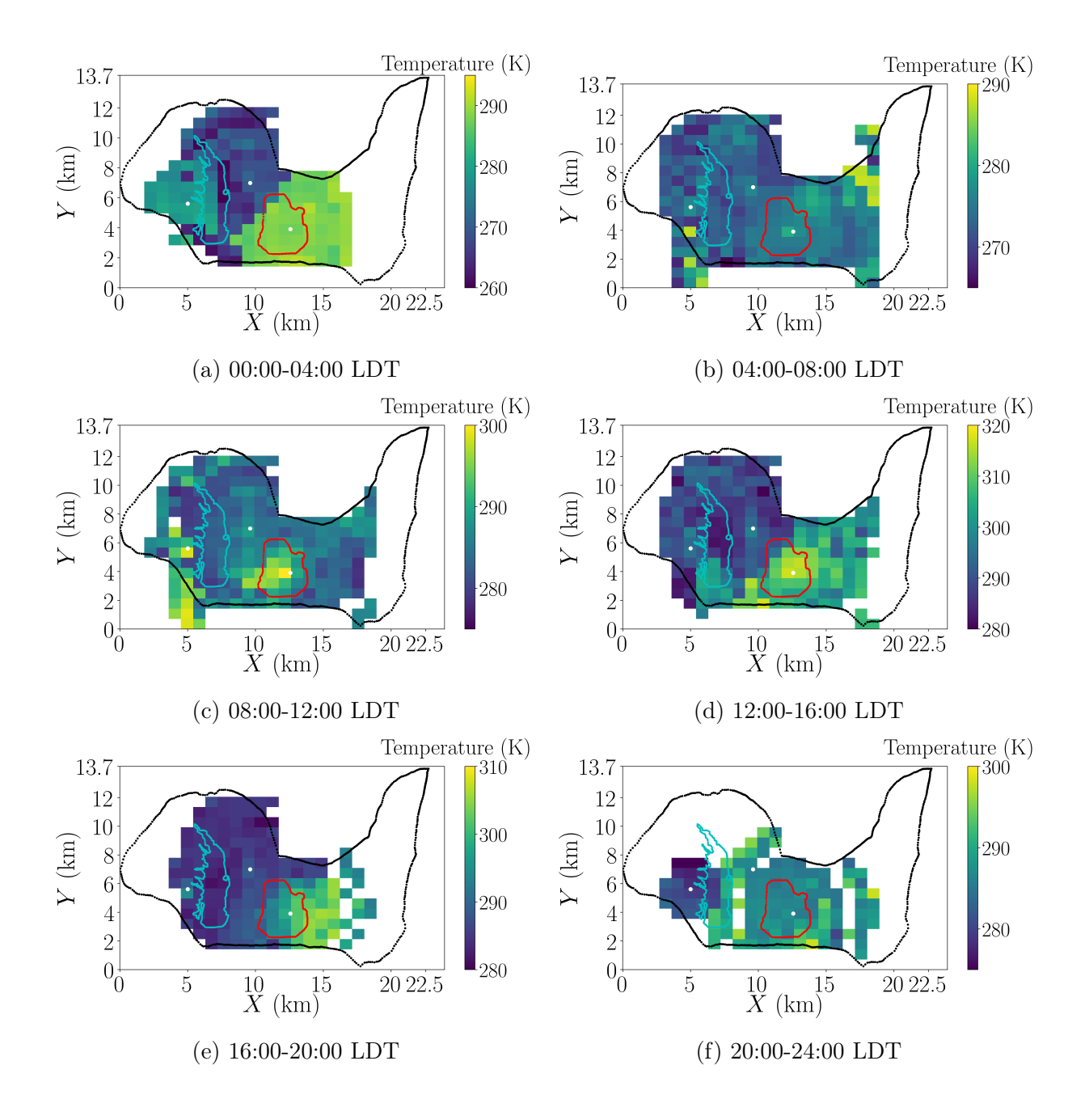

Figure 3.1: Median temperatures over four-hour time intervals at  $1 \text{ km } \times 1 \text{ km}$  resolution; times are in Local Daylight Time (LDT).

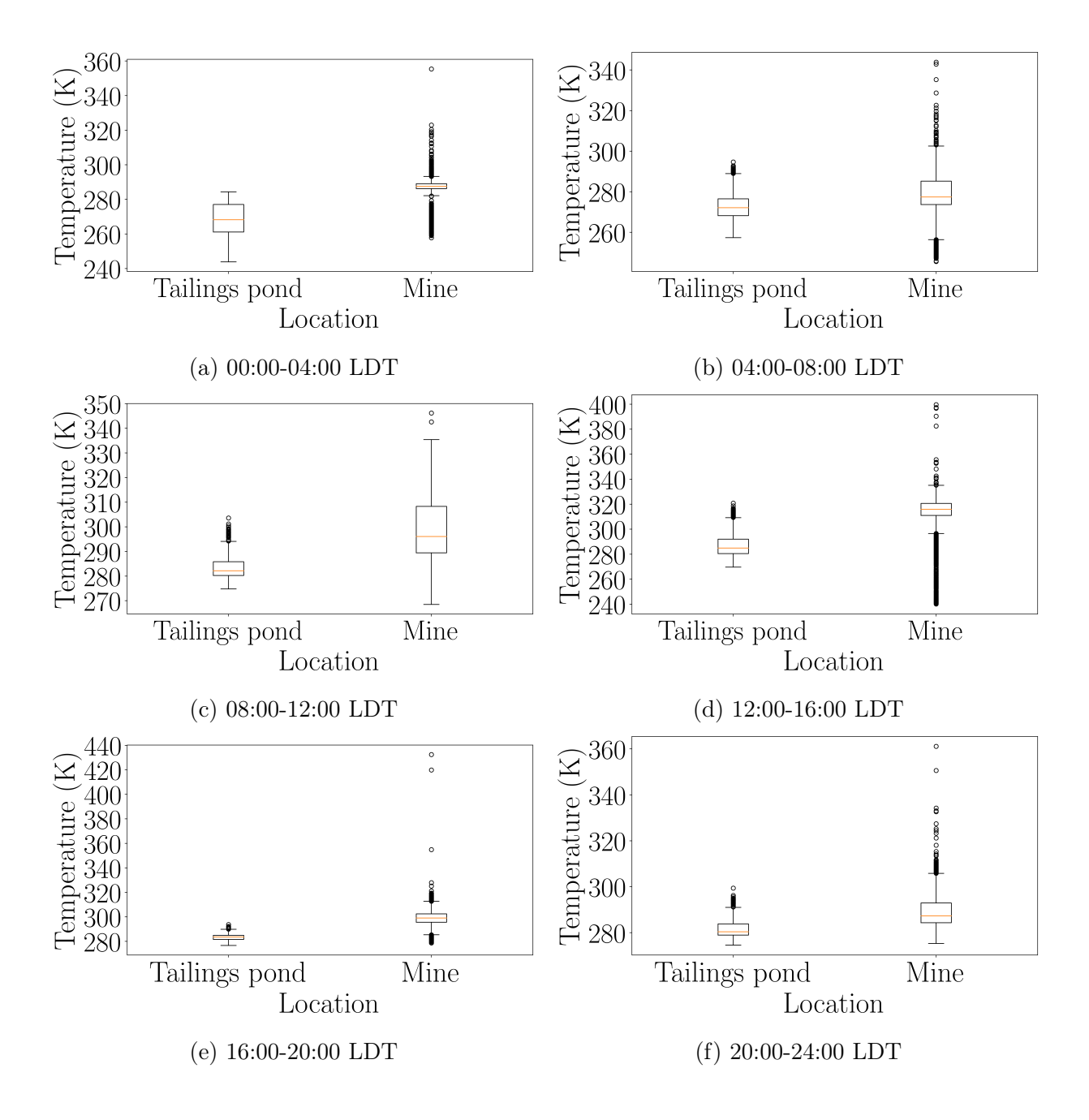

Figure 3.2: Box plots representing temperature distribution over four-hour time intervals for the tailings pond and mine, where the orange line is the median temperature; times are in Local Daylight Time (LDT).

the tailings pond and the mine. The area to the north-west of the mine had a lower surface temperature as compared to areas south and east of the mine.

The variability of surface temperatures between the mine and the pond decreased over the 16:00-20:00 LDT interval. Although a clear temperature gradient was present, the box plot displays a narrower temperature range as compared to most other time intervals.

The same temperature gradient as discussed during other time periods occurs within the 20:00-24:00 LDT period. There are a few data gaps for ST north-west of the mine as the TANAB2 was deployed less during these hours compared to other time periods. Nonetheless, the west side of the pond possesses a lower surface temperature as compared to the mine itself. The overall surface temperature magnitude for both land surface features was determined to be decreasing during this interval, after sunset.

#### 3.1.2 Satellite Comparison

On May 24, 2018 MODIS on the Terra satellite imaged the remote mining site during the early afternoon. The TANAB2 was launched within the mine between 12:00 and 14:00 LDT on the same date. Figure 3.3 displays the surface temperatures recorded by the thermal camera from the TANAB2, the surface temperatures recorded by MODIS from the MOD11A1 dataset, and the absolute error between the two datasets.

Absolute error with respect to MODIS temperatures on May 24, 2018 was calculated and the spatial distribution of temperature bias is displayed in Figure 3.3. The maximum, minimum, and median absolute error were calculated to be  $14.3\,\mathrm{K}$ ,  $-12.2\,\mathrm{K}$ , and  $0.64\,\mathrm{K}$ , respectively. The bias and RMSE were determined to be 0.5 K and 5.45 K, respectively. Furthermore, it was noted that the absolute error increased north-west of the mine, towards the pond. This likely occurred as the TANAB2 was launched within the mine, below grade level (with respect to the mining facility), while the land elevation increases north-west of the mine towards the tailings pond. With this change in elevation, the calculated surface temperatures northwest of the mine are estimated from very oblique angle images, possibly contributing to the increased error. In addition, that region contains very localised hot spots, such as pipelines, that are beyond MODIS data product resolutions to be detected by the satellite but within the resolution of the thermal images in the current method. This can also explain the discrepancy between the methods. On the other hand, the elevation of the land surface decreased south and east of the mine. This decrease is likely attributed to less oblique images and therefore lower absolute error between the two datasets. Nevertheless,

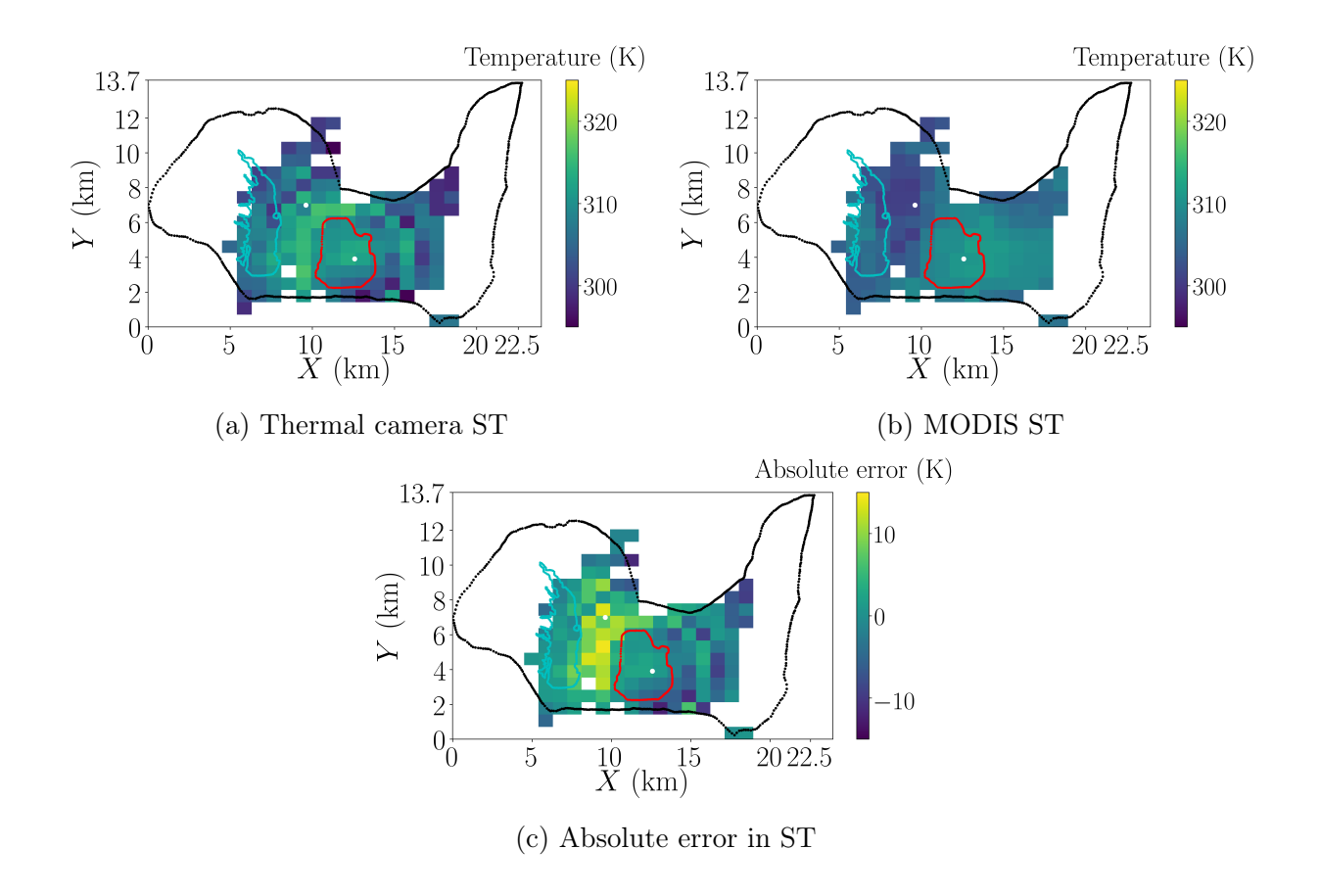

Figure 3.3: Comparison between the developed thermal imaging method, the MODIS MOD11A1 dataset, and absolute error between the two methods; (a) median ST from May 24, 2018 12:00-14:00 LDT as recorded by the thermal camera at a  $1 \text{ km} \times 1 \text{ km}$  resolution; (b) daytime temperatures captured by MODIS recorded during the early afternoon on May 24, 2018 and derived from the MOD11A1 dataset at a  $1 \text{ km} \times 1 \text{ km}$  resolution; (c) absolute error between the two methods at a  $1 \text{ km} \times 1 \text{ km}$  resolution; times in Local Daylight Time (LDT).

the localised warm regions of surface temperatures within the mine and east of the mine recorded by MODIS were also captured from the thermal images as displayed by the surface temperature plots in Figure 3.3.

The increase in error between the mine and the pond can be accounted for from the rapid change in topography. In this region, the bottom of the mine pit is approximately 100 m into the earth. Conversely, the area directly to the east of the pond (the levee) is the highest location of the entire site. The total change of land surface elevation between the mine and the pond is very significant and may not be fully considered by the Digital Elevation Model (DEM) acquired from Google Earth. Wang et al. [101] evaluated the accuracy of elevation data provided by Google Earth for over 20,000 locations of the conterminous United States. They determined that the mean average error, RMSE, and bias of elevation was 10.72 m, 22.31 m, and 0.13 m, respectively. Based on Wang et al. [101], Google Earth accuracy varies significantly by location. Furthermore, since the landscape of the mining facility is changing rapidly, the use of the Google Earth elevation data likely introduces further error into the method. For more accurate results, sUAS-based Light Detection And Ranging (LiDAR) could be a feasible solution, especially in areas where high time resolution data is required or very high resolution satellite imagery capable of creating elevation models is required [3, 29, 67].

Further improvement of the imaging workflow may also reduce errors. The imaging method only considers elevation profiles for the eight cardinal directions of each TANAB2 launch site. Using a high spatial resolution DEM raster and QGIS, the elevation profile for individual images could be quantified programmatically in Python. The elevation profiles for individual pixels within the image could also be quantified using this method. However, the accuracy of this method is dependent upon the accuracy and resolution of the DEM data source. Nonetheless, the accuracy of the Google Earth elevation data was deemed to be acceptable for this application.

Using oblique and very oblique images in the method may have contributed to surface temperature error even with using the corrected camera parameters  $R$ ,  $B$ ,  $O$ , and  $F$ . Oblique imaging is known to affect observed surface temperatures as a function of camera pitch angle [22]. Increasingly oblique imaging angles can result in a higher proportion of reflected radiation and more varied emissivity values over waterbodies [5, 22, 90]. The proportion of waterbodies within the mining facility is low and even the tailings pond may not truly be representative of a pond due to byproducts introduced from the mine ore extraction process. It is known that imaging angles higher than 30◦ of nadir can affect surface temperature by  $0.5 \text{ K}$  [22, 45, 90]. For land surfaces, James et al. [40] recorded lava flows with  $\pm 3\%$  radiative power differences. The areas with the highest temperature error were not waterbodies. Oblique images of land surfaces likely have less impact on emissivity as opposed to images of water bodies. Nonetheless, the presence of this error source is acknowledged in this thesis. Additionally, the processing of oblique and very oblique images may have introduced georeferencing (positioning) error into the quantified pixel latitude and longitude values, especially for the upper half of each image. Pixel rows at the top of each image are increasingly further away from each other as compared to pixel rows at the bottom of an image. As a result, georeferenced pixels near the top of oblique images may not fully consider surface terrain variation, thus leading to increased positioning errors. Since the direct evaluation of the georeferencing method was not evaluated, quantitative impact of these potential errors cannot be fully determined.

Other than surface elevation variation, calculated temperature errors may have been introduced from the camera constant calibration completed in Guelph, Ontario, Canada. The surface materials at the mining site may have been different as opposed to the tested surface temperatures recorded during the calibration experiment. The difference in physical properties may have contributed to the increased minimum and maximum errors of −12.2 K and 14.3 K, respectively. However, the overall median error was calculated to be 0.64 K which is significantly below the manufacturer reported accuracy of  $\pm$  5 K and the calibrated accuracy of a FLIR Vue Pro 640 of  $\pm$  5 K [27, 46]. These elevated maximum and minimum errors may be due to highly oblique images, near horizontal, where reflected radiation can significantly impact the radiometric measurement. To avoid these errors, deploying the TANAB2 at a higher altitude would be necessary to reduce oblique imaging angles. However, this was not possible as the TANAB2 profile height was predetermined from aviation and site specific regulations.

Certain parameters (such as filtering angles or calculated distances away from the TANAB2) included in the direct georeferencing and temperature calculation code could be changed and a sensitivity analysis could be performed. It is possible to reduce errors through the completion of sensitivity analyses on all relevant parameters. The benefits and drawbacks associated with changing these parameters would need to be considered before new values are selected. For example, omitting very oblique images would reduce the area of covered by the surface temperature maps but the errors associated with reflected radiation may be minimised. The developed image processing method is very customisable depending on the desired application.

#### 3.1.3 Principal Component Analysis (PCA)

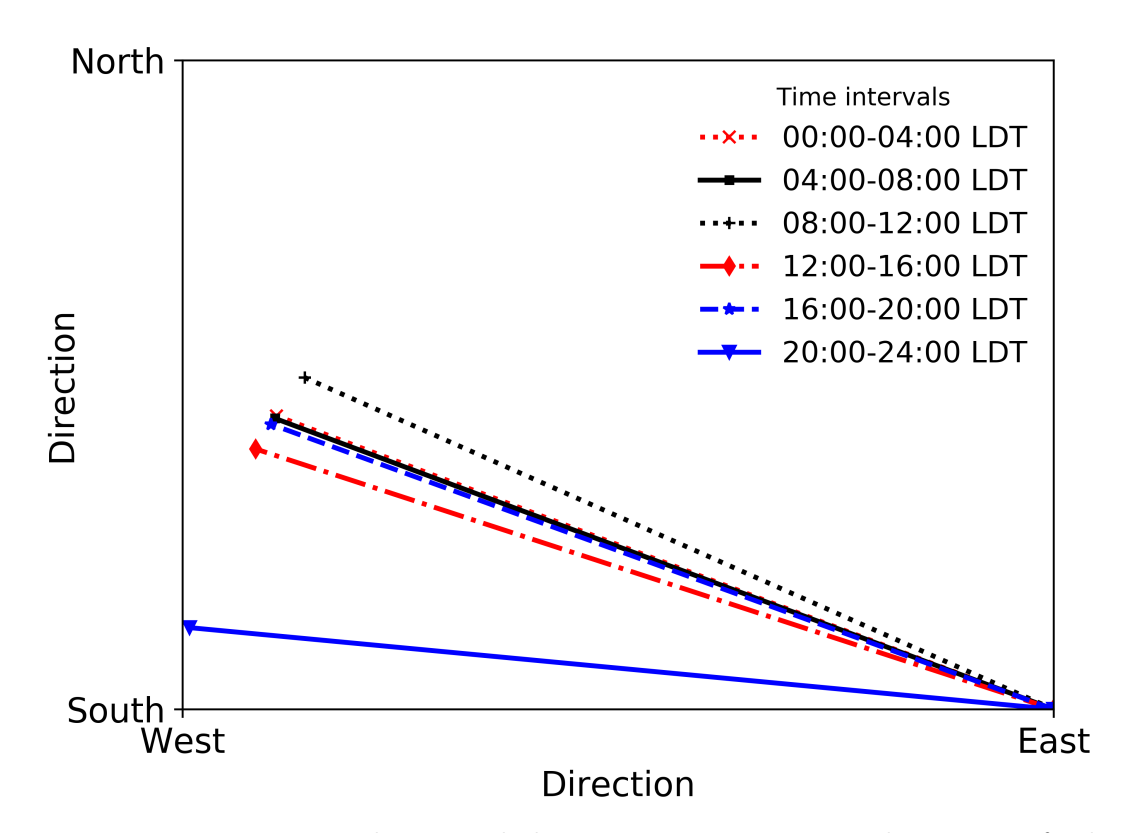

Figure 3.4: Representative horizontal directions encompassing the mining facility which display the largest surface temperature variation for each time interval; times are in Local Daylight Time (LDT).

The result of the PCA analysis is shown in Figure 3.4. As can be seen, the highest surface temperature variation is the north-west-south-east direction. Referring to Figure 2.2, the north-west-south-east direction intersects the mine and processing facilities to the south-east and the pond and forest, beyond the facility, to the north-west. This surface temperature variation was present in each time interval, especially during 00:00-04:00 LDT, 04:00-08:00 LDT, and 16:00-20:00 LDT, where the normalised PCA horizontal directions are close to overlapping each other.

## 3.2 Guelph Campaign

One analysis was conducted on the images collected during the University of Guelph Summer 2018 field campaign. Diurnal median ST distribution was calculated from the images collected on July 28, 2018 and August 13, 2018 over a  $1 \text{ km} \times 1 \text{ km}$  study area of the University of Guelph campus. Surface temperature plots were created at two spatial resolutions, 20 m  $\times$  20 m and 50 m  $\times$  50 m, respectively. In total, five ST plots were created representing Reek Walk and the land surrounding the TANAB2 launch site for 04:00-08:00 Eastern Daylight Time (EDT), 08:00-12:00 EDT, 12:00-16:00 EDT, 16:00-20:00 EDT, and 20:00-24:00 EDT. Additional landmarks were identified in Figures 3.5 and 3.6.

For each plot in Figure 3.5, differing median ST patterns exist in relation to urban surfaces and green spaces on and around the University of Guelph campus. Although Figure 3.6 represents ST at a lower spatial resolution, the median ST distribution follows a similar trend as depicted in Figure 3.5.

During the 04:00-08:00 EDT interval, the area to the bottom left of the TANAB2 launch site was cooler as compared to other regions. This area consists of green space mixed with urban surfaces. The green space could have contributed to lower surface temperatures. The area at the bottom right of the plot has higher median ST values as compared to the bottom left region. The area to the bottom right primarily consists of a built-up residential area which may contribute to the increased temperatures. The upper right region in relation to the TANAB2 launch location is The Arboretum at University of Guelph, which primarily consists of trees and green space. The top right of the plot (The Arboretum) appears to have higher median ST values as compared the green space to the bottom right of the launch. These higher median ST values may be influenced by errors attributed to highly oblique imaging angles where the ST calculation does not account for the increased fraction of reflected or transmitted radiation [33, 40].

During the 08:00-12:00 EDT interval, urban surfaces had higher median ST values as compared to green spaces. Furthermore, this time range had a greater ST range and increasingly non-uniform temperature variations as compared to the 04:00-08:00 EDT interval. These trends may be developed as the sunrise for nearby Hamilton, Ontario, Canada was 06:06 EDT on July 28, 2018 and  $06:23$  EDT on August 13,  $2018<sup>1</sup>$  Chudnovsky et al. [16] noted that the minimal surface temperature values occurred immediately before sunrise. As a result, with approximately only two hours of influent solar radiation, the 04:00-08:00 EDT

<sup>1</sup>https://www.nrc-cnrc.gc.ca/eng/services/sunrise/index.html

interval should be cooler than the 08:00-12:00 EDT plot with four hours of increasingly intense solar radiation.

Over the 12:00-16:00 EDT interval, the trend of increasing surface temperatures continue with respect to the  $08:00-12:00$  EDT interval. The plot represents median ST for midday and afternoon, which is commonly one of the intervals with the highest land surface temperatures. Highly urbanized surfaces, such as parking lots, especially in close proximity to the TANAB2 launch site, had the highest median surface temperatures. Furthermore, campus buildings generally had higher ST values as compared to their surroundings. This trend is especially true for the Edmund C. Bovey Building, the Albert A. Thornbrough Building, the Crop Science Building, the Fieldhouse, and the Athletic Centre. Johnston Green and the residential area at the bottom right of the launch site, had cooler temperatures as compared to the rest of the ST plot. Outside of these specific landmarks, the median surface temperature distribution is rather uniform within the 290 K to 300 K range.

The urban surfaces of the University of Guelph campus had increased surface temperatures as compared to the other areas in the 12:00-16:00 EDT interval. Specifically, areas to the right of the TANAB2 launch site had the highest ST, including the Athletic Centre, the Gryphon Centre Arena, the Crop Science Building, the Landscape Architecture Building, and Rozanski Hall. The region to the far right and bottom right of Reek Walk also had higher surface temperatures within the residential area. Urbanized areas with mixed green space had generally uniform surface temperatures within the 290 K to 300 K range. Furthermore, the far top left region of the plot had cooler surface temperatures as compared to other areas. The Cutten Fields golf course and the University of Guelph North Residences, intermixed with green spaces, are situated in the region.

The spatial pattern of ST where green spaces have lower ST compared to urbanized areas has been reported in literature [108]. In nearby Hamilton, Ontario, Canada on July 28, 2018, the sunset occurred at 20:46 EDT and 20:26 EDT on July 28, 2018 and August 13, 2018, respectively. The 16:00-20:00 EDT interval was the last time range with continual incoming solar radiation. The time period with the highest ST values varies by location. Urban ST is known to be highly influenced by the height and width of buildings, street orientation, building and street orientation, and the sky view factor of the location [2]. The time interval with the highest surface temperatures was calculated to be the 16:00- 20:00 EDT period. However Ahmed et al. [2] conducted a study which determined that building roof temperatures achieved a maximum at noon and building wall and sidewalk surface temperatures reached a maximum later in the afternoon. As a result, urban surface temperature trends cannot be generalised.

The surface temperature values decrease between the 16:00-20:00 EDT and the 20:00-24:00 EDT intervals. Without incoming solar radiation, object surfaces have a net radiative loss and ultimately possess lower surface temperatures values. The highest surface temperatures occur at the bottom right and top right regions of the plot, in the residential area and The Arboretum respectively. Additionally, the parking lots to the right of the TANAB2 launch, Johnston Hall, and McLaughlin library had higher temperatures as opposed to other buildings and regions. The lowest ST values were located at the bottom left of the plot, adjacent to the University of Guelph Equine Sport & Reproduction Center. However, surface temperatures near the edges of this plot may be influenced by highly oblique images where the fraction of reflected and transmitted radiation is higher than the values used in the ST calculation.

Surface temperature plots were created at two spatial resolutions,  $20 \text{ m} \times 20 \text{ m}$ , and  $50 \text{ m}$  $\times$  50 m. Although the 20 m spatial resolution figures provide more detail, the 50 m spatial resolution plots may be more useful for analysis. Due to the nature of the image processing method, pixels in the same vertical rows are selected for each image. In the event where more images are recorded during a particular TANAB2 profile, surface temperatures from the same region would be calculated. This process would result in concentric-like circles of temperature gradients. In Figure 3.5, concentric-like surface temperature patterns appear for all time periods. Conversely, the 50 m spatial resolution temperature plots do not have any noticeable concentric temperature patterns. With a lower spatial resolution, the quantified median temperature for each square is large enough to omit spatial temperature distribution effects imposed from the image processing workflow.

The code used to separate the data into the five four-hour time intervals is included in Section A.3.5 and the code used to calculate surface temperatures as a function of land material type and to plot the surface temperature maps is included in Section A.3.6.

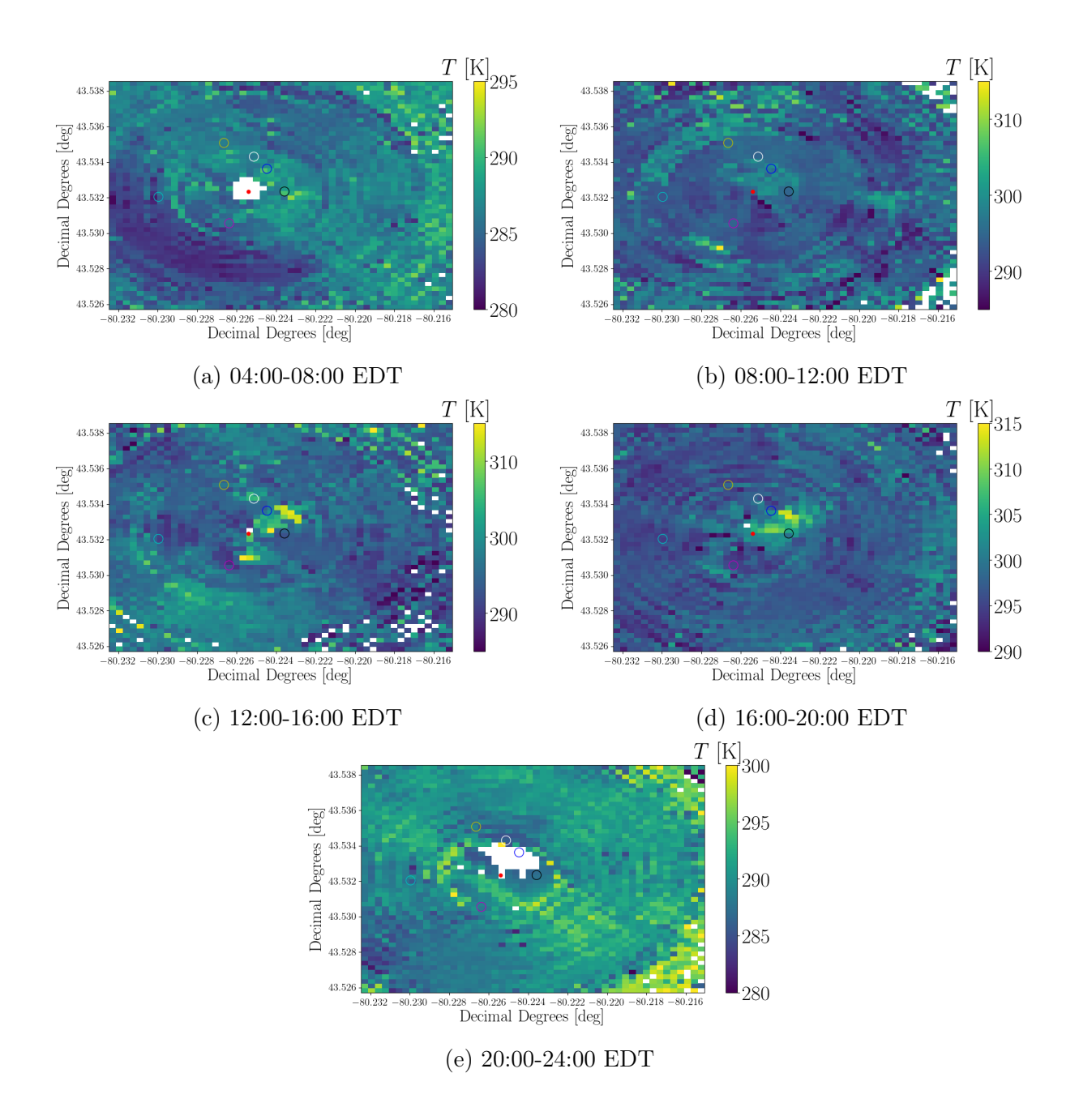

Figure 3.5: Median surface temperatures over four-hour time intervals at  $20 \text{ m} \times 20 \text{ m}$  spatial resolution, where the red dot represents the TANAB2 launch location (Reek Walk), the black circle represents the Gryphon Centre Arena, the magenta circle represents the University Centre, the blue circle represents the Athletic Centre, the yellow circle represents Varsity Field, the cyan circle represents Johnston Green, and the white circle represents the Fieldhouse.

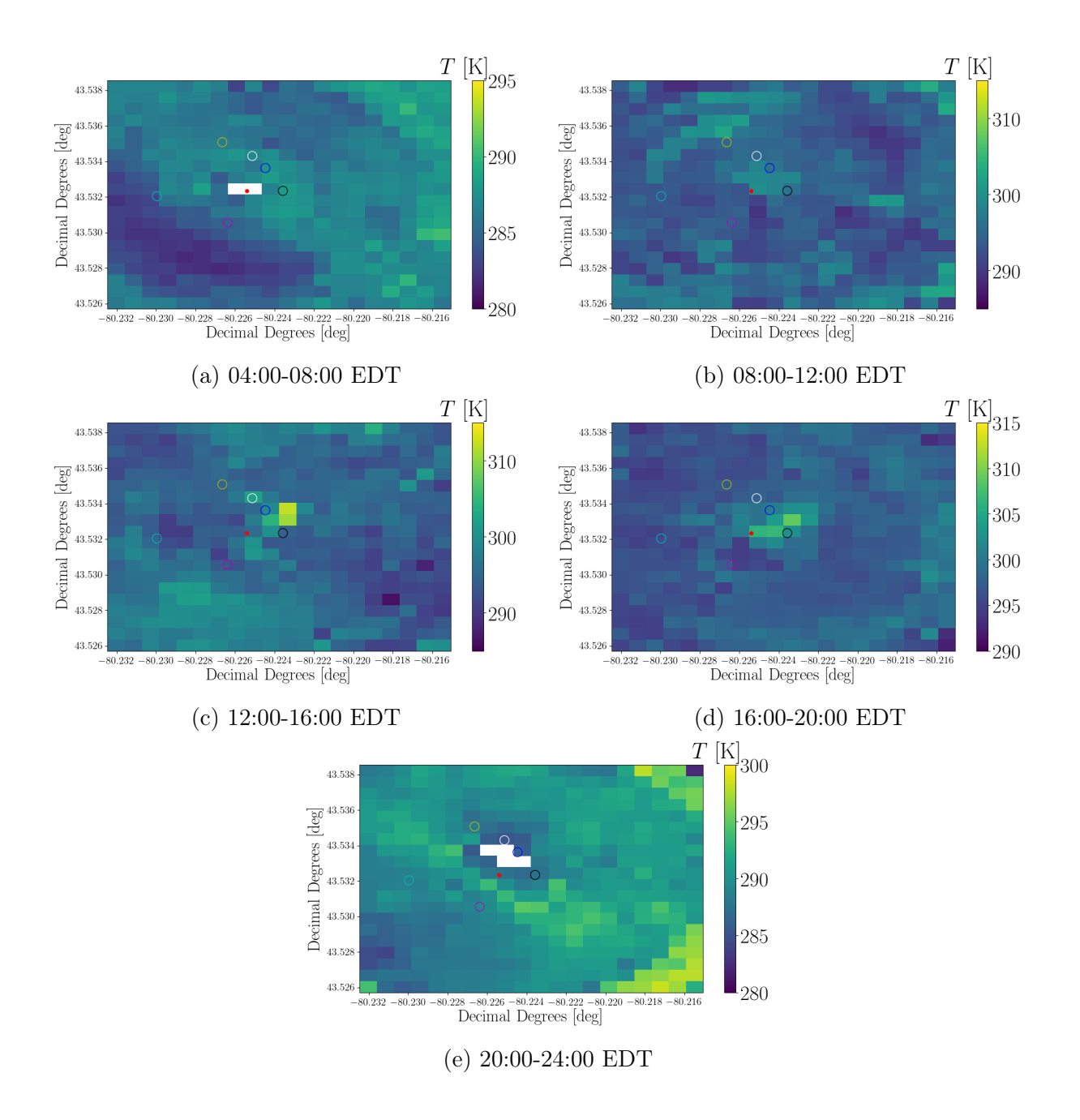

Figure 3.6: Median surface temperatures over four-hour time intervals at  $50 \text{ m} \times 50 \text{ m}$  spatial resolution, where the red dot represents the TANAB2 launch location (Reek Walk), the black circle represents the Gryphon Centre Arena, the magenta circle represents the University Centre, the blue circle represents the Athletic Centre, the yellow circle represents Varsity Field, the cyan circle represents Johnston Green, and the white circle represents the Fieldhouse.

# Chapter 4

# Conclusion and Future Work

## 4.1 Conclusion

A novel, small Unmanned Aerial System (sUAS)-based and open-source thermal image processing approach was developed to directly georeference and calculate Earth surface temperatures with a high spatiotemporal resolution. An uncooled thermal camera was launched on a tethered balloon during May 2018 at a remote northern Canadian mining facility and at the University of Guelph, Guelph, Ontario, Canada on July 28, 2018 and August 13, 2018. Based on the topography of the surrounding land, the camera's Global Positioning System (GPS) location, the balloon altitude, and the camera's Pitch, Yaw, and Roll angles, individual pixels within each image were directly georeferenced by assigning a calculated longitude and latitude to each respective pixel. The derived imaging workflow was developed for images recorded with oblique angles relative to the land surface.

#### 4.1.1 Georeferencing

The accuracy of the direct georeferencing method was indirectly evaluated through the comparison with an image from the MODerate resolution Imaging Spectroradiometer (MODIS). However a similar direct georeferencing system using a Global Navigation Satellite System (GNSS) module reported horizontal positioning errors of 1.06 m [70]. A direct comparison of planimetric geographical pixel positioning could be completed with the images obtained from the Guelph field campaign in relation to GPS coordinates of recognizable building footprints from satellite images in a Geographic Information System (GIS) application. The Tethered And Navigated Air Blimp 2 (TANAB2) vertical altitude accuracy however was quantified

to be 1.2 m as calculated with the uncertainty of error equation. Aside from potential positioning errors, the direct georeferencing workflow is economically and conceptually efficient. When recording images, Ground Control Points (GCPs) are not required as the geographical positioning of the camera is used in conjunction with camera field of view, Pitch, Roll, and Yaw parameters to calculate planimetric pixel position. The omission of GCPs from field campaigns allows airborne imaging platforms to be deployed in environments where GCPs cannot be placed such as industrial facilities, large waterbodies, and urban centres where it is generally assumed to be unsafe, logistically challenging, or legally restrictive to deploy GCPs.

#### 4.1.2 Thermal Imaging

A radiometric calibration was completed for the DJI Zenmuse XT 19-mm camera for grass, water, soil, and developed land surfaces in an outdoors field experiment at the University of Guelph, Guelph, Ontario, Canada. Using a non-linear fitting library in Python, the camera constants  $(B, R, O, \text{ and } F)$  used in the surface temperature calculation of individual thermal image pixels were optimised as a function of land surface material. These constants were used to quantify surface temperatures from images collected from both the mining facility and the University of Guelph field campaigns.

The calculated land surface temperatures from images recorded during the mining campaign accurately represented the diurnal variation of surface temperature with a high degree of spatiotemporal accuracy as compared to conventional remote sensing techniques including satellites. A comparison between a MODIS satellite image and the results from the imaging workflow yielded a bias of 0.5 K, a Root Mean Square Error (RMSE) of 5.45 K, and a median absolute error of 0.64 K of surface temperatures surrounding the mining facility. A Principal Component Analysis (PCA) was conducted for each four-hour time interval and the direction with the highest surface temperature variation was determined to be north-west-south-east. The PCA agrees well with the diurnal surface temperature maps and the MODIS image.

The quantified land surface temperatures from images recorded during the Guelph campaign displayed temperature variations diurnally. Two sets of surface temperature plots at  $20 \text{ m} \times 20 \text{ m}$  and  $50 \text{ m} \times 50 \text{ m}$  spatial resolution were created for five four-hour time periods. Based on the image processing workflow, the 50 m spatial resolution figures may be more appropriate than the 20 m resolution plots as circles of concentric surface temperature variations are easily identifiable in plots with the higher spatial resolution. This issue could be corrected by changing the image processing workflow or by recording more images for each four-hour interval at a variety of altitudes, camera Pitch, and Yaw angles respectively.

The developed direct georeferencing thermal imaging method is able to quantify surface temperatures at a high spatiotemporal resolution as compared to satellite-based remote sensing alternatives. The use of an airborne platform enables operators to measure Earth surface temperature over any time interval. Furthermore, the low level flight of the airborne vector significantly increases the spatial resolution of the imaged Earth surface. Physical capabilities of the thermal imaging camera limit the accuracy of the measured Earth surface temperature such that calculated absolute temperature measurements may not be suitable for applications where a high degree of accuracy is required. However, the calculated Earth surface temperatures are suitable for representing relative surface temperatures. Nonetheless, the derivation of the direct georeferencing equations are applicable to a wide range of remote sensing cameras and will continue to be relevant as thermal imaging technology advances.

### 4.2 Future Work

Proper, direct validation of the direct georeferencing method should be quantified, especially if very high spatial resolution temperature data (below 10 m) is desired. Quantitative positional accuracy is also required if the workflow were to be used to process images and calculate temperatures comparable to a legal standard. Similarly, methods to reduce the RMSE of the surface temperature measurement should be studied and implemented to increase surface temperature accuracy. Furthermore, the use of a very high resolution (less than 10 m) Digital Surface Model (DSM) or Digital Elevation Model (DEM) to quantify terrain elevation above sea level for any camera Yaw degree would reduce georeferencing errors in environments with highly variable surfaces (for example urban areas or mountainous regions). The use of Unmanned Aerial System (UAS)-based Light Detection And Ranging (LiDAR) could be equipped to the TANAB2 to develop very high resolution DSM files for thermally imaged locations [38, 98, 99]. To increase versatility of the imaging method, it is recommended that images are acquired through the use of an airborne vehicle, such as a drone. Deployment of the TANAB2 requires multiple personnel to control mooring ropes that stabilise the balloon in strong wind conditions.

The developed imaging workflow could be applied to other Earth surfaces such as waterbodies. Evaluation and mapping of thermal plume distribution in waterbodies, such as lakes and rivers, especially in urban areas has been published in literature [13, 20, 53]. The

direct georeferencing method could be applied to other imaging systems such as hyperspectral, multispectral, and Red Green Blue (RGB)-colour cameras. Hyperspectral cameras have been used in remote sensing for a wide variety of applications including but not limited to precision agriculture and for geological mapping of minerals [10, 39, 87]. Multispectral cameras have been used heavily for precision agriculture and forestry applications [7, 14, 71]. RGB cameras have been used, along with multispectral cameras, to identify algal blooms in waterbodies [103, 105]. The developed direct georeferencing method functions independently of camera type. As a result, the detailed mathematical equations in this thesis are suitable for numerous applications.

# Bibliography

- [1] Aber, J. S. Lighter-than-air platforms for small-format aerial photography. Transactions of the Kansas Academy of Science 107, 1 (2004), 39–44.
- [2] Ahmed, A. Q., Ossen, D. R., Jamei, E., Manaf, N. A., Said, I., and Ahmad, M. H. Urban surface temperature behaviour and heat island effect in a tropical planned city. Theor. Appl. Climatol. 119, 3-4 (2015), 493–514.
- [3] Akturk, E., and Altunel, A. O. Accuracy assessment of a low-cost UAV derived digital elevation model (DEM) in a highly broken and vegetated terrain. Measurement 136 (2019), 382–386.
- [4] Bah, M. K., Gunshor, M. M., and Schmit, T. J. Generation of GOES-16 true color imagery without a green band. Earth Space Sci.  $5, 9$  (2018), 549–558.
- [5] Baker, E. A., Lautz, L. K., McKenzie, J. M., and Aubry-Wake, C. Improving the accuracy of time-lapse thermal infrared imaging for hydrologic applications. J. Hydrol. 571 (2019), 60–70.
- [6] Bakuła, K., Salach, A., Wziątek, D. Z., Ostrowski, W., Górski, K., and Kurczyński, Z. Evaluation of the accuracy of lidar data acquired using a UAS for levee monitoring: preliminary results. Int. J. Remote Sens. 38, 8-10 (2017), 2921–2937.
- [7] Berni, J. A., Zarco-Tejada, P. J., Suárez, L., and Fereres, E. Thermal and narrowband multispectral remote sensing for vegetation monitoring from an unmanned aerial vehicle. IEEE T. Geosci. Remote 47, 3 (2009), 722–738.
- [8] Bolanakis, D. E., Kotsis, K. T., and Laopoulos, T. Temperature influence on differential barometric altitude measurements. In 2015 IEEE 8th International Conference on Intelligent Data Acquisition and Advanced Computing Systems: Technology and Applications (IDAACS) (Warsaw, Poland, Sep. 2015), vol. 1, pp. 120–124.
- [9] BOON, M. A., DRIJFHOUT, A. P., AND TESFAMICHAEL, S. Comparison of a fixedwing and multi-rotor UAV for environmental mapping applications: a case study. Int. Arch. Photogramm. Remote Sens. Spatial Inf. Sci. XLII-2/W6 (2017), 47–54.
- [10] Boubanga-Tombet, S., Huot, A., Vitins, I., Heuberger, S., Veuve, C., Eisele, A., Hewson, R., Guyot, E., Marcotte, F., and Chamberland, M. Thermal infrared hyperspectral imaging for mineralogy mapping of a mine face. Remote Sens-Basel 10, 10 (2018), 1518.
- [11] BRENNER, C., ZEEMAN, M., BERNHARDT, M., AND SCHULZ, K. Estimation of evapotranspiration of temperate grassland based on high-resolution thermal and visible range imagery from unmanned aerial systems. Int. J. Remote Sens. 39, 15-16 (2018), 5141–5174.
- [12] BUDZIER, H., AND GERLACH, G. Calibration of uncooled thermal infrared cameras. J. Sens. Sens. Syst. 4, 1 (2015), 187–197.
- [13] Caldwell, S. H., Kelleher, C., Baker, E. A., and Lautz, L. K. Relative information from thermal infrared imagery via unoccupied aerial vehicle informs simulations and spatially-distributed assessments of stream temperature. Sci. Total Environ. 661 (2019), 364–374.
- [14] Candiago, S., Remondino, F., De Giglio, M., Dubbini, M., and Gattelli, M. Evaluating multispectral images and vegetation indices for precision farming applications from UAV images. Remote Sens-Basel 7, 4 (2015), 4026–4047.
- [15] Chastain, R., Housman, I., Goldstein, J., Finco, M., and Tenneson, K. Empirical cross sensor comparison of Sentinel-2A and 2B MSI, Landsat-8 OLI, and Landsat-7 ETM+ top of atmosphere spectral characteristics over the conterminous United States. Remote Sens. Environ. 221 (2019), 274–285.
- [16] Chudnovsky, A., Ben-Dor, E., and Saaroni, H. Diurnal thermal behavior of selected urban objects using remote sensing measurements. Energ. Buildings 36, 11 (2004), 1063–1074.
- [17] Cintineo, R. M., Otkin, J. A., Jones, T. A., Koch, S., and Stensrud, D. J. Assimilation of synthetic GOES-R ABI infrared brightness temperatures and WSR-88D radar observations in a high-resolution OSSE. Mon. Weather Rev. 144, 9 (2016), 3159–3180.
- [18] Colomina, I., and Molina, P. Unmanned aerial systems for photogrammetry and remote sensing: A review. ISPRS J. Photogramm. 92 (2014), 79–97.
- [19] Crosson, W. L., Al-Hamdan, M. Z., Hemmings, S. N. J., and Wade, G. M. A daily merged MODIS Aqua-Terra land surface temperature data set for the conterminous United States. Remote Sens. Environ. 119, 8 (2012), 315–324.
- [20] DeMario, A., Lopez, P., Plewka, E., Wix, R., Xia, H., Zamora, E., Gessler, D., and Yalin, A. P. Water plume temperature measurements by an Unmanned Aerial System (UAS). Sensors-Basel 17, 2 (2017), 306.
- [21] Duffy, J. P., and Anderson, K. A 21st-century renaissance of kites as platforms for proximal sensing. *Prog. Phys. Geog.*  $40, 2$  (2016), 352–361.
- [22] Dugdale, S. J. A practitioner's guide to thermal infrared remote sensing of rivers and streams: recent advances, precautions and considerations. WIREs Water 3 (2016), 251–268.
- [23] ESTOQUE, R. C., AND MURAYAMA, Y. Classification and change detection of built-up lands from landsat-7 etm+ and landsat-8 oli/tirs imageries: a comparative assessment of various spectral indices. Ecol. Indic. 56 (2015), 205–217.
- [24] Eynard, D., Vasseur, P., Demonceaux, C., and Frémont, V. Real time UAV altitude, attitude and motion estimation from hybrid stereovison. Auton. Robot. 33, 1-2 (2012), 157–172.
- [25] Fang, L., Zhan, X., Hain, C. R., Yin, J., Liu, J., and Schull, M. A. An assessment of the impact of land thermal infrared observation on regional weather forecasts using two different data assimilation approaches. Remote Sens-Basel 10, 4 (2018), 625.
- [26] FLIR-SYSTEMS. The ultimate infrared handbook for R&D professionals. FLIR Systems, 2012.
- [27] Gallardo-Saavedra, S., Hernández-Callejo, L., and Duque-Perez, O. Technological review of the instrumentation used in aerial thermographic inspection of photovoltaic plants. Renew. Sust. Energ. Rev. 93 (2018), 566–579.
- [28] Gémes, O., Tobak, Z., and van Leeuwen, B. Satellite based analysis of surface urban heat island intensity. *J. Environ. Geogr.* 9, 1-2  $(2016)$ , 23-30.
- [29] Gray, P. C., Ridge, J. T., Poulin, S. K., Seymour, A. C., Schwantes, A. M., Swenson, J. J., and Johnston, D. W. Integrating drone imagery into high resolution satellite remote sensing assessments of estuarine environments. Remote Sens-Basel 10, 8 (2018), 1257.
- [30] HAIS, M., AND KUCERA, T. The influence of topography on the forest surface temperature retrieved from landsat TM, ETM+ and ASTER thermal channels. ISPRS J. Photogramm. 64, 6 (2009), 585–591.
- [31] Hardin, P. J., Lulla, V., Jensen, R. R., and Jensen, J. R. Small unmanned aerial systems (sUAS) for environmental remote sensing: challenges and opportunities revisited. Gisci. Remote Sens. 56, 2 (2019), 309–322.
- [32] Hirano, A., Welch, R., and Lang, H. Mapping from ASTER stereo image data: DEM validation and accuracy assessment. *ISPRS J. Photogramm.* 57, 5-6 (2003), 356–370.
- [33] Hopskinson, C., Barlow, J., Demuth, M., and Pomeroy, J. Mapping changing temperature patterns over a glacial moraine using oblique thermal imagery and lidar. Can. J. Remote Sensing. 36, Suppl. 2 (2010), S257–S265.
- [34] Horrocks, L. A., Candy, B., Nightingale, T. J., Saunders, R. W., O'CARROLL, A., AND HARRIS, A. R. Parameterizations of the ocean skin effect and implications for satellite-based measurement of sea-surface temperature. J. Geophys. Res-Oceans 108, C3 (2003), 3096.
- [35] Horton, T. W., Oline, A., Hauser, N., Khan, T. M., Laute, A., Stoller, A., Tison, K., and Zawar-Reza, P. Thermal imaging and biometrical thermography of humpback whales. Front. Mar. Sci.  $4$  (2017), 424.
- [36] Inamdar, A. K., French, A., Hook, S., Vaughan, G., and Luckett, W. Land surface temperature retrieval at high spatial and temporal resolutions over the southwestern United States. J. Geophys. Res-Atmos. 113, D7 (2008), 1–18.
- [37] Irons, J. R., Dwyer, J. L., and Barsi, J. A. The next landsat satellite: the landsat data continuity mission. Remote Sens. Environ. 122 (2012), 11–21.
- [38] Jaakkola, A., Hyyppä, J., Kukko, A., Yu, X., Kaartinen, H., Lehtomäki, M., and Lin, Y. A low-cost multi-sensoral mobile mapping system and its feasibility for tree measurements. ISPRS. J. Photogramm. 65, 6 (2010), 514–522.
- [39] Jakob, S., Zimmermann, R., and Gloaguen, R. The need for accurate geometric and radiometric corrections of drone-borne hyperspectral data for mineral exploration: MEPHySTo-a toolbox for pre-processing drone-borne hyperspectral data. Remote Sens-Basel 9, 1 (2017), 88.
- [40] James, M. R., Robson, S., Pinkerton, H., and Ball, M. Oblique photogrammetry with visible and thermal images of active lava flows. *B. Volcanol. 69*, 1 (2006), 105–108.
- [41] Ji, L., and Brown, J. F. Effect of NOAA satellite orbital drift on AVHRR-derived phenological metrics. Int. J. Appl. Earth Obs. 62 (2017), 215–223.
- [42] Jolliffe, I. Principal component analysis, second edition. Springer-Verlag, New York, 2002.
- [43] Kalegaev, V. V., and Vlasova, N. A. Some peculiarities of longitudinal distribution of proton fluxes at high latitudes. Adv. Space Res. 48, 12 (2011), 2028–2035.
- [44] Kawai, Y., and Wada, A. Diurnal sea surface temperature variation and its impact on the atmosphere and ocean: a review. J. Oceanogr. 63, 5 (2007), 721–744.
- [45] Kay, J. E., Kampf, S. K., Handcock, R. N., Cherkauer, K. A., Gillespie, A. R., and Burges, S. J. Accuracy of lake and stream temperatures estimated from thermal infrared images. J. Am. Water Resour. As.  $41, 5$  (2005), 1161–1175.
- [46] Kelly, J., Kljun, N., Olsson, P.-O., Mihai, L., Liljeblad, B., Weslien, P., KLEMEDTSSON, L., AND EKLUNDH, L. Challenges and best practices for deriving temperature data from an uncalibrated UAV thermal infrared camera. Remote Sens-Basel 11, 5 (2019), 567.
- [47] Klemas, V. Remote sensing of coastal plumes and ocean fronts: overview and case study. J. Coastal Res. 28, 1 (2012), 1–7.
- [48] Klemas, V. V. Coastal and environmental remote sensing from unmanned aerial vehicles: An overview. J. Coastal Res. 31, 5 (2015), 1260–1267.
- [49] Kolodochka, A. A. Schemes of profile models of heat and mass transfer in large lakes. Water Resour. 30, 1 (2003), 34–41.
- [50] Ku, H. H. Notes on the use of propagation of error formulas. J. Res. Nat. Bur. Stand. Sec. C: Eng. Inst. 70, 4 (1966), 263.
- [51] KUMAR, A. Long term (2003-2012) spatio-temporal MODIS (Terra/Aqua level 3) derived climatic variations of aerosol optical depth and cloud properties over a semi arid urban tropical region of Northern India. Atmos. Environ. 83 (2014), 291–300.
- [52] Lázaro, J. R. G., Ruiz, J. A. M., and Arbeló, M. Effect of spatial resolution on the accuracy of satellite-based fire scar detection in the northwest of the Iberian Peninsula. Int. J. Remote Sens. 34 (2013), 4736–4753.
- [53] Lee, E., Yoon, H., Hyun, S. P., Burnett, W. C., Koh, D.-C., Ha, K., Kim, D.-j., Kim, Y., and Kang, K.-m. Unmanned aerial vehicles (UAVs)-based thermal infrared (TIR) mapping, a novel approach to assess groundwater discharge into the coastal zone. Limnol. Oceanogr.: Methods 14, 11 (2016), 725–735.
- [54] Li, Z.-L., Tang, B.-H., Wu, H., Ren, H., Yan, G., Wan, Z., Trigo, I. F., and Sobrino, J. A. Satellite-derived land surface temperature: Current status and perspectives. Remote Sens. Environ. 131 (2013), 14–37.
- [55] Lin, D., Maas, H.-G., Westfeld, P., Budzier, H., and Gerlach, G. An advanced radiometric calibration approach for uncooled thermal cameras. Photogramm. Rec. 33, 161 (2018), 30–48.
- [56] Liu, L., Li, C., Lei, Y., Yin, J., and Zhao, J. Volcanic ash cloud detection from MODIS image based on CPIWS method. Acta Geophys. 65, 1 (2017), 151–163.
- [57] Malamiri, H. R. G., Rousta, I., Olafsson, H., Zare, H., and Zhang, H. Gapfilling of MODIS time series Land Surface Temperature (LST) products using Singular Spectrum Analysis (SSA). Atmosphere-Basel 9, 9 (2018), 334.
- [58] Malbéteau, Y., Parkes, S., Aragon, B., Rosas, J., and McCabe, M. F. Capturing the diurnal cycle of land surface temperature using an unmanned aerial vehicle. Remote Sens-Basel 10, 9 (2018), 1407.
- [59] Mathew, A., Khandelwal, S., and Kaul, N. Analysis of diurnal surface temperature variations for the assessment of surface urban heat island effect over indian cities. Energ. Buildings 159 (2018), 271–295.
- [60] Mildrexler, D. J., Zhao, M., and Running, S. W. Satellite finds highest land skin temperatures on Earth. B. Am. Meteorol. Soc. 92, 7 (2011), 855–860.
- [61] Moen, R., Pastor, J., and Cohen, Y. Accuracy of GPS telemetry collar locations with differential correction. *J. Wildlife Manage. 61*, 2 (1997), 530–539.
- [62] Mohamed, A. A., Odindi, J., and Mutanga, O. Land surface temperature and emissivity estimation for urban heat island assessment using medium- and lowresolution space-borne sensors: a review. Geocarto Int. 32, 4 (2017), 455–470.
- [63] Moradi, M., Dyer, B., Nazem, A., Nambiar, M. K., Nahian, M. R., Bueno, B., Mackey, C., Vasanthakumar, S., Nazarian, N., Krayenhoff, E. S., Norford, L. K., and Aliabadi, A. A. The Vertical City Weather Generator (VCWG v1.0.0). Geosci. Model Dev. Discuss. (2019).
- [64] Moukomla, S., and Blanken, P. D. Remote sensing of the North American Laurentian Great Lakes' surface temperature. Remote Sens-Basel 8, 4 (2016), 286.
- [65] Nambiar, M. K., Byerlay, R., Nazem, A., Nahian, M. R., Moradi, M., and Aliabadi, A. A. A Tethered and Navigated Air Blimp (TANAB) for observing the microclimate over a complex terrain. Geosci. Instrum. Method. Data Syst. Discuss. (2019).
- [66] Nefeslioglu, H. A., San, B. T., Gokceoglu, C., and Duman, T. Y. An assessment on the use of Terra ASTER L3A data in landslide susceptibility mapping. Int. J. Appl. Earth Obs. 14, 1 (2012), 40–60.
- [67] Nemmaoui, A., Aguilar, F. J., Aguilar, M. A., and Qin, R. DSM and DTM generation from VHR satellite stereo imagery over plastic covered greenhouse areas. Comput. Electron. Agr. 164 (2019), 104903.
- [68] NETELER, M. Estimating daily land surface temperatures in mountainous environments by reconstructed MODIS LST data. Remote Sens-Basel 2, 1 (2010), 333–351.
- [69] Olbrycht, R., and Więcek, B. New approach to thermal drift correction in microbolometer thermal cameras. Quant. Infr. Therm. J. 12, 2 (2015), 184–195.
- [70] Padró, J.-C., Muñoz, F.-J., Planas, J., and Pons, X. Comparison of four UAV georeferencing methods for environmental monitoring purposes focusing on the combined use with airborne and satellite remote sensing platforms. Int. J. Appl. Earth Obs. 75 (2019), 130–140.
- [71] Pajares, G. Overview and current status of remote sensing applications based on unmanned aerial vehicles (UAVs). Photogramm. Eng. Rem. S. 81, 4 (2015), 281–330.
- [72] Patel, N. R. Investigating relations between satellite derived land surface parameters and meteorological variables. Geocarto Int. 21, 3 (2006), 47–53.
- [73] Puliti, S., Ørka, H. O., Gobakken, T., and Næsset, E. Inventory of small forest areas using an unmanned aerial system. Remote Sens-Basel 7, 8 (2015), 9632–9654.
- [74] Rahaghi, A. I., Lemmin, U., Sage, D., and Barry, D. A. Achieving highresolution thermal imagery in low-contrast lake surface waters by aerial remote sensing and image registration. Remote Sens. Environ. 221 (2019), 773–783.
- [75] RAHAMAN, K. R., HASSAN, Q. K., AND CHOWDHURY, E. H. Quantification of local warming trend: a remote sensing-based approach. PLOS ONE 13, 5 (2018), e0196882.
- [76] Rankin, A. M., and Wolff, E. W. Aerosol profiling using a tethered balloon in coastal Antarctica. J. Atmos. Ocean. Tech. 19, 12 (2002), 1978–1985.
- [77] Reichle, R. H., Kumar, S. V., Mahanama, S. P. P., Koster, R. D., and Liu, Q. Assimilation of satellite-derived skin temperature observations into land surface models. J. Hydrometeorol. 11 (2010), 1103–1122.
- [78] Reintsma, K. M., McGowan, P. C., Callahan, C., Collier, T., Gray, D., Sullivan, J. D., and Prosser, D. J. Preliminary evaluation of behavioral response of nesting waterbirds to small unmanned aircraft flight. Waterbirds 41, 3 (2018), 326– 331.
- [79] Ren, L., Castillo-Effen, M., Yu, H., Johnson, E., Yoon, Y., Takuma, N., and Ippolito, C. A. Small unmanned aircraft system (sUAS) categorization framework for low altitude traffic services. In 2017 IEEE/AIAA 36th Digital Avionics Systems Conference (DASC) (St. Petersburg, FL, USA, September 2017).
- [80] Ribeiro-Gomes, K., Hernández-López, D., Ortega, J. F., Ballesteros, R., POBLETE, T., AND MORENO, M. A. Uncooled thermal camera calibration and optimization of the photogrammetry process for UAV applications in agriculture. Sensors-Basel 17, 10 (2017), 2173.
- [81] SCHMIDT, J., EVANS, I. S., AND BRINKMANN, J. Comparison of polynomial models for land surface curvature calculation. Int. J. Geogr. Inf. Sci. 17, 8 (2003), 797–814.
- [82] Schmit, T. J., Griffith, P., Gunshor, M. M., Daniels, J. M., Goodman, S. J., and Lebair, W. J. A closer look at the ABI on the GOES-R series. B. Am. Meteorol. Soc. 98, 4 (2017), 681–698.
- [83] Schmit, T. J., Gunshor, M. M., Menzel, W. P., Gurka, J. J., Li, J., and BACHMEIER, A. S. Introducing the next-generation advanced baseline imager on GOES-R. B. Am. Meteorol. Soc. 86, 8 (2005), 1079–1096.
- [84] Sheng, H., Chao, H., Coopmans, C., Han, J., McKee, M., and Chen, Y. Lowcost UAV-based thermal infrared remote sensing: platform, calibration and applications. In Proceedings of 2010 IEEE/ASME International Conference on Mechatronic and Embedded Systems and Applications (Qingdao, China, 2010), pp. 38–43.
- [85] Smith, G. M., and Milton, E. J. The use of the empirical line method to calibrate remotely sensed data to reflectance. Int. J. Remote Sens. 20, 13 (1999), 2653–2662.
- [86] Stöcker, C., Nex, F., Koeva, M., and Gerke, M. Quality assessment of combined IMU/GNSS data for direct georeferencing in the context of UAV-based mapping. Int. Arch. Photogramm. Remote Sens. Spatial Inf. Sci. XLII-2/W6 (2017), 355–361.
- [87] STUART, M. B., MCGONIGLE, A. J. S., AND WILLMOTT, J. R. Hyperspectral imaging in environmental monitoring: a review of recent developments and technological advances in compact field deployable systems. Sensors-Basel 19, 14 (2019), 3071.
- [88] Stull, R. B. Practical Meteorology: An Algebra-based Survey of Atmospheric Science. Univ. of British Columbia, 2015.
- [89] Tomlinson, C. J., Chapman, L., Thornes, J. E., and Baker, C. Remote sensing land surface temperature for meteorology and climatology: a review. Meteorol. Appl. 18, 3 (2011), 296–306.
- [90] Torgersen, C. E., Faux, R. N., McIntosh, B. A., Poage, N. J., and Norton, D. J. Airborne thermal remote sensing for water temperature assessment in rivers and streams. Remote Sens. Environ. 76, 3 (2001), 386–398.
- [91] Torres-Rua, A. Vicarious calibration of sUAS microbolometer temperature imagery for estimation of radiometric land surface temperature. Sensors-Basel 17, 7 (2017), 1499.
- [92] TURNER, D., LUCIEER, A., AND WALLACE, L. Direct georeferencing of ultrahighresolution UAV imagery. IEEE T. Geosci. Remote 52, 5 (2014), 2738–2745.
- [93] Usamentiaga, R., Venegas, P., Guerediaga, J., Vega, L., Molleda, J., and Bulnes, F. G. Infrared thermography for temperature measurement and nondestructive testing. Sensors-Basel 14, 7 (2014), 12305–12348.
- [94] van der Meer, F. Near-infrared laboratory spectroscopy of mineral chemistry: a review. Int. J. Appl. Earth Obs. 65 (2018), 71–78.
- [95] Verykokou, S., and Ioannidis, C. Oblique aerial images: a review focusing on georeferencing procedures. Int. J. Remote Sens. 39, 11 (2018), 3452–3496.
- [96] Vierling, L. A., Fersdahl, M., Chen, X., Li, Z., and Zimmerman, P. The Short Wave Aerostat-Mounted Imager (SWAMI): A novel platform for acquiring remotely sensed data from a tethered balloon. Remote Sens. Environ. 103, 3 (2006), 255–264.
- [97] von Bueren, S. K., Burkart, A., Hueni, A., Rascher, U., Tuohy, M. P., and Yule, I. J. Deploying four optical UAV-based sensors over grassland: challenges and limitations. Biogeosciences 12, 1 (2015), 163–175.
- [98] Wallace, L., Lucieer, A., Watson, C., and Turner, D. Development of a UAV-LiDAR system with application to forest inventory. Remote Sens-Basel 6, 4 (2012), 1519–1543.
- [99] Wallace, L., Lucieer, A., and Watson, C. S. Evaluating tree detection and segmentation routines on very high resolution UAV LiDAR data. IEEE T. Geosci. Remote. 52, 12 (2014), 7619–7628.
- [100] Wang, K., Wan, Z., Wang, P., Sparrow, M., Liu, J., Zhou, X., and Haginoya, S. Estimation of surface long wave radiation and broadband emissivity using Moderate Resolution Imaging Spectroradiometer (MODIS) land surface temperature/emissivity products. J. Geophys. Res-Atmos. 110, 11 (2005).
- [101] Wang, Y., Zou, Y., Henrickson, K., Wang, Y., Tang, J., and Park, B.-J. Google Earth elevation data extraction and accuracy assessment for transportation applications. *PLoS ONE 12*, 4 (2017), 1–17.
- [102] Whitehead, K., Hugenholtz, C. H., Myshak, S., Brown, O., LeClair, A., and Tamminga, A. Remote sensing of the environment with small unmanned aircraft systems (UASs), part 2: scientific and commercial applications. J. Unmanned Veh. Syst. 2, 3 (2014), 86–102.
- [103] Wu, D., Li, R., Zhang, F., and Liu, J. A review on drone-based harmful algae blooms monitoring. Enviorn. Monit. Assess. (2019), 191–211.
- [104] Xiong, X., Cao, C., and Chander, G. An overview of sensor calibration intercomparison and applications. Front. Earth Sci. Chin.  $4, 2$  (2010), 237–252.
- [105] Xu, F., Gao, Z., Jiang, X., Shang, W., Ning, J., Song, D., and Ai, J. A UAV and S2A data-based estimation of the initial biomass of green algae in the South Yellow Sea. Mar. Pollut. Bull. 128 (2018), 408–414.
- [106] Zakšek, K., and Oštir, K. Downscaling land surface temperature for urban heat island diurnal cycle analysis. Remote Sens. Environ. 117 (2012), 114–124.
- [107] ZEISE, B., KLEINSCHMIDT, S. P., AND WAGNER, B. Improving the interpretation of thermal images with the aid of emissivity's angular dependency. In 2015 IEEE International Symposium on Safety, Security and Rescue Robotics (SSRR) (2015), pp. 1–8.
- [108] Zhang, X., Zhong, T., Feng, X., and Wang, K. Estimation of the relationship between vegetation patches and urban land surface temperature with remote sensing. Int. J. Remote Sens. 30, 8 (2009), 2105–2118.
- [109] Zhang, X. H., Guo, F., and Li, X. X. A novel Stop&Go GPS precise point positioning (PPP) method and its application in geophysical exploration and prospecting. Surv. Rev. 44, 327 (2012), 251–255.

# Appendix A

## Source Code

## A.1 Thermal Camera Calibration

# Accurate as of October 11, 2019  $\#$  Code to optimize R, B, O, and F used in the ST calculation as a function of surface m a t e ri al

import pandas as pd from pylab import ∗ import numpy as np from Imfit import Minimizer, Parameters, report fit

# Reads data from CSV file # This is the signal value of the pixel, back-calculated by substituting in the manufacturer c al culated  $\#$  R, B, O, and F values as well as the temperature value retreived from FLIR Tools Upixel data =  $'/$  export /home/ users / username / Documents /DG\_Temp/ Cali bration / '  $\setminus$ ' Experiment  $Data / Upixel.csv$ 

 $#$  This is the certified thermometer data cert\_therm\_data = ' / export / home/ users / username /Documents /DG\_Temp/ Cali bration / ' \  $'$  Exoeriment\_Data/Certified Temperature.csv '

# Import CSV data into Pandas dataframe  $Upixel = pd.read_csv (Upixel_data)$ 

 $#$  Separate signal value columns for each surface material type Upixel\_grass =  $(Upixel.value s. astype(float 64)[:, 0])$ U pixel soil =  $(U$  pixel . values . a stype  $(f$ lo at  $64)$   $[:,1]$  ) Upixel concrete =  $(U$ pixel values . a stype  $(float 64) [ : , 2] )$ Upixel\_water =  $(Upixel.value s. astype(float 64)[:, 3])$ 

 $\#$  Slice Upixel water array to remove N an values. Nan values cannot be present when using the lmfit library.
```
\# Water temperature data was not collected for each time interval, Nan values cannot be
# present when using the lmfit library
Upixel water = Upixel water [0 : 7]\# Call in the certified thermometer temperature data
cert therm = pd read \csc(\text{cert-therm data})\# Separate certified temperature columns for each surface material type
cert\_therm\_grass = (cert\_therm.values. astype(float64) [:, 0])cert therm soil = ( cert therm . values . a stype ( f l o a t 6 4 ) [:, 1] )
cert_therm_concrete = (\text{cert\_therm.values. astype}(\text{float64})[:, 2])cert therm water = ( cert therm . values . a stype (float64 ) [:, 3] )
\# Slice thermometer water array. Nan values cannot be present when using the lmfit library.
# Water temperature data was not collected for each time interval
cert therm water = cert therm water [ 0 : 7 ]#########################################################################################
# Create arrays for the signal value and certified temperature for each land surface
    material.
# Can onlt calibrate one surface material at a time.
# For Grass
Upixel counts = np . a r r ay ( Upixel grass , dtype=float 64 )
cert temp = np . array ( cert therm grass , dtype=float 64)
# # For Soil# Upixel counts = np. array ( Upixel soil, dtype=float 64)
# cert temp = np . a r r a y ( cert the rm soil , dtype=float 64)
# # For Concrete# Upixel_counts = np. array (Upixel_concrete, dtype=float64)
# cert_temp = np. array (cert_therm_concrete, dtype=float 64)
# # For Water
# Upixel counts = np. array ( Upixel water, dtype=float 64)
# cert temp = np . array ( cert therm water , dtype=float 64)
##########################################################################################
# Define objective function, return the array to be minimised
def fcn2min (params, Upixel counts, cert temp) :
    B = \text{params} [ 'B' ]R = \text{params} [ 'R' ]O = \text{params} [ 'O' ]F = \text{params} [ 'F' ]model = B / np.log(R / (Upixel counts + O) + F)return model − cert_temp
# Create a set of Parameters (R, B, O, and F) with the manufacturer value and maximum/
```

```
minimum values
params = Parameters ( )
```

```
57
```

```
# Declare manufacturer constant values and set maximum/minimum possible constant values
params . add (B', value = 1428, min=714, max=2142)
params . add ('R', value = 366545, min=183272, max=549817)
params . add ( 'O', value = -342, \text{min} = -513, \text{max} = -171)
params . add ('F', value=1, min=0.5, max=1.5)
# Use the least squares model and fit the curve to the imported data
minner = Minimize (for 2min, params, for args = (Upixel_counts, cert_temp) )result = minner . minimize()# Calculate the final result
final = cert_{temp} + result . residual\# Print Fit Statistics, Variables (R, B, O, and F) and Correlations
report fit (result)
# Try to plot the non linear fit
try :
    import matplotlib . pyplot as plt
    plt . plot ( Upixel_counts, cert_temp, 'k+')
    plt.plot (Upixel_counts, final, 'ro')
    plt.show()except ImportError:
    pass
```
# A.1.1 Thermal Camera Calibration Plots

```
import numpy
from matplotlib import pyplot as plt
# File with certified temperature
c ertified temperature file = \prime/export/home/users/username/Documents/DG Temp/ ' \
                                ' Calibration / Experiment Data / Certified T emperature . csv '
# File with corresponding Upixel (raw signal) values
Upixel values file = '/ export /home/ users / username /Documents / ' \setminus'DG_Temp/ Cali b ration / Experiment_Data / Upixel . csv '
# Import certified temperature data
certified temperature data = numpy .genfromtxt ( certified temperature file, delimiter=',')
# Separate Columns
cert grass temp = certified temperature data [:, 0]cert\_ soil\_temp = certified\_temperature\_data[:, 1]cert concrete temp = certified temperature data [:, 2]cert water temp = certified temperature data [:, 3]#
```
#######################################################################################################################

```
# Import image Upixel (raw signal) data
Upixel values data = numpy . gen from txt ( U pixel values file , delimiter=',')
```

```
# Separate Columns
Upixel values grass = Upixel values data [:, 0]Upixel values soil = Upixel values data [:, 1]Upixel_values_concrete = Upixel_values_data [:, 2]Upixel_values_water = Upixel_valuesalues_data [: ,3]
```

```
# Remove Nan data
Upixel values water = Upixel values water [ 0 : 8 ]
```

```
# State original FLIR factory Planck constants, from image metadata
R1 flir = 17096.453
R2 flir = 0.046642166
B flir = 1428
O_flir =-342F flir =1
```
R flir = R1 flir / R2 flir

```
# Back-calculate Temperature From Upixel values
# Initialize Arrays
backcalc_{grass_ttemp} = \text{numpy} . zeros ((\underline{len} (Upixel_{values_sgrass})))backcalc soil temp = numpy . z e r os (( len ( U pixel \ values \ soil ) ) )backcalc_concrete_temp = numpy . z e r os (( len ( Upixel \text{ values} \text{ concrete } ) ))backcalc_water_temp = numpy . z e r os (( \underline{\text{len}} ( \text{Upixel values water} ) ) )
```

```
# Back-calculate image pixel temperature based on Upixel data and Factory set FLIR Constants
for i in range (0, \text{len}(\text{Upixel}_\text{values}\_{\text{grass}})):
```
backcalc\_grass\_temp  $[i] = B_f$  flir / (numpy . log (R1\_flir / (R2\_flir \* (Upixel\_values\_grass [i]+ O  $flip$  ) + F  $flip$  ) )

backcalc\_soil\_temp  $[i] = B_f$  flir  $/(numpy \cdot \log(R1-f)$  flir  $/(R2-f)$  respectively values soil  $[i] + O_f$  flir  $)$  ) + F flir  $)$  )

backcalc concrete temp  $[i] = B_f$  flir  $/(numpy \cdot \log(R1-fliir / (R2-fliir * (Upixel values concrete[i])$  $\left] + \mathrm{O\_flir} \left) \right) {+} \mathrm{F\_flir} \left)$  )

for i in range  $(0, \text{len}(\text{backcalc water temp}))$  :  $\text{backcalc\_water\_temp}$  [i] = B\_flir / (numpy.log(R1\_flir / (R2\_flir \* (Upixel\_values\_water [i  $+ O(fli r ) + F(fli r )$ 

```
# Calculate Error, Square Error, Percentage Error, Bias, RMSE, and average percentage error
# between certified temperature and back-calculated temperature
# Initialize arrays
# Back-calculate Grass
backcalc_{grass\_error} = \text{numpy}.\text{zeros} ((\underline{len}(\text{Upixel}_\text{values_grass})))backcalc grass sq error = numpy . z eros ((len(Upixel values grass)))backcalc_grass_PE = numpy.zeros ((\underline{\text{len}}(\text{Upixel}\_\text{values}\_\text{grass})))
```
## # Back-calculate Soil  $backcalc\_ soil\_ error = numpy. zeros (( len( Upixel_values\_ soil ) ) )$

backcalc soil sq error = numpy zeros  $((len ( Upixel values soil) ))$  $\text{backcalc\_soil\_PE}$  = numpy.zeros(( $\text{(len}(\text{Upixel\_values\_soil})))$ )

## # Back-calculate Concrete

 $backcale \_{concrete\_error} = \text{numpy}$ . zeros  $((len(Upixel \_values \text{concrete})))$ backcalc concrete sq error = numpy . zeros  $((\text{len}(\text{Upixel values concrete})))$ backcalc concrete  $PE =$  numpy . zeros  $((len (Upixel values concrete)))$ 

## # Back-calculate Water

backcalc water error = numpy z e ros  $((len(Upixel valuei water)))$  $backcalc\_water\_sq\_error = numpy. zeros (( len( Upixel_value\_water ) ) )$ backcalc\_water\_PE = numpy . z e r os  $(( len ( Upixel value sum water ) ) )$ 

## # Calculate error in back-calculated temperatures

```
for i in range (0, \text{len}(\text{Upixel values grass} )):
```
backcalc\_grass\_error [i] = backcalc\_grass\_temp [i]-cert\_grass\_temp [i] backcalc\_soil\_error [i] = backcalc\_soil\_temp [i]-cert\_soil\_temp [i] backcalc\_concrete\_error [ i ] = backcalc\_concrete\_temp [ i ] - cert\_concrete\_temp [ i ]

```
for i in range (0, len(backcalc water temp )) :
    backcalc_water_error [i] = backcalc_water_temp [i] -cert_water_temp [i]
```
## # Calculate Temperature Bias for each material

backcalc grass bias = numpy average ( backcalc grass error ) b a c k c alc soil bias = numpy . a v e r age ( b a c k c alc soil e r r or ) b a c k c alc concrete bias = numpy . a v e r age ( b a c k c alc concrete error ) backcalc water bias = numpy . average ( backcalc water error )

## $#$  Calculate Square Error

for i in range  $(0, \text{len}(\text{Upixel values grass} ))$ :  $backcalc_{grass\_sq\_error[i] = backcalc_{grass\_error[i] * * 2}$  $backcalc\_ soil\_ sq\_ error [ i ] = backcalc\_ soil\_ error [ i ] **2$ backcalc concrete sq error  $[i] =$  backcalc concrete error  $[i] * *2$ 

for i in range  $(0, len (backcale water temp))$  : backcalc\_water\_sq\_error  $[i] =$  backcalc\_water\_error  $[i] * * 2$ 

## $#$  Calculate RMSE

backcalc grass  $RMSE$  = numpy . sqrt (numpy . average (backcalc grass sq error))  $\text{backcalc\_soil\_RMSE} = \text{numpy} \cdot \text{sqrt}(\text{numpy} \cdot \text{average}(\text{backcalc\_soil\_sq\_error}))$ backcalc concrete  $RMSE$  = numpy sqrt (numpy average (backcalc concrete sq error) ) backcalc\_water\_RMSE = numpy . sqrt (numpy . average (backcalc\_water\_sq\_error))

```
\# Calculate Percentage Error (PE)
for i in range (0, \text{len}(\text{Upixel values grass} )) :
     \text{backcalc\_grass\_PE} [i] = numpy .\text{abs}((\text{cert\_grass\_temp} [i] - \text{backcalc\_grass\_temp} [i])/cert_grass_temp [ i ] ) ∗100
     backcalc_soil_PE [i] = numpy . abs ( ( cert soil_ temp [i] - backcalc_soil_ temp [i] ) / cert soil_ temp
```
[ i ] ) ∗100

backcalc\_concrete\_PE [ i ] = numpy . abs ( ( cert\_concrete\_temp [ i ] – backcalc\_concrete\_temp  $[i]$  ) / cert concrete temp [ i ] ) \*100

```
for i in range (0, \text{len}(\text{backcalc water temp} )) :
     backcalc_water_PE [ i ] = numpy . abs ( ( cert_water_temp [ i ]−backcalc_water_temp [ i ] ) /
          cert water temp [ i ] *100
```
## # Calculate Average Percentage Error

```
backcalc grass average PE = numpy . average ( backcalc grass PE )
backcalc soil average PE = numpy . average ( backcalc soil PE )
backcalc\_concrete\_average\_PE = \text{number}. average ( backcalc\_concrete\_PE )
backcalc\_water\_average\_PE = \text{number} \cdot average (backcalc\_water\_PE)
```
#

```
#######################################################################################################################
```

```
# LMFIT (using the lmfit library) Planck Constants and Temperature back-calculate
# Grass
R lmfit grass = 314531
B_l = mfit_grass = 1391O_lm fit_grass = -513F lmfit grass = 1.5
# Soil
R lmfit soil = 549800
B lmfit soil = 1510
O lm fit soil = -171F lmfit soil = 1.5
# Concrete
R lmfit concrete = 247614
B_lm fit_concrete = 1322
O lm fit concrete = -513F lmfit concrete = 1.5
# Water
R_lmfit_water = 549789
B_lmfit_water = 1507
O lmfit water = -171F_lImfit_water = 1.5
# Back-calculate temperature given new constants and Upixel values
# Initialize arrays
# Grass
lm fit grass temp = numpy . z e r os (( len ( Upixel values grass) ))lm fit\_grass\_error = numpy. zeros (( <u>len</u>( Upixel_values_g rass ) ))lm fit \; grass\_ sq\_ error = numpy \cdot zeros (( <u>len</u> ( Upixel_values_g rass ) ) )# Soil
lm fit\_ soil\_temp = numpy. zeros (( <u>len</u>( Upixel_values\_ soil ) ) )lm fit soil error = numpy . zeros ((len (Upixel values soil) ))lm fit\_ soil\_ sq\_ error = numpy. zeros ((len(Upixel_values\_ soil)))
```
## $#$  Concrete

```
lm fit\_concrete\_temp = numpy. zeros (( <u>len</u> ( Upixel values <u>_concrete</u> )) )
```

```
lm fit concrete error = numpy . z eros ((len (Upixel values concrete)))lm fit\_concrete\_sq\_error = numpy. zeros ((<u>len</u>(Upixel_value) ... concrete)))
```
## # Water

 $lm fit\_water\_temp = numpy.\,zeros (( len( Upixel_values_water ) ) )$ lm fit water error = numpy . z eros  $((len (Upixel values water) ))$ lm fit water sq error = numpy . z eros  $(( len ( Upixel value sum water ) ) )$ # Back-calculate temperature accordingly for i in range  $(0, \text{len}(\text{Upixel values grass} ))$ :  $lm fit\_grass_ttemp [ i ] = B_lm fit\_grass / (nump. log ( R_lm fit_grass / ( Upixel_value s_grass [ i ]$  $+$  O lm fit grass  $) + F$  lm fit grass  $)$  )  $\text{lmfit\_soil\_temp}$   $[i] = \text{B\_lmfit\_soil}$  /  $(\text{numpy} \cdot \text{log} ( \text{R\_lmfit\_soil}$  /  $(\text{Upixel\_values\_soil}[i]$  +  $O_lmfit\_soil$  +  $F_lmfit\_soil$  ) lm fit concrete temp  $[i] = B$  lm fit concrete / (numpy . log (R lm fit concrete / (  $Upixel\_values\_concrete[i] + O\_lmfit\_concrete() + F\_lmfit\_concrete)$ ) for i in range  $(0, \text{len}(\text{backcalc\_water\_temp}))$  : lm fit water temp  $[i] = B$  lm fit water / (numpy . log (R\_lm fit water / ( Upixel values water [i ]  $+$  O lmfit water )  $+$  F lmfit water ) ) # Calculate error, Square Error, bias and RMSE for back-calculated LMFIT temperature  $#$  Initialize arrays # LMFIT e r r o r for i in range  $(0, \text{len}(\text{Upixel values} \text{ grass} ))$  :  $lm fit\_grass\_error[i] = lm fit\_grass\_temp[i] - cert\_grass\_temp[i]$ lm fit soil error  $[i] = l$ m fit soil temp  $[i] -$  cert soil temp  $[i]$ lm fit concrete error  $[i] =$  lm fit concrete temp  $[i]$  – cert concrete temp  $[i]$ for i in range  $(0, \text{len}(\text{backcalc water temp}))$  :  $lm fit\_water\_error[i] = lm fit\_water\_temp[i] - cert\_water\_temp[i]$  $#$  Bias calculation  $lm fit\_grass\_bias = numpy . average (lm fit\_grass\_error)$  $lm fit$  soil bias = numpy average ( $lm fit$  soil error)  $lm fit$  concrete bias = numpy average ( lm fit concrete error )  $lm fit\_water\_bias = numpy . average (lm fit\_water\_error)$  $#$  LMFIT square error for i in range  $(0, \text{len}(\text{Upixel}_\text{values}\_{\text{grass}}))$ : lm fit grass sq error  $[i] =$  lm fit grass error  $[i]$  \*\*2 lm fit soil sq error  $[i] =$  lm fit soil error  $[i] * * 2$  $lm fit\_concrete\_sq\_error[i] = lmfit\_concrete\_error[i]**2$ for i in range  $(0, \text{len}(\text{backcalc water temp}))$  :  $lm fit\_water\_sq\_error[i] = lm fit\_water\_error[i] **2$  $#$  Calculate RMSE  $lm fit \; grass \; rms = numpy \; sqrt \; (numpy \; average \; (lm fit \; grass \; sq \; error \; ) )$  $lm fit$  soil rm se = numpy . s q r t (numpy . a v e r a g e ( lm fit soil s q e r r or ) )  $lm fit\_concrete\_rm se = numpy.\sqrt{sqrt}$  (numpy . average ( $lm fit\_concrete\_sq\_error$ ))

```
lm fit\_water\_rmse = numpy. sqrt (numpy. average (lm fit\_water\_sq\_error ) )
```
#

```
#######################################################################################################################
# Plot Upixel vs certified temperature for Grass, soil, concrete, and water considering the
    calibration
# experiment, the calibrated camera parameters, and the default camera parameters
fig \text{direct} = ' / \text{export}/\text{home}/\text{users}/\text{username}/\text{Documents}/\text{DG}\text{Temp}/ ' \setminus' Calibration / Calibrated Figures / '
# Grass
plt.figure()
# Calibration experiment
plt scatter (Upixel values grass, cert grass temp, c=' k' , marker='+')
# Default Camera Parameters
plt . scatter (Upixel_values_grass, backcalc_grass_temp, c='g', marker='d')
# Caibrated camera parameters
plt . scatter (Upixel_values_grass, lmfit_grass_temp, c='r', marker='*')
plt . xlabel ( 'Uobject L [A/D_Counts] ')
plt . ylabel ('Certified_Temperature_[K]')
plt.legend (['Calibration_Experiment', 'Default_Camera_Parameters', 'Calibrated_Camera_
    Parameters '])
plt.savefig (fig \text{direct}+'\text{Grass}_{\text{Calibration}}.png')
plt.show()# Soil
plt.figure()
# Calibration experiment
plt scatter (Upixel values soil, cert soil temp, c='k', marker='+')
# Default Camera Parameters
plt . scatter (Upixel values soil, backcalc soil temp, c=' g', marker='d')
# Caibrated camera parameters
plt . scatter ( U pixel values soil , lm fit soil temp , c=' r' , marker=' *' )
plt . xlabel ( 'Uobject _ [A/D_Counts | ')
plt.ylabel('Certified_Temperature_[K]')
plt.legend (['Calibration_Experiment', 'Default_Camera_Parameters', 'Calibrated_Camera_
    Parameters '])
plt . savefig (fig_direct+'SoilCalibration.png')
plt.show()# Concrete/Developed land
plt. figure ()# Calibration experiment
plt . scatter (Upixel_values_concrete, cert_concrete_temp, c='k', marker='+')
# Default Camera Parameters
plt . scatter (Upixel values concrete, backcalc concrete temp, c=' g', marker='d')
# Caibrated camera parameters
plt . scatter (Upixel_values_concrete, lm fit_concrete_temp, c='r', marker='*')
plt . xlabel ('Uobject [A/D_Counts]')
plt . ylabel ('Certified_Temperature_[K]')
plt.legend (['Calibration_Experiment', 'Default_Camera_Parameters', 'Calibrated_Camera_
    Parameters ' ] )
plt.savefig(fig_direct+'DevelopedLandCalibration.png')
```
 $plt.show()$ 

```
# Remove Nan water data
cert water temp = cert water temp [0 : 8]# Water
plt.figure()
# Calibration experiment
{\tt plt\_scatter}\left( \texttt{Upixel\_values\_water}\;,\;\; {\tt cert\_water\_temp}\;,\;\; {\tt ce}^{-{\textstyle \cdot}}{\bf k}\;,\;\; {\tt marker='} {+'} \right)# Default Camera Parameters
plt . scatter (Upixel_values_water, backcalc_water_temp, c='g', marker='d')
# Caibrated camera parameters
plt . scatter (Upixel values water, lmfit water temp, c=' r' , marker=' *' )
plt . xlabel ( 'Uobject _ [A/D_Counts] ')
plt . y label ( ' Certified _ Temperature _ [K] ')
plt.legend (['Calibration_Experiment', 'Default_Camera_Parameters', 'Calibrated_Camera_
     Parameters'])
plt.savefig(fig_direct+'WaterCalibration.png')
plt.show()
```
# A.2 Mining Site Campaign

# A.2.1 TriSonica Atmospheric Pressure to Altitude

```
# Code to load in Trisonica data, concatenate data for entire May 2018 campaign, and
    calculate 1 second averaged data
# Current as of October 16, 2019
import sys
import numpy
import datetime
import matplotlib . dates as dates
from datetime import date
# Call in Trisonica data for each day after completing preliminary
\# processing (using excel/libre office Calc to remove colon/character
\# delimiters and remove Nan data etc. such that data can easily
# be post processed in Python)
```
- # The TriSonica data has been pre-processed before being loaded into this script. Indices of as cending and
- $#$  descending TANAB2 launches have been identifed from another script and were used to create a file used in
- # this script identifying the ground level Pressure (Altitude) at the start of each TANAB2 p r o f i l e

# May  $7/2018$ 

# Call in all Pressure Data including year, month, hour, minute, seconds

fileName\_MFT = '/export/home/users/username/Documents/DG\_Temp/Mining\_Facility\_2018/TriSonica / Unaveraged  $/$  '  $\setminus$ 

' Cleaned Files / Individual Files /2018-05-07-Data. txt '

 $\mathtt{data\_MFT} = \mathtt{number}.\mathtt{genfrontxt} \textrm{ (fileName\_MFT, skip\_header=5, invalid\_raise=False \,},$  $use \text{cos} = (0, 1, 2, 3, 4, 5, 11, 13)$ , missing\_values='', filling values=numpy.nan)

## $#$  Separate columns

year  $MFT = data MFT$  [: , 0 ] month\_MFT = data\_MFT $[:, 1]$  $day_MFT = data_MFT$ [:,2] hour  $MFT = data MFT$  [: , 3 ]  $minute_MFT = data_MFT[:, 4]$ seconds  $MFT = data MFT$  [: , 5] temp  $MFT = data MFT$  [: , 6]  $P_MFT = data_MFT[:, 7]$ 

## # May 9/2018

 $fileName_09_05_2018 = '/export/home/users/username/Documents/DG_Temp/Mining_Facility_2018/$  $Tri {\tt Sonica/Unaveraged} /$ ' \

' Cleaned Files / Individual Files /2018-05-09-Data. txt '

data 09 05 2018 = numpy . gen from txt ( fileName 09 05 2018 , skip header =5, invalid raise=False ,  $use \, \text{cos} = (0, 1, 2, 3, 4, 5, 11, 13)$ , missing\_values='',  $filling$   $values=$ numpy.nan)

## $#$  Separate columns

year 09 05 2018 = data 09 05 2018 [: , 0] month 09 05 2018 = data 09 05 2018 [: , 1 ] day 09 05  $2018 =$  data 09 05  $2018$  : , 2 hour 09 05 2018 = data 09 05 2018 [: , 3] minute 09 05 2018 = data 09 05 2018 [: , 4]  $seconds\_09\_05\_2018 = data\_09\_05\_2018$  [:,5]  $temp_09_05_2018 = data_09_05_2018 [ : , 6 ]$  $P_09_05_2018 = data_09_05_2018$  [:,7]

## # May  $10/2018$

fileName  $10$  05  $2018$  = ' / export /home/ users / username /Documents /DG\_Temp/Mining\_Facility\_2018 /  $TriSonica/Unaveraged/ ' \ \ \ \$ ' Cleaned\_Files / Individual\_Files /2018-05-10-Data.txt'

 $data\_10\_05\_2018$  = numpy . genfromtxt (fileName\_10\_05\_2018, skip\_header=5, invalid\_raise=False,  $use \ncos = (0, 1, 2, 3, 4, 5, 11, 13)$ , missing values='', filling values=numpy.nan)

#### $#$  Separate columns

year 10 05 2018 = data 10 05 2018 [ : , 0 ] month  $10\quad05\_2018 = data\_10\_05\_2018$  [:,1] day\_10\_05\_2018 = data\_10\_05\_2018  $[: , 2 ]$ hour 10 05  $2018 =$  data 10 05  $2018$  [: , 3] minute  $10$   $05$   $2018$  = data  $10$   $05$   $2018$  [: , 4] seconds  $10$  05  $2018 =$  data  $10$  05  $2018$  [ : , 5 ]  $temp_10_05_2018 = data_10_05_2018$  [:  $, 6$ ] P\_10\_05\_2018 = data\_10\_05\_2018 [:,7]

# May  $15/2018$ 

fileName\_15\_05\_2018 = '/ $\exp(t / \hbox{home} / \hbox{users} / \hbox{users} / \hbox{normem}$ e/Documents/DG\_Temp/Mining\_Facility\_2018/  $TriSonica/Unaveraged/ ' \ \ \ \$ 

' Cleaned\_Files / Individual\_Files /2018-05-15-Data.txt'

data 15 05 2018 = numpy . gen from txt ( fileName 15 05 2018 , skip header =5, invalid raise=False ,  $use \text{cos} = (0, 1, 2, 3, 4, 5, 11, 13)$ , missing\_values='',  $filling\_values=number.name)$ 

## $#$  Separate columns

year 15 05 2018 = data 15 05 2018 [ $: , 0$  ] month 15 05 2018 = data 15 05 2018  $[ : , 1 ]$ day 15 05 2018 = data 15 05 2018 [:, 2] hour 15 05 2018 = data 15 05 2018  $[ : , 3 ]$ minute 15 05 2018 = data 15 05 2018 [: , 4]  $seconds\_15\_05\_2018$  =  $data\_15\_05\_2018$  [:,5]  $temp_15_05_2018 = data_15_05_2018$  [: , 6] P 15 05  $2018 =$  data 15 05  $2018$  [:, 7]

#### # May  $18/2018$

fileName  $18$  05  $2018 =$  '/export/home/ users/username/Documents/DG Temp/Mining Facility  $2018 /$  $TriSonica/Unaveraged/ ' \ \ \ \$ 

' Cleaned Files / Individual Files /2018-05-18-Data. txt '

data 18 05 2018 = numpy . gen from txt ( fileName 18 05 2018 , skip header =5, invalid raise=False ,  $use \ncos = (0, 1, 2, 3, 4, 5, 11, 13)$ , missing values='', filling  $value$ s=numpy.nan)

## $#$  Separate columns

 $year\_18\_05\_2018 = data\_18\_05\_2018$  [:,0]  $month_18_05_2018 = data_18_05_2018$  [:,1] day\_18\_05\_2018 = data\_18\_05\_2018 [:,2] hour 18 05 2018 = data 18 05 2018 [: , 3] minute 18 05 2018 = data 18 05 2018 [: , 4] seconds 18 05  $2018 =$  data 18 05  $2018$  [: , 5] temp 18 05 2018 = data 18 05 2018 [ : , 6 ] P\_18\_05\_2018 = data\_18\_05\_2018 [: , 7]

#### # May 19/2018

fileName\_19\_05\_2018 = ' / e x p o r t /home/ u s e r s / username /Documents /DG\_Temp/Mining\_Facility\_2018 /  $TriSonica/Unaveraged/ ' \ \ \ \$ 

' Cleaned\_Files / Individual\_Files /2018-05-19-Data.txt'

 $data\_19\_05\_2018$  = numpy . genfromtxt (fileName\_19\_05\_2018, skip\_header=5, invalid\_raise=False,  $use \, \text{cos} = (0, \, 1, \, 2, \, 3, \, 4, \, 5, \, 11, \, 13)$ ,  $\text{missing\_values='}$ ',  $filling_value$ s=numpy.nan)

 $#$  Separate columns year 19 05 2018 = data 19 05 2018 [ : , 0 ]  $month_19_05_2018 = data_19_05_2018$  [:,1] day 19 05 2018 = data 19 05 2018 [:, 2]

hour 19 05  $2018 =$  data 19 05  $2018$  [: , 3] minute  $19$  05  $2018 =$  data  $19$  05  $2018$  [: , 4] seconds  $19\quad05\_2018 = data\_19\_05\_2018$  [: , 5] temp 19 05 2018 = data 19 05 2018 [ : , 6 ] P\_19\_05\_2018 = data\_19\_05\_2018 [:,7]

#### # May  $21/2018$

 $fileName\_21\_05\_2018$  =  $'/$ export /home/ users /username/Documents /DG\_Temp/Mining\_Facility\_2018 /  $TriSonica/Unaveraged/ ' \ \ \ \$ 

' Cleaned Files / Individual Files / TriSonica /2018-05-21-Data. txt '

data 21\_05\_2018 = numpy . gen from txt ( fileName \_21\_05\_2018 , skip\_header =5, invalid raise=False ,  $use \ncos = (0, 1, 2, 3, 4, 5, 11, 13)$ , missing values='',  $filling_vvalue$ s=numpy.nan)

## $#$  Separate columns

 $year\_21\_05\_2018$  = data\_21\_05\_2018 [:,0]  $month_21_05_2018 = data_21_05_2018$  [:,1] day 21 05 2018 = data 21 05 2018  $[: , 2 ]$ hour 21 05 2018 = data 21 05 2018 [: , 3] minute 21 05 2018 = data 21 05 2018  $[ : , 4 ]$  $seconds\_21\_05\_2018 = data\_21\_05\_2018$  [:,5]  $temp_21_05_2018 = data_21_05_2018$  [:  $, 6$ ] P 21 05 2018 = data 21 05 2018 [: , 7]

## # May  $23/2018$

fileName 23\_05\_2018 = ' / export /home/ users / username / Documents /DG\_Temp/Mining\_Facility\_2018 /  $TriSonica/Unaveraged/ ' \ \ \ \$ ' Cleaned Files / Individual Files /2018-05-23-Data. txt '

 $data\_23\_05\_2018$  = numpy . genfromtxt (fileName\_23\_05\_2018, skip\_header=5, invalid\_raise=False,  $use \, \text{cos} = (0, 1, 2, 3, 4, 5, 11, 13)$ , missing\_values='', filling values=numpy.nan)

### $#$  Separate columns

year 23 05 2018 = data 23 05 2018 [ : , 0 ] month 23 05 2018 = data 23 05 2018 [:,1] day\_23\_05\_2018 = data\_23\_05\_2018  $[:, 2]$ hour 23 05 2018 = data 23 05 2018 [: , 3]  $minute_23_05_2018 = data_23_05_2018$  [:,4] seconds 23 05  $2018 =$  data 23 05  $2018$  [: , 5] temp 23 05 2018 = data 23 05 2018 [ : , 6 ] P\_23\_05\_2018 = data\_23\_05\_2018 [:,7]

# May 24/2018

fileName\_24\_05\_2018 = '/export/home/users/username/Documents/DG\_Temp/Mining\_Facility\_2018/  $TriSonica/Unaveraged/ ' \ \ \ \ \$ 

' Cleaned Files / Individual Files /2018-05-24-Data. txt '

data  $24\_05\_2018$  = numpy . gen from txt ( fileName\_24\_05\_2018 , skip\_header =5, invalid raise=False ,  $use \text{cos} = (0, 1, 2, 3, 4, 5, 11, 13)$ , missing values='',  $filling\_values=number.name)$ 

#### $#$  Separate columns

year 24  $05\_2018 = data\_24\_05\_2018$  [:,0] month 24  $05$   $2018 = data$  24  $05$   $2018 [ : , 1 ]$ day\_24\_05\_2018 = data\_24\_05\_2018 [:,2] hour 24 05 2018 = data 24 05 2018 [ : , 3 ] minute 24 05 2018 = data 24 05 2018 [: , 4]  $seconds\_24\_05\_2018$  = data\_24\_05\_2018 [:,5]  $temp_24_05_2018 = data_24_05_2018$  [: , 6] P 24 05 2018 = data 24 05 2018 [: , 7]

#### # May  $27/2018$

fileName  $27$  05  $2018$  = ' / export /home/ users / username /Documents /DG\_Temp/Mining\_Facility\_2018 /  $TriSonica/Unaveraged/ ' \ \ \ \$ 

' Cleaned Files / Individual Files / TriSonica /2018-05-27-Data. txt '

 $data\_27\_05\_2018$  = numpy . genfromtxt (fileName\_27\_05\_2018, skip\_header=5, invalid\_raise=False,  $use \, \text{cos} = (0, 1, 2, 3, 4, 5, 11, 13)$ , missing\_values='', filling values=numpy.nan)

#### $#$  Separate columns

 $year\_27\_05\_2018 = data\_27\_05\_2018$  [:,0] month 27 05 2018 = data 27 05 2018 [: , 1 ]  $day_27_05_2018 = data_27_05_2018$  [:,2] hour 27 05 2018 = data 27 05 2018 [: , 3] minute  $27\quad05\quad2018 = data\_27\_05\_2018$  [: , 4] seconds 27 05  $2018 = data 27 05 2018 [ : , 5 ]$ temp 27 05 2018 = data 27 05 2018 [ : , 6 ]  $P_27_05_2018 = data_27_05_2018 [ : , 7 ]$ 

## # May  $30/2018$

fileName 30\_05\_2018 = ' / export /home/ users / username / Documents /DG\_Temp/Mining\_Facility\_2018 /  $TriSonica/Unaveraged/ ' \ \ \ \$ 

' Cleaned\_Files / Individual\_Files /2018-05-30-Data.txt'

data 30 05 2018 = numpy . gen from txt ( fileName 30 05 2018 , skip header =5, invalid raise=False ,  $use \ncos = (0, 1, 2, 3, 4, 5, 11, 13)$ ,  $missing_value ='$ ,  $filling_value$ s=numpy.nan)

#### $#$  Separate columns

year 30 05 2018 = data 30 05 2018 [ : , 0 ] month 30 05 2018 = data 30 05 2018 [: , 1 ] day 30 05 2018 = data 30 05 2018 [:, 2] hour 30 05  $2018 =$  data 30 05  $2018$  [: , 3] minute 30 05 2018 = data 30 05 2018 [: , 4] seconds  $30\quad05\quad2018 = data\_30\_05\_2018$  [: , 5] temp\_30\_05\_2018 = data\_30\_05\_2018 [ $: , 6$ ] P 30 05  $2018 =$  data 30 05  $2018$  [:, 7]

#### # May  $31/2018$

fileName  $31$   $05$   $2018$  = ' / export /home/ users / username /Documents /DG\_Temp/Mining\_Facility\_2018 /  $TriSonica/Unaveraged/ ' \ \ \ \$ 

' Cleaned Files / Individual Files /2018-05-31-Data. txt '

data 31 05 2018 = numpy . gen from txt ( file Name 31 05 2018 , skip header =5, invalid raise=F alse ,  $use \text{cos} = (0, 1, 2, 3, 4, 5, 11, 13)$ , missing values='',  $filling_value s=number.name)$ 

### $#$  Separate columns

year\_31\_05\_2018 = data\_31\_05\_2018  $[:, 0]$  $month_31_05_2018 = data_31_05_2018$  [:,1] day 31 05  $2018 =$  data 31 05  $2018$  [: , 2] hour  $31\quad05\_2018 = data\_31\_05\_2018$  [: ,3] minute 31 05 2018 = data 31 05 2018 [ : , 4 ]  $seconds\_31\_05\_2018 = data\_31\_05\_2018$  [:,5]  $temp_31_05_2018 = data_31_05_2018$  [:,6] P 31 05  $2018 =$  data 31 05  $2018$  [:, 7]

## $#$  Concatenate columns together

 $year = numpy.concatenate([year_MFT, year_09_05_2018, year_10_05_2018, year_15_05_2018,$ year 18 05 2018, year 19 05 2018, year 21 05 2018, year 23 05 2018, year 24 05 2018 ,  $\verb|year_27_05_2018|, \verb|year_30_05_2018|, \verb|year_31_05_2018|)$ month = numpy . concatenate ([month\_MFT, month\_09\_05\_2018, month\_10\_05\_2018, month\_15\_05\_2018, month 18 05 2018, month 19 05 2018, month 21 05 2018 , month 23 05 2018 , month 24 05 2018, month 27 05 2018, month 30 05 2018, month 31 05 2018 ] ) day = numpy concatenate ( $\lceil \text{day MFT} \rceil$ , day 09 05 2018, day 10 05 2018, day 15 05 2018,  $day_18_05_2018$  , day 19\_05\_2018 , day\_21\_05\_2018 , day\_23\_05\_2018 , day\_24\_05\_2018 ,  $day_27_05_2018$  , day 30 05 2018, day 31 05 2018 ] ) hour = numpy . concatenate ([hour MFT, hour 09 05 2018, hour 10 05 2018, hour 15 05 2018,  $hour\_18\_05\_2018$  , hour\_19\_05\_2018 , hour\_21\_05\_2018 , hour\_23\_05\_2018 , hour\_24\_05\_2018 , hour\_27\_05\_2018 , hour 30 05 2018, hour 31 05 2018 ] ) minute = numpy . concatenate ([minute\_MFT, minute\_09\_05\_2018, minute\_10\_05\_2018, minute\_15\_05\_2018 ,  $\rm minute\_18\_05\_2018\,,\,\,\, minute\_19\_05\_2018\,,\,\,\, minute\_21\_05\_2018\,,$ minute 23 05 2018, minute 24 05 2018, minute 27 05 2018, minute 30 05 2018, minute\_31\_05\_2018 ] )  $seconds = numpy.\text{concatenate}$  ([seconds MFT, seconds 09 05 2018, seconds 10 05 2018, seconds\_15\_05\_2018 , seconds\_18\_05\_2018 , seconds\_19\_05\_2018 , seconds\_21\_05\_2018 , seconds\_23\_05\_2018 , seconds 24 05 2018, seconds 27 05 2018, seconds 30 05 2018 , seconds\_31\_05\_2018 ] ) temp = numpy . concatenate (( $[$  ( $]$ temp MFT, temp 09 05 2018, temp 10 05 2018 , temp 15 05 2018 , temp 18 05 2018,  $temp\_19\_05\_2018$  ,  $temp\_21\_05\_2018$  ,  $temp\_23\_05\_2018$  ,

temp 24 05 2018, temp 27 05 2018,  $temp_30_05_2018$ ,  $temp_31_05_2018$  ) )  $P =$  numpy . concatenate ( $[P$  MFT, P\_09\_05\_2018 , P\_10\_05\_2018 , P\_15\_05\_2018 , P\_18\_05\_2018 , P 19 05 2018, P 21 05 2018, P\_23\_05\_2018 , P\_24\_05\_2018 , P\_27\_05\_2018 , P\_30\_05\_2018 , P\_31\_05\_2018  $\left| \right|$  $#$  Calculate Altitudes from pressure # From another analysis (via first order fit of hypsometric equation) define 1st # order polyfit coefficients to convert pressure to altitude alt=a\*p+b  $a = -8.51514286e+00$  $b = 8.62680905e+03$  $#$  Initialize altitude array  $\text{altitude} = \text{number}.\text{zeros}(\text{len}(\text{year}))$  $print(P)$ # Calculate altitude for each index for i in range  $(0, \text{len}(\text{altitude}))$ : altitude  $[i] = (a * P[i]) + b$  $#$  Calculate the number of minutes passed since the beginning of 2018 (based on day of year) doy  $min = numpy$  . z e r o s  $(\text{len} ( year))$ for i in range  $(0, \text{len}(\text{year}))$ :  $if$  day  $[i] = 7$ : doy min  $[i] = (127 * 24 * 60) + (hour [ i ] * 60) + minute [ i ]$ elif day  $[i] = 8$ : doy min  $[i] = (128 * 24 * 60) + (hour [ i ] * 60) + minute [ i ]$ elif day  $[i] = 9$ : doy min  $[i] = (129 * 24 * 60) + (hour [ i ] * 60) + minute [ i ]$ elif day  $[i] = 10$ : doy min  $[i] = (130*24*60) + (hour[i] * 60) + minute[i]$ e lif day  $[i] = 15$ : doy\_min  $[i] = (135*24*60) + (hour [i]*60) + minute [i]$ elif day  $[i] = 18$ : doy min  $[i] = (138 * 24 * 60) + (hour [ i ] * 60) + minute [ i ]$ elif day  $[i] = 19$ : doy min  $[i] = (139 * 24 * 60) + (hour [ i ] * 60) + minute [ i ]$ elif day  $[i] = 21$ : doy\_min  $[i] = (141*24*60) + (hour [i]*60) + minute [i]$ elif day  $[i] = 23$ : doy min  $[i] = (143*24*60) + (hour [ i ]*60) + minute [ i ]$ elif day  $[i] = 24$ :

```
doy min [i] = (144 * 24 * 60) + (hour [ i ] * 60) + minute [ i ]e lif day [i] = 27:
            doy min [i] = (147*24*60) + (hour [ i ]*60) + minute [ i ]elif day [i] = 30:
            doy min [i] = (150*24*60) + (hour [ i ]*60) + minute [ i ]e lif day [i] = 31:
            doy min [i] = (151 * 24 * 60) + (hour [ i ] * 60) + minute [ i ]else :
            print ('More_Dates_need_to_be_included_above')
# Save Unaveraged concatenated variables and altitudes to file
today_data = datetime.dataet, today() . strfitime ("BB_M'']outputFileName = '/ export /home/users/username/Documents/DG_Temp/Mining_Facility_2018 /
      TriSonica/Unaveraged/ ' \ \ \ \' Cleaned Files / TriSonica May 2018 Unaveraged Airborne Altitudes . txt '
outputFile = open(outFileName, 'w')out put File . write ("#_Data_collected_by_TriSonica_for_May_2018_field_campaign._Includes_
      Altitude_calculation_\n\cdot n")
out put File. write ("#By: \_\R{yan} \_\B{Byerlay} \_\n^n")outputFile.write("\#Created_on_"+today_date+"_\n")
out put File. write ("#Recorded_Time_is_Local_Time_(MDT)_\n")
out put File. write (\lceil \#0:Year \setminus t \_ \#1:Month \setminus t \_ \#2:Day \setminus t \_ \#3:Hour \setminus t \_ \#4:Minute \setminus t \_ \#5:Seconds \setminus t \rceil"␣#6:DOY␣ In ␣Minutes ␣ \ t ␣␣#7: P r e s s u r e ␣ \ t ␣#8: Al ti t u d e ␣ \n" )
for i in range (0, \text{len}(\text{year})):
      o u t p u tFil e . w ri t e ( "%i ␣\ t ␣%i ␣\ t ␣%i ␣ \ t ␣%i ␣\ t ␣%i ␣ \ t ␣%f "
                                "\cup \t \mathcal{K}_t \t \mathcal{K}_t \tminute [ i ] ,
                                                                                 seconds[i], dog=min[i], P[i], altitude[i], temp[i])
outputFile.close()
```

```
#
```

```
#######################################################################################################################
```
 $#$  Complete 1 second averaging  $#$  Second Averaging (10 Hz Frequency)  $AverageSample = 10$ # Total number of samples

 $N total = numpy.size ( altitude)$  $NSample = \underline{\mathbf{int}}(Notal/AverageSample)$ 

 $\#$  Calculate 1 second averaged altitudes, year, month, day, hour, minute, second,  $\#$  pressure, day of year in minutes, and temperature averages for each sample  $years = numpy \cdot zeros ((NSample, 1))$ 

```
monthavg = numpy. zeros ((NSample, 1))houravg = numpy \cdot zeros ((NSample, 1))dayavg = \text{numpy} \cdot \text{zeros}((\text{NSample}, 1))minuteavg = numpy \text{. zeros} ((NSample, 1))secondavg = numpy \cdot zeros ((NSample, 1))presureavg = numpy.zeros((NSample, 1))\text{altitudeavg} = \text{number}.\text{zeros}((\text{NSample}, 1))doy min avg = numpy . z e r os (( NSample , 1) )temp\_avg = numpy \cdot zeros ((NSample, 1))# Calculate Averages
for i in range (0, \text{NSample}):
     \text{year}[i] = \text{number}(\text{year}[i * \text{AverageSample} : (i+1) * \text{AverageSample}])monthavg [i] = \text{numpy}. mean (\text{month} [i * AverageSample : (i + 1) * AverageSample])houravg [i] = \text{number} \cdot \text{mean}(\text{hour} [i * \text{AverageSample} : (i+1) * \text{AverageSample}])dayavg [i] = \text{numpy} \cdot \text{mean}(\text{day} [i * \text{AverageSample} : (i + 1) * \text{AverageSample}])minuteavg [i] = \text{numpy} \cdot \text{mean}(\text{minute} [i * \text{AverageSample} : (i+1) * \text{AverageSample}])secondavg [i] = \text{numpy}. mean (seconds [i * AverageSample : (i + 1) * AverageSample])
     presureavg[i] = numpy mean(P[i*AverageSample:(i+1)*AverageSample])\text{altitudeavg}[\text{i}] = \text{number}.\text{mean}(\text{altitude}[\text{i}*\text{AverageSample}:(\text{i}+1)*\text{AverageSample}])doy min_avg [i] = numpy . mean ( doy _min [ i ∗AverageSample : (i+1) * AverageSample ) )
     temp_avg [i] = \text{numpy}. mean ( temp [i * AverageSample : (i + 1) * AverageSample] )
# The following is to the fix the issue where in the averaged second column,
# the 59th averaged second does not equal 59, instead it is a lower value. For example:
   58, 59, 0 are being averaged together so the value will be < 59# Include a condition to omit Nan values too
# When saving, put in a check to see if the values are Nan, if index has Nan values, then
     skip index
for i in range (0, \text{len}(\text{secondary})):
     print( secondavg[i])
     if numpy. isnan (\text{secondary}[i]) = True:
          continue
     else :
          print(type(secondavg[i]))print(int (secondary[i]))if int (secondavg [i]) = 58 and int (secondavg [i+1]) != 59:
                yearavg[i+1] = numpy.name\label{eq:optimal} \begin{aligned} & \text{monthavg}\left[\; \text{i} + 1\right] \; = \; \text{numpy}\,.\, \text{nan} \end{aligned}houravg [i+1] = \text{numpy} \cdot \text{nan}dayavg[i+1] = numpy.nameminuteavg [i+1] = \text{numpy} \cdot \text{nan}\text{secondary }[i+1] = \text{number }. nan
                presureavg[i+1] = numpy.namealtitudeavg [i+1] = \text{numpy} \cdot \text{nan}\text{doy\_min\_avg} [ i +1] = numpy . nan
                temp_avg [i+1] = numpy . nan
```
# Call in TriSonica Base Altitude files: Previously created from the indices files for  $\#$  each TANAB2 launch. The indices file identifies the time and location of each TANAB2 launch.

```
fileName BaseAlt = '/ export /home/ users / username /Documents /DG_Temp/Mining_Facility_2018 /
    TriSonica/Unaveraged/ '
```
' Cleaned Files /Ascending Descending TANAB2/ Base Altitudes TriSonica V3.txt'

```
data BaseAlt = numpy . genfrom txt (fileName BaseAlt, skip header =5)
```

```
day BaseAlt = data BaseAlt [: , 2 ]hour\_BaseAlt = data\_BaseAlt [:,3]
minute_BaseAlt = data_BaseAlt[:, 4]doy BaseAlt = data BaseAlt [:, 6]BasePressure\_trisonica = data_BaseAlt[:, 7]BaseAlt trisonica = data BaseAlt [:, 8]Location BaseAlt = data BaseAlt [:, 9]
```

```
\# Initialize variable that stores the difference between day of year in minutes
# for the TriSonica base altitude and for the second averaged file
delta_doy = numpy.zeros((len(data_BaseAlt), 1))
```

```
\# Initialize BaseAltitude used to calculate change in altitude and index Base to
\# indicate the index with the smallest day of year in minutes difference
BaseAltitude = numpy \cdot zeros ((NSample, 1))BasePressure = numpy. zeros ((NSample, 1))Location = numpy . empty (NSample, dtype=str)index Base = numpy \cdot zeros (( NSample, 1 ) )
```

```
# Match day of year in minutes indices from Base Altitude file \& second averaged file
# loop through averaged day of year in minutes indices
for i in range (0, len(yearavg)):
    # Skip Nan values
    if numpy. isnan (yearavg [i]) = True:
        continue
    else :
        # Loop through Base Altitude indices
        for j in range (0, \text{len}(\text{day} \text{--} \text{BaseAlt} )) :
             # Calculate difference between day of year in minutes times
             delta_delta_doy [j] = abs(doy_BaseAlt[j]-day\_min\_avg[i])\# When at the last value of the Base Altitude file, find the index with the
                 minimum value
             # Also record location and index of the Base Altitude file
             if_j = (len(BaseAlt trisonica) - 1):
                 BaseAltitude [i] = BaseAlt trisonica [numpy . argmin ( delta doy ) ]
                 BasePressure[i] = BasePressure - trisonica [numpy . argmin ( delta_doy) ]index Base [i] = numpy . argmin ( delta doy [j] )
\# Initialize variables for change in atmospheric pressure and change in altitude relative to
```

```
the ground
```

```
deltaPressure = numpy.zeros ((NSample, 1))
deltaAltitude = numpy. zeros ((NSample, 1))
```
 $#$  Calculate the change in pressure and the change in altitude and assign geographic locations to each index

```
for i in range (0, NSample):
       # Skip Nan values
       if numpy. is n an ( presureavg[i]) = True:
              continue
       else :
              deltaPressure[i] = abs(BasePressure[i] - pressureavg[i])deltaAltitude [i] = abs(BaseAltitude [i] - altitude [i])\underline{\text{if}} dayavg [i] = 7 <u>or</u> dayavg [i] = 8:
              Location [i] = 'T'elif dayavg [i] = 9 or dayavg [i] = 10 or dayavg [i] = 15 or dayavg [i] = 30 or dayavg [i]] = 31:
              Location [i] = 'B'elif dayavg [i] = 18 or dayavg [i] = 19 or dayavg [i] = 21 or dayavg [i] = 23 or dayavg [1]
              i = 24 or dayavg [i] = 27:
              Location [i] = 'M'else.# Note: Need to manually remove rows with 'N' in the resulting text file
              Location [i] = 'N'print ('Day
cfalls _outside _of _the _ones _listed _above')
print (BaseAltitude)
# Save Averaged data to file
outputFileName_avg = '/ export /home/ users / username /Documents /DG_Temp/Mining_Facility_2018 /
       TriSonica / ' \ \ \ \' TriSonica_May2018_Altitudes_averaged . t x t '
outputFile\_avg = \underline{open}(outputFileName\_avg, 'w')ou tpu tFile_avg . w ri t e ( "#␣ Second ␣ Avgeraged ␣Data␣ c o l l e c t e d ␣by␣ T ri S o ni c a ␣ f o r ␣May"
                                       "␣ 2018 ␣ f i e l d ␣ campiagn . ␣ I n cl u d e s ␣ Al ti t u d e ␣ c a l c u l a t i o n ␣\n" )
outputFile avg. write ("#By: _Ryan \, Byerlay \, \lambda^n)
outputFile_avg.write ("#Created_on_"+today_date+"_\n")
outputFile avg. write ( "#Recorded Time_ is _Local Time_ (MDT) \lceil n \rceiloutputFile avg. write ("#0:AvgYear
\t \sumb{\text{i}{41:AvgMonth \text{\text{i}{2:AvgDay \text} t "
                                       " \cup \#3: AvgHour \cup \ t \cup \#4:AvgMinute \setminus t \cup \#5:AvgSeconds \setminus t \cup \#6:Location \cup (T=MFT/B=Berm/M=Mine/N=NoMatch ) "
                                       "
\cup
\setminust
\cup#7:Day

\setminusof

Year

\setminusi

\setminust

\setminust

\setminust
\setminust
\setminus \setminus \setminus \setminus \setminus \setminus \setminus \setminus \setminus \setminus \setminus \setminus \setminus \setminus \setminus \setminus \setminus \setminus \setminus \setminus \setminus \setminus \setminus 
                                      " \cup \#10: \Delta \text{Pressure} \setminus \text{t} \cup \#11: \text{AvgAltitude} \setminus \text{t} \cup \#12: \text{BaseAltitude} \setminus \text{t} \cup \#13:Delta Altitude \cup \ t"
                                      " \cup \#14: Temperature (\deg C)\cup\t \cup \#15: Index \cup in \cup BaseAlt \cup File \cup \setminusn")
for i in range (0, NSample):
       # If index has Nan value, skip and do not write
       if numpy is n an (yearavg[i]) = True:
              continue
       else.outputFile_avg.write("\%i_{\&i_{\&i_{\&i}}\t %i _\t \%i_{\&i} + \%i = \t \%i "
                                                     " \cup \t \frac{\%i}{\K}t \cdot \frac{\%s}{\K}t \cdot \frac{\%f}{\K}t \cdot \frac{\%f}{\K}t \" \cup \tImes \mathcal{L} \tImes \mathcal{L} \tImes \mathcal"\cup \ t \ \mathcal{S}i \cup \n \mathbb{N} " \mathcal{S} (yearavg [i], monthavg [i], dayavg [i], houravg [i],
                                                            minuteavg [ i ] ,
                                                                                 \text{secondary } [i], \text{Location } [i], \text{doy\_min\_avg } [i],
```

```
pressureavg[i], BasePressure[i],
delta Pressure [i], altitude avg [i], Base Altitude [i
    \vert, delta Altitude \verti\vert,
temp \, avg[i], index Base[i])
```
outputFile\_avg.close()

# A.2.2 Spatial Coordinate Grid Overlaid on Mine Site

import numpy import math from math import radians from math import degrees from math import asin from math import tan from math import atan2 from math import sin from math import cos from math import acos from math import sqrt from math import atan  $\#$  Current as of October 16, 2019  $\#$  Given a desired spatial resolution, coordinates about an approximately  $\#$  40km by 30km rectangle around mine are calculated and saved to a file # The created file can be imported into QGIS and the coordinates can be laid on top of s a t ellite images/raster  $\#$  files (MODIS emissivity, surface temperature and surface elevation etc.) and data from  $#$  the images can be extracted for each point  $\#$  Calculate latitude/longitude coordinates based on the defined spatial resolution  $\overline{\text{def}}$  SiteCoordinatesCalc (res\_x, y\_iterator, TLeft\_lat\_rads, R, TLeft\_lon\_rads, GPS\_matrix) : for a in range  $(0, \text{res } x)$  : for b in range  $(0, \text{res}_y)$ : if  $a = 0$  and  $b = 0$ : continue elif  $a = 0$  and  $b = 0$ : d  $km = y$  iterator  $[b-1]$  $Yaw = 180$ Yaw  $rads = math. radians (Yaw)$  $\text{lat2} = \text{math. as in (math. s in (TLeft\ lat\ rads) * math. cos (d\ km / R) + math. cos (f\$  $TLeft_lat\_rads)$  $*$  math. sin  $(d \ km / R) *$  math. cos  $(Yaw \ rads ) )$  $lon 2 = TLeft$  lon rads + math . atan2 (math . s in (Yaw rads) \* math . s in (d km / R) \* math.cos (TLeft\_lat\_rads), math.  $\cos(d \, km / R)$  – math. sin ( TLeft lat  $rads$   $*$  math  $. sin ( lat 2 ) )$  $#$  Convert back to decimal degrees  $lat2 = math.degrees (lat2)$ 

```
lon 2 = math.degrees (lon 2)# Save to GPS Matrix
    GPS matrix [a] [b] [0] = lat2GPS _ matrix [a][b][1] = \ln 2continue
elif b = 0 and a := 0:
    d<sub>km</sub> = x_iterator [a-1]Yaw = 90Yaw_rads = math.radians(Yaw)\text{lat2} = \text{math. as in (math. s in (TLeft\ lat\ rads) * math. cos (d\ km / R) + math. cos (f\ h.)TLeft_lat_rads)
                         * math. sin (d \ km / R) * math. cos ( Yaw \ rads ) )\lceillon 2 = TLeft_lon_rads + math. atan2(math. sin (Yaw_rads) * math. sin (d_km / R) *
          math.cos (TLeft_lat_rads),
                                              math.cos(d_km / R) - math.sin(TLeft lat rads * math . sin ( lat 2 ) )# Convert back to decimal degrees
    lat2 = math.degrees (lat2)lon 2 = math.degrees (lon 2)# Save to GPS Matrix
    GPS matrix [a] [b] [0] = lat2GPS matrix [a] [b] [1] = \ln 2continue
else:
    d<sub>_</sub>km = y_iterator [b]
    Yaw = 180Yaw rads = math. radians (Yaw)\text{lat2} = \text{math.asin}(\text{math.sin}(\text{math.radians}(\text{GPS\_matrix} [ 0 ] [ 0 ] ) ) * \text{math.cos}(\text{d\_km } / \text{right.}R)
                        + math.cos (math.radians (GPS_matrix [a][0][0]) * math.sin (
                             d km/R) ∗math . cos (Yaw_rads ) )
    lon 2 = math.radians (GPS_matrix [ a ] [ 0 ] [ 1 ] ) + \backslashmath. atan2 (math. sin (Yaw_rads) ∗math. s in (d_km/R) * math. c os (math.
                  radians (GPS matrix [a] [0] [0]),
                          math.cos (d_km/R)−math.sin (math.radians (GPS_matrix [a
                               |0|0|) ) * math . sin (lat2)# Convert back to decimal degrees
    lat2 = math.degrees (lat2)lon 2 = math.degrees (lon 2)# Save to GPS Matrix
    GPS matrix [a] [b] [0] = lat2GPS _ matrix [a][b][1] = \ln 2
```

```
return GPS_matrix
```

```
# Get GPS coordinates for an approximately 40km by 30km rectangle around mine
# Identify the Top Left latitude/longitude
# For the horizontal loop# Use the top left as a reference point
\begin{array}{lcl} \text{TLeft\_lat} & = & \text{XX.XXXXX} \end{array}TLeft_lon = -XXX.XXXXX
# Convert degrees to radians
TLeft lat rads = radians (TLeft lat)
TLeft lon\ rads = radians (TLeft\ lon)# Ending lat/lon
TRight_lat = XX.XXXXXX
TRight_lon = −XXX.XXXXX
# For the vertical loop# Starting latitude/longitude
BRight_lat = XX.XXXXXX
BRight_lon = −XXX.XXXXXX
# Ending latitude/longitude
\begin{minipage}{0.9\linewidth} BLeft\_lat = XX.XXXXXX \\ \end{minipage}BLeft lon = -XXX.XXXXX# Equatorial radius of earth as per: https://nssdc.gsfc.nasa.gov/planetary/factsheet/
    e arthfact.html
R = 6378.1#
    #######################################################################################################################
\# Number of horizontal and vertical squares per spatial resolution
# 500m by 500m resolution
res500 x = 113res500 y = 114# 100m by 100m resolution
res100 x = 570res100 y = 570# 1km by 1km resolution
res1000 x = 57res1000_y = 57#
    #######################################################################################################################
```
# For code below use the following resolution  $res_x = res100_x$ 

```
res y = \text{res}100 y
# Create array for declaring the iterator to be used for the horizontal and vertical
    directions
x iterator = numpy. zeros ((res_x,1))
y iterator = numpy . z e ros ((\text{res} \ y, 1))
# Initialize longitude/latitude matrix
GPS_matrix = numpy.zeros((res_x, res_y, 2))# Assign Known GPS latitude/longitude to matrix
GPS matrix [0] [0] [0] = TLeft lat
GPS matrix [0] [0] [1] = TLeft lon
# The number of GPS coordinates to save to file
len_save = res_x∗ res_y
save_GPS_matrix = numpy \cdot zeros((len\_save , 2))save\_GPS\_matrix [:] = numpy.name# Set up x iterator vector for left to right GPS coordinates
if res x = \text{res}100 x :
    d iterator = 0.1ell if res_x == res500_x :d iterator = 0.5\text{elif} res_x = res1000_x:
    d iterator = 1
for i in range (0, \text{res } x) :
    if i = 0:
         x iterator [i] = d iterator
    else :
         x_iterator [i] = d_iterator *(i+1)# Set up y_iterator vector for top to bottom GPS coordinates
for i in range (0, \text{res} \, y) :
    if i = 0:
         y<sup>-</sup>iterator [i] = d<sup>-</sup>iterator
    else :
         y<sup>-</sup>iterator [i] = d<sup>-</sup>iterator * (i+1)
\# Calculate new latitude and longitude coordinates 500m apart from each other and save to
    text file
```
# Create Site Grid Site Coordinates Calc (res\_x, y\_iterator, TLeft\_lat\_rads, R, TLeft\_lon\_rads, GPS\_matrix)

```
# Save GPS coordinates in matrix
for i in range (0, \text{res } x) :
    for j in range (0, res_y):
         for k in range (0, \text{ len save}) :
              \underline{\text{if}} numpy. isnan (save_GPS_matrix [k][0]) == True :
                    save_GPS_matrix [k][0] = GPS_matrix[i][j][0]
```

```
save GPS matrix [k] [ 1 ] = GPS matrix [i] [ j ] [ 1 ]break
# Save Data to file
\underline{\text{if}} \text{res}_x = \text{res100}_x:
    outputFileName = \frac{\prime}{\sqrt{201}} / export / home/ users / username / Documents / DG_Temp/Mining_Facility_2018 /
         \rm{MODIS}/\rm{QGIS}/ ' \, \
                         '100m_Resolution_Mine_Site_Grid.csv'
elif res_x == res500_x:
     outputFileName = '/export/home/users/username/Documents/DG Temp/Mining Facility 2018/
         MODIS/QGIS/' \
                         '500m Resolution Mine Site Grid . csv '
\text{elif} res_x = res1000_x :
    outputFileName = '/export/home/users/username/Documents/DG-Temp/Mining_Facility\_2018/MODIS/QGIS/' \
                         '1000m Resolution Mine Site Grid . csv '
outputFile = \underline{open}(outputFileName, 'w')
```

```
numpy . savetxt (outputFileName, save GPS matrix, delimiter=',',, fmt='%f', header='#0:Lat,#1:
    Lon')
```
## A.2.3 Emissivity Data Retrieval

import numpy

```
# Current as of October 16, 2019
\# Import outputted emissivity data extracted from QGIS for the two adjacent MODIS images
# If one MODIS latitude/longitude is zero/Nan, the other image should have the data
# Identify latitude/longitude with emissivity of 0, Nan etc. and output
\# CSV with latitude/longitude and a single emissivity value for each band
\# Load emissivity data (3 bands) from the two adjacent MODIS images
emis filename = ' / export / home/ users / username / Documents /DG_Temp/Mining_Facility_2018 /MODIS/
    Emissivity / QGIS/' \ \'Emis_29_31_32_May_2018_MODIS11B3_C6_V2 . t x t '
emis data = numpy . gen from txt ( emis filename , delimiter=',', skip header =1)
# Assign emissivity data to variables
Latitude = emis data [:, 0]
```

```
N emis 29 = \text{emis data } [ : , 2 ]N emis 31 = emis data [: , 3]
N emis 32 = \text{emis data} [: , 4 ]S emis_29 = emis_data [: , 5]
S_{emis_31 = emis_data[:, 6]S emis 32 = \text{emis data} [: , 7]
```
 $Longitude = emis_data[:, 1]$ 

```
\# Create new vectors for latitudes and longitudes with zero emissivity
Lat zero = numpy . empty ((\text{len} ( \text{ Latitude } ), 1 ))Lat zero [ : ] = numpy.nameLon_zero = numpy.empty ((\underline{\text{len}}( \text{Longitude } ), 1 ))Lon zero [ : ] = numpy . nan
# Create new vectors for emissivity in bands 29, 31, and 32
\# corresponding to each respective latitude/longitude coordinate
Lat emis = \text{numpy. empty} (( \text{len} ( \text{ Latitude } ) , 1 ) )Lat emis [:] = numpy . nan
Lon emis = numpy . empty ((\text{len} ( \text{ Latitude } ) , 1 ))Lon emis [:] = \text{numpy} \cdot \text{nan}emis 29 = \text{numpy. empty} (( \text{len} ( \text{ Latitude } ) , 1 ) )emis 29 [:] = numpy . nan
emis_31 = \text{numpy. empty} ((\underline{\text{len}}(\text{Latitude}), 1))emis 31 | : | = numpy . nan
emis 32 = \text{numpy. empty} (( \text{len} ( \text{ Latitude } ) , 1 ) )emis 32 [ : ] = numpy . nan
# If any emissivity value is 0, write the latitude/longitude location to CSV
for i in range (0, \text{len}(\text{Latitude})):
    \# Check if zero
     if N emis 29 [ i ] = 0 and N emis 31 [ i ] = 0 and N emis 32 [ i ] = 0\
               and S emis 29 [ i ] = 0 and S emis 31 [ i ] = 0 and S emis 32 [ i ] = 0:
          for j in range (0, \text{len}(\text{Lat} \text{ zero})) :
               if numpy. is n an (\text{Lat } \text{zero} [j]) = \text{True}:
                    Lat\_zero [ j ] = Latitude [ i ]\text{Lon\_zero} [j] = \text{Longitude} [i]break
     \# Check if North image is zero, if so, write South image data to appropriate arrays
     e lif (N emis 29 [ i ] = 0 and N emis 31 [ i ] = 0 and N emis 32 \mid i \mid = 0 \rangleand (S_{emis} 29 [ i ] := 0 and S_{emis} 31 [ i ] := 0 and S_{emis} 32 [ i ] := 0 :
          for j in range (len(Lat\_emis)) :
               if numpy is n an (Lat emis [j ] ) = True :
                    Lat_{emis}[j] = Latitude[i]Lon emis [ j ] = Longitude [ i ]emis _29 [j] = S emis _29 [i]emis_31 [ j ] = S_emis_31 [ i ]
                    emis 32 [ j ] = S emis 32 [ i ]break
     # Check if South image is zero, if so write North image data to appropriate arrays
     e lif (N_emis_29 [ i ] != 0 and N_emis_31 [ i ] != 0 and N_emis_32 [ i ] != 0 \setminusand (S emis 29 [ i ] = 0 and S emis 31 [ i ] = 0 and S emis 32 [ i ] = 0 :
          for j in range (len(Lat\_emis)):
               \underline{\text{if}} numpy. isnan (Lat_emis [j]) = True :
```

```
Lat emis [ j ] = Latitude [ i ]\text{Lon\_emis} [ j ] = \text{Longitude} [ i ]emis 29 [ j ] = N emis 29 [ i ]emis 31 [ j ] = N emis 31 [ i ]emis 32 [ j ] = N emis 32 [ i ]break
# Check to see if the emissivity values from the north image = the emissivity values
    from the south image
e lif (N_emis_29 [ i ] = S_emis_29 [ i ] and N_emis_31 [ i ] = S_emis_31 [ i ] and N_emis_32 [ i ] =
    S emis 32 [ i ] :
    for j in range (\text{len}(\text{Lat} \_\text{emis})):
         \underline{\text{if}} numpy. isnan (Lat_emis [j]) = True:
              Lat emis [ j ] = Latitude [ i ]Lon emis [ j ] = Longitude [ i ]\# If both the south and north image data are the same,
             # it doesnt matter which data is saved to the final array
              emis 29 [ j ] = N emis 29 [ i ]emis 31 [ j ] = N emis 31 [ i ]emis 32 [ j ] = N emis 32 [ i ]break
\# If emissivity values from both images are present for each band and
# they are different values, average the band emissivities
e lif (N emis 29 | i | > 0 and S emis 29 | i | > 0 and N emis 29 | i | = S emis 29 | i | > \alpha(N_emis_31 [ i ] > 0 and S_emis_31 [ i ] > 0 and N_emis_31 [ i ] != S_emis_31 [ i ] ) or\
         (N emis 32 [ i ] > 0 and S emis 32 [ i ] > 0 and N emis 32 [ i ] != S emis 32 [ i ] :
    for j in range (len (Lat emis) ) :
         if numpy. isnan (Lat_emis[j]) == True:
              Lat_emis [j] = Latitude [i]Lon emis [ j ] = Longitude [ i ]# If both the south and north image data are the same,
```

```
# it doesnt matter which data is saved to the final array
emis_29 [i] = \text{float}((N_{emis} - 29[i] + S_{emis} - 29[i]) / 2)emis_31 [j] = \text{float}((N_{emis}-31[i]+S_{emis}-31[i]) / 2)emis_32 [i] = \frac{float((N_{emis}32[i]+S_{emis}32[i])}{2})break
```

```
\# Column stack latitude zero/longitude zero and emissivity bands with the corresponding
    latitudes and longitudes
```
GPS zero = numpy . column stack ( ( Lat zero , Lon zero ) ) GPS  $emis = \text{numpy}$ . column\_stack  $(((\text{Lat} \cdot emis, \text{ Lon} \cdot emis, \cdot emis \cdot 29, \text{emis} \cdot 31, \text{emis} \cdot 32)))$ 

```
# Save combined emissivity/latitude/longitude file
outputFileName\_emis = '/export/home/users/username/Documents/DG\_Temp/Mining_Facility_2018/MODIS/Emissivity / ' \'May_2018_MODIS_Lat_Lon_Emissivity.csv'
outputFile\_emis = \underline{open}(outputFileName\_emis , 'w')
```
# Save zero emissivity/latitude/longitude file

numpy savetxt (outputFileName\_emis, GPS\_emis, delimiter=',',

header='#0:Lat,#1:Lon,#2:Band 29 Emissivity,#3:Band 31 Emissivity,#4:

Band 32 Emissivity ')

## A.2.4 Direct Georeferencing and Temperature Calculation

- # Calculate temperatures (degK and degC) and GPS position from individual pixels within each image
- # Created By: Ryan Byerlay On: April 26, 2018, Current as of: October 15, 2019

 $\#$  Successfully works on ImageMagick (IM) 7.0.7 and ExifTool 10.94 on a linux OS

# (both Ubuntu 16.04 and Ubuntu 18.04) with Python 3.5

- $#$  NOTE: Syntax for IM before 7 is different
- # NOTE: The Raw Thermal Image Type must be TIFF, to check put image in same folder as IM7,
- $\#$  ExifTool and this script and type the following into the command line: "exiftool filename  $\cdot$  jpg"
- # NOTE: May need to install ubuntu/linux developer tools for TIFF, PNG, JPEG etc as IM 7 may  $#$  not be able to process images
- # NOTE: Updated versions of ExifTool may have more functionality for FLIR Images, may result  $#$  in improved quantitative image analysis
- # Check here for the latest on ExifTool: https://www.sno.phy.queensu.ca/~phil/exiftool/

#

#######################################################################################################################

import os import subprocess import numpy import time import math from math import tan from math import sin from math import cos from math import asin from math import sqrt from math import atan2 from math import radians from math import atan import datetime import simplekml from numba *import* jit import pytemperature

```
# Data derived from the Geocontext-Profiler
# (http://www.geocontext.org/publ/2010/04/profiler/en/) and saved to text documents
def LandSlopeEquations (BaseAltitude, heading):
    # Convert the heading from float to int
    heading int = int ( heading)
```

```
# Degree of poly fit. Use degree of 3 for Earth surface elevation as
# per: https://doi.org/10.1080/13658810310001596058
poly \deg = 3# For the Berm (TANAB2 launch location)
if BaseAltitude = 337:
    # For the North direction
    # Between N (0 deg) and NNE (22.5 deg) or NNW (337.5 deg) and N (360 deg)
    if heading_int >= 0 and heading_int < 22.5 or heading_int > 337.5 and heading_int
        \leq =360:
        \# Elevation data for 10 km due North of the TANAB2 launch location
        Berm N_filename = '/ export /home/ users /username /Documents /DG_Temp/
             \text{Mining}<sub>_</sub>Facility<sub>_2018</sub>/Elevation_Data/' \
                            'Berm/Berm N. t x t '
        # Load distance and elevation data from file
        Berm_N_data = numpy.genfromtxt(Berm_N_filename, delimiter=',')
        # Distance away from the TANAB2 launch location in meters
        distance Berm N = Berm N data [: , 0 ]\# Elevation above sea level in meters for each data point away from the TANAB2
            launch location
        elevation Berm N = Berm N data [: , 1 ]# Returns coefficients for the polyfit equation between the distance away from
        # the TANAB2 launch location and the corresponding elevation above sea level in
            meters
        Land Poly Coeff = numpy . p o ly f it ( distance Berm N, elevation Berm N, poly deg )
        # Evaluate the polynomial at specific values as given by the distance away from
        # the TANAB2 launch location in the North direction
        ground elev ASL fitted = numpy . polyval ( Land Poly Coeff , distance Berm N )
        # Detrend the resulting land surface elevations calculated from the derived
        # polynomial with respect to the elevation data derived from Geocontext-Profiler
        ground_elev_AGL = elevation_Berm_N − ground_elev_ASL_ fitted
        return ground elev ASL fitted, ground elev AGL
    # For the North-East direction
    # Between NNE (22.5 \text{ deg}) and ENE (67.5 \text{ deg})elif heading_int > 22.5 and heading_int < 67.5:
        # Elevation data for 10 km due North East of the TANAB2 launch location
        Berm_NE_filename = \frac{\gamma}{\epsilon} / export /home/ users / username / Documents /DG_Temp/
             Mining Facility_2018 / Elevation_Data / ' \ \ \ \'Berm/Berm_NE. t x t '
        # Load data from file
        Berm_NE_data = numpy . gen from txt (Bern_NE_filename, delimiter=',')
        # Distance away from the TANAB2 launch location in meters
```

```
83
```
distance Berm  $NE = Bern$  NE data  $[:, 0]$  $#$  Elevation above sea level in meters for each data point away from the TANAB2 launch location in meters  $elevation_Berm_NE = Bern_NE_data$  [:, 1]  $\#$  Returns coefficients for the polyfit equation between the distance away from  $#$  the TANAB2 launch location and the corresponding surface elevation above sea level in meters Land Poly Coeff = numpy . p o ly fit ( distance Berm NE, elevation Berm NE, poly deg )  $#$  Evaluate the polynomial at specific values as given by the distance away from  $#$  the TANAB2 launch location in the North East direction  $ground\_elev\_ASL\_ fitted = numpy . polyval (Land_Poly\_Coeff, distance_Berm NE )$  $#$  Detrend the resulting land surface elevations from the derived # polynomial with respect to the elevation data derived from the Geocontext-Profiler ground elev  $AGL$  = elevation Berm NE - ground elev ASL fitted return ground elev ASL fitted, ground elev AGL # For the East direction # Between ENE  $(67.5 \text{ deg})$  and ESE  $(112.5 \text{ deg})$ elif heading int > 67.5 and heading int < 112.5:  $\#$  Elevation data for 10 km due East of the TANAB2 launch location Berm E\_filename =  $'/$  export /home/ users / username / Documents /DG\_Temp/ Mining Facility  $2018 /$  Elevation Data/' \ 'Berm/Berm\_E. t x t '  $#$  Load data from file Berm E data = numpy . gen from txt ( Berm E filename , delimiter =',') # Distance away from the TANAB2 launch location in meters distance Berm  $E = Berm E data [ : , 0 ]$  $#$  Elevation above sea level in meters for each data point away from the TANAB2 launch location elevation Berm  $E = Berm E data [ : , 1 ]$  $#$  Returns coefficients for the polyfit equation between the distance away from  $#$  the TANAB2 launch location and the corresponding elevation above sea level in meters Land Poly Coeff = numpy . p o l y fit ( distance Berm E, elevation Berm E, poly deg )  $#$  Evaluate the polynomial at specific values as given by the distance away from  $#$  the TANAB2 launch location in the East direction ground elev ASL fitted = numpy . polyval ( Land Poly Coeff , distance Berm E )

 $#$  Detrend the resulting land surface elevations calculated from the derived # polynomial with respect to the elevation data derived from Geocontext-Profiler

```
ground elev AGL = elevation Berm E - ground elev ASL fitted
    return ground_elev_ASL_ fitted , ground_elev_AGL
# For the South-East direction
# Between ESE (112.5 \text{ deg}) and SSE (157.5 \text{ deg})elif heading int > 112.5 and heading int < 157.5:
    \# Elevation data for 10 km due South East of the TANAB2 launch location
    Berm_SE_filename = '/ export /home/users/username/Documents/DG_Temp/
        Mining Facility 2018 / Elevation Data/' \
                       'Berm/Berm_SE. t x t '
    # Load data from file
    Berm_SE_data = numpy .genfromtxt (Berm_SE_filename, delimiter=',')
    # Distance away from TANAB2 launch location in meters
    distance Berm SE = Berm SE data [:, 0]
    # Elevation above sea level in meters for each data point away from TANAB2
        launch location
    elevation Berm SE = Berm SE data [ : , 1 ]# Returns coefficients for the polyfit equation between the distance away from
    # the TANAB2 launch location and the corresponding elevation above sea level in
         meters
    Land Poly Coeff = numpy . p o ly fit ( distance Berm SE, elevation Berm SE, poly deg )
    \# Evaluate the polynomial at specific values as given by the distance away from
    # the TANAB2 launch location in the South East direction
    ground elev ASL fitted = numpy . polyval ( Land Poly Coeff , distance Berm SE )
    # Detrend the resulting land surface elevations calculated from the derived
    # polynomial with respect to the elevation data derived from Geocontext-
        Profiler
    ground elev AGL = elevation Berm SE – ground elev ASL fitted
    return ground_elev_ASL_ fitted , ground_elev_AGL
# For the South direction
# Between SSE (157.5 deg) and SSW (202.5 deg)
elif heading int > 157.5 and heading int < 202.5:
    # Elevation data for 10 km due South of the TANAB2 launch location
    Berm_S_filename = \frac{\ }{\ } / export /home/ users / username / Documents /DG_Temp/
        Mining Facility 2018 / Elevation Data/' \
                       'Berm/Berm_S . t x t '
    # Load data from file
    Berm S data = numpy . gen from txt ( Berm S filename , delimiter =',')
    # Distance away from TANAB2 launch location in meters
    distance Berm S = Berm S data [ : , 0 ]
```

```
launch location
    elevation Berm S = Berm S data [ : , 1 ]\# Returns coefficients for the polyfit equation between the distance away from
    # the TANAB2 launch location and the corresponding elevation above sea level in
         meters
    Land_Poly_Coeff = numpy . p olyfit ( distance_Berm_S , elevation_Berm_S , poly_deg )
    # Evaluate the polynomial at specific values as given by the distance away from
    # the TANAB2 launch location in the South direction
    ground elev ASL fitted = numpy . polyval ( Land Poly Coeff , distance Berm S )
    \# Detrend the resulting land surface elevations calculated from the derived
    # polynomial with respect to the elevation data derived from Geocontext-
        Profiler
    ground_elev_AGL = elevation_Berm_S − ground_elev_ASL_ fitted
    return ground_elev_ASL_ fitted , ground_elev_AGL
# For the South-West direction
\# Between SSW (202.5 deg) and WSW (247.5 deg)
elif heading int > 202.5 and heading int < 247.5:
    \# Elevation data for 10 km due South West of the TANAB2 launch location
    Berm_SW_filename = '/ export /home/ users / username /Documents /DG_Temp/
        Mining Facility\_2018 / Elevation\_Data / ' \ \rangle'Berm/Berm_SW. t x t '
    # Load data from file
    Berm SW data = numpy . gen from txt ( Berm SW filename , delimiter=',')
    # Distance away from TANAB2 launch location in meters
    distance Berm SW = Berm SW data [:, 0]\# Elevation above sea level in meters for each data point away from TANAB2
        launch location
    elevation_Berm_SW = Bern_SW_data[:, 1]# Returns coefficients for the polyfit equation between the distance away from
    \# the TANAB2 launch location and the corresponding elevation above sea level in
         meters
    Land Poly Coeff = numpy . p o ly fit ( distance Berm SW , elevation Berm SW , poly deg )
    # Evaluate the polynomial at specific values as given by the distance away from
    # the TANAB2 launch location in the South West direction
    ground_elev_ASL_ fitted = numpy . polyval (Land_Poly_Coeff, distance_Berm_SW)
    # Detrend the resulting land surface elevations calculated from the derived
    # polynomial with respect to the elevation data derived from Geocontext−
        Profiler
    ground elev AGL = elevation Berm SW - ground elev ASL fitted
```
 $\#$  Elevation above sea level in meters for each data point away from TANAB2

```
86
```

```
return ground elev ASL fitted, ground elev AGL
# For the West direction
# Between WSW (247.5 \text{ deg}) and WNW (292.5 \text{ deg})elif heading_int > 247.5 and heading_int < 292.5:
    \# Elevation data for 10 km due West of the TANAB2 launch location
    Berm W filename = '/ export /home/ users / username /Documents /DG_Temp/
        Mining Facility\_2018 / Elevation\_Data / ' \ \rangle'Berm/Berm_W. t x t '
    # Load data from file
    Berm W data = numpy . gen from txt ( Berm W filename , delimiter =',')
    \# Distance from TANAB2 launch location in meters
    distance Berm W = \text{Bern}_W_d \text{data} [ : , 0 ]\# Elevation above sea level in meters for each data point away from TANAB2
        launch location
    elevation Berm W = Berm W data [: , 1 ]\# Returns coefficients for the polyfit equation between the distance away from
    # the TANAB2 launch location and the corresponding elevation above sea level in
         meters
    Land Poly Coeff = numpy . p oly fit ( distance Berm W , elevation Berm W , poly deg )
    # Evaluate the polynomial at specific values as given by the distance away from
    # the TANAB2 launch location in the West direction
    ground elev ASL fitted = numpy . polyval ( Land Poly Coeff , distance Berm W )
    # Detrend the resulting land surface elevations calculated from the derived
    # polynomial with respect to the elevation data derived from Geocontext-
        Profiler
    ground_elev_AGL = elevation_Berm_W − ground_elev_ASL_ fitted
    return ground_elev_ASL_ fitted , ground_elev_AGL
# For the North-West direction
# Between WWW (292.5 deg) and NNW (337.5 deg)
elif heading int > 292.5 and heading int < 337.5:
    # Elevation data for 10 km due North West of the TANAB2 launch location
    Berm_NW_filename = \frac{1}{2} / export /home/ users / username /Documents /DG_Temp/
        Mining Facility 2018 / Elevation Data/' \
                        'Berm/Berm_NW. t x t '
    # Load data from file
    Berm_NW_data = numpy . gen from txt (Bern NW filename, delimiter=',')
    # Distance from TANAB2 launch location in meters
    distance Berm NW = Berm_NW data [:, 0]
    \# Elevation above sea level in meters for each data point away from TANAB2
        launch location
```

```
elevation Berm NW = Berm NW data [: , 1 ]# Returns coefficients for the polyfit equation between the distance away from
        # the TANAB2 launch location and the corresponding elevation above sea level in
             meters
        Land Poly Coeff = numpy . p o ly f it ( distance Berm NW , elevation Berm NW , poly deg )
        # Evaluate the polynomial at specific values as given by the distance away from
        # the TANAB2 launch location in the North West direction
        ground elev ASL fitted = numpy . polyval ( Land Poly Coeff , distance Berm NW )
        # Detrend the resulting land surface elevations calculated from the derived
        # polynomial with respect to the elevation data derived from Geocontext-
            Profiler
        ground elev AGL = elevation Berm NW - ground elev ASL fitted
        return ground_elev_ASL_ fitted , ground_elev_AGL
# For the Mine (TANAB2 launch location)
elif BaseAltitude = 317:
    # For the North direction
    # Between N (0 \text{ deg}/360 \text{ deg}), NNE (22.5 \text{ deg}) and NNW (337.5 \text{ deg})if heading int > = 0 and heading int < 22.5 or heading int > 337.5 and heading int
        \leq =360:
        \# Elevation data for 10 km due North of the TANAB2 launch location
        Mine N filename = '/ export /home/ users / username / Documents / DG Temp/
            Mining Facility 2018 / Elevation Data/' \
                           'Mine/Mine N. t x t '
        # Load data from file
        Mine_N_data = numpy.getnfrontxt (Mine_N_filename, del imiter=', ')# Distance from TANAB2 launch location in meters
        distance_Mine_N = Mine_N_data [:, 0]# Elevation above sea level in meters for each data point away from TANAB2
            launch location
        elevation Mine N = Mine N data [:, 1]\# Returns coefficients for the polyfit equation between the distance away from
        # the TANAB2 launch location and the corresponding elevation above sea level in
             meters
        Land Poly_Coeff = numpy . p oly fit ( distance _Mine_N , elevation _Mine_N , poly_deg )
        # Evaluate the polynomial at specific values as given by the distance away from
        # the TANAB2 launch location in the North direction
        ground_elev_ASL_ fitted = numpy . polyval (Land_Poly_Coeff, distance_Mine_N)
        # Detrend the resulting land surface elevations calculated from the derived
        # polynomial with respect to the elevation data derived from Geocontext-
            Profiler
        ground_elev_AGL = elevation_Mine_N − ground_elev_ASL_ fitted
```

```
return ground_elev_ASL_ fitted , ground_elev_AGL
# For the North-East direction
# Between NNE (22.5 \text{ deg}) and ENE (67.5 \text{ deg})yelif heading int > 22.5 and heading int < 67.5:
    \# Elevation data for 10 km due North East of the TANAB2 launch location
    Mine_NE_filename = '/ export /home/users/username/Documents/DG_Temp/
        \text{Mining}<sub>_</sub>Facility_2018/Elevation_Data/' \
                       'Mine/Mine NE. t x t '
    # Load data from file
    Mine NE data = numpy . gen from txt (Mine NE filename, delimiter=',')
    # Distance from TANAB2 launch location in meters
    \text{distance\_Mine\_NE = Mine\_NE\_data}[:, 0]# Elevation above sea level in meters for each data point away from TANAB2
        launch location
    elevation Mine NE = Mine NE data [:, 1]
    # Returns coefficients for the polyfit equation between the distance away from
    # the TANAB2 launch location and the corresponding elevation above sea level in
         meters
    Land_Poly_Coeff = numpy.polyfit (distance_Mine_NE, elevation_Mine_NE, poly_deg)
    # Evaluate the polynomial at specific values as given by the distance away from
    # the TANAB2 launch location in the North East direction
    ground elev ASL fitted = numpy . polyval ( Land Poly Coeff , distance Mine NE )
    # Detrend the resulting land surface elevations calculated from the derived
    # polynomial with respect to the elevation data derived from Geocontext-
        Profiler
    ground_elev_AGL = elevation_Mine_NE − ground_elev_ASL_ fitted
    return ground elev ASL fitted, ground elev AGL
# For the East direction
# Between ENE (67.5 \text{ deg}) and ESE (112.5 \text{ deg})elif heading_int > 67.5 and heading_int < 112.5:
    # Elevation data for 10 km due East of the TANAB2 launch location
    Mine E filename = '/ export /home/ users / username/Documents /DG Temp/
        Mining Facility\_2018 / Elevation\_Data / ' \ \rangle'Mine /Mine E. t x t '
    # Load data from file
    Mine_E_data = numpy . gen from txt (Mine_E_filename, delimiter=',')
    # Distance from TANAB2 launch location in meters
    distance Mine E = Mine E data [:, 0]
    # Elevation above sea level in meters for each data point away from TANAB2
```

```
launch location
    \begin{aligned} \text{elevation\_Mine\_E}\ =\ \text{Mine\_E\_data}\left[ : \ , \quad 1 \right] \end{aligned}# Returns coefficients for the polyfit equation between the distance away from
    \# the TANAB2 launch location and the corresponding elevation above sea level in
         meters
    Land Poly Coeff = numpy . p o ly fit ( distance Mine E , elevation Mine E , poly deg )
    # Evaluate the polynomial at specific values as given by the distance away from
    # the TANAB2 launch location in the East direction
    ground elev ASL fitted = numpy . polyval (Land Poly_Coeff, distance_Mine_E)
    # Detrend the resulting land surface elevations calculated from the derived
    \# polynomial with respect to the elevation data derived from Geocontext−
        P r o f i l e r
    ground elev AGL = elevation Mine E – ground elev ASL fitted
    return ground_elev_ASL_ fitted , ground_elev_AGL
# For the South-East direction
# Between ESE (112.5 deg) and SSE (157.5 deg)
elif heading int > 112.5 and heading int < 157.5:
    # Elevation data for 10 km due South East of the TANAB2 launch location
    Mine SE filename = '/ export /home/ users / username /Documents /DG_Temp/
        Mining Facility 2018/ Elevation Data/' \setminus'Mine/Mine SE.txt'
    # Load data from file
    Mine SE data = numpy . gen from txt ( Mine SE filename , delimiter=',')
    # Distance from TANAB2 launch location in meters
    distance\_Mine\_SE = Mine\_SE\_data[:, 0]\# Elevation above sea level in meters for each data point away from TANAB2
        launch location
    elevation Mine SE = Mine SE data [: , 1 ]# Returns coefficients for the polyfit equation between the distance away from
    # the TANAB2 launch location and the corresponding elevation above sea level in
         meters
    Land Poly Coeff = numpy . p o ly fit ( distance Mine SE, elevation Mine SE, poly deg )
    # Evaluate the polynomial at specific values as given by the distance away from
    # the TANAB2 launch location in the South East direction
    ground_elev_ASL_fitted = numpy.polyval(Land_Poly_Coeff, distance_Mine_SE)
    # Detrend the resulting land surface elevations calculated from the derived
    # polynomial with respect to the elevation data derived from Geocontext-
        Profiler
    ground elev AGL = elevation Mine SE – ground elev ASL fitted
    return ground_elev_ASL_ fitted , ground_elev_AGL
```

```
90
```

```
# For the South direction
# Between SSE (157.5 \text{ deg}) and SSW (202.5 \text{ deg})elif heading int > 157.5 and heading int < 202.5:
    \# Elevation data for 10 km due South of the TANAB2 launch location
    Mine S filename = '/ export /home/ users / username / Documents / DG Temp/
        Mining Facility 2018/ Elevation Data/' \setminus'Mine/Mine S. txt'
    # Load data from file
    Mine_S_data = numpy . gen from txt (Mine_S_filename, delimiter=',')
    # Distance from TANAB2 launch location in meters
    distance_Mine_S = Mine_S_data [:, 0]# Elevation above sea level in meters for each data point away from TANAB2
        launch location
    elevation_Mine_S = Mine_S_data[:, 1]# Returns coefficients for the polyfit equation between the distance away from
    # the TANAB2 launch location and the corresponding elevation above sea level in
         meters
    Land Poly Coeff = numpy . p o ly f it ( distance Mine S, elevation Mine S, poly deg )
    # Evaluate the polynomial at specific values as given by the distance away from
    # the TANAB2 launch location in the South direction
    ground elev ASL fitted = numpy . polyval ( Land Poly Coeff , distance Mine S )
    # Detrend the resulting land surface elevations calculated from the derived
    # polynomial with respect to the elevation data derived from Geocontext-
        P r o f i l e r
    ground_elev_AGL = elevation_Mine_S − ground_elev_ASL_ fitted
    return ground_elev_ASL_ fitted , ground_elev_AGL
# For the South-West direction
# Between SSW (202.5 \text{ deg}) and WSW (247.5 \text{ deg})elif heading_int > 202.5 and heading_int < 247.5:
    \# Elevation data for 10 km due South West of the TANAB2 launch location
    {\rm Mine\_SW\_filename} \; = \; ' \verb/export/home/users/usename/Documents/DG\_Temp/}Mining Facility 2018 / Elevation Data/' \
                       'Mine/Mine_SW. txt'
    # Load data from file
    Mine SW data = numpy . gen from txt (Mine SW filename, delimiter=',')
    # Distance from TANAB2 launch location in meters
    distance Mine SW = Mine SW data [: , 0 ]\# Elevation above sea level in meters for each data point away from TANAB2
        launch location
    elevation Mine_SW = Mine_SW_data [:, 1]
```

```
# Returns coefficients for the polyfit equation between the distance away from
    # the TANAB2 launch location and the corresponding elevation above sea level in
         meters
    Land Poly_Coeff = numpy . p o ly fit ( distance _Mine_SW , elevation _Mine_SW , poly_deg )
    # Evaluate the polynomial at specific values as given by the distance away from
    # the TANAB2 launch location in the South West direction
    \qquad \qquad \text{ground\_elev\_ASL\_fitted = numpy.polyval(Land\_Poly\_Coeff\, ,\ \text{distance\_Mine\_SW})# Detrend the resulting land surface elevations calculated from the derived
    # polynomial with respect to the elevation data derived from Geocontext-
        Profiler
    ground_elev_AGL = elevation_Mine_SW − ground_elev_ASL_ fitted
    return ground elev ASL fitted, ground elev AGL
# For the West direction
# Between WSW (247.5 \text{ deg}) and WNW (292.5 \text{ deg})elif heading int > 247.5 and heading int < 292.5:
    \# Elevation data for 10 km due West of the TANAB2 launch location
    Mine W filename = '/ export /home/ users / username/Documents /DG Temp/
        Mining Facility\_2018 / Elevation\_Data / ' \ \rangle'Mine/Mine_W. t x t '
    # Load data from file
    Mine W data = numpy . gen from txt (Mine W filename, delimiter=',')
    # Distance from TANAB2 launch location in meters
    distance Mine W = Mine W data [: , 0 ]# Elevation above sea level in meters for each data point away from TANAB2
        launch location
    elevation_Mine_W = Mine_W -data [ : , 1 ]# Returns coefficients for the polyfit equation between the distance away from
    # the TANAB2 launch location and the corresponding elevation above sea level in
         meters
    Land Poly Coeff = numpy . poly fit ( distance Mine W , elevation Mine W , poly deg )
    # Evaluate the polynomial at specific values as given by the distance away from
    # the TANAB2 launch location in the West direction
    ground elev_ASL fitted = numpy . polyval (Land_Poly_Coeff, distance_Mine_W)
    # Detrend the resulting land surface elevations calculated from the derived
    # polynomial with respect to the elevation data derived from Geocontext−
        P r o f i l e r
    ground elev AGL = elevation Mine W - ground elev ASL fitted
    return ground_elev_ASL_ fitted , ground_elev_AGL
```
# For the North-West direction
```
# Between WWW (292.5 deg) and NNW (337.5 deg)
    elif heading_int > 292.5 and heading_int < 337.5:
        \# Elevation data for 10 km due North West of the TANAB2 launch location
        Mine NW filename = \frac{\gamma}{\exp(\gamma)} / export /home/ users / username / Documents /DG_Temp/
             Mining Facility 2018/Elevation Data/' \
                            'Mine/Mine_NW. t x t '
        # Load data from file
        \label{eq:1} \text{Mine\_NW\_data} \, = \, \text{numpy} \, . \, \text{genfrontxt} \, (\text{Mine\_NW\_filename} \, , \, \ \text{delimiter='} \, , \, ' \, )# Distance from TANAB2 launch location in meters
        distance Mine NW = Mine NW data [:, 0]\# Elevation above sea level in meters for each data point away from TANAB2
            launch location
        elevation Mine NW = Mine NW data [: , 1]
        # Returns coefficients for the polyfit equation between the distance away from
        # the TANAB2 launch location and the corresponding elevation above sea level in
              meters
        Land Poly Coeff = numpy . p o ly fit ( distance Mine NW , elevation Mine NW , poly deg )
        # Evaluate the polynomial at specific values as given by the distance away from
        # the TANAB2 launch location in the North West direction
        ground_elev_ASL_fitted = numpy.polyval(Land_Poly_Coeff, distance_Mine_NW)
        # Detrend the resulting land surface elevations calculated from the derived
        # polynomial with respect to the elevation data derived from Geocontext-
             Profiler
        ground elev AGL = elevation Mine NW - ground elev ASL fitted
        return ground_elev_ASL_ fitted , ground_elev_AGL
# For MFT (TANAB2 launch location)
elif BaseAltitude = 398:
    # For the North direction
    # Between N (0 deg/360 deg), NNE (22.5 deg) and NNW (337.5 deg)
    if heading int > 0 and heading int < 22.5 or heading int > 337.5 and heading int
        \leq =360:
        # Elevation data for 10 km due North of the TANAB2 launch location
        MFT_N_filename = '/ export /home/ users / username /Documents /DG_Temp/
             Mining Facility 2018 / Elevation Data/' \
                             'MFT/MFT_N. t x t '
        # Load data from file
        MFT_N_data = numpy . gen from txt (MFT_N_filename, delimiter=',')
        # Distance from TANAB2 launch location in meters
        distance_MFT_N = MFT_N_data [:, 0]\# Elevation above sea level in meters for each data point away from TANAB2
             launch location
```
elevation MFT  $N = MFT$  N data [: , 1]

 $#$  Returns coefficients for the polyfit equation between the distance away from  $#$  the TANAB2 launch location and the corresponding elevation above sea level in meters Land Poly Coeff = numpy . p o ly fit ( distance MFT N, elevation MFT N, poly deg )  $#$  Evaluate the polynomial at specific values as given by the distance away from  $#$  the TANAB2 launch location in the North direction ground elev ASL fitted = numpy . polyval ( Land Poly Coeff , distance MFT N )  $#$  Detrend the resulting land surface elevations calculated from the derived # polynomial with respect to the elevation data derived from Geocontext-Profiler ground elev  $AGL$  = elevation MFT N - ground elev ASL fitted return ground\_elev\_ASL\_ fitted , ground\_elev\_AGL # For the North-East direction # Between NNE  $(22.5 \text{ deg})$  and ENE  $(67.5 \text{ deg})$ elif heading\_int > 22.5 and heading\_int <  $67.5$ :  $\#$  Elevation data for 10 km due North East of the TANAB2 launch location MFT\_NE\_filename =  $'/$  export /home/ users / username / Documents /DG\_Temp/ Mining Facility  $2018 /$  Elevation Data/' \ 'MFT/MFT\_NE.  $\textrm{t} \times \textrm{t}$ '  $#$  Load data from file MFT\_NE\_data = numpy . gen from txt (MFT\_NE\_filename, delimiter=',') # Distance from TANAB2 launch location in meters distance MFT  $NE = MFT$  NE data  $[:, 0]$  $#$  Elevation above sea level in meters for each data point away from TANAB2 launch location elevation MFT NE = MFT NE data  $[: , 1 ]$  $#$  Returns coefficients for the polyfit equation between the distance away from  $#$  the TANAB2 launch location and the corresponding elevation above sea level in meters  $Land_Poly_Coeff = numpy. polyfit (distance_MFT_NE, elevation_MFT_NE, poly-deg)$  $#$  Evaluate the polynomial at specific values as given by the distance away from  $#$  the TANAB2 launch location in the North East direction ground elev ASL fitted = numpy . polyval ( Land Poly Coeff , distance MFT NE )

 $#$  Detrend the resulting land surface elevations calculated from the derived # polynomial with respect to the elevation data derived from Geocontext-Profiler

ground\_elev\_AGL = elevation\_MFT\_NE − ground\_elev\_ASL\_ fitted

return ground elev ASL fitted, ground elev AGL

```
# For the East direction
# Between ENE (67.5 \text{ deg}) and ESE (112.5 \text{ deg})elif heading int > 67.5 and heading int < 112.5:
    \# Elevation data for 10 km due East of the TANAB2 launch location
    MFT_E_filename = '/ export /home/ users / username /Documents /DG_Temp/
        Mining Facility 2018 / Elevation Data/' \
                        'MFT/MFT E. t x t '
    # Load data from file
    MFT_E_data = numpy . gen from txt (MFT_E_filename, delimiter=',')
    # Distance from TANAB2 launch location in meters
    distance MFT E = MFT E data [ : , 0 ]\# Elevation above sea level in meters for each data point away from TANAB2
        launch location
    elevation_MFT_E = MFT_E_data [:, 1]# Returns coefficients for the polyfit equation between the distance away from
    \# the TANAB2 launch location and the corresponding elevation above sea level in
         meters
    Land Poly Coeff = numpy . p o ly f it ( distance MFT E , elevation MFT E , poly deg )
    # Evaluate the polynomial at specific values as given by the distance away
    # from the TANAB2 launch location in the East direction
    ground elev ASL fitted = numpy . polyval ( Land Poly Coeff , distance MFT E )
    # Detrend the resulting land surface elevations calculated from the derived
    # polynomial with respect to the elevation data derived from Geocontext-
        Profiler
    ground_elev_AGL = elevation_MFT_E − ground_elev_ASL_ fitted
    return ground_elev_ASL_ fitted , ground_elev_AGL
# For the South-East direction
# Between ESE (112.5 deg) and SSE (157.5 deg)
elif heading_int > 112.5 and heading_int < 157.5:
    \# Elevation data for 10 km due South East of the TANAB2 launch location
    MFT_SE_filename = '/ export /home/ users / username/Documents /DG_Temp/
        \mathrm{Mining\_Facility}\_\mathrm{2018}/\mathrm{Elevation}\_\mathrm{Data} /\ ^{\ast}\ \setminus'MFT/MFTSE.txt'
    \# Load data from file
    MFT SE data = numpy . gen from txt (MFT SE filename, delimiter=',')
    # Distance from TANAB2 launch location in meters
    distance_MFT_SE = MFTSE data [ : , 0 ]\# Elevation above sea level in meters for each data point away from TANAB2
        launch location
    elevation MFT SE = MFT SE data [:, 1]
```

```
# Returns coefficients for the polyfit equation between the distance away from
    # the TANAB2 launch location and the corresponding elevation above sea level in
         meters
    Land Poly Coeff = numpy . p o ly f it ( distance MFT SE , elevation MFT SE , poly deg )
    # Evaluate the polynomial at specific values as given by the distance away from
    # the TANAB2 launch location in the South East direction
    ground elev_ASL_ fitted = numpy . polyval (Land_Poly_Coeff, distance_MFT_SE)
    # Detrend the resulting land surface elevations calculated from the derived
    # polynomial with respect to the elevation data derived from Geocontext-
        Profiler
    ground elev AGL = elevation MFT SE - ground elev ASL fitted
    return ground_elev_ASL_ fitted , ground_elev_AGL
# For the South direction
# Between SSE (157.5 deg) and SSW (202.5 deg)
elif heading int > 157.5 and heading int < 202.5:
    \# Elevation data for 10 km due South of the TANAB2 launch location
    MFT_S_filename = '/ export /home/ users / username /Documents /DG_Temp/
        Mining_Facility_2018/Elevation_Data/' \
                       'MFT/MFT S. t x t '
    # Load data from file
    MFT S data = numpy . gen from txt (MFT S filename, delimiter=',')
    # Distance from TANAB2 launch location in meters
    distance MFT S = MFT S data [ : , 0 ]# Elevation above sea level in meters for each data point away from TANAB2
        launch location
    elevation MFT S = MFT S data [ : , 1 ]\# Returns coefficients for the polyfit equation between the distance away from
    # the TANAB2 launch location and the corresponding elevation above sea level in
         meters
    Land_Poly_Coeff = numpy . p o ly fit ( distance MFT_S, elevation_MFT_S, poly_deg )
    \# Evaluate the polynomial at specific values as given by the distance away from
    # the TANAB2 launch location in the South direction
    ground elev ASL fitted = numpy . polyval ( Land Poly Coeff , distance MFT S )
   # Detrend the resulting land surface elevations calculated from the derived
    # polynomial with respect to the elevation data derived from Geocontext−
        Profiler
    ground_elev_AGL = elevation_MFT_S − ground_elev_ASL_ fitted
    return ground_elev_ASL_ fitted , ground_elev_AGL
# For the South-West direction
```

```
\# Between SSW (202.5 deg) and WSW (247.5 deg)
```

```
elif heading int > 202.5 and heading int < 247.5:
    # Elevation data for 10 km due South West of the TANAB2 launch location
    MFT_SW_filename = '/ export /home/ users / username /Documents /DG_Temp/
        Mining Facility 2018 / Elevation Data/' \
                       'MFT/MFT\, SW. t x t \, '
    # Load data from file
    MFT_SW_data = numpy . gen from txt (MFT_SW_filename, delimiter=',')
    # Distance from TANAB2 launch location in meters
    distance_MFT_SW = MFT_SW_data[:, 0]
    \# Elevation above sea level in meters for each data point away from TANAB2
        launch location
    elevation MFT SW = MFT SW data[:, 1]# Returns coefficients for the polyfit equation between the distance away from
    # the TANAB2 launch location and the corresponding elevation above sea level in
         meters
    Land Poly Coeff = numpy . p o ly f it (distance MFT SW, elevation MFT SW, poly deg)
    # Evaluate the polynomial at specific values as given by the distance away from
    # the TANAB2 launch location in the South West direction
    ground elev ASL fitted = numpy . polyval ( Land Poly Coeff , distance MFT SW )
    # Detrend the resulting land surface elevations calculated from the derived
    # polynomial with respect to the elevation data derived from Geocontext-
        Profiler
    ground elev AGL = elevation MFT SW - ground elev ASL fitted
    return ground_elev_ASL_ fitted , ground_elev_AGL
# For the West direction
# Between WSW (247.5 \text{ deg}) and WWW (292.5 \text{ deg})elif heading int > 247.5 and heading int < 292.5:
    # Elevation data for 10 km due West of the TANAB2 launch location
    MFT_W_filename = '/ export /home/ users / username /Documents /DG_Temp/
        Mining Facility 2018 / Elevation Data/' \
                       'MFT/MFT_W. t x t '
    # Load data from file
    MFT_W_data = numpy . gen from txt (MFT_W_filename, delimiter=',')
    # Distance from TANAB2 launch location in meters
    distance MFT W = MFT W data[:, 0]
    # Elevation above sea level in meters for each data point away from TANAB2
        launch location
    elevation_MFT_W = MFT_W_data[:, 1]
```
 $#$  Returns coefficients for the polyfit equation between the distance away from  $#$  the TANAB2 launch location and the corresponding elevation above sea level in

```
meters
    Land_Poly_Coeff = numpy . polyfit (distance_MFT_W, elevation_MFT_W, poly_deg)
    # Evaluate the polynomial at specific values as given by the distance away from
    # the TANAB2 launch location in the West direction
    ground elev ASL fitted = numpy . polyval ( Land Poly Coeff , distance MFT W )
    # Detrend the resulting land surface elevations calculated from the derived
    # polynomial with respect to the elevation data derived from Geocontext-
        Profiler
    ground_elev_AGL = elevation_MFT_W − ground_elev_ASL_ fitted
    return ground_elev_ASL_ fitted , ground_elev_AGL
# For the North-West direction
# Between WMW (292.5 \text{ deg}) and NMW (337.5 \text{ deg})elif heading_int > 292.5 and heading_int < 337.5:
    # Elevation data for 10 km due North West of the TANAB2 launch location
    MFT_NW_filename = '/ export /home/ users / username/Documents /DG_Temp/
        Mining Facility 2018 / Elevation Data/' \
                       'MFT/MFTN\!W. t x t'# Load data from file
    MFT_NW_data = numpy . gen from txt (MFT_NW_filename, delimiter=',')
    # Distance from TANAB2 launch location in metersqualifying transaction
    distance MFT NW = MFT NW data[:, 0]\# Elevation above sea level in meters for equalifying transactionach data point
        away from TANAB2 launch location
    elevation MFT_NW = MFT_NW_data[: , 1 ]# Returns coefficients for the polyfit equation between the distance away from
    # the TANAB2 launch location and the corresponding elevation above sea level in
         meters
    Land Poly Coeff = numpy . p o ly f it (distance MFT NW, elevation MFT NW, poly deg)
    # Evaluate the polynomial at specific values as given by the distance away from
    # the TANAB2 launch location in the North West direction
    ground_elev_ASL_ fitted = numpy . polyval (Land_Poly_Coeff, distance_MFT_NW)
    # Detrend the resulting land surface elevations calculated from the derived
    # polynomial with respect to the elevation data derived from Geocontext-
        Profiler
    ground elev AGL = elevation MFT_NW - ground_elev_ASL_ fitted
    return ground_elev_ASL_ fitted , ground_elev_AGL
```
#

 $\#\text{ NOTE: }$  Using the Numba library and the @jit (Just In Time compiler),

#######################################################################################################################

```
# these functions are sped up with parallel processing as this function
```
- $#$  is executed in another compiler in the computer after the code is transformed to machine  $code$
- # This library supports CUDA GPU processing within Python
- # This library is continually being updated and future versions should have increased
- functionality with respect to parallel processing, GPU/CUDA processing from a Python script
- $#$

- # Calculate pixel distance to assign emissivity value. For selected pixels
- # Use the JIT compiler to translate Python/numpy code into machine code
- # that is executed in parallel with the Python code
- # This compiler reduced the run time of the code by 90%
- # The following formulas are based off of:
- # https://stackoverflow.com/questions/19412462/getting-distance-between-two-points-based-onlatitude-longitude
- $@jit$  (nopython=True, parallel=True)
- def HaversinePixelCalc(emis lat, lat2 pixel, emis lon, lon2 pixel, Radius Earth, haversine d  $\cdot$ 
	- # Calculate the haversine distance between each coordinate pair for  $k$  in range(0, len(emis lat)):
		- # Calculate the difference between the two latitude locations
		- haversine dlat = math.radians(emis lat[k] lat2 pixel)
		- # Calculate the difference between the two longitude locations
		- haversine dlon = math.radians(emis  $\text{lon } [k]$   $\text{lon } 2$  pixel)
		- # Separate parts of the haversine formula into different variables for calculation simplicity
		- haversine  $a = \text{math.sin}(\text{haversine } \text{dlat } / 2) \cdot * 2 + \text{math.cos}(\text{math.radians}(\text{lat } 2 \text{ pixel}))$  $*$ 
			- math.cos(math.radians(emis lat[k])) \* math.sin(haversine dlon / 2) \*\*
		- haversine  $c = 2 * \text{ math.} \text{atan2}(\text{math.} \text{sqrt}(\text{haversine a}), \text{ math.} \text{sqrt}(1 \text{haversine a}))$
		- # Solve for the geographic distance between the two coordinate pairs haversine  $d[k] = Radius$  Earth  $*$  haversine c

```
return haversine_d
```
- # Calculate pixel distance to assign emissivity value for the top left pixel # Use the JIT compiler to translate Python/numpy code into machine # code that is executed in parallel with the Python code # This compiler reduced the run time of the code by 90%  $@jit$  (nopython=True, parallel=True) def HaversinePixelCalc top left(emis lat, lat2 top left, emis lon, lon2 top left, Radius Earth, haversine d):
	- # Calculate the haversine distance between each coordinate pair

```
for k in range (0, \text{len}(\text{emis} \text{lat})) :
         # Calculate the difference between the two latitude locations
         h aversine _dlat = math . radians ( emis _lat [k] - lat2 _top_left )
         # Calculate the difference between the two longitude locations
         haversine_dlon = math.radians (emis_lon [k] - lon2_top_left)
         \# Separate parts of the haversine formula into different variables for calculation
             simplicity
         h aversine a = \text{ math.} \sin (\text{haversine } \text{ dlat } / 2) ** 2 + \text{ math.} \cos (\text{ math.} \text{ radians } \text{ } \text{ }\text{lat2 top left}) * \setminusmath. cos (math. radians (emis_lat [k]) ) * math. sin (haversine_dlon / 2) **
                             \Omegah aversine c = 2 * math . \tatan2 (math . \tsqrt{s} \cdot \text{sqrt} \cdot \text{a}), math . s q r t (1 - \text{haversine} \cdot \text{a}) )
         \# Solve for the geographic distance between the two coordinate pairs
         haversine d [ k ] = Radius Earth * haversine c
    return haversine_d
\# Calculate pixel distance to assign emissivity value for the top center pixel
# Use the JIT compiler to translate Python/numpy code into machine
# code that is executed in parallel with the Python code
# This compiler reduced the run time of the code by 90\%@jit (nopython=True, parallel=True)def HaversinePixelCalc_top_center (emis_lat, lat2_top, emis_lon, lon2_top, Radius_Earth,
    have rsine d ):
    # Calculate the haversine distance between each coordinate pair
    for k in range (0, len(emis lat)):
         # Calculate the difference between the two latitude locations
         haversine\_dlat = math.radians(emis\_lat [k] - lat2-top)# Calculate the difference between the two longitude locations
         haversine d \text{lon} = \text{math}. radians (emis \text{lon } [k] - \text{lon2} top)
         \# Separate parts of the haversine formula into different variables for calculation
             simplicity
         h aversine a = math . s in ( h aversine dlat / 2 ) ** 2 + math . cos (math . radians ( lat 2 top ) ) *
               \backslashmath . cos (math . radians (emis lat [k]) * math . sin (h a versine dlon / 2) **
                              2
         haversine_c = 2 * math.atan2(math.sqrt(haversine_a), math.sqrt(1 - haversine_a))\# Solve for the geographic distance between the two coordinate pairs
         haversine_d [ k ] = Radius\_Earth * haversine_creturn haversine d
# Calculate pixel distance to assign emissivity value for the top right pixel
# Use the JIT compiler to translate Python/numpy code into machine
# code that is executed in parallel with the Python code
# This compiler reduced the run time of the code by 90\%@jit( nopython=True, parallel=True)
```
 $\frac{\text{def}}{\text{def}}$  HaversinePixelCalc\_top\_right(emis\_lat, lat2\_top\_right, emis\_lon, lon2\_top\_right,

```
Radius Earth, haversine d):
    # Calculate the haversine distance between each coordinate pair
    for k in range (0, \underline{\text{len}}(\text{emis}\underline{\hspace{0.3cm}} lat)):
        # Calculate the difference between the two latitude locations
        h av er sine _dl a t = math . r adians ( emis _l at [k] - l at 2_t op_right)
        \# Calculate the difference between the two longitude locations
        haversine dlon = math . radians ( emis lon [k] - lon2 top right )
        \# Separate parts of the haversine formula into different variables for calculation
             simplicity
        h aversine_a = math. sin (h aversine_dlat / 2) ** 2 + math. cos (radians (lat2_top_right))
            ∗ \
                       math. cos (radians (emis lat [k]) ) * math. sin (haversine dlon / 2) ** 2
        h aversine_c = 2 * math. atan2 (math. sqrt (h aversine_a), math. sqrt (1 - \text{haversine}_a))
        # Solve for the geographic distance between the two coordinate pairs
        haversine_d [ k ] = Radius\_Earth * haversine_creturn haversine_d
\# Calculate pixel distance to assign emissivity value for the center left pixel
# Use the JIT compiler to translate Python/numpy code into machine
# code that is executed in parallel with the Python code
# This compiler reduced the run time of the code by 90\%@jit (nopython=True, parallel=True)def HaversinePixelCalc_center_left (emis_lat, lat2_center_left, emis_lon, lon2_center_left,
                                     Radius Earth, haversine d):
    # Calculate the haversine distance between each coordinate pair
    for k in range (0, len(emis lat)):
        # Calculate the difference between the two latitude locations
        haversine\_dlat = math.radians(emis\_lat [k] - lat2_center\_left)# Calculate the difference between the two longitude locations
        h aversine_dlon = math.radians (emis_lon [k] - lon2_center_left)
        \# Separate parts of the haversine formula into different variables for calculation
             simplicity
        have r sine a = math . s in ( h ave r sine dlat / 2) ** 2 + math . c os (math . r adians (
            \text{lat2 center} \text{ left}) * \setminusmath. cos (math. radians (emis lat [k]) ) * math. sin ( have r sine dlon / 2) **
                            2
        haversine_c = 2 * math.atan2(math.sqrt(haversine_a), math.sqrt(1 - haversine_a))\# Solve for the geographic distance between the two coordinate pairs
        haversine_d [ k ] = Radius\_Earth * haversine_creturn haversine d
\# Calculate pixel distance to assign emissivity value for the center pixel
# Use the JIT compiler to translate Python/numpy code into machine
# code that is executed in parallel with the Python code
# This compiler reduced the run time of the code by 90\%@jit (nopython=True, parallel=True)def HaversinePixelCalc center (emis lat, lat2 center, emis lon, lon2 center, Radius Earth,
    haversine_d):
```

```
# Calculate the haversine distance between each coordinate pair
    for k in range (0, \text{len}(\text{emis}_\text{lat})):
         # Calculate the difference between the two latitude locations
         h aversine dlat = math . radians ( emis lat [k] - lat 2 center )
         \# Calculate the difference between the two longitude locations
         haversine dlon = math . radians ( emis lon [k] - lon2 center )
         \# Separate parts of the haversine formula into different variables for calculation
             simplicity
         h aversine a = \text{ math.} \sin (\text{haversine } \text{data } / 2) ** 2 + \text{ math.} \cos (\text{math.} \tan \text{s } ( \text{lat } 2 \text{ center } )) ∗ \
                         math . cos (math . radians (emis lat [k]) ) * math . sin ( have r sine dl on / 2 ) **
                              2
         h aversine_c = 2 * math. atan2 (math. sqrt (h aversine_a), math. sqrt (1 - \text{haversine}_a))
         # Solve for the geographic distance between the two coordinate pairs
         haversine_d [ k ] = Radius\_Earth * haversine_creturn haversine_d
\# Calculate pixel distance to assign emissivity value for the center right pixel
# Use the JIT compiler to translate Python/numpy code into machine
# code that is executed in parallel with the Python code
# This compiler reduced the run time of the code by 90\%@jit (nopython=True, parallel=True)def HaversinePixelCalc_center_right (emis_lat, lat2_center_right, emis_lon, lon2_center_right
     ,
                                         Radius Earth, haversine d):
    \# Calculate the haversine distance between each coordinate pair
    for k in range (0, \underline{\text{len}}(\text{emis}\underline{\hspace{0.3cm}}lat)):
         # Calculate the difference between the two latitude locations
         haversine\_dlat = math.radians(emis\_lat[k] - lat2_center\_right)\# Calculate the difference between the two longitude locations
         h aversine dl on = math . r a di ans ( emis l on [k] - l on 2 c enter right )
         \# Separate parts of the haversine formula into different variables for calculation
             simplicity
         h aversine_a = math. s in (h aversine dlat / 2) ** 2 + math. cos (math. radians (
             lat2_{center_{right}) ) *
                         math . cos (math . radians (emis lat [k]) ) * math . sin ( have r sine dl on / 2 ) **
                             2
         h aversine c = 2 * \text{ math } . \text{atan2} (\text{math } . \text{ sqrt} (\text{haversine } a ) , \text{ math } . \text{sqrt} ( 1 - \text{haversine } a ) )\# Solve for the geographic distance between the two coordinate pairs
         haversine d [ k ] = Radius Earth * haversine c
    return haversine d
# Calculate pixel distance to assign emissivity value for the bottom left pixel
# Use the JIT compiler to translate Python/numpy code into machine
# code that is executed in parallel with the Python code
# This compiler reduced the run time of the code by 90\%@jit (nopython=True, parallel=True)
```
def HaversinePixelCalc\_bottom\_left (emis\_lat, lat2\_bottom\_left, emis\_lon, lon2\_bottom\_left,

```
Radius Earth, haversine d):
    # Calculate the haversine distance between each coordinate pair
    for k in range (0, \underline{\text{len}}(\text{emis}\underline{\hspace{0.3cm}} lat)):
         # Calculate the difference between the two latitude locations
         h aversine _ dlat = math . radians (emis _lat [k] - lat2 bottom _left)
         \# Calculate the difference between the two longitude locations
         h aversine dl on = math . r a di ans ( emis lon [k] - lon2 bottom left )
         \# Separate parts of the haversine formula into different variables for calculation
              simplicity
         h aversine_a = math. sin (h aversine dlat / 2) ** 2 + math. cos (math. radians (
             \text{lat2} \quad \text{bottom} \quad \text{left} ) ) * \setminusmath. cos (math. radians (emis lat [k]) * math. sin (haver sine dlon / 2) **
                             2
         h aversine c = 2 * math . \tatan2 (math . \tsqrt{s} \cdot \text{sqrt} \cdot \text{a}), math . s q r t (1 - \text{haversine} \cdot \text{a}) )
         \# Solve for the geographic distance between the two coordinate pairs
         haversine_d [ k ] = Radius\_Earth * haversine_creturn haversine d
\# Calculate pixel distance to assign emissivity value for the bottom center pixel
# Use the JIT compiler to translate Python/number code into machine
# code that is executed in parallel with the Python code
# This compiler reduced the run time of the code by 90\%@jit (nopython=True, parallel=True)def HaversinePixelCalc_bottom ( emis_lat, lat2_bottom, emis_lon, lon2_bottom, Radius_Earth,
    have rsine d ) :
    \# Calculate the haversine distance between each coordinate pair
    for k in range (0, \text{len}(\text{emis} \text{lat})):
         \# Calculate the difference between the two latitude locations
         haversine\_dlat = math.radians(emis\_lat [k] - lat2\_bottom)\# Calculate the difference between the two longitude locations
         h aversine dlon = math. radians (emislon [ k ] - lon2 bottom )\# Separate parts of the haversine formula into different variables for calculation
              simplicity
         h aversine_a = math. sin (h aversine_dlat / 2) ** 2 + math. cos (math. radians (lat2_bottom)
             ) ∗ \
                         math. cos (math. radians (emis lat [k]) * math. sin (haversine dlon / 2) **
                             2
         h aversine c = 2 * \text{ math } . \text{atan2} (\text{math } . \text{ sqrt} (\text{haversine } a ) , \text{ math } . \text{sqrt} ( 1 - \text{haversine } a ) )\# Solve for the geographic distance between the two coordinate pairs
         haversine d [ k ] = Radius Earth * haversine c
    return haversine d
# Calculate pixel distance to assign emissivity value for the bottom right pixel
# Use the JIT compiler to translate Python/numpy code into machine
# code that is executed in parallel with the Python code
# This compiler reduced the run time of the code by 90\%@jit (nopython=True, parallel=True)
```
def HaversinePixelCalc\_bottom\_right (emis\_lat, lat2\_bottom\_right, emis\_lon, lon2\_bottom\_right

```
Radius_Earth, haversine_d):
# Calculate the haversine distance between each coordinate pair
for k in range (0, \text{len}(\text{emis} \text{lat})) :
    \# Calculate the difference between the two latitude locations
    h aversine dlat = math . radians (emis lat [k] - lat2 bottom right)
    # Calculate the difference between the two longitude locations
    haversine_dlon = math.radians (emis_lon [k] - lon2_bottom_right)
    \# Separate parts of the haversine formula into different variables for calculation
         s implicity
    h aversine a = math . s in ( h aversine dlat / 2) ** 2 + math . cos (math . radians (
        lat2 bottom right ) ) * \
                    math. cos (radians (emis_lat [k])) * math. sin (haversine_dlon / 2) ** 2
    h aversine c = 2 * math . \tatan2 (math . \tsqrt{s} \cdot \text{sqrt} \cdot a ) , math . s q r t (1 - \text{haversine} \cdot a) )
    \# Solve for the geographic distance between the two coordinate pairs
    haversine_d [ k ] = Radius\_Earth * haversine_creturn haversine d
```
#######################################################################################################################

,

#

```
\# Save picture data to master file (master file saves to text file with all image data
\# within the 'RawImages' folder
# Save image matrix data to master matrix
@jit( nopython=True, parallel=True)
def SaveMasterMatrix (x_pixel_range, v_pixel_top, y_pixel_range, image_matrix,
                       all pixel data multi image, filename image, filenames total):
    for i in range (0, x pixel range ) :
        for j in range (v pixel_top, y pixel_range ) :
             # If a real value exists with latitude/longitude etc, then save to master matrix
             if numpy. isnan (image_matrix [i][j][5]) = False:
                 <u>for</u> k <u>in range</u> (0, <u>len</u>(all_pixel_data_multi_-image)) :</u>
                      # Write data to matrix if index is Nan
                      if numpy is n an (all pixel data multi image [k] [ 0 ] ) = True :
                          # Save name of file to master array
                          filenames_total[k][0] = filename_image[i][j][0]
                          # Save year image was taken to master array
                          all pixel data multi image [k] [ 0 ] = \text{image matrix} [ i ] [ j ] [ 0 ]# Save month image was taken to master array
                          all pixel_data\_multi\_image [ k ] [ 1 ] = image\_matrix [ i ] [ j ] [ 1 ]# Save day image was taken to master array
                          all pixel data multi image [k] [ 2 ] = \text{image matrix} [ i ] [ j ] [ 2 ]# Save hour image was taken to master array
                          all_pixel_data_multi_image [k] [3] = image_matrix[i] [j] [3]# Save minute image was taken to master array
                          all_pixel_data_multi_image [k] [ 4 ] = image_matrix[i] [ j ] [ 4 ]# Save calculated geographic latitude to master array
                          all pixel data multi image [k] [ 5 ] = \text{image matrix} [ i ] [ j ] [ 5 ]# Save calculated geographic longitude to master array
```

```
all pixel data multi image [k][6] = \text{image matrix}[i][j][6]# Save the horizontal pixel value of the image where ST was
                         calculated
                    # to master array
                    all pixel data multi image [k][7] = image matrix [i][j][7]
                    # Save the vertical pixel value of the image where ST was calculated
                    \# to master array
                    all_pixel_data_multi_image[k][8] = image_matrix[i][j][8]
                    # Save the ST in kelvin considering the MODIS emissivity of the land
                         surface
                    # to master array
                    all pixel data multi image [k][9] = \text{image matrix}[i][j][9]# Save the ST in degC considering the MODIS emissivity of the land
                         surface to
                    # master array
                    all_pixel_data_multi_image[k][10] = image_matrix[i][j][10]
                    break
return all_pixel_data_multi_image
```

```
#
```

```
# Calculate the start time of the script
start = time.time()# Directory where RAW 'DJI XXX.jpg' images to process are located
directory = '/export/home/users/username/Documents/DG Temp/Mining Facility 2018/RawImages'
# Return the number of images in 'RawImages' directory
numFiles = sum([len(files) for r, d, files in os.walk(directory)])# Loop through each thermal image in the 'RawImages' directory
for file in os. listdir (directory):
    # Read the filename that would be shown in the Linux Terminal
    filename = os.fsdecode(file)print('The Image_{\neg} being_{\neg} processed_{\neg} now_{\neg} is : \neg '+str(filename))# Extract variables in image metadata used for georeferencing calculations
    # Extract GPS Latitude from image via the Linux terminal with ExifTool
    # (ExifTool converts to decimal degrees)
    Latitude = subprocess. Popen (["exiftool_-b_-GPSLatitude_" + directory + "/" + filename],
                                 shell = True, stdout = subprocess.PIPE). communicate() [0]# Decode Latitude to data type string
    Latitude = Latitude.decode("utf-8")
    # Convert from string to float
    Latitude = float(Latitude)# Extract GPS Longitude from image via the Linux terminal with ExifTool
    # (ExifTool converts to decimal degrees)
    Longitude = subprocess. Popen (["exiftool_-b_-GPSLongitude_" + directory + "/" + filename
        \vert,
                                  shell=True, stdout=subprocess.PIPE).communicate()[0]
```

```
# Decode Longitude to data type string
Longitude = Longitude.decode ("utf - 8")
# Convert from string to float
Longitude = float(Longitude)\# Extract camera Gimbal Roll Degree from image via the Linux terminal with ExifTool
gRollDeg = subprocess. Popen (\lceil "exiftool \lceil -b \lceil -G \rceil balRollDegree \lceil + directory + "/" +
    filename],
                             shell=True, stdout = subprocess.PIPE).communicate()[0]
# Decode Gimbal Roll Degree to data type string
gRollDeg = gRollDeg. decode("utf-8")# Convert from string to float
gRollDeg = float(gRollDeg)\# Extract camera Gimbal Yaw Degree from image via the Linux terminal with ExifTool
gYawDeg = subprocess.Popen(["exiftool_–b_–GimbalYawDegree_ " + directory + "/* + filename\vert,
                            shell = True, stdout = subprocess.PIPE). communicate() [0]# Decode Gimbal Yaw Degree to data type string
gYawDeg = gYawDeg \cdot decode('utf-8")# Convert from string to float
gYawDeg = \text{float}(gYawDeg)# Extract camera Gimbal Pitch Degree from image via the Linux terminal with ExifTool
gPitchDeg = subprocess.Popen(["exiftool\_b\_GimbalPitchDegree\_" + directory + "/* +filename],
                              shell = True, stdout = subprocess.PIPE). communicate() [0]# Decode Gimbal Pitch Degree to data type string
gPitchDeg = gPitchDeg . decode('utf-8")# Convert from string to float
gPitchDeg = float(gPitchDeg)\# Extract Flight (Gondola) Roll Degree from image as recorded by N3 via the Linux
    terminal with ExifTool
fRollDeg = subprocess.Popen(["exiftool]-b_{r}-FlightRollDegree_{" + directory +"('" +filename],
                             shell=True, stdout = subprocess. PIPE). communicate([0]# Decode Flight Roll Degree to data type string
fRollDeg = fRollDeg. decode("utf-8")# Convert from string to float
fRollDeg = float(fRollDeg)# Extract Flight (Gondola) Yaw Degree from image as recorded by N3 via the Linux
    terminal with ExifTool
fYawDeg = subprocess.Popen(["exiftool_–b_–FlightYawDegree_ " + directory + "/* + filename] ,
                            shell = True, stdout = subprocess.PIPE). communicate() [0]# Decode Flight Yaw Degree to data type string
fYawDeg = fYawDeg. decode("utf-8")# Convert from string to float
fYawDeg = \underline{float}(fYawDeg)
```

```
# Extract Flight (Gondola) Pitch Degree from image as recorded by N3 via the Linux
    terminal with ExifTool
fPitchDeg = subprocess.Popen(["exiftool,-b,-FlightPitchDegree, " + directory + "/" +filename],
                             shell = True, stdout = subprocess.PIPE). communicate() [0]# Decode Flight Pitch Degree to data type string
fPitchDeg = fPitchDeg. decode("utf-8")# Convert from string to float
fPitchDeg = float(fPitchDeg)
```
 $^{\#}$ 

```
# Filtering Parameters for GPS georeferencing:
# If Gondola Roll > +/- 45 deg (since camera is self stabilized, roll should be minimal)
# If Gondola tilt (fPitchDeg) is > +45 degrees or < -135 degrees (as per mechanical
   range of
# Zenmuse XT: https://www.dji.com/zenmuse-xt/info) This can affect the self
   stabilization of the camera
# If latitude or longitude = 0 degrees, Longitude > 180 degrees or
# Longitude < 180 degrees, Latitude > 90 degrees or Latitude < 90 degrees
# If Camera Gimbal pitch is > = to 0 degrees (center of the image), GPS georeferencing
# will not work as the camera line of sight will extend to the sky
if fRollDeg > 45 or fRollDeg < -45 or fPitchDeg > 45 or fPitchDeg < -135 or gPitchDeg >=
    0:continue
elif Latitude \langle = 0 or Latitude > 90 or Latitude \langle -90:
   continue
elif Longitude = 0 or Longitude > 180 or Longitude < -180:
   continue
# If the gimbal pitch plus half of the vertical field of view is \leq -76 degrees, then
   skip the image
# If this was not included, the bottom of the image could theoretically be
\# positioned behind the camera which could complicate calculations
if gPitchDeg \leq -76:
   continue
# If gimbal pitch is greater than 2 degrees, skip image
if gPitchDeg > -2:
   continue
#
```

```
# Parameters for temperature calculation
# For all Planck Constants below, reference Martiny et al. 1996,
# "In Situ Calibration for Quantitative Infrared Thermography":
# http://qirt.get.ulaval.ca/archives/qirt1996/papers/001.pdf# Also reference FLIR Systems, Installation manual: FLIR A3XX and FLIR A6XX series,
\# 2010: http://91.143.108.245/Downloads/Flir/Dokumentation/T559498$a461 Manual.pdf
```

```
\# Get Planck R1 constant from image metadata with ExifTool via Linux terminal
R1 = subprocess. Popen (["exiftool_-b_-PlanckR1]" + directory + "/" + filename],
                         shell = True, stdout = subprocess.PIPE). communicate() [0]# Decode Planck R1 constant to data type string
R1 = R1. decode ("utf-8")
# Convert from string to float
R1 = \text{float}(R1)\# Get Planck R2 constant from image metadata with ExifTool via Linux terminal
R2 = subprocess. Popen (["exiftool -b-PlanckR2 -" + directory + "/" + filename],
                         shell=True, stdout=subprocess.PIPE).communicate()[0]
# Decode Planck R2 constant to data type string
R2 = R2. decode ("utf-8")
# Convert from string to float
R2 = float (R2)\# Get Planck B constant from image metadata with ExifTool via Linux terminal
B = \text{subprocess} \cdot \text{Popen} ([\text{''exiftool}\_\text{--} \text{PlanckB}\_\text{''} + \text{directory} + \text{''}/\text{''} + \text{filename}],shell = True, stdout = subprocess.PIPE). communicate() [0]# Decode Planck B constant to data type string
B = B. decode ("utf-8")
# Convert from string to float
B = \textbf{float}(B)\# Get Planck O constant from image metadata with ExifTool via Linux terminal
planck O = subprocess. Popen ([ "exiftool -b-PlanckO \cup" + directory + "/" + filename],
                               shell=True, stdout=subprocess.PIPE).communicate([0]# Decode Planck O constant to data type string
planck O = planck O . decode (" ut f -8")
# Convert from string to float
planck O = \text{float}(\text{planet }O )\# Get Planck F constant from image metadata with ExifTool via Linux terminal
F = \text{subprocess.} Popen (\lceil \text{"exiftool\_-b\_-PlanckF} \rceil + directory + "/" + filename],
                        shell = True, stdout = subprocess. PIPE). communicate () [0]
# Decode Planck F constant to data type string
F = F. decode ("utf-8")
# Convert from string to float
F = \textbf{float}(F)#
```
# The next few lines is for TriSonica Altitude calculations to derive TANAB2 altitude above ground level

###################################################################################################################

 $#$  Need to call in the date from each picture and convert to day of year

- $#$  (doy) in minutes, then the hours in minutes and add the minutes
- $\#$  Next, find the closest doy in TriSonica doy, return the index with the closest

 $\#$  value to identify the altitude of TANAB2.

 $#$  Get date and time when pictures were taken  $\#$  If the following variables do not exist as a local variable,

```
# then initialize them (this only occurs for the first image)
if 'Year' <u>not in locals</u>():
    Year = numpy . empty (numFiles , dtype=object)Month = numpy.empty(\text{numFiles}, \text{dtype}=\text{object})
    \text{Days} = \text{numpy. empty} (\text{numFiles}, \text{ dtype=object})Hour = \text{numpy. empty} (\text{numFiles}, \text{ dtype=object})Minutes = numpy . empty (numFiles , dtype=object)# Get date and time from images via the Linux terminal with ExifTool
{\rm dates} = {\rm subprocess} \cdot {\rm Popen} ([{\rm "exiftool\_-b\_-DateTimeOriginal\_" + directory + {\rm "}/" + filename)}\vert,
                              shell=True, stdout=subprocess.PIPE).communicate()[0]
# Convert dates to data type string
\text{dates} = \textbf{str}(\text{dates})# Slice string to only include date and time
print('The\_Image\_Date\_and\_Time\_ is : \_, '+str ( dates [2:21]))# Date & time as 'YYYY:MM:DD HH:MM: SS 'format
\text{dates} = \text{dates} [2:21]# Convert date format to date time from string
dates = datetime.datetime.strptime(dates, \sqrt{\frac{N}{N}}. \frac{N}{N}. \frac{N}{N}. \frac{N}{N}. \frac{N}{N}# Separate image date and time into variables and change data type from date time to
    string
yr = str (dates . year)mnth = str ( dates . month)day = str ( dates day)hr = str ( dates . hour)minute = str (dates . minute)
#
    ###################################################################################################################
# Assign the Base Altitude (elevation above sea level) for each TANAB2 launch location
\# (MFT, Berm, and Mine for May 2018 campaign)
# Estimated elevations from Google Earth,
# Had to convert GPS coordinates to decimal degrees from Degrees Minutes Seconds via:
# https://www.latlong.net/degrees-minutes-seconds-to-decimal-degrees,
# also: https://www.fcc.gov/media/radio/dms-decimal
# Latitude of TANAB2 MFT Launch
\begin{array}{lcl} \text{BaseLatMFT} \; = \; \text{XX.XXXXXXX} \end{array}# Longitude of TANAB2 MFT Launch
\begin{aligned} \text{BaseLonMFT}\ =\ -\text{XXX}\ \text{.}\ \text{XXXXXX} \end{aligned}# Elevation of land above sea level of TANAB2 MFT Launch
BaseAltMFT = 398 \# [m]# Latitude of TANAB2 Berm Launch
BaseLatBerm = XX.XXXXXXXX
# Longitude of TANAB2 Berm Launch
BaseLonBerm = −XXX.XXXXXXXX
# Elevation of land above sea level of TANAB2 Berm Launch
```

```
BaseAltBerm = 337 \# [m]
```

```
# Latitude of TANAB2 Mine Launch
\textsc{BaseLatMine } = \textbf{XX}.\textbf{XXXXXX}# Longitude of TANAB2 Mine Launch
BaseLonMine = −XXX.XXXXXXXX
# Elevation of land above sea level of TANAB2 Mine Launch
BaseAltMine = 317 \# [m]# Assign all Base Latitude/Longitude/Altitude into a corresponding array for simplicity
BaseLat = [ BaseLatMFT , BaseLatBerm , BaseLatMine ]
# Change BaseLat from type list to type numpy array
BaseLat = numpy. as array (BaseLat)BaseLon = [ BaseLonMFT , BaseLonBerm , BaseLonMine ]
# Change BaseLon from type list to type numpy array
BaseLon = numpy. as array (BaseLon)BaseAlt = [ BaseAltMFT , BaseAltBerm , BaseAltMine ]
# Initialize array for distance between two geographic locations
# For each image, reinitialize arrays
# The goal is the identify where the TANAB2 was launched from (MFT, Berm, or Mine)
distance LaunchSite TANAB = numpy . z e r o s (3)
# Equatorial radius Radius of earth in km: https://nssdc.gsfc.nasa.gov/planetary/
    factsheet/earthfact.htmlRadius Earth = 6378.1\# To find distance between two pairs of latitudes and longitudes, use the Haversine
    function
for i in range (0, \text{len}(\text{BaseLat})):
    # The geographic location of the TANAB2 launch location [radians]
    launchSite lat rads = math. radians (BaseLat [i])
    launchSite\_lon\_rads = math.radians (BaseLon[i])# The geographic location of the gondola/camera [radians]
    FLIR\_image\_lat\_rads = math.radians (Latitude)FLIR\_image\_lon\_rads = math.radians (Longitude)\# Calculate the distance between the latitude and the longitude between the two
        c o o r di n a t e s
    delta lat rads = FLIR image lat rads - launchSite lat rads
    delta_lon_rads = FLIR_image_lon_rads - launchSite_lon_rads
    # Assign two variables to simply haversine formula
    a_launch = math. sin ( delta_lat_rads / 2 ) ** 2 + c os ( launch Site_lat_rads ) * \
                cos ( FLIR\_image\_lat\_rads ) * sin ( delta\_lon\_rads / 2) **2c launch = 2 * math . atan2 ( sqrt (a_launch ) , sqrt (1 - a launch ) )
    distance LaunchSite TANAB [i] = c launch * Radius Earth
```
 $#$  Find smallest value in distance and assign BaseAltitude of launch to each image

BaseAlt  $idx = distance$  LaunchSite TANAB . to list ( ) . index  $(\min(\text{distance} \quad LaunchSite \quad TANAB ) )$ 

 $#$  Initialize BaseAltitude variable as a type float variable  $BaseAltitude = 0.00000$ 

# If the minimum index returned was 0, the TANAB2 was launched at MFT, therefore assign  $#$  the BaseAltitude as MFT BaseAlt above sea level if BaseAlt  $idx = 0$ :  $BaseAltitude = BaseAlt [0]$  $\#$  If the minimum index returned was 1, the TANAB2 was launched at the Berm, therefore assign  $#$  the BaseAltitude as Berm BaseAlt above sea level e lif BaseAlt  $idx = 1$ :  $BaseAltitude = BaseAlt[1]$ # If the minimum index returned was 2, the TANAB2 was launched at the Mine, therefore assign  $#$  the BaseAltitude as Mine BaseAlt above sea level  $ell$  BaseAlt\_idx = 2:  $BaseAltitude = BaseAlt [2]$ else : print ('Something\_is\_wrong\_with\_the\_code\_above') print ('The\_Base\_Altitude\_above\_sea\_level\_for\_the\_TANAB\_launch\_site\_is:\_'+str(  $BaseAltitude ) + ' \cup [m] ' )$ 

#######################################################################################################################

#

```
\# Call in averaged data extracted from TriSonica
\# (manual copying/pasting was completed to created the compiled averaged file.)
# As of Sept 20/2018: includes average temperature from balloon flights and fix for
    second averaged
\# data where the 0 second was averaged with the 59 second.
trisonica avg fileName = '/ export /home/ users/username/Documents/DG Temp/
    Mining Facility 2018 / Tri Sonica / ' \
                           ' TriSonica_May2018_Altitudes_averaged . t x t '
# Call in TriSonica averaged data
trisonica_avg = \text{numpy.getformat} (trisonica_avg_fileName, use cells = [5, 7, 13])\# Call in second averaged data column (A data value is available for every second)
\# TriSonica recorded data at 10Hz, averaged these values about each whole second
trisonica seconds = trisonica avg[:, 0]# Call in the previously calculated day of the year (from Jan. 1/2018) in minutes
trisonica_doy = trisonica_avg[:, 1]# Calculate the day of year in seconds (from Jan. 1/2018)
# Initialize TriSonica doy in terms of seconds (soy)
trisonica\_soy = \text{numpy}.\,\text{zeros}(\underline{\text{len}}(\text{trisonica\_doy}))# Convert from minute doy to second doy
for i in range (0, \text{len}(\text{trisonica\_seconds})):
```

```
trisonica soy [i] = (trisonica \ doy [i] * 60) + trisonica \ seconds [i]\# Call in the TriSonica derived altitude from pressures. The altitude is relative to the
     land surface
\# (Base Altitude must be added to get altitude above sea level)
trisonica altitude = trisonica avg[:, 2]# Day/hour/minute in May when picture was taken (some variables may be redundant as the
    day ,
# hour and minute from each image was assigned to variables above)
month\_picture = dates.monthday picture = dates . day
hour picture = dates . hour
minute picture = dates . minute
seconds picture = dates. second
# Initialize doy seconds for pictures
doy_seconds_picture = 0
# Convert day/hour/minute into doy seconds based on the day the picture was recorded (
    day picture)
# Assuming month of May in 2018
if day picture = 5:
    doy seconds picture = ((( 125 * 24 * 60 ) + (hour picture * 60 ) + minute picture) *60 )+seconds picture
elif day picture = 6:
    doy seconds picture = ((( 126 * 24 * 60) + ( \text{hour picture} * 60 ) + \text{minute picture} ) * 60 )+seconds picture
elif day_picture = 7:
    doy_seconds_picture = ((( 127 * 24 * 60) + (hour\_picture *60) + minute\_picture) *60 )+seconds_picture
elif day picture = 8:
    doy seconds picture = ((( 128 * 24 * 60) + ( \text{hour picture} * 60 ) + \text{minute picture} ) * 60 )+seconds_picture
elif day picture = 9:
    \text{doy\_seconds\_picture} = (((129*24*60)+(hour\_picture*60)+minute\_picture)*60)+seconds picture
elif day_picture = 10:
    doy seconds picture = ((( 130 * 24 * 60 ) + ( \text{hour picture} * 60 ) + \text{minute picture} ) * 60 )+seconds picture
elif day_picture = 11:
    doy seconds picture = ((( 131 * 24 * 60) + (hour picture * 60) + minute picture) * 60 )+seconds_picture
elif day picture = 12:
    doy_seconds_picture = (((132*24*60) +(\text{hour}\text{—picture} *60) +\text{minute}\text{—picture})*60) +
```
seconds picture

elif day\_picture  $= 13$ : doy seconds picture =  $((( 133 * 24 * 60) + ( \text{hour picture} * 60 ) + \text{minute picture} ) * 60 )+$ seconds\_picture elif day picture  $= 14$ : doy\_seconds\_picture =  $((( 134 * 24 * 60) + (hour\_picture *60) + minute\_picture) *60 )+$ seconds picture elif day\_picture  $= 15$ : doy seconds picture =  $((( 135 * 24 * 60) + ( \text{hour picture} * 60 ) + \text{minute picture} ) * 60 )+$ seconds picture elif day\_picture  $= 16$ : doy seconds picture =  $((( 136 * 24 * 60 ) + (hour picture * 60 ) + minute picture) *60 )+$ seconds\_picture elif day picture  $= 17$ : doy seconds picture =  $((( 137 * 24 * 60) +(\text{hour picture} *60 )+\text{minute picture} ) *60 )+$ seconds picture elif day picture  $= 18$ : doy seconds picture =  $((( 138 * 24 * 60) + ( \text{hour picture} * 60 ) + \text{minute picture} ) * 60 )+$ seconds\_picture elif day picture  $= 19$ : doy seconds picture =  $((( 139 * 24 * 60) + (hour picture * 60) + minute picture) * 60 )+$ seconds picture # May 21st was the day the TriSonica did not work properly,,, it stopped around noon.  $\#$  Extract absolute altitude from the image metadata with ExifTool and # subtract from Mine Base Alt (This operation is coded below) elif day\_picture  $= 21$ : print ('Altitude\_will\_be\_dealt\_with\_via\_extracting\_absolute\_alt\_from\_image' ' & calc the absolute of (image Alt - Mine Base Alt)') elif day\_picture  $= 23$ : doy seconds picture =  $((( 143 * 24 * 60 ) + ( \text{hour picture} * 60 ) + \text{minute picture} ) * 60 )+$ seconds\_picture elif day picture  $= 24$ : doy\_seconds\_picture =  $(((144 * 24 * 60) + (hour\_picture * 60) + minute\_picture) * 60) +$ seconds picture elif day\_picture  $= 26$ : doy\_seconds\_picture =  $((( 146 * 24 * 60) + (hour\_picture *60) + minute\_picture) *60 )+$ seconds picture elif day picture  $= 27$ : doy seconds picture =  $((( 147 * 24 * 60 ) + ( \text{hour picture} * 60 ) + \text{minute picture} ) * 60 )+$ seconds\_picture

```
elif day_picture = 30:
    doy_seconds_picture = ((( 150 * 24 * 60) + (hour\_picture *60) + minute\_picture) *60 )+seconds picture
elif day picture = 31:
    doy seconds picture = ((( 151 * 24 * 60) + (hour picture * 60) + minute picture) * 60 )+seconds_picture
else :
    print ( 'More␣ Dates ␣ need ␣ t o ␣ be ␣ i n cl u d e d ␣ above ' )
# Initialize delta doy in seconds (soy) variable
\# (difference between image capture time and TriSonica data time index)
delta soy = numpy . z e ros (\text{len}(\text{trisonica do y}))# Fix for the day the TriSonica stopped measuring, Use Altitude recorded by N3 and saved
     in image metadata
if day picture = 21:
    # Call in Positioning Data
    \# GPS Altitude (meters above sea level (msl))
    Altitude = subprocess. Popen (\lceil" exiftool -b-GPSAltitude \lceil" + directory + "/" +
        filename],
                                  shell=True, stdout=subprocess.PIPE).communicate()[0]
    # Decode Altitude to data type string
    Altitude = Altitude.decode ("utf-8")
    # Convert from string to float
    Altitude = float(Altitude)# Subtract Base Altitude from absolute altitude
    Altitude AGL = abs (Altitude - BaseAltMine)# Match DOY second indices from second averaged file & each individual image
# Loop through averaged doy indices from TriSonica data
for i in range (0, \text{len}(t^r) isonica soy) :
    # If the image is dated May 21, break loop as TriSonica
    \# data is not available on this date (use N3 data instead)
    if day picture = 21:
        break
    e l s e
        # Loop through Base Altitude indices
        # Calculate difference between doy times
        \# (each individual image and each second averaged TriSonica index
        delta_s soy [i] = abs(doy_seconds_picture - trisonica_soy[i])# When at the last value of the TriSonica averaged file,
        # find index of minimum value and write corresponding BaseAlt to the Altitude
            variable
        # Also record the index of the Base Altitude file
        if i = (len(trisonica soy) - 1):
            Altitude_AGL = trisonica_altitude [numpy.argmin(delta_soy)]
```
 $#$ 

```
# Set up variables that are used within the georeferencing calculations below
# Reference this image for Yaw, Roll and Pitch frame of
# references: http://blog-gh4-france.over-blog.com/2015/12/test-du-dji-ronin-m-sur-le-
    gh<sub>4</sub>.html
# Yaw of gimbal is calibrated to the True North, it is not necessary to add the flight
   yaw angle
Yaw = gYawDeg# Assume the gimbal roll is zero (cannot be controlled)
Roll = fRollDeg# Pitch and Roll angles are independent of each other, i.e. if one changes
\# (ex. the flight parameter), it will directly affect the gimbal but it will
\# not be accounted for by the gimbal pitch/roll variable
# Positive upward from horizontal; usually negative for lines of sight below horizontal
Pitch = gPitchDeg# Field of View angles in degrees for the 19 mm Zenmuse XT thermal
\# camera (Specifications: https://www.dji.com/ca/zenmuse-xt/specs)
# Vertical Field of View [degree]
FoVV = 26# Horizontal Field of View [degree]
FoVH = 32# When the camera lens is exactly perpendicular to the ground (pointed towards to
    horizon).
# the resulting pitch angle for the center of an image is 0 degrees
# If the camera is tilted towards the ground, the pitch angle is negative,
# if camera tiled upwards, the pitch angle is positive
# References for mechanical rotational limits of the Zenmuse XT: https://www.dji.com/
    zenmuse-xt/info
# Find GPS coordinates for middle (tilt_center),
# top middle (tilt top), and bottom middle (tilt bottom) of each image
# These three values are all related to the gimbal pitch angle from the image metadata
# and the physical vertical field of view for the 19mm lens camera
\# Tilt angle [degree]
\text{tilt} center = Pitch
tilt bottom = Pitch - (FoVV/2)tilt top = Pitch + (FoVV/2)# Need to check if the sky will be in the image. Images with a top tilt
# angle will have their tilt angle adjusted to include pixels below an assumed pixel
# row which is a direct function of an assumed tilt angle
```
 $#$  The center tilt angle does not need to be considered as images

- # with a gimbal pitch angle  $>= 0$  were already skipped over in the code near the top of the script
- # If top of the image has a tilt angle  $>= 0$  then, assign an assumed tilt angle is assigned

```
# to omit pixels that may contain the sky (i.e. above horizontal)
```
if tilt top  $>= -1$ :

```
print('The_{\text{t}}|ill_{\text{angle}}for_{\text{t}}the_{\text{t}}top_{\text{t}}of_{\text{t}}the_{\text{t}}image_{\text{t}}is:\text{t}'+str(tilt\_top))# Change tilt angle so it is equal to an arbitrary tilt angle. -1 deg was assumed
     and can be changed.
```

```
\text{tilt}\_ \text{top} = -1
```

```
print('The\_top\_tilt\_angle_{deg})_{for\_the\_image\_is:}\cdot + str(tilt-top))\text{print}('The_center\_tilt\_angle((deg)_from\_the\_image\_is:-' + str(tilt\_center))
```

```
#
```
- # Used this section of code to implement a sensitivity analysis. Can be revisited if required.
- # Apply an offset to each Pitch angle used during the sensitivity analysis as of Dec.  $5/2018$
- # December 17, 2018: After completing a few tests, the developed method does not need the

```
# tilt angle adjusted, therefore set theta offset as 0
thetaOffset = 0
```

```
theta top degrees = tilt top-thetaOffset
theta_center_degrees = tilt_center-thetaOffset
theta_bottom_degrees = tilt_bottom-thetaOffset
```

```
#
```

```
# Convert theta angles to radians. All trigonometric functions in Python assume that
    angles are in radians
theta top rads = math.radians(theta top degrees)
theta_center\_rads = math.radians(theta_center\_degrees)theta bottom rads = math.radians(theta bottom degrees)
# Note: If heading is 0 deg or 360 deg = north exactly, if 90 deg = east, 180 deg =
    south, 270 \text{ deg} = \text{west}# Set Heading variable for georeferencing calculations
heading = Yaw# Adjust heading if less than 0 degrees, add 360 degrees, so the angles will always be
    positive
if heading < 0:
```

```
heading = heading +360
```

```
\# Convert Latitude/Longitude/Yaw to radians for georeferencing calculations
Yaw_rads = math.radians(heading)Latitude r rads = math . r adians ( Latitude )
Longitude rads = math. radians (Longitude)# Call the LandSlopeEquations Function
# Function fits a polynomial relating the elevation above sea
\# level for the land in the 8 cardinal directions at each TANAB2 launch site to
# a distance away from the launch site (up to 10km away from the origin of each TANAB2
    launch)
ground_elev_ASL_ fitted, ground_elev_AGL = LandSlopeEquations (BaseAltitude, heading)
# Calculate latitude/longitude of top/virtual top of image
\# Find coefficients for line of sight from camera that intersects with the ground
line of sight = numpy . z e r os (4)# Find slope of the line associated with line of sight which is negative because
    theta_top is negative
line_of\_sight [2] = math.tan (theta_topo\_rads)# Find altitude of the TANAB2 from the ground.
# This is the y-intercept of the line of sight with respect to origin located at ground
     l e v e l
line\_of\_sight [3] = Altitude\_AGL# Create equations and detrend the data
# Create a numeric sequence starting at 0, ending at 30,000,
# the number of indices to use is equal to the length of ground elev AGL
# (as calculated in LandSlopeEquations function) (given information,
# the numerical difference between each value is calculated by the function
# x test represents distance in meters away from the TANAB2 launch site
x test = numpy linspace (0, 30000, \text{len}(\text{ground} \text{ elev} \text{AGL} ))# Make a polyfit of the x test distance away from TANAB2 launch site with
# respect to the detrended land surface elevation
# Return the coefficients for a 3rd order polynomial of the detrended
\# surface elevation with respect to distance away from the TANAB2 launch site
land elevation equation AGL = numpy . p o ly f it ( x test , ground elev AGL , 3)
# Find the roots and select the smallest positive value to be the horizontal
\# distance away from the TANAB2 launch site
coefficients_of_intersection = land_elevation_equation_AGL - line_of_sight
Roots Top = \text{numpy} \cdot \text{roots} (coefficients of intersection)
print('The\_roots_are: ~' + str(Roots_Trop))\text{print}(' \text{The } \text{all} \text{ the } \text{of} \text{ the } \text{balloon} \text{ above } \text{ grade } \text{level} \text{ is } : \text{ } \text{ } \cdot \text{ } \text{#str}(\text{ line } \text{ of } \text{ } \text{ sight } \{3\}) )print ( ' The␣ T i l t ␣ a n gl e ␣ i s : ␣ '+st r (math . d e g r e e s ( theta_top_degrees ) ) )
\# Create an array for the roots that are real numbers (not complex)
real\_roots\_top = numpy . empty ( 3 )real roots top [:] = numpy . nan
\# Check for roots that are not complex numbers and write real roots to array
for i in range (0, \text{len}(\text{Roots} \text{Top})) :
```
 $if$  numpy. is complex (Roots\_Top[i]) = False:

```
real roots top [i] = Roots Top [i]print('The\_Real\_Roots\_for\_the\_Top\_Center\_are:~\frac{1}{10} + str (real roots-top) )\# Initialize a variable that counts the number of non real roots
root counter = 0# I dentify the number of non real roots
<u>for</u> non-real root in range <math>(0, \text{len}(\text{Roots}_T \text{Top}))</math>:</u>
    if real roots top [non real root] < 0 or numpy is nan (real roots top [non real root])
         = True :
         root counter += 1\# If no real roots exist, then continue to the next image
if root counter = \text{len}(\text{Roots} \text{Top}) :
    continue
# Choose the root that is the smallest real positive solution to be the distance away
# from the TANAB2 launch location to
# the top of the projected image on the land surface
d top = min(i for i in real roots top if i > 0# Convert d top to km
d_{top/km} = d_{top}/1000# Get the latitude/longitude for the top, center and bottom of each image via the
    variation of the Haversine Formula
# Formulas for latitude/longitude are from:
# https://www.movable-type.co.uk/scripts/latlong.html, as of Aug.17/2018, completed a
    t e st to
\# ensure that these formulas are correct
# Calculate latitude/longitude (\frac{\ln(2)}{\ln 2}) for top center pixel of the image
# Note: Ensure all angles are in radians before using a trigonometric function
lat 2 t op = a sin ( sin ( Latitude rads ) * c os (d t op km/Radius Earth ) +
                  \cos (Latitude rads ) \sin (d top km/Radius Earth ) \arccos ( Yaw rads ) )
\ln 2 top = Longitude rads + atan2 ( sin ( Yaw_rads ) ∗ s in (d_top_km/Radius_Earth ) ∗ c os (
    Latitude rads),
      cos (d_top_km/Radius_Earth )−s in ( Latitude_rads ) * s in ( lat2_top ) )
# Convert coordinates to decimal degrees
\text{lat2 top} = \text{math. degrees} (\text{lat2 top})lon2\_top = math.degrees (lon2\_top)#
    ###################################################################################################################
```

```
# Calculate latitude/longitude for the center of the image
# Find coefficients for line of sight from camera that intersects with the ground
line of sight = numpy . z e r os (4)line of sight [2] = \text{math}. tan ( the ta_center rads )
line of_sight [3] = Altitude_AGL
```

```
# Create equations and detrend the data
```
- # Create a numeric sequence starting at  $0$ , ending at  $30,000$ ,
- # the number of indices to use is equal to the length of ground elev AGL
- $\#$  (as calculated in LandSlopeEquations function)
- $\#$  (given information, the numerical difference between each value is calculated by the function

```
# x test represents distance in meters away from the TANAB2 launch
```
 $x_t = numpy$ . linspace  $(0, 30000, \underline{len}(\text{ground}_elev_AGL))$ 

```
# Make a polyfit of the x_test distance away from TANAB2 launch site with
# respect to the detrended land surface elevation
```
 $#$  Return the coefficients for a 3rd order polynomial of the detrended

```
\# surface elevation with respect to distance away from the TANAB2 launch site
```

```
land elevation equation AGL = numpy . polyfit (x test, ground elev AGL , 3)
```

```
# Find the roots and select the smallest positive value to be the horizontal
# distance away from the TANAB2 launch site
coefficients of intersection = land elevation equation AGL − line of sight
Roots Center = numpy roots ( coefficients of intersection )
print('The<sub>__</sub> roots<sub>__</sub> are: _' + str(Roots–Center))\text{print}(' \text{The}\_ \text{altitude}\_\text{of}\_\text{the}\_\text{balloon}\_\text{is}:~\cdot~\cdot~+~\text{str}(\text{line}\_\text{of}\_\text{sight}[3]))\text{print}(' \text{The\_Tilt\_angle\_is : \_ ' + \text{str}(\text{math}. \text{degrees}(\text{theta\_center\_rads})))
```

```
\# Create an array for the roots that are real numbers (not complex)
real roots center = numpy . empty (3)real roots center [:] = numpy . nan
for i in range (0, len(Roots) Center )) :
    if numpy is complex (Roots Center [i ] ) = False :
```

```
real roots center [i] = Roots Center [i]
```

```
\# Initialize a variable that counts the number of non real roots
root counter = 0
```

```
\# I dentify the number of non real roots
for non real root in range ( 0 , len ( Roots Center ) ) :
    if real roots center [non real root] \leq 0 or numpy is nan (real roots center [
        non\_real\_root ] = True :
        root counter += 1
```

```
# If no real roots exist, then continue to the next image
if root counter = len(Roots) Center :
    continue
```

```
# Choose the root that is the smallest real positive solution to be the distance
# away from the TANAB2 launch location to the center of the projected image on the land
     s u r f a c e
d center = min(i for i in real roots center if i > 0# Convert d center to km
```

```
d center km = d center / 1000
```
 $#$  Formulas for latitude/longitude are from: # https://www.movable-type.co.uk/scripts/latlong.html, as of Aug.17/2018, completed a t e st to  $\#$  ensure that these formulas are correct # Calculate latitude/longitude ( $lat2/lon2$ ) for the middle center of the image  $\#$  Note: Ensure all angles are in radians before using a trig function  $\lceil \det 2 \rceil$  center = asin (sin (Latitude\_rads) \* cos (d\_center\_km/Radius\_Earth)+ cos ( Latitude rads ) \* s in ( d center km/Radius Earth ) \* cos ( Yaw rads ) ) l on 2\_center = Longitude\_rads + atan2 ( sin ( Yaw\_rads ) \* sin (d\_center\_km/Radius\_Earth ) ∗ cos ( Latitude  $r$  rads  $)$ , cos (d\_center\_km/Radius\_Earth )−s in ( Latitude\_rads ) \* s in (  $lat2$  center))  $#$  Convert back to decimal degrees  $\lceil \det 2 \rceil$  center = math. degrees ( $\lceil \det 2 \rceil$  center)  $lon 2_center = math. degrees (lon 2_center)$ #

```
# Calculate latitude/longitude for the center of the image
\# Find coefficients for line of sight from camera that intersects with the ground
line of sight = numpy . z e r os (4)line of sight [2] = \text{math}. tan ( theta bottom rads )
line of sight [3] = Altitude AGL
```
###################################################################################################################

 $#$  Create equations and detrend the data # Create a numeric sequence starting at  $0$ , ending at  $30,000$ , # the number of indices to use is equal to the length of ground elev AGL  $\#$  (as calculated in LandSlopeEquations function)  $#$  (given information, the numerical difference between each value is calculated by the function  $\#$  x test represents distance in meters away from the TANAB2 launch site x test = numpy linspace  $(0, 30000, \text{len}(\text{ground} \text{ elev} \text{AGL} ))$ # Make a polyfit of the x test distance away from TANAB2 launch site with  $#$  respect to the detrended land surface elevation  $#$  Return the coefficients for a 3rd order polynomial of the detrended  $\#$  surface elevation with respect to distance away from the TANAB2 launch site land elevation equation  $AGL =$  numpy . polyfit (x test, ground elev  $AGL$  , 3)  $\#$  Find the roots and select the smallest positive value to be the horizontal  $\#$  distance away from the TANAB2 launch site  $coefficients$  of intersection = land elevation\_equation\_AGL - line\_of\_sight  $Roots\_Bottom = \text{numpy}.\text{roots}(\text{coefficients\_of\_intersection})$ 

```
print('The<sub>__</sub> roots<sub>__</sub> are: _' + str(Roots<sub>__</sub> Bottom))\text{print}(' \text{The}_\text{ellitude\_of}_\text{the}_\text{ellloon\_is:}' + \text{str}(\text{line of }_\text{sight}[3]))\text{print}(' \text{The\_Tilt\_angle.is : \_ ' + str (\text{math. degrees (theta both root))})
```

```
\# Create an array for the roots that are real numbers (not complex)
real_roots_bottom = \text{numpy} \cdot \text{empty} (3)real\_roots\_bottom [:] = numpy.namefor i in range (0, \text{len}(\text{Roots} \text{Bottom})) :
    if numpy is complex (Roots Bottom [i]) = False :
         real roots bottom [i] = \text{Roots} Bottom [i]\# Initialize a variable that counts the number of non real roots
root counter = 0
# I dentify the number of non real roots
for non real root in range ( 0 , len ( Roots Bottom ) ) :
    if real roots bottom [ non real root] < 0 or numpy is nan ( real roots bottom [
         non\_real\_root ] = True :
         root counter += 1# If no real roots exist, then continue to the next image
\underline{\text{if}} \text{root\_counter} = \underline{\text{len}}(\text{Roots\_Bottom}):
    continue
# Choose the root that is the smallest real positive solution to be the distance
# from the TANAB2 launch location to the bottom of the projected image on the land
    s u r f a c e
d bottom = min(i for i in real roots bottom if i > 0# Convert d bottom to km
d bottom km = d bottom / 1000
# Formulas for latitude/longitude are from: https://www.movable-type.co.uk/scripts/
    latlong.html)# Calculate latitude/longitude (\text{lat2}/\text{lon2}) for the center bottom pixel of the image
# Note: Ensure all angles are in radians before using a trigonometric function
\text{lat2\_bottom} = \text{asin} (\text{sin} (\text{Latitude\_rads}) * \text{cos} (\text{d\_bottom\_km}/\text{Radius\_Earth}) +cos ( Latitude rads ) * s in (d bottom km/Radius Earth ) * cos ( Yaw rads ) )
lon2_bottom = Longitude_rads + atan2 (\sin(Yaw\ rads) * \sin (d\ tbot_0w) bottom km/Radius_Earth ) * c os (
    Latitude rads),
                                       cos (d_bottom_km/Radius_Earth )-sin ( Latitude_rads ) * sin (
                                            lat2 bottom )# Convert back to decimal degrees
\text{lat2} \quad \text{bottom} = \text{math} \cdot \text{degrees} \left( \text{lat2} \quad \text{bottom} \right)lon2\_bottom = math. degrees (lon2\_bottom )# Print Results
print ('The_Altitude_of_the_balloon_with_respect_to_grade_level_is:_'+str(Altitude_AGL)+'
    \setminus n' )print('The_C Origin\_lat\_is:~j' + str(Latitude))print('The_C Origin\_lon\_is:~.'+str(Longitude)+'~n')print('The\_lat-top\_is : ~' + str ( lat2-top ) )print('The\_lon\_top\_is : ~' + str(long\_top) + '\n')print('The\_lat2_center\_is:~' + str(lat2_center))
```

```
121
```

```
print('The\_lon2 center\_is:~' + str(lon2 center) + '\n')print('The\_lat2\_bottom\_is:~.' + str(lat2\_bottom))\text{print}('The\_lon2\_bottom\_is:~j' + \underline{str}(lon2\_bottom) + '\\n')print('The_d center_is:~'+str(d center))print('The_d bottom_is:~'+str(d bottom))print('The_d top_is:c'+str(d-top))## Calculate GPS coordinates for pixels along the edge/corners of the image
# Find the top right and top left latitude/longitude for each image
\# Find the geographic distance in km for both the top right and left of each image
d\_geographic\_top\_km = d\_top\_km/cos(math. radians(FoVH / 2))# For pixels on the left edge of the image
Yaw_left_rads = math.radians(heading - (FoVH / 2))
# Ensure this angle is strictly positive
if Yaw left rads < 0:
    Yaw left rads = Yaw left rads + 2 * numpy.pi
# For pixels on the right edge of the image
Yaw right rads = math.radians (heading + (FoVH / 2))
# Ensure this angle is strictly less than 360 degrees
if Yaw right rads > 2 * numpy. pi:
    Yaw right rads = Yaw right rads - 2 * numpy.pi
# Find the latitude/longitude for the top left pixel of the image
\mathtt{lat2\_top\_left\_rads}\ =\ \mathtt{asin\,(\mathtt{Initialize\_rads})}\ * \ \mathtt{cos\,(\mathtt{d\_geographic\_top\_km}\ /\ \mathtt{Radius\ \ Earth})}\ +cos(Latitude_rads) * sin(d_geographic_top_km / Radius_Earth) *
                               cos(Yaw \text{ left } rads))\ln 2 top left rads = Longitude rads + atan2(sin(Yaw left rads)
                                             * sin(d_geographic_top_km / Radius_Earth) *
                                             cos(Latitude_rads), cos(d_geographic_top_km
                                                 / Radius Earth)
                                             - sin (Latitude_rads) * sin (
                                                 lat2 top left rads))
# Convert back to decimal degrees
lat2 top left = math.degrees (lat2 top left rads)
\ln 2 top left = math. degrees (\ln 2 top left rads)
# Find the latitude/longitude for the top right pixel of the image
lat2 top right rads = asin(sin(Latitude rads) * cos(d geographic top km / Radius Earth)
   + cos(Latitude_rads)
                           * sin(d geographic top km / Radius Earth) * cos(
                               Yaw right rads))
```

```
\text{lon2 top right} rads = Longitude rads + atan2(sin(Yaw right rads)
                                               * \sin{(d\text{-geographic}\_\text{top}\_\text{km}\ / \ \text{Radius}\_\text{Earth})} \;\; *cos(Latitude rads),
                                               cos (d geographic top km / Radius Earth)
                                               - sin(Latitude_rads) * sin(
                                                   lat2 top right rads))
# Convert back to decimal degrees
lat2_top\_right = math.degrees (lat2_top\_right_rads)\ln 2 top right = math. degrees (\ln 2 top right rads)
## Find the geographic distance in km for both the center right and left of each image
d geographic center km = d center km / cos(math . radians (FoVH / 2))# Find the latitude/longitude for the center left pixel of the image
lat2 center left rads = a\sin(\sin(Latitude \ rads) * cos(d \ geeographic \ center \ km /Radius Earth) + \cos(\text{Latitude } \text{rads})* sin(d geographic center km / Radius Earth) * cos(
                                  Yaw left rads))
\text{lon2 center} left rads = Longitude rads + atan2(sin(Yaw left rads)
                                                 * sin(d geographic center km /
                                                      Radius Earth) * cos (Latitude rads),
                                                 cos (d geographic center km / Radius Earth
                                                     \rightarrow- \sin(Latitude \rads) * \sin(L)lat2 center left rads))
# Convert back to decimal degrees
lat2 center left = math.degrees(lat2 center left rads)
\text{lon2} center left = math. degrees (lon2 center left rads)
# Find the latitude/longitude for the center right pixel of the image
lat2_center_right_rads = asin(sin(Latitude_rads) * cos(d_geographic_center_km /
    Radius Earth) + cos (Latitude rads)
                               * sin(d geographic center km / Radius Earth) * cos(
                                   Yaw_right_rads))
\text{lon2 center right } \text{rads} = \text{Longitude } \text{rads} + \text{atan2}(\sin(\text{Yaw right } \text{rads}))* sin(d_geographic_center_km /
                                                       Radius_Earth) * cos(Latitude_rads),
                                                   cos(d\_geographic\_center\_km /
                                                       Radius Earth)
                                                  - sin(Latitude_rads) * sin(
                                                       lat2 center right rads))
# Convert back to decimal degrees
lat2 center right = math.degrees(lat2 center right rads)
lon2_center\_right = math.degrees (lon2_center\_right_rads)
```

```
123
```
#

```
# Find the geographic distance in km for both the bottom right and left of each image
d geographic bottom km = d bottom km / c os (math . r a di ans (FoVH / 2))
# Find the latitude/longitude for the bottom left pixel of the image
\lceil \text{lat2\_bottom\_left\_rads} \rceil = \text{asin} \left( \text{Latitude\_rads} \right) \; * \; \text{cos} \left( \text{d\_geographic\_bottom\_km} \right) /Radius Earth) + cos ( Latitude rads )
                                   ∗ s i n ( d_geographic_bottom_km / Radius_Earth ) ∗ c o s (
                                        Yaw left rads ) )
lon2\_bottom\_left\_rads = Longitude\_rads + atan2 ( sin (Yaw\_left\_rads )\frac{*}{\sin(d \text{ geographic bottom km})}Radius Earth) * cos ( Latitude rads ),
                                                         \cos (d_geographic_bottom_km / Radius_Earth
                                                             )- sin (Latitude rads) * sin (lat2 bottom left rads ) )
# Convert back to decimal degrees
lat 2 bottom left = math. degrees (\text{lat2} bottom left rads)
lon2 bottom left = math . degrees (lon2 bottom left rads)
# Find the latitude/longitude for the bottom right pixel of the image
lat2 bottom right rads = a sin ( sin ( Latitude rads ) * cos ( d_geographic_bottom_km /
    Radius Earth) + cos ( Latitude rads )
                                    ∗ sin (d_geographic_bottom_km / Radius_Earth ) ∗ cos (
                                         Yaw right rads ) )
lon2 bottom right rads = Longitude rads + atan2 (sin ( Yaw\ right\ rads )∗ s i n ( d_geographic_bottom_km /
                                                               Radius Earth) * cos ( Latitude \ rads ),
                                                          \cos(d \text{geographic bottom km})Radius_Earth )
                                                          - \sin(Latitude \rads) * \sin(L)lat2_bottom_right_rads ) )
# Convert back to decimal degrees
lat2 bottom right = math . degrees ( lat2 bottom right rads )
lon2 bottom right = math . degrees (lon2 bottom right rads)
# Print calculated geographic coordinatesprint('The\_lat2-top left\_is : ~' + str ( lat2-top left ) )\text{print}(' \text{The\_lon2\_top\_left\_is : \_ ' + \text{str}(\text{lon2\_top\_left}) + ' \n})print('The\_lat2_top\_right\_is : . ' + str (lat2_top\_right) )print('The\_lon2_top\_right\_is : ~' + str(lon2_top\_right) + '\n')print('The\_lat2 center left is : ~' + str(lat2 center left))\text{print}(' \text{The\_lon2\_center\_left\_is : \_ ' + \text{str}(\text{lon2\_center\_left}) + ' \n})\overline{\text{print}}(' \text{The}\_\text{lat2\_center\_right\_is:}\_\text{'} + \underline{\text{str}}(\text{lat2\_center\_right}))
```
###################################################################################################################

```
print('The\_lon2 center right\_is:'_ + str(long center right) + '\n')print('The\_lat2\_bottom\_left\_is:~' + str(lat2\_bottom\_left))print('The\_lon2\_bottom\_left, j: c' + str(lon2\_bottom\_left) + 'n')\overline{\text{print}}('The\_lat2\_bottom\_right\_is:_{\sim} ' + \underline{\text{str}}(lat2\_bottom\_right))print('The\_lon2 bottom right is : _ ' + str(long bottom right) + ' \n)## Maximum pixel width and height of each image based on the DJI 19 mm lens Zenmuse XT
x pixel range = 640
y pixel range = 512\# If the tilt angle for the top of the image is greater than zero and an assumed top
    tilt angle was assigned,
# Calculate the new pixel top row, only if the top tilt angle is > or = to -1 deg
if tilt top >= -1:
    # Get relation between trigonometric angles and pixels
    # See created figures in thesis for visual reference
   # The following variables are all in degrees
    # Note: d top was already calculated by assuming a new top which looked down
   # -1 degrees below the horizon
    gamma = math. degrees (math.aan(d top/Altitude AGL))beta = 90 - \underline{abs}(Pitch) + (FoVV/2) - gamma
    kappa = 90-(\text{FoVV}/2)eta = 90-(FoVV/2)+beta
    y_pixel_top = \underline{\text{int}}((y\_pixel\_range/2)*sin(radians(beta))))/(sin(radians(FoVV/2))*sin(r),radians(180 - eta)))print('The\_top\_of\_the\_image\_is\_located\_at:.'+str(y-pixel-top))# The value to divide the horizontal and vertical pixel resolution by
# Used to calculate the maximum pixel step for the horizontal direction
delta x pixel = 10delta_y pixel = 8
# Returns a maximum pixel step of 64 columns/rows based on
# the 19mm-Zenmuse XT image horizontal and vertical resolution
x max step = int(x \text{ pixel range}/delta) angle x \text{ pixel}y_{max}_step = int(y_{pi}xel_{range}/deltaelta_y_{pixel})# Initialize matrix for singular image for pixels.
# Including: x/y pixel coordinates, latitude, longitude, temperature, and set values to
     Nan# Note: The amount of data retreived per image should be less than the full image
# as a result, the size of image_matrix could likely be optimized
```

```
image matrix = numpy.zeros((x \text{ pixel range}, y \text{ pixel range}, 11))
```

```
image matrix[:] = numpy.name
```

```
# C reate an array for the filename for the corresponding pixel retrieved from each image
# This is required as this script does not process images from 'RawImages' in
    chronological order
filename image = numpy . chararray ((x pixel range, y pixel range, 1), itemsize =12)
\# Initialize matrix to save data from all pictures (and a separate variable for
    filenames)
# Check if variable exists in locals (do only for the first image)
if 'all_pixel_data_multi_image' not in locals () :
    all pixel data multi image = numpy . z e r os ((x \max step*y \max step*numFiles, 11) )all_pixel_data_multi_image [ : ] = numpy . nan
    filenames total = numpy . chararray ((x \max step*y \max step*numFiles , 1), itemsize=12)
# Create variables to save known coordinates to
# Size will depend on the number of files in the folder (numFiles)
# These variables are to contain the data for the center and edges of each image
# This section of code is only executed for the 1st image processed
if 'file names array' not in globals () :
    # filenames
    file names array = numpy . chararray (numFiles *1, itemsize=12)
    file names array [ : ] = b'# TANAB2 launch location
    lat TANAB array =  numpy . z e r os ((\text{numFiles}, 1))lon TANAB array = numpy . z e r os ((\text{numFiles}, 1))# Top left of image
    # Create arrays for the latitude, longitude, and pixel locations for the top left
         corner of the image
    tL e f t_l a t_ a r r a y = numpy . z e r o s ( ( numFiles , 1 ) )
    tLeft\_lon\_array = numpy.zeros((numFiles, 1))tLeft x pixel array = numpy zero s ((numFiles, 1) )tLeft_y pixel_array = numpy. zeros ((numFiles, 1))# Top center of image\# Create arrays for the latitude, longitude, and pixel locations for the top middle
         of the image
    tCenter lat array =  \t{numpy} . zeros ((numFiles , 1 ))tCenter\_lon\_array = numpy \cdot zeros ((numFiles , 1 ))tCenter x pixel array = numpy z e ros ( ( numFiles , 1 ) )
    tCenter y pixel array = numpy zero s ((numFiles , 1 ))# Top right of image\# Create arrays for the latitude, longitude, and pixel locations for the top right
         corner of the image
    tRight_lart = \text{array} = \text{numpy} . zeros ((\text{numFiles} , 1 ))tRight lon array = number 0 ( (numFiles , 1 ) )tklight_x\_pixel_array = numpy. zeros ((numFiles, 1))tRight y pixel array = numpy . z e r os ((\text{numFiles}, 1))
```
# Center left of image

```
\# Create arrays for the latitude, longitude, and pixel locations for the center left
         edge of the image
    cLe f t_l a t_ a r r a y = numpy . z e r o s ( ( numFiles , 1 ) )
    cLeft lon array = number 0 ( (numFiles , 1 ) )cLeft x pixel array = numpy z e ros ( (numFiles, 1) )
    cLeft y pixel array = numpy z e r os ((\text{numFiles}, 1))# Center of image
    # C reate arrays for the latitude, longitude, and pixel locations for the middle (
        center) of the image
    center\_lat\_array = numpy. zeros ((numFiles , 1 ))center lon array =  \tnumpy \cdot zeros ((numFiles , 1 ))center x pixel array = numpy zero s ((numFiles, 1) )center y pixel array = numpy . z e r os ((\text{numFiles}, 1))# Center right of image
    # Create arrays for the latitude, longitude, and pixel locations for the center
         right edge of the image
    cRigh t_la t_a r ray = numpy . z e r o s ( ( numFiles , 1 ) )
    cRight lon array =  numpy . z e r os ((\text{numFiles}, 1))cRight x pixel array = numpy . z e r os ((\text{numFiles}, 1))cRight_y_pixel_array = numpy. zeros ((numFiles, 1))# Bottom left of image
    # Create arrays for the latitude, longitude, and pixel locations for the bottom left
          corner of the image
    bLeft lat array =  numpy . z e r os ((\text{numFiles}, 1))bLeft lon array = numpy . z e r os ((\text{numFiles}, 1))bLeft x pixel array = numpy . z e ros ( ( numFiles , 1 ) )
    bLeft y pixel array = numpy zero s ( (numFiles , 1 ) )# Bottom center image
    # Create arrays for the latitude, longitude, and pixel locations for the bottom
         center of the image
    bCenter\_lat\_array = numpy. zeros ((numFiles , 1 ))bCenter lon array = numpy . z e r os ((\text{numFiles}, 1))bCenter x pixel array = numpy z e ros ( ( numFiles , 1 ) )
    bCenter_y pixel_array = numpy . zeros ((numFiles, 1))
    # Bottom right of image
    # Create arrays for the latitude, longitude, and pixel locations for the bottom
        right corner of the image
    bRight lat array = numpy . z e r os ((\text{numFiles}, 1))bRight lon = array = numpy \cdot zeros ((numFiles , 1 ))bRight x pixel array = numpy zero s ((numFiles, 1) )bRight_y_pixel_array = numpy.zeros((numFiles, 1))# Write filenames to array. Used in kml (Google Earth) save
for j in range (0, numFiles):
    if file_names_array [j] = ' :
         file names array [ j ] = filename
         break
```
 $#$ 

```
\# Check if the top pixel is not at the top of the image
# If the gimbal pitch angle for the top of the image based on the recorded pitch plus
# half of the FoVV is > 0 degrees, use the calculated new top pixel row as the "top" of
     the image
if tilt_top >= -1:
   v pixel top = y pixel top
else
   v pixel top = 0\# Calculate and implement geometric step to determine how many vertical pixels to skip
   over when calculating ST
# The goal is to have higher resolution for steps at the top of the image
\# as pixel rows at the top of the image would result in a larger geographic distance
# away from the TANAB2 as compared to pixel rows near the bottom of the image.
# Data associated with pixels at the top of the image should return ST maps further away
    from# the TANAB2 launch sites and result in a more even and possibly consist spatial ST map
# Initialize the pixel step array
y pixel step = numpy.zeros((10, 1))# Identify the coefficient to use in the geometric pixel step formula
aStep Geometric = 18# Identify the constant to use in the geometric pixel step calculation
rStep Geometric = 1.41# Start at the top of the image (Row 0), if a new "top" is chosen,
# a filtering loop below skips over any pixels in
# y_pixel_step_that_are_out_of_the_calculated_vertical_pixel_range.
y pixel step [0] = 0# The second index in the geometric step function was selected to be row 18.
y pixel step [1] = aStepGeometric
for GeometricStep in range(2, 10):
   # Calculate the geometric pixel step for the 8 remaining pixels and save to the
       appropriate array
   y pixel_step [GeometricStep] = \underline{int} (aStepGeometric * ((rStepGeometric) **
       GeometricStep))
print('The\_virtual\_pixel\_top\_is:~.'+str(v\_pixel\_top))print('The_y pixel step_{is\_as\_follows:-'+str(y pixel step))#
```

```
# This nested loop chooses pixels based on the predetermined horizontal
\# pixel step and the calculated geometric pixels step
```

```
# Within the loop, each pixel is georeferenced with the derived
```
# mathematical formulas between pixels and geographic distance
```
# ST is calculated based on recorded pixel signal values
# The outer loop represents the horizontal (column) pixel step
for i in range(0, x pixel_range, x max_step) :
    print('The\_pixel\_column\_number\_being\_processed\_now\_is:~j'+str(i))\# Initialize a counter variable to be used to correspond to the geometric step
        matrix index
    # Count must be -1 as y pixel step [0] = 0# (if count = 0, y_pixel_step [1] = 18 and if a new "top" is NOT used, j MUST equal
        0!
    count = -1# The inner loop represents the vertical (row) pixel step
    for j in y pixel step:
        # Add one to the counter variable
        count += 1# Check to see if the chosen geometric pixel step value is less than the virtual
              pixel top,
        \# if it is, continue to next y_pixel_step value
        if \ y\_pixel\_step[count] < v_pixel_top:
            continue
        print('The\_pixel\_row_number\_being\_processed\_now\_is:~j' + str(j))# Need to convert data type of pixel step to int
        j = int(j)# Print pixel location in image matrix
        print('x\_Fixed\_Location: \_, '+str(i))print('y\cup \text{FixedLocation}: \Box' + \underline{str}(j) + ' \n\wedge n')# Pixel to Geographic distance relationship
        # Find Slope for line of sight for each specific pixel coordinate from the
            camera to the ground
        # Need Beta new ( tilt angle of camera given known y pixel coordinate)
        # Must correlate pixels to latitude/longitude... need to calculate new beta
             given pixel coordinates
        # From Sine Law solve for beta, Where kappa = 90-FoVV/2# Refer to diagrams of TANAB2 camera with respect to
        \# image projection on the Earth's surface for further clarification
        kappa = 90−FoVV/2
        # Go from pixels to distance, Using the sine law, rearrange for Beta.
        beta new rads = -1∗atan ( ( ( 0.5*y-pixel-range-j ) *
                                   \sin(\text{math. radians}(0.5* \text{FoVV})))/(0.5*y\_pixel\_range* \sin(\text{OUV}))math. radians (kappa) )) )+(mathext{math.radians}(0.5*FoVV))# Convert beta_new to degrees
        beta new = math . degrees ( beta new rads )\# Next get gamma new. This is the angle away from the horizontal axis (zero
             degrees)
        # corresponding to the current pixel
```

```
gamma_new = 90-\text{abs} (Pitch)+(FoVV/2)−beta_new
gamma_new_rads = math.radians(gamma_new)\# Calculate the slope for line of sight through the current pixel from the
    camera .
slope = (1/\tan(\text{gamma\_new\_rads})) * -1# Call LandSlopeEquations Function
ground_elev_ASL_fitted, ground_elev_AGL = LandSlopeEquations (BaseAltitude,
    heading)
print ('The_slope_for_the_line_of_sight_from_the_camera_to_the_ground'
       '_on_the_current_pixel_is :_'+str(slope))
\# Find coefficients for line of sight from camera that intersects with the
    ground
line_of\_sight\_pixel = numpy. zeros (4)line_of\_sight\_pixel[2] = slopeline of sight pixel [3] = Altitude AGL
# Create equations and detrend the data
# Create a numeric sequence starting at 0, ending at 30,000,
# the number of indices to use is equal to the length of ground elev AGL
# (as calculated in LandSlopeEquations function)
\# (given information, the numerical difference between each value is calculated
     by the function
# x test represents distance in meters away from the TANAB2 launch site
x test pixel = numpy linspace (0, 30000, \underline{\text{len}} (\text{ground} \text{ elev} \text{AGL} ))# Make a polyfit of the x test distance away from TANAB2 launch site
# with respect to the detrended land surface elevation
# Return the coefficients for a 3rd order polynomial of the detrended
\# surface elevation with respect to distance away from the TANAB2 launch site
land elevation equation pixel AGL = numpy . p o ly fit (x test pixel, ground elev AGL,
     3 )
# Find the roots and select the smallest positive value to be the horizontal
\# distance away from the TANAB2 launch site
intersections_pixel = land_elevation_equation_pixel_AGL - line_of_sight_pixel
Roots new = numpy roots (intersections pixel)\textbf{print}(' \text{The\texttt{\_roots}\_ \ar\}. \ \texttt{\_str} + \textbf{str}(\text{Roots}\_ \text{new} ))\# Create an array for the roots that are real numbers (not complex)
real_roots_new = numpy.empty (3)real_roots_new [ : ] = numpy . nan
for m in range (0, \text{len}(\text{Roots new})) :
    if numpy. is complex (Roots_new [m]) = False :
        real_roots_new [m] = Roots_new [m]\# Initialize a variable that counts the number of non real roots
```

```
root counter new = 0# I dentify the number of non real roots
for non real root new in range ( 0 , \text{ len} ( \text{Roots new} ) ) :
    if real roots new [non_real_root_new] < 0 or numpy is nan (real_roots_new [
        non real root new ] = True :
        root counter new += 1# If no real roots exist, then continue to the next image
if root counter new = len (Roots new) :
    continue
else :
    # Choose the root that is the smallest real positive solution to be the
        distance
    # from the TANAB2 launch location
    d_pixel_proj_ctr = \frac{\text{min}}{\text{min}}(n for n in real_roots_new if n > 0)
    # Convert d_center to km
    d pixel_proj_ctr_km = d_pixel_proj_ctr / 1000
    # Put check in for d pixel. If > 100 km (too far), continue on to next y
         p i x e l
    \underline{\textbf{if}} d _pixel_proj_ctr_km > 100:
        continue
    else:
        print ( 'The_horizontal_geographic_pixel_distance_as'
               '_projected_on_the_center_of_the_image_is:_'+str(
                   d_pixel_proj_ctr_km ) )
        # Get the alpha angle. The angle away from the geographic distance away
        # from the TANAB2 and parallel to the camera line of sight
        # The alpha value is used to calculate the geographic distance away
        # from the TANAB2 for pixels that are not parallel to the camera line
             of sight
        # Find the angle from the center line of the image given index i for the
              current pixel
        # This will change the " effective" yaw angle
        if i = 0:
             alpha = - FoVH/2alpha_rads = math.radians (alpha)elif (i > 0) and (i < x pixel range / 2 ) :
             alpha = − (x_pixel_range/2-i) * FoVH / (x_pixel_range)
             alpha_rads = math.radians (alpha)elif i = x pixel range / 2:
             alpha rads = 0elif (i > x_pixel_range/2) and (i < x_pixel_range):
             alpha = (i - x_{pixel\_range} / 2) * FoVH / (x_{pixel\_range})alpharads = math. radians (alpha)elif i = x pixel range:
             alpha = FoVH/2alpharads = math. radians (alpha)
```

```
print ("alpha rads is equal to: \mathbf{r} = \mathbf{str} (\text{alpha } \text{ rads} ))
print ("Yaw_rads_is_equal_to:_" + str (Yaw_rads))
# Find the d hyp distance in km for each respective pixel
d\_pixel\_km = d\_pixel\_proj\_ctr\_km / ( \cos \left ( \alpha \right )# Ensure this angle is strictly positive and less than 2*pi radians
if Yaw_rads + alpha_rads < 0:
     Yaw_rads_adjusted = Yaw_rads + alpha_rads + 2 ∗ numpy . pi
elif Yaw_right_rads + alpha_rads > 2 * numpy.pi:
     Yaw_rads_adjusted = Yaw_rads + alpha_rads - 2 * numpy . pi
else :
     Yaw_rads_adjusted = Yaw_rads + alpha_rads
\text{print}("Yaw_rads\_adjusted\_is\_equal\_to:." + \underline{str}(Yaw_rads\_adjusted))# Find the geographic coordinates for each specific pixel coordinate,
# must add the calculated alpha to the Yaw value so we use
     Yaw rads adjusted
lat 2 pixel = asin ( sin ( Latitude rads ) * cos (d pixel km / Radius Earth ) +
     cos (Latitude rads)
                     ∗ s i n ( d_pixel_km / Radius_Earth ) ∗ c o s (
                          Yaw rads adjusted ) )
lon2 pixel = Longitude_rads + atan2(sin(Yaw\_rads\_adjusted) * sin(d_pixel_km / Radius_Earth )
                                          ∗ c o s ( L a ti tude_ r ad s ) , c o s ( d_pixel_km
                                                / Radius_Earth )
                                          - \sin(Latitude \rads) * sin (lat2 pixel))
# Convert back to decimal degrees
lat2 pixel = math . degrees (lat2 pixel)
lon 2 pixel = math. degrees (lon 2 pixel)
print('The\_lat2\_pixel\_is : \frac{1}{15} + \frac{1}{15} (n + 1) ; \frac{1}{2} j iven \frac{1}{2} \frac{1}{2} j is \frac{1}{2} of : \frac{1}{2} +
    str(i)\text{print}(' \text{The\_lon2\_pixel\_is : \lnot + \text{str}(\text{lon2\_pixel}) + ', \text{given\_a\_y\_pixel\_of : \lnot +}str(j) +' \n\langle n' \rangle#
    ###################################################################################################
# Temperature Calculation
# Some reference source on temperatures:\# http://91.143.108.245/Downloads/Flir/Dokumentation/
    T559498$a461_Manual.pdf
# Temperature formula reference:
\# https://graftek.biz/system/files/137/
\# original/FLIR_AX5_GenICam_ICD_Guide_052013.pdf?1376925336
# Radiance relation to A/D counts reference: http://flir.custhelp.com/ci
     / fattach / get /1667/
```
# Useful reference from FLIR for thermal imaging and  $#$  A/D counts/Signals generated from Thermal cameras:  $\#$  http://www.hoskin.ca/wp–content/uploads/2016/10/ # flir thermal camera guide for research professionals.pdf  $#$  Extract the RAW total signal value contained with the specific pixel as denoted by i and j  $#$  Return the value to a variable  $RAW\_total = subprocess.Popen([ "exiftool\_-b\_-RawThermalImage\_ " +$ directory + "/" + filename + "␣2>/dev / z e r o ␣ | ␣magick ␣−␣−c r op ␣1X1+" +  $str(i) + "+" + str(j) +$ "␣−c o l o r s p a c e ␣ gray ␣−forma t ␣ '%[mean ] ' ␣ i n f o :  $\cup$ " ], shell=True,  $stdout=subprocess.PIPE)$ . communicate () [0] # Need to decode RAW as its a bytes object to data type string  $RAW\_total = RAW\_total$ . decode (" $utf - 8"$ )  $#$  Convert RAW from string to float  $RAW\_total = \underline{float}(RAW\_total)$ # ################################################################################################### # Calculate temperature for each specific pixel in in K and degC when  $emissivity < 1.0$  $\#$  Call in Emis 29, Emis 31, Emis 32 and  $#$  apply Wang et al 2005 BroadBand Emissivity (BBE) formula # See the following for more inofrmation: https://doi.org/10.1029/2004 JD005566  $#$  Check if BBE variables are in locals (do this for the first image only  $\left( \right)$  $if$  'emis\_filename' not in locals():  $#$  Emissivity values are derived from the MODIS MODIS11B3 monthly land surface emissivity file  $#$  MODIS image and a grid of coorinates at 500m resolution were overlayed on each other in QGIS # Using the point extract tool, emissivity data and the  $\#$  corresponding geographic coordinates were extracted and saved to both a CSV and text file emis filename =  $'/$  export /home/ users/ username/Documents/DG\_Temp/ Mining Facility  $2018 / MODIS/ ' \ \$  $'$  Emissivty /QGIS/MODIS\_Lat\_Lon\_Emissivity . txt ' # Call in emissivity data emis\_data = numpy.genfromtxt(emis\_filename, delimiter=',',  $skip$  header =1) # Latitude of Emissivity values

```
emis lat = emis data [: , 0]# Longitude of Emissivity Values
emis\_lon = emis\_data[:, 1]# MODIS Band 32 Emissivity Values
emis 32 uncorrected = emis data [: , 2]# MODIS Band 29 Emissivity Values
emis 29 uncorrected = emis data [: , 3]# MODIS Band 31 Emissivity Values
emis_31\_uncorrected = emis_data[:, 4]# Initialize corrected emissivity variables
emis 32 corrected = numpy . z e r os ((len (emis 32 uncorrected) , 1 ))emis 29 corrected = numpy . z e r os (( len (emis 32 uncorrected ) , 1 ))emis_31_corrected = numpy.zeros ((\underline{\text{len}}(\text{emis}_32\_uncorrected}), 1))# Convert all emissivity values i.e. multiply by scale factor and
    add offset as per
# MODIS documentation: https://lpdaac.usgs.gov/sites/
# default/files/public/product_documentation/mod11_user_guide.pdf
emis scale = 0.002emis offset = 0.49# Calculate the true emissivity values for each band by applying the
     a p p r o p riate
\# scale factor and additive offset for each index of each array
for k in range (0, \text{len}(\text{emis lat})):# Apply Emissivity scale/offset factors to Band 29
    emis_29_corrected [k] = (emis_29\_uncorrected [k]*emis\_scale) +emis offset
    # Apply Emissivity scale/offset factors to Band 31
    emis_31_corrected [k] = (emis_31\_uncorrected [k]*emis\_scale) +emis offset
    # Apply Emissivity scale/offset factors to Band 32
    emis 32 corrected [k] = (emis 32 uncorrected [k] *emis scale )+emis offset
# Create new array for BroadBand Emissivity (BBE), BBE is used to
    calculation ST
BBEmissivity = numpy.zeros((\underline{\text{len}}(\text{emis}\_ \text{lat} ), 1))
\# Initialize coefficients for BBE formula as per Wang et al 2005 pg
    7 of 12 Table 2
BBE_constant_29 = 0. 2 1 2 2
BBE constant 31 = 0.3859BBE_{\text{constant}}\_32 = 0.4029# Calculate BBE for each index
# Haversine Distance Formula from: https://stackoverflow.com/
    questions /19412462/
```

```
# getting-distance-between-two-points-based-on-latitude-longitude
for k in range (0, \text{len}(\text{emis} \text{lat})):
```

```
BBEmissivity [k] = (BBE \text{ constant } 29 * \text{emis } 29 \text{ corrected } [k]) +\(BBE\_constant\_31*emis\_31\_corrected [ k ] ) + \( BBE constant 32* emis 32 corrected [k] )
    # Initialize Haversine distance array
    # This array is used to calculate the geographic distance between
        the
    # BBE values and the specific pixel location
    # The BBE index with the smallest distance between the two
        geographic coordinates
    \# will be used as the emissivity value in the ST calculation
    haversine d = \text{numpy. empty} (( \text{len} ( \text{emis} \text{lat} ), 1 ) )\# Initialize haversine formula variable to be used in the
    HaversinePixelCalc function
haversine_d [:] = \text{numpy}. nan
# Run following function in parallel with @jit compiler
# Haversine Distance Formula from:
\# https://stackoverflow.com/questions/19412462/
# getting-distance-between-two-points-based-on-latitude-longitude
# As of Feb. 5/2019, tested the stackoverflow example above and the
    h a v e r si n e
\# distance formula works when tested with Google Earth
haversine d = H \text{average} Pixel Calc ( emis lat , lat 2 pixel , emis lon ,
                                   lon2 pixel, Radius Earth, haversine d)
# Find minimum index of the output of the haversine formula with the
    smallest distance
# This will be the index that has the surface emissivity
\# value that will be used in the temperature calculation for the
    specific pixel
min idx = numpy . argmin ( haversine d )
# For the temperature calculation assume that transmissivity is close to
     1
# Source: Usamentiaga et al. doi: https://doi.org/10.3390/s140712305
# Reflected Apparent Temperature as per FLIR manual
\# (http://www.cctvcentersl.es/upload/Manuales/A3xxx_A6xxx_manual_eng.
    pdf)\# and image metadata (use ExifTool in Linux terminal)
# NOTE: For other remote sensing applications# (e.g. thermal plumes in waterbodies), this value may change.
# Return the reflected apparent temperature (degrees C) from the
# image metadata with the Linux terminal and ExifTool
# The reflected apparent temperature is set as a constant by the
    m anufacturer
# and is not changed during the temperature calculation
refl temp degC = subprocess.Popen ( [ "exiftool_−b_−ReflectedApparentTemperature \cup " + directory
```
135

```
+ "/" + filename], shell=True,
                                     stdout=subprocess.PIPE). communicate ()
                                         [ 0 ]
# Decode the value and convert it's data type to a float
refl_temp_degC = refl_temp_degC . decode ("utf - 8")
refl temp degC = \underline{float} (refl-temp-degC )# Convert reflected apparent temp from degC to K
refl temp K = pytemperature. c2k ( refl temp degC )
# Get Raw reflected apparent temperature signal value
# See the FLIR Manual: http://www.cctvcentersl.es/upload/Manuales/
    A3xxx_A6xxx_manual_eng . pd f
# RAWrefl remains the same for all pixels as it is a function
# of the constant apparent reflected temperature
\text{RAWrefl} = (\text{R1}/(\text{R2}*(\text{math}.\exp(\text{B}/(\text{refl}\_\text{temp}\_\text{K})))-\text{F}))-\text{planck}\_0)# Get RAW object signal value
RAWobi = (RAW\_total-(1-BBEmissivity [ min\_idx ]) * RAWrefl ) / BBEmissivity [min_idx ]
# Rearrange the RAW object signal value to calculate the object
# temperature (LST) of each pixel in degC and K
# Consider the case for when emissivity is not equivalent to 1
LST kelvin = (B/numpy \log (R1/(R2*(RAWobj+)planek O)) + F))LST degree = (B/numpy \text{log} (R1/(R2*(RAWobj+planck O)))+F) -273.15)# Save data to matrix for the specific image
# The data in this matrix is then saved to a master matrix which will
    include all
# LST data for pixels from each file in the directory
# Save the filename for each corresponding pixel location, not used in
    data analysis,
\# only used as a check as the files are not processed chronologically
filename image [i] [ j ] [ 0 ] = filename
# Save the year for each corresponding pixel location for when the image
     was recorded
image_matrix[i][j][0] = yr# Save the month for each corresponding pixel location for when the
    image was recorded
image_matrix[i][j][1] = mnth\# Save the day for each corresponding pixel location for when the image
    was recorded
image_matrix[i][j][2] = day# Save the hour for each corresponding pixel location for when the image
     was recorded
image_matrix[i][j][3] = hr# Save the minute for each corresponding pixel location for when the
    image was recorded
image_matrix[i][j][4] = minute
```

```
# Save the calculated latitude for each corresponding pixel location
image_matrix[i][j][5] = lat2\_pixel# Save the calculated longitude for each corresponding pixel location
image \text{matrix} [ i ] [ j ] [ 6 ] = \text{lon2 pixel}# Save the horizontal pixel coordinate that was processed to obtain LST
image \text{matrix} [i] [j] [7] = i# Save the vertical pixel coordinate that was processed to obtain LST
image_matrix[i][j][8] = j# Save the LST in kelvin of each corresponding pixel location where
    emissivity does not equal 1
image_matrix[i][j][9] = LSTM\_kelvin# Save the LST in degC of each corresponding pixel location where
    emissivity does not equal 1
image_matrix[i][j][10] = LST_degree
```
###################################################################################################################

#

```
# Save known latitude, longitude, x, and y pixels to arrays
# TANAB2 launch location
for origin in range (0, numFiles):
    if int (lat TANAB array [ origin ] ) = 0 :
         lat TANAB array [ or i g in ] = Latitudelon TANAB array [ or 12] i = Longitude
         break
# Save known location for the top left pixel
\# Initialize variables identifying top left pixel in terms of horizontal/vertical pixel
    row/column location
horiz pixel = 0vert pixel = v pixel top
# Extract the RAW total value for the top left pixel through the terminal with ExifTool
    and ImageMagcick
RAW total = subprocess. Popen (\lceil " exift oo l -b -RawThermalImage<sub>\cdot</sub>" + director \gamma + "/" +
    filename +"\cup2>/dev/zero | \cupmagick \cup-\cup-crop\cup1X1+" + str(horiz _pixel) +
                                       " + ' + ' \frac{\text{str}}{\text{str}} (vert pixel) +
                                  "␣−c o l o r s p a c e ␣ gray ␣−forma t ␣ '%[mean ] ' ␣ i n f o : ␣" ] , s h e l l=True ,
                                 stdout=subprocess.PIPE). communicate () [0]# Need to decode RAW total as it's a bytes object to a data type string
RAW\_total = RAW\_total. decode ("utf-8")
# Convert RAW total from string to float
\text{RAW\_total} = \text{float}(\text{RAW\_total})# Initialize arrays used in haversine calculation
haversine _d [:] = numpy.nan
\# Calculate Haversine distance for the top left pixel to identify the emissivity value
```
to use in the ST calculation

```
haversine d = HaversinePixelCalc top left (emis lat, lat2 top left, emis lon,
                                         lon2_top_left, Radius_Earth, haversine_d)
# Find the index with the smallest distance between the 2 geographic coordinates
min idx = numpy. argmin (haversine d)
# For the temperature calculation assume that transmissivity is close to 1
# Source: Usamentiaga et al. doi: https://doi.org/10.3390/s140712305
# Calculate RAW object signal value, RAWrefl does not change as the apparent
# reflective temperature is constant
RAWobj = (RAW total - (1 - BBEmissivity | min \, idx)) * RAWrefl) / BBEmissivity [min idx]
# Calculate temperature of each pixel in kelvin and degC respectively
LST kelvin = (B / numpy.log(R1 / (R2 * (RAWobj + planck O)) + F))LST degree = (B / numpy.log(R1 / (R2 * (RAWobj + planck O)) + F) - 273.15)# Save data to matrix for specific image
filename image [horiz pixel] [vert pixel] [0] = filename
image matrix [horiz pixel] [vert pixel] [0] = yrimage_matrix[horiz_pixel][vert_pixel][1] = mnth
image_matrix[horiz_pixel][vert_pixel][2] = day
image matrix [horiz pixel] [vert pixel] [3] = hrimage matrix [horiz pixel] [vert pixel] [4] = minute
image_matrix[horiz\_pixel][vert\_pixel][5] = lat2-top\_leftimage matrix [horiz pixel] [vert pixel] [6] = \text{lon2 top left}image matrix [horiz pixel] [vert pixel] [7] = horiz pixel]
image_matrix[horiz_pixel][vert_pixel][8] = vert_pixel
image matrix [horiz pixel] [vert pixel] [9] = LST kelvin
image matrix [horiz pixel] [vert pixel] [10] = LST degree
# Save latitude, longitude, x, and y pixel values to arrays
for i in range (0, numFiles):
   if int(tLeft lat array[i]) = 0:
       tLeft lat array[i] = lat2 top left
       tLeft\_lon\_array[i] = lon2_toop\_lefttLeft_x_pixel_array[i] = horiz_pixel
       tLeft y pixel array[i] = vert pixel
       break
## Save known location for the top center pixel
# Initialize variables identifying top center pixel in terms of horizontal/vertical
   pixel row/column location
horiz_pixel = int(x pixel range/2)
vert pixel = v pixel top
```

```
# Extract the RAW total value for the top center pixel through the terminal with
    ExifTool and ImageMagcick
```

```
RAW_total = subprocess. Popen (["exiftool_-b_-RawThermalImage_" + directory + "/" +
```

```
filename +"_2>/dev/zero_|_magick_-_-crop_1X1+" + str(horiz_pixel) +
                                      " + ' + ' \frac{\text{str}}{\text{str}} ( vert _ pixel ) +
                                  "␣−c o l o r s p a c e ␣ gray ␣−forma t ␣ '%[mean ] ' ␣ i n f o : ␣" ] , s h e l l=True ,
                                 stdout=subprocess.PIPE). communicate () [0]# Need to decode RAW as its a bytes object to a data type string
RAW\_total = RAW\_total. decode ("utf - 8")
# Convert RAW from string to float
\text{RAW\_total} = \text{float}(\text{RAW\_total})# Initialize arrays used in haversine calculation
haversine_d [:] = \text{numpy} \cdot \text{nan}\# Call Haversine top center pixel function to identify the emissivity value to use in
    the ST calculation
haversine_d = HaversinePixelCalc\_top\_center (emis\_lat , lat2_top , emis\_lon , lon2_top ,Radius Earth, haversine d)
\# Find the index with the smallest distance between the 2 geographic coordinates
min idx = numpy . argmin ( haversine d )
# For the temperature calculation assume that transmissivity is close to 1
# Source: Usamentiaga et al. doi: https://doi.org/10.3390/s140712305
# Calculate RAW object signal value, RAWrefl does not change as the apparent reflective
    temperature is constant
RAWobj = (RAW_total - (1 - BBEmissivity [min\,idx] ) * RAWrefl ) / BBEmissivity [min\,idx]# Calculate temperature of each pixel in kelvin and degC respectively
LST_kelvin = (B / numpy \cdot log(R1 / (R2 * (RAWobj + planck O)) + F))LST degree = (B / numpy . l og (R1 / (R2 * (RAWobj + planck O)) + F) - 273.15)# Save data to matrix for specific image
filename image [horiz pixel] | vert pixel] | 0 | = filename
image_matrix [horiz\_pixel] [vert\_pixel] [0] = yrimage matrix [horiz pixel] [vert pixel] [ 1 ] = mnthimage_matrix [horiz\_pixel] [vert\_pixel] [2] = dayimage matrix [horiz pixel] [vert pixel] [3] = hrimage matrix [horiz pixel] [ vert pixel] [4] = minute
image_matrix [horiz\_pixel] [vert\_pixel] [5] = lat2_toimage_matrix [horiz\_pixel] [vert\_pixel] [6] = lon2_toimage_matrix [horiz\_pixel] [vert\_pixel] [7] = horiz\_pixelimage_matrix [horiz\_pixel] [vert\_pixel] [8] = vert\_pixelimage_matrix [horiz\_pixel] [vert\_pixel] [9] = LST\_kelvinimage matrix [horiz pixel] | vert pixel] | 10 | = LST degree
# Save latitude, longitude, x, and y pixel values to arrays
for i in range (0, numFiles):
    \underline{\text{if } \text{int}} ( \text{tCenter}_\text{1} \text{at} \text{array} [i ] ) = 0 :
```

```
139
```

```
tCenter lat array[i] = lat2 top
tCenter\_lon\_array[i] = lon2\_toptCenter_x_pixel_array[i] = horiz_pixel
tCenter y pixel array[i] = vert pixel
break
```
 $#$ 

```
# Save known coordinates for the top right pixel
# Initialize variables identifying top right pixel in terms of horizontal/vertical pixel
    row/column location
horiz pixel = x pixel range-1
vert\_pixel = v\_pixel\_top
```
# Extract the RAW total value for the top right pixel through the terminal with ExifTool and ImageMagcick

```
RAW total = subprocess. Popen (\lceil"exiftool_-b_-RawThermalImage_" + directory + "/" +
    filename +
```

```
"_2>/dev/zero_|_magick_-_-crop_1X1+" + str(horiz pixel) +
    "+" + str(vert pixel) +
"_-colorspace_gray_-format_'%[mean]'_info:_"], shell=True,
stdout=subprocess.PIPE).communicate()[0]
```

```
# Need to decode RAW as its a bytes object to a data type string
RAW total = RAW total. decode("utf-8")
```

```
# Convert RAW from string to float
RAW total = float(RAW total)
```

```
# Initialize arrays used in haversine calculation
haversine d[:] = \text{numpy} \cdot \text{nan}
```

```
# Call Haversine top right pixel function to identify the emissivity value to use in the
    ST calculation
```

```
haversine d = HaversinePixelCalc top right (emis lat, lat2 top right, emis lon,
    \text{lon2\_top\_right},
```
Radius Earth, haversine d)

# Find the index with the smallest distance between the 2 geographic coordinates  $min$  idx =  $numpy \cdot argmin(haversine d)$ 

```
# For the temperature calculation assume that transmissivity is close to 1
# Source: Usamentiaga et al. doi: https://doi.org/10.3390/s140712305
```

```
# Calculate RAW object signal value, RAWrefl does not change as the apparent reflective
    temperature is constant
```

```
RAWobj = (RAW total - (1 - BBEmissivity | min \, idx)) * RAWrefl) / BBEmissivity [min idx]
```

```
# Calculate temperature of each pixel in kelvin and degC respectively
LST kelvin = (B / numpy. log(R1 / (R2 * (RAWobj + planck O)) + F))LST_degree = (B / numpy.log(R1 / (R2 * (RAWobj + planck_0)) + F) - 273.15)
```

```
# Save data to matrix for specific image
filename image [ h o riz _ pixel ] | v ert _ pixel | | 0 | = filename
image_matrix [horiz\_pixel] [vert\_pixel] [0] = yrimage matrix [horiz pixel] | vert pixel] | 1 | = mnth
image matrix [horiz pixel] [vert pixel] [2] = dayimage_matrix [horiz\_pixel] [vert\_pixel] [3] = hrimage_matrix [horiz\_pixel] [vert\_pixel] [4] = minuteimage matrix [horiz pixel] [vert pixel] [5] = lat2 top right
image_matrix [horiz\_pixel] [vert\_pixel] [6] = lon2_to pop\_rightimage matrix [horiz pixel] |[vert pixel] | 7 | = horiz pixel]
image matrix [horiz pixel] [vert pixel] [8] = vert pixel
image_matrix [horiz\_pixel] [vert\_pixel] [9] = LST\_kelvinimage matrix [horiz pixel] | vert pixel] | 10 | = LST degree
# Save latitude, longitude, x, and y pixel values to arrays
for i in range (0, numFiles):
    if int (tRight lat array[i] ) = 0:
         tRight lat array [i] = lat2 top right
         tRight lon array [ i ] = lon2 top right
         tRight_x_pixel_array [ i ] = horiz_pixeltRight_y pixel_array [i] = vert_pixel
         break
#
    ###################################################################################################################
# For the center left pixel
\# Initialize variables identifying the center left pixel in terms of horizontal/vertical
     pixel row/column location
horiz pixel = 0vert pixel = int(y pixel range / 2)
# Extract the RAW total value for the center left pixel through the terminal with
    ExifTool and ImageMagcick
RAW\_total = subprocess.Popen(["exiftool\_-b\_-RawThermalImage\_" + directory + "/* +file name +"\_2>/dev/zero \, | \, \text{.}~{magic}k \, - \,-\,crop\,\,1X1+" + str(horiz _ pixel) +
                                      "+" + str (vert pixel) +"␣−c o l o r s p a c e ␣ gray ␣−forma t ␣ '%[mean ] ' ␣ i n f o : ␣" ] , s h e l l=True ,
                                stdout=subprocess.PIPE). communicate () [0]
# Need to decode RAW as its a bytes object to a data type string
RAW total = RAW total \cdot decode ("\text{utf}-8")
# Convert RAW from string to float
RAW\_total = <u>float</u>(RAW\_total)# Initialize arrays used in haversine calculation
have rsine d [ : ] = \text{numpy}. nan
```
 $\#$  Call Haversine center left pixel function to identify the emissivity value to use in

```
the ST calculation
haversine_d = HaversineFixedCalc_center\_left ( emits\_lat , lat2_center\_left , emis\_lon ,lon2 center_left, Radius_Earth, haversine_d
                                                        )
# Find the index with the smallest distance between the 2 geographic coordinates
min idx = numpy argmin (haversine d)
# For the temperature calculation assume that transmissivity is close to 1
# Source: Usamentiaga et al. doi: https://doi.org/10.3390/s140712305
# Calculate RAW object signal value, RAWrefl does not change as the apparent reflective
    temperature is constant
RAWobj = (RAW\_total - (1 - BBEmissivity [min\_idx]) * RAWrefl) / BBEmissivity [min\_idx]\# Calculate temperature of each pixel in kelvin and degC respectively
\texttt{LST\_kelvin} \ = \ (B \ / \ \texttt{numpy} \ . \ \texttt{log} \ (R1 \ / \ \ (R2 \ * \ (RAWobj + \ \texttt{planck\_O}) \ ) \ + \ F))LST_degree = (B / numpy \cdot log(R1 / (R2 * (RAWobj + planck_O))) + F) - 273.15)# Save data to matrix for specific image
filename image [horiz pixel] | vert pixel] | 0 | = filename
image matrix [horiz pixel] | vert pixel] | 0 | = yr
image matrix [horiz pixel] [vert pixel] [ 1 ] = mnthimage matrix [horiz pixel] [vert pixel] [2] = dayimage_matrix [horiz\_pixel] [vert\_pixel] [3] = hrimage matrix [horiz pixel] | vert pixel] | 4 | = minute
image matrix [horiz pixel] [vert pixel] [5] = \text{lat2 center} left
image_matrix [horiz\_pixel] [vert\_pixel] [6] = lon2_center\_leftimage matrix [horiz pixel] | vert pixel] | 7 | = horiz pixel
image_matrix[horiz\_pixel][vert\_pixel][8] = vert\_pixelimage_matrix [horiz\_pixel] [vert\_pixel] [9] = LST\_kelvinimage_matrix [horiz\_pixel] [vert\_pixel] [10] = LST\_degree# Save latitude, longitude, x, and y pixel values to arrays
for i in range (0, numFiles):
    \underline{\text{if } \text{int} (\text{cLeft} \_ \text{lat} \_ \text{array} [i]) = 0 :}cLeft\_lat\_array [ i ] = lat 2 _ center _left
         cLeft lon array [ i ] = lon 2 center leftcLeft_x_ppixel_array [ i ] = horiz_pixelcLeft y pixel array [ i ] =vert pixel
         break
#
    ###################################################################################################################
```

```
# For the center pixel
# Initialize variables identifying the center pixel in terms of horizontal/vertical
    pixel row/column location
horiz_pixel = int(x pixel_range/2)
vert pixel = int (y) pixel range / 2
```
 $\#$  Extract the RAW total value for the center pixel through the terminal with ExifTool

```
and ImageMagcick
RAW_total = subprocess. Popen (["exiftool -b-RawThermalImage<sub>-</sub>" + directory + "/" +
    file name +"\_2>/dev/zero \, | \, \text{.}~{magick \, -- \, --} \, crop \, .1X1+" + str(horiz pixel) +" + ' + ' \frac{\text{str}}{\text{str}} ( vert _ pixel ) +
                                  "<sub>v</sub>-colorspace<sub>ray</sub> stormat, '%[mean]', info: vertical distribution of the left of \sim", shell=True,
                                stdout=subprocess.PIPE). communicate () [0]# Need to decode RAW as its a bytes object to a data type string
RAW total = RAW total \text{decode} ( " ut f -8" )
# Convert RAW from string to float
RAW total = float(RAW\_total)# Initialize arrays used in haversine calculation
have rsine d [ : ] = numpy . nan
\# Call Haversine center pixel function to identify the emissivity value to use in the ST
     calculation
haversine d = H aversine Pixel Calc center (emis lat, lat 2 center, emis lon, lon 2 center,
    Radius_Earth, haversine_d)
# Find minimum distance index
min idx = numpy . argmin ( haversine d )
# For the temperature calculation assume that transmissivity is close to 1
# Source: Usamentiaga et al. doi: https://doi.org/10.3390/s140712305
\# Calculate RAW object signal value, RAWrefl does not change as the apparent reflective
    temperature is constant
RAWobj = (RAW\_total - (1 - BBEmissivity [min\_idx]) * RAWrefl ) / BBEmissivity [min\_idx ]# Calculate temperature of each pixel in degC
LST kelvin = (B / numpy . log (R1 / (R2 * (RAWobj + planck O)) + F))LST degree = (B / numpy . log (R1 / (R2 * (RAWobj + planck O)) + F) - 273.15)# Save data to matrix for specific image
filename [horiz pixel [vert p] [0] = filenameimage_matrix [horiz\_pixel] [vert\_pixel] [0] = yrimage matrix [horiz pixel] | vert pixel] | 1 | = mnth
image matrix [horiz pixel] [vert pixel] [2] = dayimage_matrix [horiz\_pixel] [vert\_pixel] [3] = hrimage_matrix [horiz\_pixel] [vert\_pixel] [4] = minuteimage_matrix [horiz\_pixel] [vert\_pixel] [5] = lat2_centerimage_matrix [horiz\_pixel] [vert\_pixel] [6] = lon2_centerimage_matrix [horiz\_pixel] [vert\_pixel] [7] = horiz\_pixel]image matrix [horiz pixel] [vert pixel] [8] = vert pixel
image_matrix [horiz\_pixel] [vert\_pixel] [9] = LST\_kelvinimage matrix [horiz pixel] |[vert pixel] | 10 | = LST degree
```
# Save latitude, longitude, x, and y pixel values to arrays

```
for i in range (0, numFiles):
    \underline{\textbf{if}} \underline{\textbf{int}}(\text{center}\_ \text{lat}\_ \text{array}[i]) = 0:center\_lat\_array[i] = lat2_centercenter lon array[i] = lon2 center
        center_x_pixel_array[i] = horiz_pixel
        center y pixel array[i] = vert pixel
        break
## For the center right pixel
# Initialize variables identifying the center right pixel in terms of horizontal/
    vertical pixel row/column location
horiz pixel = x pixel range-1
vert\_pixel = \underline{int}(y\_pixel\_range/2)# Extract the RAW total value for the center right pixel through the terminal with
    ExifTool and ImageMagcick
RAW total = subprocess. Popen (\lceil \cdot \rceil exiftool \lceil -b \rceil-Raw Thermall mage \lceil \cdot \rceil + director \lceil \cdot \rceil + \lceil \cdot \rceilfilename +"_2>/dev/zero_|_magick_-_-crop_1X1+" + str(horis pixel) +
                                   "+" + str(vert pixel) +
                               "_-colorspace_gray_-format_'%[mean]'_info:_"], shell=True,
                              stdout=subprocess.PIPE).communicate()[0]
# Need to decode RAW as its a bytes object to a data type string
RAW total = RAW total. decode("utf-8")# Convert RAW from string to float
RAW total = float(RAW total)# Initialize arrays used in haversine calculation
haversine _d[:] = numpy.nan
# Call Haversine center right pixel function to identify the emissivity value to use in
    the ST calculation
haversine_d = HaversinePixelCalc_center_right(emis_lat, lat2_center_right, emis_lon,
                                                lon2 center right, Radius Earth,
                                                    haversine_d)
# Find minimum distance index
min\_idx = numpy.argvin(haversine_d)# For the temperature calculation assume that transmissivity is close to 1
# Source: Usamentiaga et al. doi: https://doi.org/10.3390/s140712305
# Calculate RAW object signal value, RAWrefl does not change as the apparent reflective
    temperature is constant
RAWobj = (RAW total - (1 - BBEmissivity | min \, idx)) * RAWrefl) / BBEmissivity [min idx]
# Calculate temperature of each pixel in Kelvin and degC respectively
```

```
144
```

```
LST kelvin = (B / numpy. log (R1 / (R2 * (RAWobj + planck O)) + F))LST degree = (B / numpy \cdot log (R1 / (R2 * (RAWobj + planck O)) + F) - 273.15 )# Save data to matrix for specific image
filename_image [horiz_pixel] [vert_pixel] [0] = filename
image matrix [horiz pixel] [vert pixel] [0] = yrimage_matrix [horiz\_pixel] [vert\_pixel] [1] = mnthimage_matrix [horiz\_pixel] [vert\_pixel] [2] = dayimage matrix [horiz pixel] [vert pixel] [3] = hrimage_matrix [horiz\_pixel] [vert\_pixel] [4] = minuteimage matrix [horiz pixel] | vert pixel] | 5 | = lat2 center right
image matrix [horiz pixel] | vert pixel] | 6 | = lon2 center right
image_matrix [horiz\_pixel] [vert\_pixel] [7] = horiz\_pixelimage matrix [horiz pixel] [vert pixel] [8] = vert pixel
image_matrix [horiz\_pixel] [vert\_pixel] [9] = LSTM\_kelvinimage_matrix [horiz\_pixel] [vert\_pixel] [10] = LST_ddegree# Save latitude, longitude, x, and y pixel values to arrays
for i in range (0, numFiles):
    if int (cRight lat array [i] ) = 0:
        cRight lat array [ i ] = lat2 center right
        cRight\_lon\_array [i] = lon2_center_right
        cRight x pixel array [i] = h oriz pixel
        cRight_y_ppixel_array [ i ] = vert_pixelbreak
#
    ###################################################################################################################
# For the bottom left pixel
\# Initialize variables identifying the bottom left pixel in terms of horizontal/vertical
     pixel row/column location
horiz pixel = 0vert pixel = y_pixel range -1# Extract the RAW total value for the bottom left pixel through the terminal with
    ExifTool and ImageMagcick
RAW total = subprocess. Popen (\lceil "exiftool -b-RawThermalImage \lceil" + directory + "/" +
    file name +"\_2>/dev/zero. | \_\text{magic}\_\text{-}-crop\_\text{1}X1+" + str(horiz pixel) +
                                     "+" + str (vert pixel) +
                                 "␣−c o l o r s p a c e ␣ gray ␣−forma t ␣ '%[mean ] ' ␣ i n f o : ␣" ] , s h e l l=True ,
                               stdout=subprocess.PIPE). communicate(|0|# Need to decode RAW as its a bytes object to a data type string
RAW\_total = RAW\_total. decode ("utf - 8")
# Convert RAW from string to float
RAW total = float(RAW\_total)# Initialize arrays used in haversine calculation
```
haversine  $d[:] = \text{numpy} \cdot \text{nan}$ 

# Call Haversine bottom left pixel function to identify the emissivity value to use in the ST calculation

haversine  $d = H$ aversine Pixel Calc bottom left (emis lat, lat2 bottom left, emis lon, lon2 bottom left, Radius Earth, haversine d

# Find minimum distance index  $min$  idx = numpy.argmin(haversine d)

 $#$  For the temperature calculation assume that transmissivity is close to 1 # Source: Usamentiaga et al. doi: https://doi.org/10.3390/s140712305

# Calculate RAW object signal value, RAWrefl does not change as the apparent reflective temperature is constant

 $\text{RAWobj} = (\text{RAW\_total} - (1 - \text{BBEmissivity} \text{[min\_idx]}) * \text{RAWrefl}) / \text{BBEmissivity} \text{[min\_idx]}$ 

# Calculate temperature of each pixel in kelvin and degC respectively LST kelvin =  $(B / numpy \cdot log(R1 / (R2 * (RAWobj + planck O)) + F))$ LST degree =  $(B / numpy.log(R1 / (R2 * (RAWobj + planck O)) + F) - 273.15)$ 

```
# Save data to matrix for specific image
filename image [horiz pixel] [vert pixel] [0] = filename
```

```
image matrix [horiz pixel] [vert pixel] [0] = yrimage matrix [horiz pixel] [vert pixel] [1] = mnth
image matrix [horiz pixel] [vert pixel] [2] = dayimage_matrix[horiz\_pixel][vert\_pixel][3] = hrimage matrix [horiz pixel] [vert pixel] [4] = minute
image_matrix[horiz_pixel][vert_pixel][5] = lat2_bottom_left
image_matrix[horiz\_pixel][vert\_pixel][6] = lon2\_bottom\_leftimage_matrix[horiz_pixel][vert_pixel][7] = horiz_pixel
image_matrix[horiz_pixel][vert_pixel][8] = vert_pixel
image matrix [horiz pixel] [vert pixel] [9] = LST kelvin
image matrix [horiz pixel] [vert pixel] [10] = LST degree
```

```
# Save latitude, longitude, x, and y pixel values to arrays
for i in range(0, numFiles):
    \underline{\textbf{if}} \underline{\textbf{int}}(\textbf{bLeft}\_ \textbf{lat}\_ \textbf{array}[i]) = 0:bLeft lat array[i] = lat2 bottom left
          bLeft lon array[i] = lon2 bottom left
          bLeft_x pixel array [i] = horiz pixel
          bLeft y pixel array[i] = vert pixel
          break
```

```
^{\#}
```

```
# For the bottom center pixel
# Initialize variables identifying the bottom center pixel in terms of horizontal/
    vertical pixel row/column location
horiz_pixel = int(x pixel range/2)
```

```
vert pixel = y pixel range -1# Extract the RAW total value for the bottom center pixel through the terminal with
    ExifTool and ImageMagcick
RAW\_total = subprocess.Popen(["exiftool\_-b\_-RawThermalImage\_" + directory + "/* +filename +"\cup2>/dev/zero | \cupmagick \cup-\cup-crop\cup1X1+" + str(horiz pixel) +
                                     " + ' + ' \frac{\text{str}}{\text{str}} (vert pixel) +
                                 "␣−c o l o r s p a c e ␣ gray ␣−forma t ␣ '%[mean ] ' ␣ i n f o : ␣" ] , s h e l l=True ,
                               stdout=subprocess.PIPE). communicate () [0]
# Need to decode RAW as its a bytes object to a data type string
RAW total = RAW total \alpha decode ("\iotaut f -8")
# Convert RAW from string to float
RAW total = float(RAW\_total)# Initialize arrays used in haversine calculation
have rsine d [ : ] = numpy . nan
\# Call Haversine bottom pixel function to identify the emissivity value to use in the ST
     calculation
haver sine d = H aver sine Pixel Calc_bottom ( emis_lat , lat2_bottom , emis_lon , lon2_bottom ,
    Radius Earth, haversine d)
# Find minimum distance index
min\_idx = numpy.argvin(haversine_d)# For the temperature calc. assume that transmissivity is approx 1
# Source: Usamentiaga et al. doi: https://doi.org/10.3390/s140712305
# Calculate RAW object signal value, RAWrefl does not change as the apparent reflective
    temp is constant
RAWobj = (RAW total - (1 - BBEmissivity [minidx] ) * RAWrefl) / BBEmissivity [min idx]
\# Calculate temperature of each pixel in kelvin and degC respectively
LST kelvin = (B / numpy . l og (R1 / (R2 * (RAWobj + planck O)) + F))LST degree = (B / numpy . log (R1 / (R2 * (RAWobj + planck O)) + F) - 273.15)# Save data to matrix for specific image
filename image [horiz pixel] | vert pixel] | 0 | = filename
image_matrix [horiz\_pixel] [vert\_pixel] [0] = yrimage_matrix [horiz\_pixel] [vert\_pixel] [1] = mnthimage_matrix [horiz\_pixel] [vert\_pixel] [2] = dayimage_matrix[horiz\_pixel][vert\_pixel][3] = hrimage_matrix [horiz\_pixel] [vert\_pixel] [4] = minuteimage matrix [horiz pixel] | vert pixel] | 5 | = lat2 bottom
image_matrix [horiz\_pixel] [vert\_pixel] [6] = lon2_bottomimage matrix [horiz pixel] | vert pixel] | 7 | = horiz pixel
image_matrix[horiz\_pixel][vert\_pixel][8] = vert\_pixelimage_matrix [horiz\_pixel] [vert\_pixel] [9] = LST\_kelvin
```

```
image matrix [horiz pixel] [vert pixel] [10] = LST degree
# Save latitude, longitude, x, and y pixel values to arrays
for i in range(0, numFiles):
    \underline{\textbf{if}} \underline{\textbf{int}}(\text{bCenter}\_ \text{lat}\_ \text{array}[i]) = 0:bCenter lat array[i] = lat2 bottombCenter lon array[i] = lon2 bottombCenter_x_pixel_array[i] = horiz_pixelbCenter_y pixel_array [i] = vert_pixel
        break
## For the bottom right pixel
# Initialize variables identifying the bottom right pixel in terms of horizontal/
    vertical pixel row/column location
horiz pixel = x pixel range-1
vert pixel = y pixel range-1
\# Extract the RAW total value for the bottom right pixel through the terminal with
    ExifTool and ImageMagcick
RAW total = subprocess. Popen (\lceil"exiftool_-b_-RawThermalImage_" + directory + "/" +
    filename +
                                "_2>/dev/zero_|_magick_-_-crop_1X1+" + str(horis\_pixel) +
                                    "+" + str(vert pixel) +
                                "_-colorspace_gray_-format_'%[mean]'_info:_"], shell=True,
                               stdout=subprocess.PIPE).communicate()[0]
# Need to decode RAW as its a bytes object to a data type string
RAW total = RAW total.decode("utf-8")
# Convert RAW from string to float
\text{RAW\_total} = \text{float}(\text{RAW\_total})# Initialize arrays used in haversine calculation
haversine _d[:] = numpy.nan
# Call Haversine bottom right pixel function
\label{eq:1} {\tt haversine\_d} \ = \ {\tt HaversinePixelCalc\_bottom\_right(emis\_lat\, ,\, lat2\_bottom\_right\, ,\, emis\_lon\, ,}lon2 bottom right, Radius Earth,
                                                     haversine d)
# Find minimum distance index
min idx = numpy . argmin(haversine d)# For the temperature calculation assume that transmissivity is close to 1
# Source: Usamentiaga et al. doi: https://doi.org/10.3390/s140712305
# Calculate RAW object signal value, RAWrefl does not change as the apparent reflective
    temperature is constant
\text{RAWobj} = (\text{RAW\_total} - (1 - \text{BBEmissivity}[\text{min\_idx}]) * \text{RAWrefl}) / \text{BBEmissivity}[\text{min\_idx}]
```

```
148
```

```
\# Calculate temperature of each pixel in kelvin and degC respectively
    LST kelvin = (B / numpy \cdot log (R1 / (R2 * (RAWobj + planck_O)) + F))LST degree = (B / numpy . log (R1 / (R2 * (RAWobj + planck O)) + F) - 273.15)# Save data to matrix for specific image
    filename image [ h oriz pixel ] | v ert pixel | [ 0 ] = 1 filename
    image_matrix [horiz\_pixel] [vert\_pixel] [0] = yrimage matrix [horiz pixel] | vert pixel] | 1 | = mnth
    image_matrix [horiz\_pixel] [vert\_pixel] [2] = dayimage matrix [horiz pixel] [vert pixel] [3] = hrimage matrix [horiz pixel] [ vert pixel] [4] = minute
    \lceil \text{image\_matrix} \rceil \mid \text{horiz\_pixel} \rceil \rceil \lceil \text{vert\_pixel} \rceil \rceil = \lceil \text{lat2\_bottom\_right} \rceilimage matrix [horiz pixel] | vert pixel] | 6 | = lon2 bottom right
    image_matrix [horiz\_pixel] [vert\_pixel] [7] = horiz\_pixel]image_matrix[horiz\_pixel][vert\_pixel][8] = vert\_pixelimage_matrix [horiz\_pixel] [vert\_pixel] [9] = LST_kelvinimage matrix [horiz pixel] | vert pixel] | 10 | = LST degree
    # Save latitude, longitude, x, and y pixel values to arrays
    for i in range (0, numFiles):
         if int ( bRight \; lat \; array [ i ] ) = 0:
             bRight lat array [ i ] = lat2 bottom rightbRight lon array [ i ] = lon2 bottom right
             bRight_x pixel_array [i] = horiz pixel
             bRight y pixel array [ i ] = vert pixel
             break
    #
        ###################################################################################################################
    # Save image matrix data to master matrix
    all pixel_data_multi_image = SaveMasterMatrix (x_pixel_range, v_pixel_to p,
                                                         y_pixel_range , image_matrix ,
                                                             all pixel data multi image,
                                                         filename_image, filenames_total)
# The number of elements is equivalent to the total length of the all pixel
# _data _multi image array ( the total length is the maximum number
# of data points that could be extracted from each image
num_elements = \text{int} ((\text{numFiles} * x \text{ max} \text{ step} * y \text{ max} \text{ step } ) - 1)\# Variable corresponding to the row where the Nan values start
row nan = 0\# Find the index where the Nan rows start (do this so Nan values are not written to the file
     )
# This variable will be used when saving the data to omit any Nan data values from the
    Processed data text file
for i in range (0, num elements ) :
    if numpy. isnan (all_pixel_data_multi_image [i] [5] ) = True :
```

```
149
```

```
row_nan = i
          break
# Today's date is
today\_date = datetime.dataet.\td{data.today()}. strftime ("%B_%d_%Y")
# Write Geographic, ST and Image Pixel Data to File
\# XXXMEDIA refers to the naming convention of the DJI Zenmuse XT, where XXX starts at 100
     and increases by 1
# for every new folder. Up to 999 images can be stored in each folder. Replace XXX with the
      image folder number
# that is currently being processed
outputFileName = '/ export /home/users/username/Documents/DG_Temp/Mining_Facility_2018 /
     Processed Data/' \setminus'XXXMEDIA_temperature . t x t '
outputFile = \underline{open}(outputFileName, 'w')outputFile.write(\sqrt{\#}Date, \sqrt{Time}, Lat, \sqrt{Long}\and\sqrt{Temp}\for\sqrt{each}\image\sqrt{n}")
outputFile. write ("#By: _Ryan \, Byerlay \, \ln")
outputFile.write("\#Created_on_"+today_date+"_\n")
out put File. write ("\#Recorded\_\Time\is\_\Local\_\Time\!(\MDT)\_\n\n\in^n)outputFile. write ("#0: \_Picture \_File \_Name \ \ t \_ #1:Year \ t \_ #2:Month \ t \_ #3:Day \ t \_ #4:Hour \ t \_ #5:Minute "
                      "␣\ t ␣#6:␣ L a ti t u d e ␣\ t ␣#7:␣ Longi tude ␣\ t ␣#8:␣X␣ Pi x el ␣ C o o rdin a te ␣\ t ␣#9:␣Y␣ Pi x el
                           \cup Coordinate \cup t"
                      " \cup \#12: \cup Temperature \cup (K) \cup (Emis \cup != \cup 1) \setminus t \cup \#13: \cup Temperature \cup (C) \cup (Emis \cup != \cup 1) \setminus n")# Save data to file
for i in range (0, rownan):
      outputFile. write ("%s_\t\td; \t\%i_\t\td; \t\%i_\t\td; \t\%i_\t\td; \t\%i_\t\td; \t\%i_\t\td; \t\%i_\t\td; \t\%i_\t\td; \t\%i_\t\td; \t\%i_\t\td; \t\%i_\t\td; \t\%i_\t\td; \t\%i_\t\td; \t\%i_\t\td; \t\%i_\t\td; \t\%i_\t\td; \t\%i_\t\td; \t\%i_\t\td; \t\%i_\t\td; \t\%i_\t\td; \t\%i_\t\td;\mathbf{h}" %
                             (\text{filename } \text{total} [i] [0], \text{int} (\text{all} \text{pixel} \text{data} \text{multi} \text{image} [i] [0]) ,int ( all pixel_data_multi_image [ i ] [ 1 ] ) , int ( all pixel_data_multi_image
                                   [ i ] [ 2 ] ),
                              int ( all -pixel - data - multi - image [ i ] [ 3 ] ), int ( all - pixel - data - multi - image ][i][4]),
                              all pixel data multi image [i] [ 5 ], all pixel data multi image [i] [ 6 ],
                              int ( all_pixel_data_multi_image [ i ] [ 7 ] ) , int ( all_pixel_data_multi_image
                                   [i][8]),
                              all pixel data multi image [i] [ 9 ], all pixel data multi image [i] [ 1 0 ] ) )
outputFile.close()
# Function to populate known latitude/longitude coordinates for each image
def determineFileName (filenames_total, file_names_array):
     for w in range (0, numFiles):
          if filenames total [k] [0] = file names array [w]:
               # NOTE x latitudes [0] and y_longitudes [0] correspond to the TANAB2 location
               # For every new filename, populate the known latitude, longitude,
               # x pixel, and y pixel arrayx Latitudes = \left[lat TANAB_array\left[w\right], tLeft_lat_array\left[w\right], tCenter_lat_array\left[w\right],
                    tRight lat array [w],
                                   cLeft_lat_array [w], center_lat_array [w], cRight_lat_array [w],
                                        bLeft\_lat\_array[w],
```
bCenter\_lat\_array [w], bRight\_lat\_array [w] ]  $y$  Longitudes =  $\lceil$ lon TANAB\_array  $[w]$ , tLeft  $\lceil$ lon array  $[w]$ , tCenter  $\lceil$ lon array  $[w]$ , tRight  $\lceil \text{lon} \rceil$  array  $\lceil w \rceil$ , cLeft lon array  $[w]$  , center lon array  $[w]$  , cRight lon array  $[w]$  ,  $bLeft\_lon\_array[w]$ , bCenter lon  $array [w]$ , bRight lon  $array [w]$ ] x pixels =  $[tLeft \ x \ pixel \ array[w]$ , tCenter x pixel array  $[w]$ , tRight\_x\_pixel\_array [w] ,  $cLeft\_x\_pixel\_array$   $[w]$  ,  $center\_x\_pixel\_array$   $[w]$  , cRight x pixel array [w], bLeft\_x\_pixel\_array [w], bCenter\_x\_pixel\_array [w], bRight x pixel  $array [w]$  ] y pixels =  $[tLeft \ y \ pixel \ array [w]$ , tCenter y pixel array  $[w]$ ,  $tk$  tRight  $y$  pixel array  $[w]$ ,  $\texttt{cLeft\_y\_pixel\_array}\,[\mathrm{w}] \; , \;\; \texttt{center\_y\_pixel\_array}\,[\mathrm{w}] \; ,$ cRight\_y\_pixel\_array [w] ,  $bLeft\_y\_pixel\_array\left[ w \right] \, , \ \, bCenter\_y\_pixel\_array\left[ w \right] \, ,$ bRight\_y\_pixel\_array [w ] ]

#######################################################################################################################

break

return x Latitudes, y Longitudes, x pixels, y pixels

```
#
```

```
# Save kml ( Google Earth) file
# Save edge coordinates as red markers and inner image coordinates as yellow markers
kml = simplekml. Kml(open=1)
pt label = ['Balloon', 'Top\_Left', 'Top_Center', 'Top_Right', 'Center_Left', 'Center', 'Center_Right',
              'Bottom_Left', 'Bottom_Center', 'Bottom_Right']
# Loop through all rows of final save matrix
for k in range (0, rownan) :
    # Find indices where the index and index +1 has mismatched file names
    # If file names are not equal, then save kml file for the specific image file
    if filenames total [k] \begin{bmatrix} 0 \end{bmatrix} != filenames total [k+1] \begin{bmatrix} 0 \end{bmatrix}:
        # Initialize variables
         \# consider edge coordinates and TANAB2 location for latitudes and longitudes
         x Latitudes = numpy . z e r o s (10)y Longitudes = numpy . z e r os (10)# Only consider pixel coordinates for the specific image
         x pixels = numpy . z e r o s (9)
         y \pi pixels = numpy . z e r o s (9)
         \# Concatenate latitudes, longitudes, and pixel arrays accordingly and return
         x Latitudes, y Longitudes, x pixels, y pixels = determineFileName ( filenames total,
             file_names_array)
         # Save edge coordinate points to kml file
         # Set original counter value
         i = 0while i \leq 9:
             known_pnts = kml . newpoint (\text{name=str} (pt \text{ label}[i]) , \text{coordinates} = [(\text{float}(y \text{ Longitudes}[i]))
```

```
, float(x \text{ Laitudes}[i]))known_pnts.style.iconstyle.color = simplekml.Color.red
            # Increase counter by 1
            i \neq 1# Save existing kml file, update XXX to match the folder with the images that you
            are processing
        kml.save("/export/home/users/username/Documents/DG Temp/Mining Facility 2018/
            Google_Earth_Projections/"
                 "XXXMEDIA/GPS visualize "
                 + str(filenames_total[k][0])+"_OCT_15_2019_test.kml")
        # Delete old kml file variables including kml, known pnts, x coordinates,
        # y_coordinates then continue to the next image file
        del kml
        del known pnts
        del x_Latitudes
        del y_Longitudes
        # Create new kml file
        if 'kml' not in locals():
            kml = simplekml. Kml(<b>open</b>=1)# Save specific coordinate to existing kml file
    else :
        {\rm pt} = {\rm km}. newpoint (name='P('+str(all_pixel_data_multi_image[k][7])+','
                                 +str(all pixel data multi image[k][8])+')', coords =[(all pixel data multi image[k][6], all pixel data multi image[k][5]))# Get ending run time
end = time.time()
```
# Print script run time in seconds  $print('The\_total\_run\_time\_of\_this\_script\_is:.~'+str(end-start)+'.s')$ 

#### $A.2.5$ Data Separation for Diurnal Temperature Mapping

```
import numpy
from numba import jit
# Current as of October 16, 2019
# Previously completed: Manually concatenated all processed image text
# file containing surface temperatures for individual pixels
# Import the combined file into script, manually combined all XXXMEDIA temperature.txt files
     into one.
filename = '/\export/home/users/users/10 / Documents/DG_Temp/Mining_Facility_2018/' \'Processed_Data/May_2018_Mine_compiled_temperature.txt'
data = \text{numpy}\cdot\text{genfrontxt}(\text{filename}, \text{skip} \text{header=6})
```

```
# Separate data
filename = data[:, 0]
```

```
year = data[:, 1]month = data[:, 2]day = data[:, 3]hour = data [:,4]min = data[:, 5]lat = data[:, 6]lon = data[:, 7]xpix = data [:,8]
ypix = data[:, 9]tempk emis = data [:, 10]tempc emis = data [:, 11]len year = \text{int} (\text{len} ( year ) )# Create new arrays for data (six four-hour intervals)
zero four array = numpy . z e r os ((14, len \text{ year}))four\_eight\_array = numpy. zeros ((14, len\_year) )eight_t \text{welve\_array} = \text{numpy} \cdot \text{zeros} ((14, \text{len\_year}) )twelve sixteen array = numpy zeros ((14, \text{len year}) )sixteen twenty array = numpy . z e ros ((14, len \text{ year}))twenty twenty four array = numpy . z e r os (( 14, len \text{ year } ))\# Process function in parallel to find indices with hours corresponding to the six
# four-hour time intervals delineated above
@jit (nopython=True, parallel=True)def FindHour (year, month, day, hour, min, lat, lon, xpix, ypix, tempk emis, tempc emis,
    zero four array,
               four eight array, eight twelve array, twelve sixteen array,
                   sixteen_twenty_array, twenty_twenty four_array) :
    for i in range (0, \text{len}(\text{year})):
         print(i)if (int (hour[i]) < 0):
              print('There is <code>__a__problem__with__the <code>__hour__in__index:__'+str(i))</code># 00:00 to 04:00 Check
         if ((int(hour[i]) \ge 0) and (int(hour[i] \le 3))) or int(hour[i]) = 24:
             for j in range (0, \text{len}(year)):
                  if zero_four_array [1] [j] = 0:
                       zero\_four\_array [1] [j] = year [i]
                       zero\_four\_array [ 2 ] [ j ] = month [ i ]
                       zero four array [3] [ j ] = day [ i ]zero four array [4] [ j ] = hour [ i ]zero four array [5] [j] = min[i]zero _four _array [6] [j] = lat[i]zero _ four _ array [7] [j] = lon [i]zero_four_{array} [8] [j] = xpix[i]zero _ four _ array [9] [j] = ypix [i]zero four array [10][j] = tempk emis [i]
                       zero four array [11] [j] = temp c emis [i]
                       break
```
# 04:00 to 08:00 check

```
elif (int(hour[i]) \geq 4 and int(hour[i]) \leq 7):
     for j in range (0, \text{len}(year)):
           if four eight array [1] [j] = 0:
               four eight array [1] [ j ] = \text{year } [ i ]four eight array [2] [j] = month[i]four eight array [3] [ j ] = day [ i ]four eight array [ 4 ] [ j ] = hour [ i ]four _eight_array [5] [j] = min[i]four\_eight\_array [6] [j] = lat[i]four eight array [7] [j] = lon [i]four _eight _array [8] [j] = xpix[i]four eight array [9] [ j ] = ypix [ i ]four\_eight\_array [10] [ j ] = tempk\_emis [ i ]four\_eight\_array [11] [ j ] = tempc\_emis [ i ]break
# 08:00 to 12:00 check
elif (int(hour[i]) \ge 8 and int(hour[i]) \le 11 :
     for j in range (0, \text{len}(\text{year})):
          if eight twelve array [1] [ j ] = 0:
               eight twelve array [ 1 ] [ j ] = year [ i ]eight_t \text{welve\_array} [2] [j] = \text{month} [i]eight_twelve_array [3] [j] = day[i]eight twelve array [ 4 ] [ j ] = hour [ i ]eight_{\text{w}} = \arctan{5} [j] = \underline{\min} [i]eight twelve array [ 6 ] [ j ] = lat [ i ]eight twelve array [7] [j] = lon [i]eight twelve array [ 8 ] [ j ] = xpix [ i ]eight\_twelve\_array [9] [ j ] = ypix [i]
               eight_t twelve_array [10] [j] = tempk_emis[i]eight_t welve_array [11] [j] = tempc_emis[i]break
# 12:00 to 16:00 check
elif (int(hour[i]) \ge 12 and int(hour[i]) \le 15 :
     for j in range (0, \text{len}(\text{year})):
          \underline{\text{if}} twelve_sixteen_array [1] [j] = 0:
               {\rm twelve\_sixteen\_array} [1] [ j ] = year [i]
               twelve sixteen array [2] [ j ] = \text{month} [ i ]{\tt twelve\_sixteen\_array} [3] [ j ] = day [i]
               twelve sixteen array [4] [ j ] = hour [ i ]twelve sixteen array [5] [ j ] = min[i ]{\tt twelve\_sixteen\_array} [6][j] = lat[i]
               {\text{twelve\_sixteen\_array [7][j]} = \text{lon [i]}{\text{twelve\_sixteen\_array [8][j]} = \text{xpix[i]}{\tt twelve\_sixteen\_array} [9] [j] = {\tt ypix} [i]{\text{twelve\_sixteen\_array} [10][j] = {\text{tempk\_emis}[i]}twelve sixteen array [11] [ j ] = \text{tempc emis} [ i ]break
```

```
# 16:00 to 20:00 check
elif (int(hour[i]) \ge 16 and int(hour[i]) \le 19:
```

```
for j in range (0, \text{len}(\text{year})):
         \underline{\text{if}} \text{ sixteen\_twenty\_array} [1] [j] = 0:
               sixteen twenty array [ 1 ] [ j ] = year [ i ]sixteen twenty array [ 2 ] [ j ] = month [ i ]sixteen_twenty_array [3] [j] = day[i]sixteen twenty array [ 4 ] [ j ] = hour [ i ]sixteen twenty array [5] [ j ] = min[i ]sixteen\_ twenty\_array [6] [j] = lat[i]sixteen_twenty_array [7] [j] = lon[i]sixteen twenty array [ 8 ] [ j ] = xpix [ i ]sixteen_twenty_array [9] [j] =ypix[i]sixteen twenty array [1 0] [ j ] = \text{tempk emis} [ i ]sixteen twenty array [1 1] [ j ] = tempc emis [ i ]break
# 20:00 to 24:00 check
elif (int(hour[i]) \ge 20 and int(hour[i]) \le 23):
     for j in range (0, \underline{\text{len}}(\text{year})):
          if twenty twenty four array [1] [ j ] = 0:
               twenty twenty four array [ 1 ] [ j ] = year [ i ]twenty twenty four \arctan [ 2 ] [ j ] = \text{month } [ i ]twenty twenty four \arctan [ 3 ] [ j ] = \text{day } [ i ]twenty twenty four array [ 4 ] [ j ] = hour [ i ]twenty twenty four array [5] [ j ] = min[i]twenty twenty four array [ 6 ] [ j ] = lat [ i ]twenty_twenty four_array [7] [j] = lon [i]twenty twenty four array [ 8 ] [ j ] = xpix [ i ]twenty twenty four \arctan [ 9 ] [ j ] = y \text{pix} [ i ]twenty_twentyfour_array [10][j] = tempk_emis[i]twenty twenty four array [ 1 1 ] [ j ] = tempc emis [i]
               break
```
return zero four array, eight twelve array, twelve sixteen array, sixteen twenty array, twenty twenty four array

# Call function to separate hours and create six four-hour arrays with the appropriate data FindHour (year, month, day, hour, min, lat, lon, xpix, ypix, tempk\_emis, tempc\_emis, zero four array,

four eight array, eight twelve array, twelve sixteen array, sixteen twenty array, twenty\_twenty four\_array )

#######################################################################################################################

 $#$  Save arrays to text files # Declare file names filename\_zero\_four ='/ $\exp(t / \hbox{home}/\hbox{users}/\hbox{users}/\hbox{memem})$ Documents /DG\_Temp/Mining\_Facility\_2018 / Processed Data/' ' Separated\_Hours / M anufacturer\_Calibrated / Zero\_Four\_Data\_Processed . txt ' filename four eight = '/export/home/users/username/Documents/DG Temp/Mining Facility  $2018 /$ Processed Data/'  $\setminus$ 'Separated\_Hours/Manufacturer\_Calibrated/Four\_Eight\_Data\_Processed.txt

<sup>#</sup>

filename\_eight\_twelve = '/export/home/users/username/Documents/DG Temp/Mining Facility 2018/ Processed Data/' \ 'Separated Hours/Manufacturer Calibrated/Eight Twelve Data Processed  $.txt$ , filename twelve sixteen =  $\frac{1}{2}$  /export/home/users/username/Documents/DG Temp/ Mining Facility 2018/Processed Data/' \  $\label{eq:separated} \texttt{'Separated\_House/Manufacturer\_Calibrated/}$ Twelve\_Sixteen\_Data\_Processed.txt' filename sixteen twenty =  $\frac{1}{2}$  /export/home/users/username/Documents/DG Temp/ Mining\_Facility\_2018/Processed\_Data/' \ 'Separated Hours/Manufacturer Calibrated/ Sixteen Twenty Data Processed.txt filename\_twenty\_twentyfour =  $\prime$ /export/home/users/username/Documents/DG\_Temp/ Mining Facility 2018/Processed Data/' \ 'Separated Hours/Manufacturer Calibrated/ Twenty\_Twentyfour\_Data\_Processed.txt'  $#$ # Zero four  $(0000 - 0400)$  data outputFile zero four =  $open(filename$  zero four, 'w') outputFile zero four.write("#\_Date,\_Time,\_Lat,\_Long\_and\_Temp\_for\_each\_image\_from\_00:00\_to\_  $03:59 \sim \n\setminus n''$ ) outputFile zero four.write("#By: \_Ryan\_Byerlay\_\n") outputFile zero four.write("#Recorded\_Time\_is\_Local\_Time\_(MDT)\_\n") outputFile zero four.write("#Note:\_Under\_column\_#6\_time\_with\_a\_single\_digit\_representing\_the  $\text{minutes}$  is  $\text{I} = t0$ "\_where\_X\_is\_the\_number\_in\_the\_column\_so\_at\_the\_top\_of\_the\_hr\_ only\_0\_would\_be\_present\_\n") outputFile zero four.write("#0:\_Picture\_File\_Name\_\t\_#1:Year\_\t\_\_#2:Month\_\t\_\_#3:Day\_\t\_#4: Hour  $\lt t$   $\lt \#5$ : Minute"  $" \cup \t \cup \# 6$ : Latitude  $\setminus t \cup \# 7$ : Longitude  $\setminus t \cup \# 8$ : X. Pixel Coordinate  $\setminus t \cup$  $\#9:\_Y\_P$ ixel\_Coordinate" "\t\timesimperature\(K)\_(Emis\leftle 1)\timesimperature (C)\_(  $\text{Emis}\_\!=\_\!1)\_\!\setminus\!n''$ ) # Save data to file for  $i$  in range  $(0, \text{len\_year})$ : if zero four  $array[1][i] \neq 0$ : outputFile zero four.write("%s\_\t\_%i\_\t\_%i\_\t\_%i\_\t\_%i\_\t\_%i\_\t\_%i\_\t" "  $\%f \sim t \& f \sim t \& f \sim t \& i \to t \& i \to t \& f \to t \& f \to n$ " (zero four array [0][i],  $int(zero four array [1][i])$ ,  $int($ zero four  $array[2][i])$ ,  $\underline{\text{int}}(\text{zero}\_\text{four}\_\text{array}[3][i])$ ,  $\underline{\text{int}}(\text{zero}\_\text{four}\_\text{array}[4][i])$ ,  $\frac{\text{int}}{\text{exp}\left(\text{zero} - \text{four} - \text{array}\left[5\right]\left[1\right]\right)}$ , zero four  $array[6][i]$ , zero four  $array[7][i]$ ,  $int(i)$ 

outputFile\_zero\_four.close()

zero \_four \_array  $[8][i])$ ,

 $zero_four_{array}[11][i])$ 

 $\frac{\text{int}}{\text{ext}}$  (zero four array [9][i]), zero four array [10][i],

 $^{\#}$ 

# Four eight  $(0400-0800)$  data outputFile four eight =  $open(filename$  four eight, 'w') outputFile four eight.write("#\_Date,\_Time,\_Lat,\_Long\_and\_Temp\_for\_each\_image\_from\_04:00\_to\_  $07:59 \sim \n\lfloor n'' \rfloor$ outputFile\_four\_eight.write("#By:\_Ryan\_Byerlay\_\n") outputFile four eight.write("#Recorded\_Time\_is\_Local\_Time\_(MDT)\_\n") outputFile four eight.write("#NOTE: Under\_column\_#6\_time\_with\_a\_single\_digit\_representing\_ the\_minutes\_is\_=\_to\_0X" "\_where\_X\_is\_the\_number\_in\_the\_column\_so\_at\_the\_top\_of\_the\_hr\_ only  $\cup$  0  $\cup$  would  $\cup$  be  $\cup$  present  $\cup \setminus n'$ ) outputFile four eight.write("#0:\_Picture\_File\_Name\_\t\_#1:Year\_\t\_\_#2:Month\_\t\_\_#3:Day\_\t\_#4:  $Hour \cup \t \cup #5: Minute$ "  $"$ \_\t\_#6:\_Latitude\_\t\_#7:\_Longitude\_\t\_#8:\_X\_Pixel\_Coordinate\_\t\_ #9: Y\_Pixel\_Coordinate" " $\cup$ \t  $\neq$  10:  $\subset$  Temperature  $\subset$  (K)  $\subset$  (Emis  $\cup$  !=  $\cup$  1)  $\setminus$  t  $\cup$  #11:  $\subset$  Temperature  $\subset$  (C)  $\subset$  (  $Emis$ <sub>-</sub> $!=$ <sub>-</sub> $1$ )<sub>-</sub> $\ln$ <sup>"</sup>) # Save data to file for i in range $(0, \text{ len } \text{year})$ : if four eight  $array[1][i] \neq 0$ : outputFile\_four\_eight.write("%s\_\t\_%i\_\t\_%i\_\t\_%i\_\t\_%i\_\t\_%i\_\t\_%i\_\t\_%f\_\t\_%f\_\t\_%i\_\t\_%i\_  $i \cup \setminus t \sqrt{6}f \cup \setminus t \sqrt{6}f \cup \setminus n$ "  $\%$  (four eight array [0][i],  $int$  (four eight array [1][i]),  $\frac{\text{int}}{\text{int}}$  (four eight array [2][i]),  $\frac{\text{int}}{\text{int}}$  (four eight array [3][  $i$   $\vert$ ).  $\frac{\text{int}}{\text{int}}$  (four eight array [4][i]),  $\frac{\text{int}}{\text{int}}$  (four eight array [5][  $i$  ), four eight  $array [6][i]$ , four eight  $array [7][i]$ ,  $int($  $four\_eight\_array[8][i])$ ,  $\frac{\text{int}}{\text{int}}$  (four eight array [9][i]), four eight array [10][i], four eight  $array[11][i])$ outputFile four eight.close()  $#$  $\#$  Eight\_twelve  $(0800-1200)$  data

```
outputFile eight twelve = open(filename eight twelve, 'w')
outputFile eight twelve.write("#_Date,_Time,_Lat,_Long_and_Temp_for_each_image_from_08:00_to
    \text{11:59} \text{n}")
outputFile eight twelve.write("#By:_R\varphixan, Byerlay,\n")
outputFile eight twelve.write("#Recorded_Time_is_Local_Time_(MDT)_\n")
outputFile_eight_twelve.write("#NOTE:_Under_column_#6_time_with_a_single_digit_representing_
    the_minutes_is"
                                  "_=_to_0X_where_X_is_the_number_in_the_column_so_at_the_top_of
                                      \mathop{\llcorner} the \mathop{\llcorner} hr\mathop{\llcorner} only \mathop{\llcorner} 0 "
                                  outputFile eight twelve.write("#0:_Picture_File_Name_\t_#1:Year_\t__#2:Month_\t__#3:Day_\t_
```
#4:Hour  $\downarrow$  t"

```
" \cup \#5: \text{Minute} \setminus t \cup \#6: \text{Latitude} \setminus t \setminus \#7: \text{Longitude} \setminus t \setminus \#8: \text{X} \setminus \text{Pixel}Coordinate"
                                                                 "\cup \setminus t \cup \#9:\cup Y \cup \text{Pixel}\_\text{Coordinate}\setminus t \cup \#10:\bot \text{Temperature}\_\text{K}\setminus K) (Emis\cup!=\cup1) \lambda t "
                                                                 " \cup \#11: \cup Temperature \cup (C) \cup (Emis \cup != \cup 1) \cup \setminus n" )# Save data to file
for i in range (0, \text{len\_year}) :
        \underline{\textbf{if}} eight_twelve_array [1] [i] != 0:
                 out put File eight twelve. write ( "%s \frac{1}{\frac{S_i}{\frac{S_i}{\frac\mathcal{A} = \frac{1}{2} \int_{0}^{2} t \, \mathcal{A} \cdot \mathcal{A} \cdot \mathcal( eight twelve array [ 0 ] [ i ] , int ( eight twelve array [ 1 ] [ i ]|),
                                                                                    \frac{\text{int}(\text{eight\_twelve\_array} [2][i]), \frac{\text{int}(\text{eight\_twelve\_array}]}{}[3] [i]),
                                                                                    \underline{\text{int}}(\text{eight\_twelve\_array} [4] [i]), \underline{\text{int}}(\text{eight\_twelve\_array}[5] [i]),
                                                                                    eight_twelve_array [6] [i], eight_twelve_array [7] [i],
                                                                                    \frac{\text{int}(\text{eight}-\text{twelve} \text{array} [8] [i] ), \frac{\text{int}(\text{eight}-\text{twelve} \text{array} ]}{\text{time}[9] [i]),
                                                                                     eight twelve array [10] [i], eight twelve array [11] [i])
                                                                                             \lambdaoutputFile eight twelve.close ()
#
        #######################################################################################################################
# Twelve sixteen (1200 - 1600) data
output File twelve sixteen = open(filename twelve sixteen, 'w')
outputFile_twelve_sixteen.write("#QDate, Clime, Lat, Clong_and_Temp_for _each_image_from _12:00 c
        \text{to } 15:59 \text{ m}^{\text{m}}out put File twelve six teen. write ("#By: \_\R{yan} \_\B{Byerlay \_\}n")out put File twelve sixteen. write ("#Recorded\_\Time is \_\Local\_\Time \_\(MDT) \_\n")
outputFile_twelve_sixteen.write("#NOTE: Under column #6, time with as single digit .
        representing_{\sim}the_{\sim}minus_{\sim}its_{\sim}=""␣ t o ␣0X␣ where ␣X␣ i s ␣ the ␣number␣ i n ␣ the ␣ column ␣ s o ␣ a t ␣ the ␣ top ␣ o f
                                                                              ␣ the ␣ hr ␣ onl y ␣0"
                                                                      "\cupwould\cupbe\cuppresent\cup \setminus n")
o u t p u tFil e_ tw el v e_ si x t e e n . w ri t e ( "#0:␣ Pi c t u r e ␣ F i l e ␣Name␣\ t ␣#1:Year ␣\ t ␣␣#2:Month␣\ t ␣ ␣#3:Day␣\ t
        \text{L#4:}Hour\text{L}\setminus t \text{L#5:} Minute"
                                                                      ". t. \#6: Latitude \t #7: Longitude \t #8: X. Pixel Coordinate
                                                                              \verb|_\sim\backslash \mathrm{t} "
                                                                      " \cup \#9: Y \cup \text{Pixel}\_\text{Coordinate}\setminus t \cup \#10: \_\text{Temperature}\_\text{(K)}\_\text{(Emis}\_\text{l}=0)"
                                                                      "\cup \setminus t \cup \#11:\mathcal{I}emperature\cup(C)\cup(Emis\cup!=\cup1)\cup \setminus n")
# Save data to file
for i in range (0, \text{len\_year}) :
        \textbf{if} twelve_sixteen_array [1] [i] != 0:
                 o u t p u tFil e_ tw el v e_ si x t e e n . w ri t e ( "%s ␣\ t ␣%i ␣ \ t ␣%i ␣\ t ␣%i ␣\ t ␣%i ␣ \ t ␣%i ␣\ t ␣%f ␣\ t ␣%f ␣\ t ␣%i ␣
                         \t \frac{6}{\t \cdot} t \cdot \frac{6}{\t \cdot} t \cdot \frac{6}{\t \cdot}
```
 $(twelve\_sixteen\_array[0][i], \underline{int}()$ 

```
twelve sixteen array[1][i]),
\frac{\text{int}(\text{twelve\_sixteen\_array}[2][i])}{\text{int}}, \frac{\text{int}}{\text{int}}twelve_sixteen_array[3][i]),
\frac{\text{int}(\text{twelve}}{\text{sixteen}} \arctan \left[\frac{4}{i}\right], \frac{\text{int}}{\text{but}}twelve_sixteen_array[5][i]),
twelve sixteen array [6] [i], twelve sixteen array
      [7][i],\underline{\text{int}}(\text{twelve\_sixteen\_array}[8][i]) , \underline{\text{int}}(twelve_sixteen_array [9][i]),
twelve sixteen array [10] [i], twelve sixteen array
      [11][i])
```

```
outputFile twelve sixteen.close()
```
 $#$ 

```
# Sixteen_twenty (1600-2000) data
outputFile\_sixteen\_twenty = \underline{open} (filename\_sixteen\_twenty, 'w')outputFile sixteen twenty.write("#_Date,_Time,_Lat,_Long_and_Temp_for_each_image_from_16:00_
    to \lfloor 19:59 \rfloor \n\lfloor n'' \rflooroutputFile\_sixteen\_twenty\ .\ write(' \#By:\_\Ryan\_\Byerlay\_\n^n')outputFile sixteen twenty.write("#Recorded_Time_is_Local_Time_(MDT)_\n")
outputFile sixteen twenty.write("#NOTE:_Under_column_#6_time_with_a_single_digit_
     representing_the_minutes_is_="
                                       "_to_0X_where_X_is_the_number_in_the_column_so_at_the_top_of
                                            \text{the}_hr_only_0"
                                       outputFile sixteen twenty.write("#0:_Picture_File_Name_\t_#1:Year_\t__#2:Month_\t__#3:Day_\t
    \cup#4:Hour\cup \t \cup #5:Minute"
                                       "_\t_#6:_Latitude_\t_#7:_Longitude_\t_#8:_X_Pixel_Coordinate
                                       ".\t.#9: Y_Pixel_Coordinate_\t_#10: Temperature_(K)_(Emis_!=
                                            .1)"
                                       " \cup \setminus t \cup \# 11 \colon \cup Temperature \cup (C) \cup (Emis \cup ! = \cup 1) \cup \setminus n")
# Save data to file
for i in range (0, \text{len\_year}):
    if sixteen_twenty_array [1] [i] != 0:
         outputFile sixteen twenty.write("%s_\t_%i_\t_%i_\t_%i_\t_%i_\t_%i_\t_%i_\t_%f_\t_%f_\t_%i_
              \t_%i_\t_%f_\t_%f_\n"%
                                                 (sisteen twenty array[0][i], int(sixteen twenty array[1][i]),
                                                  \frac{\mathbf{int}(\text{sixteen\_twenty\_array}[2][i])}{\mathbf{int}}, \frac{\mathbf{int}(1)}{2}sixteen_twenty_array[3][i]),
                                                  \underline{\text{int}}(\text{sixteen\_twenty\_array}[4][i]) , \underline{\text{int}}(sixteen_twenty_array[5][i]),
                                                  sixteen_twenty_array[6][i], sixteen_twenty_array
                                                       [7][i],\underline{\text{int}}(\text{sixteen\_twenty\_array}[8][i]) , \underline{\text{int}}(sixteen twenty array[9][i]),
                                                  sixteen_twenty_array[10][i], sixteen_twenty_array
                                                       [11][i])
```
 $#$ 

```
# Twenty twenty-four (2000-2400) data
outputFile twenty twentyfour = open(filename twenty twentyfour, 'w')
outputFile_twenty_twentyfour.write("#_Date,_Time,_Lat,_Long_and_Temp_for_each_image_from_
    20:00, to 23:59, \n")
outputFile twenty twentyfour.write("#By: _Ryan_Byerlay_\n")
outputFile twenty _twentyfour.write("#Recorded_Time_is_Local_Time_(MDT)_\n")
outputFile twenty twentyfour.write("#NOTE:_Under_column_#6_time_with_a_single_digit_
    representing the minutes is ="
                                          ".to.0X_where_X_is_the_number_in_the_column_so_at_the_top
                                               \text{of}<sub>u</sub>the_hr_only_0"
                                          outputFile_twenty_twentyfour.write("#0:_Picture_File_Name_\t_#1:Year_\t__#2:Month_\t__#3:Day
    \cup \tarrow \#4:\text{Hour}\cup \t"
                                          "_#5:Minute_\t_#6:_Latitude_\t_#7:_Longitude_\t_#8:_X_
                                               Pixel_Coordinate"
                                          "_\t_#9:_Y_Pixel_Coordinate_\t_#10:_Temperature_(K)_(Emis
                                               U = U 1"\cup \t \pm 41: \bot Temperature \cup (C) \bot (Emis \bot = \bot 1) \cup \n")
# Save data to file
for i in range(0, len year):
    if twenty twentyfour array [1] |i| = 0:
         outputFile twenty twentyfour.write("%s\t_%i\t_%i\t_%i\t_%i\t_%i\t_%i\t_%f\t_%f\t
              \%i _\t _\%i _\t _\%f _\t _\%f _\n" \%
                                                    (twenty twentyfour array [0][i], \underline{\text{int}}(twenty_twentyfour_array[1][i]),
                                                     \frac{\text{int}}{\text{int}}(twenty_twentyfour_array [2][i]), \frac{\text{int}}{\text{int}}twenty_twentyfour_array[3][i]),
                                                     \frac{\text{int}}{\text{int}}(twenty_twentyfour_array [4][i]), \frac{\text{int}}{\text{int}}twenty twentyfour array[5][i]),
                                                     twenty twentyfour array[6][i],twenty_twentyfour_array[7] [i],\frac{\text{int}}{\text{int}}(twenty_twentyfour_array [8][i]), \frac{\text{int}}{\text{int}}twenty twentyfour array[9][i]),
                                                     \text{twenty\_twentyfour\_array} \left[ \text{10} \right] \left[ \text{ i } \right],twenty twentyfour array[11][i])
```
outputFile twenty twentyfour.close()

## $A.2.6$ Applying Thermal Camera Calibration Constants to Land **Surface Temperatures**

import numpy

<sup>#</sup> Current as of October 18, 2019

<sup>#</sup> Apply thermal camera calibration constants to calculated surface temperatures based on

# land surface material and geographic position

```
# State original FLIR factory Planck constants
R1 flir = 17096.453
R2 flir = 0.046642166
R flir = R1 flir/R2 flir
B flir = 1428O flir =-342F_{\text{I}}flir =1
# Soil FLIR constants
R<sub>_</sub>soil = 549800
B soil = 1510
O soil = -171F soil = 1.5
# Developed land (Concrete) FLIR Constants
R_{\text{}}\text{concrete} = 247614B concrete = 1322O concrete = -513F concrete = 1.5
# Water FLIR Constants
R water = 549789B water = 1507O water = -171F water = 1.5
#
```

```
# Load data for 00:00 to 04:00zero_four_filename = '/export/home/users/username/Documents/DG_Temp/Mining_Facility_2018/
    Processed _Data/' \
                     'Separated Hours/Manufacturer Calibrated/Zero Four Data Processed.txt'
```

```
zero_four_data = numpy.genfrontxt (zero_four_filename, usecols = [6,7,10])
```

```
# Consider emissivity does not equal 1
zero_four_lat_pre_filter = zero_four_data[:,0]
zero four lon pre filter = zero four data [:, 1]
zero four tempK pre filter = zero four data [: , 2]
```

```
\# Filter the data based on known geographic coordinates and correct temperature accordingly
# Initialize new arrays to be equal to Nan
zero_four\_lat = numpy. zeros ((<u>len</u>(zero_four\_lat\_pre_fitter)))zero _{four _{l}}lat[:] = numpy.nan
zero four lon = numpy \cdot zeros ((len (zero four lat pre filter)))zero_{}four_{}lon[:] = numpy.namezero four tempK = numpy.zeros((\text{len}(zero \ four \ lat \ pre \ filter)))zero four tempK[:] = numpy.name
```

```
# Filter out geographic coordinates for the heat maps
for point in range (0, \text{len}(zero \text{ four} \text{lat})) :
    print ( zero _four _lon _pre _filter [ point ] )
    print( zero four lat pre filter [ point ] )
    if zero_four_lon_pre_filter [point ] >= -XXX.XXXX:continue
    elif ((zero four lon pre filter [ point ] >= −XXX.XXXXX and zero four lon pre filter [ point
         \vert \langle = -XXX.XXXXXX) \vert\underline{\text{and}} (zero_four_lat_pre_filter[point] >= XX.XXXXXX and zero_four_lat_pre_filter[
                p oi n t ] <= XX.XXXXXX) ) :
         continue
    e lif ( ( zero four lon pre filter [ point ] >= -XXX.XXXXX and zero four lon pre filter [ point
         ] <= −XXX.XXXXXX)
            and ( zero four lat pre filter [ point ] >= XX.XXXXX and zero four lat pre filter [
                point \mid \langle = XX.XXXXX \rangle) :
         continue
    elif ((zero_four_lon_pre_filter [point ] >= -XXX.XXXXX and zero_four_lon_pre_filter [point
         \vert \langle = -\text{XXX} \cdot \text{XXX} \rangleand (zero four lat pre filter [ point ] >= XX.XXXXX and zero four lat pre filter [
                point \mid \langle = XX.XXXXX \rangle):
         continue
    else :
         for index in range (0, len(zero four lat)):
              # Check if index is Nanif numpy is n an (zero four lat [index ] ) = True :
                   zero_f four lat [index] = zero four lat prefilter [point]
                   zero\_four\_lon [ index ] = zero_four_lon_pre_filter [ point ]
                   zero four tempK [ index ] = zero four tempK pre filter [ point ]
                   break
# I dentify index where Nan starts
for nan_index \underline{\text{in range}}(0, \underline{\text{len}}(\text{zero} \text{four} \text{lat})):
    if numpy is n an (zero four lat [nan_index]) = True :
         # Remove Nan values from arrays
         zero four lat = zero four lat [0: nan index ]
         zero four lon = zero four lon [ 0 : nan index ]zero\_four\_tempK = zero\_four\_tempK [0:nan\_index ]break
```

```
#
```
# Apply Temperature Correction Constants  $#$  Calculate Upixel using Horny, 2003 formula: # https://www.sciencedirect.com/science/article/pii/S1350449502001834?via%3Dihub  $#$  Initialize Upixel Upixel zero four = numpy zeros  $((len (zero$  four lat  $)))$ 

```
# Initialize new corrected temperature array
corrected temp zero four = numpy zeros ((len (zero four lon)) )
```
#######################################################################################################################

```
# Calculate pixel coordinate A/D Counts for each latitude/longitude pair
for i in range(0, len(zero_four_l at)):
     Upixel_zero_four [i] = (R_f + i \cdot \exp(R_f + i \cdot \exp(R_f + i \cdot \# Apply land use camera parameters filter and calculate corrected temperature
for i in range (0, \text{len}(zero \text{four tempK} )) :
     # If longitude is greater than −XXX.XXXX or longitude is less than −XXX.XXXX, use soil
          parameters
     # (except the points that overlay the solid waste carbon/water areas).
     # The tailings pond corresponds to developed land parameters
     if ( zero _four _lon [i] >= -XXX.XXXX) or ( zero _four lon [i] <= -XXX.XXX) :
          # Solid waste carbon coordinates, use developed land constants
          if ( ( zero four lon |i ) >= -XXXXXXX and zero four lon [i] <= -XXXXXXX) and
               ( ze r o_ f o u r_l a t [ i ] >= XX.XXXXXX and ze r o_ f ou r_l a t [ i ] <= XX.XXXXXX) ) \
                     <u>or</u> ( ( zero four lon |i ) >= -XXXXXXX and zero four lon [i] \leq -XXXXXXX)\underline{\text{and}} (zero_four_lat [i] >= XX.XXXXXX \underline{\text{and}} zero_four_lat [i] <= XX.XXXXXX) ) :
               # Developed Land (concrete)
               R = R_{\text{concrete}}B = B concrete
               O = O concrete
               F = F concrete
          # Water body near the camp, use the water parameters
          e lif ( ( zero four lon [i] >= −XXX.XXXXX and zero four lon [i] <= −XXX.XXXXXX) and
                  ( zero four lat [i] \geq XX.XXXXXXX and zero four lat [i] \leq XX.XXXXXX) ) :
               # Water
               R = R water
               B = B water
               O = O water
               F = F water
          # For the following area, including the Berm, west of the mine, and east of the open
                water, use soil constants
          e lif ((zero_{1} 1) \ge -XXX.XXXXX and zero four lon [i] \le -XXXXXXX)and (zero four lat |i| >= XX.XXXXX and zero four lat |i| \ll XX.XXXXXX) :
               # Soil
               R = R soil
               B = B soil
               O = O soil
               F = F soil
          # For all other areas, use developed land constants
          else :
               # Developed land (concrete)
               R = R concrete
               B = B concrete
               O = O concrete
               F = F concrete
     # Tailings Pond, use developed land (concrete) constants
     else :
          # Developed land (concrete)
          R = R_{\text{}} \text{concrete}
```

```
163
```
 $B = B$  concrete  $O = O_{\text{concrete}}$  $F = F$  concrete

```
# Calculate corrected temperature
corrected temp zero four [i] = B / (numpy \cdot log(R / (Upixel zero four[i] + O) + F))
```
 $#$ 

# # Save To file

```
outputFileName zero four = \prime/export/home/users/username/Documents/DG Temp/
    Mining Facility 2018/Processed Data' \
                            '/Separated_Hours/Campus_Calibrated/Zero_four_data_calibrated.txt
```

```
outputFile\_zero\_four = \underline{open}(outputFileName\_zero\_four, 'w')outputFile_zero_four.write("#0:_Longitude_\t_#1:Latitude_\t_#2:FLIR_Land_Use_Corrected_Temp_
    [K] \cup \langle n" \rangle
```

```
# Save data to file
```

```
for i in range(0, len(zero four lat)):
    outputFile_zero_four.write("%f_\t_%f_\t_%f_\n"% (zero_four_lon[i], zero_four_lat[i],
        corrected temp zero four [i])
outputFile zero four.close()
```
### $#$

### # Load data for  $04:00$  to  $08:00$

```
four eight filename = '/export/home/users/username/Documents/DG Temp/Mining Facility 2018/
    Processed Data/' \
                     'Separated Hours/Manufacturer Calibrated/Four Eight Data Processed.txt'
```

```
four eight data = numpy.genfromtxt(four eight filename, usecols=[6, 7, 10])
```

```
# Consider emissivity does not equal 1
four_eight_lat_pre_filter = four_eight data[:, 0]
four\_eight\_lon\_pre\_filter = four\_eight\_data[:, 1]four eight tempK pre filter = four eight data [:, 2]
```

```
# Filter the data based on known geographic coordinates and correct temperature accordingly
# Initialize new arrays to be equal to Nan
four eight lat = numpy.zeros((\underline{\text{len}}(\text{four-eight lat pre-filter})))four eight lat [:] = numpy.nan
four\_eight\_lon = numpy. zeros((len(four\_eight\_lat\_pre\_filter)))four\_eight\_lon[:] = numpy.namefour eight tempK = \text{numpy} \cdot zeros((len(four\_eight\_lat\_pre\_filter)))four eight tempK[:] = numpy.name
```

```
# Filter out geographic coordinates for the heat maps
for point in range (0, len(four eight lat)):
    print (four _eight _lon _pre _filter [point])
```
```
print(four eight lat prefilter [ point ] )if four_eight_lon_pre_filter [point ] >= -XXX.XXXXXX:
         continue
    elif ((four_eight_lon_pre_filter[point] >= -XXX.XXXXXX and four_eight_lon_pre_filter[
         p oi n t ] <= −XXX.XXXXXX) and
           ( four eight lat pre filter [ point ] > = XX.XXXXX and four eight lat pre filter [ point
                | \langle \rangle = XX.XXXXXX) ) :
         continue
    ell ( (four eight lon_pre_filter [point ] >= -XXX.XXXXX and four eight lon_pre_filter [
         point ] <= -XXX.XXXXX and
           ( four eight lat pre_filter [ point ] >= XX.XXXXX and four eight lat pre_filter [ point
                ] <= XX.XXXXXX) ) :
         continue
    elif ((four eight lon pre filter [ point ] >= -XXX.XXXXX and four eight lon pre filter [
         p oi n t ] <= −XXX.XXXXXX) and
           ( four_eight_lat_pre_filter [ point ] > = XX.XXXXX and four_eight_lat_pre_filter [ point
                ] <= XX.XXXXXX) ) :
         continue
    else.for index in range (0, len(four eight lat)):
             # Check if index is Nan\underline{\text{if}} numpy. isnan (four _eight _lat [index]) == True:
                  four\_eight\_lat [index] = four_eight_lat_pre_filter [point ]
                  four eight \text{lon} [ index ] = four eight lon pre filter [ point ]
                  four\_eight\_tempK [index] = four_eight_tempK_pre_filter [point]
                  break
# I dentify index where Nan starts
for nan\_index \underline{in} range(0, \underline{len}(four\_eight\_lat)):
    if numpy is nan (four eight lat [nan_index]) == True :
         # Remove Nan values from arrays
         four\_eight\_lat = four\_eight\_lat [0:nan\_index]four eight lon = four eight lon [0 : nan index ]four\_eight\_tempK = four\_eight\_tempK [0 : nan\_index ]break
#
    #######################################################################################################################
# Apply Temperature Correction Constants
\# Calculate Upixel using Horny, 2003 formula
\# https://www.sciencedirect.com/science/article/pii/S1350449502001834?via%3Dihub
# Initialize Upixel
Upixel four eight = numpy . z e r os (( \underline{\text{len}} (\text{four eight lat} ) ) )# Initialize new corrected temperature array
corrected temp four eight = numpy . z e r os (( \underline{\text{len}} (\text{four eight} \space \text{lon} ) ) )# Calculate Pixel coordinate A/D Counts for each latitude/longitude pair
for i in range (0, len (four eight lat)):
    Upixel_four_eight [i] = (R_f) (numpy . exp (B_f) flir / four_eight_tempK[i] ) – F _f flir ) ) –
```
O flir

# Apply land use camera parameters filter and calculate corrected temperature

```
for i in range (0, len(four eight temp K)):
```
- # If Longitude is greater than -XXX.XXXX or longitude is less than -XXX.XXXX, use soil parameters
- # (except the points that overlay the solid waste carbon/water areas).
- # The waterbodies correspond to developed land parameters
- $\underline{\textbf{if}}$  (four\_eight\_lon[i] >= -XXX.XXXX) <u>or</u> (four\_eight\_lon[i] <= -XXX.XXXX):
	- # Solid waste carbon coordinates, use developed land constants
		- if ((four eight lon[i]  $>=$  -XXX.XXXXX and four eight lon[i]  $\le$  -XXX.XXXXX) and (four eight lat [i]  $>=$  XX.XXXXX and four eight lat [i]  $<=$  XX.XXXXX)) or
			- ((four eight lon [i]  $>=$  -XXX.XXXXX and four eight lon [i]  $<=$  -XXX.XXXXX) and  $(\text{four\_eight\_lat}[i] >= XX.XXXXX \text{ and } \text{four\_eight\_lat}[i] <= XX.XXXXX)$ ):
			- # Developed land (concrete)
			- $R = R$  concrete
			- $B = B$  concrete
			- $O = O_{\text{concrete}}$
			- $F = F$  concrete

# Water body near the camp, use the water parameters

```
ell (four eight lon [i] > = -XXX.XXXXX and four eight lon [i] < = -XXX.XXXXX) and
      (four eight lat [i] >= XX.XXXXX and four eight lat [i] <= XX.XXXXXX)):
```
- $#$  Water
- $R = R$  water
- $B = B$  water
- $O = O$  water
- $F = F$  water
- # For the following area, including the Berm, west of the mine, and east of the open water, use soil constants

```
elif ((four eight lon [i] >= -XXX.XXXXX and four eight lon [i] <= -XXX.XXXXXX) and
      (four eight lat[i] > XX.XXXXXX and four eight lat[i] \leq XX.XXXXXXX)):
   # Soil
   R = R soil
   B = B soil
   O = O soil
   F = F soil
```
# For all other areas, use developed land constants

```
else
```

```
# Developed land (concrete)
```

```
R = R concrete
```

```
B = B concrete
```

```
O = O concrete
```

```
F = F concrete
```
# Tailings Pond, use developed land constants  $else.$ # Developed land (concrete)  $R = R$  concrete

 $B = B$  concrete

 $O = O_{\text{concrete}}$ 

 $F = F$  concrete

```
# Calculate corrected temperature
corrected temp four eight [i] = B / (numpy \cdot log(R / (Upixel four eight[i] + O) + F))
```

```
# Save To file
outputFileName four eight = \frac{1}{2} /export/home/users/username/Documents/DG Temp/
    Mining_Facility_2018/Processed_Data'
                              \cdot/Separated_Hours/Campus_Calibrated/Four eight data calibrated.
                                  txt'
outputFile_four_eight = <u>open</u> (outputFileName_four_eight, 'w')</u>
outputFile four eight.write("#0:_Longitude_\t_#1:Latitude_\t_#2:FLIR_Land_Use_Corrected_Temp
    \lfloor K \rfloor \lfloor \ln \rceil# Save data to file
for i in range (0, len(four eight lat)):
    outputFile four eight.write("%f_\t_%f_\t_%f_\n"% (four eight lon[i],
                                                             four eight lat [i],
                                                                  corrected_temp_four_eight[i]))
```

```
outputFile four eight.close()
```

```
#
```

```
\# Load data for 08:00 to 12:00
eight twelve filename = \frac{7}{2018}/export/home/users/username/Documents/DG Temp/Mining Facility 2018/
    Processed Data/'
                      'Separated Hours/Manufacturer Calibrated/Eight Twelve Data Processed.
                          txt,
```

```
eight_twelve_data = numpy.genfromtxt(eight_twelve_filename, usecols=[6, 7, 10])
```

```
# Consider emissivity does not equal 1
eight_twelve_lat_pre_filter = eight_twelve data[:, 0]
eight_twelve_lon_pre_filter = eight_twelve_data[:, 1]
eight twelve tempK pre filter = eight twelve data [:, 2]
```

```
# Filter the data based on known geographic coordinates and correct temperature accordingly
# Initialize new arrays to be equal to Nan
eight_{\text{t}} twelve \text{lat} = \text{numpy} \cdot \text{zeros}((\underline{\text{len}}(\text{eight}_{\text{t}}\text{welve}_{\text{t}}\underline{\text{lat}}_\text{pre}_{\text{t}}\underline{\text{filter}})))eight twelve lat [:] = numpy.nan
eight_{\text{t}} twelve \text{lon} = \text{numpy} \cdot \text{zeros}((\text{len}(eight_{\text{t}} \text{welve}_{\text{t}} \text{lat}_{\text{t}} \text{pre}_{\text{t}} \text{filter})))eighth twelve lon [:] = numpy.nan
eight_twelve_tempK = numpy.zeros((\underline{\text{len}}(\text{eight\_twelve\_lat\_pre\_filter})))
eight twelve tempK[:] = numpy.name
```

```
# Filter out geographic coordinates for the heat maps
for point in range (0, \text{len}(\text{eight twelve lat})):
    print (eight_twelve_lon_pre_filter [point])
```

```
print(eight \text{ twelve} lat\text{pre} fit [point])if eight_twelve_lon_pre_filter [point ] >= -XXXXXXX:continue
    elif ((eight twelve lon pre filter [ point ] > = -XXX.XXXXX and eight twelve lon pre filter
         [point] \leq -XXX.XXXXXand (eight_twelve_lat_pre_filter [point ] >= XX.XXXXX and
               eight twelve lat pre filter [ point ] \leq XX.XXXXXXXXXXX) ) :
         continue
    elif ((eight_twelve_lon_pre_filter[point] >= -XXX.XXXXXXX and
         eight twelve lon pre filter [ point ] \leq -XXX.XXXXXXXXXXX)
           and ( eight_twelve_lat_pre_filter [ point ] > = XX.XXXXXX and
               eight twelve lat pre filter [ point ] \leq XX.XXXXXXXX) ) :
         continue
    elif ((eight_twelve_lon_pre_filter[point] >= -XXX.XXXXXX and
         eight twelve lon pre filter [ point ] \leq -XXX.XXXXXXXXXXX)
           and ( eight twelve lat pre filter [ point ] > = XX.XXXXXX and
               eight_t twelve_lat_pre_filter [point] \leq XX.XXXXX) ):
         continue
    else :
         for index in range (0, len(eight twelve lat)):
             # Check if index is Nan
             \underline{\text{if}} numpy. isnan(eight_twelve_lat[index]) == True:
                  eight_t twelve_lat [index] = eight_t twelve_lat_pre_filter [point]eight twelve lon [ index ] = eight twelve lon pre filter [ point ]
                  eight_twelve_ttempK [index] = eight_twelve_tempK_pre_filter [point]
                  break
# I dentify index where Nan starts
for nan index in range ( 0 , len ( eight twelve lat ) ) :
    if numpy is nan (eight twelve lat [nan_index]) = True :
         # Remove Nan values from arrays
         eight_t twelve_lat = eight_twelve_lat [0:nan\_index]eight twelve lon = eight twelve lon [0 : nan index ]
         eight_twelve_tempK = eight_twelve_tempK [0:nan\_index]break
#
    #######################################################################################################################
# Apply Temperature Correction Constants
\# Calculate Upixel using Horny, 2003 formula
# https://www.sciencedirect.com/science/article/pii/S1350449502001834?via%3Dihub
# Initialize Upixel
Upixel eight twelve = numpy . z e ros (( \text{len}(\text{ eight twelve lat} ) ))# Initialize new corrected temperature array
corrected temp eight twelve = numpy . z eros (( len ( eight twelve lon) )) )# Calculate Pixel coordinate A/D Counts for each latitude/longitude pair
for i in range (0, \text{len}(\text{eight twelve lat})) :
    Upixel_eight_twelve [i] = ( R_f) flir / (numpy . exp (B_f) flir / eight_twelve_tempK [i] ) – F _f flir )
```

```
168
```
 $-$  O\_flir

# Apply land use camera parameters filter and calculate corrected temperature for i in range  $(0, len(eight twelve tempK))$ :

- # If longitude is greater than -XXX.XXXX or longitude is less than -XXX.XXXX, use soil parameters
- # (except the points that overlay the solid waste carbon/water areas).

```
# The waterbodies correspond to developed land parameters
if (eight_twelve_lon[i] >= -XXX.XXXXX) or (eight_twelve_lon[i] <= -XXX.XXXX):
    # Solid waste carbon coordinates, use developed land
    if ((eight twelve lon[i] >= -XXX.XXXXX and eight twelve lon[i] <= -XXX.XXXXX) and
        (eight twelve lat [i] >= XX.XXXXXX and eight twelve lat [i] <= XX.XXXXX)) or
            ((eight \text{ twelve } \text{lon}[i]) \geq -XXX.XXXXX and eight twelve \text{lon}[i] \leq -XXX.XXXXX)and
             (eight \text{ twelve} lat[i] >= XX.XXXXX \text{and} eight \text{twelve} lat[i] <= XX.XXXX]):
        # Developed land (concrete)
        R = R_{\text{}} \text{concrete}B = B_{\text{concrete}}O = O concrete
        F = F concrete
    # Water body near the camp
    elif ((eight twelve lon[i] >= -XXX.XXXXX and eight twelve lon[i] \leq -XXX.XXXXXX)
        and
          # Water
       R = R water
        B = B water
        O = O water
        F = F water
    # For the following area, including the Berm, west of the mine, and east of the open
         water, use soil constants
    ell ((eight_twelve_lon[i] >= -XXX.XXXXX and eight_twelve_lon[i] <= -XXX.XXXXXX)
        and
          (eight \text{ twelve} lat[i] >= XX.XXXXXX \text{and} eight \text{twelve} lat[i] <= XX.XXXXXX):
        # Soil
        R = R soil
        B = B soil
       O = O soil
        F = F soil
    # For all other areas, use developed land constants
    else.# Developed land (concrete)
       R = R concrete
        B = B_{\text{}} \text{concrete}O = O concrete
        F = F_{concrete}
```
# Tailings Pond, use developed land (concrete)  $else.$ 

# Developed land (concrete)  $R = R_{\text{}} \text{concrete}$  $B = B$  concrete  $O = O$  concrete  $F = F_{concrete}$ 

### # Calculate corrected temperature

twelve sixteen  $\text{lon}$  [:] = numpy.nan

 ${\tt twelve\_sixteen\_tempK}$  [:] = numpy.nan

```
corrected temp eight twelve [i] = B / (numpy.log (R / (Upixel eight twelve [i] + O) + F))
```

```
## Save To file
outputFileName_eight_twelve = '/export/home/users/username/Documents/DG_Temp/
    Mining Facility 2018/Processed Data' \
                           '/Separated Hours/Campus Calibrated/Eight twelve data calibrated.
                               txt'
outputFile\_eight\_twelve = \underline{open}(outputFileName\_eight\_twelve, 'w')outputFile eight twelve.write("#0:_Longitude_\t_#1:Latitude_\t_#2:FLIR_Land_Use_Corrected_
   Temp_[K] \cup \n\setminus n')
# Save data to file
for i in range (0, len(eight twelve lat)):
    outputFile eight twelve.write("%f_\t_%f_\t_%f_\n" % (eight twelve lon[i],
        eight twelve lat[i],
                                                        corrected temp eight twelve [i]) )outputFile eight twelve.close()
## Load data for 12:00 to 16:00twelve sixteen filename = \prime/export/home/users/username/Documents/DG Temp/
    Mining Facility 2018/Processed Data/' \
                     'Separated Hours/Manufacturer Calibrated/Twelve Sixteen Data Processed.
                        txt{\tt twelve\_sixteen\_data = numpy.genfrontxt(twelve\_sixteen\_filename, usecols = [6, 7, 10])}# Consider emissivity does not equal 1
twelve sixteen lat pre filter = twelve sixteen data[:, 0]
twelve sixteen lon pre filter = twelve sixteen data [:, 1]
twelve sixteen tempK pre filter = twelve sixteen data [:, 2]
# Filter the data based on known geographic coordinates and correct temperature accordingly
# Initialize new arrays to be equal to Nan
twelve sixteen lat = numpy.zeros((\text{len}(\text{twelve} \text{ sixteen} \text{ lat pre} \text{ filter})))twelve sixteen lat [:] = \text{numpy} \cdot \text{nan}twelve sixteen \lceillon = numpy.zeros((\underline{\text{len}}(\text{twelve} \text{ sixteen} \text{ lat} \text{ pre} \text{ filter})))
```
 ${\rm twelve\_sixteen\_tempK = nump. zeros((\underline{len}(twelve\_sixteen\_lat\_pre\_filter)))}$ 

```
# Filter out geographic coordinates for the heat maps
for point in range (0, \text{len}(\text{twelve\_sixteen } lat)):
    print ( twelve sixteen lon pre filter [ point ] )
    print ( twelve_sixteen_lat_pre_filter [point ])
    if twelve sixteen lon pre filter [ point ] >= -XXXXXXXcontinue
    elif ((twelve_sixteen_lon_pre_filter[point] >= -XXX.XXXXXXX and
             t w el v e_ si x t e e n_l o n_ p r e_ fil t e r [ p oi n t ] <= −XXX.XXXXXXX) and
            ( twelve sixteen lat pre filter [ point ] \geq XX.XXXXX and
                {\tt twelve\_sixteen\_lat\_pre\_filter} [ {\tt point} ] \ll = {\tt XX.XXXXX} ) :
         continue
    elif ( ( twelve sixteen lon pre filter [ point ] > = -XXX.XXXXXX and
         t w el v e_ si x t e e n_l o n_ p r e_ fil t e r [ p oi n t ] <= −XXX.XXXXXX)
           and ( twelve sixteen lat pre filter [ point ] > = XX.XXXXX and
                  t welve six teen lat pre filter [ point ] \leq XX.XXXXXXXXXX) ) :
         continue
    elif ((twelve_sixteen_lon_pre_filter[point] >= -XXX.XXXXXX and
         twelve sixteen lon pre filter [ point ] \leq -XXX.XXXXXXXXXXX
           and ( twelve sixteen lat pre filter [ point ] >= XX.XXXXXXX and
                  t welve six teen lat pre filter [ point ] \leq XX.XXXXXXXXXX) ) :
         continue
    else :
         for index in range (0, \text{len}(\text{twelve} \text{ sixteen} \text{lat})) :
              # Check if index is Nanif numpy is n an (twelve sixteen lat | index | ) = True :
                   twelve sixteen lat [index] = twelve sixteen lat pre filter [point]twelve sixteen \text{lon} [ index ] = twelve sixteen lon pre filter [ point ]
                   {\rm twelve\_sixteen\_tempK} [index] = {\rm twelve\_sixteen\_tempK\_pre\_filter} [ point ]
                   break
# I dentify index where Nan starts
for nan index in range ( 0 , \text{ len} ( \text{ twelve sixteen lat} ) ) :
    if numpy is n an ( twelve sixteen lat [ nan_index ] ) = True :
         # Remove Nan values from arrays
         twelve sixteen lat = twelve sixteen lat [0: nan index ]
         twelve sixteen lon = twelve sixteen lon [0 : nan index ]
         twelve\_sixteen\_tempK = twelve\_sixteen\_tempK [0 : nan_index]break
```

```
# Apply Temperature Correction Constants
# Calculate Upixel using Horny, 2003 formula
\# https://www.sciencedirect.com/science/article/pii/S1350449502001834?via%3Dihub
# Initialize Upixel
Upixel_twelve_sixteen = numpy.zeros((\underline{\text{len}}(\text{twelve\_sixteen\_lat})))# Initialize new corrected temperature array
corrected temp twelve sixteen = numpy . zeros ((len(twelve - sixteen - lon)))
```
#######################################################################################################################

```
\# Calculate Pixel coordinate A/D Counts for each latitude/longitude pair
for i in range (0, \text{len}(\text{twelve\_sixteen\_lat})):
    Upixel twelve sixteen [i] = (R_f) flir / (numpy . exp (B_ flir / twelve_sixteen_tempK [i] ) –
         F_filir) - O_flir
# Apply land use camera parameters filter and calculate corrected temperature
for i in range (0, \text{len}(\text{twelve\_sixteen\_tempK})):# If Longitude is greater than −XXX.XXXX or longitude is less than −XXX.XXXX, use soil
         parameters
    \# (except the points that overlay the solid carbon waste/water areas).
    \# The waterbodies correspond to developed land (concrete) parameters
    if ( twelve six teen \text{lon } [i] \geqslant = -XXX.XXXX) or ( twelve six teen \text{lon } [i] \leqslant -XXX.XXXX) :
         \# Solid waste carbon coordinates, use developed land parameters
         if ( ( twelve sixteen \text{lon} [\, i \,] >= −XXX.XXXXXX and twelve sixteen \text{lon} [\, i \,] <= −XXX.XXXXXX)
             and
             ( twelve_sixteen_lat [i] > XX.XXXXX and twelve_sixteen_lat [i] \langle = XX.XXXXXX) \rangle or
                  (( twelve_sixteen_lon[i] >= -XXX.XXXXX and twelve_sixteen_lon[i] <= -XXX.
                      XXXXXX) and
                   ( twelve sixteen lat[i] \geq XX.XXXXXX and twelve sixteen lat[i] \leq XX.XXXXXX) ) :
             # Developed land (concrete)
             R = R concrete
             B = B concrete
             O = O concrete
             F = F concrete
         # Water body near the camp
         e l i f ( ( twel ve_ si x teen_l on [ i ] >= −XXX.XXXXXX and twel ve_ si x teen_l on [ i ] <= −XXX.XXXXXX
             ) and
                (\text{twelve\_sixteen\_lat}[\text{i}] >= XX.XXXXXXX \text{ and } \text{twelve\_sixteen\_lat}[\text{i}] <= XX.XXXXXX) ):
             # Water
             R = R water
             B = B water
             O = O water
             F = F_{wave}# For the following area, including the Berm, west of the mine, and east of the open
              water, use soil constants
         elif ((twelve sixteen lon |i] \ge -XXX.XXXXXX and twelve sixteen lon [i] \le -XXX.XXXXXX) and
                (\text{twelve\_sixteen\_lat}[\text{i}] >= XX.XXXXXXX \text{ and } \text{twelve\_sixteen\_lat}[\text{i}] <= XX.XXXXXX) ):
             # Soil
             R = R soil
             B = B soil
             O = O soil
             F = F soil
         # For all other areas, use developed land constants
```

```
else.
```

```
# Developed land (concrete)
       R = R_{\text{}} \text{concrete}B = B concrete
       O = O concrete
       F = F_{concrete}# Tailings Pond, use developed land constants
else.# Developed land (concrete)
   R = R concrete
   B = B_{\text{}} \text{concrete}O = O concrete
   F = F concrete
# Calculate corrected temperature
corrected temp twelve sixteen [i] = B / (numpy.log (R / (Upixel twelve sixteen [i] + O) + F
   ))
```

```
# Save To file
```

```
outputFileName twelve sixteen = \frac{1}{2} /export/home/users/username/Documents/DG Temp/
    Mining Facility 2018/Processed Data' \
                             '/Separated Hours/Campus Calibrated/
                                 Twelve sixteen data calibrated.txt'
outputFile twelve sixteen = open(outputFileName twelve sixteen, 'w')
outputFile twelve sixteen.write("#0:_Longitude_\t_#1:Latitude_\t_#2:FLIR_Land_Use_Corrected_
    Temp [K] \cup \n\setminus n')
```

```
# Save data to file
for i in range(0, len(twelve_sixteen_lat)):
    outputFile_twelve_sixteen.write("%f_\t_%f_\t_%f_\n" % (twelve_sixteen_lon[i],
        twelve_sixteen_lat[i],
                                                              corrected temp twelve sixteen[i])
                                                                  \lambda
```

```
outputFile_twelve_sixteen.close()
```
 $#$ 

```
# Load data for 16:00 to 20:00\text{sixteen\_twenty\_filename} = \frac{7}{\text{export}} / \text{home} / \text{users} / \text{username} / \text{Documents} / \text{DG\_Temp} /Mining \frac{1}{2} Facility 2018/Processed Data/' \
                           'Separated Hours/Manufacturer Calibrated/Sixteen Twenty Data Processed.
                                txt'
sixteen twenty data = numpy.genfromtxt(sixteen twenty filename, usecols=[6, 7, 10])
```

```
# Consider emissivity does not equal 1
sixteen twenty lat pre filter = sixteen twenty data [:, 0]sixteen_twenty_lon_pre_filter = sixteen_twenty_data[:, 1]
```

```
sixteen twenty tempK pre filter = sixteen twenty data [: , 2]\# Filter the data based on known geographic coordinates and correct temperature accordingly
# Initialize new arrays to be equal to Nan
sixteen_twenty_lat = numpy . zeros ((\underline{\text{len}}( \text{sixteen\_twenty\_lat\_pre\_filter} )) )sixteen twenty lat [ : ] = numpy . nansixteen twenty lon = number \{( len(sixteen + twenty - lat-pref^{-1}) ) \}sixteen \t_{\text{wenty}} \text{lon} [:] = numpy.nan
sixteen_twenty_tempK = numpy.zeros ((\underline{\text{len}}(s) \text{ixteen\_twenty\_lat\_pre\_filter})))sixteen twenty tempK [:] = numpy . nan
# Filter out geographic coordinates for the heat maps
for point in range (0, \text{len}(\text{sixteen twenty lat} )) :
    print ( sixteen_twenty_lon_pre_filter [point ])
    print ( sixteen twenty lat pre filter [ point ] )
    if sixteen twenty lon pre filter [ point ] >= -XXX.XXXXX:continue
    elif ((sixteen_twenty_lon_pre_filter [point] >= -XXX.XXXXXX and
         sixteen twenty lon pre filter [ point ] \le -XXX.XXXXXXX)
           and (sixteen twenty lat pre filter [ point ] >= XX.XXXXXXX and
                 sixteen twenty lat pre filter [point] \leq XX.XXXXXX) ):
         continue
    ell ( ( sixteen_twenty_lon_pre_filter [ point ] >= -XXX.XXXXXX and
         sixteen twenty lon pre filter [ point ] \le -XXX.XXXXXXX)
           and (sixteen twenty lat pre filter [ point ] > = XX.XXXXX and
                 si x t e e n_ tw e n t y_l a t_ p r e_ fil t e r [ p oi n t ] <= XX.XXXXXXX) ) :
         continue
    elif ((sixteen twenty lon pre filter [ point ] > = -XXX.XXXXXX and
         sixteen_twenty_lon_pre_filter[point] <= -XXX.XXXXXXX
           and (sixteen twenty lat pre filter [ point ] > = XX.XXXXX and
                 sixteen_twenty_lat_pre_filter[point] \leq XX.XXXXXX)):
         continue
    else:for index in range (0, \text{len}(\text{sixteen}_\text{t} + \text{wenty}_\text{alt})).# Check if index is Nanif numpy is nan (sixteen twenty lat | index | ) = True :
                  sixteen_twenty_lat [index] =sixteen_twenty_lat_pre_filter [point]
                  sixteen_twenty_lon [index] = sixteen_twenty_lon_pre_filter [point]
                  sixteen twenty tempK [ index ] = sixteen twenty tempK pre filter [ point ]
                  break
# I dentify index where Nan starts
for nan_index \text{in range} (0, \text{len}(\text{sixteen\_twenty\_lat} )):
    if numpy is n an (sixteen twenty lat [ nan index ] ) = True :
         # Remove Nan values from arrays
         sixteen_twenty_lat = sixteen_twenty_lat [0:nan\_index]sixteen_twenty_lon = sixteen_twenty_lon [0 : nan_index ]
         sixteen twenty tempK = sixteen twenty tempK [0 : nan index ]
         break
```

```
#
```
<sup>#######################################################################################################################</sup>

```
# Apply Temperature Correction Constants
# Calculate Upixel using Horny, 2003 formula
\# https://www.sciencedirect.com/science/article/pii/S1350449502001834?via%3Dihub
# Initialize Upixel
Upixel sixteen twenty = numpy . z e r os (( len ( s) x + v \cdot s ) ) )# Initialize new corrected temperature array
corrected temp sixteen twenty = numpy . zeros (( len ( s) x + v) ) )# Calculate Pixel coordinate A/D Counts for each latitude/longitude pair
for i in range (0, len(s) ix teen twenty lat ) :
    Upixel_sixteen_twenty [i] = (R_f) [i] / (numpy . exp (B_f) flir / sixteen_twenty_tempK [i] ) –
         F flir ) ) – O flir
# Apply land use camera parameters filter and calculate corrected temperature
for i in range (0, \text{len}(\text{sixteen\_twenty\_tempK})):# If longitude is greater than −XXX.XXXX or longitude is less than −XXX.XXXX, use soil
         parameters
    \# (except the points that overlay the solid waste carbon/water areas).
    # The waterbodies correspond to developed land (concrete) parameters
    if ( sixteen twenty \text{lon } [i ] \geq = -XXX.XXXX) or ( sixteen twenty \text{lon } [i ] \leq -XXX.XXXX) :
         \# Solid waste carbon coordinates, use developed land (concrete) parameters
         i f ( ( six teen_ twen ty_lon [ i ] >= −XXX.XXXXXX and sixteen_twenty_lon [ i ] <= −XXX.XXXXXX)
             and
             ( sixteen twenty lat [i] \geq XX.XXXXX and sixteen twenty lat [i] \leq XX.XXXXX) ) or
                  ( ( sixteen twenty \text{lon } [i ] > = -XXX.XXXXXX and sixteen twenty \text{lon } [i ] < = -XXX.
                      XXXXXX) and
                   ( sixteen twenty lat [ i ] > = XX.XXXXXX and sixteen twenty lat [ i ] < = XX.XXXXXX)) :
             # Developed land (concrete)
             R = R concrete
             B = B concrete
             O = O_{\text{concrete}}F = F concrete
         # Water body near the camp
         elif ((sixteen twenty lon [i] \geq -XXX.XXXXXX and sixteen twenty lon [i] \leq -XXX.XXXXXX) and( si x teen_ twen t y_l a t [ i ] >= XX.XXXXXX and si x teen_ twen t y_l a t [ i ] <= XX.XXXXXX) ) :
             # Water
             R = R water
             B = B water
             O = O water
             F = F_{\text{water}}# For the following area, including the Berm, west of the mine, and east of the open
               water, use soil constants
         e lif ( ( sixteen twenty lon |i] >= −XXX.XXXXXX and sixteen twenty lon [i] <= −XXX.XXXXXX
             ) and
                (\text{sixteen}_\text{t} \text{twenty}_\text{l} \text{at} [i] \rangle = XX.XXXXXX \text{ and } \text{sixteen}_\text{twenty}_\text{l} \text{at} [i] \langle \text{dx} \rangle
```

```
# Soil
           R = R soil
           B = B soil
           O = O soil
           F = F soil
       # For all other areas, use developed land constants
       else:
           # Developed land (concrete)
          R = R_{\text{concrete}}B = B concrete
          O = O_{\text{concrete}}F = F concrete
   # Tailings Pond, use developed land constants
   else:
       # Developed land (concrete)
       R = R_{\text{}} \text{concrete}B = B_{\text{concrete}}O = O concrete
       F = F concrete
   # Calculate corrected temperature
   corrected_temp_sixteen_twenty[i] = B / (numpy.log(R / (Upixel_sixteen_twenty[i] + O) + F
       ))
## Save To file
outputFileName sixteen twenty = \frac{1}{2} /export/home/users/username/Documents/DG Temp/
   \text{Mining}<sub>_</sub>Facility_2018/Processed_Data' \
                         '/Separated Hours/Campus Calibrated/
                            Sixteen_twenty_data_calibrated.txt'
outputFile sixteen twenty = open(outputFileName sixteen twenty, 'w')
outputFile sixteen twenty.write("#0:_Longitude_\t_#1:Latitude_\t_#2:FLIR_Land_Use_Corrected_
   Temp [K] \cup \n\setminus n"# Save data to file
for i in range (0, len(s)ixteen twenty lat)):
   outputFile_sixteen_twenty.write("%f_\t_%f_\t_%f_\n" % (sixteen_twenty_lon[i],
       sixteen twenty lat [i],
                                                      corrected temp sixteen twenty [i])
                                                          \lambdaoutputFile sixteen twenty.close()
#
```

```
# Load data for 20:00 to 24:00twenty twentyfour filename = \frac{1}{2}/export/home/users/username/Documents/DG Temp/
    Mining Facility 2018/Processed Data/' \
                      'Separated_Hours/Manufacturer_Calibrated/
```
Twenty Twentyfour Data Processed . txt '

twenty twenty four data = numpy . gen from tx t ( twenty twenty four filename , use cols = [6, 7, 10] )

```
# Consider emissivity does not equal 1
twenty twenty four lat pre filter = twenty twenty four data [:, 0]twenty twen ty four lon pre filter = twenty twenty four data [: , 1]twenty twenty four tempK pre filter = twenty twenty four data [: , 2]\# Filter the data based on known geographic coordinates and correct temperature accordingly
# Initialize new arrays to be equal to Nan
twenty_twentyfour_lat = numpy \cdot zeros ((len(twenty_twentyfour_lat_tpre_f filter)))twenty twenty four lat [:] = numpy . nan
twenty _twenty four lon = numpy . zeros ((\text{len}(\text{ twenty\_twenty four\_lat\_pre\_filter})))twenty twenty four lon [:] = numpy . nan
twenty_twentyfour_tempK = numpy.zeros ((\underline{\text{len}}(twenty_t_twenty_tfour_lat_pre_ffilter)))twenty_twentyfour_tempK [ : ] = numpy . nan
# Filter out geographic coordinates for the heat maps
for point in range (0, len(twenty twenty four lat)) :
    print ( twenty twen ty four lon pre filter [ point ] )
    print ( twenty twenty four lat pre filter [ point ] )
    if twenty twen ty four lon pre filter [ point ] >= -XXXXXXX:
         continue
    <u>elif</u> ((twenty_twentyfour_lon_pre_filter [point ] >= −XXX.XXXXXX and
            twenty_twentyfour_lon_pre_filter [point ] \le -XXX.XXXXXXXXXXXXXXXXX
           ( twenty twen ty four lat pre filter [ point ] >= XX.XXXXXX and
            twenty twen ty four lat pre filter [ point ] \leq XX.XXXXXXXXXX) ) :
         continue
    e lif ( ( twenty twen ty four lon pre filter [ point ] > = -XXX.XXXXX and
            twenty_twentyfour_lon_pre_filter [point] <= -XXX.XXXXXXXXXXXX
           (twenty _twentyfour _lat_pre_filter [point ] \geq XX.XXXXXX and
            tw en t y_ twen t y f o u r_l a t_p re_ fil te r [ p oi n t ] <= XX.XXXXXX) ) :
         continue
    e lif ( ( twenty twen ty four lon pre filter [ point ] >= -XXXXXXXXX and
            twenty twenty four lon pre filter [ point ] \leq -XXX.XXXXXXXXXXXXXXXXXXXXXXXX
           (\text{ twenty\_twentyfour\_lat\_pre\_filter} [ point ] > = XX.XXXXX and
            twenty_twentyfour_lat_pre_filter [point] \leq XX.XXXXXXX) ) :
         continue
    else :
         for index in range (0, len(twenty twenty four lat)) :
             # Check if index is Nanif numpy. isnan (twenty_twenty four_lat [index]) = True:
                  twenty twenty four lat [index] = twenty twenty four lat pre filter [ point ]
                  twenty twenty four lon [index ] = twenty twenty four lon pre filter [ point ]
                  twenty_twentyfour_tempK [index] = twenty_twenty four_tempK_pre_filter [ point ]
                  break
# I dentify index where Nan starts
for nan index in range ( 0 , len(twenty twenty four lat ) ) :
    if numpy is n an (twenty twenty four lat [nan_index ]) = True :
```

```
# Remove Nan values from good arrays
```

```
twenty twentyfour lat = twenty twentyfour lat [0: nan index]
{\tt twenty\_twentyfour\_lon \, = \, twenty\_twentyfour\_lon \, [\,0:\,nan\_index\,]}twenty_twentyfour_tempK = twenty_twentyfour_tempK[0:nan_tindex]break
```

```
#
```

```
# Apply Temperature Correction Constants
# Calculate Upixel using Horny, 2003 formula
\# https://www.sciencedirect.com/science/article/pii/S1350449502001834?via%3Dihub
# Initialize Upixel
Upixel twenty twentyfour = numpy.zeros((\underline{\text{len}}(\text{twenty\_twentyfour\_lat})))# Initialize new corrected temperature array
corrected temp twenty twentyfour = numpy.zeros((\underline{\text{len}}(\text{twenty}_\text{twenty}(\text{our}_\text{lon}))))
# Calculate Pixel coordinate A/D Counts for each latitude/longitude pair
for i in range (0, len(twenty twentyfour lat)):
    Upixel twenty twentyfour [i] = (R flir / (numpy.exp(B flir / twenty twentyfour tempK[i])
        - F flir) ) - O flir
# Apply land use camera parameters filter and calculate corrected temperature
for i in range (0, len(twenty twentyfour tempK)):
    # If Longitude is greater than -XXX.XXXX or longitude is less than -XXX.XXXX, use soil
        parameters
    \# (except the points that overlay the solid waste carbon/water areas).
    # The waterbodies correspond to developed land (concrete) parameters
    if (twenty twentyfour lon [i] >= -XXX.XXXX) or (twenty twentyfour lon [i] <= -XXX.XXXX):
        # Solid waste carbon coordinates, use developed land parameters (concrete)
        if ((twenty twentyfour lon[i] >= -XXX.XXXXX and twenty twentyfour lon[i] <= -XXX.
            XXXXXX) and
             (twenty_twentyfour_lat[i] >= XX.XXXXX and twenty_twentyfour_lat[i] <= XX.XXXXX
                 )) <u>or</u> \langle((twenty twentyfour lon[i] \rangle = -XXX.XXXXX and twenty twentyfour lon[i] \langle = -XXX.XXXXXX) and
                  (twenty twentyfour lat [i] \rangle = XX.XXXXX and twenty twentyfour lat [i] \langle = XX, X \rangleXXXXXX) ) :
             # Developed Land (concrete)
             R = R concrete
             B = B concrete
             O = O concrete
             F = F concrete
        # Water body near the camp
        elif ((twenty twentyfour lon[i] \rangle = -XXX. XXXXX and twenty twentyfour lon[i] \langle = -XXX.XXXXXX) and
               (twenty twentyfour lat [i] \geq XX.XXXXX and twenty twentyfour lat [i] \leq XX.
                   XXXXX)):
             # Water
             R = R water
```
 $B = B$  water  $O = O$  water  $F = F_{\text{water}}$ # For the following area, including the Berm, west of the mine, and east of the open water, use soil constants elif ((twenty twentyfour lon[i]  $>=$  -XXX.XXXXXX and twenty twentyfour lon[i]  $<=$  -XXX .XXXXXX) and  ${\rm (twenty\_twentyfour\_lat[i] >= XX. XXXXX and \t{twenty\_twentyfour\_lat[i] <= XX.}$  $XXXXX)$ ):  $#$  Soil  $R = R$  soil  $B = B$  soil  $O = O$  soil  $F = F$  soil # For all other areas, use developed land constants  $else.$ # Developed land (concrete)  $R = R$  concrete  $B = B$  concrete  $O = O$  concrete  $F = F$  concrete # Tailings Pond, use developed land parameters (concrete)  $else.$ # Concrete  $R = R$  concrete  $B = B$  concrete  $O = O$  concrete  $F = F$  concrete # Calculate corrected temperature corrected\_temp\_twenty\_twentyfour[i] = B / (numpy.log(R / (Upixel\_twenty\_twentyfour[i] +  $O) + F)$  $#$ # Save To file Mining Facility 2018/Processed Data'  $\sqrt{2}$ '/Separated Hours/Campus Calibrated/ Twenty\_twentyfour\_data\_calibrated.txt'  $outputFile\_twenty\_twentyfour = \underline{open}(outputFileName\_twenty\_twentyfour, 'w')$  $\texttt{outputFile\_twenty\_twentyfour.\,write\,(\texttt{"#0:\_Longitude\_}\texttt{t\_#1:}Laititude\_}\texttt{t\_#2:FLIR\_Land\_Use\_}$ Corrected  $\text{Temp}_\sim[K] \gtrsim \langle n'' \rangle$ 

```
# Save data to file
for i in range(0, len(twenty_twentyfour_lat)):
    outputFile twenty twentyfour.write("%f_\t_%f_\t_%f_\n" % (twenty twentyfour lon[i],
        twenty twentyfour lat [i],
```
corrected\_temp\_twenty\_twentyfour

```
\lceil i \rceil)
```

```
outputFile_twenty_twentyfour.close()
```

```
# Load data for May 24 FLIR/MODIS comparison
# This data was created from TempExtract May 2018 Mine Campaign.py, where only images
    recorded
\# on May 24, 2018 were processed
May 24 SA_FLIR filename = \prime/export/home/users/username/Documents/DG_Temp' \
                           '/Mining Facility 2018/Processed Data/Separated Hours/
                               May24 Data Processed.txt'
May 24 SA FLIR data = numpy.genfromtxt(May 24 SA FLIR filename, usecols=[6, 7, 10])
# Consider emissivity does not equal 1
May_24_SA_FLIR_lat_pre_filter = May_24_SA_FLIR_data[:, 0]May 24 SA FLIR lon pre filter = May 24 SA FLIR data [:, 1]May 24 SA FLIR tempK pre filter = May 24 SA FLIR data [:, 2]# Filter the data based on known geographic coordinates and correct temperature accordingly
# Initialize new arrays to be equal to Nan
May 24 SA FLIR lat = numpy zeros ((len(May 24 SA FLIR lat pre filter)))May 24 SA FLIR lat[:] = numpy.nanMay 24 SA FLIR lon = numpy \text{ zeros } ((len (May 24 SA FLIR lat pre filter)))May 24 SA FLIR \text{lon} | = numpy.nan
May 24 SA FLIR tempK = numpy zeros (\text{len}(\text{May } 24 \text{ SA FLIR lat pre filter})))May 24 SA FLIR tempK[:] = numpy.nan
# Filter out geographic coordinates for the heat maps
for point in range (0, len(May 24 SA FLIR lat)):
    print (May 24 SA FLIR lon pre filter [point ])
    print (May 24 SA FLIR lat pre filter [point ])
    if May 24 SA FLIR lon pre filter [point] \ge -XXX. XXXXXXcontinue
    elif ((May_24_SA_FLIR_lon_pre_filter[point]) \ge -XXX.XXXXXMay_24_SA_FLIR_lon_pre_filter[point] <= -XXX.XXXXXX)
          and (May 24 SA FLIR lat pre filter [point] > = XX. XXXXX X\mathrm{May}\_\mathrm{24}\_\mathrm{SA}\_\mathrm{FLIR}\_\mathrm{lat}\_\mathrm{pre}\_\mathrm{filter}\,[\,\mathrm{point}\,]\ \mathrel{<=}\mathrm{XX}.\mathrm{XXXXX})\ ) :continue
    elif ((May 24 SA FLIR lon pre filter [point ] >= -XXX.XXXXXX and
        May_24_SA_FLIR_lon_pre_filter[point] <= -XXX.XXXXXX)
          and (May 24 SA FLIR lat pre filter \lceil point \rceil >= XX.XXXXXX and
               May 24 SA FLIR lat pre filter [point] \leq XX.XXXXX):
        continue
    elif ((May_24 SA_FLIR lon_pre filter[point]) \ge -XXX. XXXXXXMay 24 SA FLIR lon pre filter [point] \leq -XXX.XXXXXand (May_24_SA_FLIR_lat_pre_filter[point] >= XX.XXXXXX and
               May 24 SA FLIR lat pre filter [point] \leq XX. XXXXX):
        continue
    else.
```

```
for index in range (0, len(May 24 SA FLIR lat)):
            # Check if index is Nan
            if numpy.isnan(May 24 SA FLIR lat[index]) = True:
                May 24 SA FLIR lat/index] = May 24 SA FLIR lat pre filter [point]
                May_24_SA_FLIR_lon[index] = May_24_SA_FLIR_lon_pre_filter[point]
                May 24 SA FLIR tempK \lceil \text{index} \rceil = May 24 SA FLIR tempK pre filter \lceil \text{point} \rceilbreak
# Identify index where Nan starts
for nan index in range (0, len(May 24 SA FLIR lat)):
    if numpy.isnan(May_24_SA_FLIR_lat[nan_index]) = True:
        # Remove Nan values from arrays
        May 24 SA FLIR lat = May 24 SA FLIR lat [0: nan index ]
        May_24 SA FLIR lon = May_24 SA FLIR lon[0:nan\_index]May 24 SA FLIR tempK = May 24 SA FLIR tempK[0: nan index
        break
## Apply Temperature Correction Constants
# Calculate Upixel using Horny, 2003 formula
# https://www.sciencedirect.com/science/article/pii/S1350449502001834?via%3Dihub
# Initialize Upixel
Upixel May 24 SA FLIR = numpy.zeros((\text{len} (May 24 SA FLIR lat)))# Initialize new corrected temperature array
corrected temp May 24 SA FLIR = numpy. zeros ((len(May 24 SA FLIR lon)))# Calculate Pixel coordinate A/D Counts for each latitude/longitude pair
for i in range (0, len(May 24 SA FLIR lat)):
    Upixel_May_24_SA_FLIR[i] = (R_flir / (numpy . exp(B_flir / May_24_SA_FLIR_tempK[i]) -
        F flir) = 0 flir
# Apply land use camera parameters filter and calculate corrected temperature
for i in range (0, len(May 24 SA FLIR tempK)):
    # If longitude is greater than -XXX.XXXX or longitude is less than -XXX.XXXX, use soil
        parameters
    \# (except the points that overlay the solid waste carbon/water areas).
    # The waterbodies correspond to developed land (concrete) parameters
    if (May 24 SA FLIR \text{lon}[i] \geq -XXX.XXX) or (May 24 SA FLIR \text{lon}[i] \leq -XXX.XXX):
        # Solid waste carbon coordinates, use developed land (concrete) parameters
        if ((May 24 SA FLIR \text{lon}[i] \geq -XXX.XXXXXX and May 24 SA FLIR \text{lon}[i] \leq -XXX.XXXXXX)
            and
            (May 24 SA FLIR lat \lceil i \rceil > XX.XXXXXX and May 24 SA FLIR lat \lceil i \rceil < XX.XXXXXX)) or
                ((May_24 SA FLIR lon [i]) \geq -XXX.XXXXX X X X X X X A and May_24 SA FLIR lon [i] \leq -XXX.XXXXXX) and
                 (May_24 SA_FLIR_lat[i] >= XX.XXXXX X and May_24 SA_FLIR_lat[i] <= XX.XXXXX)\cdot# Developed Land (concrete)
            R = R_{\text{}} \text{concrete}
```

```
181
```
 $B = B$  concrete  $O = O_{\text{concrete}}$  $F = F_{\text{concrete}}$  $#$  Water body near the camp e lif ( (May\_24\_SA\_FLIR\_lon  $[i]$   $>=$   $-XXX.XXXXX$  and May\_24\_SA\_FLIR\_lon  $[i]$   $\leq$   $-XXX.XXXXX$ ) and  $\label{eq:24} \begin{array}{l} \mbox{(May $-24$_\;SA$_\;FLIR$\_lat$[ i ] \; >= XX.XXXXXXX} \; \underline{\text{and}} \; \; \mbox{May $-24$_\;SA$_\;FLIR$\_lat$[ i ] \; <= XX.XXXXX) ) :} \end{array}$ # Water  $R = R$  water  $B = B$  water  $O = O$  water  $F = F$  water # For the following area, including the Berm, west of the mine, and east of the open water, use soil constants  $ell$  ( May\_24\_SA\_FLIR\_lon [ i ] >= -XXX.XXXXX and May\_24\_SA\_FLIR\_lon [ i ] <= -XXX.XXXXX ) and (May\_24\_SA\_FLIR\_lat  $[ i ] > = XX.XXXXXX$  and May\_24\_SA\_FLIR\_lat  $[i ] < = XX.XXXXXX)$  ) :  $#$  Soil  $R = R$  soil  $B = B$  soil  $O = O$  soil  $F = F$  soil  $#$  For all other areas, use developed land constants else : # Developed land (concrete)  $R = R$  concrete  $B = B$  concrete  $O = O$  concrete  $F = F$  concrete # Tailings Pond, use developed land (concrete) parameters  $else.$  $#$  Developed land (concrete)  $R = R$  concrete  $B = B$  concrete  $O = O_{\text{concrete}}$  $F = F$  concrete  $#$  Calculate corrected temperature corrected temp\_May\_24\_SA\_FLIR  $[ i ] = B /$  (numpy . l og (R / (Upixel\_May\_24\_SA\_FLIR  $[ i ] + O$ ) + F ) )

```
#
```

```
#######################################################################################################################
```
# $#$  Save To file

```
outputFileName_May_24_SA_FLIR = '/export/home/users/rbyerlay/Documents/
    Geoscientific Information Manoj Paper /' \vee{^\circ}\mathrm{GI\_Review\_CurveFit/May\_24\_FLIR\_data\_calibrated.txt}outputFile_May_24_SA_FLIR = open( outputFileName_May_24_SA_FLLIR , 'w' )
```
outputFile May 24 SA FLIR. write ("#0:\_Longitude\_\t\_#1:Latitude\_\t\_#2:FLIR\_Land\_Use\_Corrected\_ Temp  $[K] \cup \n\setminus n"$ # Save data to file for  $i$  in range  $(0, \text{len}(\text{May}_24_SA_F\text{LIR}_\text{lat}))$ : outputFile May 24 SA FLIR.write("%f\_\t\_%f\_\t\_%f\_\n"% (May 24 SA FLIR  $\text{lon}[i]$ , May 24 SA FLIR lat [i], corrected\_temp\_May\_24\_SA\_FLIR[i])  $\lambda$ 

outputFile May 24 SA FLIR.close()

#### $A.2.7$ Surface Temperature Map and Boxplots

```
# Current as of October 18, 2019
# Plots Diurnal ST as Maps and Boxplots
# Plots for May 24, 2018 (FLIR, MODIS and Percentage Error/Absolute error)
import numpy
import matplotlib.pyplot as plt
import matplotlib.dates as mdates
```
 $#$ 

 $\#$  Load data for 00:00 to 04:00 zero four filename =  $\frac{7}{2}$  /export/home/users/username/Documents/DG Temp/Mining Facility 2018/ Processed Data/' \ 'Separated\_Hours/Campus\_Calibrated/Zero\_four\_data\_calibrated.txt'

zero\_four\_data = numpy.genfromtxt(zero\_four\_filename)

```
zero four lon = zero four data [:,0]
zero four lat = zero four data [:,1]
zero_four_tempK = zero_four_data[:,2]
```
 $#$ 

## $\#$  Load in data for 04:00 to 08:00

four eight filename =  $\frac{1}{2}$  /export/home/users/username/Documents/DG Temp/Mining Facility 2018/ Processed Data/' \

'Separated Hours/Campus Calibrated/Four eight data calibrated.txt'

four\_eight\_data = numpy.genfromtxt(four\_eight\_filename)

four eight  $lon = four$  eight  $data[:, 0]$ four eight lat = four eight data  $[:,1]$ four eight tempK = four eight data [:,2]

### # Load in data for  $08:00$  to  $12:00$

eight twelve filename =  $\frac{7}{2018}$ /export/home/users/username/Documents/DG Temp/Mining Facility 2018/ Processed Data/'  $\setminus$ 

'Separated Hours/Campus Calibrated/Eight twelve data calibrated.txt'

eight twelve data =  $\text{numpy} \cdot \text{genfrontxt}(eight \text{twelve}$  filename)

```
eight_{w} = eight_{w} = eight_{w} = eight_{w} = 0eight twelve lat = eight twelve data [: , 1]
eight_twelve_tempK = eight_twelve_data[:,2]
```
 $#$ 

```
# # Load in data for 12:00 to 16:00
{\tt twelve\quad sixteen\_filename\, = \, '\\ \tt{/expr/home/users/users/meme/Documents/DG\_Temp/} }\text{Mining}<sub>_</sub>Facility_2018/Processed_Data/' \
                           'Separated Hours/Campus Calibrated/Twelve sixteen data calibrated.txt'
```
twelve sixteen data = numpy.genfromtxt(twelve sixteen filename)

```
twelve sixteen lon = twelve sixteen data[:,0]
twelve sixteen lat = twelve sixteen data [: , 1]
{\tt twelve\_sixteen\_tempK = twelve\_sixteen\_data[:,2]}
```
 $#$ 

#### # Load in data for  $16:00$  to  $20:00$

```
sixteen twenty filename = \frac{1}{2} /export/home/users/username/Documents/DG Temp/
    Mining Facility 2018/Processed Data/' \
                       'Separated Hours/Campus Calibrated/Sixteen twenty data calibrated.txt'
```
sixteen twenty data = numpy.genfromtxt(sixteen twenty filename)

```
sixteen twenty lon = sixteen twenty data[:, 0]sixteen_twenty_lat = sixteen_twenty_data[:,1]
sixteen twenty tempK = sixteen twenty data [: , 2]
```
#### $#$

# Load in data for  $20:00$  to  $24:00$ twenty twentyfour filename =  $\frac{7}{2}$ /export/home/users/username/Documents/DG Temp/ Mining Facility 2018/Processed Data/' \ 'Separated\_Hours/Campus\_Calibrated/Twenty\_twentyfour\_data\_calibrated.  $_{\rm txt}$  ,

twenty\_twentyfour\_data = numpy.genfromtxt(twenty\_twentyfour\_filename, delimiter=',')

```
twenty_twentyfour_lon = twenty_twentyfour_data[:,0]
```

```
twenty twenty four lat = twenty twenty four data [: , 1 ]twenty_twentyfour_tempK = twenty_twentyfour_data [:,2]
```
#### #######################################################################################################################

# # For MODIS and Relative/Absolute error data

 $#$  For Relative Error

# May\_24\_SA\_MODIS\_filename =  $' /$  export /home/ users /username /Documents/DG\_Temp/ Mining Facility 2018 / Processed Data /

# Separated\_Hours/Campus\_Calibrated/May\_24\_MODIS\_data\_calibrated . txt '

 $#$  For Absolute Error

May 24 SA MODIS filename =  $'/$  export /home/ users / username /Documents /DG\_Temp/ Mining  $Facility\_2018 / \text{Processed}\_Data / ' \ \ \ \ \ \$ 

' Separated\_Hours /Campus\_Calibrated /

MODIS\_LST\_May\_24\_Calibrated\_Absolute\_Error . txt '

May\_24\_SA\_MODIS\_data = numpy . gen from txt (May\_24\_SA\_MODIS\_filename, delimiter=',')

### # MODIS, FLIR, and Relative/Absolute error

May\_24\_SA\_MODIS\_lon = May\_24\_SA\_MODIS\_data  $[:, 0 ]$ May\_24\_SA\_MODIS\_lat = May\_24\_SA\_MODIS\_data  $[: , 1 ]$ 

# # For FLIR

May\_24\_SA\_FLIR\_lat = May\_24\_SA\_MODIS\_lat May\_24\_SA\_FLIR\_lon = May\_24\_SA\_MODIS\_lon May\_24\_SA\_FLIR\_tempK = May\_24\_SA\_MODIS\_data  $[: , 2 ]$ 

May\_24\_SA\_MODIS\_tempK = May\_24\_SA\_MODIS\_data  $[: , 4 ]$ May 24 SA PE = May 24 SA MODIS data  $[:, 5]$ 

#

#######################################################################################################################

```
# Temperature distribution boundaries
\# Jan. 19/19 Newly chosen boundaries
Latmin = XX.XXXXXXLatmax = XX.XXXXXX
```

```
Lonmax = −XXX.XXXXXX
Lonmin = −XXX.XXXXXX
```
#

#######################################################################################################################

 $\#$  Choose the number of horizontal and vertical "bins" to plot. These variables correspond to h orizontal  $#$  and spatial resolution respectively  $#$  For 2000 m (latitude) by 2500m (longitude) resolution  $#$  nLat = 10  $# \text{ nLon} = 10$ 

 $#$  For 1000 m resolution

```
nLat = 20nLon = 25
# For 500m resolution
# nLat = 40# n\text{Lon} = 48# For 100m resolution
# n\text{Lat} = 200# n\text{Lon} = 250# For 200m resolution
# n\text{Lat} = 100# n\text{Lon} = 125## Create temperature array for each time interval
# 00:00 to 04:00
TMatrix zero four = numpy.zeros(((nLat+1), (nLon+1), (len(zero four lat))))
TMatrix zero four [:] = \text{numpy} \cdot \text{nan}# 04:00 to 08:00
\text{TMatrix\_four\_eight = numpy. zeros\left(\left(\left(n\text{Lat}+1\right), \left(n\text{Lon}+1\right), \left(\underline{\text{len}}\left(\text{four\_eight\_lat}\right)\right)\right)\right)}TMatrix four eight |:| = numpy.nan
# 08:00 to 12:00TMatrix eight twelve = numpy.zeros(((nLat+1), (nLon+1), (\text{len}(\text{eight\_twelve\_lat}))))
TMatrix eight twelve [:] = numpy.nan
# 12:00 to 16:00\text{TMatrix\_twelve\_sixteen = numpy. zeros\left(\left(\left(n\text{Lat}+1\right), \left(n\text{Lon}+1\right), \left(\underline{\text{len}}\left(\text{twelve\_sixteen\_lat}\right)\right)\right)\right)}\text{TMatrix\_twelve\_sixteen} [:] = numpy.nan
# 16:00 to 20:00
TMatrix sixteen twenty = numpy.zeros(((nLat+1), (nLon+1), (len(sixteen twenty lat))))
\text{TMatrix}_\text{six} sixteen_twenty [:] = \text{numpy} \cdot \text{nan}# 20:00 to 24:00
TMatrix twenty twentyfour = numpy.zeros(((nLat+1), (nLon+1), (len(twenty twentyfour lat))))
TMatrix twenty twentyfour [:] = numpy.nan
# For May 24 FLIR
\text{TMatrix}\_\text{May}\_\text{24}\_\text{SA}\_\text{FLIR}\ =\ \text{number}\ \text{zeros}\ \big(\big(\big(\text{nlat}+1\big)\,,\ \big(\text{nLon}+1\big)\,,\ \big(\underbrace{\text{len}\ (\text{May}\ \text{24}\ \text{SA}\_\text{FLIR}\_\text{lat})\,\big)}\big)\big)TMatrix May 24 SA FLIR [:] = numpy.nan
# For May 24 MODIS
TMatrix May 24 SA MODIS = numpy.zeros(((nLat+1), (nLon+1), (\text{len}(\text{May } 24 \text{ SA MODIS } lat)))))
TMatrix May 24 SA MODIS [:] = numpy.nan
# For May 24 Percentage Error or Absolute Error
```
PE Matrix May 24 SA = numpy.zeros(((nLat+1), (nLon+1), ( $\text{len}(\text{May 24 SA MODIS lat})))$  $PE\_Matrix\_May\_24\_SA$  [:] = numpy.nan

#### $#$

# Create median temperature array for each interval # For  $00:00$  to  $04:00$  $\text{TMatrix\_zero\_four\_median = \text{numpy}.\,zeros\left(\left(\left(\, \text{nLat} + 1\right), \ \left(\, \text{nLon} + 1\right)\right)\,\right)}$ TMatrix zero four median  $[:] = \text{numpy}.\text{nan}$ # For  $04:00$  to  $08:00$ TMatrix four eight median = numpy.zeros( $((nLat+1), (nLen+1))$ )  $\text{TMatrix\_four\_eight\_median}[:] = \text{numpy}.\text{nan}$ # For  $08:00$  to  $12:00$ TMatrix\_eight\_twelve\_median = numpy.zeros( $((nLat+1), (nLen+1))$ )  $\text{TMatrix}_\text{eight}_\text{t}$  welve median  $[:] = \text{numpy} \cdot \text{nan}$ # For  $12:00$  to  $16:00$ TMatrix twelve sixteen median = numpy.zeros( $((nLat+1), (nLen+1)))$ ) TMatrix twelve sixteen median  $[:]$  = numpy.nan # For  $16:00$  to  $20:00$  $\text{TMatrix\_sixteen\_twenty\_median = \text{numpy}.\text{zeros}\left(\left(\left(\text{nLat}+1\right), \left(\text{nLon}+1\right)\right)\right)$ TMatrix sixteen twenty median  $[:]$  = numpy.nan # For  $20:00$  to  $24:00$ TMatrix twenty twentyfour median = numpy.zeros( $((nLat+1), (nLen+1))$ ) TMatrix twenty twentyfour median  $[:]$  = numpy.nan # For May 24 FLIR  $\text{TMatrix}\_\text{May}\_24\_\text{SA}\_\text{FLIR}\_\text{Median}\ =\ \text{number}\ x\ \text{eros}\ \big(\big(\ (\ \text{nLat} + 1\ \big)\ ,\ \ (\ \text{nLon} + 1\ \big)\ \big)\ \big)$ TMatrix May 24 SA FLIR Median [:] = numpy.nan # For May 24 MODIS TMatrix May 24 SA MODIS Median = numpy.zeros( $((nLat + 1), (nLen + 1)))$ TMatrix May 24 SA MODIS Median [: ] = numpy.nan # For May 24 Percentage Error or Absolute Error PE Matrix May 24 SA Median = numpy.zeros( $((nLat+1), (nLon+1)))$ PE Matrix May 24 SA Median [: ] = numpy.nan  $#$ # Initialize Boxplot arrays for Mine and Pond for each time interval # For  $00:00$  to  $04:00$ Boxplot\_mine\_temps\_zero\_four = numpy.zeros( $\text{len}($ zero\_four\_lat)) Boxplot mine temps zero four  $[:]$  = numpy.nan Boxplot\_pond\_temps\_zero\_four = numpy.zeros( $\text{len}($ zero\_four\_lat))

Boxplot pond temps zero four  $[:]$  = numpy . nan

```
# For 04:00 to 08:00Boxplot mine temps four eight = numpy . z e r os (\text{len}(\text{four eight lat}))Boxplot\_mine\_temps\_four\_eight [ : ] = numpy.name
```
Boxplot pond temps four eight = numpy . z e r os  $(\text{len}(\text{four eight lat}))$  $Boxplot\_pond\_temps\_four\_eight[:] = numpy.name$ 

#### # For  $08:00$  to  $12:00$

 $Boxplot\_mine\_temps\_eight\_twelve = \text{numpy}.\,\text{zeros}(\underline{len}(\text{eight\_twelve\_lat} ))$ Boxplot mine temps eight twelve  $[:]$  = numpy . nan

Boxplot\_pond\_temps\_eight\_twelve = numpy . z e r os  $(\text{len}(\text{eight}-\text{twelve\_lat}))$ Boxplot pond temps eight twelve  $[: ] =$  numpy . nan

### # For  $12:00$  to  $16:00$

 $B\alpha x plot\_mine\_temps\_twelve\_sixteen = numpy. zeros (len(twelve\_sixteen\_lat))$ Boxplot mine temps twelve sixteen  $[:] =$  numpy . nan

Boxplot pond temps twelve sixteen = numpy . zeros ( $len$  ( twelve sixteen lat ) ) Boxplot\_pond\_temps\_twelve\_sixteen [ : ] = numpy . nan

# # For  $16:00$  to  $20:00$

 $Boxplot\_mine\_temps\_sixteen\_twenty = numpy. zeros ( $len(sixteen\_twenty\_lat)$ )$ Boxplot mine temps sixteen twenty  $[: ] =$  numpy . nan

Boxplot pond temps sixteen twenty = numpy zeros ( $len$  (sixteen twenty lat )) Boxplot pond temps sixteen twenty  $[:] =$  numpy . nan

# # For  $20:00$  to  $24:00$

Boxplot\_mine\_temps\_twenty\_twentyfour = numpy . z e r os  $(\underline{\text{len}}(\text{twenty}\_\text{twenty}$  four\_lat ) ) Boxplot mine temps twenty twentyfour  $[:]$  = numpy . nan

```
Boxplot pond temps twenty twentyfour = numpy z e r os ( len ( twenty twenty four lat ) )
Boxplot pond temps twenty twentyfour [:] = numpy . nan
```
#### $#$

#######################################################################################################################

# Mine and Pond GPS boundaries (in decimal degree format), Based on May 2018 Landsat 8 OLI Image

# $#$  Mine boundaries min mine  $lat = XX.XXXXXX$  $\max$   $\,$  mine  $\,$  lat  $\,$   $=$  XX.XXXXXX min\_mine\_lon = −XXX.XXXXXX max\_mine\_lon = −XXX.XXXXXX

### # Pond Boundaries

min\_pond\_lat =  $XX.XXXXX$  $max$  pond  $lat = XX.XXXXX$ min\_pond\_lon = −XXX.XXXXXX

```
# Compute binned data
# For hour averaging
# From 00:00 to 04:00for i in range (0, \text{len}(zero_{\text{1}}\text{our}_{\text{1}})):
    print(zero four lat[i])print( zero _four _lon[i])
    print('The\_Max\_lat\_is:.^{\prime}+str(Latmax)+'\n')print('The_Min\_lat\_is:~.'+str(Latmin)+'\n')\textbf{print}('The\_Max\_lon\_is:~.~'+\textbf{str}(\text{Lonnax})+'\n)print('The_Min\_lon\_is:~.'+str(Lonmin)+'\n')if numpy isnan (zero four lat [i]) = False <u>or</u> numpy isnan (zero four lon [i]) = False:
         LatIndex_zero_four = int ((zero _{our} - lat[i] - Latmin) * nLat / (Latmax - Latmin))LonIndex_zero_four = int((zero_{ion} - 10n[i] - Lonmin) * nLon / (Lonmax - Lonmin))# Ignore latitude/longitude values greater than the latitude/longitude maximum or
             less than the
           latitude/longitude minimum
         if zero four lat [i] > Latmax or zero four lat |i| < Latmin or zero four lon |i| <
             Lonmax or \zero_{our\_lon[i]} > Lonmin:
              continue
         # Manually crop temperatures outside of site boundary
         elif (zero four lat [i] >= XX.XXXX and zero four lon [i] <= -XXX.XXXX and
              zero four \lceil i \rceil \geq -XXX. XXXX)or (zero_four_lat[i] >= XX.XXXX and zero_four_lon[i] <= -XXX.XXXX and
                       zero_{}four_{}lon[i] >= -XXX.XXX):
              continue
         elif (zero four lat [i] >= XX.XXXX and zero four lon [i] <= -XXX.XXXX and
              zero four \text{lon}[i] \geq -\text{XXX}.\text{XXX}<u>or</u> (zero four lat |i| \leq XX.XXXX and zero four lon |i| \leq -XXX.XXXX and
                       zero_four_lon[i] \rangle = -XXX.XXX :
              continue
         elif (zero four lat [i] \leq XX.XXXX and zero four lon [i] \leq -XXX.XXXX and
             zero_four_lon[i] >= -\text{XXX}XXXXX)
                  or (zero four lat [i] \geq XX.XXXX and zero four lon [i] \leq -XXX.XXXX and
                       zero four \text{lon}[i] \geq -\text{XXX}.\text{XXX}:
              continue
         elif (zero four lat [i] >= XX.XXXX and zero four lon [i] <= -XXX.XXX and
              zero four \text{lon}[i] \geq -\text{XXX}.\text{XXX}<u>or</u> (zero four lat [i] \leq XX.XXXX and zero four lon [i] \leq -XXX.XXXX and
                       zero_{}four_{}lon[i] >= -XXX.XXX):
             continue
```
### else.

TMatrix zero four [LatIndex zero four | [LonIndex zero four | | i | = zero four tempK | i

```
# Check if image is within mine or pond boundaries# Check mine latitude and longitude boundaries
        if (zero four lat |i| >= min mine lat and zero four lat |i| <= max mine lat ) and
                 ( zero four lon [i] > = min_mine lon and zero four lon [i] <= max_mine_lon ) :
             Boxplot mine temps zero four [i] = zero four tempK [ i ]
        # Check pond latitude and longitude boundaries
        elif (zero_four_lat [i] >= min_pond_lat and zero_four_lat [i] <= max_pond_lat ) and
                 ( zero four lon [i] \geq m in pond lon and zero four lon [i] \leq m ax pond lon ) :
             Boxplot\_pond\_temps\_zero\_four [ i ] = zero\_four\_tempK [ i ]else :
             print ('Image_not_within_mine_or_pond_bounds')
# Calculate the median temperature for each bin
for i in range (0, nLat+1):
    for j in range (0, nLon+1):
        # Check for Nan
        for k in range (0, \text{len}(zero_{\text{1}}) ):
             # If a real number is encountered, a median can be calculated
             if TMatrix zero four [i] | [ j ] | [ k ] != numpy . nan:
                 break
        # If at the last index and it is a Nan, assign TMatrix to be equal to Nan, otherwise
              calculate the median
        # temperature excluding Nan values
        if (k = len(zero four lat)) & (TMatrix zero four [i] | [k] = numpy . nan):
             TMatrix zero four median [i] [ j ] = numpy . nan
        else:
             TMatrix zero four median [i] [ j ] = numpy . n an p e r c entile ( TMatrix zero four [i] [ j ]] [ : ] , 50)#######################################################################################################################
# From 04:00 to 08:00for i in range (0, \text{len}(\text{four} \text{—} \text{eight} \text{—} \text{lat} )):
    if numpy isnan (four eight lat [i]) = False or numpy isnan (four eight lon[i]) = False:
        LatIndex four eight = int ( ( four eight lat [i] - Latmin ) * nLat / ( Latmax - Latmin ) )
        LonIndex_four\_eight = int ((four_eight_lon[i] - Lonmin) * nLon / (Lonmax - Lonmin))# Ignore latitude/longitude values greater than the latitude/longitude maximum or
             less than the
        # latitude/longitude minimum
        if four eight lat |i| > Latmax or four eight lat |i| < Latmin or four eight lon |i| <Lonmax or \backslash
```

```
four\_eight\_lon[i] > Lonmin:
```

```
continue
```

```
# Manually crop temperatures outside of the site boundary
e lif ( four eight lat [i] >= XX.XXXX and four eight lon [i] <= -XXX.XXX and
    four\_eight\_lon[i] \geq -XXX.XXXX) \setminus
```

```
or (four eight lat [i] >= XX.XXXX and four eight lon [i] \leq -XXX.XXXX and
                       four\_eight\_lon[i] \geq -XXX.XXX:
             continue
         elif (four eight lat [i] >= XX.XXXX and four eight lon [i] <= -XXX.XXXX and
             four eight lon [i] >= -XXX.XXX}
                  or (four eight lat |i| \leq XX.XXXX and four eight lon [i] \leq -XXX.XXXX and
                       four eight \text{lon}[i] \geq -\text{XXX}.\text{XXX}:
             continue
         elif (four_eight_lat[i] \le XX.XXXX and four_eight lon[i] \le -XXX.XXXX and
             four eight \text{lon} \{i\} \geq -\text{XXX} \cdot \text{XXX} \setminus<u>or</u> (four eight lat [i] > XX.XXX and four eight lon [i] \leq -XXX.XXX and
                       four eight \text{lon} [i] \geq -\text{XXX} \cdot \text{XXX}:
             continue
         elif (four eight lat [i] >= XX.XXXX and four eight lon [i] <= -XXX.XXX and
             four eight \text{lon} \{i\} \geq -\text{XXX} \cdot \text{XXX} \setminusor (four eight lat [i] \leq XX.XXX and four eight lon [i] \leq -XXX.XXX and
                       four\_eight\_lon[i] \geq -XXX.XXXX:
             continue
         else.TMatrix four eight [LatIndex four eight | [LonIndex four eight |i| =four eight tempK[i]
         # Check if image is within mine or pond boundaries
         # Check mine latitude and longitude boundaries
         if (four eight lat [i] \ge min_mine_lat and four eight lat [i] \le max_mine_lat) and
                  (four eight \text{lon}[i] \geq min mine \text{lon} and \text{four} eight \text{lon}[i] \leq max mine \text{lon}[i]:
             Boxplot mine temps four eight [i] = four eight tempK[i]# Check pond latitude and longitude boundaries
         elif (four eight lat [i] > min pond lat and four eight lat [i] \le max pond lat) and
                  (\text{four\_eight\_lon}[i] \geq m\text{in\_pond\_lon} \text{ and } \text{four\_eight\_lon}[i] \leq m\text{ax\_pond\_lon}):
             Boxplot_pond_temps_four_eight[i] = four_eight tempK[i]
         else:print ('Image_not_within_mine_or_pond_bounds')
# Calculate the median temperature for each bin
for i in range (0, nLat+1):
    for j in range (0, nLon+1):
        # Check for Nan
         <u>for</u> k in range(0, len(four eight lat)):
             # If a real number is encountered, a median can be calculated
             if TMatrix four eight [i][j][k] != numpy.nan:
                  break
         \# If at the last index and it is a Nan, assign TMatrix to be equal to Nan, otherwise
              calculate the median
         # temperature excluding Nan values
         if (k = len(four_eight_lat)) & (TMatrix four eight[i][j][k] = numpy.nan):
             TMatrix four eight median [i] |j| = numpy.nan
         else.TMatrix four eight median [i] |j| = \text{numpy}. nanpercentile (TMatrix four eight [i] [j]
                  |[:], 50)
```

```
# From 08:00 to 12:00for i in range(0, len(eight_twelve_lat)):
    if numpy isnan (eight twelve lat [i]) = False or numpy isnan (eight twelve lon [i]) =
         False:
         LatIndex eight twelve = int (eight_t \twelve_l at[i] - Latmin) * nLat / (Latmax - Latmin)))
         LonIndex eight twelve = int((eight \ttext{ twelve} \ttext{lon}[i] - Lonmin) * nLon / (Lonmax - Lonmin)))
        # Ignore latitude/longitude values greater than the latitude/longitude maximum or
             less than the
         # latitude/longitude minimum
         if eight twelve lat [i] > Latmax or eight twelve lat [i] < Latmin or eight twelve lon [
             i \mid \langle Lonmax
                  or eight_twelve_lon[i] > Lonmin:
             continue
         # Manually crop temperatures outside of the site boundary
         elif (eight twelve lat [i] >= XX.XXXX and eight twelve lon [i] <= -XXX.XXXX and
             eight twelve \text{lon}[i] \geq -\text{XXX}.\text{XXX}or (eight twelve lat [i] >= XX.XXXX and eight twelve lon [i] \leq -XXX.XXX and
                      eight twelve \text{lon}[i] \geq -\text{XXX}.\text{XXX}:
             continue
         elif (eight twelve lat [i] >= XX.XXXX and eight twelve lon [i] <= -XXX.XXXX and
             eight twelve \text{lon}[i] \geq -\text{XXX}.\text{XXX}or (eight twelve lat [i] \leq XX.XXXX and eight twelve lon [i] \leq -XXX.XXXX and
                      eight twelve \text{lon}[i] \geq -\text{XXX}.\text{XXX}:
             continue
         elif (eight twelve lat [i] \leq XX.XXX and eight twelve lon [i] \leq -XXX.XXX and
             eight twelve \text{lon}[i] \geq -\text{XXX}.\text{XXX}or (eight twelve lat [i] > XX.XXXX and eight twelve lon [i] <= -XXX.XXXX and
                      eight twelve \text{lon}[i] \geq -\text{XXX}.\text{XXX}:
             continue
         elif (eight_twelve_lat[i] >= XX.XXXX and eight_twelve_lon[i] <= -XXX.XXXX and
             eight_t welve lon[i] \geq -XXX.XXX) \setminusor (eight twelve lat [i] \leq XX.XXXX and eight twelve lon [i] \leq -XXX.XXXX and
                      {\tt eight\_twelve\_lon[\,i\,]} \>=\> - XXX. XXXX):continue
         else.
             TMatrix eight twelve [LatIndex eight twelve] [LonIndex eight twelve] [i] =
                  eight twelve tempK[i]# Check if image is within mine or pond boundaries
         # Check mine latitude and longitude boundaries
         if (eight twelve lat |i| \ge min mine lat and eight twelve lat |i| \le max mine lat)
             \mathbf{and}(eight twelve lon [i] \geq min mine lon and eight twelve lon [i] \leq max mine lon
                      \cdotBoxplot_mine_temps_eight_twelve[i] = eight_twelve_tempK[i]
                                                  192
```

```
# Check pond latitude and longitude boundaries
         elif (eight twelve lat [i] \geq m min_pond_lat and eight_twelve_lat [i] \leq m ax_pond_lat )
             \mathbf{and}(eight_t, twelve\_lon[i] \geq min_p) on and eight twelve lon[i] \leq max_p pond lon
                       ) :
              Boxplot pond temps eight twelve [i] = eight twelve tempK [i]else :
              print ( 'Image_not_within_mine_or_pond_bounds ')
# Calculate the median temperature for each bin
for i in range (0, nLat+1):
    for j in range (0, nLon+1):
         # Check for Nan
         for k in range (0, \text{len}(\text{eight twelve lat})) :
             # If a real number is encountered, a median can be calculated
              if TMatrix eight twelve [i] [j] [k] != numpy . nan :
                  break
         # If at the last index and it is a Nan, assign TMatrix to be equal to Nan, otherwise
               calculate the median
         # temperature excluding Nan values
         \underline{\text{if}} ( k = \underline{\text{len}}(\text{eight\_twe\_lat}) ) & (TMatrix_eight_twelve [i][j] [k] = numpy . nan ) :
              TMatrix eight twelve median [i] [ j ] = numpy . nan
         else :
              \text{TMatrix}_eight_twelve_median [i] [j] = \text{number}. n an percentile (\text{TMatrix}_eeight_twelve [i] [j]j | \cdot |, 50)
```

```
#######################################################################################################################
```

```
# From 12:00 to 16:00for i in range (0, \text{len}(\text{twelve\_sixteen\_lat})):if numpy is n an (twelve sixteen lat [i]) = F alse <u>or</u> numpy is n an (twelve sixteen lon [i]) =
         False:
         LatIndex twelve sixteen = int ( ( twelve sixteen lat [i] - Latmin ) * nLat / ( Latmax −
              Latmin)
         LonIndex_twelve_sixteen = int (( ( twelve_sixteen_lon [i] - Lonmin ) * nLon / (Lonmax -
              Lonmin ) )
         \# Ignore latitude/longitude values greater than the latitude/longitude maximum or
              less than the
         # latitude/longitude minimum
         \underline{\text{if}} twelve_sixteen_lat [i] > Latmax <u>or</u> twelve_sixteen_lat [i] < Latmin <u>or</u>
              twelve sixteen \text{lon} [i] < \text{Lommax}\setminusor twelve sixteen \text{lon } [i] > \text{Lommin}:
              continue
         # Manually crop temperatures outside of site boundary
         elif ( twelve_sixteen_lat [i] >= XX.XXXX and twelve_sixteen_lon [i] \leq -XXX.XXXX and
                 twelve sixteen \text{lon} \{ i \} \ge -\text{XXX} \times \text{XXX} or ( twelve sixteen \text{lat} \{ i \} \ge -\text{XXX} \times \text{and}twelve sixteen \text{lon} [i] \leq -XXX.XXXX and
                                                                  twelve\_sixteen\_lon[i] \geq -XXX.XXXX):
```

```
continue
        elif (twelve_sixteen_lat[i] > XX.XXXX and twelve_sixteen_lon[i] \leq -XXX.XXXX and
               twelve_sixteen_lon[i] >= -XXX.XXXX) or (twelve_sixteen_lat[i] <= XX.XXXX and
                                                           twelve sixteen \text{lon}[i] \leq -\text{XXX} \cdot \text{XXX}twelve_sixteen_lon[i] >= -XXX.XXXX]:
             continue
        elif (twelve sixteen lat |i| \leq XX.XXXX and twelve sixteen lon [i] \leq -XXX.XXXX and
               twelve_sixteen_lon[i] >= -XXX.XXXX) or (twelve_sixteen_lat[i] >= XX.XXXX and
                                                           twelve_sixteen_lon[i] <= -XXX.XXXX and
                                                           twelve sixteen \text{lon}[i] \geq -\text{XXX}.\text{XXX}:
             continue
        elif (twelve sixteen lat |i| >= XX.XXXX and twelve sixteen lon [i] \leq -XXX.XXXX and
               twelve sixteen \text{lon} \{i\} \ge -\text{XXX. XXX} or (twelve sixteen \text{lat} \{i\} \le -\text{XXX. XXX} and
                                                           twelve_sixteen_lon[i] \leq -XXX.XXXX and
                                                           twelve sixteen \text{lon}[i] \geq -\text{XXX}.\text{XXX}:
             continue
        else.TMatrix_twelve_sixteen [LatIndex_twelve_sixteen ] [LonIndex_twelve_sixteen ] [i] =
                 twelve sixteen tempK[i]
        # Check if image is within mine or pond boundaries
        # Check mine latitude and longitude boundaries
        if (twelve_sixteen_lat[i] > min_mine_lat and twelve_sixteen_lat[i] <= max mine lat)
              and \setminus(twelve\_sixteen\_lon[i] >= min\_min\_lon \underline{and} \twelve\_sixteen\_lon[i] <=max mine lon):
             Boxplot mine temps twelve sixteen [i] = twelve sixteen tempK [i]
        # Check pond latitude and longitude boundaries
        elif (twelve sixteen lat |i | > = min pond lat and twelve sixteen lat |i| \lemax pond lat) and \n(twelve\_sixteen\_lon[i] >= min\_pond\_lon \underline{and} \twelve\_sixteen\_lon[i] <=max pond lon):
             Boxplot pond temps twelve sixteen [i] = twelve sixteen tempK [i]
        else:
             print ('Image_not_within_mine_or_pond_bounds')
# Calculate the median temperature for each bin
for i in range (0, nLat+1):
    for j in range (0, nLon+1):
        # Check for Nan
        for k in range(0, len(twelve sixteen lat)):
            # If a real number is encountered, a median can be calculated
             if TMatrix twelve sixteen [i][j][k] != numpy.nan:
                 break
        # If at the last index and it is a Nan, assign TMatrix to be equal to Nan, otherwise
              calculate the median
        # temperature excluding Nan values
        if (k = len(twelve_sixteen_lat)) & (TMatrix twelve sixteen [i][j][k] = numpy.nan):
             TMatrix twelve sixteen median [i] [j] = numpy.nan
        else
             TMatrix twelve sixteen median [i][j] = numpy.nanpercentile (TMatrix twelve sixteen
```

```
194
```

```
[i][j][:], 50)
```

```
# From 16:00 to 20:00for i in range(0, len(sixteen twenty lat)):
    if numpy isnan (sixteen_twenty_lat[i]) = False or numpy isnan (sixteen_twenty_lon[i]) =
         False:
         LatIndex sixteen twenty = int((sixteen + twenty - lat) - Lat) * nLat / (Lat) - Lat)Latmin)LonIndex sixteen twenty = int((sixteen + twenty - lon) + Ionmin) * nLon / (Lonmax -Lonmin))
         # Ignore latitude/longitude values greater than the latitude/longitude maximum or
              less than the
         # latitude/longitude minimum
         if sixteen_twenty_lat[i] > Latmax or sixteen_twenty_lat[i] < Latmin or
              sixteen twenty \lceil \ln |i| \rceil < Lonmax
                   or sixteen twenty \text{lon}[i] > \text{Lommin}:
              continue
         # Manually crop temperatures outside the site boundary
         elif (sixteen twenty lat [i] > XX.XXXX and sixteen twenty lon [i] \leq -XXX.XXXX and
                \texttt{sixteen\_twenty\_lon[i]} \geq -\texttt{XXX}.\texttt{XXX} \texttt{or} \texttt{(sixteen\_twenty\_lat[i]} \geq \texttt{XX}.\texttt{XXX} \texttt{and}sixteen twenty \text{lon}[i] \leq -\text{XXX} \cdot \text{XXX}sixteen twenty \text{lon}[i] \geq -\text{XXX}.\text{XXX}:
              continue
         elif (sixteen twenty lat [i] >= XX.XXXX and sixteen twenty lon [i] \leq -XXX.XXXX and
                 sixteen twenty \text{lon} \{i\} \ge -\text{XXX. XXX} or (sixteen twenty \text{lat} \{i\} \le -\text{XXX. XXX} and
                                                                sixteen_twenty_lon[i] <= -XXX.XXXX and
                                                                sixteen twenty \text{lon}[i] \geq -\text{XXX}.\text{XXX}:
              continue
         {\underline{\text{elif}}} \ \ ({\rm sixteen\_twenty\_lat}\ [\,i\,]\ \texttt{<=} XX. XXXX \ \underline{\text{and}} \ \ {\rm sixteen\_ twenty\_lon}\ [\,i\,]\ \texttt{<=} \ - XXX. XXXX \ \underline{\text{and}}sixteen twenty \text{lon} \{i\} \ge -\text{XXX. XXX} or (sixteen twenty \text{lat} \{i\} \ge -\text{XX. XXX} and
                                                                sixteen twenty \text{lon}[i] \leq -\text{XXX} \cdot \text{XXX}sixteen_twenty_lon[i] >= -XXX.XXX):
              continue
         elif (sixteen twenty lat |i| > XX.XXXX and sixteen twenty lon |i| < - XXX.XXXX and
                \text{sixteen\_twenty\_lon[i]} \ge -\text{XXX.XXX} or (sixteen_twenty_lat[i] <= XX.XXX and
                                                                sixteen twenty \text{lon}[i] \leq -\text{XXX} \cdot \text{XXX}sixteen twenty \text{lon}[i] \geq -\text{XXX}.\text{XXX}:
              continue
         else:
              TMatrix sixteen twenty [LatIndex sixteen twenty | [LonIndex sixteen twenty | \cdot | i | =
                   sixteen_twenty_tempK[i]
         # Check if image is within mine or pond boundaries
         # Check mine latitude and longitude boundaries
         if (sixteen twenty lat |i | > min mine lat and sixteen twenty lat |i| \le max mine lat)
               and \setminus(sixteen_twenty_lon[i] > min_mine_lon and sixteen_twenty_lon[i] <=
```

```
195
```

```
max mine lon) :
    Boxplot_mine_temps_sixteen_twenty [ i ] = sixteen_twenty_tempK [ i ]
# Check pond latitude and longitude boundaries
elif (sixteen_twenty_lat [i] \geq min_pond_lat and sixteen_twenty_lat [i] \leqmax pond lat ) and
         (sixteen twenty \text{lon } [i ] > = \text{min} pond \text{lon and sixteen twenty } \text{lon } [i ] < =max pond lon) :
    Boxplot_pond_temps_sixteen_twenty [ i ] = sixteen_twenty_tempK [ i ]
else :
    print ('Image_not_within_mine_or_pond_bounds')
```

```
\# Calculate the median temperature for each bin
for i in range (0, nLat+1):
    for j in range (0, nLon+1):
         # Check for Nan
         for k in range (0, \text{len}(\text{sixteen\_twenty\_lat})):
             # If a real number is encountered, a median can be calculated
              if TMatrix sixteen twenty [i] [ j ] [ k ] != numpy . nan :
                   break
         # If at the last index and it is a Nan, assign TMatrix to be equal to Nan, otherwise
               calculate the median
         # temperature excluding Nan values
         \underline{\text{if}} (k = \underline{\text{len}}(\text{sixteen\_twenty\_lat}) ) & (\text{TMatrix\_sixteen\_twenty[i][j][k]} = \text{numpynn}):
              TMatrix sixteen twenty median [ i ] | j | = numpy . nan
         else.TMatrix sixteen twenty median [i] [ j ] = numpy n an p e r centrile (TMatrix sixteen twenty
                  [i][j][:], 50)
```
#######################################################################################################################

```
# From 20:00 to 24:00for i in range (0, \text{len}(\text{twenty twenty four lat} )) :
    if numpy is n an ( twenty twenty four lat [i] ) = False or numpy is n an ( twenty twenty four lon [i
         |) = False:
         LatIndex_twenty_twenty four = \underline{\text{int}} ( ( twenty _twenty four _lat [ i ] - Latmin ) * nLat / (
             Latmax - Latmin))
         LonIndex_twenty_twenty four = int ((twenty_twenty four_lon[i] - Lonmin) * nLon / (Lonmax - Lonmin))
        # Ignore latitude/longitude values greater than the latitude/longitude maximum or
             less than the
         # latitude/longitude minimum
         if twenty_twenty four_lat [i] > Latmax or twenty_twenty four_lat [i] < Latmin or
             twenty_twenty four_lon [ i ] < Lonmax\
                  or twenty twenty four \text{lon } [i] > \text{Lommin}:
             continue
```

```
# Manually crop temperatures outside of site boundary
elif (twenty_twentyfour_lat [i] >= XX.XXXX and twenty_twentyfour_lon [i] \leq -XXX.XXXX
```
and twenty\_twentyfour\_lon[i] >= -XXX.XXXX) or (twenty\_twentyfour\_lat[i] >= XX.XXXX and twenty twentyfour  $\text{lon}[i] \leq -$ XXX.XXXX and twenty twentyfour  $\text{lon}[i] \geq XXX.XXXX)$ : continue elif (twenty\_twentyfour\_lat[i] >= XX.XXXX and twenty\_twentyfour\_lon[i] <= -XXX.XXX and twenty\_twentyfour\_lon[i] >= -XXX.XXXX) or (twenty\_twentyfour\_lat[i] <= XX.XXXX and  $t$ wenty\_twentyfour\_lon[i]  $\leq$  -XXX. XXXX and  $\label{eq:1} \text{twenty\_twentyfour\_lon} \left[ \, \text{i} \, \right] \, \text{>= -XXX}.$  $XXXX)$ : continue  $ell$  (twenty\_twentyfour\_lat[i] <= XX.XXXX and twenty\_twentyfour\_lon[i] <= -XXX.XXX and twenty twentyfour  $\text{lon} \{i\} \geq -\text{XXX}$ . XXXX) or (twenty twentyfour  $\text{lat} \{i\} \geq \text{XX}$ . XXXX and  $\label{eq:1} \text{twenty\_twentyfour\_lon} \left[ \; \text{i} \; \right] \; \mathrel{<=} \; -\text{XXX}.$ XXXX and  $t$ wenty\_twentyfour\_lon[i]  $\rangle = -XXX$ .  $XXXX)$ : continue elif (twenty twentyfour lat  $|i| \geq$  XX.XXXX and twenty twentyfour lon  $[i] \leq$  -XXX.XXXX and twenty\_twentyfour\_lon[i] >= -XXX.XXXX) or (twenty\_twentyfour\_lat[i] <= XX.XXXX and  $t$ wenty\_twentyfour\_lon[i]  $\leq$  -XXX. XXXX and  $t$ wenty\_twentyfour\_lon[i]  $\rangle = -XXX$ .  $XXX)$ : continue  $else.$ TMatrix twenty twentyfour [LatIndex twenty twentyfour] [LonIndex twenty twentyfour  $\vert\vert i\vert\vert$  $=$  twenty twentyfour tempK[i] # Check if image is within mine or pond boundaries # Check mine latitude and longitude boundaries if (twenty twentyfour lat [i]  $\ge$  min mine lat and twenty twentyfour lat [i]  $\le$  $max$  mine lat) **and**  $(twenty_twentyfour_lon[i] >= min\_min\_lon$  and twenty\_twentyfour\_lon[i]  $\le$  $max$ <sub>mine</sub> lon) : Boxplot\_mine\_temps\_twenty\_twentyfour[i] = twenty\_twentyfour\_tempK[i] # Check pond latitude and longitude boundaries elif (twenty twentyfour lat  $|i| \ge$  min pond lat and twenty twentyfour lat  $|i| \le$ max pond lat)  $and$ (twenty twentyfour lon[i]  $\geq$  min pond lon and twenty twentyfour lon[i]  $\leq$ 

```
max pond lon):
           Boxplot_pond_temps_twenty_twentyfour[i] = twenty_twentyfour_tempK[i]
       else.print ('Image_not_within_mine_or_pond_bounds')
# Calculate the median temperature for each bin
for i in range (0, nLat+1):
   for j in range (0, nLon+1):
       # Check for Nan
       for k in range(0, len(twenty twentyfour lat)):
          # If a real number is encountered, a median can be calculated
           if TMatrix twenty twentyfour [i][j][k] != numpy.nan:
              break
       \# If at the last index and it is a Nan, assign TMatrix to be equal to Nan, otherwise
           calculate the median
       # temperature excluding Nan values
       if (k = len(twenty_twentyfour_lat)) & (TMatrix twenty twenty four [i][j][k] = numpy.
           nan):TMatrix twenty twentyfour median [i] [j] = numpy.nan
       else:
           TMatrix twenty twentyfour median [i] |j| = numpy.nanpercentile (
              TMatrix twenty twentyfour [i][j][:], 50)
#
```

```
# For May 24 FLIR temperatures
for i in range (0, len(May 24 SA FLIR lat)):
     if numpy isnan (May 24 SA FLIR lat [i]) = False or numpy isnan (May 24 SA FLIR lon [i]) =
          False:
          LatIndex_May_24_SA_FLIR = int ((May_24_SA) - ELIR_lat[i] - Latmin) * nLat / (Latmax -Latmin))
          LonIndex May 24 SA FLIR = int (May 24 SA FLIR \text{lon}[i] - Lonmin) * nLon / (Lonmax -Lonmin))
         # Ignore latitude/longitude values greater than the latitude/longitude maximum or
              less than the
          # latitude/longitude minimum
          if May 24 SA FLIR \left| \text{at} \right| | > Latmax or May 24 SA FLIR \left| \text{at} \right| | < Latmin or
              \begin{array}{l} \mbox{May \, 24\_SA\_FLIR\_lon[\,i\,] \, < \, Lonnax \,\, \underline{\text{or}} \,\rangle} \end{array}May 24 SA FLIR \text{lon}[i] > \text{Lommin}:
               continue
          # Manually crop temperatures outside of site boundary
          elif (May 24 SA FLIR lat | i | > XX.XXXX and May 24 SA FLIR lon |i| \leq -XXX.XXX and
                 May 24 SA FLIR \text{lon}[i] > = -XXX. XXX or (May 24 SA FLIR \text{lat}[i] > = XX. XXX and
                                                                  May_24_SA_FLIR \lceil \text{lon} \rceil i \rceil \leq -XXX.XXX and
                                                                  May 24 SA FLIR \text{lon}[i] \geq -\text{XXX} \cdot \text{XXX}:
               continue
          elif (May 24 SA FLIR lat |i| \geq XX.XXXX and May 24 SA FLIR lon [i] \leq -XXX.XXXX and
                 May 24 SA FLIR \text{lon}[i] \geq -XXX.XXX or (May 24 SA FLIR \text{lat}[i] \leq XX.XXXX and
                                                                  May_24_SA_FLIR_lon[i] \le -XXX.XXXX and
```

```
May 24 SA FLIR \text{lon} [ i ] > = -XXX.XXXX:
             continue
         e lif (May 24 SA FLIR lat |i] \leq XX.XXXX and May 24 SA FLIR lon [i] \leq -XXX.XXXX and
                May 24 SA FLIR \text{lon } [ i ] > = -XXX.XXX or (May 24 SA FLIR \text{lat } [ i ] > = XX.XXX and
                                                             May 24 SA FLIR \text{lon} [ i ] \leq -XXX.XXXX and
                                                              May 24 SA FLIR \text{lon} [ i ] > = -XXX.XXX:
             continue
         e lif (May_24_SA_FLIR_lat [i] >= XX.XXXX and May_24_SA_FLIR_lon [i] <= -XXX.XXX and
                May_24_SA_FLIR_lon [i] >= -XXX.XXXX) or (May_24_SA_FLIR_lat [i] <= XX.XXXX and
                                                              May_24_SA_FLIR_lon [i] <= -XXX.XXXX and
                                                              May_24_SA_FLIR_lon [i] >= -XXX.XXXX) :
             continue
         else :
             TMatrix_May_24_SA_FLIR [ LatIndex_May_24_SA_FLIR ] [ LonIndex_May_24_SA_FLIR ] [ i ] =
                  May_24_SA_FLIR_tempK[i]
\# Calculate the median temperature for each bin
for i in range (0, nLat+1):
    for j in range (0, nLon+1):
         # Check for Nan
         for k in range (0, \text{len}(\text{May }24 \text{ SA FLIR lat} )) :
             # If a real number is encountered, a median can be calculated
             if TMatrix May 24 SA FLIR [i] [ j ] [ k ] != numpy . nan :
                  break
         # If at the last index and it is a Nan, assign TMatrix to be equal to Nan, otherwise
              calculate the median
         # temperature excluding Nan values
         if (k = len(May 24 SA FLIR lat)) & (TMatrix May 24SA FLIR [i] [ j ] [ k ] = numpy . nan ) :
             TMatrix May 24 SA FLIR Median [i] [ j ] = numpy . nan
         else :
             TMatrix_May_24_SA_FLIR_Median [ i ] [ j ] = numpy . n an p er c entile (TMatrix_May_24_SA_FLIR
                  [i][j][:], 50)#######################################################################################################################
# For May 24 MODIS temperatures
for i in range (0, \text{len}(\text{May}_24\_SA\_MODIS\_lat)) :
    if numpy . isnan (May_24_SA_MODIS_lat[i]) = False or numpy . isnan (May_24_SA_MODIS_lon[i])
        = False:
         LatIndex May 24 SA MODIS = int (May 24 SA MODIS lat[i] - Latmin ) * nLat / (Latmax -Latmin ))
         LonIndex_May_24_SA_MODIS = \text{int} ((\text{May } 24 \text{ SA } \text{MODIS} \text{ lon} [ i ] - \text{Lonmin} ) * \text{ nLon } / (\text{Lonmax } -Lonmin ) )
         # Ignore latitude/longitude values greater than the latitude/longitude maximum or
             less than the
```

```
# latitude/longitude minimum
```

```
if May 24_SA_MODIS_lat[i] > Latmax or May_24_SA_MODIS_lat[i] < Latmin or
    May 24 SA MODIS \text{lon}[i] < \text{Lonnax}\or May 24 SA MODIS \text{lon}[i] > \text{Lommin}:
    continue
```
# Manually crop temperatures outside of site boundary e lif (May 24 SA MODIS lat  $|i| \geq XX.XXX$  and May 24 SA MODIS lon $|i| \leq -XXX.XXX$  and May 24 SA MODIS  $\text{lon}[i] \geq -XXX.XXX$  or (May 24 SA MODIS  $\text{lat}[i] \geq XX.XXX$  and May 24 SA MODIS  $\text{lon}[\text{i}] \leq -\text{XXX}$ .XXXX and May 24 SA MODIS  $\text{lon}$   $i$   $]$   $>=$   $-XXX.XXXX$ ) : continue e lif (May\_24\_SA\_MODIS\_lat [i] >= XX.XXXX and May\_24\_SA\_MODIS\_lon [i] <=  $-$ XX.XXXX and May 24 SA MODIS  $\text{lon}[i] \geq -XXX.XXX$  or (May 24 SA MODIS  $\text{lat}[i] \leq XX.XXX$  and May\_24\_SA\_MODIS\_lon[ i ] <= −XXX.XXXX and May 24 SA MODIS  $\text{lon}$   $i$   $]$   $>=$   $-XXX.XXXX$ ) : continue e lif (May\_24\_SA\_MODIS\_lat [i]  $\le$  XX.XXXX and May\_24\_SA\_MODIS\_lon [i]  $\le$  -XXX.XXXX and May 24 SA MODIS  $\text{lon} \{ i \} \geq -XXX.XXX$  or (May 24 SA MODIS  $\text{lat} \{ i \} \geq XX.XXX$  and May\_24\_SA\_MODIS\_lon[ i ] <=  $-$ XXX.XXXX and May 24 SA MODIS  $\text{lon}$   $i$   $]$   $>=$   $-XXX.XXXX$ ) : continue e lif (May 24 SA MODIS lat  $|i|$  >= XX.XXXX and May 24 SA MODIS lon $|i]$  <= -XXX.XXXX and May 24 SA MODIS  $\text{lon}[i] > = -XXX.XXX$  or (May 24 SA MODIS  $\text{lat}[i] < = XX.XXX$  and May 24 SA MODIS  $\text{lon} [i] \leq -XXX.XXXX$ and May 24 SA MODIS  $\text{lon}$   $i$   $]$   $>=$   $-XXX.XXX$ ) : continue  $else.$ TMatrix May 24 SA MODIS [ LatIndex May 24 SA MODIS ] [ LonIndex May 24 SA MODIS ]  $[i]$  = May\_24\_SA\_MODIS\_tempK[i]  $#$  Calculate the median temperature for each bin for i in range  $(0, nLat+1)$ : for j in range  $(0, nLon+1)$ : # Check for Nan for k in range  $(0, len(May 24 SA MODIS lat))$  : # If a real number is encountered, a median can be calculated  $if$  TMatrix\_May\_24\_SA\_MODIS[i][j][k] != numpy . nan : break # If at the last index and it is a Nan, assign TMatrix to be equal to Nan, otherwise calculate the median  $#$  temperature excluding Nan values if  $(k = len(May 24 SA MODIS lat))$  & (TMatrix May 24 SA MODIS[ i  $| [ j ] [ k ] = numpy$ . nan ) : TMatrix May 24 SA MODIS Median  $[i] [ j ] =$  numpy . nan else : TMatrix\_May\_24\_SA\_MODIS\_Median  $[i] [ j ] =$  numpy . n an p ercentile ( TMatrix\_May\_24\_SA\_MODIS[ i ] [ j ] [ : ] , 5 0 )

#

#######################################################################################################################

<sup>#</sup> For May 24 Percentage Error/Absolute Error
# Note: latitudes and longitudes are the same as MODIS above  $for i in range (0, len(May_24_SA_MODIS_lat)) :$ </u> if numpy . isnan (May\_24\_SA\_MODIS\_lat[i])  $=$  False\_or numpy . isnan (May\_24\_SA\_MODIS\_lon[i])  $=$  False: LatIndex\_May\_24\_SA\_PE =  $int ($ May\_24\_SA\_MODIS\_lat[i ] − Latmin ) \* nLat / ( Latmax − Latmin ) ) LonIndex May 24 SA PE =  $int ($ May 24 SA MODIS lon $[i ] -$  Lonmin  $) *$  nLon / (Lonmax − Lonmin ) ) # Ignore latitude/longitude values greater than the latitude/longitude maximum or less than the  $#$  latitude/longitude minimum if May 24 SA MODIS lat  $|i| >$  Latmax or May 24 SA MODIS lat  $|i| <$  Latmin or May\_24\_SA\_MODIS\_lon $[i] <$  Lonmax $\setminus$ or May 24 SA MODIS  $\text{lon}[i] > \text{Lommin}$ : continue  $#$  Manually crop temperatures outside of site boundary e lif (May 24 SA MODIS lat  $|i]$  >= XX.XXXX and May 24 SA MODIS lon $[i]$  <= -XXX.XXX and May 24 SA MODIS  $\text{lon}[i] \geq -XXX.XXXX$  or (May 24 SA MODIS  $\text{lat}[i] \geq -XX.XXXX$  and May 24 SA MODIS  $\text{lon}[\text{i}] \leq -\text{XXX} \cdot \text{XXX}$ and May 24 SA MODIS  $\text{lon}[\text{i}] \geq = -XXX.XXXX$ : continue e lif (May\_24\_SA\_MODIS\_lat[ i ]  $>=$  XX.XXXX and May\_24\_SA\_MODIS\_lon[ i ]  $<=$   $-$ XX.XXXX and May 24 SA MODIS  $\text{lon}[i] \geq -XXX.XXX$  or (May 24 SA MODIS  $\text{lat}[i] \leq XX.XXX$  and May\_24\_SA\_MODIS\_lon[i]  $\le$  -XXX.XXXX and May 24 SA MODIS  $\text{lon}[\text{i}] \geq = -XXX.XXXX$ : continue e lif  $(May_24_SA_MODIS_lat[i] \leq XX.XXXX \text{ and } May_24_SA_MODIS_lon[i] \leq -XXX.XXXX \text{ and }$ May\_24\_SA\_MODIS\_lon[ i ]  $>=$   $-XXX.XXXX$ ) or (May\_24\_SA\_MODIS\_lat[i]  $>=$  XX.XXXX and May\_24\_SA\_MODIS\_lon[ i ] <= −XXX.XXXX and May\_24\_SA\_MODIS\_lon $[i] \geq -XXX.XXXX$ : continue e lif (May\_24\_SA\_MODIS\_lat [i ]  $>=$  XX.XXXX and May\_24\_SA\_MODIS\_lon [i ]  $\leq$  = -XXX.XXX and May\_24\_SA\_MODIS\_lon[ i ]  $>=$   $-XXX.XXXX$ ) or (May\_24\_SA\_MODIS\_lat[i]  $\le$  XX.XXX and May 24 SA MODIS  $\text{lon}[\text{i}] \leq -\text{XXX} \cdot \text{XXX}$ and May 24 SA MODIS  $\text{lon}[\text{i}] \geq = -XXX.XXXX$ : continue  $else.$ PE\_Matrix\_May\_24\_SA [ LatIndex\_May\_24\_SA\_PE ] [ LonIndex\_May\_24\_SA\_PE ] [ i ] = May 24 SA PE[i]  $#$  Calculate the median temperature for each bin for i in range  $(0, nLat+1)$ : for j in range  $(0, nLon+1)$ : # Check for Nan

for  $k$  in range  $(0, \text{len}(\text{May}_24_SA_MODIS\_lat))$ :

 $#$  If a real number is encountered, a median can be calculated

if PE Matrix May 24 SA [i] [j] [k]  $!=$  numpy.nan: break # If at the last index and it is a Nan, assign TMatrix to be equal to Nan, otherwise calculate the median # temperature excluding Nan values if  $(k = len(May 24 SA MODIS lat)) & (PE Matrix May 24 SA[i][j][k] = numpy.nan):$ PE Matrix May 24 SA Median [i]  $|j|$  = numpy.nan  $else.$ PE\_Matrix\_May\_24\_SA\_Median [i][j] = numpy.nanpercentile (PE\_Matrix\_May\_24\_SA[i][j  $|[:], 50)$ 

 $#$ 

# Color plotting # State maximum and minimum colour bar ranges for each respective time interval  $# 0-4$  $color$  bar min zero four = 260  $color\_bar\_max\_zero\_four = 295$ #  $4 - 8$ color bar min four eight  $= 265$ color bar max four eight  $= 290$  $# 8-12$ color bar min eight twelve  $= 275$ color bar max eight twelve  $= 300$ #  $12 - 16$  $color\_bar\_min\_twelve\_sixteen = 280$  $color\_bar_max\_twelve\_sixteen = 320$ #  $16 - 20$ color bar min sixteen twenty =  $280$ color bar max sixteen twenty =  $310$ #  $20 - 24$ color bar min twenty twentyfour  $= 275$  $color\_bar\_max\_twenty\_twentyfour = 300$ # May 24 surface temperature colour bar range  $color\_bar\_min\_May\_24\_SA = 295$ color bar max May 24  $SA = 325$  $#$  Figure size figuresize  $=$   $(10,6)$  $#$  Font size font size  $= 16$ title font size  $= 16$ 

```
# X/Y distance and colour bar tick sizes
tick\_size = 11\text{cbar\_tick\_size} = 16# Figure parameters
# For surface temperature maps
axes label fontsize = 36
axes\_ticks\_fontsize = 34# For boxplots
axes bxplt label fontsize = 42
axes bxplt ticks fontsize = 40# For colour bars
axes clrbar label fontsize = 32axes_{clrbar\_ticks_{fontsize}}# Position of x and y labels away from respective axes in points
x \quad \text{labelpad} = -5y labelpad =-5
```

```
#
```

```
# For May 24 Plots
May 24 axes label fontsize = 18May 24 axes ticks fontsize = 17May 24 axes clrbar ticks fontsize = 17
```
## # FLIR ST Map Parameters

May 24  $\mathrm{cbar}$  FLIR  $\mathrm{min} = 295$  $May_24$  cbar FLIR max = 325 May 24 cbar FLIR label =  $\sqrt[3]{ST\}}$ [K]'  $May_24$  cbar FLIR fontsize = 18

# # MODIS ST Map Parameters

May 24 cbar MODIS min  $= 295$  $May_24$  cbar MODIS max = 325 May 24 cbar MODIS label =  $'\$ T $\J_{K}$  [K] '  $May_24\_cbar_MODIS_fontsize = 18$ 

# Percentage Error Map Parameters  $#$  May 24 cbar PE min = 0 # May 24 cbar PE max =  $5$ # May 24 cbar PE label = 'Relative error in percentage' # May 24  $\text{cbar}$  PE fontsize = 12

# Absolute Error in Kelvin May 24  $\mathrm{cbar}$  PE  $\mathrm{min} = -15$ May 24 cbar PE max  $= 15$ May 24 cbar PE label = 'Absolute\_Error\_[K]'  $May_24$  cbar PE fontsize = 18

 $#$ 

```
# Filename resolution
if nLat = 20:
    filename res = '1km'
elif nLat = 40:
    filename\_res = '500m'elif nLat = 100:
    filename_res = '200m'elif nLat = 10 and nLen = 10:
    filename res = '2000m \times 2500m'else.print ('There_are_problems_with_the_resolution_size_in_the_outputted_filename')
```
#### $#$

```
# Import mining facility boundary coordinates,
property bounds filename = \prime/export/home/users/username/Documents/DG Temp/
    \text{Mining}<sub>_</sub>Facility_2018/QGIS' \
                               '/FacilityPerimeter May 2018.txt'
```

```
property_bounds_data = numpy.genfromtxt(property_bounds_filename, delimiter=',')
```
property bounds  $lon = property$  bounds  $data[:, 0]$ property bounds lat = property bounds data  $[:,1]$ 

property bounds lon update = numpy.zeros( $(\text{len}(\text{property} \, \, \text{bounds} \, \, \text{lon}), 1))$ )  $property\_bounds\_lat\_update = \text{numpy}.\,zeros((\underline{len}(\text{property\_bounds\_lon}), 1))$ 

```
# Import pond property boundaries, used Landsat 8 OLI May 17, 2018 image
pond_boundary_filename = '/export/home/users/username/Documents/DG_Temp/Mining_Facility_2018
    /QGIS' \setminus
```
'/PondPerimeter May 2018.txt'

pond bounds data = numpy.genfromtxt(pond boundary filename, delimiter=',')

 $pond_bounds_lon = pond_bounds_data[:,0]$ pond bounds lat = pond bounds data [:, 1]

# Import mine boundary coordinates, used Landsat 8 OLI May 17, 2018 image mine bounds filename =  $\frac{1}{2}$  /export/home/users/username/Documents/DG Temp/Mining Facility 2018/  $QGIS'$ 

'/MinePerimeter\_May\_2018.txt'

mine bounds data = numpy.genfromtxt(mine bounds filename, delimiter=',')

mine bounds  $lon = mine$  bounds  $data[:, 0]$ mine bounds lat = mine bounds data [:,1]

```
# Declare TANAB2 launch locations (MFT, Berm, Mine)
base_lon = [−XXX.XXXX, −XXX.XXXX, −XXX.XXXX]
base\_lat = [XX.XXXX, XX.XXXX, XX.XXXX]# This is equal to 5km in decimal degrees (longitude only)
five km decimal \text{deg} = 0.083314# This is equal to 2km in decimal degrees (latitude only)
two_km_decimal_deg = 0. 0 1 7 3 8 4
# Longitude locations for x ticks
xticks array = [ Lonmax, Lonmax+( five km decimal deg ), Lonmax + ( five km decimal deg *2 ),
                 Lonmax+( five km decimal deg *3) , Lonmax+( five km decimal deg *4) , Lonmin ]
# Latitude locations for y ticks
yticks array = [ Latmin, Latmin+two km decimal deg, Latmin+(two km decimal deg *2), Latmin+(
    two_km_decimal_deg ∗3 ) ,
                 Latmin+(two_km_decimal_deg ∗4 ) , Latmin+(two_km_decimal_deg ∗5 ) , Latmin+(
                     two km decimal deg *6), Latmax ]
# Longitude labels for x ticks
xticks _label = ['0', '5', '10', '15', '20', '22.5']
x axis label = 'X\[km]'
# Latitude labels for y ticks
yticks_label = ['0', '2', '4', '6', '8', '10', '12', '13.7']
yaxis label = 'Y\ [km]'
# colour bar label
color bar label = \sqrt[3]{T}. [K] '
# TANAB2_dot s i z e
launch size = 25
# Use latex font for labels
plt.rc('text', usetex=True)
plt.rc ('font', family='serif')
# Directory to save images
\rm{direct\_save} ='/\rm{export}/\rm{home}/\rm{users}/\rm{username}/\rm{Documents}/\rm{DG\_Temp}/' \
              ' Mining Facility 2018 / Processed Data/Figures / '
#
    #######################################################################################################################
```

```
# Create surface temperature maps and boxplots for each time interval and for FLIR, MODIS,
    and Percentage
# Error/Absolute Error data
# At 00:00 to 04:00
```

```
Lataxis zero four = numpy linspace (Latmin, Latmax, nLat+1)
```

```
Lonaxis zero four = numpy linspace ( Lonmin , Lonmax , nLon+1)
```
LonAxis\_zero\_ four , LatAxis\_zero\_ four = numpy . meshgrid ( Lonaxis\_zero\_ four , Lataxis\_zero\_ four )

```
fig\_zero\_four, ax = plt.subplots(figsize = figuresize)Tpcolor_zero_four=plt . p color ( LonAxis_zero_four , LatAxis_zero_four , TMatrix_zero_four_median ,
                                 vmin=color_bar_min_zero_four , vmax=color_bar_max_zero_four )
cbar zero four = plt . colorbar ( Tpcolor zero four )
cbar zero four set la b el ( color bar la b el , la b el p a d =−75,y =1.1, r o t a t i o n =0, f o n t si z e =
    axes clrbar label fontsize)
cbar_zero_four . ax . tick_params ( la b e l si z e=a x e s _ cl r b a r_ ticks _ f on t si z e )
plt. scatter (property_bounds_lon, property_bounds_lat, c='k', s=4.5)
plt . scatter (pond bounds lon , pond bounds lat, c=' c' , s = 3)
plt . scatter (base\_lon , base\_lat , c='w', s=launch\_size )plt . scatter (mine bounds lon , mine bounds lat, c=' r' , s=3)
# Verifed distances via https://www.nhc.noaa.gov/gccalc.shtml
plt . x ticks (x ticks _ a rray , x ticks _ label , fontsize=axes _ ticks _ fontsize)
plt yticks (yticks array, yticks label, fontsize=axes ticks fontsize)
plt . x label ( x a xis label , font size=axes label font size, labelpad=x labelpad )
plt . y label ( y axis _label , f ont size=axes _label _f ont size , labelpad=y_labelpad )
plt.get(). subplots_adjust (bottom=0.15)
plt.tight layout ()
fig zero four .show()fig z e r o f our . s a v e f i g ( direct \text{save}+'0000\_0400\_map.\text{png'} )
plt.show()# Filter Nan for boxplot
Boxplot mine temps zero four filtered = Boxplot mine temps zero four [~nump.~ is nan (Boxplot mine temps zero four ) ]
Boxplot pond temps zero four filtered = Boxplot pond temps zero four \lceil \text{rnumpy} \rceil. is n an (
    Boxplot pond temps zero four ) ]
# Plot boxplot if data for either the pond OR the mine exist
if Boxplot_mine_temps_zero_ four_filtered != [ ] or Boxplot_pond_temps_zero_four_filtered !=
    \lceil \rceil :
    # Plot Boxplot with filtered Nan data
    fig bp zero four, ax = plt subplots (figsize= figure size)
    bp = plt \nvert boxplot ( [Boxplot \nvert pond \nvert temps \nvert zero \nvert four \nvert filtered \nvert,Boxplot mine temps zero four filtered ],
                        \text{labels} = [\text{'Tailings\_Pond'}, \text{'Mine'}])plt . y label ( color bar label , fontsize=axes bxplt label fontsize )
    plt . xticks (fontsize=axes_bxplt_ticks_fontsize)
    plt . y ticks (fontsize=axes_bxplt_ticks_fontsize)
    plt.title layout ()
    fig\_bp\_zero\_ four. savefig (direct_save+'0000_0400_boxplot.png')
    plt.show()# Save the median temperature corresponding to the middle of each bin to a file
LatAxis_median_zero_four = numpy . zeros ((nLat, 1))LonAxis median zero four = numpy . z e r os ((nLon, 1))
```

```
LatAxisIndex zero four = numpy . empty (( nLat +1,1) )LatAxisIndex zero four [:] = numpy . nan
```

```
LonAxisIndex zero four = numpy . empty ((nLon+1,1))LonAxisIndex\_zero\_four [:] = numpy.nan
# Calculate average between each "bin" and save to new median array
for a in range (0, nLat):
     LatAxis median zero four [a] = (( Lataxis zero four [a] ) + (Lataxis zero four ((a+1) ) )/2for j in range (0, nLon):
     LonAxis_median_zero_four [j] = (Lonaxis_zero_four [j]+Lonaxis_zero_four [j+1])/2# Save latitude/longitude indices and median temperatures
output\_zero\_four\_filename = direct\_save+'Figure\_Data /Zero\_Four\_MedianTemp\_'+filename\_res+'.
     t x t'
outputFile_zero_four = open( output_zero_four_filename, 'w')
ou tpu tFil e_ze r o_ f ou r . w ri t e ( "#␣ L a ti tude , ␣ Longi tude ␣ i n di c e s , ␣median ␣ tempe r a tu re ␣and␣ l a t i t u d e /
     longitude"
                                      "\cup bounds \text{for } \text{mining } \text{ is a } i if \text{if } \text{y }, \text{pond } \text{and } \text{mine } \text{ in } \text{``}outputFile_zero_four.write("#By:_Ryan_Byerlay_\n")
outputFile zero four . write ( "#Recorded \_\,Time \_\, is \_\,Local \_\,Time \_\ (MDT) \_\, \n\ ^" )
outputFile zero four write ( 'The
\text{Lat}_\text{S} is : \cup '\text{str}(\text{nLat})+',
\text{Lent}_\text{S} i \cup '\text{str}(\text{nLon})+' \n ' \text{n}'
outputFile zero four write ( 'The
Latmax
\text{dist}(\text{Latmax}) = \frac{1}{2} + \text{st }r ( Latmax )+' , \text{Latmin} = \frac{1}{2} ; \text{dist}(\text{Latmin}) + \text{Latmin}The␣Lonmax␣ i s : ␣ '
                                     +\text{str}(\text{Lommax})+', \text{The} \text{Lonomin} is : \text{c}'+\text{str}(\text{Lommin})+'\n')
outputFile zero four write ( 'The
\text{max\_mine\_lat\_is} : \frac{1 + \text{str}}{\text{max\_min}} and \text{at\_in} : \frac{1 + \text{str}}{\text{max\_min}}\sim '+str (min_mine_lat)+
                                      ', \BoxThe\Boxmax\Boxmine\Boxlon\Boxis : \Box'+str (max mine lon)+', \BoxThe\Boxmin\Boxmine \Boxlon \Boxis: \_+\text{str} (\min \text{ mine } \ln )+'\nou tpu tFil e_ze r o_ f ou r . w ri t e ( ' The␣max␣pond␣ l a t ␣ i s : ␣ '+st r ( max_pond_lat )+' , ␣The␣min␣pond␣ l a t ␣ i s :
     \sqrt{a^2 + str} (min pond lat )+
                                      ' , ␣The␣max␣pond␣ l o n ␣ i s : ␣ '+st r (max_pond_lon )+' , ␣The␣min␣pond␣ l o n ␣
                                           is: \mathcal{L}+\underline{\text{str}} (\min\_pond\_lon) + ' \n\backslash n' )outputFile_zero_four.write("#0:LatAxis_zero_four 
vt L#1:LonAxis_zero_ four 
vt "
                                      "\#2:\text{MedianTemp zero} four (K)\text{ and } \text{lat }, l on \text{L}\text{ and } \text{ln}"
# Save data to file
for i in range (0, \text{len}(\text{LatAxis\_zero\_ four}) - 1):
     for j in range (0, len( LonAxis_zero_four ) -1):
           print ( TMatrix_zero_four_median [ i ] [ j ] )
           if numpy is n an (TMatrix zero four median [i] [ j ] ) = False :
                 outputFile zero four write ("%f \lt \t \"f \t \"\" % ( LatAxis median zero four [i] ,
                                                                                       LonAxis_median_zero_four [ j ] ,
                                                                                       TMatrix_zero_four_median [ i ] [ j
                                                                                             |) )outputFile_zero_four.close()
```

```
#
```

```
#######################################################################################################################
```
## # At  $04:00$  to  $08:00$

Lataxis\_four\_eight = numpy.linspace (Latmin, Latmax, nLat+1)

```
Lonaxis four eight = numpy linspace (Lonmin, Lonmax, nLon+1)
LonAxis_ four_eight, LatAxis_ four_eight = numpy . meshgrid ( Lonaxis _ four_eight, Lataxis _ four_eight
    )
fig four eight, ax = plt \nsubplots(figsize = figuresize)Tpcolor four eight=plt p color ( LonAxis four eight , LatAxis four eight,
    TMatrix four eight median,
                                 vmin=color_bar_min_ four_eight , vmax=color_bar_max_ four_eight )
\text{cbar\_four\_eight} = \text{plt} \cdot \text{color} (\text{Topcolor\_four\_eight})cbar four eight set label ( color bar label , label pad =-75,y =1.1 , r o t a t i o n =0, f on t size =
    axes\_chrbar\_label\_fontsize)
cbar four eight . ax . tick params ( la b e l s i z e=a x e s cl r b ar ticks font size )
plt scatter (property bounds lon , property bounds lat, c=' k' , s = 4.5)
plt . scatter (pond_bounds_lon , pond_bounds_lat , c=' c' , s=3)
plt s catter (base lon, base lat, c='w', s=launch size)
plt . scatter (mine bounds lon , mine bounds lat , c=' r' , s = 3)
# Verifed distances via https://www.nhc.noaa.gov/gccalc.shtml
plt.xticks (xticks_array,xticks_label, fontsize=axes_ticks_fontsize)
plt yticks (yticks array, yticks label, fontsize=axes ticks fontsize)
plt xlabel (xaxis label, fontsize=axes label fontsize, labelpad=x labelpad)
plt . y label ( y axis label , font size=axes label font size, labelpad=y labelpad)
plt.gcf().subplots \alpha adjust (bottom =0.15)
plt.tight layout ()
fig four eight.show ()
plt.savefig (direct save+' 0400 0800 map.png')
plt.show()# Filter Nan for boxplot
Boxplot mine temps four eight filtered = Boxplot mine temps four eight [ numpy . is n an (Boxplot mine temps four eight ) ]
Boxplot pond temps four eight filtered = Boxplot pond temps four eight [ numpy . is n an (Boxplot_pond_temps_four_eight ) ]
# Plot boxplot if data for either the pond OR the mine exist
if Boxplot mine temps four eight filtered != [] or Boxplot pond temps four eight filtered !=[ ]:
    fig\_bp\_four\_eight, ax = plt.subplots(figsize = figuresize)# Plot Boxplot with filtered Nan data
    plt . boxplot ([Boxplot_pond_temps_four_eight_ filtered,
         Boxplot_mine_temps_ four_eight_ filtered ] ,
                  \text{labels} = ['Tailings \text{ } \text{Pond} ' , 'Mine ' ] )
```
plt . y label ( color bar label , fontsize=axes bxplt label fontsize )

```
plt.xticks (fontsize=axes_bxplt_ticks_fontsize)
```

```
plt . y ticks (fontsize=axes_bxplt_ticks_fontsize)
```
plt.tight layout ()

```
plt.savefig(direct_save+'0400_0800_boxplot.png')
```

```
plt.show()
```

```
# Save the median temperature corresponding to the middle of each bin to a file
LatAxis median four eight = numpy zero s ((nLat, 1) )LonAxis median four eight = numpy . z e r os ((nLon, 1))
```

```
LatAxisIndex four eight = numpy . empty (( nLat +1,1) )LatAxisIndex_four\_eight [ : ] = numpy.nameLonAxisIndex four eight = numpy . empty (( nLon+1,1) )LonAxisIndex_four_eight [ : ] = numpy.nan# Calculate average between each "bin" and save to new median array
for a in range (0, nLat):
     LatAxis median four eight [a] = (( Lataxis four eight [a] ) + (Lataxis four eight [a+1]) )/2for j in range (0, nLon):
     LonAxis median four eight [j] = ( Lonaxis four eight [j] + Lonaxis four eight [j+1]) /2
# Save latitude/longitude indices and median temperatures
output four eight filename = direct save+' Figure Data/Four Eight MedianTemp '+filename res+'.
     t x t'
outputFile\_four\_eight = <u>open</u>(output\_four\_eight\_filename, 'w')o u t p u tFil e_ f o u r_ ei g h t . w ri t e ( "#␣ L a ti tude , ␣ Longi tude ␣ i n d i c e s , ␣median ␣ tempe r a tu re ␣and␣ l a t i t u d e /
     longitude_bounds_for"
                                     "\cup the \cup mining \cup facility, \cup pond\cupand\cupmine \setminusn")
out put File four eight. write ("#By: _Ryan_B Byerlay \lambdan")
outputFile four eight . write ("#Recorded Time, is Local Time (MDT) \sim \n\frac{n!}{n!})
out put File four eight. write ( 'The
\text{Lat}_i is : \text{Lat}_i r (nLat )+', The
nLon
si s : \text{Lat}_i (nLon)+' \n' )
o u t p u tFil e_ f o u r_ ei g h t . w ri t e ( ' The␣Latmax␣ i s : ␣ '+st r ( Latmax )+' , ␣The␣Latmin ␣ i s : ␣ '+st r ( Latmin )+' ,
     ␣The␣Lonmax␣ i s : ␣ '
                                    +\text{str}(\text{Lonnax})+', \text{The} \text{Lonnin}, is:, '+\text{str}(\text{Lonnin})+'\backslash n')
out put File four eight. write ( 'The max mine lat is : 
i '+str ( max_mine lat )+', 
J'he min
smine lat is
     : \circ '+str (min mine lat )+', \BoxThe\Boxmax\Boxmine \Boxlon \Box is : \Box'+str (max mine lon )+'
                                          , ␣The␣min␣mine ␣ l o n ␣ i s : ␣ '
                                    +\text{str} (\text{min} \text{ mine } \text{lon} )+'\n \o u t p u tFil e_ f o u r_ ei g h t . w ri t e ( ' The␣max␣pond␣ l a t ␣ i s : ␣ '+st r ( max_pond_lat )+' , ␣The␣min␣pond␣ l a t ␣ i s
     : \sqrt{t} + \text{str}(\text{min} \text{pond} \text{lat}) +', \BoxThe\Boxmax\Boxpond\Boxlon\Boxis : \Box'+str (max_pond_lon)+', \BoxThe\Boxmin\Boxpond\Boxlon\Boxis : \frac{1}{2} +str (min pond lon) +
                                     ' \n\backslash n'out put File_four_eight.write ("#0: LatAxis_four_eight_\t_#1: LonAxis_four_eight"
                                     "\cup \t \downarrow 2: MedianTemp_four_eight (K) \{lat, lon }\cup \n \setminus n")
# Save data to file
for i in range (0, len(LatAxis four eight) -1):
     for j in range (0, len( LonAxis four eight ) -1):
          print (TMatrix_four_eight_median [i][j])
          if numpy is n an (TMatrix four eight median [i] [ j ] ) = False :
               out put File four eight. write ("%f \t \f( \t \f( \t \f( \t \f( \t \f) \n" % ( LatAxis median four eight [i] ,
                                                                                   LonAxis_median_four_eight [j],
                                                                                   TMatrix_four_eight_median [ i ] [
                                                                                        j ) )
out put File_four_eight.close()
```

```
#
```
<sup>#######################################################################################################################</sup>

```
# At 08:00 to 12:00Lataxis eight twelve = numpy linspace (Latmin, Latmax, nLat+1)
Lonaxis eight twelve = numpy linspace ( Lonmin , Lonmax , nLon+1)
LonAxis_eight_twelve, LatAxis_eight_twelve = numpy.meshgrid (Lonaxis_eight_twelve,
    Lataxis eight twelve)
fig\_eight\_twelve, ax = plt.subplots(figsize = figuresize){\tt Tpcolor\_eight\_twelve=plt\ .\,pcolor\ (LonAxis\_eight\_twelve\ ,\ LatAxis\_eight\_twelve\ ,}TMatrix eight twelve median,
                                   vmin=color_bar_min_eight_twelve , vmax=
                                        color bar max eight twelve)
cbar eight twelve = plt. colorbar (Tpcolor eight twelve)
cbar eight twelve set _label( color _bar_label, label pad =-75,y =1.1, r otation =0, f ontsize =
    axes clrbar label fontsize)
cbar eight twelve . ax . tick params ( la b e l size = axes clrbar ticks fontsize )
plt . scatter (property_bounds_lon, property_bounds_lat, c='k', s=4.5)
plt.scatter(pond_bounds_lon,pond_bounds_lat, c=' c',s=3)
plt . scatter (base lon, base lat, c='w', s=launch size)
plt s catter (mine bounds lon, mine bounds lat, c=' r', s = 3)
# Verifed distances via https://www.nhc.noaa.gov/gccalc.shtml
plt . x ticks ( x ticks array , x ticks label , fontsize=axes ticks fontsize )
plt . y ticks ( y ticks _ array , y ticks _ label , font size = axes _ ticks _ font size )
plt xlabel (xaxis label, fontsize=axes label fontsize, labelpad=x labelpad)
plt . y label ( y axis label , font size=axes label font size, labelpad=y labelpad )
plt.gcf().subplots \alpha adjust (bottom =0.15)
plt.tight layout ()
fig eight twelve. show ( )
plt. savefig (direct save +' 0800 1200 map. png')
plt.show()# Filter Nan for boxplot
Boxplot mine temps eight twelve filtered =\
    Boxplot mine temps eight twelve [~numpy is n an ( Boxplot mine temps eight twelve ) ]
Boxplot\_pond\_temps\_eight\_twelve\_filtered = \langleBoxplot pond temps eight twelve [~numpy is n an ( Boxplot pond temps eight twelve ) ]
# Plot boxplot if data for either the pond OR the mine exist
if Boxplot mine temps eight twelve filtered != \iint or
    Boxplot_pond_temps_eight_twelve_ filtered != [ ] :
    fig bp eight twelve, ax = plt subplots (figsize=figuresize)
    # Plot boxplot with filtered Nan data
    plt.boxplot ([Boxplot_pond_temps_eight_twelve_filtered,
         Boxplot mine temps eight twelve filtered ],
                 \text{labels} = [\text{'Tailings\_Pond'}, \text{'Mine'}])plt . y label ( color _bar_label , f ont size=axes _bxplt _label _f ont size )
    plt.xticks(fontsize=axes_bxplt_ticks_fontsize)
    plt . yticks (fontsize=axes_bxplt_ticks_fontsize)
    plt.tight_layout()
    plt s s ave fig (direct s ave +' 0800 1200 boxplot . png')
    plt.show()
```

```
210
```

```
# Save the median temperature corresponding to the middle of each bin to a file
LatAxis median eight twelve = numpy . z e r os (( nLat , 1 ))LonAxis median eight twelve = numpy . z e r os ((nLon, 1))LatAxisIndex eight twelve = numpy . empty ((nLat +1,1))
LatAxisIndex eight twelve [:] = numpy . nan
LonAxisIndex\_eight\_twelve = \text{numpy. empty} ((nLon+1,1))LonAxisIndex eight twelve [:] = numpy . nan
\# Calculate average between each "bin" and save to new median array
for a in range (0, nLat):
     LatAxis_median_eight_twelve [a] = ((Lataxis_eight_twelve [a]) + (Lataxis_eight_twelve [a+1]) )
          /2
for j in range (0, nLon):
     LonAxis_median_eight_twelve [j] = (Lonaxis_eight_twelve [j]+Lonaxis_eight_twelve [j+1])/2# Save latitude/longitude indices and median temperatures
output eight twelve filename = direct save+' Figure Data/Eight Twelve MedianTemp '+
     filename res+' . txt'
outputFile_eight_twelve = open( output_eight_twelve_filename, 'w')
o u t p u tFil e_ ei g h t_ tw el v e . w ri t e ( "#␣ L a ti tude , ␣ Longi tude ␣ i n d i c e s , ␣median ␣ tempe r a tu re ␣and␣
     latitude/longitude"
                                      "
Ubounds for the mining facility, pond and mine \ln")
outputFile eight twelve.write ("#By: _Ryan
Byerlay
\lceil \cdot \rceil^n)
output File eight twelve.write ("#Recorded _Time<sub>s</sub> is _ Local _ Time<sub>s</sub> (MDT) \_\n\n\frac{\wedge p}{\wedge p}out put File_eight_twelve.write ('The
_nLat _ is : 
. '+str (nLat )+', The _nLon
is : 
. '+str (nLon)+' \n')
out put File eight twelve write ( 'The Latmax
\sin s : \sin s + \sin s ( Latmax )+' , \sin s The Latmin \sin s : \sin s + \sin s ( Latmin )+'
     ' , ␣The␣Lonmax␣ i s : ␣ '
                                      +\text{str}(\text{Lommax})+', \text{The} \text{Lommin} is : \text{c}'+\text{str}(\text{Lommin})+'\n')
out put File eight twelve write ( 'The max mine lat is : 
i '+str ( max mine lat )+', 
J'he min
smine lat c
     is : \sqrt{1 + \text{str}} (min_mine_lat)+
                                      ', \BoxThe\Boxmax\Boxmine\Boxlon\Boxis:\Box+str(max_mine lon)+',\BoxThe\Boxmin\Boxmine
                                          lon\_is:.
                                     +str (min_mine_lon )+' \n')
o u t p u tFil e_ ei g h t_ tw el v e . w ri t e ( ' The␣max␣pond␣ l a t ␣ i s : ␣ '+st r ( max_pond_lat )+' , ␣The␣min␣pond␣ l a t ␣
     is : \sqrt{t - str} (min pond lat)+
                                      ' , ␣The␣max␣pond␣ l o n ␣ i s : ␣ '+st r (max_pond_lon )+' , ␣The␣mib␣pond␣
                                          \ln \text{sin} : \frac{1}{s} + \frac{s}{s} (min pond \ln)+
                                      ' \n\backslash n'output File_eight_twelve.write ("#0: LatAxis_eight_twelve_\t_#1: LonAxis_eight_twelve_\t"
                                      "\downarrow#2:MedianTemp_eight_twelve (K) \downarrow { lat , lon } \downarrow \n" )
# Save data to file
for i in range (0, \text{len}(\text{LatAxis} \text{ _eight} \text{ _twe} \text{]} - 1):
     for j in range (0, \text{len}(\text{LonAxis}\_eight\_twelve) - 1):
          print (TMatrix_eight_twelve_median [i][j])
          if numpy is n an (TMatrix eight twelve median [i] [ j ] ) = False :
               outputFile_eight_twelve.write("%f_\t_%f_\t_%f_\n" % (LatAxis_median_eight_twelve
                    [i],
```
LonAxis median eight twelve  $[j]$ , TMatrix\_eight\_twelve\_median  $[i][j])$ 

#### outputFile\_eight\_twelve.close()

 $#$ 

```
# At 12:00 to 16:00Lataxis_twelve_sixteen = numpy.linspace (Latmin, Latmax, nLat + 1)
Lonaxis twelve sixteen = \text{numpy}. linspace (Lonmin, Lonmax, \text{nLon}+1)
LonAxis twelve sixteen, LatAxis twelve sixteen = numpy. meshgrid (Lonaxis twelve sixteen,
    Lataxis_twelve_sixteen)
fig twelve sixteen, ax = plt. subplots (figsize=figuresize)
Tpcolor_twelve_sixteen=plt.pcolor(LonAxis_twelve_sixteen,LatAxis_twelve_sixteen,
    TMatrix_twelve_sixteen_median,
                                    vmin=color bar min twelve sixteen, vmax=
                                       color bar max twelve_sixteen)
\texttt{char\_twelve\_sixteen = plt.colorbar(Tpcolor\_twelve\_sixteen)}cbar twelve sixteen.set label(color bar label, labelpad=-75, y=1.1, rotation=0, fontsize=
    axes clrbar label fontsize)
cbar twelve sixteen.ax.tick params(labelsize=axes clrbar ticks fontsize)
plt.scatter (property bounds lon, property bounds lat, c = k', s = 4.5)
plt.scatter(pond bounds lon,pond bounds lat, c = c', s = 3)
plt.scatter(base lon, base lat, c='w',s=launch size)
plt.scatter(mine bounds lon, mine bounds lat, c = r', s = 3)
# Verifed distances via https://www.nhc.noaa.gov/gccalc.shtml
plt.xticks(xticks array, xticks label, fontsize=axes ticks fontsize)
plt.yticks(yticks_array, yticks_label, fontsize=axes_ticks_fontsize)
plt.xlabel(xaxis_label,fontsize=axes_label_fontsize, labelpad=x_labelpad)
plt.ylabel(yaxis label, fontsize=axes label fontsize, labelpad=y labelpad)
plt.gcf().subplots_adjust(bottom=0.15)
plt.tight layout()
fig twelve sixteen.show()
plt.savefig(direct_save+'1200_1600_map.png')
plt.show()
```
#### # Filter Nan for boxplot

Boxplot mine temps twelve sixteen filtered  $=$ Boxplot mine temps twelve sixteen["numpy.isnan(Boxplot mine temps twelve sixteen)] Boxplot pond temps twelve sixteen filtered =\ Boxplot\_pond\_temps\_twelve\_sixteen["numpy.isnan(Boxplot\_pond\_temps\_twelve\_sixteen)] # Plot boxplot if data for either the pond OR the mine exist if Boxplot mine temps twelve sixteen filtered != [] or Boxplot\_pond\_temps\_twelve\_sixteen\_filtered != []:

fig bp twelve sixteen,  $ax = plt$ . subplots (figsize=figuresize) # Plot Boxplot with filtered Nan data plt.boxplot([Boxplot\_pond\_temps\_twelve\_sixteen\_filtered,

```
Boxplot mine temps twelve sixteen filtered],
                     \text{labels} = ['Tailings \text{ ]} \text{Pond } ', 'Mine' ])
     plt . y label ( color _ bar _ label , f ont size = ax es _ bx plt _ label _ f ont size )
     plt . xticks (fontsize=axes bxplt ticks fontsize)
     plt . yticks (fontsize=axes_bxplt_ticks_fontsize)
     plt.title layout ()
     plt.savefig (direct save+'1200 1600 boxplot.png')
     plt.show()# Save the median temperature corresponding to the middle of each bin to a file
LatAxis_median_twelve_sixteen = numpy.zeros((nLat, 1))
LonAxis median twelve sixteen = numpy . z e r os ((nLon, 1))LatAxisIndex_twelve_sixteen = numpy.empty ((nLat +1,1))LatAxisIndex twelve sixteen [:] = numpy . nan
LonAxisIndex_twelve_sixteen = numpy. empty ((nLon+1,1))LonAxisIndex_twelve\_sixteen [:] = numpy.nan
\# Calculate average between each "bin" and save to new median array
for a in range (0, nLat):
     LatAxis median twelve sixteen [a] = ((Lataxis twelve sixteen [a] ) +(Lataxis twelve sixteen [
          a+1]) /2for j in range (0, nLon):
     LonAxis median twelve sixteen [j] = ( Lonaxis twelve sixteen [j] + Lonaxis twelve sixteen [j]+1]) /2# Save latitude/longitude indices and median temperatures
output twelve sixteen filename = direct save+' Figure Data/Twelve Sixteen MedianTemp '+
     filename\_res+' . \texttt{txt'}outputFile\_twelve\_sixteen = \underline{open}(output\_twelve\_sixteen\_filename, 'w')o u t p u tFil e_ tw el v e_ si x t e e n . w ri t e ( "#␣ L a ti tude , ␣ Longi tude ␣ i n di c e s , ␣median ␣ tempe r a tu re ␣and␣
     latitude/longitude"
                                          "\cup bounds \subseteq for \subseteq mining \subseteq facility, \cup pond\subseteqand\subseteqmine\subseteq\setminusn")
out put File twelve sixteen. write ("#By: \_\R{yan\_Byerlay \_\n'}")out put File twelve sixteen. write ("#Recorded\_Time\_ is \_\Local\_Time\_ (MDT) \_\n")
out put File_twelve_sixteen.write ('The

\text{Lat}_i is: \frac{1}{2}'+str (nLat)+',
\text{Lent}_inLon
\text{List}_i(nLon
)+'\n')
o u t p u tFil e_ tw el v e_ si x t e e n . w ri t e ( ' The␣Latmax␣ i s : ␣ '+st r ( Latmax )+' , ␣The␣Latmin ␣ i s : ␣ '+st r ( Latmin
     )+' , ␣The␣Lonmax␣ i s : ␣ '
                                         +\text{str}(\text{Lommax})+', \text{The} \text{Lommin} is : \text{L}'+\text{str}(\text{Lommin})+'\n')
out put File twelve sixteen . write ( 'The 
max
mine lat is : 
i '+str (max mine lat )+', The min
mine
     \lceil \det \ln z \rceil : \frac{1}{\sqrt{2}} + \frac{\text{str}}{\text{str}} (min_mine_lat )+
                                          ',_The_max_mine_lon_is:_'+str(max_mine_lon)+',_The_min_mine_
                                              lon\_is:+\underline{\textbf{str}} ( min_mine _lon )+' \n' )
o u t p u tFil e_ tw el v e_ si x t e e n . w ri t e ( ' The␣max␣pond␣ l a t ␣ i s : ␣ '+st r ( max_pond_lat )+' , ␣The␣min␣pond␣
     lat \text{ is } : \mathcal{L}' + str \text{ (min-pond lat)} +', 
\BoxThe \Boxmax\Boxpond\Boxlon \Box is : \Box' + str (max_pond_lon)+', \BoxThe\Boxmin\Boxpond\Boxlon \text{is}: \mathcal{L}'+\underline{\textbf{str}} (\text{min\_pond\_lon})+'\n \outputFile_twelve_sixteen.write("#0:LatAxis_twelve_sixteen_\t_#1:LonAxis_twelve_sixteen_\t"
```
" $\pm 2$ : MedianTemp twelve sixteen (K)  $\text{flat}$ , lon }  $\text{min}$ ")

```
# Save data to file
for i in range (0, \text{len}(\text{LatAxis twelve sixteen})-1):
   for j in range (0, \text{len}(\text{LonAxis}_t, \text{twelve}_s) - 1):
       print (TMatrix twelve sixteen median [i][j])
       if numpy.isnan(TMatrix twelve sixteen median[i][j]) = False:
            outputFile_twelve_sixteen.write("%f_\t_%f_\t_%f_\n"%(
               LatAxis median twelve sixteen[i],
                                                                  LonAxis median twelve sixteen
                                                                      [j],
                                                                  TMatrix_twelve_sixteen_median
                                                                      [i|[j])outputFile_twelve_sixteen.close()
## At 16:00 to 20:00Lataxis sixteen twenty = numpy.linspace (Latmin, Latmax, nLat + 1)
Lonaxis sixteen twenty = numpy.linspace(Lonmin, Lonmax, nLon+1)
LonAxis sixteen twenty, LatAxis sixteen twenty = numpy. meshgrid (Lonaxis sixteen twenty,
   Lataxis sixteen twenty)
fig sixteen twenty, ax = plt \nsubplots(figsize = figuresize)Tpcolor sixteen twenty=plt.pcolor(LonAxis sixteen twenty, LatAxis sixteen twenty,
   TMatrix sixteen twenty median,
                                 vmin=color bar min sixteen twenty, vmax=
                                     color bar max sixteen twenty)
cbar sixteen twenty = plt.colorbar(Tpcolor sixteen twenty)
cbar sixteen twenty.set label(color bar label, labelpad=-75, y=1.1, rotation=0, fontsize=
   axes clrbar label fontsize)
cbar sixteen twenty.ax.tick params(labelsize=axes clrbar ticks fontsize)
plt.scatter(property_bounds_lon,property_bounds_lat, c='k', s=4.5)
plt.scatter(pond bounds lon,pond bounds lat, c = c', s = 3)
plt.scatter(base lon, base lat, c='w',s=launch size)
plt.scatter (mine bounds lon, mine bounds lat, c = r', s = 3)
# Verifed distances via https://www.nhc.noaa.gov/gccalc.shtml
plt.xticks(xticks array,xticks label, fontsize=axes ticks fontsize)
plt.yticks(yticks_array,yticks_label,fontsize=axes_ticks_fontsize)
plt.xlabel(xaxis label,fontsize=axes label fontsize, labelpad=x labelpad)
plt.ylabel(yaxis label, fontsize=axes label fontsize, labelpad=y labelpad)
plt.gcf().subplots_adjust(bottom=0.15)
plt.tight layout()
fig sixteen twenty.show()
plt.savefig(direct_save+'1600_2000_map.png')
plt.show()# Filter Nan for boxplot
Boxplot mine temps sixteen twenty filtered =\
```
Boxplot mine temps sixteen twenty ["numpy.isnan (Boxplot mine temps sixteen twenty)] Boxplot\_pond\_temps\_sixteen\_twenty\_filtered =\

```
Boxplot pond temps sixteen twenty [~numpy is n an ( Boxplot pond temps sixteen twenty ) ]
# Plot boxplot if data for either the pond OR the mine exist
if Boxplot mine temps sixteen twenty filtered != \iint or
    Boxplot_pond_temps_sixteen_twenty_ filtered != [ ] :
     fig bp sixteen twenty, ax = plt subplots (figsize=figure size)
    # Plot boxplot with filtered Nan data
     plt.boxplot ([Boxplot_pond_temps_sixteen_twenty_filtered,
         Boxplot_mine_temps_sixteen_twenty_ filtered ] ,
                   \text{labels} = [\text{'Tailings\_Pond'}, \text{'Mine'}])plt.xticks(fontsize=axes_bxplt_label_fontsize)
     plt . yticks (fontsize=axes_bxplt_ticks_fontsize)
     plt . y label ( color bar label , fontsize=axes bxplt label fontsize )
     plt . tight layout ()
     plt.savefig (direct save+'1600 2000 boxplot.png')
     plt.show()# Save the median temperature corresponding to the middle of each bin to a file
LatAxis median sixteen twenty = numpy . z e r os ((nLat, 1))LonAxis median sixteen twenty = numpy zero s ( (nLon, 1) )LatAxisIndex sixteen twenty = numpy . empty (( nLat +1,1) )LatAxisIndex sixteen twenty [:] = numpy . nan
LonAxisIndex sixteen twenty = numpy . empty ((nLon+1,1))LonAxisIndex sixteen twenty [:] = numpy . nan
\# Calculate average between each "bin" and save to new median array
for a in range (0, nLat):
    LatAxis median sixteen twenty [a] = (( Lataxis sixteen twenty [a] ) + (Lataxis sixteen twenty [
         a+1]) )/2for j in range (0, nLon):
     LonAxis_median_sixteen_twenty [j] = ( Lonaxis_sixteen_twenty [j] + Lonaxis_sixteen_twenty [j]+1]) /2# Save Latitude/Longitude indices and median temperatures
output sixteen twenty filename = direct save+' Figure Data/Sixteen Twenty MedianTemp '+
     filename res+'.txt'
outputFile\_sixteen\_twenty = \underline{open}(output\_sixteen\_twenty\_filename, 'w')ou tpu tFile_ si x teen_ twen t y . w ri t e ( "#␣ L a ti tude , ␣ Longi tude ␣ i n di c e s , ␣median ␣ tempe r a tu re ␣and␣
    latitude/longitude_bounds_for"
                                       "\_mining\_ facility, \_pond\_and\_mine\_\\n")
ou tpu tFile_ si x teen_ twen t y . w ri t e ( "#By : ␣Ryan␣ Bye rl ay ␣\n" )
outputFile sixteen twenty.write ("#Recorded_Time_ is _Local_Time_(MDT) \lrcorner \n\ln")
ou tpu tFile_ si x teen_ twen t y . w ri t e ( ' The␣ nLat ␣ i s : ␣ '+st r ( nLat )+' , ␣The␣nLon␣ i s : ␣ '+st r ( nLon )+' \n ' )
ou tpu tFile_ si x teen_ twen t y . w ri t e ( ' The␣Latmax␣ i s : ␣ '+st r ( Latmax )+' , ␣The␣Latmin ␣ i s : ␣ '+st r ( Latmin
    )+' , ␣The␣Lonmax␣ i s : ␣ '
                                      +\underline{\textbf{str}}(\text{Lommax})+', \text{The} \text{Lonomin}, is : \frac{+\textbf{str}}{+\textbf{str}}(\text{Lommin})+'\noutputFile sixteen twenty write ( 'The
\text{max\_mine\_lat\_is} : \text{const\_min} mine lat )+', \text{true\_min\_min}lat_{\cdot} is : \cdot '
                                      +\underline{\textbf{str}} (min_mine_lat)+', \BoxThe\Boxmax\Boxmine \Boxlon\Box is:\Box'+\underline{\textbf{str}} (
```
 $max$  mine  $lon$  )+ ' , ␣The␣min␣mine ␣ l o n ␣ i s : ␣ '+st r ( min\_mine\_lon )+' \n ' ) outputFile\_sixteen\_twenty.write('The
max
pond
lat
is:
l'+str(max\_pond\_lat)+',
lThe
min
pond  $lat \text{ is } : \text{--} '+str \text{ (min-pond lat)}+$ ',\_The\_max\_pond\_lon\_is:\_'+str(max\_pond\_lon)+',\_The\_min\_pond\_  $lon \dots$  's :  $\dots$ '  $+\text{str} (\text{min} \text{ pond} \text{lon} )+'\n \$ outputFile\_sixteen\_twenty.write ("#0:LatAxis\_sixteen\_twenty\_\t\_#1:LonAxis\_sixteen\_twenty\_\t" " $\cup$ #2:MedianTemp\_sixteen\_twenty (K)  $\cup$ {lat, lon} $\cup \setminus n$ ")  $#$  Save data to file for i in range  $(0, \text{len}(\text{LatAxis}_\text{six}(\text{start}))) -1)$ : for j in range  $(0, \text{len}(\text{LonAxis sixteen twenty}) - 1)$ : print ( TMatrix\_sixteen\_twenty\_median [ i ] [ j ] ) if numpy is n an (TMatrix sixteen twenty median  $[i] [ j ]$  ) = False : outputFile sixteen twenty.write ("%f \t \"6f \t \"6f \n" % ( LatAxis\_median\_sixteen\_twenty [ i ] , LonAxis\_median\_sixteen\_twenty  $\lceil j \rceil$ , TMatrix\_sixteen\_twenty\_median  $[i][j])$ outputFile sixteen twenty.close () # ####################################################################################################################### # At  $20:00$  to  $24:00$ Lataxis twenty twenty four = numpy . linspace ( Latmin , Latmax , nLat+1) Lonaxis twenty twenty four = numpy . linspace ( Lonmin , Lonmax , nLon+1) LonAxis twenty twentyfour , LatAxis twenty twenty four = numpy . meshgrid ( Lonaxis\_twenty\_twentyfour, Lataxis twenty twenty four  $\lambda$ fig twenty twenty four ,  $ax = \text{plt}$  subplots (figsize= figure size) Tpcolor\_twenty\_twentyfour=plt . p color ( LonAxis \_twenty four , LatAxis\_twenty\_twentyfour , TMatrix twenty twentyfour median , vmin= color\_bar\_min\_twenty\_twentyfour , vmax=color\_bar\_max\_twenty\_twentyfour )  $\text{char}\_\text{twenty}\_\text{twenty}$  four = plt.colorbar (Tpcolor\_twenty\_twentyfour) cbar twenty twenty four . set label ( color bar label , label pad =−75,y =1.1 , r o t a t i on =0, f on t size = axes clrbar label fontsize) cbar\_twenty\_twentyfour. ax. tick\_params ( la be l size=axes \_ clrbar\_ticks \_ font size ) plt scatter (property bounds lon , property bounds lat ,  $c=' k'$  ,  $s = 4.5$ ) plt . scatter (pond bounds lon , pond bounds lat,  $c=' c'$  , s=3)  $plt . scatter (base\_lon , base\_lat , c='w', s=launch\_size )$ plt.scatter (mine\_bounds\_lon, mine\_bounds\_lat, c='r', s=3) # Verifed distances via https://www.nhc.noaa.gov/gccalc.shtml plt.xticks (xticks\_array, xticks\_label, fontsize=axes\_ticks\_fontsize) plt yticks (yticks array, yticks label, fontsize=axes ticks fontsize) plt . x label ( x a xis label , f ont size = a x es label f ont size , labelpad = x labelpad )

plt . y label ( y axis \_label , font size=axes \_label \_font size , labelpad=y\_labelpad )

```
plt.gcf().subplots \alpha adjust (bottom =0.15)
plt.tight_layout()
fig twenty twenty four .show()plt. savefig (direct save+' 2000 2400 map. png')
plt.show()
```
## $#$  Filter Nan for boxplot

```
Boxplot\_mine\_temps\_twenty\_twentyfour\_filtered = \langleBoxplot_mine_temps_twenty_twentyfour [~numpy . i s n a n ( Boxplot_mine_temps_twenty_twentyfour ) ]
Boxplot pond temps twenty twenty four filtered =\Boxplot_pond_temps_twenty_twentyfour [~numpy . is n an ( Boxplot_pond_temps_twenty_twentyfour ) ]
# Plot boxplot if data for either the pond OR the mine exist
if Boxplot_mine_temps_twenty_twenty four_filtered != [ ] or
    Boxplot pond temps twenty twenty four filtered != [ | :
    fig bp twenty twenty four, ax = plt . subplots (figsize= figuresize)
    # Plot Boxplot with filtered Nan data
    plt . boxplot ([Boxplot_pond_temps_twenty_twentyfour_filtered,
        Boxplot mine temps twenty twenty four filtered ],
                 \text{labels} = ['Tailings \text{ } \text{Pond} ' , 'Mine ' ] )plt . y label ( color bar label , fontsize=axes bxplt label fontsize )
    plt. xticks (fontsize=axes_bxplt_label_fontsize)
    plt . yticks (fontsize=axes_bxplt_ticks_fontsize)
    plt . tight layout ( )
    plt.savefig (direct save+'2000 2400 boxplot.png')
    plt.show()# Save the median temperature corresponding to the middle of each bin to a file
LatAxis median twenty twentyfour = numpy zero s ((nLat , 1) )LonAxis median twenty twentyfour = numpy . z eros ( (nLon, 1) )
LatAxisIndex twenty twenty four = numpy . empty (( nLat +1,1) )LatAxisIndex twenty twenty four [:] = numpy . nan
LonAxisIndex twenty twenty four = numpy . empty ((nLon+1,1))LonAxisIndex twenty twenty four [:] = numpy . nan
# Calculate average between each "bin" and save to new median array
for a in range (0, nLat):
    LatAxis_median_twenty_twentyfour [a] = ((Lataxis_twenty_twentyfour [a]) +(
        Lataxis twenty twenty four [a +1]) /2for j in range (0, nLon):
    LonAxis median twenty twentyfour [ j ] = ( Lonaxis twenty twenty four [ j ] +
        Lonaxis twenty twenty four [j+1]/2# Save Latitude/Longitude indices and median temperatures
output twenty twentyfour filename = direct save+' Figure Data /Twenty Twentyfour MedianTemp '+
    filename\_res+'.txt'outputFile twenty twen ty four = open( output twenty twenty four filename, 'w')
ou tpu tFile_ twen ty_ twen ty fou r . w ri t e ( "#␣ L a ti tude , ␣ Longi tude ␣ i n di c e s , ␣median ␣ tempe r a tu re ␣and"
                                      "Jlatitude/longitude_bounds_for_mining_facility,_pond_and
```
 $\mathsf{mine}\_{\mathsf{n}}$ "  $outputFile\_ twenty\_twenty four$ . write  $("\#By: \lrcorner Ryan \lrcorner Byerlay \lrcorner \backslash n")$ outputFile\_twenty\_twentyfour write ("#Recorded\_Time\_is\_Local\_Time\_(MDT)\_\n") outputFile twenty twentyfour write ( 'The  $\text{Lat}_\text{S}$  :  $\text{Lat}_\text{S}$  is :  $\text{Lat}_\text{S}$  in  $\text{Lat}_\text{S}$  is :  $\text{Lat}_\text{S}$  in  $\text{Lat}_\text{S}$  is :  $\text{Lat}_\text{S}$  in  $\text{Lat}_\text{S}$  is :  $\text{Lat}_\text{S}$  in  $\text{Lat}_\text{S}$  is : ' ) ou tpu tFile\_ twen ty\_ twen ty fou r . w ri t e ( ' The␣Latmax␣ i s : ␣ '+st r ( Latmax )+' , ␣The␣Latmin ␣ i s : ␣ '+st r ( Latmin  $)+$ ',  $\Box$ The $\Box$ Lonmax $\Box$  is: $\Box$ <sup>'</sup>  $+\underline{\textbf{str}}(\text{Lonnax})+', \text{The} \text{Lonnin} \text{ is } : \Box' + \underline{\textbf{str}}(\text{Lonmin})+'\ \ n'$ ou tpu tFile\_ twen ty\_ twen ty fou r . w ri t e ( ' The␣max␣mine ␣ l a t ␣ i s : ␣ '+st r ( max\_mine\_lat )+' , ␣The␣min␣mine  $\text{lat}$   $\text{cis}$  :  $\text{c}$ '  $+\underline{\textbf{str}}$  (min\_mine\_lat)+',  $\Box$ The $\Box$ max $\Box$ mine  $\Box$ lon $\Box$  is: $\Box$ ' $+\underline{\textbf{str}}$  (  $max$  mine  $lon$  )+ ',  $\text{The\_min\_mine\_lon\_is : } \frac{1}{s} \cdot \text{str} \text{ (min\_min\_lon )} +' \cdot \text{n'}$ ou tpu tFile\_ twen ty\_ twen ty fou r . w ri t e ( ' The␣max␣pond␣ l a t ␣ i s : ␣ '+st r ( max\_pond\_lat )+' , ␣The␣min␣pond  $\text{lat} \cup \text{is}: \mathcal{L}'$  $+str$ (min pond lat)+',  $\Box$ The $\Box$ max $\Box$ pond $\Box$  l on  $\Box$  is :  $\Box$ ' $+str$  (  $max$  pond  $lon$  )+ ',  $\text{The\_min\_pond\_lon\_is : } \frac{1}{s} \cdot \text{str} \cdot (\text{min\_pond\_lon}) +' \cdot n'$ ) outputFile\_twenty\_twentyfour.write("#0:LatAxis\_twenty\_twentyfour\_\t\_#1: LonAxis twenty twenty four  $\downarrow$  t" " $\cup \#2:\text{MedianTemp\_twenty\_twentyfour (K) \cup \{ lat, lon \} \cup \setminus n" }$  $#$  Save data to file for i in range  $(0, \text{len}(\text{LatAxis\_twenty\_twentyfour}) - 1)$ : for j in range  $(0, \text{len}(\text{LonAxis twenty twentyfour}) - 1)$ : print (TMatrix\_twenty\_twentyfour\_median [i ] [ j ] ) if numpy is n an (TMatrix twenty twentyfour median  $[i] [ j ] ) =$  False : ou tpu tFile\_ twen ty\_ twen ty fou r . w ri t e ( "%f ␣ \ t ␣%f ␣ \ t ␣%f ␣\n" % ( LatAxis\_median\_twenty\_twentyfour[i], LonAxis\_median\_twenty\_twentyfour  $[i]$ , TMatrix\_twenty\_twentyfour\_median  $[i][j])$ outputFile\_twenty\_twentyfour.close() # #######################################################################################################################  $#$  May 24 FLIR ST Plot  $\text{Lataxis\_May\_24\_SA\_FLIR = \text{ \textit{number}}.\text{linspace}\left(\text{Latmin}\right.,\;\text{Latmax}\,,\;\;\text{nLat+1}\right)$ Lonaxis May 24 SA FLIR = numpy linspace ( Lonmin , Lonmax , nLon+1) LonAxis May\_24\_SA\_FLIR, LatAxis\_May\_24\_SA\_FLIR = numpy . meshgrid (Lonaxis\_May\_24\_SA\_FLIR , Lataxis\_May\_24\_SA\_FLIR ) fig May 24 SA FLIR,  $ax = plt \nsubplots ( figsize = fignures ize )$ Tpcolor\_May\_24\_SA\_FLIR = plt . p color (LonAxis\_May\_24\_SA\_FLIR , LatAxis\_May\_24\_SA\_FLIR , TMatrix\_May\_24\_SA\_FLIR\_Median , vmin=May\_24\_cbar\_FLIR\_min , vmax=May\_24\_cbar\_FLIR\_max)

cbar\_May\_24\_SA\_FLIR = plt . colorbar (Tpcolor\_May\_24\_SA\_FLIR) cbar May 24 SA FLIR set label (May 24 cbar FLIR label, label pad =−75, y =1.1, r otation =0, f o n t s i z e=May\_24\_cbar\_FLIR\_fontsize )

```
cbar May 24 SA FLIR . ax . tick params ( la be l size = May 24 axes clrbar ticks fontsize )
plt s catter (property_bounds_lon, property_bounds_lat, c='k', s=4.5)
plt.scatter(pond_bounds_lon, pond_bounds_lat, c=' c', s=3)
plt . scatter (base lon, base lat, c='w', s=launch size)
plt scatter (mine bounds lon, mine bounds lat, c=' r', s=3)
# Verifed distances via https://www.nhc.noaa.gov/gccalc.shtml
plt . x ticks ( x ticks array , x ticks label , fontsize=May 24 axes ticks fontsize )
{\tt plt} . yticks (yticks_array, yticks_label, fontsize=May_24_axes_ticks_fontsize)
plt . x label ( x a xis_label , fontsize=May_24_axes_label_fontsize , labelpad=x_labelpad)
plt . y label ( y axis label , fontsize=May 24 axes label fontsize, labelpad=y labelpad)
plt.gcf().subplots_adjust(bottom=0.15)
plt.tight layout ()
fig_May_24_SA_FLIR . show ( )
plt.savefig (direct_save+'May_24_FLIR_ST_map.png')
plt.show()
```
#### #

#######################################################################################################################

# $#$  May 24 MODIS ST Plot Lataxis\_May\_24\_SA\_MODIS = numpy . linspace (Latmin, Latmax, nLat+1) Lonaxis May 24 SA MODIS = numpy linspace ( Lonmin , Lonmax , nLon+1) LonAxis May\_24\_SA\_MODIS, LatAxis\_May\_24\_SA\_MODIS = numpy . meshgrid (Lonaxis\_May\_24\_SA\_MODIS, Lataxis May 24 SA MODIS) fig May 24 SA MODIS,  $ax = plt \nsubplots( figsize = figsuresize )$ Tpcolor\_May\_24\_SA\_MODIS = plt.pcolor(LonAxis\_May\_24\_SA\_MODIS, LatAxis\_May\_24\_SA\_MODIS, TMatrix\_May\_24\_SA\_MODIS\_Median, vmin= May\_24\_cbar\_MODIS\_min, vmax=May\_24\_cbar\_MODIS\_max) cbar\_May\_24\_SA\_MODIS = plt.colorbar(Tpcolor\_May\_24\_SA\_MODIS) cbar May 24\_SA\_MODIS. s e t label (May\_24\_cbar\_MODIS\_label, label pad =−75, y =1.1, r o tation =0, fontsize=May\_24\_cbar\_MODIS\_fontsize) cbar May 24 SA MODIS. ax . tick params ( labelsize=May 24 axes clrbar ticks fontsize ) plt scatter (property bounds lon , property bounds lat ,  $c=' k'$  ,  $s = 4.5$ ) plt . scatter (pond bounds lon, pond bounds lat,  $c=' c'$ , s=3) plt  $s$  catter (base lon, base lat,  $c='w'$ , s=launch size) plt.scatter(mine\_bounds\_lon, mine\_bounds\_lat,  $c='r'$ , s=3) # Verifed distances via https://www.nhc.noaa.gov/gccalc.shtml plt . xticks (xticks\_array, xticks\_label, fontsize=May\_24\_axes\_ticks\_fontsize) plt yticks (yticks array, yticks label, fontsize=May 24 axes ticks fontsize) plt xlabel (xaxis label, fontsize=May 24 axes label fontsize, labelpad=x labelpad) plt . y label ( y axis \_label , fontsize=May\_24\_axes\_label\_ fontsize , labelpad=y\_labelpad) plt.gcf().subplots adjust (bottom  $=0.15$ ) plt.tight layout () fig\_May\_24\_SA\_MODIS . show ( ) plt.savefig(direct\_save+'May\_24\_MODIS\_ST\_map.png')  $plt.show()$

#

# May 24 Percentage Error/Absolute Error Plot Lataxis\_May\_24\_SA\_PE = numpy . linspace (Latmin, Latmax, nLat+1) Lonaxis May 24 SA  $PE =$  numpy linspace ( Lonmin , Lonmax , nLon+1) LonAxis\_May\_24\_SA\_PE, LatAxis\_May\_24\_SA\_PE = numpy . meshgrid (Lonaxis May 24 SA PE, Lataxis May 24 SA PE) print ( 'The\_Median\_Error\_is : \_ '+str (numpy . nanmedian (PE\_Matrix\_May\_24\_SA\_Median ) ) ) print ( 'The \_Max\_Error \_ is : \_ '+str (numpy . nanmax (PE\_Matrix\_May\_24\_SA\_Median ) ) ) print ( 'The\_Minimum\_Error\_is : \_ '+str (numpy . nanmin (PE\_Matrix\_May\_24\_SA\_Median)))  $\textbf{print}(' \text{The\_Bias\_is :}\_\textit{'+str}(\text{numpy}.\text{nammean}(\text{PE\_Matrix\_May\_24\_SA\_Median})))$  $\text{print}$  ( 'The RMSE is :  $\cup$  '+str (numpy . sqrt (numpy . nanmean (PE\_Matrix\_May\_24\_SA\_Median \*\* 2) ) ) ) fig\_May\_24\_SA\_PE,  $ax = plt \nsubplots(figsize = figuresize)$ Tpcolor\_May\_24\_SA\_PE = plt . p c ol or (LonAxis\_May\_24\_SA\_PE, LatAxis\_May\_24\_SA\_PE, PE\_Matrix\_May\_24\_SA\_Median, vmin=May\_24\_cbar\_PE\_min , vmax=May\_24\_cbar\_PE\_max)  $\text{char}\_\text{May}\_24\_SA\_PE = \text{plt} \cdot \text{colorbar} (\text{Topcolor}\_\text{May}\_24\_SA\_PE)$ cbar May 24 SA PE. set label (May 24 cbar PE\_label, label pad = -75, y =1.1, r otation =0, f ont size = May 24 cbar PE fontsize) cbar May 24 SA PE. ax . tick params ( la be l size = May 24 axes clrbar ticks fontsize ) plt scatter (property bounds lon , property bounds lat ,  $c=' k'$  ,  $s = 4.5$ ) plt  $s$  catter (pond bounds lon, pond bounds lat,  $c=' c'$ , s=3) plt  $s$  catter (base lon, base lat,  $c='w'$ , s=launch size) plt . scatter (mine bounds lon, mine bounds lat,  $c=' r'$ , s=3) # Verifed distances via https://www.nhc.noaa.gov/gccalc.shtml plt . x ticks ( x ticks array , x ticks label , fontsize=May 24 axes ticks fontsize ) plt yticks (yticks array, yticks label, fontsize=May 24 axes ticks fontsize) plt . x label ( x a xis label , fontsize=May 24 axes label fontsize, labelpad=x labelpad) plt . y label ( y axis label , fontsize=May 24 axes label fontsize, labelpad=y labelpad) plt.gcf().subplots  $\alpha$  adjust (bottom =0.15) plt . tight layout () fig\_May\_24\_SA\_PE . show ( )  $#$  For Percentage Error # plt.savefig(direct save +'May 24 PE map.png')  $#$  For Absolute Error plt . savefig (direct\_save+'May\_24\_Absolute\_Error\_map.png')  $plt.show()$ 

#

 $#$  Mining facility, pond, and mine outline plot fig site outline,  $ax = plt$ . subplots (figsize=figuresize)  ${\tt plt \,}$  . scatter (property\_bounds\_lon , property\_bounds\_lat , c='k', s=4.5) plt . scatter (pond\_bounds\_lon, pond\_bounds\_lat,  $c=' c'$ , s=3) plt . scatter (base\_lon, base\_lat,  $c='b'$ , s=launch\_size) plt . scatter (mine bounds lon, mine bounds lat,  $c=' r'$ , s=3) # Verifed distances via https://www.nhc.noaa.gov/gccalc.shtml plt xticks (xticks array, xticks label, fontsize=May 24 axes ticks fontsize) plt . y ticks ( y ticks array , y ticks label , fontsize=May 24 axes ticks fontsize ) plt . x label ( x a xis \_label , fontsize=May\_24\_axes\_label fontsize, labelpad=x\_labelpad)

#######################################################################################################################

```
plt . y label ( y axis label , fontsize=May 24 axes label fontsize, labelpad=y labelpad)
plt.get(). subplots_adjust (bottom=0.15)
plt.tight_layout()
fig site outline.show ()
plt . savefig (direct_save+'Facility_Mine_Pond_Outlines . png')
plt.show()
```
# A.2.8 Principal Component Analysis (PCA)

```
import numpy
import matplotlib . pyplot as plt
import pandas as pd
from pandas import DataFrame
from math import sqrt
# Current as of October 16, 2019
\# This script is to complete the PCA analysis for temperatures considering land use type
# as a function of geographic position.
# For zero to four
filename = '/ export /home/ users / username/Documents /DG_temp/Mining_Facility_2018 /
    Processed Data/Separated Hours / ' \setminus' Campus_Calibrated /PCA_Data/Zero_four_data_calibrated_PCA . csv '
# Read in data (skip the first row with the header) and declare column names
x = pd.read \csc(filename, names=[' #0: Latitude', ' #1: Longitude', ' #2: Temperature (K)'] ,skip rows = 1)# Get length of data
N = \underline{\text{len}}(x [ ' \# 0: \text{Latitude ' } ] )# Keep original x
x original = x# Get the mean of each column
mean lat = numpy . nanmean (x [ ' \# 0: L \text{ attitude ' } ] )mean\_lon = number .nammean(x [ ' # 1:Longitude ' ] )mean tempK = numpy . nanmean (x [ ' #2:Temperature (K) ' ] )# Create array and subtract appropriate mean from each column index
mean x = \text{numpy} \cdot \text{ones} ((\text{int} (N), 3 ))mean_x = mean_x [:, 0] * mean_lat, mean_x [:, 1] * mean_lon, mean_x [:, 2] * mean_tempK
mean x array = x–mean x# Calculate the covariance
Cx = mean_x_{array}. cov()# Calculate eigenvalues and eigenvectors
eig vals, eig vecs = numpy linalg eig (Cx)print('The<sub>o</sub> covariance<sub>o</sub> matrix<sub>o</sub> is : <sub>n</sub>'+str(Cx))print('The\_eigenvalues \_ are : \_\n'+\nstrut \n(eig\_vals))
```

```
print('The\_eigenvectors \_ are: \_\n'+\underline{str}(eig\_\nvec s))
```

```
# Separate Eigenvectors
eigvec1 = eig\_vecs[:, 0]eigvec2 = eig vecs [:, 1]eigvec3 = eig\text{erg }res[:,2]
```
#### $\#$  Line coordinates to represent variances for the three most variable directions

eigVal\_1\_Line =  $([0, (eig\_vals[0]*eigvec1[0])], [0, (eig\_vals[0]*eigvec1[1])], [0, (eig\_vals[0]*eigvec1])]$ eigvec1[2])])

eigVal 2 Line =  $([ 0 , ( eig \, vals [ 1 ] * eigvec2 [ 0 ] ) ] , [ 0 , ( eig \, vals [ 1 ] * eigvec2 [ 1 ] ) ]$ ,  $[ 0 , ( eig \, vals [ 1 ] *$ eigvec2[2])])

eigVal 3 Line =  $([ 0 , ( eig \, vals [ 2 ] * eigvec3 [ 0 ] ) ] , [ 0 , ( eig \, vals [ 2 ] * eigvec3 [ 1 ] ) ]$ ,  $[ 0 , ( eig \, vals [ 2 ] *$ eigvec3[2])])

 $#$  Add the removed mean to the plotted lines

```
eigVal_1_Line_no_mean = ([0 + \text{mean}\_lat\, , (\text{eig}\_vals\, [0]* \text{eigvec1}\, [0])) + \text{mean}\_lat ],
                                             [0+\text{mean}\_\text{lon}\,,(\text{eig}\_\text{vals}[0]*\text{eigvec1}[1])+\text{mean}\_\text{lon}],[0+\text{mean\_tempK}, (\text{eig\_vals} [0]* \text{eigvec1} [2]) + \text{mean\_tempK}])
```
 $#$  Save the line with the greatest variance, will be plotted at the end of this script eigVal zero four Line  $=$  eigVal 1 Line

### #

#######################################################################################################################

```
# For four to eight
```

```
filename = \frac{\prime}{\sqrt{201}} / export /home/ users / username / Documents / DG_temp/Mining_Facility_2018 /
    Processed Data/Separated Hours / ' \setminus' Campus_Calibrated /PCA_Data/Four_eight_data_calibrated_PCA . csv '
```

```
# Read in data (skip the first row with the header) and declare column names
x = pd.read \csc(filename, names=[' #0: Latitude', ' #1: Longitude', ' #2: Temperature (K)'] ,skip rows = 1)
```

```
# Get length of data
N = \text{len}(x [ ' \# 0: \text{Latitude ' } ] )
```

```
# Keep original x
x _original = x
```

```
# Get mean of each column
mean<sup>lat = numpy.nanmean(x['#0:Latitude'])</sup>
print (mean lat)
mean lon = numpy.namean ( x [ ' #1: Longitude ' ] )print (mean lon)
mean_tempK = numpy.nanmean(x [ '\#2: Temperature (K) '])
print (mean tempK)
```

```
# Create array and subtract appropriate mean from each column index
mean x = numpy . ones ((int (N), 3 ))mean_x = mean_x [:, 0] * mean_lat, mean_x [:, 1] * mean_lon, mean_x [:, 2] * mean_tempK
```

```
mean x array = x-mean x
# Calculate the covariance
Cx = mean x array . cov()# Calculate eigenvalues and eigenvectors
eig vals, eig vecs = numpy . linalg . eig (Cx)print('The<sub>c</sub> covariance<sub>c</sub> matrix<sub>c</sub> is: c<sub>n</sub>'+str(Cx))print('The\_eigenvalues \_ are : \_\n' + str(eig\_vals))print('The\_eigenvectors \_ are: \_\n'+\underline{str}(eig\_\nvec s))# Separate Eigenvectors
eigvec1 = eig vecs [:, 0]eigvec2 = eig\_vecs[:, 1]eigvec3 = eig vecs [:, 2]\# Line coordinates to represent variances for the three most variable directions
eigVal_1_Line = ([0, (eig\_vals[0]*eigvec1[0])], [0, (eig\_vals[0]*eigvec1[1])], [0, (eig\_vals[0]*eigvec1])]eigvec1 \, | \, 2 \, | \, ) \, |eigVal 2 Line = ([ 0 , ( eig \; vals [ 1 ] * eigvec2 [ 0 ] ) ] , [ 0 , ( eig \; vals [ 1 ] * eigvec2 [ 1 ] ) ], [ 0 , ( eig \; vals [ 1 ] *eigvec2 [2]]
eigVal_3_Line = ([0, (eig\_vals[2]*eigvec3[0])], [0, (eig\_vals[2]*eigvec3[1])], [0, (eig\_vals[2]*eigvec3[1])]eigvec3 [2]]
# Add the removed mean to the line with the highest variance
eigVal_1_Line_no_mean = ([0 + \text{mean}_\text{lat}, (\text{eig}_\text{vals} [0] *) * \text{eigvec}[0]) + \text{mean}_\text{lat} ],[0+mean \text{lon } , ( \text{eig } v \text{als } [0] * \text{eigvec1 } [1] ) + mean \text{lon } ],[0 + \text{mean tempK}, ( \text{eig vals} [ 0 ] * \text{eigvec1} [ 2 ] ) + \text{mean tempK } ] )# If necessary, Reverse direction of four eight Line to ensure that all lines are in the
     same quadrant
eig Val four eight reversed = ([ 0 , ( eigVal 1 Line [ 0 ] [ 1 ] ) ], [ 0 , ( eigVal 1 Line [ 1 ] [ 1 ] ) ], [ 0 , (eigVal 1 Line [ 2 ] [ 1 ] ) ]\# Save the reversed line with the greatest variance, will be plotted at the end of this
     s c r i p t
eigVal_four_eight_Line = eigVal_four_eight_rreversed#
     ########################################################################################################################
# For Eight to Twelve
filename = \frac{\prime}{\sqrt{201}} / \frac{\prime}{\sqrt{201}} / \frac{\prime}{\sqrt{201}} / \frac{\prime}{\sqrt{201}} / \frac{\prime}{\sqrt{201}} / \frac{\prime}{\sqrt{201}} / \frac{\prime}{\sqrt{201}} / \frac{\prime}{\sqrt{201}} / \frac{\prime}{\sqrt{201}} / \frac{\prime}{\sqrt{201}} / \frac{\prime}{\sqrt{201}} / \frac{\prime}{\sqrt{201}} / \frac{\prime}{Processed Data/Separated Hours / ' \setminus' Campus_Calibrated /PCA_Data/ Eight_twelve_data_calibrated_PCA . csv '
# Read in data (skip the first row with the header) and declare column names
x = pd.read \csc( filename, names=[' \# 0: Latitude', ' \# 1: Longitude', ' \# 2: Temperature (K)'] ,skip rows = 1)# Get length of data
```
 $N = \text{len}(x [ ' \# 0: \text{Latitude ' } ] )$ 

```
# Keep original x
x original = x# Get mean of each column
mean lat = numpy . mean (x [ ? \#0: Latitude ' ] )mean lon = \text{numpy} \cdot \text{mean} ( x [ ' #1: Longitude ' ] )mean_t = \text{tempK} = \text{numpy} \cdot \text{mean}(x [ ' # 2:Temperature (K) ' ] )# Create array and subtract appropriate mean from each column index
mean_x = numpy \cdot ones((int(N), 3))mean x = \text{mean }x [ : , 0 ] * \text{mean }lat, mean x [ : , 1 ] * \text{mean }lon, mean x [ : , 2 ] * \text{mean }tempKmean_x_array = x−mean_x
# Calculate the covariance
Cx = mean x array . cov()# Calculate eigenvalues and eigenvectors
eig vals, eig vecs = numpy . linalg . eig (Cx)print('The<sub>o</sub> covariance<sub>o</sub> matrix<sub>o</sub> is : <sub>n</sub>'+str(Cx))print('The\_eigenvalues \_ are : \_\n'+\nstrut (eig vals))print('The_eigenvectors are: \_\n'*str(eigives))# Separate Eigenvectors
eigvec1 = eig vecs [:, 0]eigvec2 = eig\_vecs[:, 1]eigvec3 = eig vecs [:, 2]\# Line coordinates to represent variances for the three most variable directions
eigVal 1 Line = ([ 0 , (eig vals [0] * eigvec 1 [0] ) ], [ 0 , (eig vals [0] * eigvec 1 [1] ], [ 0 , ( eig vals [0] *eigvec1[2])])
eigVal_2_Line = ([0, (eig\_vals[1]*eigvec2[0])], [0, (eig\_vals[1]*eigvec2[1])], [0, (eig\_vals[1]*eigvec2[1]))eigvec 2 [2])]
eigVal_3_Line = ([0, (eig\_vals[2]*eigvec3[0])], [0, (eig\_vals[2]*eigvec3[1])], [0, (eig\_vals[2]*eigvec3[1])]eigvec3 [2]]
# Add the removed mean to the line with the highest variance
eigVal_1_Line_no_mean = ([0 + \text{mean}_\text{lat}, (\text{eig}_\text{vals} [0] * \text{eigvec1} [0]) + \text{mean}_\text{lat}], [0 + \text{mean}_\text{lon}, (\text{sum}_\text{vals} [0]) + \text{mean}_\text{lat}],eig vals [0] * eigvec1 [1] )+mean lon ],
                                [0+\text{mean}\_\text{tempK}, (\text{eig}\_\text{vals} [0]* \text{eigvec1} [2])+\text{mean}\_\text{tempK}])# Save line with the greatest variance, will be plotted at the end of this script
eigVal_eight_twelve_Line = eigVal_1_Line#
    ########################################################################################################################
# For Twelve to Sixteen
filename = '/export /home/ users /username/Documents /DG temp/Mining Facility 2018 /
     \texttt{Processed\_Data}/\texttt{Separated\_House} / \texttt{'}' Campus Calibrated / PCA_Data/ Twelve_sixteen_data_calibrated_PCA . csv '
```
 $#$  Read in data (skip the first row with the header) and declare column names

```
x = pd.read \csc( filename, names=[' \# 0: Latitude', ' \# 1: Longitude', ' \# 2: Temperature (K)'] ,skip rows = 1)# Get length of data
N = \text{len}(x [ ' \# 0: \text{Latitude ' } ] )# Keep original x
x original = x# Get mean of each column
mean_lat = numpy. mean (x [ '#0: Latitude '])
mean lon = \text{numpy} \cdot \text{mean} ( x [ ' #1: Longitude ' ] )mean tempK = numpy . mean (x [ ' #2: Temperature (K) ' ] )\# Create array and subtract appropriate mean from each column index
mean x = numpy . ones ((int (N), 3 ))mean_x = mean_x[:, 0] * mean\_lat, mean_x[:, 1] * mean\_lon, mean_x[:, 2] * mean\_tempKmean_x_array = x−mean_x
# Calculate the covariance
Cx = mean x \; array.cov()# Calculate eigenvalues and eigenvectors
eig vals, eig vecs = numpy . linalg . eig (Cx)print('The<sub>c</sub> covariance<sub>c</sub> matrix<sub>c</sub> is: \csc \frac{1}{s} + str(Cx))print('The\_eigenvalues \_ are : \_\n'+\underline{str}(eig \_vals))print('The\_eigenvectors \_ are: \_\n'+\nstrut str(eig. vec))# Separate Eigenvectors
eigvec1 = eig vecs [:, 0]eigvec2 = eig\_vecs[:,1]eigvec3 = eig\text{ } eig vecs [:, 2]\# Line coordinates to represent variances for the three most variable directions
eigVal 1 Line = ([ 0 , ( eig \; vals [ 0 ] * eigvec[ 0 ] ) ] , [ 0 , ( eig \; vals [ 0 ] * eigvec[ 1 ] ) ] , [ 0 , ( eig \; vals [ 0 ] *eigvec1 \, | \, 2 \, | \, ) \, |eigVal_2_Line = ([0, (eig\_vals[1]*eigvec2[0])], [0, (eig\_vals[1]*eigvec2[1])], [0, (eig\_vals[1]*eigvec2[1]))eigvec2[2]]
eigVal_3_Line = ([0, (eig\_vals[2]*eigvec3[0])], [0, (eig\_vals[2]*eigvec3[1])], [0, (eig\_vals[2]*eigvec3[1])]eigvec3[2])])
# Add the removed mean to the line with the highest variance
eigVal_1_Line_no_mean = ([0 + \text{mean}_\text{lat}, (\text{eig}_\text{vals} [0] * \text{eigvec1} [0]) + \text{mean}_\text{lat}], [0 + \text{mean}_\text{lon}, (\text{eig}_\text{vals} [0]) + \text{mean}_\text{lat}],eig vals [0] * eigvec1 [1] +mean lon ],
                                [0+\text{mean\_tempK}, (\text{eig\_vals} [0]* \text{eigvec1} [2]) + \text{mean\_tempK}])# Save line with the greatest variance, will be plotted at the end of this script
eigVal twelve sixteen Line = eigVal 1 Line
```
#

<sup>########################################################################################################################</sup>

```
# For Sixteen to Twenty
filename = '/\export/home/users/users/username/Documents/DG_temp/Mining_Facility_2018/Processed Data/Separated Hours / ' \setminus' Campus_Calibrated /PCA_Data/ Sixteen_twenty_data_calibrated_PCA . csv '
# Read in data (skip the first row with the header) and declare column names
x = pd.read \csc(filename, names=[' #0: Latitude', ' #1: Longitude', ' #2: Temperature (K)'] ,skip rows = 1)# Get length of data
N = \text{len}( x [ ' \# 0: \text{Latitude ' } ] )# Keep original x
x original = x# Get mean of each column
mean<sup>_1</sup>at = numpy. mean(x [ + \#0: Latitude ' ] )mean\_lon = numpy.macan(x['#1:Longitude '])mean tempK = numpy . mean (x [ ' #2:Temperature (K) ' ] )# Create array and subtract appropriate mean from each column index
mean x = numpy . ones ((int (N), 3 ))mean x = \text{mean }x [ : , 0 ] * \text{mean }lat, mean x [ : , 1 ] * \text{mean }lon, mean x [ : , 2 ] * \text{mean }tempKmean x array = x−mean x
# Calculate the covariance
Cx = mean x array . cov()# Calculate eigenvalues and eigenvectors
eig vals, eig vecs = numpy . linalg . eig (Cx)print('The<sub>c</sub> covariance<sub>c</sub> matrix<sub>c</sub> is: c<sub>n</sub>'+str(Cx))print('The\_eigenvalues \_ are : \_\n'+\nstrut ( eig vals))print('The\_eigenvectors \_ are: \_\n'+\underline{str}(eig\_vecs))# Separate Eigenvectors
eigvec1 = eig vecs [:, 0]eigvec2 = eig\_vecs[:, 1]eigvec3 = eigvec(g)\# Line coordinates to represent variances for the three most variable directions
eigVal 1 Line = ([ 0 , (eig vals [0] *eigvec1[0] )], [ 0 , (eig vals [0] *eigvec1[1])], [ 0 , (eig vals [0] *eigvec1 \, 2 \, 1)]
eigVal_2_Line = ([0, (eig\_vals[1]*eigvec2[0])], [0, (eig\_vals[1]*eigvec2[1])], [0, (eig\_vals[1]*eigvec2[1])]eigvec2[2]]
eigVal_3_Line = ([0, (eig\_vals[2]*eigvec3[0])], [0, (eig\_vals[2]*eigvec3[1])], [0, (eig\_vals[2]*eigvec3[1])]eigvec3[2])])
# Add the removed mean to the line with the highest variance
eigVal_1_Line_no_mean = ([0 + \text{mean}_\text{lat}, (\text{eig}_\text{vals} [0] * \text{eigvec1} [0]) + \text{mean}_\text{lat}], [0 + \text{mean}_\text{lon}, (\text{eig}_\text{vals} [0]) + \text{mean}_\text{lat}],eig vals [0] * eigvec1 [1] +mean lon ],
```
 $[0+\text{mean\_tempK}, (\text{eig\_vals} [0]* \text{eigvec1} [2]) + \text{mean\_tempK}])$ 

```
# Save line with the greatest variance, will be plotted at the end of this script
eigVal_sixteen_twenty_Line = eigVal_1_Line
```

```
## For Twenty to Twenty four hour interval
filename= '/export/home/users/username/Documents/DG temp/Mining Facility 2018/Processed Data
    /Separated_Hours/' \
            'Campus Calibrated/PCA Data/Twenty twentyfour data calibrated PCA.csv'
# Read in data (skip the first row with the header) and declare column names
x = pd.read \csc(filename, names=['\#0:Latitude', '#1:Longitude', '#2:Temperature(K)']skiprows=1)# Get length of data
N = \text{len}(x [ ' \# 0: \text{Latitude ' } ] )# Keep original x
x original = x# Get mean of each column
mean lat = numpy.mean(x['#0:Latitude'])
mean lon = numpy-mean(x | '#1:Longitude ' | )mean_tempK = \text{numpy} \cdot \text{mean}(x [ ' # 2:Temperature (K) ' ] )# Create array and subtract appropriate mean from each column index
mean x = \text{numpy} \cdot \text{ones}((\text{int}(N), 3))mean x = \text{mean } x: 0 | * mean lat, mean x: 1 | * mean lon, mean x: 2 | * mean temp
mean x array = x-mean x# Calculate the covariance
Cx = mean x array.cov()# Calculate eigenvalues and eigenvectors
eig vals, eig vecs = numpy.linalg.eig(Cx)print('The<sub>c</sub> covariance<sub>c</sub> matrix<sub>c</sub> is: c<sub>n</sub>'+str(Cx))print('The\_eigenvalues \_ are: \_\n'+\underline{str}(eig \_vals))print('The \text{-} eigenvectors \text{-} are: \_\n'+\text{str}(eig\;\; vecs))# Separate Eigenvectors
eigvec1 = eig vecs[:,0]
eigvec2 = eigvecs[:,1]
eigvec3 = eig vecs[:,2]
# # Line coordinates to represent variances for the three most variable directions
eigVal 1 Line = ([0, (eig\_vals[0]*eigvec1[0])], [0, (eig\_vals[0]*eigvec1[1])], [0, (eig\_vals[0]*eigvec1])eigvec1[2]]]
eigVal_2_Line = ([0, (eig\_vals[1]*eigvec2[0])], [0, (eig\_vals[1]*eigvec2[1])], [0, (eig\_vals[1]*eigvec2])eigvec2[2])]
eigVal_3_Line = ([0, (eig_values[2]*eigvec3[0])], [0, (eig_values[2]*eigvec3[1])], [0, (eig_values[2]*eigvec3[1])]eigvec3[2])])
```
# Add the removed mean to the line with the highest variance eigVal 1 Line no mean =  $([0 + \text{mean} \text{ lat}, (\text{eig} \text{ vals} [0] * \text{eigvec1} [0]) + \text{mean} \text{ lat}],[0 + \text{mean} \text{ lon}, ($ eig vals  $[0]*$  eigvec1  $[1])$  + mean lon],

 $[0 + \text{mean} \text{ tempK}, (\text{eig}_\text{vals}[0] * \text{ eigvec1}[2]) + \text{mean} \text{ tempK}])$ 

# Reverse direction of twenty twentyfour Line to ensure that all lines are in the same quadrant

eigVal\_twenty\_twentyfour\_reversed =  $([0,(eigVal_1\_Line[0][1]*-1)],[0,(eigVal_1\_Line$  $[1][1]*-1]$ ,

 $[0, (eigVal_1_Line[2][1]*-1)]$ 

# Save the reversed line with the greatest variance, will be plotted at the end of this script

eigVal twenty twentyfour Line = eigVal twenty twentyfour reversed

#### # Calculate the magnitude of each vector with the mean removed

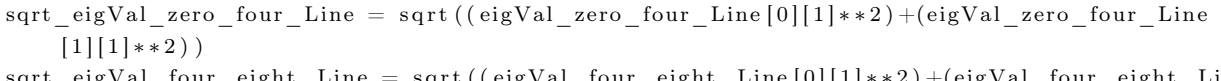

sqrt eigVal four eight Line = sqrt((eigVal four eight Line[0][1]\*\*2)+(eigVal four eight Line  $[1][1]**2)$ 

sqrt eigVal eight twelve Line = sqrt((eigVal eight twelve Line[0][1]\*\*2)+( eigVal eight twelve Line  $[1][1]**2)$ 

sqrt eigVal twelve sixteen Line = sqrt((eigVal twelve sixteen Line[0][1]\*\*2)+( eigVal twelve sixteen Line  $[1][1]**2)$ )

sqrt eigVal sixteen twenty Line = sqrt((eigVal sixteen twenty Line  $[0][1]**2$ )+( eigVal sixteen twenty Line  $[1][1]**2)$ )

 $sqrt_c = igVal_twenty_twentyfour_Line = sqrt((eigVal_twenty_twentyfour_Line[0][1]*2) +$  $(eigVal_twenty_twentyfour_Line[1][1]**2))$ 

# $\#$  Create normalized vectors with the mean removed from the latitude and longitude norm eigVal Line zero four =  $([0, (eigVal zero four Line[0][1]/sqrt eigVal zero four Line)],$  $[0, (eigVal \text{ zero four Line}[1][1]/\text{sqrt eigVal \text{ zero four Line})}])$ norm eigVal Line four eight = ([0, (eigVal four eight Line[0][1]/sqrt\_eigVal four eight Line  $)]$ , [0, (eigVal four eight Line [1][1] / sqrt eigVal four eight Line)  $\vert$ ) norm eigVal Line eight twelve =  $(0, (eigVal$  eight twelve Line  $[0][1]/$ sqrt eigVal eight twelve Line)],  $[0, (eigVal_eight_twelv]$ sqrt eigVal eight twelve Line)]) norm\_eigVal\_Line\_twelve\_sixteen =  $([0, (eigVal_twelev_sixteen_Line[0][1])$ sqrt\_eigVal\_twelve\_sixteen\_Line)],  $[0, (eigVal_twelve_sisteen_Line[1][1])$ sqrt eigVal twelve sixteen Line)]) norm eigVal Line sixteen twenty =  $([0, (eigVal_sixteen_twenty_Line[0][1])$

sqrt eigVal sixteen twenty Line)],  $[0\;,\;\;(\texttt{eigVal\_sixteen\_twenty\_Line}\left[\!\!\begin{array}{c|c} 1\end{array}\!\!\right]\left[\!\!\begin{array}{c|c} 1\end{array}\!\!\right]\,]$ 

sqrt\_eigVal\_sixteen\_twenty\_Line)])

 $#$ 

```
norm eigVal Line twenty twentyfour = ([ 0 , ( eigVal twenty twentyfour Line [ 0 ] [ 1 ] /sqrt_eigVal_twenty_twenty four_Line ) ] ,
                                         [0, (eigVal_twenty_twentyfour_Line [1] [1]sqrt eigVal twenty twenty four Line ) ] )
\# Create 2D plot of PCA lines with highest variances for each time interval
fig = plt . figure ()# 0000−0400
plt.plot(norm_eigVal_Line_zero_four[1], norm_eigVal_Line_zero_four[0],
         c=' r', linestyle=':', marker='x', markersize=5, linewidth=2)
# 0400−0800
plt. plot (norm_eigVal_Line_four_eight [ 1 ] , norm_eigVal_Line_four_eight [ 0 ] ,
         c='k', marker='s', markersize=3, linewidth=2)
# 0800−1200
plt . plot (norm eigVal Line eight twelve [1], norm eigVal Line eight twelve [0],
         c='k', linestyle=':', marker='+', markersize=5, linewidth=2)
# 1200−1600
plt . plot (norm_eigVal_Line_twelve_sixteen [1], norm_eigVal_Line_twelve_sixteen [0],
         c=' r', linestyle='-.', marker='d', markersize=5, linewidth=2)
# 1600−2000
plt . plot (norm eigVal Line sixteen twenty [ 1 ] , norm eigVal Line sixteen twenty [ 0 ] ,
         c='b', linestyle='--', marker='*', markersize=5, linewidth=2)
# 2000−2400
plt . plot (norm_eigVal_Line_twenty_twentyfour [1], norm_eigVal_Line_twenty_twentyfour [0],
         c='b', marker='v', markersize=5, linewidth=2)
# Create PCA Plot
plt . plot ([0, 0], [0, 1], \mathbf{c} = 'k', linewidth =0.4, zorder =1)
plt . plot ([-1, 0], [0, 0], c='k', linewidth=0.4, zorder=1)plt. ylim([0,1])plt . xlim([-1,0])ax = plt \cdot gca()ax.set\_xticks([-1,0])ax.set\_xticklabels(['West', 'East'], fontsize=14)ax.set yticks ([0, 1])ax \text{ set } y ticklabels (\lceil 'South ', 'North ' \rceil, fontsize =14)
plt . legend ([ '0000-0400', '0400-0800', '0800-1200', '1200-1600', '1600-2000', '2000-2400'],
    fontsize=14)
plt.show()
```
# A.3 Guelph Campaign

# A.3.1 Identify TANAB2 Ascending and Descending Times

import sys import numpy import datetime

 $\#$  Current as of October 16, 2019  $\#$  Use this script to create a text file of known TANAB2 starting altitides with the  $\#$  corresponding geographic location and time stamps. This data will be used to identify the # base altitude for images and pixels

```
# From another analysis (via linear fit to the hypsometric equation)
# define 1st order polyfit coefficients to convert pressure to altitude alt=a*p+b
a = -8.51514286e + 00b=8.62680905e+03
```
#### $#$

```
# Open file with indices indicating start/end of profiles for July 28, 2018 Launch (This
    file was manually
\# concatenated/compiled together)
indices 28 07 2018 = numpy.loadtxt('/export/home/users/username/Documents/DG Temp/'
```

```
'Guelph 2018/TriSonica/Unaveraged/Cleaned Data/18-07-28-
```
Indices.txt')

# Separate Columns profile Start 28 07 2018 = indices 28 07 2018  $[:, 0]$ profile End 28 07 2018 = indices 28 07 2018 [: , 1] profile\_Ascending\_28\_07\_2018 = indices\_28\_07\_2018 [:,2]

```
# Initialize the starting indices from ground level
start 28 07 2018 = numpy.zeros(17)
```

```
# For the total length of the start profile array
for i in range (0, \text{ numpy.size}(\text{profile Start } 28 \ 07 \ 2018)):
     if (profile Ascending 28 \t-07 \t-2018 \t i] = 1):
          for j in range (0, \text{ number}). size (\text{start} \quad 28 \quad 07 \quad 2018)):
                \underline{\text{if}} \text{start}_28_{07}_{2018[j] = 0.start_28_07_2018[j] = profile_Start_28_07_2018[i]
                     break
```
# Import TriSonica Data for July 28, 2018 (This file was manually concatenated/compiled together)

fileName 28 07 2018 =  $\sqrt{\exp(\arctan(2015) - \arctan(2015))}$  /  $\sqrt{\arctan(2015) - \arctan(2015)}$  /  $\sqrt{\arctan(2015) - \arctan(2015)}$ Unaveraged/'  $\setminus$ 

```
'Cleaned Data/18-07-28-Data.csv'
```

```
data\_28\_07\_2018 = \text{numpy} \cdot \text{genfrontxt} \left(\text{fileName}\_28\_07\_2018\,,\ \text{skip}\_\text{header}=5,\ \text{invalid}\_\text{raise}=\text{False} \right),usecols = (0, 1, 2, 3, 4, 5, 13), missing values = '',filling values=numpy.nan,
                                                     delimiter=', ')
```
## # Separate Columns

year\_28\_07\_2018 = data\_28\_07\_2018 [:,0] month 28 07 2018 = data 28 07 2018 [: , 1] day 28 07 2018 = data 28 07 2018 [: , 2] hour 28 07 2018 = data 28 07 2018 [: , 3] minute 28 07 2018 = data 28 07 2018 [: , 4]  $seconds\_28\_07\_2018 = data\_28\_07\_2018$  [:,5]  $P_28_07_2018 = data_28_07_2018[:, 6]$ 

```
# Get starting pressures from start of profile index
start P 28 07 2018 = numpy zero s (len (start_28_07_2018 ) )BaseAlt 28 07 2018 = numpy . z e r os (\text{len (start 28 07 2018 )})year_base_28_07_2018 = numpy . z e r os (\text{len}(\text{start}\_28\_07\_2018) )month base 28\,07\,2018 = \text{numpy} . z e r os (\text{len}(\text{start} \ 28\,07\,2018 ))day base 28 07 2018 = numpy zeros ( len ( start 28 07 2018 ) )hour base 28\,07\_2018 = \text{numpy} . z e r os (\text{len} (\text{start} \_28\_07\_2018 ) )minute\_base\_28\_07\_2018 = numpy. zeros (len (start\_28\_07\_2018 ) )seconds base 28 07 2018 = numpy zero s (len ( start 28 07 2018 ) )index_28_07_2018 = numpy \cdot zeros (\underline{len} (start_28_07_2018 ) )# Write indices data to new variables for the start and end of each profile as per the
     imported indices file
for i in range (0, len(data 28 07 2018 )) :
     for j in range(0, len(stat_28_07_2018)):
          \underline{\text{if}} \text{start}\_28\_07\_2018 [ j ] = i :start_P_28_07_2018 [ j ] = P_28_07_2018 [ i ]year base 28 07 2018 [j] = year 28 07 2018 [ i ]
               month base 28 07 2018 [ j ] = month 28 07 2018 [ i ]
               day base 28 07 2018 [ j ] = day 28 07 2018 [ i ]
               hour base 28 07 2018 [ j ] = hour 28 07 2018 [ i ]
               minute_base_28_07_2018[j] = minute_28_07_2018[i]seconds base 28 07 2018 [ j ] = seconds 28 07 2018 [ i ]
               index 28 07 2018 [ j ] = i
# Calculate the base altitude in meters
for i in range (0, len(BaseAlt 28 07 2018 )) :
     BaseAlt_28_07_2018 [ i ] = (a*start_P_28_07_2018 [ i ] )+b
# Get today's date
today date = date time . date . today () . s tr f t i m e ( "%B %d \%Y" )
# Save Base Altitudes file for July 28, 2018 Launch
outputFileName 28_07_2018 = \prime / export /home/ users / username /Documents /DG_Temp/Guelph_2018 /
     TriSonica/Unaveraged/ ' \ \ \ \' Cleaned_Data / BaseAltitudes_18 −07−28. t x t '
outputFile_28_07_2018 = open( outputFileName_28_07_2018 , 'w')outputFile_28_07_2018 . w ri t e ( "#␣ Base ␣ Al ti t u d e s ␣ f o r ␣ s t a r t ␣ o f ␣ each ␣ p r o f i l e ␣ a s ␣ de te rmined ␣by␣
     location \n\langle n" \rangleoutputFile 28 07 2018 . write ( "#By : 
\DeltaRyan
\Delta Byerlay
\ln" )
outputFile 28 07 2018 . write ("\#Created\_\on{on}\"+today date+"\lceil \cdot \ln \rceil)
outputFile_28_07_2018 . write ( "\#0:Year \t + \t + 1:Month \t + \t + 2:Day \t + \t + 3:Hour \t + \t + 4:Minute \t + \t -"\#5: Seconds \setminus t \cup \#6:Base \_ Pressure \setminus t \cup \#7:Base \_ Altitude \setminus t \setminus \#8: Index \_\setminus n" )
for i in range (0, \text{len}(\text{BaseAlt}_2807_2018)) :
     outputFile_28_07_2018 . write (\sqrt[m]{i} \cdot t \cdot \sqrt[i]{i} \cdot t \cdot \sqrt[i]{i} \cdot t \cdot \sqrt[i]{i} \cdot t \cdot \sqrt[i]{i} \cdot"\ t ␣%i ␣ \ t ␣%f ␣ \ t ␣%f ␣\ t ␣%f ␣\n" % ( year_base_28_07_2018 [ i ] ,
                                              month_base_28_07_2018 [ i ] ,
                                                                                   day base 28~07~2018 [ i ],hour base 28 07 2018 [ i ],
                                                                                   minute_base_28_07_2018 [ i ] ,
```
seconds base  $28$  07  $2018[i]$ , start\_P\_28\_07\_2018[i],  $\rm BaseAlt\_28\_07\_2018\left[\begin{array}{l}i\end{array}\right],$ index  $28 \t07 \t2018[i])$ 

outputFile\_28\_07\_2018.close()

 $#$ 

# Open file with indices indicating start/end of profiles for August 13, 2018 Launch indices  $13$  08 2018 = numpy.loadtxt('/export/home/users/username/Documents/DG Temp/ Guelph 2018/TriSonica/Unaveraged/' \ 'Cleaned Data/18-08-13-Indices.txt') # Separate Columns profile Start 13 08 2018 = indices 13 08 2018  $[:, 0]$ profile End  $13\ 08\ 2018 =$  indices  $13\ 08\ 2018$  [: , 1] profile\_Ascending\_13\_08\_2018 = indices\_13\_08\_2018 [:,2]

```
# Initialize the starting indices from ground level
start 13 08 2018 = numpy. zeros (11)
```

```
# For the total length of the start profile array
for i in range (0, \text{ number}). size (\text{profile Start } 13 \ 08 \ 2018)):
     \underline{\textbf{if}} (profile_Ascending_13_08_2018[i] = 1):
          for j in range (0, \text{ number}). size (\text{start} \quad 13 \quad 08 \quad 2018)):
               if start 13 08 2018 [j] = 0:
                     start 13 08 2018 [j] = profile Start 13 08 2018 [i]
                     break
```
 $print(stat_13_08_2018)$ 

# Import Cleaned TriSonica Data from August 13, 2018 fileName 13 08 2018 =  $\sqrt{\text{export}}$ /home/users/username/Documents/DG Temp/Guelph 2018/TriSonica/ Unaveraged  $\wedge$  \

'Cleaned Data/18-08-13 Data.csv '

```
data 13 \quad 08 \quad 2018 = \text{numpy}. genfromtxt (fileName 13 08 2018, skip header=5, invalid raise=False,
                                        usecols = (0, 1, 2, 3, 4, 5, 13), missing_value =',filling values=numpy.nan,
                                        delimiter=',')
```
### # Separate Columns

year\_13\_08\_2018 = data\_13\_08\_2018 [:,0] month 13 08 2018 = data 13 08 2018 [: , 1] day 13 08 2018 = data 13 08 2018 [: , 2] hour 13 08 2018 = data 13 08 2018 [: , 3] minute 13 08 2018 = data 13 08 2018 [: , 4] seconds 13 08 2018 = data 13 08 2018 [: , 5] P 13 08 2018 = data 13 08 2018 [: , 6]

```
# Get starting pressures from start of profile index
start P_13_08_2018 = \text{numpy}.\text{zeros}(\text{len}(\text{start}_13_08_2018))
```

```
BaseAlt 13_08_2018 = numpy . z e r os (\text{len} (\text{start} 13 08 2018 ))year_base_13_08_2018 = numpy . z e r os (\underline{\text{len}} (\text{start} \_13 \_08 \_2018 ) )month base 13 08 2018 = \text{numpy} \cdot \text{zeros} (\text{len} (\text{start} 13 08 2018 ) )day base 13 08 2018 = numpy . z e r os (\text{len}(\text{start} 13 08 2018 ))hour base 13 08 2018 = \text{numpy} \cdot \text{zeros} (\text{len} (\text{start} 13 08 2018 ) )minute base 13 08 2018 = numpy z e r os (\text{len}(\text{start} 13 08 2018 ))seconds base 13_08 2018 = numpy . z e r os (\text{len} (\text{start} 13 08 2018 ))index_13_08_2018 = numpy. zeros (<u>len</u> (start_13_08_2018 ) )# Write indices data to new variables for the start and end of each profile as per the
     imported indices file
for i in range(0, len(data_13_08_2018)):
     for j in range (0, \text{len}(\text{start} 13 08 2018 )) :
          if start_13_08_2018[j] = i:
               start P 13 08 2018 [ j ] = P 13 08 2018 [ i ]year_base_13_08_2018 [ j ] = year_13_08_2018 [ i ]
               month\_base\_13\_08\_2018 [ j ] = month_13_08_2018 [ i ]
               day\_{base}\_13\_08\_2018 [ j ] = day 13\_08\_2018 [ i ]
               hour base 13 08 2018 [ j ] = hour 13 08 2018 [ i ]minute base 13 08 2018 [ j ] = minute 13 08 2018 [ i ]
               seconds base 13_08_2018 [ j ] = seconds 13_08_2018 [ i ]
               index 13 08 2018 [j] = i# Calculate the base altitude in meters
for i in range (0, \text{len}(\text{BaseAlt }13~08~2018 )) :
     BaseAlt_13_08_2018 [ i ] =(a*start_P_13_08_2018 [ i ] )+b
# Save Base Altitudes file for August 13, 2018 Launch
outputFileName 13_08_2018 = ' / export / home/ users / username / Documents /DG_Temp/Guelph_2018 /
     TriSonica/Unaveraged/ ' \ \ \ \' Cleaned_Data / BaseAltitudes_18 −08−13. t x t '
outputFile 13_08_2018 = open( outputFileName 13 08 2018 , 'w')outputFile_13_08_2018 . w ri t e ( "#␣ Base ␣ Al ti t u d e s ␣ f o r ␣ s t a r t ␣ o f ␣ each ␣ p r o f i l e ␣ a s ␣ de te rmined ␣by␣ the
     \mathcal{L}TriSonica\mathcal{L}\n")
outputFile 13 08 2018 write ("#By: _Ryan_B Byerlay \ln")
outputFile 13 08 2018 write ("#Created on "+today date+" \n")
outputFile 13 08 2018 . write (\frac{w}{\theta}:\Gamma\ t = \frac{1}{1:Month}\t + 2:Day\t + 3:Hour\t + 4:Minute\t + 1"" \cup \#5: \text{Seconds} \cup \text{t} \cup \#6: \text{Base} \cup \text{Pressure} \cup \text{t} \cup \#7: \text{Base} \cup \text{Altitude} \cup \text{t} \cup \#8: \text{Index}\mathbf{L} \setminus \mathbf{n} " )
for i in range(0, len(BaseAlt_13_08_2018)):
     outputFile_13_08_2018 . w ri t e ( "%i ␣\ t ␣%i ␣ \ t ␣%i ␣\ t ␣%i ␣ \ t ␣%i ␣\ t ␣%i ␣"
                                         "\t \&\ = 13 08 2018 [i],
                                              month_base_13_08_2018 [ i ] ,
                                                                           day base 13 08 2018 [ i ],
                                                                                hour base 13 08 2018 [ i ] ,
                                                                           minute_base_13_08_2018 [ i ] ,
                                                                                seconds_base_13_08_2018 [ i ] ,
                                                                           start P 13 08 2018 [ i ] ,
                                                                                BaseAlt_13_08_2018 [ i ] ,
                                                                           index 13 08 2018 [ i ] )outputFile 13 08 2018 . close ( )
```
#

```
########################################################################################################################
\# Calculate day of year in seconds and save Unaveraged concatenated Base Altitude values for
       urban data set
# Concatenate columns
year = numpy . concatenate ([year base 28 07 2018, year base 13 08 2018])
month = numpy . concatenate ([\text{month} base 28 07_2018, month base 13 08_2018] )
day = number 0. concatenate ([day \_base \_28 \_07 \_2018, day_base \_13 \_08 \_2018 ])
hour = numpy . concatenate (\lceil hour base 28_07_2018, hour base 13_08_2018])
minute = numpy . concatenate ([minute_base_28_07_2018, minute_base_13_08_2018])
seconds = numpy.concatenate({}{seconds base 28 07 2018, seconds base 13 08 2018 })BaseAltitude = numpy.concatenate ([BaseAlt 28 07 2018, BaseAlt 13 08 2018 ] )
index = numpy concatenate (\lceil \text{index} 28 \ 07 \ 2018 \rceil )
BasePressure = numpy-concatenate([start_P_28_07_2018, start_P_13_08_2018])# Initialize variable for day of year in seconds
\text{doy\_sec} = \text{numpy} \cdot \text{zeros} \left( \frac{\text{len}}{\text{len}} \left( \text{day} \right) \right)for i in range (0, len(day)):
      # For July 28, 2018
     if day [i] = 28:
            # Day of year * Hours * Minutes * Seconds
            doy \sec [ i ] = ( 209 * 24 * 60 * 60 ) + ( hour [ i ] * 60 * 60 ) + ( minute [ i ] * 60 ) + seconds [ i\mathbf{I}# For August 13, 2018
      elif day [i] = 13:
            # DOY ∗ Hours ∗ Minutes ∗ Seconds
            doy \sec [ i ] = ( 225 * 24 * 60 * 60 ) + ( \text{hour } [ i ] * 60 * 60 ) + ( \text{minute } [ i ] * 60 ) + seconds\lceil i \rceilelse :
            print ( 'More␣ Dates ␣ need ␣ t o ␣ be ␣ i n cl u d e d ␣ above ' )
# Save Unaveraged concatenated variables and altitudes to file
outputFileName = \prime/export/home/users/username/Documents/DG_Temp/Guelph_2018/\prime \
                          ' TriSonica/Unaveraged/TANAB2 Ascending Indices . txt '
outputFile = \underline{open}(outputFileName, 'w')outputFile.write("#Ubata_collected_by_TriSonica_for_July/August_Guelph_Urban_Field_Campaign.
      "
                          "_Includes_Altitude_calculation_\n\cdot n")
out put File . write (\forall x \in \mathbb{R}y: \BoxRyan\Box Byerlay \Box \n\Box)
outputFile.write("#Created_on_"+today_date+"_\n")
outputFile.write("#Recorded_Time_is_Local_Time_(EDT)_\n")
out put File. write ("\#0:Year\ct, t = #1:Month\ct, t = #2:Day\ct, t = #3:Hour\ct, t = #4:Minute\ct, t = #5: Seconds\ct"\ (t \#6:DOY\_\In\_\Minutes\ (t \#7:Base\_\Pressure\ (t \#8:Base\_\Alltitle\ (t \#9:Index\ )n" )
for i in range (0, \text{len}(\text{year})):
      out put File. write (\sqrt[m]{i}\cdot \tsqrt[m]{i}\cdot \tsqrt[m]{i}\cdot \tsqrt[m]{i}\cdot \tfrac{\sqrt[m]{i}\cdot \tfrac{\sqrt[m]{i}\"\ \tImes {\mathcal{L}}_t \& \tImes {\mathcal{L}}_t \& \tImes {\mathcal{L}}_t \& \triv{\mathcal{L}}_t \& \triv{\mathcal{L}}_t \& \triv{\mathcal{L}}_t \& \triv{\mathcal{L}}_t \& \triv{\mathcal{L}}_t \& \triv{\mathcal{L}}_t \& \triv{\mathcal{L}}_t \& \triv{\mathcal{L}}_t \& \triv{\mathcal{L}}_t \& \triv{\mathcal{L}}_t \& \triv{\mathcal{L}}_t \& \triv{\mathcal{L}}_t \& \triv{\mathcal{L}}_t \& \triv{\mathcal{L] , minute [ i ] ,
```
outputFile.close()

# A.3.2 TriSonica Atmospheric Pressure to Altitude

import numpy import datetime

# Current as of October 18, 2019 # Code to load in TriSonica data (from the two UofG TANAB2 launches),  $\#$  concatenate data for the two days and calculate the 1 second averaged data # July  $28/2018$ fileName 28\_07\_2018 = ' / export / home/ users / username / Documents /DG\_Temp/Guelph\_2018 / '  $\backslash$ ' TriSonica / Unaveraged / Cleaned\_Data/18-07-28-Data . csv ' data 28 07 2018 = numpy . gen from txt ( fileName 28 07 2018 , skip header =5, invalid raise=False ,  $use \text{cos} = (0, 1, 2, 3, 4, 5, 11, 13)$ , missing values='',  $filling_value s=number, and then iter=', ' )$  $#$  Separate columns  $year\_28\_07\_2018$  = data\_28\_07\_2018 [:,0] month  $28\quad07\_{2018} = data\_{28\_{07\_{2018}}$  [:,1] day 28 07 2018 = data 28 07 2018 [ : , 2 ] hour 28 07 2018 = data 28 07 2018 [ : , 3 ] minute  $28\quad07\quad2018 = data\quad28\quad07\quad2018$  [: , 4] seconds  $28\sqrt{07}\sqrt{2018} = \text{data}\sqrt{28}\sqrt{07}\sqrt{2018}$  [:,5]  $temp_28_07_2018 = data_28_07_2018$  [: , 6] P\_28\_07\_2018 = data\_28\_07\_2018 [:,7] # August  $13/2018$ fileName\_13\_08\_2018 = ' / export / home/ users / username / Documents /DG\_Temp/Guelph\_2018 / '  $\backslash$ ' TriSonica / Unaveraged / Cleaned Data/18-08-13 Data . csv '  $data\_13\_08\_2018$  = numpy.genfromtxt(fileName\_13\_08\_2018, skip\_header=5, invalid\_raise=False,  $use \text{cos} = (0, 1, 2, 3, 4, 5, 11, 13)$ , missing\_values='',  $filling_value s=number, and then iter=', ' )$  $#$  Separate columns year 13 08 2018 = data 13 08 2018 [ : , 0 ]  $\mathrm{month}\_\,13\_\,08\_\,2018\ =\ \mathrm{data}\_\,13\_\,08\_\,2018\ [\ \colon \ ,1\ ]$ 

day  $13\_08\_2018 = data\_13\_08\_2018$  [: , 2 ] hour  $13\_{08}\_{2018} = data\_{13}\_{08}\_{2018}$  [:,3] minute  $13\_{08}\_{2018} = \text{data}\_{13}\_{08}\_{2018}$  [:,4] seconds 13 08  $2018 =$  data 13 08  $2018$  [: , 5] temp 13 08 2018 = data 13 08 2018 [ : , 6 ]  $P_13_08_2018 = data_13_08_2018$  [:,7]

# Concatenate columns for all days

```
year = numpy.concatenate ([year 28 07 2018, year 13 08 2018])
\begin{array}{l} \rm{month}\ =\ \rm{numpy}\,.\, \rm{concatenate}\, (\left[\,\rm{month}\_28\_07\_2018\,,\ \;\rm{month}\_13\_08\_2018\,\right]) \end{array}day = numpy.concatenate (\begin{bmatrix} \text{day } 28 & 07 & 2018 \\ 0.8 & 2018 & 0.8 \end{bmatrix})
hour = numpy.concatenate ([hour 28 07 2018, hour 13 08 2018])
minute = numpy.concatenate ([\text{minute} \quad 28 \quad 07 \quad 2018, \text{ minute} \quad 13 \quad 08 \quad 2018])seconds = numpy.concatenate([seconds 28 07 2018, seconds 13 08 2018])temp = numpy.concatenate([temp 28 07 2018, temp 13 08 2018])
P = numpy.concatenate ([P_28_07_2018, P_13_08_2018])
```

```
#
```

```
# Calculate Altitudes from pressure
\# From another analysis (via first order fit of hypsometric equation) define 1st order
    polyfit
# coefficients to convert pressure to altitude alt=a*p+b
a = -8.51514286e + 00b=8.62680905e+03# Initialize altitude array
\text{altitude} = \text{number}.\text{zeros}(\text{len}(\text{year}))# Calculate Altitude
for i in range(0, len(altitude)):
    altitude [i] = (a * P[i]) + b# Calculate the number of seconds passed since the beginning of 2018 based on day of year
doy \sec = \text{numpy}.\text{zeros}(\text{len}(\text{year}))for i in range(0, len(year)):
    # For July 28, 2018
    if day [i] = 28:
        doy sec [i] = (209*24*60*60) + (hour[i]*60*60) + (minute[i]*60) + seconds[i]# For August 13, 2018
    elif day[i] = 13:
        doy sec [i] = (225*24*60*60) + (hour[i]*60*60) + (minute[i]*60) + seconds[i]else.
        print ('More_dates_need_to_be_included_above')
# Save Unaveraged concatenated variables and altitude to file
today date = datetime.date.today().strftime("%B %d %Y")
outputFileName = \frac{1}{2} /export/home/users/username/Documents/DG Temp/Guelph 2018/TriSonica \frac{1}{2}'/Unaveraged/TriSonica Unaveraged 2018 Urban Campaign Altitudes.txt'
outputFile = \underline{open}(outputFileName, 'w')outputFile.write("#_Data_collected_by_TriSonica_for_UofG_Campus_Field_Campaigns._Includes_
    Altitude_calculation_\n")
outputFile.write("#By:_Ryan_Byerlay_\n")
outputFile.write("#Created_on_"+today date+"_\n")
outputFile.write("#Recorded_Time_is_Local_Time_(EDT)_\n")
outputFile.write("#0:Year_\t_#1:Month_\t_#2:Day_\t_#3:Hour_\t_#4:Minute_\t_#5:Seconds_[sec]_
```
```
\iota_* \# 6: DOY \_ In \_ seconds \_ [sec]"
                                        " \cup \setminus t \cup \# 7: Pressure \subset [hPa] \setminus t \cup \#8: Altitude \subset [m] \setminus t \cup \#9: \subset Temperature \subset [degC] \setminus n")
for i in range (0, len(year)):
         # Check for Pressure values of 0 and skip
         if P[i] = 0:
                  continue
         else.outputFile.write("%i_\t_%i_\t_%i_\t_%i_\t_%i_\t_%f_\t_%f_\t_%f_'
                                                           "\iota\mathcal{K}_\iota\setminus t\mathcal{K}_\iota\setminus n"\ \mathcal{K}_\iota\setminus n"\ \mathcal{K}_\iota\setminus n''\ \mathcal{K}_\iota\setminus n'':\mathcal{K}_\iota\setminus n'\setminus n'\ \mathcal{K}_\iota\setminus n'\ \mathcal{K}_\iota\setminus n'\ \mathcal{K}_\iota\setminus n'\ \mathcal{K}_\iota\setminus n'\ \mathcal{K}_\iota\setminus n'\ \mathcal{K}_\iota\setminus n'\ \mathcal{K}_\iota\setminus n'\ \mathcal{K}_\iota\setminus n'\ \mathcal{K}_\iota\setminus n'\ \mathseconds[i], dog sec[i],P[i], altitude [i], temp[i]))
outputFile.close()
```

```
#
```

```
# Complete 1 second averaging
# Second Averaging (10 Hz Frequency)
AverageSample = 10
```

```
# Total number of samples
Ntotal = \text{number size} (altitude)NSample = int(Ntotal/AverageSample)
```

```
# Calculate 1 second averaged altitudes and year, month, day, hour, minute, second, pressure
    , doy second, and
```

```
\# temperature averages for each sample
\text{yearavg} = \text{numpy} \cdot \text{zeros}((\text{NSample}, 1))\text{monthavg} = \text{numpy} \cdot \text{zeros}((\text{NSample}, 1))houravg = \text{numpy} \cdot \text{zeros}((\text{NSample}, 1))dayavg = \text{numpy} \cdot \text{zeros}((\text{NSample}, 1))minuteavg = numpy \t{. zeros ((NSample, 1))}secondavg = numpy \cdot zeros((NSample, 1))presureavg = \text{numpy} \cdot zeros((\text{NSample}, 1))\text{altitudeavg} = \text{numpy}.\text{zeros}((\text{NSample}, 1))doy sec avg = \text{numpy} \cdot zeros((NSample, 1))temp avg = \text{numpy} \cdot zeros((NSample, 1))
```

```
for i in range (0, \text{NSample}):
```

```
# Calculate Averages
```

```
yearayg [i] = numpy.mean(year[i*AverageSample:(i+1)*AverageSample])
\text{monthavg}[i] = \text{number}.\text{mean}(\text{month}[i * AverageSample: (i+1) * AverageSample])houravg [i] = numpy.mean(hour[i*AverageSample:(i+1)*AverageSample])
\text{dayavg}[i] = \text{numpy} \cdot \text{mean}(\text{day}[i * AverageSample : (i+1) * AverageSample])minuteavg [i] = numpy.mean(minute [i*AverageSample : (i+1)*AverageSample)])
secondavg[i] = numpymean(seconds[i*AverageSample:(i+1)*AverageSample])presureavg[i] = \text{numpy} \cdot \text{mean}(P[i * AverageSample : (i+1) * AverageSample])\mathtt{altitudeavg}\ [\ i\ ]\ =\ \mathtt{numpy}.\ \mathtt{mean}\ (\ \mathtt{altitude}\ [\ i*AverageSample\ ;\ (\ i+1)*AverageSample\ ]\ )doy sec avg[i] = \text{numpy} \cdot \text{mean}(dog \text{ sec}[i * AverageSample : (i+1) * AverageSample])temp avg[i] = \text{numpy} \cdot \text{mean}(\text{temp}[i * AverageSample : (i+1) * AverageSample])
```

```
# The following is to the fix the issue where in the averaged second column, the 59th
    averaged
# second does not equal 59, instead it is a lower value as I think this is whats
# happening: 58, 59, 0 are being averaged so the value will be < 59# Note: As of May 2/2019 This problem occurs when the U-99.99 etc are manually deleted (from
     raw TriSonica file),
# within 1 second of data, 10 data points do not always exist
\# Put condition in to omit Nan values in the base altitude section too
\# When saving, put in a check to see if the values are Nan, if index has Nan values, then
    s ki p
for i in range (0, \text{len}(\text{secondary})):
    print( secondavg[i])
    if numpy. is n an (secondavg [i]) = True:
        continue
    else :
        if int (secondavg [i]) = 58 and int (secondavg [i+1]) != 59:
             yearavg[i+1] = numpy.name\text{monthavg} [i+1] = numpy.nan
             houravg [i+1] = \text{numpy} \cdot \text{nan}dayavg[i+1] = numpy.nameminuteavg[i+1] = numpy. nan
             \text{secondary }[i+1] = \text{number }. nan
             presureavg[i+1] = numpy.namealtitudeavg [i+1] = \text{numpy} \cdot \text{nan}doy sec avg [ i +1] = numpy.nametemp_avg [i+1] = numpy . nan
# Call in TriSonica Ascending TANAB2 launch base altitude data
fileName BaseAlt = '/export/home/users/username/Documents/DG_Temp/Guelph_2018/TriSonica/
    Unaveraged / ' \setminus' TANAB2_Ascending_Indices . t x t '
data_BaseAlt = numpy.getformat(tileName_BaseAlt, skip\_header = 5)# Separate columns
day BaseAlt = data BaseAlt [: , 2 ]hour BaseAlt = data BaseAlt [: , 3 ]minute_BaseAlt = data_BaseAlt[:, 4]seconds BaseAlt = data BaseAlt [:, 5]\text{dog\_sec\_BaseAlt} = \text{data\_BaseAlt} [: , 6]
BasePressure trisonica = data BaseAlt [:, 7]BaseAlt trisonica = data BaseAlt [:, 8]\# Initialize variable that stores the difference between day of year in seconds for the
    TriSonica TANAB2 ascending
\# indices and for the second averaged file
delta_doy = numpy.zeros((len(data_BaseAlt), 1))# Initialize variables to calculate altitude above the ground
BaseAltitude = numpy \cdot zeros ((NSample, 1))BasePressure = numpy. zeros ((NSample, 1))Location = numpy . empty (NSample, dtype=str)
```

```
# Match day of year in seconds indices from TANAB2 ascending indices file & second averaged
    data
# loop through averaged dy of year in seconds indices
for i in range (0, \text{len}(\text{year})):
    # Skip Nan values
    if numpy. isnan (yearavg[i]) = True:
         continue
    else :
        # loop through Base Altitude indices
         for j in range (0, \text{len}(\text{day} \text{BaseAlt} )) :
             # Calculate difference between times
             delta_doy [j] = abs(doy\_sec\_BaseAlt[j] - doy\_sec\_avg[i])# When at the last value of the TriSonica TANAB2 Ascending Indices file,
             # find index of minimum value and write corresponding Altitude to file
             # Also record index of the Base Altitude file
             if_j = (len(BaseAlt trisonica) - 1):
                  BaseAltitude[i] = BaseAlt trisonica [ numpy . argmin ( delta doy) ]BasePressure[i] = BasePressure trisonica(numpy.argvind (delta doy) ]index Base [i] = numpy . argmin ( delta doy [j] )
# Initialize variables for deltaPressure and deltaAltitude
deltaPressure = numpy.zeros ((NSample, 1))
deltaAltitude = numpy. zeros ((NSample, 1))# Calculate deltaPressure (change in pressure with respect to the start of the TANAB2 launch
    ) and deltaAltitude
\# (change in altitude) with respect to the ground
for i in range (0, NSample):
    # skip Nan values
    if numpy. isnan (pressureavg [i]) = True:
         continue
    else :
         deltaPressure [i] = abs(Base Pressure[i]-pressure[i])deltaAltitude [i] = abs(BaseAltitude [i] - altitude [i])# Save Averaged data to file
outputFileName\_avg = '/\export/home/users/users/users/13\setminus' TriSonica_Averaged_Guelph_Urban_Altitudes . t x t '
outputFile avg = open(outFileNameavg, 'w')outputFile_avg.write ("#

Second Averaged Data collected by TriSonica for 2018 Guelph Urban
    f i e l d ␣ campaign . "
                        "_Includes_Altitude_calculation_\n")
outputFile_avg . write ("\#By : \mathcal{L}Ryan \mathcal{L}Byerlay \mathcal{L}\n\langle n" \rangleoutputFile_avg.write("#Created_on_"+today_date+"_\n")
outputFile avg. write ("#Recorded Time_ is \text{\textdegree} Local \text{\textdegree}Time , \text{\textdegree}EDT\setminus n")
outputFile\_avg. write ("#0:AvgYear\t \t + 4:AvgMonth\t \t + 4:AvgMonth\t \t + 2:AvgDay\t \t + 3:AvgHour\t \t + 4:AvgMur\t \t + 4:AvgMinute\t \t + 5:avgMy100t \rightarrow 5:AvgSeconds \to t"
```
index  $Base = numpy \cdot zeros (( NSample, 1 ) )$ 

```
" \cup \# 6:Day_of_Year_in_Seconds_\t_#7:AvgPressure_\t_#8:BasePressure_\t_#9:
                                          DeltaPressure \sim \t^n"

\text{L}_{\#10:AvgAltitude}\t + 11:BaseAltitude\t + 12:DeltaAltitude\t + 13:Temperature (\text{degC}) \cup {\text{t}}"
                                    "\pm 14:Index\sin \thetaBaseAlt\thetaFile\alpha'n")
for i in range (0, NSample):
      # If index has Nan value, skip and do not write
      if numpy.isnan(yearavg[i]) = True:
             continue
      else.outputFile_avg.write("%i_\t_%i_\t_%i_\t_%i_\t_%i_\t_%i_\t_%i_\t_%f_\t_%f_\t_%f_\t_%f_\t_%f_\t_%f
                    \cup \ t \ \mathcal{A}f \cup"
                                                 "\t \mathcal{K}_t \t \mathcal{K}_t \t \mathhouravg[i], minuteavg[i],
                                                                                             secondavg[i], dog\_sec_avg[i],pressureavg[i], BasePressure[i],
                                                                                             deltaPressure[i], altitudeavg[i],BaseAltitude[i],
                                                                                             deltaAltitude[i], temp_avg[i],index Base[i])
```
outputFile avg.close()

## $A.3.3$ Spatial Coordinate Grid Overlaid on University of Guelph Campus

```
import numpy
import math
from math import radians
from math import degrees
from math import asin
from math import tan
from math import atan2
from math import sin
from math import cos
from math import acos
from math import sqrt
from math import atan
def SiteCoordinatesCalc(res_x, y_iterator, TLeft_lat_rads, R, TLeft_lon_rads, GPS_matrix):
    for a in range (0, res_x):
        for b in range(0, res_y):
            if a = 0 and b = 0:
                continue
            elif a = 0 and b := 0:
                d km = y iterator [b-1]Yaw = 180Yaw rads = math.radians (Yaw)
                lat2 = math.asin (math.sin (TLeft lat rads) * math.cos (d km / R) + math.cos)TLeft lat rads)
```

```
* math. sin (d \ km / R) * math. cos ( Yaw \ rads ) )\ln 2 = \text{TLeft} \ln rads + math . atan2 (math . sin (Yaw_rads) * math . sin (d_km / R) *
          math. \cos(TLeft lat rads),
                                              math . \cos(d \, km / R) – math . s in (
                                                   TLeft\_lat\_rads * math. sin(lat2)# Convert back to decimal degrees
    lat2 = math.degrees (lat2)lon 2 = math.degrees (lon 2)# Save to GPS Matrix
    GPS_matrix [a] [b] [0] = lat2GPS matrix [a] [b] [1] = \ln 2continue
elif b = 0 and a := 0:
    d_km = x _iterator [a-1]Yaw = 90Yaw rads = math. radians (Yaw)\text{lat2} = \text{math. as in (math. s in (TLeft\ lat\ rads) * math. cos (d\ km / R) + math. cos (f\ h.)TLeft lat rads) *
                        math \cdot sin (d \text{ km } / R) * math \cdot cos (Yaw_rads))\ln 2 = \text{TLeft} lon rads + math . atan2 (math . s in (Yaw rads) * math . s in (d km / R) *
          math.cos (TLeft_lat_rads),
                                              math . \cos(d \mathrm{km / R}) - \mathrm{math.} \sin(\theta)TLeft lat rads ) * math . s in (lat2) )
    # Convert back to decimal degrees
    lat2 = math.degrees (lat2)lon 2 = math.degrees (lon 2)# Save to GPS Matrix
    GPS matrix [a] [b] [0] = lat2GPS matrix [a] [b] [1] = \ln 2continue
else :
    d km = y iterator [b]
    Yaw = 180Yaw rads = math. radians (Yaw)\text{lat2} = \text{math. as in (math. sim (math. radius (GPS_matrix [a] [0] [0])) * \text{math. cos (d km)}R) +
                         math.cos (math.radians (GPS_matrix [a][0][0]) ) *math.sin (d_km/R
                             (\{*math.eos(Yaw_rads})\)
    lon 2 = math. radians (GPS matrix [a] [0] [1]) + \setminusmath. atan2 (math. sin (Yaw_rads) * math. sin (d_km/R)*math. cos (math.
                 radians (GPS matrix [a] [0] [0]),
                          math. cos (d_km/R)−math. s in (math. r a dians ( GPS _matrix [ a
                               |0|0|) ) * math . sin (lat2))
```

```
# Convert back to decimal degrees
lat2 = math.degrees (lat2)lon 2 = math.degrees (lon 2)# Save to GPS Matrix
GPS matrix [a] [b] [0] = lat2GPS_matrix [a] [b] [1] = lon2
```
return GPS\_matrix

 $\#$  Get GPS coordinates for an approximately 15 km by 13 km rectangle around the University of Guelph TANAB2 launch

 $\#$  with a spatial resolution of  $500\text{m}$ 

```
# Identify the Top Left latitude and longitude
# Use the top left as a reference point
\text{TLeft}\_\text{lat} = 43.594589TLeft lon = -80.331025# Convert degrees to rads
TLeft lat rads = radians (TLeft lat)
TLeft\_lon\_rads = radians (TLeft\_lon)# Top right latitude / longitudeTRight_lat = TLeft_latTRight lon = -80.145714# Bottom right latitude/longitude
# Starting latitude/longitude
BRight_lat = 4 3. 4 7 2 8 4 4
BRight\_lon = -80.145714# Bottom left latitude/longitude
BLeft lat = BRight lat
BLeft lon = -80.331025# Equatorial radius of earth in km as per: https://nssdc.gsfc.nasa.gov/planetary/factsheet/
    e arthfact.html
R = 6378.1# Number of bins per resolution
# 500m resolution
res500 x = 30res500_y = 28# 100m resolution
res100 x = 150res100_y = 140# 1km resolution
```
 $res1000_x = 15$ 

```
res1000 y = 14# For Code below use the following resolution
res~x = res500~xres_y = res500_yx iterator = numpy . z e ros ((res x, 1))
y iterator = numpy.zeros((\text{res}_y, 1))
# Initialize array for latitude and longitude calculation
GPS_matrix = numpy{\cdot}zeros((res_x, res_y, 2))# Assign Known GPS latitude/longitude
GPS\_matrix [0] [0] [0] = TLeft\_latGPS matrix [0] [0] [1] = TLeft lon
# The number of GPS coordinates to save to file
len\_save = res\_x* res\_ysave GPS matrix = numpy . z e r os ((len save , 2 ))save GPS matrix | : ] = numpy . nan
# Set up x iterator vector for left to right GPS coordinates
if res_x = res100_x:
    d iterator = 0.1ell if res_x == res500_x :d iterator = 0.5\text{elif} res_x = res1000_x:
    d iterator = 1
for i in range (0, \text{res } x) :
    if i = 0:
        x _iterator [i] = d_iterator
    else:x_iterator [i] = d_iterator *(i+1)# Set up y iterator vector for top to bottom GPS coordinates
for i in range (0, \text{res}_y):
    if i = 0:
        y_iterator [i] = d_iterator
    else :
        y iterator [i] = d iterator *( i +1)
```
 $\#$  Calculate new latitude and longitude coordinates 500m apart from each other and save to text file

Site Coordinates Calc (res\_x, y\_iterator, TLeft\_lat\_rads, R, TLeft\_lon\_rads, GPS\_matrix)

```
for i in range (0, \text{res } x) :
     for j in range (0, res_y) :
          for k in range (0, \text{ len save}) :
               \underline{\text{if}} numpy. isnan (save_GPS_matrix [k][0]) == True :
                     save_GPS_matrix [k][0] = GPS_matrix[i][j][0]
```
save GPS matrix  $[k] [ 1 ] = GPS$  matrix  $[i] [ j ] [ 1 ]$ break  $#$  Save Data to file, name file based on spatial resolution if res  $x = \text{res}100 x$ : outputFileName =  $\frac{\ }{\ }$  /export/home/users/username/Documents/DG\_Temp/Guelph\_2018/' \ 'MODIS/Emissivity/100m Resolution GPS Data.  $c s v$ ' elif res  $x = res500 x$  : outputFileName =  $'/$ export/home/users/username/Documents/DG\_Temp/Guelph\_2018/' \ 'MODIS/Emissivity/500m Resolution GPS Data.csv' elif  $res_x = res1000_x$ : outputFileName = ' / e x p o r t /home/ u s e r s / username /Documents /DG\_Temp/Guelph\_2018 / ' \ 'MODIS/Emissivity/1000m\_Resolution\_GPS\_Data.csv '

```
outputFile = \underline{open}(outputFileName, 'w')numpy . savetxt (outputFileName, save GPS matrix, delimiter=',',, fmt='%f', header='#0:Lat,#1:
    Lon')
```
## A.3.4 Direct Georeferencing and Temperature Calculation

```
\# Extract temperatures (degC and K) from individual pixels within each image
# Extract longitude and latitude for each image
\# Created By: Ryan Byerlay On: April 26, 2018, Current as of: October 18, 2019
# Successfully works on ImageMagick (IM) 7.0.7 and ExifTool 10.94 on a linux OS (both Ubuntu
     16.04 and Ubuntu 18.04)
\# with Python 3.5
# NOTE: Syntax for IM before version 7 is different
# NOTE: The Raw Thermal Image Type must be TIFF, to check put image in same folder as IM7,
    ExifTool and this script
\# and type the following into the command line: "ExifTool filename.jpg"
# NOTE: May need to install Ubuntu/Linux developer tools for TIFF, PNG, JPEG etc as IM 7 may
# not be able to process images
# NOTE: Updated versions of ExifTool may have more functionality for FLIR Images, may result
    in improved
# quantitative image analysis
# Check here for the latest on ExifTool: https://www.sno.phy.queensu.ca/~phil/exiftool/
#
   #######################################################################################################################
```
import os import subprocess import numpy import time import math from math import tan from math import sin from math import cos from math import asin from math import sqrt

```
from math import pi
from math import fabs
from math import atan2
from math import radians
from math import atan
import datetime
import simplekml
from numba import jit
import pytemperature
# Data derived from the Advanced Land Observing Satellite (ALOS) Digital Surface Model
\# (DSM) Version 2.1 file with a spatial resolution of 30 m
def LandSlopeEquations (BaseAltitude, heading):
    # Convert the heading from a float to an int
    heading int = int ( heading)# Degree of poly fit. Use degree of 3 for Earth surface elevation as
    \# per: https://doi.org/10.1080/13658810310001596058
    poly_deg = 3
    # For the TANAB2 launch location at Reek Walk, University of Guelph, Guelph, Ontario,
        Canada
    # For the North direction
    # Between N (0 deg) and NNE (22.5 deg) or NNW (337.5 deg) and N (360 deg)
    if heading int > = 0 and heading int < 22.5 or heading int > 337.5 and heading int <=360:
        # Elevation data for 10 km due North of the Reek Walk launch location
        Guelph_N_filename = '/ export /home/ users / username /Documents /DG_Temp/Guelph_2018 / ' \setminus' Elevation_Data / Cardinal_Direction_Profiles /ALOS_DSM_N. csv '
        # Load data from file
        Guelph N data = numpy . gen from txt ( Guelph N filename , delimiter=',')
        # Distance away from the TANAB2 launch location in meters
        distance Guelph N = Guelph N data [ : , 0 ]\# Elevation above sea level in meters for each data point away from the TANAB2
            launch location
        elevation_Guelph_N = Guelph_N_data [:, 3]# Returns coefficients for the polyfit equation between the distance away from the
        \# TANAB2 launch location and the corresponding elevation above sea level in meters
        Land Poly Coeff = numpy . p o ly fit ( distance Guelph N, elevation Guelph N, poly deg )
        \# Evaluate the polynomial at specific values as given by the distance away from the
        # TANAB2 Launch location in the North direction
        # Elevation above sea level
        ground elev ASL fitted = numpy . polyval ( Land Poly Coeff , distance Guelph N )
        # Detrend the resulting land surface elevations calculated from the derived
            p ol yn omi al
        \# with respect to the elevation data derived from the ALOS DSM file
        # Elevation above ground
        ground_elev_AGL = elevation_Guelph_N − ground_elev_ASL_ fitted
```

```
return ground_elev_ASL_ fitted , ground_elev_AGL
# For the North East direction
# Between NNE (22.5 \text{ deg}) and ENE (67.5 \text{ deg})elif heading int > 22.5 and heading int < 67.5:
    # Elevation data for 10 km due North East of the Reek Walk launch location
    Guelph_NE_filename = '/ export /home/ users / username /Documents /DG_Temp/Guelph_2018 / ' \setminus{``Elevation\_Data/Cardinal\_Direction\_Profiles/ALOS\_DSM\_NE.csv\,{''}}# Load data from file
    Guelph NE data = numpy . gen from txt ( Guelph NE filename , delimiter=',')
    # Distance away from the TANAB2 launch location in meters
    distance Guelph NE = Guelph NE data [: , 0 ]\# Elevation above sea level in meters for each data point away from the TANAB2
        launch location in meters
    elevation Guelph NE = Guelph NE data [: , 3]\# Returns coefficients for the polyfit equation between the distance away from the
        TANAB2
    # launch location and the corresponding surface elevation above sea level in meters
    Land Poly Coeff = numpy . p oly fit ( distance Guelph NE , elevation Guelph NE , poly deg )
    # Evaluate the polynomial at specific values as given by the distance away from the
        TANAB2
    # Launch location in the North East direction
    ground elev ASL fitted = numpy . polyval ( Land Poly Coeff , distance Guelph NE )
    # Detrend the resulting land surface elevations from the derived polynomial with
        respect to the
    \# elevation data derived from the ALOS DSM file
    ground_elev_AGL = elevation_Guelph_NE − ground_elev_ASL_ fitted
    return ground_elev_ASL_ fitted , ground_elev_AGL
# For the East direction
# Between ENE (67.5 \text{ deg}) and ESE (112.5 \text{ deg})elif heading_int > 67.5 and heading_int < 112.5:
    # Elevation data for 10 km due East of the Reek Walk launch location
    Guelph E filename = '/ export /home/ users / username /Documents /DG_Temp/Guelph_2018 / ' \setminus' Elevation_Data / Cardinal_Direction_Profiles /ALOS_DSM_E. csv '
    # Load data from file
    Guelph\_E\_data = \text{ numpy.genfrontxt} (Guelph\_E\_filename, delimiter=',')
    # Distance away from the TANAB2 launch location in meters
    distance_Guelph_E = Guelph_E_data [:, 0]\# Elevation above sea level in meters for each data point away from the TANAB2
        launch location
```

```
elevation Guelph E = Guelph E data [: , 3]# Returns coefficients for the polyfit equation between the distance away from the
        TANAB2 launch
    \# location and the corresponding elevation above sea level in meters
    Land Poly Coeff = numpy . p o ly f it ( distance Guelph E, elevation Guelph E, poly deg )
    # Evaluate the polynomial at specific values as given by the distance away from the
        TANAB2
    # Launch location in the East direction
    ground elev ASL fitted = numpy . polyval (Land Poly Coeff, distance Guelph E)
    # Detrend the resulting land surface elevations calculated from the derived
        polynomial with respect to the
    \# elevation data derived from the ALOS DSM file
    ground_elev_AGL = elevation_Guelph_E − ground_elev_ASL_ fitted
    return ground_elev_ASL_ fitted , ground_elev_AGL
# For the South East direction
# Between ESE (112.5 deg) and SSE (157.5 deg)
elif heading int > 112.5 and heading int < 157.5:
    # Elevation data for 10 km due South East of the Reek Walk launch location
    Guelph SE filename = '/ export /home/ users / username /Documents /DG Temp/Guelph 2018 / ' \setminus' Elevation Data / Cardinal Direction Profiles /ALOS DSM SE. csv '
    # Load data from file
    Guelph SE data = numpy . gen from txt ( Guelph SE filename , delimiter=',')
    # Distance away from TANAB2 launch location in meters
    distance_Guelph\_SE = Guelph\_SE\_data[:, 0]# Elevation above sea level in meters for each data point away from TANAB2 launch
        location
    elevation Guelph SE = Guelph SE data [ : , 3 ]# Returns coefficients for the polyfit equation between the distance away from the
        TANAB2 launch
    # location and the corresponding elevation above sea level in meters
    Land_Poly\_Coeff = \text{numpy. polyfit (distance_Guelph\_SE, elevation\_Guelph\_SE, poly_deg )# Evaluate the polynomial at specific values as given by the distance away from the
        TANAB2
    # Launch location in the South East direction
    ground\_elev\_ASL\_fitted = numpy. \text{polyval} (Land\_Poly\_Coeff, distance\_Guelph\_SE )# Detrend the resulting land surface elevations calculated from the derived
        polynomial with respect to the
    \# elevation data derived from the ALOS DSM file
    ground elev AGL = elevation Guelph SE – ground elev ASL fitted
    return ground_elev_ASL_ fitted , ground_elev_AGL
```
247

```
# For the South direction
\# Between SSE (157.5 deg) and SSW (202.5 deg)
elif heading int > 157.5 and heading int < 202.5:
    # Elevation data for 10 km due South of the Reek Walk launch location
    Guelph S filename = '/ export /home/ users / username /Documents /DG_Temp/Guelph_2018 / ' \setminus' Elevation_Data / Cardinal_Direction_Profiles /ALOS_DSM_S. csv '
    # Load data from file
    Guelph S data = numpy . gen from txt ( Guelph S filename , delimiter=',')
    # Distance away from TANAB2 launch location in meters
    distance Guelph S = Guelph S data [ : , 0 ]# Elevation above sea level in meters for each data point away from TANAB2 launch
        location
    elevation_Guelph_S = Guelph_S_data [:, 3]# Returns coefficients for the polyfit equation between the distance away from the
        TANAB2
    \# launch location and the corresponding elevation above sea level in meters
    Land Poly Coeff = numpy . polyfit ( distance Guelph S, elevation Guelph S, poly deg )
    # Evaluate the polynomial at specific values as given by the distance away from the
        TANAB2
    # Launch location in the South direction
    ground elev ASL fitted = numpy . polyval ( Land Poly Coeff, distance Guelph S )
    # Detrend the resulting land surface elevations calculated from the derived
        polynomial with respect
    # to the elevation data derived from the ALOS DSM file
    ground_elev_AGL = elevation_Guelph_S − ground_elev_ASL_ fitted
    return ground_elev_ASL_ fitted , ground_elev_AGL
# For the South West direction
# Between SSW (202.5 \text{ deg}) and WSW (247.5 \text{ deg})elif heading_int > 202.5 and heading_int < 247.5:
    # Elevation data for 10 km due South West of the Reek Walk launch location
    Guelph_SW_filename = '/export/home/users/username/Documents/DG_Temp/Guelph_2018/' \
                         ' Elevation Data / Cardinal Direction Profiles /ALOS DSM SW. csv '
    # Load data from file
    Guelph SW data = numpy . gen from txt ( Guelph SW filename , delimiter=',')
    # Distance away from TANAB2 launch location in meters
    distance_Gueleph_SW = Gueleph_SW_data : , 0
    # Elevation above sea level in meters for each data point away from TANAB2 launch
        location
    elevation Guelph SW = Guelph SW data [: , 3 ]
```

```
# Returns coefficients for the polyfit equation between the distance away from the
       TANAB2
    # launch location and the corresponding elevation above sea level in meters
    Land Poly Coeff = numpy . poly fit ( distance Guelph SW , elevation Guelph SW , poly deg )
    # Evaluate the polynomial at specific values as given by the distance away from the
       TANAB2
    # Launch location in the South West direction
    ground_elev_ASL_fitted = numpy.polyval(Land_Poly_Coeff, distance_Guelph_SW)
    # Detrend the resulting land surface elevations calculated from the derived
        polynomial with respect
    # to the elevation data derived from the ALOS DSM file
    ground_elev_AGL = elevation_Guelph_SW − ground_elev_ASL_ fitted
    return ground_elev_ASL_ fitted , ground_elev_AGL
# For the West direction
\# Between WSW (247.5 deg) and WWW (292.5 deg)
elif heading int > 247.5 and heading int < 292.5:
    # Elevation data for 10 km due West of the Reek Walk launch location
    Guelph_W_filename = '/ export /home/ users / username /Documents /DG_Temp/Guelph_2018 / ' \setminus' Elevation Data / Cardinal Direction Profiles /ALOS DSM W. csv '
    # Load data from file
    Guelph W data = numpy . gen from txt ( Guelph W filename , delimiter=',')
    # Distance from TANAB2 launch location in meters
    distance Guelph W = Guelph W data [: , 0 ]# Elevation above sea level in meters for each data point away from TANAB2 launch
        location
    elevation_Guelph_W = Guelph_W\_data [:, 3]
    \# Returns coefficients for the polyfit equation between the distance away from the
       TANAB2
    # launch location and the corresponding elevation above sea level in meters
    Land_Poly_Coeff = numpy . p oly fit ( distance Guelph_W , elevation_Guelph_W , poly_deg )
    \# Evaluate the polynomial at specific values as given by the distance away from the
       TANAB2
    # Launch location in the West direction
    ground elev ASL fitted = numpy . polyval (Land Poly_Coeff, distance_Guelph_W)
    # Detrend the resulting land surface elevations calculated from the derived
        polynomial with respect
    # to the elevation data derived from the ALOS DSM file
    ground elev AGL = elevation Guelph W - ground elev ASL fitted
    return ground_elev_ASL_ fitted , ground_elev_AGL
```
# For the North West direction

```
\# Between WWW (292.5 deg) and NNW (337.5 deg)
    elif heading_int > 292.5 and heading_int < 337.5:
        # Elevation data for 10 km due North West of the Reek Walk launch location
        Guelph_NW_filename = '/ export /home/ users / username /Documents /DG_Temp/Guelph_2018 / ' \setminus' Elevation_Data / Cardinal_Direction_Profiles /ALOS_DSM_NW. csv '
        # Load data from file
        Guelph_NW_data = numpy.genfromtxt(Guelph_NW_filename, delimiter=',')
        # Distance from TANAB2 launch location in meters
        distance_Guelph_NW = Guelph_NW_data : , 0
        # Elevation above sea level in meters for each data point away from TANAB2 launch
            location
        elevation Guelph NW = Guelph NW data [: , 3 ]# Returns coefficients for the polyfit equation between the distance away from the
            TANAB2
        # launch location and the corresponding elevation above sea level in meters
        Land Poly Coeff = numpy . p o l y f it ( distance Guelph NW , elevation Guelph NW , poly deg )
        # Evaluate the polynomial at specific values as given by the distance away from the
            TANAB2
        # Launch location in the North West direction
        ground_elev_ASL_fitted = numpy.polyval(Land_Poly_Coeff, distance_Guelph_NW)
        # Detrend the resulting land surface elevations calculated from the derived
            polynomial with respect
        # to the elevation data derived from the ALOS DSM file
        ground elev AGL = elevation Guelph NW - ground elev ASL fitted
        return ground_elev_ASL_ fitted , ground_elev_AGL
# Note: Using the Numba library and the @jit (Just In Time compiler), these functions are
    sped up with parallel
  processing as this function is executed in another compiler after the code is transformed
     to machine code
#
# Depending on the application of this software, this library supports CUDA/GPU processing
    within Python
#
\# This library is continually being updated and future versions should have increased
    functionality with
\# respect to parallel processing and GPU/CUDA processing from a Python script
\# Calculate Pixel distance to assign emissivity value. For selected pixels
# Use the JIT compiler to translate Python/numpy code into machine code that is executed in
    parallel with
# the Python code
# This compiler reduced the run time of the code by 90\%# The following formulas are based off of:
```
# https://stackoverflow.com/questions/19412462/getting-distance-between-two-points-based-on

```
−l a t i t u d e −l o n gi t u d e
@jit( nopython=True, parallel=True)
def HaversinePixelCalc (emis_lat_Jul, lat2_pixel, emis_lon_Jul, lon2_pixel, Radius_Earth,
    haversine d):
    \# Calculate the haversine distance between each coordinate pair
    for k in range (0, \text{len}(\text{emis} \text{lat} \text{Jul})) :
         \# Calculate the difference between the two latitude locations
         haversine\_dlat = math.radians(emis\_lat\_Jul[k] - lat2\_pixel)# Calculate the difference between the two longitude locations
         h aversine dl on = math . r a di ans ( emis lon Jul [k] - l on 2 pixel )
         \# Separate parts of the haversine formula into different variables for calculation
             simplicity
         h aversine_a = math. sin (h aversine_dlat / 2) ** 2 + math. cos (math. radians (\lceil \det 2 \rfloor pixel))
             \backslash* math.cos (math.radians (emis lat Jul [k]) ) * math.sin ( haversine dlon /
                             2 ) ∗∗ 2
         haversine_c = 2 * math.atan2(math.sqrt(haversine_a), math.sqrt(1 - haversine_a))\# Solve for the geographic distance between the two coordinate pairs
         haversine d [ k ] = Radius Earth * haversine c
    return haversine d
# Calculate Pixel distance to assign emissivity value. For top left pixel
# Use the JIT compiler to translate Python/numpy code into machine code that is executed in
    parallel with
# the Python code
# This compiler reduced the run time of the code by 90\%@jit (nopython=True, parallel=True)def HaversinePixelCalc_top_left (emis_lat_Jul, lat2_top_left, emis_lon_Jul, lon2_top_left,
    Radius Earth, haversine d):
    # Calculate the haversine distance between each coordinate pair
    for k in range (0, \text{len}(\text{emis}\_lat\_Jul)) :
         \# Calculate the difference between the two latitude locations
         h av er sine dlat = math . r a dians ( emis lat Jul [k] - lat 2 to p_l eft )
         \# Calculate the difference between the two longitude locations
         h aversine_dlon = math.radians (emis_lon_Jul [k] - lon2_top_left)
         \# Separate parts of the haversine formula into different variables for calculation
             simplicity
         have r sine a = math . s in ( h ave r sine dlat / 2) ** 2 + math . c os (math . r adians (
             \lceil \det 2 \cdot \text{top} \cdot \text{left} \cdot \text{right} \rceil∗ math.cos (math.radians (emis lat Jul [k]) ) * math.sin ( haver sine dlon /
                             2 ) ∗∗ 2
         h aversine_c = 2 * math. atan2 (math. sqrt (h aversine_a), math. sqrt (1 - \text{haversine}_a))
         # Solve for the geographic distance between the two coordinate pairs
         haversine_d [ k ] = Radius\_Earth * haversine_c
```

```
return haversine d
```

```
# Calculate pixel distance to assign emissivity value. For top center pixel
# Use the JIT compiler to translate Python/numpy code into machine code that is executed in
    parallel with
# the Python code
# This compiler reduced the run time of the code by 90\%@jit (nopython=True, parallel=True)def HaversinePixelCalc top center ( emis lat Jul , lat2 top , emis lon Jul , lon2 top ,
    RadiusEarth, haversine_d :
    # Calculate the haversine distance between each coordinate pair
    for k in range (0, \text{len}(\text{emis lat Jul} )) :
         # Calculate the difference between the two latitude locations
         h aversine dlat = math . radians ( emis lat Jul [k] - lat 2 top)
         \# Calculate the difference between the two longitude locations
         h aversine_dlon = math.radians (emis_lon_Jul [k] - lon2_top)
         \# Separate parts of the haversine formula into different variables for calculation
             simplicity
         h aversine_a = math. sin (h aversine_dlat / 2) ** 2 + math. cos (math. radians (\text{lat2}_\text{top})) \
                         * math.cos (math.radians (emis lat Jul [k]) ) * math.sin ( haver sine dlon /
                             2 ) ∗∗ 2
         h aversine c = 2 * math . \tatan2 (math . \tsqrt{s} \cdot \text{sqrt} \cdot \text{a}), math . s q r t (1 - \text{haversine} \cdot \text{a}) )
         # Solve for the geographic distance between the two coordinate pairs
         haversine d [ k ] = Radius Earth * haversine c
    return haversine d
\# Calculate pixel distance to assign emissivity value. For top right pixel
# Use the JIT compiler to translate Python/number code into machine code that is executed in
    parallel with
# the Python code
# This compiler reduced the run time of the code by 90\%@jit (nopython=True, parallel=True)def HaversinePixelCalc_top_right(emis_lat_Jul, lat2_top_right, emis_lon_Jul, lon2_top_right,
     Radius Earth, haversine d):
    # Calculate the haversine distance between each coordinate pair
    for k in range (0, \text{len}(\text{emis}_1 \text{lat}_J \text{ul} )):
         # Calculate the difference between the two latitude locations
         h av er sine dlat = math . r a dians ( emis lat Jul [k] - lat 2 top right )
         # Calculate the difference between the two longitude locations
         haversine dlon = math radians (emis lon Jul [k] - lon2 top right)
         \# Separate parts of the haversine formula into different variables for calculation
             simplicity
         h aversine a = math . s in ( h aversine dlat / 2) ** 2 + math . cos ( radians ( lat 2 top right ) ) \setminus* math.cos (radians (emis_lat_Jul [k]) ) * math.sin (haversine_dlon / 2) **\overline{2}h aversine c = 2 * math . \tatan2 (math . \tsqrt{s} \cdot \text{sqrt} \cdot \text{a}), math . s q r t (1 - \text{haversine} \cdot \text{a}) )
         \# Solve for the geographic distance between the two coordinate pairs
         haversine d [ k ] = Radius Earth * haversine c
    return haversine_d
```

```
# Calculate pixel distance to assign emissivity value. For center left pixel
# Use the JIT compiler to translate Python/numpy code into machine code that is executed in
    parallel with
# the Python code
# This compiler reduced the run time of the code by 90\%@jit (nopython=True, parallel=True)def HaversinePixelCalc center left (emis lat Jul, lat2_center left, emis lon Jul,
    \begin{array}{l} \texttt{lon2\_center\_left}\ ,\ \ \texttt{Radius\_Earth}\ , \end{array}haversine d):
    # Calculate the haversine distance between each coordinate pair
    for k in range (0, \text{len}(\text{emis} \text{lat} \text{Jul})) :
         \# Calculate the difference between the two latitude locations
         h aversine _ dlat = math . r adians ( emis _l at Jul [k] - lat 2 _ center _ left)
         \# Calculate the difference between the two longitude locations
         haversine\_dlon = math.radians(emis\_lon\_Jul[k] - lon2_center\_left)\# Separate parts of the haversine formula into different variables for calculation
             simplicity
         h aversine a = math . s in ( h aversine dlat / 2) ** 2 + math . cos (math . radians (
             \text{lat2 center} left))
                        * math.cos (math.radians (emis lat Jul [k]) ) * math.sin ( haversine dlon /
                             2 ) ∗∗ 2
         h aversine c = 2 * math . \tatan2 (math . \tsqrt{s} + s), math . s q r t (1 - \text{haversine} - a) )
         # Solve for the geographic distance between the two coordinate pairs
         haversine d [ k ] = Radius Earth * haversine c
    return haversine d
\# Calculate pixel distance to assign emissivity value. For center pixel
# Use the JIT compiler to translate Python/numpy code into machine code that is executed in
    parallel with the
# Python code
# This compiler reduced the run time of the code by 90\%@ jit (nopython=True, parallel=True)
def HaversinePixelCalc center (emis lat Jul, lat2 center, emis lon Jul, lon2 center,
    Radius Earth, haversine d):
    # Calculate the haversine distance between each coordinate pair
    for k in range (0, \text{len}(\text{emis} \text{lat} \text{Jul})) :
         # Calculate the difference between the two latitude locations
         h aversine dlat = math . radians ( emis lat Jul [k] - lat 2 center )
         \# Calculate the difference between the two longitude locations
         haversine_dlon = math.radians (emis_lon_Jul [k] - lon2_center)
         \# Separate parts of the haversine formula into different variables for calculation
             simplicity
         h aversine_a = math. sin (h aversine_dlat / 2) ** 2 + math. cos (math. radians (lat 2_center)
             ) \setminus* math.cos (math.radians (emis_lat_Jul [k]) ) * math.sin (haversine_dlon /
                             2 ) ∗∗ 2
```

```
h aversine c = 2 * math . \tatan2 (math . \tsqrt{s} \cdot \text{sqrt} \cdot \text{a}), math . s q r t (1 - \text{haversine} \cdot \text{a}) )
```

```
# Solve for the geographic distance between the two coordinate pairs
        haversine_d [ k ] = Radius\_Earth * haversine_creturn haversine d
\# Calculate pixel distance to assign emissivity value. For center right pixel
# Use the JIT compiler to translate Python/number code into machine code that is executed in
    parallel with the
# Python code
# This compiler reduced the run time of the code by 90\%@jit (nopython=True, parallel=True)def HaversinePixelCalc_center_right (emis_lat_Jul, lat2_center_right, emis_lon_Jul,
    lon2 center right, Radius Earth,
                                       haversine d):
    \# Calculate the haversine distance between each coordinate pair
    for k in range (0, \text{len}(\text{emis} \text{lat} \text{Jul})) :
        # Calculate the difference between the two latitude locations
        haversine\_dlat = math.radians(emis\_lat\_Jul[k] - lat2_center\_right)# Calculate the difference between the two longitude locations
        haversine dlon = math . radians ( emis lon Jul [k] - lon2 center right )
        \# Separate parts of the haversine formula into different variables for calculation
             s implicity
        have r sine a = math . s in ( h ave r sine dlat / 2) ** 2 + math . cos (math . r adians (
             \text{lat2 center right)})
                        * math.cos(math.radians(emis_lat_Jul[k])) * math.sin(haversine_dlon /
                            2 ) ∗∗ 2
        h aversine c = 2 * math . \tatan2 (math . \tsqrt{s} + s), math . s q r t (1 - \text{haversine} - a) )
        # Solve for the geographic distance between the two coordinate pairs
        haversine d [ k ] = Radius Earth * haversine c
    return haversine d
# Calculate pixel distance to assign emissivity value. For bottom left pixel
# Use the JIT compiler to translate Python/numpy code into machine code that is executed in
    parallel with the
# Python code
# This compiler reduced the run time of the code by 90\%@jit (nopython=True, parallel=True)def HaversinePixelCalc bottom left (emis lat Jul, lat2 bottom left, emis lon Jul,
    lon2_bottom_le ft , Radius_Earth ,
                                      have rsine d ):
    \# Calculate the haversine distance between each coordinate pair
    for k in range (0, \text{len}(\text{emis}_\text{lat}_\text{Jul} )):
        \# Calculate the difference between the two latitude locations
        h aversine dlat = math . radians ( emis lat Jul [ k ] - lat2 bottom left )
        \# Calculate the difference between the two longitude locations
        haversine_dlon = math.radians(emis_lon_Jul[k] - lon2_bottom_left)
        \# Separate parts of the haversine formula into different variables for calculation
             simplicity
        have r sine a = math . s in ( h ave r sine dlat / 2) ** 2 + math . c os (math . r adians (
             \lceil \det 2 \rfloor bottom \lfloor \det \cdot \rfloor ) \
```

```
254
```

```
* math.cos (math.radians (emis lat Jul [k]) ) * math.sin ( haversine dlon /
                              2 ) ∗∗ 2
         h aversine c = 2 * \text{ math } . \text{atan2 (math. <math>\text{sqrt} \left( \text{haversine} \right) , math . s q r t (1 - \text{haversine} \right) )
         \# Solve for the geographic distance between the two coordinate pairs
         haversine d [ k ] = Radius Earth * haversine c
    return haversine d
\# Calculate pixel distance to assign emissivity value. For bottom center pixel
# Use the JIT compiler to translate Python/numpy code into machine code that is executed in
    parallel with the
# Python code
# This compiler reduced the run time of the code by 90\%@jit (nopython=True, parallel=True)def HaversinePixelCalc bottom ( emis lat Jul , lat2 bottom , emis lon Jul , lon2 bottom ,
    Radius Earth, haversine d):
    # Calculate the haversine distance between each coordinate pair
    for k in range (0, \text{len}(\text{emis}\text{lat}\text{Jul})) :
         # Calculate the difference between the two latitude locations
         h aversine dlat = math . radians ( emis lat Jul [k] - lat2 bottom )
         \# Calculate the difference between the two longitude locations
         h aversine dl on = math . r a di ans ( emis lon Jul [k] - lon2 bottom )
         \# Separate parts of the haversine formula into different variables for calculation
              simplicity
         h aversine a = \text{math.} \sin (\text{haversine data} / 2) ** 2 + \text{math.} \cos (\text{math.} \text{radians} (\text{lat2 bottom})) \setminus* math.cos (math.radians (emis lat Jul [k]) ) * math.s in ( h a versine dlon /
                              2 ) ∗∗ 2
         h aversine c = 2 * math . \tatan2 (math . \tsqrt{s} \cdot \text{sqrt} \cdot \text{a}), math . s q r t (1 - \text{haversine} \cdot \text{a}) )
         # Solve for the geographic distance between the two coordinate pairs
         haversine d [ k ] = Radius Earth * haversine c
    return haversine_d
# Calculate pixel distance to assign emissivity value. For bottom right pixel
# Use the JIT compiler to translate Python/numpy code into machine code that is executed in
    parallel
# with the Python code
# This compiler reduced the run time of the code by 90\%@jit (nopython=True, parallel=True)def HaversinePixelCalc bottom right (emis lat Jul, lat2 bottom right, emis lon Jul,
    lon2_bottom_right , Radius_Earth ,
                                         have rsine d ) :
    # Calculate the haversine distance between each coordinate pair
    for k in range (0, \text{len}(\text{emis} \text{lat} \text{Jul})) :
         # Calculate the difference between the two latitude locations
         h aversine dlat = math . radians ( emis lat Jul [k] - lat2 bottom right)
         \# Calculate the difference between the two longitude locations
         haversine dlon = math . radians ( emis lon Jul [k] - lon2 bottom right )
         \# Separate parts of the haversine formula into different variables for calculation
```

```
255
```

```
simplicity
         h aversine_a = math. sin(h aversine_dlat / 2) ** 2 + math. cos(math. radians(
             \text{lat2} \quad \text{bottom} \quad \text{right} ) ) \setminus* math.cos (radians (emis lat Jul [k]) * math.s in (haversine dlon / 2) **\mathcal{D}h aversine c = 2 * \text{ math } . \text{atan2 (math's part (haversine a) } , \text{ math } . \text{ sqrt} ( 1 - \text{haversine } a ) )\# Solve for the geographic distance between the two coordinate pairs
         haversine d [ k ] = Radius Earth * haversine c
    return haversine d
# Save picture data to master file (master file saves to text file with all image data from
    the 'RawImages' folder
@jit (nopython=True, parallel=True)def SaveMasterMatrix (x_pixel_range, v_pixel_top, y_pixel_range, image_matrix,
    all pixel data multi image,
                        filename\_image, filename\_total):
    for i in range (0, x pixel_range ):
         for j in range (v_p) pixel_top, y_p pixel_range ):
             # If a real value exists with latitude/longitude etc, save to master matrix
             if numpy is n an (image matrix [i] [j] [5]) = F alse :
                  for k in range (0, len( all\_pixel\_data\_multi\_image )) :
                       if numpy isnan (all_pixel_data_multi_image [k] [0] ) = True :
                           # Save name of file to master array
                           filenames \text{total} [ k ] [ 0 ] = \text{filename image} [ i ] [ j ] [ 0 ]# Save year image was taken to master array
                           all pixel data multi image [k] [ 0 ] = \text{image matrix} [ i ] [ j ] [ 0 ]# Save month image was taken to master array
                           all pixel data multi image [k] [ 1 ] = image matrix [i] [ j ] [ 1 ]# Save day image was taken to master array
                           all_pixel_data_multi_image [k] [2] = \text{image\_matrix} [i] [j] [2]# Save hour image was taken to master array
                           all pixel data multi image [k] [ 3 ] = \text{image matrix} [ i ] [ j ] [ 3 ]# Save minute image was taken to master array
                           all pixel data multi image [k] [ 4 ] =image matrix [i] [ j ] [ 4 ]# Save calculated geographic latitude to array
                           all_pixel_data_multi_image [k] [ 5 ] = image_matrix[i] [ j ] [ 5 ]# Save calculated geographic longitude to array
                           all pixel data multi image [k] [ 6 ] = \text{image matrix} [ i ] [ j ] [ 6 ]# Save the horizontal pixel value of the image where ST was
                                calculated
                           all pixel data multi image [k] [ 7 ] = image matrix [i] [ j ] [ 7 ]# Save the vertical pixel value of the image where ST was calculated
                           all pixel data multi image [k] [ 8 ] = \text{image matrix} [ i ] [ j ] [ 8 ]# Save the ST in kelvin considering the MODIS emissivity of the land
                                 surface
                           all_pixel_data_multi_image [k] [ 9 ] = image_matrix[i] [ j ] [ 9 ]# Save the ST in degC considering the MODIS emissivity of the land
                                surface
                           all pixel data multi image [k] [ 1 0 ] = image matrix [i] [ j ] [ 1 0 ]break
```
return all\_pixel\_data\_multi\_image

```
# Time the following process
start = time.time()# Directory where RAW DJI XXX. jpg Images are located
\text{directory} = \prime / export / home/ users / username/Documents /DG_Temp/Guelph_2018 / Elevation_Data /
    RawImages '
# Return the Number of images in RawImages Directory
numFiles = sum([len(files) for r, d, files in os.walk(directory)])# Loop through each thermal image in the RawImages directory
for file in os. listdir (directory):
    # Read the file name that would be shown in the Linux Terminal
    filename = os.fsdecode(file)print ('The_Image_being_processed_now_is:_'+str(filename))
    # Extract variables used for georeferencing calculations
    # Extract GPS Latitude from image via the Linux Terminal with ExifTool (ExifTool
        converts to decimal degrees)
    Latitude = subprocess. Popen (\lceil"exiftool \lceil -b \lceil -GPSLattice \rceil + directory + "/" + filename],
        shell=True,
                                 stdout=subprocess.PIPE). communicate () [0]
    # Decode Latitude to string, a readable format
    Latitude = Latitude . decode("utf-8")# Convert from string to float
    Latitude = float(Latitude)\# Extract GPS Longitude from image via the Linux Terminal with ExifTool (ExifTool
        converts to decimal degrees)
    Longitude = subprocess. Popen (\lceil "exiftool -b-GPSLongitude \lceil + directory + "/" + filename
        \vert, shell=True,
                                  stdout=subprocess.PIPE). communicate () [0]
    # Decode Longitude to string, a readable format
    Longitude = Longitude \text{decode}("utf-8")# Convert from string to float
    Longitude = float(Longitude)# Extract camera Gimbal Roll Degree from image via the Linux terminal with ExifTool
    gRollDeg = subprocess.Popen(["exiftool\_-b\_GimbalRollDegree\_" + directory + "/* +filename], shell=True,
                                 stdout=subprocess.PIPE). communicate () [0]
    # Decode Gimbal Roll Degree to string, a readable format
    gRollDeg = gRollDeg. decode('utf-8")# Convert from string to float
    gRollDeg = \underline{float}(gRollDeg)# Extract camera Gimbal Yaw Degree from image via the Linux terminal with ExifTool
    gYawDeg = subprocess.Popen(["exiftool_–b_–GimbalYawDegree_ " + directory + "/* + filename"\vert, shell=True,
                                stdout=subprocess.PIPE). communicate () [0]
```

```
# Decode Gimbal Yaw Degree to string
```

```
gYawDeg = gYawDeg. decode("utf-8")# Convert from string to float
gYawDeg = float(gYawDeg)# Extract camera Gimbal Pitch Degree from image via the Linux terminal with ExifTool
gPitchDeg = subprocess.Popen(["exiftool_y-b_y-GimbalPitchDegree_y" + directory + "/* +filename], shell=True,
                              stdout=subprocess.PIPE). communicate () [0]
# Decode Gimbal Pitch Degree to string
gPitchDeg = gPitchDeg . decode('utf-8")# Convert from string to float
gPitchDeg = float(gPitchDeg)\# Extract Flight (Gondola) Roll Degree from image as recorded by N3 via the Linux
    terminal with ExifTool
fRollDeg = subprocess.Popen(["exiftool\_b\_FlightRollDegree\_" + directory + "/*" +filename], shell=True,
                             stdout=subprocess.PIPE). communicate () [0]
# Decode Flight Roll Degree to string
fRollDeg = fRollDeg. decode("utf-8")# Convert from string to float
fRollDeg = float(fRollDeg)# Extract Flight (Gondola) Yaw Degree from image as recorded by N3 via the Linux
    Terminal with ExifTool
fYawDeg = subprocess.Popen(["exiftool_–b_–FlightYawDegree_ " + directory + "/* + filename\vert, shell=True,
                           stdout=subprocess.PIPE). communicate () [0]
# Decode Flight Yaw Degree to string
fYawDeg = fYawDeg. decode("utf-8")# Convert from string to float
fYawDeg = \underline{float}(fYawDeg)# Extract Flight (Gondola) Pitch Degree from image as recorded by N3 via the Linux
    terminal with ExifTool
fPitchDeg = subprocess.Popen(["exiftool\_-b\_-FlightPitchDegree\_" + directory + "/* +filename], shell=True,
                              stdout=subprocess.PIPE). communicate () [0]
# Decode Flight Pitch Degree to string
fPitchDeg = fPitchDeg . decode("utf-8")# Convert from string to float
fPitchDeg = float(fPitchDeg)
```

```
#
```

```
###################################################################################################################
```

```
# Filtering Parameters for GPS georeferencing:
```
- # If Gondola Roll > +/- 45 degrees (since camera is self stabilized, roll should be minimal )
- # If Gondola tilt (fPitchDeg) is > +45 degrees or < -135 degrees (as per mechanical range of

```
# Zenmuse XT: https://www.dji.com/zenmuse-xt/info) This can affect the self
```
stabilization of the camera # If latitude or longitude = 0 degrees, Longitude > 180 degrees or # Longitude < 180 degrees, Latitude > 90 degrees or Latitude < 90 degrees # If Camera Gimbal pitch is  $> =$  to 0 degrees (center of the image), GPS georeferencing will not work  $#$  as the camera line of sight will extend to the sky if fRollDeg > 45 or fRollDeg < -45 or fPitchDeg > 45 or fPitchDeg < -135 or gPitchDeg >=  $0:$ continue elif Latitude  $\langle = 0$  or Latitude > 90 or Latitude  $\langle -90$ : continue elif Longitude = 0 or Longitude > 180 or Longitude < -180: continue # If the gimbal pitch plus half of the vertical field of view is  $\leq$  -76 deg, then skip the image  $#$  If this was not included, the bottom of the image could theoretically be positioned behind the camera  $#$  which would complicate calculations if gPitchDeg  $\leq$  -76: continue # If gimbal pitch is greater than 2 deg, skip image if gPitchDeg  $> -2$ : continue # ###################################################################################################################  $#$  Parameters for temperature calculation # For all Planck Constants below, reference Martiny et al. 1996, "In Situ Calibration for Quantitative Infrared # Thermography": http://qirt.gel.ulaval.ca/archives/qirt1996/papers/001.pdf # Also reference FLIR Systems, Installation manual: FLIR A3XX and FLIR A6XX series,  $\#$  2010: http://91.143.108.245/Downloads/Flir/Dokumentation/T559498\$a461 Manual.pdf  $\#$  Get Planck R1 constant from image metadata with ExifTool via Linux terminal  $R1 =$  subprocess. Popen (["exiftool\_-b\_-Planck $R1 \sim$ " + directory + "/" + filename], shell= True ,  $stdout=subprocess.PIPE)$ . communicate () [0]  $#$  Decode Planck R1 constant to string  $R1 = R1$ . decode ("utf-8")

```
# Convert from string to float
R1 = float(R1)\# Get Planck R2 constant from image metadata with ExifTool via Linux terminal
R2 = subprocess. Popen (["exiftool_-b_-PlanckR2_" + directory + "/" + filename], shell=
    True ,
                      stdout=subprocess.PIPE). communicate () [0]
# Decode Planck R2 constant to string
R2 = R2. decode ("utf-8")
# Convert from string to float
```

```
R2 = \text{float}(R2)\# Get Planck B constant from image metadata with ExifTool via Linux terminal
B = \text{subprocess. Popen } ( [ "exiftool \_ -b \_ - PlanckB \_ " + directory + "/ " + filename ], \ \ \text{shell} = True ,stdout=subprocess.PIPE). communicate () [0]
# Decode Planck B constant to string
B = B. decode ("utf-8")
# Convert from string to float
B = \text{float}(B)\# Get Planck O constant from image metadata with ExifTool via Linux terminal
planck_O = subprocess.Popen([ "exiftool_–b_–PlanckO_ " + directory + "/* + filename ],shell=True,
                                stdout=subprocess.PIPE). communicate () [0]
# Decode Planck O constant to string
planck O = planck O . decode (" ut f -8")
# Convert from string to float
planck_O = \underline{float}(\text{planck}_O)\# Get Planck F constant from image metadata with ExifTool via Linux terminal
F = \text{subprocess. Popen } ( [ "exiftool \_ -b \_ - PlanckF \_ " + \text{ directory } + "/ " + \text{ filename} ], \text{ shell} = True ,stdout=subprocess.PIPE). communicate () [0]
# Decode Planck F constant to string
F = F. decode ("utf-8")
# Convert from string to float
F = \textbf{float}(F)#
    ###################################################################################################################
# The next few lines is for TriSonica Altitude calculations to derive TANAB2 altitude
    above ground level
# Need to call in the date from each picture and convert to day of year in seconds (doy)
     ( add the hours , minutes ,
\# and the seconds)
# Next, find the closest doy in TriSonica doy, return the index with the closest value
    to identify the
# altitude of balloon
# Get date and time when pictures were taken
# If the following variables do not exist as a local variable, then initialize them
if 'Year' not in locals ():
    Year = \text{number}.\text{empty}(\text{numFiles}, \text{ dtype=object})Month = numpy.empty(\text{numFiles}, \text{ dtype=object})
    \text{Days} = \text{numpy} \cdot \text{empty} (\text{numFiles}, \text{ dtype=object})Hour = numpy . empty (numFiles , dtype=object)Minutes = numpy . empty (numFiles , dtype=object)# Get date and time from images via the Linux terminal with ExifTool
{\rm dates} = {\rm subprocess}.\text{Popen} ([{\rm "exiftool\_-b\_-DateTimeOriginal\_" + directory + "/" + filename)}\vert, shell=True,
                             stdout=subprocess.PIPE). communicate () [0]
```

```
260
```

```
# convert dates to string
dates = str(dates)# Slice string to only include date and time
print('The_{\text{J} 1} 1) / The \text{J} 2 and \text{J} 3 and \text{J} 1 and \text{J} 2 is : \text{J} + \text{str}(3 dates [2:21])
# Date & time as YYYY:MM:DD HH:MM:SS
dates = dates [2:21]# Convert date format to date time from string
dates = datetime.datetime.strptime(dates, "%Y:%m%d_%H:%M%S")
# Separate image date and time into variables and change data type from datetime to
   string
yr = str (dates . year)mnth = str (dates . month)day = str (dates day)hr = str(dates.hour)minute = str(data. minute)## Assign the Base Altitude (elevation above sea level) for the TANAB2 launch location
   for the Urban Field Campaign
# Estimated elevations from Google Earth,
BaseLat = 43.532381BaseLon = -80.225408BaseAltitude = 334 # meters above sea level
## Call in averaged data extracted from TriSonica
# This file includes data from the July 28, 2018 and August 13, 2018 TANAB2 Launches
trisonica_avg_fileName = '/export/home/users/username/Documents/DG_Temp/Guelph_2018/' \
                       'TriSonica/TriSonica Averaged Guelph Urban Altitudes.txt'
# Call in TriSonica averaged data
trisonica avg = \text{numpy.getformatxt} (trisonica avg fileName, usecols = [6,10])
# Call in second averaged data column
# TriSonica day of year (since January 1, 2018) in seconds
trisonica soy = trisonica avg[:, 0]# Call in the TriSonica derived altitude from pressures. The altitude is relative to the
    land surface
trisonica_altitude = trisonica_avg[:,1]
# Day/hour/minute in July/August when pictures were taken
month\_picture = dates.monthday picture = dates.day
hour picture = dates hour
minute picture = dates. minute
seconds picture = dates.second
```
# Initialize doy in seconds for pictures

```
doy seconds picture = 0# Convert day/hour/minute into doy seconds based on the day the picture was recorded
# Where 209 DOY = July 28, 2018 and 225 DOY - August 13, 2018
\underline{\text{if}} day picture = 28:
    doy seconds picture = ( 209 * 24 * 60 * 60 )+( \text{hour picture} *60 * 60 )+( \text{minute picture} *60 )+ (seconds picture
elif day_picture = 13:
    doy seconds picture = ( 225 * 24 * 60 * 60 )+( \text{hour picture} *60 *60 )+( \text{minute picture} *60 )+seconds_picture
else :
    print ( 'More␣ Dates ␣ need ␣ t o ␣ be ␣ i n cl u d e d ␣ above ' )
# Initialize delta doy in seconds (soy) variable (difference between image capture time
    and TriSonica data)
delta_s = numpy \cdot zeros \left( \underline{len}(\text{trisonica}_soy) \right)# Match doy second indices from second averaged file \& each individual image
# Loop through averaged doy indices from TriSonica data
for i in range (0, \underline{\text{len}}(\text{trisonica so y})):# Calculate difference between doy times (each individual image and each second
         averaged TriSonica index)
    delta_s soy [i] = abs(doy_seconds_picture - trisonica_soy[i])# When at the last value of the TriSonica averaged file, find index of minimum value
          and write corresponding
    # altitude value to the Altitude variable
    if i = (len(trisonica soy) - 1):
         Altitude_AGL = trisonica\_altitude [numpy.argv] \{delta\_scy\}
```
 $\text{print}(' \text{The } \Delta \text{ltitude } \text{above } \text{the } \text{JANAB} \text{.} \text{ launch} \text{location } \text{is } : \text{``} + \text{str}(\text{Altitude } \Delta \text{GL}) + \text{'} \text{ } [m] ' )$ 

```
#
```
###################################################################################################################

 $#$  Set up variables that are used within the georeferencing calculations below # Yaw, Roll and Pitch frame of references correspond to: # http://blog-gh4-france.over-blog.com/2015/12/test-du-dji-ronin-m-sur-le-gh4.html  $#$  Yaw of gimbal is calibrated to the True North, therefore it is not necessary to add the flight yaw angle Yaw = gYawDeg # Assume the gimbal roll is zero (camera is self-stabilized)  $Roll = fRollDeg$  $#$  Pitch and Roll angles are independent of each other, ie if one changes (ex. the flight parameter ) ,  $\#$  it will directly affect the gimbal but it will not be accounted for by the gimbal pitch/roll variable

 $\#$  Positive upward from horizontal; usually negative for lines of sight below horizontal

```
Pitch = gPitchDeg
```

```
\# Field of View angles in degrees for the 19 mm Zenmuse XT thermal camera
# (Specifications: https://www.dji.com/ca/zenmuse-xt/specs)
# Vertical Field of View [degree]
FoVV = 26# Horizontal Field of View [degree]
FoVH = 32# When the camera lens is exactly perpendicular to the ground (pointed towards the
    horizon),
# the resulting pitch angle for the center of an image is 0 degrees
# If the camera is tilted towards the ground, the pitch angle is negative, if camera
    tiled upwards,
# the pitch angle is positive
# References for mechanical rotational limits of the Zenmuse XT: https://www.dji.com/
    zenmuse−xt / i n f o
# Find GPS coordinates for middle (tilt center), top middle (tilt top) and
# bottom middle (tilt bottom) of each image
# These three values are all related to the gimbal pitch angle from the image metadata
    and the
# physical vertical field of view for the 19mm lens camera
# Tilt angles [degree]
\text{tilt} center = Pitch
tilt bottom = Pitch -(FoVV/2)tilt top = Pitch+(FoVV/2)# Need to check if the sky will be in the image. Images with a top tilt angle
# above 0 degrees will have their tilt angle adjusted to include pixels below an
    assumed
\# pixel row which is a direct function of an assumed tilt angle
# The center tilt angle does not need to be considered as images with a gimbal pitch
    angle
# > = 0 degrees were already skipped over in the code near the top of the script
# if top of image has a tilt angle >= -1 degrees then, assign an assumed tilt angle to
    omit pixels that may
\# contain the sky (i.e. above the horizon/horizontal)
\underline{\text{if}} tilt top >= -1:
    \text{print}(' \text{The\_tilt\_angle\_for\_the\_top\_of\_the\_image\_is : \_ ' + str ( \text{tilt\_top } ) )# Change tilt angle so it is equal to an arbitrary tilt angle. I assumed -1 degrees
         ( can be changed )
    tilt top = -1print('The\_top\_tilt\_angle_(deg)_for\_the\_image\_is:~' + str(tilt\_top))\text{print}(' \text{The}_\text{center\_tilt} \text{ and } \text{degree}_\text{of} \text{or}_\text{other\_image\_is:}\_ ' + \text{str}(\text{tilt}_\text{center}))\text{print}(' \text{The}\_\text{bottom}\_\text{title} \_\text{angle}(\text{deg}) \_\text{for}\_\text{three}\_\text{image}\_\text{is}: \_\text{right} \times \text{tr}(\text{tilt} \_\text{bottom}))
```
#

<sup>###################################################################################################################</sup>

# Used this section of code to implement a sensitivity analysis. Can be revisited if required.  $#$  Apply an offset to each Pitch angle used during the sensitivity analysis as of Dec.  $5/2018.$ # December 17, 2018: After completing a few tests, the developed method does not need the tilt angle adjusted,  $#$  therefore set the theta offset as 0. thetaOffset =  $0$  $theta\_top\_degrees = tilt\_top - thetaOffset$ theta\_center\_degrees = tilt\_center-thetaOffset theta bottom degrees = tilt bottom-thetaOffset  $#$ # Convert theta angles to radians. All trigonometric functions in Python assume that angles are in radians theta top rads = math.radians(theta top degrees) theta center rads = math.radians(theta center degrees) theta bottom rads = math.radians(theta bottom degrees) # Note: If heading is 0 deg or 360 deg = north exactly, if 90 deg = east, 180 deg = south,  $270 \text{ deg} = \text{west}$ # Set Heading variable for georeferencing calculations  $heading = Yaw$  $\#$  Adjust heading if less than 0 degrees, add 360 degrees, so the angles will always be positive if heading  $< 0$ : heading  $=$  heading  $+360$ # Convert Latitude/Longitude/Yaw to Rads for georeferencing calculations Yaw rads = math.radians (heading) Latitude  $rads = math.radians(Latitude)$  $Longitude\_rads = math.radians (Longitude)$ # Call LandSlopeEquations Function # Function fits a polynomial relating the elevation above sea level for the land in the 8 cardinal # directions at the Reek Walk TANAB2 launch site to distance away from the launch site  $\#$  (up to 10km away from the origin of each launch site) ground elev ASL fitted, ground elev  $AGL =$  LandSlopeEquations (BaseAltitude, heading) # Calculate latitude/longitude of top/virtual top of image # Find coefficients for line of sight from camera that intersects with the ground line of  $sight = \text{numpy} \cdot \text{zeros}(4)$ # Find slope of the line associated with line of sight which is negative because theta top is negative line of  $sight [2] = math.tan(theta top rads)$ # Find altitude of the TANAB2 from the ground. this is the y-intercept of the line of

```
sight with respect to
# TANAB2 launch origin located at ground level
line of sight [3] = Altitude AGL
# Create equations and detrend the data
# Create a numeric sequence starting at 0, ending at 30,000, the number of indices to
    use is equal to the
\# length of ground elev AGL (as calculated in LandSlopeEquations function) (given
    information,
# the numerical difference between each value is calculated by the function
# x _t test represents distance in meters away from the TANAB2 launch site
x test = numpy linspace (0, 30000, \text{len}(\text{ground} \text{ elev} \text{AGL} ))\# Make a polyfit of the x_test distance away from TANAB2 launch site with respect to the
     detrended
# land surface elevation
# Return the coefficients for a 3rd order polynomial of the detrended surface elevation
    with respect to distance
# away from the TANAB2 launch site
land elevation equation AGL = numpy . p o ly f it ( x test , ground elev AGL , 3)
\# Find the roots and select the smallest positive value to be the horizontal distance
    away from the
# TANAB2 launch location
coefficients _of _intersection = land_elevation_equation_AGL - line _of_sight
Roots Top = numpy roots (coefficients of intersection)
print('The<sub>__</sub> roots<sub>__</sub> are: _ ' + str(Roots-Top ) )\text{print('The\_altitude_of_the\_balloon\_above\_grade\_level\_is:~\text{++str(line of sight [3]})}\textbf{print}(' \text{The } \text{ in } \text{[true] is : } \text{``} + \textbf{str}(\text{math} \text{ defines (theta to } \text{top} \text{ degrees })))\# Create an array for the roots that are real numbers (not complex)
real roots top = numpy . empty ( 3 )real\_roots\_top [:] = numpy.name\# Check for roots that are not complex numbers and write real roots to array
for i in range (0, \text{len}(\text{Roots} \text{Top})) :
    if numpy. is complex (Roots_Top[i]) = False:
         real\_roots\_top[i] = Roots\_Top[i]print ('The_Real_Roots_for_the_Top_Center_are:_'+str(real_roots_top))
\# Initialize a variable that counts the number of non real roots
root\_counter = 0# I dentify the number of non real roots
for non_real_root in range(0, len(Roots_Ttop)):
    if real roots top [non_real_root] < 0 or numpy is nan (real_roots_top [non_real_root])
        = True :
        root\_counter += 1# If no real roots exist, then continue to the next image
```

```
\underline{\text{if}} \text{root} counter = \underline{\text{len}}(\text{Roots}\_\text{Top}):
```
## continue

```
# Choose the root that is the smallest real positive solution to be the distance from
    the TANAB2 launch location
# to the top of the projected image on the land surface
d top = min(i for i in real roots top if i > 0# Convert d top to km
d_t top \mu = d_t top /1000# Volumetric Mean Radius of earth in km: https://nssdc.gsfc.nasa.gov/planetary/factsheet
    / earth fact.html
Radius Earth = 6378.1# If the distance is less than 5km, then calculate coordinates. This is included as the
    urban environment
# likely impacts the camera line of sight. The 5 km value is assumed and can be changed
     .
\underline{\textbf{if}} \textbf{d}_\text{top} top_km < 5:
    # Get the latitude/longitude for the top, center, and bottom of each image via the
    # variation of the Haversine Formula
    # Formulas for latitude/longitude are from: https://www.movable-type.co.uk/scripts/
        latlong.html.
    # as of August 17/2018, I verified that these formulas are correct
    # Calculate lat2/lon2 for top of image
    lat 2 t op = a sin ( sin ( Latitude rads ) * cos (d t op km/Radius Earth )+c os ( Latitude rads ) * s in
         (d_top_km/Radius_Earth )
                      *cos(Yaw\ rads) )lon2_top = Longitude_rads + atan2 ( sin ( Yaw_rads ) ∗ s in (d_top_km/Radius_Earth ) ∗ c o s (
         Latitude rads),
          \cos(d \text{ top } km/Radius Earth )-\sin(Latitude \text{ rads}) * \sin(lat2 \text{ top } ))# Convert coordinates to decimal degrees
    \text{lat2 top} = \text{math. degrees} (\text{lat2 top})lon2 top = math . degrees (lon2 top)
#
    ###################################################################################################################
```

```
# Calculate latitude/longitude for the center of the image
\# Find coefficients for line of sight from camera that intersects with the ground
line of sight = numpy . z e r os (4)line of_sight [2] = math.tan (theta center reads )line of sight [3] = Altitude AGL
```
- $#$  Create equations and detrend the data
- # Create a numeric sequence starting at 0, ending at 30,000, the number of indices to use is equal to the
- # length of ground elev AGL (as calculated in LandSlopeEquations function)
- $\#$  (given information, the numerical difference between each value is calculated by the function

```
# x test represents distance in meters away from the TANAB2 launch site
x_t = t + 1 inspace (0, 30000, \underline{len}(\text{ground}_e)# Make a polyfit of the x test distance away from TANAB2 launch site with respect to the
     detrended
# land surface elevation
# Return the coefficients for a 3rd order polynomial of the detrended surface elevation
    with respect
# to distance away from the TANAB2 launch site
land elevation equation AGL = numpy . polyfit (x test, ground elev AGL , 3)
\# Find the roots and select the smallest positive value to be the horizontal distance
    away from the
# TANAB2 launch location
coefficients of intersection = land elevation equation AGL – line of sight
Roots Center = numpy roots (coefficients of intersection)
print('The\_roots_are:~' + str(Roots_Ccenter))\text{print}(' \text{The}\_ \text{altitude}\_\text{of}\_\text{the}\_\text{balloon}\_\text{is}:~\cdot~\cdot~+~\text{str}(\text{line}\_\text{of}\_\text{sight}[3]))\text{print}(' \text{The\_Tilt\_angle.is : \_ ' + str (\text{math. degrees (theta center reads ) } ) )# C reate an array for the roots that are real numbers (not complex)
real roots center = numpy . empty (3)real\_roots\_center [:] = numpy.namefor i in range (0, \text{len}(\text{Roots} \text{ Center})) :
    if numpy is complex (Roots Center [i ] ) = False :
         real\_roots\_center[i] = Roots\_Center[i]\# Initialize a variable that counts the number of non real roots
root counter = 0# I dentify the number of non real roots
for non_real_root \underline{\text{in range}} ( 0 , \underline{\text{len}} (\text{Roots\_Center}) ) :
    if \text{ real roots } center [non_real_root] \leq 0 \text{ or } numpy . isnan (real_roots_center [
         non real root ) = True :
         root counter += 1# If no real roots exist, then continue to the next image
\underline{\textbf{if}} \text{root\_counter} = \underline{\text{len}}(\text{Roots\_Center}) :
    continue
\# Choose the root that is the smallest real positive solution to be the distance from
    the TANAB2 launch location
# to the center of the projected image on the land surface
d_{center} = min(i for i in real roots_c enter if i > 0)# Convert d center to km
d_{center} km = d_{center} / 1000# If the center horizontal distance is less than 5km, calculate the corresponding pixel
    coordinates.
# This is included as the urban environment likely impacts the camera line of sight.
```

```
# The 5 km value is assumed and can be changed.
```

```
if d center km < 5:
    # Formulas for latitude/longitude are from: https://www.movable-type.co.uk/scripts/
        latlong.html,
   # as of Aug. 17/2018, I verified that these formulas are correct
    # Calculate lat2/lon2 for the center of the image
    lat2 center = a\sin(\sin(Latitude \rads)*cos(d \ncenter \rm km/Radius \r Earth)+cos(d \rCs)Latitude rads)
                       *sin(d_center_km/Radius_Earth)*cos(Yaw_rads))
    lon2 center = Longitude rads + atan2(sin(Yaw rads)*sin(d center km/Radius Earth)*cos
        (Latitude_rads),
                                     cos (d center km/Radius Earth)-sin (Latitude rads)*
                                         sin(lat2 center))# Convert back to decimal degrees
    lat2 center = math. degrees (lat2 center)
    lon2_center = math.degrees (lon2_center)## Calculate latitude/longitude for the center of the image
# Find coefficients for line of sight from camera that intersects with the ground
line of sight = \text{numpy} \cdot \text{zeros}(4)line of sight [2] = \text{math}. tan(theta bottom rads)
line of_sight[3] = Altitude AGL# Create equations and detrend the data
# Create a numeric sequence starting at 0, ending at 30,000, the number of indices to
    use is equal
# to the length of ground_elev_AGL (as calculated in LandSlopeEquations function)
\# (given information, the numerical difference between each value is calculated by the
    function
\# x test represents distance in meters away from the TANAB2 launch site along the
x test = numpy.linspace (0, 30000, <u>len</u>(ground elev AGL))
# Make a polyfit of the x test distance away from TANAB2 launch site with respect to the
# detrended land surface elevation
# Return the coefficients for a 3rd order polynomial of the detrended surface elevation
    with respect
# to distance away from the TANAB2 launch site
land elevation equation AGL = \text{numpy}. polyfit (x test, ground elev AGL, 3)
# Find the roots and select the smallest positive value to be the horizontal distance
   away from the
# TANAB2 launch location
coefficients of intersection = land elevation equation AGL - line of sight
Roots Bottom = \text{numpy}.\text{roots} (coefficients of intersection)
print('The<sub>1</sub> roots<sub>1</sub> are:') + str(Roots Bottom))print('The_1 altitude_of_the_2 balloon_is:') + str(line of sight [3]))print('The_cTilt\_angle.is:'_ + str(math.degrees(theta bottom_rads)))
```

```
# C reate an array for the roots that are real numbers (not complex)
real roots bottom = numpy . empty (3)
real roots bottom [:] = numpy . nan
for i in range(0, len(Roots_Bottom)):
    if numpy is complex (Roots Bottom [i]) = False :
         real roots bottom [i] = Roots Bottom [i]# Initialize a variable that counts the number of non real roots
root counter = 0
# I dentify the number of non real roots
for non real root in range ( 0 , \text{ len} ( \text{Roots} \text{ Bottom} ) ) :
    if real roots bottom [non_real_root] < 0 or numpy is nan (real_roots_bottom [
         non real root ] = True :
         root counter += 1# If no real roots exist, then continue to the next image
if root counter = len(Roots-Bottom):
    continue
\# Choose the root that is the smallest real positive solution to be the distance from
    the TANAB2 launch location to
# the bottom of the projected image on the land surface
d_bottom = \min(i \text{ for } i \text{ in } real\_roots\_bottom \text{ if } i > 0)# Convert d bottom to km
d bottom km = d bottom / 1000
# If the horizontal distance for the bottom of the image is greater than 5 km,
# skip the image as the line of sight likely intersects a structure
if d bottom km > 5:
    continue
# Formulas for latitude/longitude are from: https://www.movable-type.co.uk/scripts/
    latlong.html,
\# as of Aug. 17/2018, I verified that these formulas are correct
# Calculate lat2/lon2 for the bottom of the image
\text{lat2}\_\text{bottom} = \text{asin} \left( \text{S in} \left( \text{Latitude\_rads} \right) \ast \text{cos} \left( \text{d\_bottom\_km/Radius\_Earth} \right) + \text{cos} \left( \text{Latitude\_rads} \right) \right)*sin (d_bottom_km/Radius_Earth) * cos ( Yaw_rads ) )
lon2_bottom = Longitude_rads + atan2 (\sin(Yaw\ rads) * \sin(d\ bottom\ km/Radius\ Earth) * \cos(Latitude rads),
                                      cos (d_bottom_km/Radius_Earth )–sin (Latitude_rads) * sin (
                                          lat2 bottom )# Convert back to decimal degrees
lat2\_bottom = math. degrees (lat2\_bottom )lon2 bottom = math . degrees (lon2 bottom)
# Print Results
print ('The_Altitude_of_the_balloon_with_respect_to_grade_level_is:_'+str(Altitude AGL)+'
    \setminus n'
```

```
print('The_C Origin\_lat\_is:~.'+str(Latitude))print('The_C Origin\_lon\_is:~.'+str(Longitude)+'\n')if 'lat2_top' in locals():
    print('The\_lat\_top\_is: c' + str(lat2\_top))print('The\_lon\_top\_is:~.' + str(long\_top) + '\n')print('The_d_top_iis:'_ + str(d_top))if 'lat2 center ' in locals():
    print('The\_lat2_center\_is:~' + str(lat2_center))print('The\_lon2_center\_is: c' + str(lon2_center) + '\n')\textbf{print}('The \text{ }_{\text{}}d \text{ }_{\text{center}} is :_{\text{}}' + \textbf{str}(d \text{ }_{\text{center}}) )\underline{\textbf{if}} 'lat2_bottom' \underline{\textbf{in}} \underline{\textbf{locals}}():
    print('The\_lat2 bottom\_is:~' + str(lat2 bottom))print('The\_lon2\_bottom\_is: c' + str(long\_bottom) + '\n')print('The_d bottom.is:.'+str(d bottom))## Calculate GPS coordinates for pixels on the edge/corners of the image
# Find the top right and top left latitude/longitude for each image
# Find the geographic distance in km for both the top right and left of each image
d geographic top km = d top km/cos(math. radians (FoVH / 2))# For pixels on the left edge of the image
Yaw left rads = math.radians(heading - (FoVH / 2))
# Ensure this angle is strictly positive
if Yaw left rads < 0:
    Yaw left rads = Yaw left rads + 2 * numpy.pi
# For pixels on the right edge of the image
Yaw right rads = math.radians(heading + (FoVH / 2))
# Ensure this angle is strictly less than 360 degrees
if Yaw right rads > 2 * numpy. pi:
    Yaw right rads = Yaw right rads - 2 * numpy.pi
# Find the latitude/longitude for the top left of the image
lat2 top left rads = asin(sin(Latitude rads) * cos(d geographic top km / Radius Earth) +
     cos(Latitude\_rads)* sin(d_geographic_top_km / Radius Earth) * cos(Yaw left rads)
lon2 top left rads = Longitude rads + atan2(sin(Yaw left rads) * sin(d geographic top km
    / Radius Earth)
                                              * cos(Latitude_rads), cos(
                                                  d_geographic_top_km / Radius_Earth)
                                              - \sin(Latitude \rads) * \sin(L)lat2\_top\_left\_rads))
```
# Convert back to decimal degrees  $lat2\_top\_left = math.degrees (lat2\_top\_left\_rads)$ 

```
\ln 2 top left = math. degrees (\ln 2 top left rads)
# Find the latitude/longitude for the top right of the image
lat2 top right rads = asin(sin(Latitude rads) * cos(d geographic top km / Radius Earth)
   + \cos(Latitude \rads)* sin(d geographic top km / Radius Earth) * cos(
    Yaw right rads))
\text{lon2\_top\_right\_rads} = \text{Longitude\_rads} + \text{atan2}(\sin(\text{Yaw\_right\_rads}) * \sin(\text{Vaw\_right\_rads})d geographic top km / Radius Earth)
                                             * cos(Latitude_rads), cos(
                                                 d geographic top km / Radius Earth)
                                             - sin (Latitude_rads) * sin (
                                                 lat2_top_{right_rads})# Convert back to decimal degrees
lat2_top_right = math.degrees (lat2_top_right_rads)\text{lon2\_top\_right = math.degrees(\text{lon2\_top\_right\_rads})## Find the geographic distance in km for both the center right and left of each image
d geographic center km = d center km / cos(math . radians (FoVH / 2))# Find the latitude/longitude for the center left of the image
lat2 center left rads = asin(sin(Latitude rads) * cos(d geographic center km /
    Radius Earth) + \cos(Latitude \rads)* sin(d geographic center km / Radius Earth) * cos(
                                 Yaw left rads))
lon2 center left rads = Longitude rads + atan2(sin(Yaw left rads) * sin(
    d geographic center km / Radius Earth)
                                               * cos(Latitude rads), cos(
                                                   d geographic center km / Radius Earth
                                                   \lambda- sin(Latitude rads) * sin(
                                                   lat2_{center} left rads))
# Convert back to decimal degrees
lat2 center left = math.degrees (lat2 center left rads)
\ln 2 center left = math. degrees (\ln 2 center left rads)
\# Find the latitude/longitude for the center right of the image
lat2 center right rads = asin(sin(Latitude rads) * cos(d geographic center km /
    Radius Earth) + cos (Latitude rads)
                              * sin(d_geographic_center_km / Radius_Earth) * cos(
                                  Yaw right rads))
lon2 center right rads = Longitude rads + atan2(sin(Yaw right rads) * sin(
    d geographic center km / Radius Earth)
                                                * cos(Latitude_rads), cos(
```

```
271
```

```
d geographic center km /
                                                       Radius _Earth)
                                                   - \sin(Latitude \rads) * \sin(L)lat2 center right rads))
# Convert back to decimal degrees
lat2 center right = math.degrees(lat2 center right rads)
lon2_center\_right = math.degrees (lon2_center\_right_rads)## Find the geographic distance in km for both the bottom right and left of each image
d_geographic_bottom_km = d_bottom_km / cos(math.radians(FoVH / 2))
# Find the latitude/longitude for the bottom left of the image
lat2 bottom_left_rads = asin(sin(Latitude_rads) * cos(d_geographic_bottom_km /
    Radius_Earth) + cos(Latitude_rads)
                               * sin(d_geographic_bottom_km / Radius Earth) * cos(
                                   Yaw left rads))
\text{lon2\_bottom\_left\_rads} = \text{Longitude\_rads} + \text{atan2}(\sin(\text{Yaw\_left\_rads}) * \sin(\text{Yaw\_left\_rads}))d geographic bottom km / Radius Earth)
                                                  * cos(Latitude rads), cos(
                                                      d_geographic_bottom_km / Radius_Earth
                                                  - sin (Latitude rads) * sin (
                                                      lat2 bottom left rads))
# Convert back to decimal degrees
lat2\_bottom\_left = math.degrees (lat2\_bottom\_left\_rads)lon2_{bot} bottom _{left} = math. degrees (lon2_{bot} bottom _{left} rads)
# Find the latitude/longitude for the bottom right of the image
lat2 bottom right rads = a\sin(\sin(Latitude \ rads) * \cos(d \ gee^{-1}a)) radiat2
    Radius Earth) + cos(Latitude \rads)* sin(d_geographic_bottom_km / Radius_Earth) * cos(
                                    Yaw right rads))
\texttt{lon2\_bottom\_right\_rads} \ = \ \texttt{Longitude\_rads} \ + \ \texttt{atan2}(\sin{(\text{Yaw\_right\_rads})} \ * \ \sin{(\text{Vaw\_right\_rads})}d geographic bottom km / Radius Earth)
                                                   * cos(Latitude rads), cos(
                                                       d_geographic_bottom_km /
                                                       Radius Earth)
                                                   - sin (Latitude rads) * sin (
                                                       lat2\_bottom\_right\_rads))
# Convert back to decimal degrees
lat2_{bot} bottom_right = math.degrees(lat2_bottom_right_rads)
\ln 2 bottom right = math. degrees (\ln 2 bottom right rads)
print('The\_lat2_to p\_left\_is:~' + str(lat2_to p\_left))
```

```
272
```
```
\text{print}(' \text{The\_lon2 top left} \text{ is } : \_ ' + \text{str}(\text{lon2 top left}) + ' \n \n \n \n \n \tag{10.2}\text{print}(' \text{The}\_\text{lat2\_top\_right} is:.' + \text{str}(\text{lat2\_top\_right}))
print('The\_lon2-top\_right\_is : ~' + str (lon2-top\_right) + ' \n)\text{print}(' \text{The}\_\text{lat2} \_\text{center} \_\text{left}\_\text{is}: \_\text{'} + \text{str}(\text{lat2} \_\text{center} \_\text{left}))print ( 'The
lon2 center left
\text{let} \cup \text{is} : \cup' + \text{str}(\text{lon2 center left}) + ' \n \wedge \text{n'}\text{print}(' \text{The}\_\text{latt2}\_\text{center}\_\text{right}) )\text{print}(' \text{The\_lon2\_center\_right\_is : \_ ' + \text{str}(\text{lon2\_center\_right}) + ' \n)print('The\_lat2 bottom left_is: ~' + str ( lat2 bottom left) )print('The\_lon2\_bottom\_left\_is : ~' + str(lon2\_bottom\_left ) + ' \n\rangle^n\overline{\text{print}}(\text{ 'The}\_ \text{lat2}\_\text{bottom}\_ \text{right} \_ \text{is}: \_ ' + \underline{\text{str}}(\text{lat2}\_\text{bottom}\_ \text{right} ))\text{print}(' \text{The\_lon2\_bottom\_right\_is : \_ ' + \text{str}(\text{lon2\_bottom\_right}) + ' \n)#
    ###################################################################################################################
# Maximum pixel width and height of each image based on the FLIR 19 mm lens Zenmuse XT
x pixel range = 640y pixel range = 512# If the tilt angle for the top of the image is greater than zero degrees and an assumed
      top
# tilt angle was assigned, Calculate the new pixel top row, only if the top tilt angle
     is > or = to -1 degreesif tilt top >= -1:
    # Get relation between Trigonometric angles and pixels
     # See created figures in thesis for visual reference
     # The following variables are all in degrees
     # Note: d top was already calculated by assuming a new top which looked down -1
          degrees below horizon
     gamma = math. degrees (math.ath.atan (dtop/Altitude AGL ) )beta = 90 - abs(Pitch) + (FoVV/2) - gammakappa = 90-(\text{FoVV}/2)eta = 90-(FoVV/2)+betay pixel_top = \underline{\text{int}}((y pixel_range /2)*sin(radians(beta)))/(sin(radians(FoVV/2))*sin(
          radians(180-eta)))
     print('The\_top\_of\_the\_image\_is\_located\_at:~'+str(y\_pixel-top) )# The value to divide the horizontal and vertical pixel resolution by
\# Used to calculate the maximum pixel step for the horizontal direction
delta_x _ pixel = 10
delta_y pixel = 8
# Returns a maximum pixel step of 64 columns/rows based on the 19mm-Zenmuse XT image
# horizontal and vertical resolution
x max step = int(x pixel range/delta x pixel)
```

```
y_max\_step = int(y\_pixel\_range / delta\_y\_pixel)
```

```
# Initialize matrix for singular image for pixels include: x/y pixel coordinates,
     latitude, longitude, temperature,
# and set values to Nan
# Note: The amount of data retrieved per image should be less than the full image as a
     result the size of
# image matrix could likely be optimized
image_matrix = numpy. zeros ((x\_pixel\_range, y\_pixel\_range, 11))image_matrix [ : ] = numpy . nan
\# Create an array for the filename for the corresponding pixel retrieved from each image
\# This is required as this script does not process images in chronological order
filename image = numpy . chararray ((x pixel range, y pixel range, 1), itemsize =12)
\# Initialize matrix to save data from all pictures (and a separate variable for
     filenames)
# check if variable exists in local (do only for the first image)
# This section is only run for the 1st image processed
if 'all pixel data multi image' not in locals ( ) :
     all pixel data multi image = numpy . z e r os ((x \max step*y \max step*numFiles, 11) )all pixel data multi image [:] = numpy . nan
     filename = numpy.charAtarg((x_max\_step*y_max\_step*numFiles, 1), itemsize=12)# Create variables to save known coordinates to
# Size will depend on the number of files in the folder (numFiles)
# These variables are to contain the data for the center and edges of each image
# This section of code is only executed for the 1st image processed
if 'file names array' not in globals () :
     # file names
     file names array = number. humpy . chararray (numFiles *1, it emsize =12)
     file\_names\_array [:] = b'# TANAB2 launch location
     lat TANAB array =  \n    number 1.5 \n    number 2.5 \n    number 3.5 \n    number 4.5 \n    number 5.5 \n    number 6.5 \n    number 1.5 \n    number 1.5 \n    number 2.5 \n    number 3.5 \n    number 4.5 \n    number 5.5 \n    number 6.5 \n    number 1.5 \n    number 1.5 \n    number 2.5 \n    number 3.5 \n    number 4.5 \n    number 5.5 \n    number 6.5 \n    number 1.5 \n    number 1.5 \n    number 2.5 \n    number 3.5 \n    number 4.5 \n    number 5.lon TANAB array = numpy . z e r os ((\text{numFiles}, 1))# Top left of image
     # Create arrays for the latitude, longitude, and pixel locations for the top left
          corner of the image
     tLeft\_lat\_array = \text{numpy}. zeros ((\text{numFiles}, 1))tLe f t_l on_ a r r ay = numpy . z e r o s ( ( numFiles , 1 ) )
     tLeft x pixel array = numpy zero s ((numFiles, 1) )tLeft_y pixel_array = numpy. zeros ((numFiles, 1))# Top center of image\# Create arrays for the latitude, longitude, and pixel locations for the top middle
          of the image
     tCen te r_l a t_ a r r ay = numpy . z e r o s ( ( numFiles , 1 ) )
     tCenter\_lon\_array = numpy. zeros ((numFiles, 1))tCenter x pixel array = numpy z e ros ( ( numFiles , 1 ) )
     tCenter y pixel array = numpy zero s ((numFiles , 1 ))
```

```
# Top right of image\# Create arrays for the latitude, longitude, and pixel locations for the top right
    corner of the image
tRi gh t_l a t_ a r r ay = numpy . z e r o s ( ( numFiles , 1 ) )
tRight lon array = numpy . z e r os ((\text{numFiles}, 1))tRight x pixel array = numpy . z e r os ((\text{numFiles}, 1))tRight y pixel array = numpy zero s ( (numFiles , 1 ) )# Center left of image
\# Create arrays for the latitude, longitude, and pixel locations for the center left
     edge of the image
cLe f t_l a t_ a r r a y = numpy . z e r o s ( ( numFiles , 1 ) )
cLeft lon array = number 0 ( (numFiles , 1 ) )cLeft_x pixel_array = numpy . zeros ((numFiles, 1))cLeft y pixel array = numpy z e ros ( (numFiles , 1 ) )
# Center of image
\# Create arrays for the latitude, longitude, and pixel locations for the middle (
    center) of the image
center lat array =  \tnumpy \text{ . zeros } ((numFiles , 1 ))center lon array =  \tnumpy \text{ . zeros } ((numFiles , 1 ))center x pixel array = numpy zero s ((numFiles, 1) )center y pixel array = numpy . z e ros ( ( numFiles , 1 ) )
# Center right of image
\# Create arrays for the latitude, longitude, and pixel locations for the center
    right edge of the image
cRight lat array = numpy . z e ros ( ( numFiles , 1 ) )
cRight lon array =  numpy . z e r os ((\text{numFiles}, 1))cRight x pixel array = numpy . z e r os ((\text{numFiles}, 1))cRight_y_pixel_array = numpy. zeros ((numFiles, 1))# Bottom left of image
\# Create arrays for the latitude, longitude, and pixel locations for the bottom left
     corner of the image
bLeft lat array = numpy . z e r os ((\text{numFiles}, 1))bLeft lon array = numpy . z e r os ((\text{numFiles}, 1))bLeft_x pixel_array = numpy . zeros ((numFiles, 1))bLeft y pixel array =  numpy . z e r os ((\text{numFiles}, 1))# Bottom center image
\# Create arrays for the latitude, longitude, and pixel locations for the bottom
    center of the image
bCenter lat array = numpy . z e r os ((\text{numFiles}, 1))bCenter lon array = numpy . z e r os ((\text{numFiles}, 1))bCenter_x pixel_array = numpy . zeros ((numFiles, 1))
bCenter_y pixel_array = numpy . zeros ((numFiles, 1))
# Bottom right of image
# Create arrays for the latitude, longitude, and pixel locations for the bottom
    right corner of the image
bRight lat array = numpy . zeros ((numFiles, 1))
```

```
bRight lon array = number. zeros ((numFiles, 1))
    bRight_x pixel array = numpy.zeros((numFiles, 1))
    bRight y pixel array = 1 numpy. zeros ((numFiles, 1))
# Write filenames to array. Used in kml (google earth) save
for j in range (0, numFiles):
    \underline{\textbf{if}} file_names_array [j] = '':
         file_names_array [j] = filename
        break
```
 $^{\#}$ 

 $\#$  Check if the top pixel is not at the top of the image

- # If the gimbal pitch angle for the top of the image based on the recorded pitch plus half of
- # the vertical field of view is  $> 0$  degrees, use the calculated new top pixel row as the "top" of the image
- if tilt top  $>= -1$ :
	- v pixel top =  $y$  pixel top

else

 $v$  pixel top = 0

- # Calculate and implement geometric step to determine how many vertical pixels to skip over when calculating
- # pixel temperature
- # The goal is to have higher resolution for steps at the top of the image as pixel rows at the top of the image
- $\#$  would result in a larger geographic distance away from the TANAB2 as compared to pixel rows near
- $#$  the bottom of the image.
- # Data associated with pixels at the top of the image should return surface temperatures further away from the
- # TANAB2 launch site and result in a more even and possibly consistent spatial surface temperature map

```
# Initialize the pixel step array
y pixel step = numpy.zeros((10, 1))# Identify the coefficient to use in the geometric pixel step formula
aStep Geometric = 18# Identify the constant to use in the geometric pixel step calculation
rStep Geometric = 1.41
```
- # Start at the top of the image  $(Row 0)$ , if a new "top" is chosen, a filtering loop below skips over any pixels
- # in y pixel step that are out of the calculated vertical pixel range.

```
y pixel step [0] = 0
```

```
# The second index in the geometric step function was selected to be pixel row 18.
y pixel step [1] = aStepGeometric
for GeometricStep \text{in } \text{range}(2, 10):
```
# Calculate the geometric pixel step for the 8 remaining pixels and save to the

```
appropriate array
```

```
y_pixel_step[GeometricStep] = \underline{\text{int}}(aStepGeometric * ((rStepGeometric) **
     GeometricStep))
```
 $print('The\_virtual\_pixel\_top\_is:~.'+str(v\_pixel\_top))$  $print('The_y pixel step_is_as_follows:'_+str(y pixel step))$ 

 $#$ 

- # This nested loop chooses pixels based on the predetermined horizontal pixel step and the
- calculated geometric pixel step  $#$
- $\#$  Within the loop, each pixel is georefereced with the derived mathematical formulas between pixels and
- # geographic distance. Surface tempertaures are calculated based on recorded pixel signal values
- # The outer loop represents the horizontal (column) pixel step

```
for i in range(0, x) pixel range, x max step):
```

```
print('The\_pixel\_column\_number\_being\_processed\_now\_is:~j'+str(i))
```
- # Initialize a counter variable to be used to correspond to the geometric step matrix index
- # Count must be -1 as y pixel step  $[0] = 0$  (if count = 0, y pixel step  $[1] = 18$  and if a new "top" is NOT used,
- $#$  j must equal 0!

 $count = -1$ 

# The inner loop represents the vertical (row) pixel step

```
for j in y pixel step:
```
- # Add one to the counter variable
- $count += 1$
- # Check to see if the chosen geometric pixel step value is less than the virtual pixel top, if it is,
- # continue to next y pixel step value
- $if$  y\_pixel\_step[count] < v\_pixel\_top: continue

 $print('The\_pixel\_row\_number\_being\_processed\_now\_is:-'+str(j))$ 

```
# Need to convert data type of pixel step to int, same as i
j = int(j)
```

```
\text{print}('x \cup \text{FixedLocation}: \text{--}'+\text{str}(i))\textbf{print}('y \cup \text{Fixed}\cup \text{Location}: \Box' + \textbf{str}(j) + \Diamond \text{ln}')
```
- # Pixel to Geographic distance relationship
- # Find Slope for line of sight for each specific pixel coordinate from the camera to the ground
- # Need Beta new (tilt angle of camera given known y pixel coordinate)
- # Must correlate pixels to latitude/longitude... need to calculate new beta given pixel coordinates...
- # From Sine Law solve for beta, Where kappa =  $90 \text{FoVV}/2$
- # Refer to diagrams of TANAB2 camera with respect to image projection on the

```
# Earth's surface in thesis for further clarification
kappa = 90-FoVV/2\# Go from pixels to distance, Using the sine law, rearrange for Beta
beta_new_rads = -1*atan (((0.5*y_pixel_range-j)*sin(math.radians(0.5*FoVV)))/(0.5*y pixel range * s in (\text{math. radians} (\text{kappa} )) ) ) ) +(math.
                              radians (0.5*FoVV)# Convert beta new to degrees
beta new = math . degrees ( beta new rads )# Next get gamma new. This is the angle away from the horizontal axis (zero
    degrees)
# corresponding to the current pixel
gamma_new = 90-\text{abs} (Pitch)+(FoVV/2)−beta_new
gamma new rads = math . r a di ans (gamma new)
# Calculate the slope for line of sight through the current pixel from camera.
slope = (1/\tan(\text{gamma\_new\_rads})) * -1# Call LandSlopeEquations Function
ground elev ASL fitted, ground elev AGL = LandSlopeEquations (BaseAltitude,
    he adin g )
print ( ' The␣ sl o p e ␣ f o r ␣ the ␣ l i n e ␣ o f ␣ s i g h t ␣ from ␣ the ␣ camera ␣ t o ␣ the ␣ ground ␣on␣ the ␣
    current\_pixel\_is:; '+str(slope)# Find coefficients for line of sight from camera that intersects with the
    ground
line of sight pixel = numpy zero s ( 4 )line_of\_sight\_pixel[2] = slopeline of\_sight\_pixel [3] = Altitude\_AGL# Create equations and detrend the data
# Create a numeric sequence starting at 0, ending at 30,000, the number of
    indices to use is equal to
# the length of ground elev_AGL (as calculated in LandSlopeEquations function)
    (given information,# the numerical difference between each value is calculated by the function
\# x_test represents distance in meters away from the TANAB2 launch site
x test pixel = numpy linspace (0, 30000, \text{len}(\text{ground} \text{ elev } \text{AGL} ))# Make a polyfit of the x_test distance away from TANAB2 launch site with
    r e spect to
# the detrended land surface elevation
# Return the coefficients for a 3rd order polynomial of the detrended surface
    e levation with
# respect to distance away from the TANAB2 launch site
land_elevation_equation_pixel_AGL = numpy . p olyfit (x test_pixel , ground_elev AGL ,
     3 )
# Find the roots and select the smallest positive value to be the horizontal
```

```
278
```

```
distance away from the
# TANAB2 launch location
intersections pixel = land elevation equation pixel AGL - line of sight pixel
Roots new = numpy roots (intersections pixel)\textbf{print}(' \text{The\texttt{\_roots}\_are:~.' + \textbf{str}(\text{Roots}\_new))\# Create an array for the roots that are real numbers (not complex)
real_roots_new = numpy.empty (3)real\_roots\_new [:] = numpy.namefor m in range (0, \text{len}(\text{Roots new})) :
    if numpy. is complex (Roots_new [m]) = False:
        real roots new [m] = Roots new [m]\# Initialize a variable that counts the number of non real roots
root counter new = 0# Identify the number of non real roots
<u>for</u> non-real root_new in range (0, len (Roots_new)):</u>
    if real roots new [non real root new | < 0 or numpy is nan (real roots new [
        non real root new ] = True :
        root counter new += 1# If no real roots exist, then continue to the next image
if root counter new = len (Roots new) :
    continue
else:
    # Choose the root that is the smallest real positive solution to be the
        distance from the TANAB2
    # launch location
    d pixel proj ctr = min(n for n in real roots new if n > 0)
    # Convert d_center to km
    d_pixel_proj_ctr_km = d_pixel_proj_ctr / 1000# Put check in for d_pixel. If greater than 5 km (too far), continue on to
        next y pixel
    # (This condition can be changed)
    if d pixel proj_ctr_km > 5:
        continue
    else:
        print ( 'The_horizontal_geographic_pixel_distance_as_projected_on_the_
            center_of_the_image_is:_'
              +str(d pixel proj ctr km ) )
        # Get the alpha angle. The angle away from the geographic distance away
            from the
        # TANAB2 and parallel to the camera line of sight
        # The alpha value is used to calculate the geographic distance away from
             the
        # TANAB2 for pixels that are not parallel to the camera line of sight
        # Find the angle from the center line of the image given index i for the
             current pixel
```

```
# This will change the " effective" yaw angle
if i = 0:
    alpha = - FoVH/2alpharads = math. radians (alpha)elif (i > 0) and (i < x pixel range /2 :
    alpha = − (x_pixel_range/2-i) * FoVH / (x_pixel_range)
    alpharads = math. radians (alpha)elif i = x pixel_range/2:
    alpha_rads = 0elif (i > x pixel range / 2 ) and (i < x pixel range ) :
    alpha = (i - x\_pixel\_range / 2) * FoVH / (x\_pixel\_range)alpharads = \text{math} . r adians ( alpha )
elif i = x pixel range:
    alpha = FoVH/2alpharads = math. radians (alpha)print ("alpha_rads_is_equal_to:_"+ str (alpha_rads))
print ("Yaw_rads_is_equal_to:_" + str (Yaw_rads))
# Find the d hyp distance in km for each respective pixel
d pixel km = d pixel proj ctr km / ( c o s ( alpha rads ) )
# Ensure this angle is strictly positive and less than 2*pi
if Yaw rads + alpha rads < 0:
    Yaw_rads_adjusted = Yaw_rads + alpha_rads + 2 ∗ numpy . pi
elif Yaw right rads + alpha rads > 2 * numpy . pi :
    Yaw_rads_adjusted = Yaw_rads + alpha_rads - 2 * numpy . pi
else :
    Yaw rads adjusted = Yaw rads + alpha rads
print("Yaw_rads_djusted_is_cequal_to:c" + str(Yaw_rads_djusted) )# Find the geographic coordinates for each specific pixel coordinate,
# must add the calculated alpha to the Yaw value so we use
    Yaw rads adjusted
\lceil \ln 12 \rfloor pixel = asin (sin (Latitude rads) * cos (d_pixel_km / Radius_Earth) +
    cos (Latitude_rads)
                     ∗ s i n ( d_pixel_km / Radius_Earth ) ∗ c o s (
                         Yaw_rads_adjusted ) )
lon2 pixel = Longitude rads + atan2 (\sin (Yaw rads adjusted) * \sin (
    d_pixel_km / Radius_Earth )
                                          ∗ c o s ( L a ti tude_ r ad s ) , c o s ( d_pixel_km
                                               / Radius_Earth )
                                         - \sin(Latitude \rads) * \sin(L)lat2 _pixel))
# Convert back to decimal degrees
lat2 pixel = math. degrees (lat2 pixel)
lon 2 pixel = math . d e g r e e s ( l o n 2 pixel )
\text{print}(' \text{The}\_\text{alt2\_pixel}\_\text{is}: \text{--}'+\text{str}(\text{lat2\_pixel})+', \text{--} \text{given}\_\text{a}\_\text{x}\_\text{pixel}\_\text{of}: \text{--}'+\text{str}(\text{lat2\_pixel})+'.
```

```
280
```

```
str(i)\frac{\text{print}}{\text{print}}(' \text{The\_lon2\_pixel\_is:~.~\neq \underline{\text{str}}(\text{lon2\_pixel})+', \text{given\_a\_y\_pixel\_of:~.~\neqstr(j) + 'n')
```

```
#
```

```
# Temperature Calculation
# Some reference source on temperatures:
# http://91.143.108.245/Downloads/Flir/Dokumentation/T559498$a461_Manual.pdf
# Temperature formula reference:
\# https://graftek.biz/system/files/137/original/
   FLIR_AX5_GenICam_ICD_Guide_052013.pdf?1376925336
# Radiance relation to A/D counts reference: http://flir.custhelp.com/ci
   /fattach/get/1667/# Useful reference from FLIR for thermal imaging and A/D counts/Signals
   generated from
# Thermal cameras: http://www.hoskin.ca/wp-content/uploads/2016/10/
   flir thermal camera guide
# for research professionals.pdf
# Extract the RAW total signal value contained within the specific pixel
    as denoted by i and j
# Return the value to a variable
RAW total = subprocess. Popen (\lceil" exiftool -b-RawThermalImage-" +
   directory + */" + filename +
                            "_2>/dev/zero_|_magick_-_-crop_1X1+" +
                               str(i) +</sup><sub>"+"</sub> + <math>str(j) +"_-colorspace_gray_-format_'%[mean]'_info:
                               \mathcal{L}''], shell=True,
                           stdout=subprocess.PIPE).communicate()[0]
# Need to decode RAW as its a bytes object to a string
RAW total = RAW total. decode("utf-8")# Convert RAW from string to float
RAW total = float(RAW total)## Calculate temperature for each specific pixel in in K and degC when
   emissivity < 1.0# Call in Emis 29, Emis 31, Emis 32 and apply Wang et al. 2005
# BroadBand Emissivity (BBE) formula
# Check if BBE variables are in local variables, if they are do not call
    in file
\# (do this for the first image only)
if 'emis_filename' not in locals():
```
- # Emissivity values are derived from the MODIS11B3 monthly land surface emissivity file
- $#$  MODIS image and a grid of coordinates at 500m resolution were overlaid on each other in
- $\#$  QGIS (same procedure as the mining campaign)
- $#$  Using the point extract tool, emissivity data and the corresponding geographic
- $\#$  coordinates were extracted and saved to both a CSV and text file

## # For July 2018 Images

emis\_filename\_Jul = '/export/home/users/username/Documents/DG\_Temp/ Guelph  $2018 / MODIS/ ' \$ 

 $'$ Emissivity/LatLonEmisData\_Jul18. csv '

## # For August 2018 Images

emis filename  $Aug = ' / export /home/ users / username / Documents /DG$  Temp/ Guelph  $2018 / MODIS/ ' \ \$ 

 $'$ Emissivity/LatLonEmisData\_Aug18.csv'

## $#$  Call in emissivity data

emis data Jul = numpy . gen from txt ( emis filename Jul , delimiter=',',', skip header = 1)

emis data  $Aug = \text{numpy}$  . gen from txt ( emis filename  $Aug$  , delimiter=',', skip header = 1)

### # For July 2018

 $#$  Latitude of Emissivity values emis\_lat\_Jul = emis\_data\_Jul  $[:, 0]$ # Longitude of Emissivity Values  $emis\_lon\_Jul = emis\_data\_Jul$  [:,1] # MODIS Band 32 Emissivity Values emis  $32$  uncorrected Jul = emis\_data\_Jul [: , 2] # MODIS Band 29 Emissivity Values emis 29 uncorrected Jul = emis data Jul  $[: , 3 ]$ # MODIS Band 31 Emissivity Values emis\_31\_uncorrected\_Jul = emis\_data\_Jul  $[:,4]$ 

```
# For August 2018
# Latitude of Emissivity values
emis lat Aug = emis data Aug [ : , 0 ]# Longitude of Emissivity Values
emis_lon_Aug = emis_data_Aug [: , 1]# MODIS Band 32 Emissivity Values
emis_32_uncorrected_Aug = emis_data_Aug [:, 2]
# MODIS Band 29 Emissivity Values
emis_29_uncorrected_Aug = emis_data_Aug [: , 3]# MODIS Band 31 Emissivity Values
emis_31_uncorrected_Aug = emis_data_Aug [: , 4]
```

```
# Initialize corrected emissivity variables
# For July 2018
```
emis 32 corrected Jul = numpy . zeros (  $(\text{len}(\text{emis}~32 \text{ uncorrected} \text{ Jul})$  ,  $1)$ emis\_29\_corrected\_Jul = numpy.zeros( $(\underline{\text{len}}(\text{emis}_32\_uncorrected}_Jut)$  ,  $1)$ emis\_31\_corrected\_Jul = numpy . zeros  $($  ( $len$  (emis\_32\_uncorrected\_Jul), 1 ) )  $#$  For August 2018 emis\_32\_corrected\_Aug = numpy.zeros( $(\underline{\text{len}}(\text{emis}\_32\_\text{uncorrected}\_Aug)$ ,  $1)$ ) emis 29 corrected  $\text{Aug} = \text{numpy}$  . zeros ( ( $\text{len}(\text{emis}_32\text{ uncorrected}_\text{Aug})$  ,  $1)$ ) emis 31 corrected  $Aug = \text{numpy}$  . zeros ( ( $len$  (emis 32 uncorrected Aug),  $1)$ ) # Convert all emissivity values (multiply by scale factor and add offset) as per:  $\#$  MODIS documentation: https://lpdaac.usgs.gov/sites/default/files/ p u bli c / # product\_documentation/mod11\_user\_guide.pdf emis  $scale = 0.002$ emis offset  $= 0.49$  $#$  Calculate the true emissivity values for each band by applying the appropriate scale factor and additive offset for each index of each array for k in range  $(0, \text{len}(\text{emis lat Jul} ))$  :  $#$  For July 2018  $#$  Apply Emissivity scale/offset factors to Band 29 emis 29 corrected Jul  $[k] = ($ emis 29 uncorrected Jul  $[k] *$ emis\_scale)+emis\_offset # Apply Emissivity scale/offset factors to Band 31 emis\_31\_corrected\_Jul  $[k] = (emis_31_uncorrected_Jul[k]*$ emis scale)+emis offset  $#$  Apply Emissivity scale/offset factors to Band 32 emis 32 corrected Jul  $[k] = ($ emis 32 uncorrected Jul  $[k] *$ emis\_scale )+emis\_offset # For August 2018  $#$  Apply Emissivity scale/offset factors to Band 29 emis 29 corrected  $\text{Aug } [ k ] = ( \text{emis} 29$  uncorrected  $\text{Aug } [ k ] *$ emis  $scale$ ) + emis offset # Apply Emissivity scale/offset factors to Band 31 emis\_31\_corrected\_Aug  $[k] = (emis_31\_uncorrected_Aug[k] *$ emis  $scale$ ) + emis offset # Apply Emissivity scale/offset factors to Band 32 emis\_32\_corrected\_Aug  $[k] = (emis_32\_uncorrected_Aug [ k ] * )$ emis  $scale$ ) + emis offset # Create new array for BBE, is used to calculation ST  $#$  For July 2018 BBE $m$ issivity Jul = numpy.zeros $((len(emis_lat_lJul), 1))$ 

# For August 2018 BBE $m$ issivity  $Aug = \text{numpy} \cdot \text{zeros} ((\underline{\text{len}}(\text{emis}\underline{\text{lat}} \underline{\text{Aug}}), 1))$ # Initialize coefficients for BBE formula as per Wang et al  $2005$  pg 7 of 12 Table 2 # See the following for more information: https://doi.org / 1 0. 1 0 2 9 / 2 0 0 4 JD005566  $BBE\_constant\_29 = 0.2122$ BBE constant  $31 = 0.3859$  $BBE\_constant\_32 = 0.4029$  $#$  Calculate BBE for each index  $#$  Haversine Distance Formula from: # https://stackoverflow.com/questions/19412462/getting-distancebetween−two−p oi n t s # −based−on−l a t i t u d e −l o n gi t u d e for  $k$  in range  $(0, \text{len}(\text{emis}\_lat\_\text{Jul}))$  : BBEmissivity Jul  $[k] = (BBE constant 29*emis 29-corrected Jul [ k ] )$  $+\backslash$ ( BBE\_constant\_31∗ emis\_31\_corrected\_Jul [ k ] )  $+\sqrt{}$ ( BBE\_constant\_32∗ emis\_32\_corrected\_Jul [ k ] ) BBEmissivity  $\text{Aug } [ k ] = (BBE \text{ constant } 29 * \text{emis } 29 \text{ corrected } \text{Aug } [ k ] )$  $+\backslash$ ( BBE\_constant\_31∗emis\_31\_corrected\_Aug [ k ] )  $+\sqrt{2}$ ( BBE\_constant\_32∗emis\_32\_corrected\_Aug [ k ] ) # Initialize Haversine distance array  $#$  This array is used to calculate the geographic distance between the BBE values and the  $#$  specific pixel location # The BBE index with smallest distance between the two geographic coordinates will be used as the emissivity value in the surface temperature calculation # Note: The length of emis lat Jul and emis lat Aug are the same. The latitude/longitude  $\#$  coordinates are the same for each case. Only emissivity changes between the two months  $\begin{array}{l} \mathtt{haversine\_d \; = \; numpy.\,empty \, ((\underline{\mathit{len}}\,(\,emis\_lat\_Jul) \, , \;\; 1 ) \,) \end{array}$  $#$  Initialize haversine formula variables to be used in the  $HaversineFixedCalc function \$ have rsine  $d [ : ] = \text{numpy}$ . nan h aversine  $a = 0$  $haversine_c = 0$  $haversine_d 1at = 0$ haversine  $d$ lon = 0  $\#$  Run following function with the @jit compiler in parallel  $#$  Haversine Distance Formula from: # https://stackoverflow.com/questions/19412462/getting-distance-between

−two−p oi n t s # −based−on−l a t i t u d e −l o n gi t u d e haversine\_d = HaversinePixelCalc (emis\_lat\_Jul, lat2\_pixel, emis\_lon\_Jul, lon2 pixel, Radius Earth, haversine d)  $#$  Find minimum index of the output of the haversine formula with the smallest distance  $#$  This will be the index that has the surface emissivity value that will be used  $#$  in the temperature calculation for the specific pixel  $min\_idx = numpy.argvin(haversine_d)$ # For the temperature calculation assume that transmissivity is close to 1 # Source: Usamentiaga et al.: https://doi.org/10.3390/s140712305 # Reflected Apparent Temperature as per FLIR manual  $\#$  (http://www.cctvcentersl.es/upload/Manuales/A3xxx\_A6xxx\_manual\_eng.  $pdf)$  $\#$  and image metadata (use ExifTool in Linux terminal)  $#$  Note: Depending on the imaged surface, this paramater may change  $#$  Return the reflected apparent temperature (degrees C) from the image metadata with  $#$  the Linux terminal and ExifTool  $refl_temp_degC = subprocess.Popen([ "exiftool_t-b_t]$ ReflectedApparentTemperature\_"  $+$  directory  $+$  "/"  $+$  filename], shell= True ,  $stdout=subprocess.PIPE)$ . communicate ()  $[0]$  $#$  Decode the value and convert its type to a float  $refl$   $temp\_degC$  =  $refl_temp\_degC$ .  $decode("utf - 8")$ refl temp  $degC = float (refl$  temp  $degC$ )  $\#$  Convert reflected apparent temp from degC to K refl\_temp\_K = pytemperature.c2k(refl\_temp\_degC)  $\#$  Get Raw reflected apparent temperature signal value # See the FLIR Manual:  $http://www.cctvcentersl. es/upload/Manuales/$ A3xxx\_A6xxx\_manual\_eng.pdf and  $\text{RAWrefl} = (\text{R1}/(\text{R2}*(\text{math}.\exp(\text{B}/(\text{refl}\_\text{temp}\_\text{K})))-\text{F}))-\text{planck}\_0)$  $#$  RAWrefl remains the same for all pixels as it is a function of the assumed  $#$  constant apparent reflected temperature # Check to see if July or August BBE should be used if mnth  $=$   $str(7)$ : RAWobj =  $(RAW\_total - (1 - BBEmissivity$  Jul  $/min\_idx$  ) \* RAWrefl ) / BBEmissivity\_Jul [ min\_idx ]

elif mnth  $=$   $str(8)$ :  $\text{RAWobj} = (\text{RAW\_total} - (1 - \text{BBEmissivity\_Aug} \text{[ min\_idx]}) * \text{RAWrefl}) /$ BBEmissivity Aug [ min idx ] else : print ('Double\_check\_the\_value\_and\_data\_type\_of\_the\_mnth\_variable')  $#$  Rearrange the RAW object signal value to calculate the object temperature of each pixel in  $\#$  degC and Kelvin  $#$  Consider the case for when emissivity is not equivalent to 1 LST\_kelvin =  $(B/number \log (R1/(R2*(RAWobj+planck_O)))+F))$ LST degree =  $(B/numpy \text{log} (R1/(R2*(RAWobj+planck O)))+F) -273.15)$  $#$  Save data to matrix for the specific image # The data in this matrix is then saved to a master matrix which will include all surface # temperature data for pixels from each file in the 'RawImages' directory  $#$  Save the filename for each corresponding pixel location, not used in data analysis,  $\#$  only used as a check as the files are not processed chronologically filename\_image  $[i] [j] [0] =$  filename  $#$  Save the year for each corresponding pixel location for when the image was recorded image  $\text{matrix} [i] [j] [0] = \text{yr}$  $#$  Save the month for each corresponding pixel location for when the image was recorded image  $\text{matrix} [ i ] [ j ] [ 1 ] = \text{mnth}$  $#$  Save the day for each corresponding pixel location for when the image was recorded  $image_matrix[i][j][2] = day$  $#$  Save the hour for each corresponding pixel location for when the image was recorded image  $\text{matrix} [i] [j] [3] = \text{hr}$  $#$  Save the minute for each corresponding pixel location for when the image was recorded  $image_matrix[i][j][4] = minute$ # Save the calculated latitude for each corresponding pixel location  $image_matrix[i][j][5] = lat2\_pixel$  $#$  Save the calculated longitude for each corresponding pixel location image  $\text{matrix} [ i ] [ j ] [ 6 ] = \text{lon2 pixel}$  $#$  Save the horizontal pixel coordinate that was processed to obtain ST image  $\text{matrix} [i] [j] [7] = i$  $#$  Save the vertical pixel coordinate that was processed to obtain ST  $image_matrix[i][j][8] = j$  $#$  Save the ST in kelvin of each corresponding pixel location where emissivity does not equal 1  $image_matrix[i][j][9] = LSTM\_kelvin$  $#$  Save the ST in degC of each corresponding pixel location where emissivity does not equal 1  $image_matrix[i][j][10] = LSTM\_degree$ 

 $#$ 

```
# Save known latitude, longitude, and x/y pixels to arrays
# TANAB2 launch location
for origin in range(0, numFiles):
   if int (lat_TANAB_array[origin]) = 0:
        lat_TANAB_array[origin] = Latitude
        lon TANAB array[ origin ] = Longitude
        break
# Save known location for the top left pixel
# Initialize variables identifying top left pixel in terms of horizontal/vertical pixel
   row/column location
horiz pixel = 0vert\_pixel = v\_pixel\_top# Extract the RAW total value for the top left pixel through the Linux terminal with
   ExifTool and ImageMagcick
RAW_total = subprocess. Popen(["exiftool_-b_-RawThermalImage_" + directory + "/" +
   filename +"_2>/dev/zero_|_magick_-_-crop_1X1+" + str(horiz pixel) +
                                 "+" + str(vert pixel) +
                             " \text{-colorspace} gray \text{-format} \sqrt{\%} [mean] \text{'c} info: \text{'''}],
                             shell=True, stdout=subprocess.PIPE).communicate()[0]
# Need to decode RAW total as its a bytes object to a string
RAW total = RAW total. decode("utf-8")# Convert RAW total from string to float
RAW total = float(RAW total)# Initialize arrays used in haversine calculation
haversine d[:] = \text{numpy} \cdot \text{nan}haversine a = 0haversine c = 0haversine dlat = 0haversine dlon = 0if 'lat2 top' in locals():
   # Calculate Haversine distance for the top left pixel to identify the emissivity
   # value to use in the ST calculation
   haversine d = HaversinePixelCalc top left(emis lat Jul, lat2 top left, emis lon Jul,
                                             lon2 top left, Radius Earth, haversine d)
   # Find the index with the lowest distance between the 2 geographic coordinates
   min idx = numpy . argmin(haversine d)\# For the temperature calculation assume that transmissivity is close to 1
   # Source: Usamentiaga et al.: https://doi.org/10.3390/s140712305
```

```
# Check to see if July or August BBE should be used
    if mnth = str(7):
        RAWobj = (RAW_total - (1 - BBEmissivity Jul [min_idx ] ) * RAWrefl ) /
             BBEmissivity Jul [ min idx ]
    elif mnth = str(8):
        RAWobj = (RAW total - (1 - BBEmissivity Aug [ min-idx ]) * RAWrefl ) /BBEmissivity Aug [min_idx ]
    else :
        print ('Double_check_the_value_and_data_type_of_the_mnth_variable')
    \# Calculate temperature of each pixel in kelvin and degC respectively
    LST kelvin = (B / numpy. log (R1 / (R2 * (RAWobj + planck O)) + F))LST degree = (B / numpy . log (R1 / (R2 * (RAWobj + planck O)) + F) - 273.15)# Save data to matrix for specific image
    filename image [ h oriz pixel ] | v ert pixel | | 0 | = filename
    image_matrix [horiz\_pixel] [vert\_pixel] [0] = yrimage matrix [horiz pixel] [vert pixel] [ 1 ] = mnthimage matrix [ hori z _ pixel ] [ vert _ pixel ] [ 2 ] = dayimage matrix [horiz pixel] [vert pixel] [3] = hrimage_matrix [horiz\_pixel] [vert\_pixel] [4] = minuteimage_matrix [horiz\_pixel] [vert\_pixel] [5] = lat2\_top\_leftimage matrix [horiz pixel] [ vert pixel] [6] = \text{lon2 top} left
    image_matrix [horiz\_pixel] [vert\_pixel] [7] = horiz\_pixelimage_matrix [horiz\_pixel] [vert\_pixel] [8] = vert\_pixelimage matrix [horiz pixel] | vert pixel] | 9 | = LST kelvin
    image_matrix [horiz\_pixel] [vert\_pixel] [10] = LST degree
    # Save latitude, longitude, x, and y pixel values to arrays
    for i in range (0, numFiles):
        \underline{\text{if } \text{int} (\text{tLeft} \_ \text{lat} \_ \text{array} [i]) = 0 :}t \text{Left} lat array [ i ] = lat2 top left
             tLeft\_lon\_array [i] = lon2_top_left
             tLeft_x pixel_array [i] = horiz pixel
             tLeft y pixel array [ i ] =vert pixel
             break
    ###################################################################################################################
# Save known location for the top center pixel
```

```
\# Initialize variables identifying top center pixel in terms of horizontal/vertical
    pixel row/column location
```
#

 $horiz\_pixel = \underline{int}(x\_pixel\_range/2)$  $vert\_pixel = v\_pixel\_top$ 

 $#$  Extract the RAW total value for the top center pixel through the Linux terminal with ExifTool and ImageMagcick

```
RAW_total = subprocess. Popen (["exiftool_-b_-RawThermalImage_" + directory + "/" +
    filename +
```
" $\cup$ 2>/dev/zero |  $\cup$ magick  $\leftarrow$   $\cup$ -crop $\cup$ 1X1+" + str(horiz \_pixel) +

```
" + ' + ' \frac{\text{str}}{\text{str}} ( vert _ pixel ) +
                                  "␣−c o l o r s p a c e ␣ gray ␣−forma t ␣ '%[mean ] ' ␣ i n f o : ␣" ] , s h e l l=True ,
                                 stdout=subprocess.PIPE). communicate () [0]
# Need to decode RAW as its a bytes object to a string
RAW total = RAW total \alpha decode ("\iotaut f -8")
# Convert RAW from string to float
RAW total = float(RAW<sub>total</sub>)# Initialize arrays used in haversine calculation
have rsine d [ : ] = \text{numpy}. nan
h aversine a = 0haversine c = 0h aversine \text{dlat} = 0haversine \text{dlon} = 0\# Call Haversine top center pixel function to identify the emissivity value to use in
    the
# surface temperature calculation
if 'lat2_top' in locals():
    haversine_d = HaversinePixelCalc\_top\_center (emis\_lat\_Jul, lat2_top, emis\_lon\_Jul,lon2 top, Radius Earth, haversine d)
    # Find the index with the lowest distance between the 2 geographic coordinates
    min idx = numpy . argmin (haversine d)
    # For the temperature calculation assume that transmissivity is close to 1
    # Source: Usamentiaga et al.: https://doi.org/10.3390/s140712305
    # Check to see if July or August BBE should be used and calculate Raw object
         temperature
    if mnth = str(7):
         \text{RAWobj} = (\text{RAW\_total} - (1 - \text{BBEmissivity\_Jul} \mid \text{min\_idx}) * \text{RAWrefl}) /
             BBEmissivity Jul [ min idx ]
    elif mnth = str(8):
         \text{RAWobj} = (\text{RAW\_total} - (1 - \text{BBEmissivity\_Aug} \mid \text{min\_idx}) \, * \, \text{RAWrefl}) \, /BBEmissivity_Aug [ min_idx ]
    else:print ('Double_check_the_value_and_data_type_of_the_mnth_variable')
    # Calculate temperature of each pixel in kelvin and degC respectively
    LST_kelvin = (B / numpy \cdot log(R1 / (R2 * (RAWobj + planck_0)) + F))LST degree = (B / numpy . log (R1 / (R2 * (RAWobj + planck O)) + F) - 273.15)# Save data to matrix for specific image
    filename [horiz pixel [|vert pixel [0] = filenameimage_matrix [horiz\_pixel] [vert\_pixel] [0] = yrimage matrix [horiz pixel] | vert pixel] | 1 | = mnth
    image_matrix [horiz\_pixel] [vert\_pixel] [2] = dayimage_matrix [horiz\_pixel] [vert\_pixel] [3] = hr
```

```
289
```

```
image matrix [horiz pixel] [vert pixel] [4] = minute
image_matrix[horiz\_pixel][vert\_pixel][5] = lat2-topimage_matrix[horiz\_pixel][vert\_pixel][6] = lon2_toimage matrix [horiz pixel] [vert pixel] [7] = horiz pixel
image_matrix[horiz_pixel][vert_pixel][8] = vert_pixel
image matrix [horiz pixel] [vert pixel] [9] = LST kelvin
image matrix [horiz pixel] [vert pixel] [10] = LST degree
# Save latitude, longitude, x, and y pixel values to arrays
for i in range (0, numFiles):
    if int(tCenter_{\text{start}}\text{array}[i]) = 0:
        tCenter lat array[i] = lat2 top
        tCenter lon array[i] = lon2 top
        tCenter_x pixel array [i] = horiz pixel
        tCenter_y pixel_array [i] = vert_pixel
        break
```

```
#
```

```
# Save known coordinates for the top right pixel
# Initialize variables identifying top right pixel in terms of horizontal/vertical pixel
    row/column location
horiz pixel = x pixel range-1
vert\_pixel = v\_pixel\_top
```

```
# Extract the RAW total value for the top right pixel through the terminal with ExifTool
    and ImageMagcick
```

```
RAW total = subprocess. Popen (\lceil \cdot \rceil exiftool \lceil -b \rceil-Raw Thermall mage \lceil \cdot \rceil + director \lceil \cdot \rceil + \lceil \cdot \rceilfilename +
```

```
"_2>/dev/zero_|_magick_-_-crop_1X1+" + str(horiz_pixel) +
     "+" + str(vert\_pixel) +
 "_-colorspace_gray_-format_'%[mean]'_info:_"], shell=True,
stdout=subprocess.PIPE).communicate()[0]
```

```
# Need to decode RAW as its a bytes object to a string
\text{RAW\_total} = \text{RAW\_total} \cdot \text{decode}(\text{"utf-8"})
```
# Convert RAW from string to float  $\text{RAW\_total} = \text{float}(\text{RAW\_total})$ 

```
# Initialize arrays used in haversine calculation
haversine _d[:] = numpy.nan
haversine a = 0haversine c = 0haversine dlat = 0
haversine_dlon = 0
```

```
\underline{\textbf{if}} 'lat2_top' \underline{\textbf{in}} \underline{\textbf{locals}}():
      # Call Haversine top right pixel function to identify the emissivity value to use in
             the
```

```
# surface temperature calculation
```
haversine  $d =$  H aversine Pixel Calc top right ( emis lat Jul , lat 2 top right, emis\_lon\_Jul ,

> $\begin{array}{l} \texttt{lon2\_top\_right}\;,\;\; \texttt{Radius\_Earth}\;,\;\; \texttt{haversine\_d} \end{array}$ )

```
# Find the index with the lowest distance between the 2 geographic coordinates
min idx = numpy . argmin (haversine d)
# For the temperature calculation assume that transmissivity is close to 1
# Source: Usamentiaga et al: https://doi.org/10.3390/s140712305
# Check to see if July or August BBE should be used
if mnth = str(7):
    \text{RAWobj} = (\text{RAW\_total} - (1 - \text{BBEmissivity\_Jul} \mid \text{min\_idx}]) * \text{RAWrefl} /
         BBEmissivity Jul [ min idx ]
elif mnth = str(8):
    \text{RAWobj} = (\text{RAW\_total} - (1 - \text{BBEmissivity\_Aug} \text{[ min\_idx]}) * \text{RAWrefl})BBEmissivity_Aug [ min_idx ]
else :
    print ('Double_check_the_value_and_data_type_of_the_mnth_variable')
\# Calculate temperature of each pixel in kelvin and degC respectively
LST_kelvin = (B / numpy \cdot log(R1 / (R2 * (RAWobj + planck_0)) + F))LST degree = (B / numpy. l og (R1 / (R2 * (RAWobj + planck_0)) + F) - 273.15)# Save data to matrix for specific image
filename image [ h oriz pixel ] | v ert pixel | | 0 | = filename
image matrix [horiz pixel] | vert pixel] | 0 | = yr
image matrix [horiz pixel] [vert pixel] [ 1 ] = mnthimage_matrix [horiz\_pixel] [vert\_pixel] [2] = dayimage_matrix [horiz\_pixel] [vert\_pixel] [3] = hrimage matrix [horiz pixel] [vert pixel] [4] = minute
image_matrix [horiz\_pixel] [vert\_pixel] [5] = lat2\_top\_rightimage_matrix [horiz\_pixel] [vert\_pixel] [6] = lon2_to pop\_rightimage_matrix [horiz\_pixel] [vert\_pixel] [7] = horiz\_pixelimage_matrix [horiz\_pixel] [vert\_pixel] [8] = vert\_pixelimage_matrix [horiz\_pixel] [vert\_pixel] [9] = LST\_kelvinimage matrix [horiz pixel] | vert pixel] | 10 | = LST degree
# Save latitude, longitude, x, and y pixel values to arrays
for i in range (0, numFiles):
    \underline{\text{if}} \underline{\text{int}} (\text{tkight}\_ \text{lat}\_ \text{array} [i]) = 0:
         tRight lat array [i] = lat2 top right
         tRight\_lon\_array [i] = lon2_top_right
         tkight_x pixel_array [i] = horiz pixel
         tklight_y\_pixel\_array [i] = vert_pixel
         break
```
#

 $#$  For the middle left pixel

###################################################################################################################

```
\# Initialize variables identifying the middle left pixel in terms of horizontal/vertical
     pixel row/column location
horiz pixel = 0
```
vert pixel =  $int (y) pixel range / 2$ 

 $\#$  Extract the RAW total value for the middle left pixel through the Linux terminal with ExifTool and ImageMagcick

RAW\_total = subprocess. Popen ( $[$ "exiftool  $-b$ -RawThermalImage<sub>-</sub>" + directory + "/" +  $file name +$ 

```
"\_2>/dev/zero \, | \, \text{.}~{magic} \, k \,--crop\, 1X1+" + str(horiz pixel) +" + ' + ' \frac{\text{str}}{\text{str}} (vert pixel) +
 "∪-colorspace_gray_-format.'%[mean]'.info:."], shell=True,
stdout=subprocess.PIPE). communicate () [0]
```

```
# Need to decode RAW as its a bytes object to a string
RAW total = RAW total \text{decode} ( " ut f -8")
```
 $#$  Convert RAW from string to float RAW total =  $float(RAW\_total)$ 

```
# Initialize arrays used in haversine calculation
have rsine d [ : ] = \text{numpy}. nan
```

```
h aversine a = 0haversine c = 0
```

```
h aversine \text{flat} = 0
```

```
haversine \text{dlon} = 0
```

```
if 'lat2 center' \text{in} locals ():
```
 $\#$  Call Haversine center left pixel function to identify the emissivity value to use in the surface

```
# temperature calculation
```

```
haversine d = H aversine Pixel Calc_center_left (emis_lat_Jul, lat 2_center_left,
    emis_lon_Jul, lon2_center_left,
```
Radius Earth, haversine d)

```
# Find the index with the lowest distance between the 2 geographic coordinates
min\_idx = numpy.argvin(haversine_d)
```

```
# For the temperature calculation assume that transmissivity is close to 1
# Source: Usamentiaga et al.: https://doi.org/10.3390/s140712305
```

```
# Check to see if July or August BBE should be used
if mnth = str(7):
    RAWobi = (RAW total - (1 - BBEmissivity Jul [ min-idx ] ) * RAWrefl ) /BBEmissivity_Jul [ min_idx ]
elif mnth = str(8):
    \text{RAWobj} = (\text{RAW\_total} - (1 - \text{BBEmissivity\_Aug} \text{[ min\_idx]}) * \text{RAWrefl}) /BBEmissivity Aug [ min idx ]
else :
    print ('Double_check_the_value_and_data_type_of_the_mnth_variable')
```
 $\#$  Calculate temperature of each pixel in kelvin and degC respectively

```
LST kelvin = (B / numpy . log (R1 / (R2 * (RAWobj + planck O)) + F))LST_degree = (B / numpy \cdot log (R1 / (R2 * (RAWobj + planck O)) + F) - 273.15)# Save data to matrix for specific image
    filename_image [horiz_pixel] [vert_pixel] [0] = filename
    image matrix [horiz pixel] [vert pixel] [0] = yr\left.\frac{\partial f}{\partial x}\right|_{x} = \frac{1}{2} \left[ \frac{\partial f}{\partial x} \right] \left[ \frac{\partial f}{\partial x} \right] [1] = mnth
    image_matrix [horiz\_pixel] [vert\_pixel] [2] = dayimage matrix [horiz pixel] [vert pixel] [3] = hrimage_matrix [horiz\_pixel] [vert\_pixel] [4] = minuteimage matrix [horiz pixel] [vert pixel] [5] = lat2 center left
    image_matrix [horiz\_pixel] [vert\_pixel] [6] = lon2_center\_leftimage_matrix [horiz\_pixel] [vert\_pixel] [7] = horiz\_pixelimage matrix [horiz pixel] [vert pixel] [8] = vert pixel
    \text{image\_matrix} [ h oriz_pixel ] [ vert_pixel ] [9] = LST_kelvin
    image_matrix [horiz\_pixel] [vert\_pixel] [10] = LST\_degree# Save latitude, longitude, x, and y pixel values to arrays
    for i in range (0, numFiles):
         if int ( cLeft lat array [i] ) = 0:
              cLeft\_lat\_array [ i ] = lat2_center_left
              cLeft\_lon\_array [ i ] = lon2_center_left
             cLeft x pixel array [i] = horiz pixel
              cLeft_y_ppixel_array [ i ] = vert_pixelbreak
#
    ###################################################################################################################
# For the middle center pixel
\# Initialize variables identifying the center pixel in terms of horizontal/vertical
    p i x e l
\# row/column location
horiz_pixel = int(x pixel_range/2)
vert pixel = int (y) pixel range / 2\# Extract the RAW total value for the center pixel through the Linux terminal with
    ExifTool and ImageMagcick
RAW total = subprocess. Popen (\lceil "exiftool -b-RawThermalImage \lceil" + directory + "/" +
    file name +"\_2>/dev/zero. | \_\text{magic}\_\text{-}-crop\_\text{1}X1+" + str(horiz pixel) +
                                       "+" + str (vert pixel) +"␣−c o l o r s p a c e ␣ gray ␣−forma t ␣ '%[mean ] ' ␣ i n f o : ␣" ] , s h e l l=True ,
                                 stdout=subprocess.PIPE). communicate(|0|# Need to decode RAW as its a bytes object to a string
RAW\_total = RAW\_total. decode ("utf - 8")
# Convert RAW from string to float
RAW total = float(RAW\_total)# Initialize arrays used in haversine calculation
```

```
293
```

```
haversine d[:] = \text{numpy} \cdot \text{nan}haversine a = 0haversine c = 0haversine dlat = 0
haversine_dlon = 0if 'lat2 center' in locals():
    # Call Haversine center pixel function to identify the emissivity value to use in
        the surface
    # temperature calculation
    haversine_d = HaversinePixelCalc_center(emis_lat_Jul, lat2_center, emis_lon_Jul,
                                               lon2_center, Radius_Earth, haversine d)
    # Find minimum distance index
    min idx = numpy \cdot argmin(haversine d)# For the temperature calculation assume that transmissivity is close to 1
    # Source: Usamentiaga et al: https://doi.org/10.3390/s140712305
    # Check to see if July or August BBE should be used
    if mnth = str(7):
        RAWobj = (RAW total - (1 - BBEmissivity Jul/min idx]) * RAWrefl)BBEmissivity Jul[min idx]
    elif mnth = str(8):
        \text{RAWobj} = (\text{RAW\_total} - (1 - \text{BBEmissivity\_Aug}[\text{min\_idx}]) * \text{RAWrefl}) /BBEmissivity Aug[min idx]
    else.print('Double_check_the_value_and_data_type_of_the_mnth_variable')
    # Calculate temperature of each pixel in degC
    LST_kelvin = (B / numpy.log(R1 / (R2 * (RAWobj + planck_0)) + F))LST degree = (B / numpy. log (R1 / (R2 * (RAWobj + planck O)) + F) - 273.15)# Save data to matrix for specific image
    filename image [horiz pixel] [vert pixel] [0] = filename
    image_matrix[horiz\_pixel][vert\_pixel][0] = yrimage_matrix[horiz\_pixel][vert\_pixel][1] = mnthimage matrix [horiz pixel] [vert pixel] [2] = dayimage_matrix[horiz_pixel][vert_pixel][3] = hr
    image matrix [horiz pixel] [vert pixel] [4] = minute
    image matrix [horiz pixel] [vert pixel] [5] = lat2 center
    image_matrix[horiz\_pixel][vert\_pixel][6] = lon2_centerimage_matrix[horiz_pixel][vert_pixel][7] = horiz_pixel
    image_matrix[horiz_pixel][vert_pixel][8] = vert_pixel
    image_matrix[horiz_pixel][vert_pixel][9] = LST_kelvin
    image_matrix[horiz\_pixel][vert\_pixel][10] = LST_degree\# Save latitude, longitude, x, and y pixel values to arrays
    for i in range (0, numFiles):
        \underline{\textbf{if}} \underline{\textbf{int}}(\text{center}\_ \text{lat}\_ \text{array}[i]) = 0:center_lat_array[i] = lat2_center
```

```
center lon array[i] = lon2 center
center_x_pixel_array[i] = horiz_pixelcenter_y pixel array [i] = vert pixel
break
```

```
## For the middle right pixel
# Initialize variables identifying the middle right pixel in terms of horizontal/
   vertical pixel row/column location
horiz pixel = x pixel range-1
vert pixel = int(y pixel range/2)
# Extract the RAW total value for the middle right pixel through the terminal with
   Exiftool and ImageMagcick
RAW_total = subprocess. Popen (["exiftool_-b_-RawThermalImage_" + directory + "/" +
   filename +
                            "_2>/dev/zero_|_magick_-_-crop_1X1+" + str(horiz pixel) +
                                "+" + str(vert pixel) +
                            "_-colorspace_gray_-format_'%[mean]'_info:_"], shell=True,
                           stdout=subprocess.PIPE).communicate()[0]
# Need to decode RAW as its a bytes object to a string
RAW total = RAW total.decode("utf-8")
# Convert RAW from string to float
RAW total = float(RAW total)# Initialize arrays used in haversine calculation
haversine_d[:] = \text{numpy}.\text{nan}haversine a = 0haversine c = 0haversine dlat = 0haversine dlon = 0if 'lat2_center' in locals():
   # Call Haversine center right pixel function to identify the emissivity value to use
        in the surface
   # temperature calculation
   haversine d = HaversinePixelCalc center right (emis lat Jul, lat2 center right,
       emis lon Jul,
                                                lon2_center_right, Radius_Earth,
                                                   haversine d)
   # Find minimum distance index
   min\_idx = numpy.\,argmin(haversine_d)# For the temperature calculation assume that transmissivity is close to 1
   # Source: Usamentiaga et al.: https://doi.org/10.3390/s140712305
   # Check to see if July or August BBE should be used
```

```
if mnth = str(7):
    \text{RAWobj} = (\text{RAW\_total} - (1 - \text{BBEmissivity\_Jul} \text{[ min\_idx]}) * \text{RAWrefl})BBEmissivity Jul [ min idx ]
elif mnth = str(8):
    \text{RAWobj} = (\text{RAW\_total} - (1 - \text{BBEmissivity\_Aug} \mid \text{min\_idx}) \, * \, \text{RAWrefl}) \, /BBEmissivity Aug [ min idx ]
else:
    print ('Double_check_the_value_and_data_type_of_the_mnth_variable')
\# Calculate temperature of each pixel in Kelvin and degC respectively
LST_kelvin = (B / numpy.log(R1 / (R2 * (RAWobj + planck_0)) + F))LST degree = (B / numpy . l og (R1 / (R2 * (RAWobj + planck O)) + F) - 273.15)# Save data to matrix for specific image
filename image [ h oriz pixel ] | v ert pixel | | 0 | = filename
image_matrix [horiz\_pixel] [vert\_pixel] [0] = yrimage_matrix [horiz\_pixel] [vert\_pixel] [1] = mnthimage matrix [ hori z _ pixel ] [ vert _ pixel ] [ 2 ] = dayimage matrix [horiz pixel] | vert pixel] | 3 | = hr
image matrix [horiz pixel] [vert pixel] [4] = minute
image_matrix [horiz\_pixel] [vert\_pixel] [5] = lat2_center\_rightimage_matrix [horiz\_pixel] [vert\_pixel] [6] = lon2_center\_rightimage matrix [horiz pixel] | vert pixel] | 7 | = horiz pixel
image_matrix[horiz\_pixel][vert\_pixel][8] = vert\_pixelimage_matrix [horiz\_pixel] [vert\_pixel] [9] = LST\_kelvinimage matrix [horiz pixel] | vert pixel] | 10 | = LST degree
# Save latitude, longitude, x, and y pixel values to arrays
for i in range (0, numFiles):
    if int (cRight lat array [i] ) = 0:
         cRight_larray [i] = lat_1center_right
         cRight lon array [ i ] = 1 on 2 center rightcRight x pixel array [i] = h oriz pixel
         cRight y pixel array [i] = \text{vert pixel}break
```

```
#
```

```
###################################################################################################################
```

```
# For the bottom left pixel
\# Initialize variables identifying the bottom left pixel in terms of horizontal/vertical
     pixel row/column location
horiz pixel = 0vert\_pixel = y\_pixel\_range -1
```

```
# Extract the RAW total value for the bottom left pixel through the Linux terminal with
    ExifTool and ImageMagcick
```

```
RAW total = subprocess. Popen (\lceil " exift oo l -b-aawThermalImage<sub>\sim</sub>" + directory + "/" +
     file name +
```
" $\cup$ 2>/dev/zero |  $\cup$ magick  $\cup$ - $\cup$ -crop $\cup$ 1X1+" + str(horiz pixel) +  $"$  +  $'$  +  $'$   $\frac{\text{str}}{\text{str}}$  ( vert \_ pixel ) +

```
"␣−c o l o r s p a c e ␣ gray ␣−forma t ␣ '%[mean ] ' ␣ i n f o : ␣" ] , s h e l l=True ,
                                 stdout=subprocess.PIPE). communicate () [0]# Need to decode RAW as its a bytes object to a string
RAW total = RAW total \alpha decode ("utf -8")
# Convert RAW from string to float
RAW\_total = float(RAW\_total)# Initialize arrays used in haversine calculation
haversine_d[:] = \text{numpy}.\text{nan}haversine a = 0haversine c = 0haversine_dlat = 0haversine dlon = 0
\underline{\textbf{if}} 'lat2_bottom' \underline{\textbf{in}} \underline{\textbf{locals}}():
    # Call Haversine bottom left pixel function to identify the emissivity value to use
         in the
    # surface temperature calculation
    haversine d = HaversinePixelCalc_ bottom_left (emis_lat_Jul, lat2_bottom_left,
         emis lon Jul,
                                                        lon2 bottom left, Radius Earth,
                                                             haversine d)
    # Find minimum distance index
    min idx = numpy . argmin ( haversine d )# For the temperature calculation assume that transmissivity is close to 1
    # Source: Usamentiaga et al.: https://doi.org/10.3390/s140712305
    # Check to see if July or August BBE should be used
    if mnth = str(7):
         \text{RAWobj} = (\text{RAW\_total} - (1 - \text{BBEmissivity\_Jul} \text{[ min\_idx]}) * \text{RAWrefl})BBEmissivity Jul [ min idx ]
    elif mnth = str(8):
         \text{RAWobj} = (\text{RAW\_total} - (1 - \text{BBEmissivity\_Aug} \mid \text{min\_idx}) \, * \, \text{RAWrefl}) \, /BBEmissivity_Aug [ min_idx ]
    else :
         print ('Double_check_the_value_and_data_type_of_the_mnth_variable')
    # Calculate temperature of each pixel in kelvin and degC respectively
    LST_kelvin = (B / numpy \cdot log(R1 / (R2 * (RAWobj + planck_0)) + F))LST degree = (B / numpy . log (R1 / (R2 * (RAWobj + planck O)) + F) - 273.15)# Save data to matrix for specific image
    filename [horiz pixel [|vert pixel [0] = filenameimage_matrix [horiz\_pixel] [vert\_pixel] [0] = yrimage matrix [horiz pixel] | vert pixel] | 1 | = mnth
    image_matrix [horiz\_pixel] [vert\_pixel] [2] = dayimage_matrix [horiz\_pixel] [vert\_pixel] [3] = hr
```

```
297
```

```
image matrix [horiz pixel] [vert pixel] [4] = minute
   image_matrix[horiz_pixel][vert_pixel][5] = lat2_bottom_left
   image_matrix[horiz_pixel][vert_pixel][6] = lon2_bottom_left
   image matrix [horiz pixel] [vert pixel] [7] = horiz pixel
   image_matrix[horiz_pixel][vert_pixel][8] = vert_pixel
   image matrix [horiz pixel] [vert pixel] [9] = LST kelvin
   image matrix [horiz pixel] [vert pixel] [10] = LST degree
   # Save latitude, longitude, x, and y pixel values to arrays
   for i in range (0, numFiles):
       if int(bLeft lat array [i]) = 0:
           bLeft lat array[i] = lat2 bottom left
           bLeft lon array[i] = lon2 bottom left
           bLeft_x pixel array [i] = horiz pixel
           bLeft y pixel array[i] = vert pixel
           break
## For the bottom center pixel
\# Initialize variables identifying the bottom center pixel in terms of horizontal/
   vertical
# pixel row/column location
horiz pixel = \text{int}(x \text{ pixel range}/2)vert\_pixel = y\_pixel\_range-1# Extract the RAW total value for the bottom center pixel through the Linux terminal
   with ExifTool and ImageMagcick
RAW_total = subprocess. Popen(["exiftool_-b_-RawThermalImage_" + directory + "/" +
   filename +"_2>/dev/zero_|_magick_-_-crop_1X1+" + str(horiz_pixel) +
                                 "+" + str(vert pixel) +
                             "_-colorspace_gray_-format_'%[mean]'_info:_"], shell=True,
                            stdout=subprocess.PIPE).communicate()[0]
# Need to decode RAW as its a bytes object to a string
RAW total = RAW total. decode("utf-8")# Convert RAW from string to float
\text{RAW\_total} = \text{float}(\text{RAW\_total})# Initialize arrays used in haversine calculation
haversine _d[:] = numpy.nan
haversine a = 0haversine c = 0haversine dlat = 0
haversine_dlon = 0if 'lat2_bottom' in locals():
   # Call Haversine bottom pixel function to identify the emissivity value to use in
       the surface
   # temperature calculation
```
298

```
haversine d = H \text{aversinePixelCalc bottom (emis lat Jul, lat2 bottom, emis lon Jul)},lon2_bottom,
                                             Radius Earth, haversine d)
# Find minimum distance index
min idx = numpy . argmin ( have rsine d )
# For the temperature calculation assume that transmissivity is close to 1
# Source: Usamentiaga et al.: https://doi.org/10.3390/s140712305
# Check to see if July or August BBE should be used
if mnth = str(7):
    \text{RAWobj} = (\text{RAW\_total} - (1 - \text{BBEmissivity\_Jul} \mid \text{min\_idx} ] ) * \text{RAWrefl} /
         BBEmissivity_Jul [ min_idx ]
elif mnth = str(8):
    \text{RAWobj} = (\text{RAW total} - (1 - \text{BBEmissivity} \text{Aug} \text{[ min-idx] } ) * \text{RAWrefl} ) /BBEmissivity_Aug [ min_idx ]
else.print ('Double_check_the_value_and_data_type_of_the_mnth_variable')
# Calculate temperature of each pixel in kelvin and degC respectively
LST kelvin = (B / numpy . log (R1 / (R2 * (RAWobj + planck O)) + F))LST degree = (B / numpy . log (R1 / (R2 * (RAWobj + planck O)) + F) - 273.15)# Save data to matrix for specific image
filename image [ h o riz _ pixel ] | v ert _ pixel | | 0 | = filename
image \text{matrix} [\text{horiz pixel}] [\text{vert pixel}] [0] = \text{yr}image matrix [horiz pixel] [vert pixel] [ 1 ] = mnthimage matrix [horiz pixel] [vert pixel] [ 2 ] = dayimage_matrix [horiz\_pixel] [vert\_pixel] [3] = hrimage_matrix [horiz\_pixel] [vert\_pixel] [4] = minuteimage_matrix [horiz\_pixel] [vert\_pixel] [5] = lat2\_bottomimage_matrix [horiz\_pixel] [vert\_pixel] [6] = lon2\_bottomimage matrix [horiz pixel] |[vert pixel] | 7 | = horiz pixel]
image_matrix [horiz\_pixel] [vert\_pixel] [8] = vert\_pixelimage_matrix [horiz\_pixel] [vert\_pixel] [9] = LST\_kelvinimage_matrix [horiz\_pixel] [vert\_pixel] [10] = LST\_degree# Save latitude, longitude, x, and y pixel values to arrays
for i in range (0, numFiles):
    if int (bCenter lat array [i ] ) = 0:
         bCenter\_lat\_array [ i ] = lat2_bottom
         bCenter lon array [ i ] = lon2 bottom
         bCenter x pixel array [i] = h oriz pixel
         bCenter_y pixel_array [i] = vert pixel
         break
```
#

# For the bottom right pixel

###################################################################################################################

```
# Initialize variables identifying the bottom right pixel in terms of horizontal/
    vertical pixel row/column location
horiz pixel = x pixel range-1vert pixel = y pixel range -1# Extract the RAW total value for the bottom right pixel through the Linux terminal with
     ExifTool and ImageMagcick
RAW_total = subprocess. Popen (["exiftool -b-RawThermalImage<sub>-</sub>" + directory + "/" +
    file name +"\_2>/dev/zero \, | \, \text{.}~{magic} \, k \,--crop\, 1X1+" + str(horiz pixel) +" + ' + ' \frac{\text{str}}{\text{str}} (vert pixel) +
                                  "∪-colorspace_gray_-format.'%[mean]'.info:."], shell=True,
                                 stdout=subprocess.PIPE). communicate () [0]
# Need to decode RAW as its a bytes object to a string
RAW total = RAW total \text{decode} ( " ut f -8")
# Convert RAW from string to float
RAW total = float(RAW\_total)# Initialize arrays used in haversine calculation
have rsine d [ : ] = \text{numpy}. nan
haversine_a = 0haversine c = 0h aversine \text{flat} = 0haversine \text{dlon} = 0if 'lat2 bottom' in locals ():
    # Call Haversine bottom right pixel function
    haversine d = H \text{aversinePixelCalc} bottom right (emis lat Jul, lat2 bottom right,
         emis_lon_Jul ,
                                                         lon2_bottom_right, Radius_Earth,
                                                             haversine d)
    # Find minimum distance index
    min idx = numpy . argmin (haversine d)
    # For the temperature calculation assume that transmissivity is close to 1
    # Source: Usamentiaga et al.: https://doi.org/10.3390/s140712305
    # Check to see if July or August BBE should be used
    if mnth = str(7):
         \text{RAWobj} = (\text{RAW\_total} - (1 - \text{BBEmissivity\_Jul} \mid \text{min\_idx}) * \text{RAWrefl}) /
             BBEmissivity Jul [ min idx ]
    elif mnth = str(8):
         \text{RAWobj} = (\text{RAW\_total} - (1 - \text{BBEmissivity\_Aug} \mid \text{min\_idx}) \, * \, \text{RAWrefl}) \, /BBEmissivity_Aug [ min_idx ]
    else :
         print ('Double_check_the_value_and_data_type_of_the_mnth_variable')
    \# Calculate temperature of each pixel in kelvin and degC respectively
```

```
LST_kelvin = (B / numpy.log(R1 / (R2 * (RAWobj + planck O)) + F))
```

```
LST degree = (B / numpy . l og (R1 / (R2 * (RAWobj + planck O)) + F) - 273.15)
```

```
# Save data to matrix for specific image
    filename image [ h oriz pixel ] | v ert pixel | | 0 | = filename
    image \text{matrix} [\text{horiz pixel}] [\text{vert pixel}] [0] = \text{yr}image matrix [horiz pixel] [vert pixel] [ 1 ] = mnthimage_matrix [horiz\_pixel] [vert\_pixel] [2] = dayimage_matrix [horiz\_pixel] [vert\_pixel] [3] = hrimage matrix [horiz pixel] [vert pixel] [4] = minute
    image_matrix [horiz\_pixel] [vert\_pixel] [5] = lat2bottom\_rightimage_matrix [horiz\_pixel] [vert\_pixel] [6] = lon2\_bottom\_rightimage_matrix [horiz\_pixel] [vert\_pixel] [7] = horiz\_pixelimage_matrix [horiz\_pixel] [vert\_pixel] [8] = vert\_pixelimage_matrix [horiz pixel] | vert_pixel] | 9 | = LST kelvin
    image_matrix [horiz\_pixel] [vert\_pixel] [10] = LST\_degree# Save latitude, longitude, x, and y pixel values to arrays
    for i in range (0, numFiles):
        if int ( bRight \; lat \; array [ i ] ) = 0:
             bRight_lat_array [i] = lat2 bottom_right
             bRight_lon_array [i] = \text{lon2} bottom_right
             bRight_x pixel_array [i] = horiz pixel
             bRight_y_ppixel_array [ i ] = vert_pixelbreak
    ###################################################################################################################
\# Delete the following variables for the next loop iteration
if 'lat2 top' in locals ():
    del lat2_top_left
    del lon2_top_left
    del lat2 top
    del lon2_top
    del lat2 top right
    del lon2_top_right
if 'lat2_center' in locals():
    del lat2_center_left
    del lon2 center left
    del lat2_center
    del lon2 center
    del lat2 center right
    del lon2_center_right
if 'lat2_bottom' in locals():
```

```
del lat2 bottom left
del lon2_bottom left
del lat2_bottom
del lon2_bottom
del lat2_bottom_right
```
#

```
del lon2_bottom_right
```

```
# Save image matrix data to master matrix
```
image\_matrix ,

all\_pixel\_data\_multi\_image , filename\_image , filenames total)

 $\#$  The number of elements is equivalent to the total length of the all\_pixel\_data\_multi\_image a r r a y  $#$  (the total length is the maximum possible data points extracted from each image num\_elements =  $\underline{\text{int}}((\text{numFiles} * x \text{ max} _{step} * y \text{ max} _{step}) - 1)$  $#$  Variable corresponding to the row where the Nan values start  $row\_nan = 0$  $\#$  Find the index where the Nan rows start (do this so Nan values are not written to the file  $\lambda$  $\#$  This variable will be used when saving the data to omit any Nan data values from the Processed data text file for i in range  $(0, num_{elements})$ :  $\underline{\text{if}}$  numpy. isnan(all\_pixel\_data\_multi\_image[i][5]) == True: row\_nan = i break  $#$  Today's date is today date = date time . date . today () . s tr f t i m e ( "%B %d  $\%Y$ " ) # Write Geographic, temperature, and Image Pixel Data to File. The name of the file XXXMEDIA ,  $#$  corresponds to the file name of images being processed  $outputFileName = '/export/home/users/username/Documents/DG-Temp/Guelph-2018 / Proceed Data/$ August /102MEDIA\_Temps. t x t '  $outputFile = \underline{open}(outputFileName, 'w')$  $\mathtt{outputFile\ldots write}(\texttt{"#\_Date}, \texttt{\_Time}, \texttt{\_Lat}, \texttt{\_Long\_and\_Temp\_for\_each\_image\_\backslash n"})$  $outputFile$ . write (" $\#By: \mathcal{L}Nyan \mathcal{L}Byerlay \mathcal{L} \backslash n"$ ) out put File . write (" $\#C$ reated on "+today date+"  $\lnot$ n") out put File. write  $("#Recorded\_Time_is\_Local\_Time_(EDT)_\n\$ n") o u t p u tFil e . w ri t e ( "#NOTE: ␣The␣ column ␣ r e p r e s n t i n g ␣ minutes ␣may␣ have ␣a␣ s i n g l e ␣ d i g i t ␣ such ␣ a s ␣0X␣ where ␣X" "
uis
uthe
number
in
the
column
so
at
the
top
of
the
stop
of
the
olumn
so
inted
the
top
of
the
stop
of
the
stop
of
stop
in
and
y
only
inted
would  $\alpha$  $present \cup \n \setminus n")$ out put File . write  $(\nexists \#0: \text{picture\_File\_Name}\ t = \#1:Year\ t = \#2:Month\ t = \#3:Day\ t = \#4:Hour\ t = \#5:Day\ t = \#5:Day\ t = \#6:Day\ t = \#6:Day\ t = \#7:Day\ t = \#7:Day\ t = \#8:Day\ t = \#8:Day\ t = \#9:Day\ t = \#1:Day\ t = \#2:Day\ t = \#1:Day\ t = \#2:Day\ t = \#1:Day\ t = \#2:Day\ t = \#1:Day\ t = \#1:Day\ t = \#1:Day\ t = \#1:Day$  $Minute \sim \t\t\t t$ " "␣#6:␣ L a ti t u d e ␣\ t ␣#7:␣ Longi tude ␣\ t ␣#8:␣X␣ Pi x el ␣ C o o rdin a te ␣\ t ␣#9:␣Y␣ Pi x el ␣ C o o rdin a te ␣\ t ␣" "#12: ␣ Temperature ␣ (K) ␣ ( Emis␣!=␣ 1 ) ␣\ t ␣#13: ␣ Temperature ␣ (C) ␣ ( Emis␣!=␣ 1 ) ␣\n" )  $#$  Save data to file for i in range  $(0, row_name)$ : o u t p u tFil e . w ri t e ( "%s ␣\ t ␣%i ␣\ t ␣%i ␣\ t ␣%i ␣\ t ␣%i ␣ \ t ␣%i ␣\ t ␣%f ␣\ t ␣%f ␣\ t ␣%i ␣\ t ␣%i ␣ \ t ␣%f ␣\ t ␣%f " " $\Box$ \n" % (filenames total[i][0], <u>int</u>(all pixel data multi image [i][0]), int ( all\_pixel\_data\_multi\_image [ i ] [ 1 ] ) , int ( all pixel data multi  $\{ \text{image} \}$   $[ 1 ] 2 ]$  ),  $int(all_pixel_data_multi_image[i][3])$ ,  $int($ </u></u> all\_pixel\_data\_multi\_image [ i ] [ 4 ] ) ,

all pixel data multi image[i][5], all pixel data multi image[  $i$  | [6],  $\frac{\text{int}}{\text{all}}$  pixel data multi image[i][7]),  $\frac{\text{int}}{\text{1}}$ all pixel data multi image[i][8]), all\_pixel\_data\_multi\_image[i][9], all\_pixel\_data\_multi\_image[  $i | [10]$ )

outputFile.close()

 $#$ 

```
# Function to populate known latitude/longitude coordinates for each image
def determineFileName(filenames total, file names array):
    for w \in \mathbf{in} range(0, numFiles):
        if filenames total [k][0] = file names array [w]:
             # NOTE x latitudes [0] and y longitudes [0] correspond to the TANAB2 location
             # For every new filename populate the known latitude, longitude, x pixel, and y
                 pixel arrays
             x Latitudes = [lat TANAB array [w], tLeft lat array [w], tCenter lat array [w],
                 tRight lat array [w],
                             cLeft lat array [w], center lat array [w], cRight lat array [w],
                                  bLeft lat array[w],
                             bCenter lat array[w], bRight lat array[w]y Longitudes = [lon TANAB array [w], tLeft lon array [w], tCenter lon array [w],
                 thight lon array[w],
                               cLeft lon array[w], center lon array[w], cRight lon array[w],
                                   bLeft lon array[w],
                               bCenter \; lon \; array[w], \; bRight \; lon \; array[w]x pixels = [tLeft x pixel array[w], tCenter x pixel array[w],tRight x pixel array [w],
                          cLeft_x_pixel_array[w], center_x_pixel_array[w],
                              cRight_x pixel array [w],
                          bLeft\_x\_pixel\_array[w], bCenter_x\_pixel\_array[w],bRight_x pixel array [w]y pixels = [tLeft y pixel array [w], tCenter y pixel array [w],
                 tRight_y_pixel_array[w],\label{eq:ce} \texttt{cLeft\_y\_pixel\_array}\,[\textsc{w}] \; , \; \; \texttt{center\_y\_pixel\_array}\,[\textsc{w}] \; ,cRight_y pixel array [w],
                          bLeft y pixel array[w], bCenter y pixel array[w],
                              bRight_y_ppixel_array[w]break
    return x Latitudes, y Longitudes, x pixels, y pixels
```
 $#$ 

# Save kml (Google Earth) file

```
# Save edge coordinates as red markers and inner image coordinates as yellow markers
kml = simplekml. Kml(open=1)pt label = ['Balloon', 'Top_Left', 'Top_Center', 'Top_Right', 'Center_Left', 'Center', '
    Center Right'.
```
'Bottom\_Left', 'Bottom\_Center', 'Bottom\_Right']

```
# Loop through all rows of final save matrix
for k in range (0, row\_nan):
    # Find indices where the index and index +1 has mismatched file names
    \# If file names are not equal, then save kml file for the specific image file
    if filenames total [k][0] != filenames total [k+1][0]:
        # Initialize variables
        \# Consider edge coordinates and TANAB2 location for latitudes and longitudes
        x Latitudes = numpy . z e r o s (10)y_Longitudes = numpy.zeros(10)
        # Only consider pixel coordinates for the specific image
        x pixels = numpy. zeros (9)
        y \pi pixels = numpy . z e r o s (9)
        \# Concatenate latitudes, longitudes, and pixel arrays accordingly and return
        x Latitudes, y Longitudes, x pixels, y pixels = determineFileName ( filenames total,
             file names array)
        # Save edge coordinate points to kml file
        # Set original counter value
        i = 0while i \leq 9:
             known\_pnts = kml. newpoint(name=str(pt\_label[i]), coords=[(\underline{float(y\_Longitudes[i])}), float (x Latitudes [i] ) ) ] )
             known pnts . s tyle . i constyle . color = simplekml . Color . red
             # Increase counter by 1
             i \neq 1\# Save existing kml file, change July/August and XXXMEDIA directories based on the
             RawImages being processed
        kml.save("/export/home/users/username/Documents/DG_Temp/Guelph_2018/
             Google_Ea r th_P ro jec tions /August /102MEDIA/"
                  " Lat_Lon_visualize_"+\underline{str} (filenames_total [k][0])+". kml")
        \# Delete old kml file variables including kml, known_pnts, x_coordinates,
             y coordinates to get ready for
        # next image file
        del kml
        del known_pnts
        del x_Latitudes
        del y_Longitudes
        # Create new kml file
        if 'kml' <u>not</u> in locals():
             kml = simplekml. Kml(<b>open</b>=1)# Save specific coordinate to existing kml file
    else :
        pnt = kml. newpoint (name='P('+str(all_pixel_data_multi_image [k] [7] )+', '+str(
             all pixel data multi image [k] [ 8 ] )+')', coords = [( all_pixel_data_multi_image [k][6] ,
                                       all pixel data multi \{ \text{image} [ k ] [ 5 ] ) ]
```
# Print process time in seconds

 $end = time.time()$ 

```
# Get ending run time
print ( 'The 
total _run 
ime of this script is : . '+str (end-start )+' s')
```
# A.3.5 Data Separation for Diurnal Temperature Mapping

```
import numpy
from numba import jit
# Current as of October 19, 2019
# Load in processed data and split up the data into five four-hour time intervals
    considering
  data from each TANAB2 launch
# import the combined data file
filename = '/export/home/users/username/Documents/pG-Temp/Guelph_2018 / Proceed_Data/Guelph 2018 Processed Data . txt '
# Load data and separate columns
data = numpy.genfrontxt (filename, skip header = 6)filename = data[:, 0]year = data[:, 1]month = data[:, 2]day = data [:, 3]hour = data [:,4]min = data[:, 5]lat = data[:, 6]lon = data[:, 7]xpix = data [:,8]
ypix = data[:, 9]tempk emis = data [:, 10]tempc emis = data [:,11]
len\_year = int (len (year))# Create new arrays for data
zero four array = numpy . zeros ((14, len \text{ year}))four eight array = numpy . z e ros ((14, \text{len year}) )eight_t \text{welve} array = numpy . z e r os ((14, \text{len} \text{-year} ))twelve sixteen array = numpy zeros ((14, \text{len year}) )sixteen_twenty_array = numpy.zeros((14, len\_year))
twenty_twenty four_array = numpy. zeros ((14, len_y year))@jit (nopython=True, par allele=True)def FindHour (year, month, day, hour, min, lat, lon, xpix, ypix, tempk emis, tempc emis,
    zero four array,
              four_eight_array, eight_twelve_array, twelve_sixteen_array,
                  sixteen_twenty_array , twenty_twenty four_array ) :
    for i in range (0, \text{len}(\text{year})):
```

```
print(i)\textbf{if} \left( \textbf{int}(\text{hour} [i]) \right) < 0:
     print ( ' This ␣ hour ␣ i s ␣ l e s s ␣ than ␣ Zero . ␣ There ␣ i s ␣ a␣ problem ␣ with ␣ the ␣ hour ␣ i n ␣ the ␣
          index'# 00:00 to 04:00 Check
if ((int(hour[i]) \ge 0) and (int(hour[i] \le 3))) or int(hour[i]) = 24:
     for j in range (0, \text{len}(\text{year})):
          \underline{\text{if}} zero_four_array [1] [j] = 0:
               zero four array [1] [j] = year [i]zero_four_array [2] [j] = month [i]zero four array [3] [ j ] = day [ i ]zero\_four\_array [4] [ j ] = hour [i]
               zero _ four _ array [5] [j] = min[i]zero four array [6] [ j ] = lat [i]zero\_four\_array [ 7 ] [ j ] = l on [ i ]
               zero_four_{array} [8] [j] = xpix[i]zero_four_{array} [9] [j] = ypix[i]zero four array [10][j] = tempk emis [i]
               zero _four _array [11] [j] = \text{tempc} _emis [i]break
# 04:00 to 08:00 check
elif (int(hour[i]) \geq 4 and int(hour[i]) \leq 7):
     for j in range (0, \text{len}(year)):
        \underline{\text{if}} four eight array [1] [j] = 0:
               four eight array [1] [ j ] = year [ i ]four eight array [ 2 ] [ j ] = month [ i ]four\_eight\_array [3] [j] = day[i]four eight array [ 4 ] [ j ] = hour [ i ]four _eight _array [5] [j] = min[i]four _eight_array [6] [j] = lat[i]four\_eight\_array [ 7 ] [j] = lon [i]four\_eight\_array [8] [j] = xpix[i]four\_eight\_array [9] [j] = ypix[i]four\_eight\_array [10] [ j ] = tempk\_emis [ i ]four\_eight\_array [11] [ j ] = tempc\_emis [ i ]break
\# 08:00 to 12:00 check
elif (int(hour[i]) \ge 8 and int(hour[i]) \le 11 :
     for j in range (0, \text{len}(\text{year})):
          \underline{\text{if}} eight_twelve_array [1] [j] = 0:
               eight_twelve_array [1] [j] = year [i]eight\_twelve\_array [2] [ j ] = month [i ]
               eight_twelve_array [3] [j] = day[i]eight_twelve_array [4] [j] = hour[i]eight twelve array [ 5 ] [ j ] = min[i ]eight_twelve_array [6] [j] = lat[i]eight twelve array [7] [j] = lon [i]eight\_twelve\_array [8] [j] = xpix[i]eight_twelve_array [9] [j] =ypix [i]
```

```
eight twelve array [ 1 0 ] [ j ] = tempk emis [ i ]eight_{\text{=}} twelve\text{=} array [11] [j] = \text{tempc\_emis} [i]break
# 12:00 to 16:00 check
elif (int(hour[i]) \ge 12 and int(hour[i]) \le 15.
     for j in range (0, \text{len}(\text{year})):
          \underline{\text{if}} twelve_sixteen_array [1][j] = 0:
               {\rm twelve\_six}teen_array [1][j] = {\rm year}[i]twelve sixteen array [2] [ j ] = \text{month} [ i ]{\text{twelve\_sixteen\_array}} [3] [j] = \text{day}[i]twelve sixteen array [4] [ j ] = hour [ i ]{\text{twelve\_sixteen\_array}} [5] [j] = \min[i]{\text{twelve\_sixteen\_array}} [6] [j] = {\text{lat}}[i]{\text{twelve\_sixteen\_array} [7] [j] = \text{lon} [i]{\tt twelve\_sixteen\_array} [8] [j] = {\tt xpix} [i]
               {\tt twelve\_sixteen\_array} [9] [j] = ypix [i]
               {\text{twelve\_sixteen\_array} [10][j] = {\text{tempk\_emis}[i]}twelve sixteen array [11] [ j ] = \text{tempc emis} [ i ]break
# 16:00 to 20:00 check
elif (int(hour[i]) \ge 16 and int(hour[i]) \le 19:
     for j in range (0, \text{len}(year)):
          \underline{\text{if}} \text{ sixteen\_twenty\_array} [1] [j] = 0:
               sixteen\_ twenty\_array [1] [j] = year[i]sixteen\_twenty\_array [2] [ j ] = month [i]
               sixteen twenty array [3] [ j ] = day [ i ]sixteen_twenty_array [4] [j] = hour[i]sixteen twenty array [5] | j ] = min[i]sixteen_twenty_array [6] [j] = lat[i]sixteen_twenty_array [7] [j] = \text{lon } [i]sixteen_twenty_array [8] [j] = xpix[i]sixteen_twenty_array [9] [j] =ypix[i]sixteen_twenty_array [10] [j] =tempk_emis [i]
               sixteen_twenty_array [11] [j] = \text{tempc\_emis}[i]break
# 20:00 to 24:00 check
elif (\text{int}(\text{hour}[i]) > = 20 \text{ and } \text{int}(\text{hour}[i]) < = 23):
     for j in range (0, len(year)):
          \underline{\text{if}} twenty_twenty four_array [1] [j] = 0:
               twenty_twenty four_array [1] [j] = year [i]twenty_twentyfour_array [2] [j] = month [i]twenty_twenty four_array [3][j] = day[i]twenty_twentyfour_array [4] [j] = hour[i]twenty_twenty four_array [5] [j] = min[i]twenty twenty four array [ 6 ] [ j ] = lat [ i ]twenty_twentyfour_array [7] [j] = lon[i]twenty twenty four \arctan | 8 | | j | = x \arctan | i |twenty_twenty four_array [9][j] = ypix[i]twenty_twenty four_array [10][j] = tempk_emis[i]
```
twenty twenty four  $array [ 1 1 ] [ j ] = tempc$  emis [i] break

```
return zero_four_array , eight_twelve_array , twelve_sixteen array , sixteen twenty array ,
    twenty_twenty four_array
```
## $#$  Call functions

FindHour (year, month, day, hour, min, lat, lon, xpix, ypix, tempk\_emis, tempc\_emis,  ${\tt zero\_four\_array}$  , four eight array, eight twelve array, twelve sixteen array, sixteen twenty array, twenty\_twenty four\_array )

## $#$  Save arrays

```
filename_zero_four ='/export/home/users/username/Documents/DG_Temp/Guelph_2018/
    Processed Data/Separated Hours / ' \setminus' Manufacturer Calibrated /Zero Four Data Processed . txt '
filename_four_eight = \frac{1}{2} /export /home/users /username/Documents /DG_Temp/Guelph_2018 /
    Processed_Data/Separated_Hours/' \
                         ' Manufacturer Calibrated / Four Eight Data Processed . txt '
filename_eight_twelve = '/ export /home/ users / username /Documents /DG_Temp/Guelph_2018 /
    Processed Data/Separated Hours / ' \
                           \label{lem:1} \text{"Manufacturer\_Calibrated/Eight_Twelve\_Data\_Processed.txt"}filename twelve sixteen = '/export/home/ users/username/Documents/DG_Temp/Guelph_2018/
    Processed Data/Separated Hours / ' \setminus' Manufacturer Calibrated / Twelve Sixteen Data Processed . txt '
filename_sixteen_twenty = '/export/home/users/username/Documents/DG_Temp/Guelph_2018/
    Processed Data/Separated Hours / ' \setminus' Manufacturer Calibrated / Sixteen Twenty Data Processed . txt'
filename_twenty_twenty four = \prime / export /home/ users / username /Documents /DG_Temp/Guelph_2018 /
    Processed Data/' \setminus'Separated Hours/Manufacturer Calibrated/
```
Twenty Twentyfour Data Processed . txt '

#######################################################################################################################

## #

 $#$  zero four data  $outputFile\_zero\_four = \underline{open}(\text{filename\_zero\_four}, 'w')$ outputFile zero four . write ("#Uate, University Latitude, Ungitude and Temperature for each image  $\cup$  from  $\cup$  00:00  $\cup$  to  $\cup$  03:59  $\setminus$  n") outputFile zero four . write (" $#By: \Box Ryan \Box Byerlay \Box \neg n"$ ) outputFile zero four . write ( "#Recorded \_Time\_ is \_Local \_Time\_  $(EDT) \cup \n\begin{bmatrix} n \\ n \end{bmatrix}$ outputFile\_zero\_four.write ("#NOTE: "The\_column epresenting iminutes imay have a single igit i  $such\_as\_0X\_where\_X"$ "
uisthe\_number\_in\_the\_column\_so\_at\_the\_top\_of\_the\_hr\_only\_0\_would\_be\_  $present \cup \n\setminus n"$ outputFile\_zero\_four . write  $("#0: \_Picture \_File \Name \t + 1:Year \t + ... + 2:Month \t + ... + 3:Day \t + ... + 4:$  $Hour \cup t \cup #5: Minute \cup t$ " "␣#6:␣ L a ti t u d e ␣\ t ␣#7:␣ Longi tude ␣\ t ␣#8:␣X␣ Pi x el ␣ C o o rdin a te ␣\ t ␣#9:␣  $Y_P$ ixel\_Coordinate\_\t\_" "#10: ␣ Temperature ␣ (K) ␣ ( Emis␣!=␣ 1 ) ␣\ t ␣#11: ␣ Temperature ␣ (C) ␣ ( Emis␣  $!=\_1)\_n"$
```
# Save data to file
for i in range(0, len_year):
     if zero four array [1][i] := 0:
          \cup t \mathcal{K}_f \cup \mathcal{K}_f t \mathcal{K}_f \cup "
                                             "\n" % (zero four array [0][i], int(zero four array [1][i])int (zero_four_array [2][i]), int (zero_four_array
                                                             [3][i]),
                                                       \frac{\text{int}}{\text{int}} (zero four array [4][i]), \frac{\text{int}}{\text{int}} (zero four array
                                                             [5][i]),
                                                       zero_four_array[6][i], zero_four_array[7][i],
                                                            \frac{\text{int}}{\text{exp}\left(\text{zero} - \text{four} - \text{array}\left[8\right]\left[1\right]\right)},
                                                       \frac{\text{int}}{\text{curl}} (zero four array [9][i]), zero four array [10][i
                                                            \vert, zero four array [11][i])outputFile_zero_four.close()
```

```
#
```
#### # four eight data

outputFile four eight =  $open(filename$  four eight, 'w') outputFile four eight.write("#\_Date,\_Time,\_Latitude,\_Longitude\_and\_Temperature\_for\_each\_  $image\_from\_04:00\_to\_07:59\_\n n"$ outputFile four eight.write("#By: \_Ryan\_Byerlay\_\n") outputFile four eight.write("#Recorded\_Time\_is\_Local\_Time\_(EDT)\_\n") outputFile four eight.write("#NOTE: The column representing minutes may have a single digit  $such\_as\_0X\_where\_X"$ " js the number in the column solat the top of the hr only 0 would be  $present \sim n$ ") outputFile four eight.write("#0:\_Picture\_File\_Name\_\t\_#1:Year\_\t\_\_#2:Month\_\t\_\_#3:Day\_\t\_#4: Hour  $\lt$  t  $\lt \#5$ : Minute"  $"\cup\backslash t\cup\#\texttt{6:}\_Latitude\cup\backslash t\cup\#\texttt{7:}\_Longitude\cup\backslash t\cup\#\texttt{8:}\_X\_Pic.\_Cordinate\cup\backslash t\cup\#\texttt{8:}\_C\_C$ #9: Y\_Pixel\_Coordinate" "\t \t +10: Temperature (K) (Emis  $!=\!1$ ) \t +11: Temperature (C) (  $\text{Emis}\_\!=\_\!1)\_\setminus n''$ ) # Save data to file for  $i$  in range  $(0, \text{len\_year})$ : if four eight  $array[1][i] := 0$ : outputFile four eight.write("%s\_\t\_%i\_\t\_%i\_\t\_%i\_\t\_%i\_\t\_%i\_\t\_%i\_\t\_%f\_\t\_%i\_\t\_%i\_\t\_%  $i \cup t \sqrt{6}f \cup t \sqrt{6}f$ " "...\n" % (four eight array [0][i],  $int$  (four eight array  $[1][i])$ ,  $\underline{\text{int}}(\text{four\_eight\_array}[2][i]) , \underline{\text{int}}($ four eight  $array[3][i])$ ,  $\frac{\text{int}(\text{four eight array}[4][i])}{\text{int}(1+i)}$ four eight  $array [5][i])$ , four eight  $array[6][i]$ , four eight  $array[7][i]$ ,  $\underline{\textbf{int}}(\textbf{four\_eight\_array}[\{8\}[\texttt{i}]), \ \underline{\textbf{int}}($ four \_eight \_array  $[9][i])$ ,

outputFile four eight.close()

 $#$ 

```
# eight twelve data
outputFile\_eight\_twelve = \underline{open}(\text{filename\_eight\_twelve}, 'w')outputFile eight twelve.write("#_Date,_Time,_Latitude,_Longitude_and_Temperature_for_each_
     image\_from \_08:00 \_to \_11:59 \_n")outputFile eight twelve.write("#By: _Ryan_Byerlay_\n")
outputFile eight twelve.write("#Recorded_Time_is_Local_Time_(EDT)_\n")
outputFile_eight_twelve.write("#NOTE:_The_column_representing_minutes_may_have_a_single_
     digit_such_as_0X_where_X"
                     " js the number in the column solat the top of the hr only 0 would be
                          present \n\mid n")
outputFile_eight_twelve.write("#0:_Picture_File_Name_\t_#1:Year_\t__#2:Month_\t__#3:Day_\t_
     #4:Hour \lambda t = #5:Minute"
                                      ".\t.#6:_Latitude_\t.#7:_Longitude_\t.#8:_X_Pixel_Coordinate_\
                                           t \rightarrow 9: Y \rightarrow Pixel Coordinate"
                                      ".\t. \timesimmetric \temperature \temperature \temperature \temperature \temperature \temperature \temperature \temperature \temperature \temperature \temperature \temperature \temperature \temperature \temperature \temp
                                           \cup (Emis \cup!= \cup 1) \cup n")
# Save data to file
for i in range (0, len year):
     if eight twelve array [1][i] := 0:
          outputFile eight twelve.write("%s_\t_%i_\t_%i_\t_%i_\t_%i_\t_%i_\t_%i_\t_%f_\t_%f_\t_%i_\t
              \mathcal{A}i \tot \mathcal{A}f \tot \mathcal{A}f \to"
                                                "\n" % (eight twelve array [0][i], int(eight_{w} twelve _array [1][i]),
                                                          \frac{\mathbf{int}}{\mathbf{dist}} (eight _twelve _array [2][i]), \frac{\mathbf{int}}{\mathbf{dist}}eight twelve array[3][i]),
                                                          \frac{\mathbf{int}(\text{eight}\_\text{twelve}\_\text{array}[4][i])}{\text{, int}}eight twelve array[5][i]),
                                                          eight_twelve_array[6][i], eight_twelve_array
                                                               [7][i],\frac{\mathbf{int}(\text{eight}-\text{twelve\_array}[8][i])}{\mathbf{int}}, \frac{\mathbf{int}(1)}{2}eight twelve array[9][i]),
                                                          eight_twelve_array[10][i], eight_twelve_array
                                                               [11][i])outputFile eight twelve.close()
#
```
#### # twelve sixteen data

```
outputFile twelve sixteen = open(filename twelve sixteen, 'w')
outputFile_twelve_sixteen.write("#_Date,_Time,_Latitude,_Longitude_and_Temperature_for_each_
    image\_from\_12:00\_to\_15:59"\binom{n}{\cdot} \binom{n}{\cdot}outputFile_twelve_sixteen.write("#By:_Ryan_Byerlay_\n")
```

```
output File twelve sixteen.write ("#Recorded _ Time<sub>s</sub> is _ Local _ Time<sub>s</sub> (EDT) _\n")
o u t p u tFil e_ tw el v e_ si x t e e n . w ri t e ( "#NOTE: ␣The␣ column ␣ r e p r e s n t i n g ␣ minutes ␣may␣ have ␣a␣ s i n g l e ␣
       digit_such_as_0X_where_X"
                              "
uis
cthe_number_in_the_column_so_at_the_top_of_the_hr_only_0_would_be_
                                     present \cup \n\langle n" \rangleout put File twelve sixteen. write ("#0:

Picture File

Name

\text{Time}\ \text{Time} \ \text{Time} \ \text\Box \#4:Hour\Box \setminus t \Box \#5:Minute\Box \setminus t"
                                                         " \cup \#6: \_ \text{Latitude} \setminus t \_ \#7: \_ \text{Longitude} \setminus t \_ \#8: \_X \_ \text{pixel} \_ \text{Coordinate} \setminus t␣#9:␣Y␣ Pi x el ␣ C o o rdin a te "
                                                         " \cup \t \cup \# 10: \_ Temperature \cup (K) \cup (Emis\cup!= \cup 1) \cup \cup \# 11: \_ Temperature \cup (C
                                                                (\mathrm{Emis}\cup !=\cup 1)\cup \setminus n"# Save data to file
for i in range (0, \text{len\_year}):
       if twelve sixteen array [1] [i] != 0:
              o u t p u tFil e_ tw el v e_ si x t e e n . w ri t e ( "%s ␣\ t ␣%i ␣ \ t ␣%i ␣\ t ␣%i ␣\ t ␣%i ␣ \ t ␣%i ␣\ t ␣%f ␣\ t ␣%f ␣\ t ␣%i ␣
                     \t \frac{6}{5} i \csc \tfrac{6}{5} f.
                                                                       "\cup \n\begin{bmatrix} n' & \mathcal{K} \\ \mathcal{K} \end{bmatrix} (twelve_sixteen_array [0][i], int(
                                                                              twelve sixteen array [1] [i],
                                                                                       int ( \text{twelve } \text{ sixteen } \text{ array } [2] [i] ), int (twelve sixteen array [3] [i],
                                                                                       \underline{\text{int}}(\text{twelve\_sixteen\_array} [\,4\,] [\,i\,]) \;, \; \underline{\text{int}}(\,twelve\_sixteen\_array[5][i]),
                                                                                       twelve sixteen array [6] [i],
                                                                                              twelve sixteen array [7] [i],
                                                                                       \frac{\text{int}(\text{twelve\_sixteen\_array} [8][i]) , \text{int}(\text{true})twelve sixteen array [9] [i],
                                                                                       twelve sixteen array [10][i],
                                                                                              twelve sixteen array [11][i])outputFile twelve sixteen.close()
#
      #######################################################################################################################
```

```
# sixteen twenty data
outputFile sixteen twenty = open(filename sixteen twenty, 'w')
ou tpu tFile_ si x teen_ twen t y . w ri t e ( "#␣Date , ␣Time , ␣ L a ti tude , ␣ Longi tude ␣and␣ Temperature ␣ f o r ␣ each ␣
      image ␣ from ␣ 1 6: 0 0 ␣ t o ␣ 1 9: 5 9 "
                                                 " \cup \n\setminus n"outputFile\_sixteen\_twenty. write ("\#By: \lrcorner Ryan \lrcorner Byerlay \lrcorner \lrcorner n")outputFile sixteen twenty.write ("#Recorded_Time_ is _Local_Time_ (EDT) \lrcorner \n\ln")
outputFile sixteen twenty . write ("#NOTE: "The_column epresenting "minutes "may have a single
      digit_such_as_0X_where_X"
                          "\_ is\_ the\_number\_ in\_ the\_column\_ so\_ at\_ the\_top\_ of\_ the\_hr\_ only\_ 0\_ would\_ be\_present \cup \n\setminus n"ou tpu tFile_ si x teen_ twen t y . w ri t e ( "#0:␣ Pi c t u r e ␣ F i l e ␣Name␣\ t ␣#1:Year ␣ \ t ␣␣#2:Month␣\ t ␣␣#3:Day␣\ t
      \Box \#4:Hour\Box \backslash t \Box \#5:Minute\Box \backslash t"
                                                 " \cup \#6: \_ \text{Latitude} \setminus t \_ #7: \_ \text{Longitude} \setminus t \_ #8: \_ X \_ \text{pixel} \_ \text{Coordinate} \setminus t\cup#9:YPixel  Coordinate \setminust"
                                                 " \cup \#10: \_ Temperature \cup (K) \cup ( Emis\cup ! = \_1) \cup \setminus t \cup \#11: \_ Temperature \cup (C) \cup (
                                                       \text{Emis}\cup\{=\cup 1\}\cup\{n''\}
```

```
# Save data to file
for i in range (0, \text{len\_year}):
     if sixteen_twenty_array [1] [i] != 0:
           outputFile sixteen twenty.write("%s_\t_%i_\t_%i_\t_%i_\t_%i_\t_%i_\t_%i_\t_%f_\t_%f_\t_%i_
                \setminus t \Imi \setminus t \Imf \setminus t \Imf \setminus "
                                                       "\n" % (sixteen twenty array [0][i], int(sixteen twenty array[1][i]),
                                                                  \underline{\text{int}}(\text{sixteen\_twenty\_array}[2][i]) , \underline{\text{int}}(sixteen_twenty_array[3][i]),
                                                                  \frac{\text{int}}{\text{dist}} (sixteen twenty array [4][i]), \frac{\text{int}}{\text{dist}}sixteen_twenty_array[5][i]),
                                                                  sixteen twenty array[6][i],sixteen twenty array [7] [i],
                                                                  \frac{\mathbf{int}(\text{sixteen\_twenty\_array}[8][i])}{\mathbf{int}}, \frac{\mathbf{int}(1)}{2}sixteen twenty array[9][i]),
                                                                  sixteen twenty array[10][i],sixteen_twenty_array[11][i]))
outputFile_sixteen_twenty.close()
```

```
#
```
### # twenty twenty-four data

outputFile twenty twentyfour =  $open(filename$  twenty twentyfour, 'w')  $outputFile \ \ twenty \ twenty \ twentyfour.\ write (\texttt{"\#\_Date}, \texttt{\_Time}, \texttt{\_Latitude}, \texttt{\_Longitude\_and\_Temperature\_for\_}$ each\_image\_from\_20:00\_to"  $" \cup 23:59 \cup n"$ outputFile twenty twentyfour.write("#By:  $\_R$ yan Byerlay \n") outputFile twenty twentyfour.write("#Recorded\_Time\_is\_Local\_Time\_(EDT)\_\n") outputFile twenty twentyfour.write("#NOTE:\_The\_column\_representing\_minutes\_may\_have\_a\_single  $\text{digit\_such\_as\_0X\_where\_X"}$ "\_is\_the\_number\_in\_the\_column\_so\_at\_the\_top\_of\_the\_hr\_only\_0\_would\_be\_  $present \, \_\ \ n" )$ outputFile twenty twentyfour.write("#0:\_Picture\_File\_Name\_\t\_#1:Year\_\t\_\_#2:Month\_\t\_\_#3:Day  $\cup$  t  $\pm$  4: Hour  $\cup$  t  $\pm$  5: Minute  $\cup$  t " "\_#6:\_Latitude\_\t\_#7:\_Longitude\_\t\_#8:\_X\_Pixel\_Coordinate  $\cup$ t $\cup$ #9: $Y\cup$ Pixel $\cup$ Coordinate" " $\cup$ \t  $\neq$ 10: Temperature (K) (Emis  $!=$  1)  $\setminus$ t  $\neq$ 11: Temperature  $\cup$  (C)  $\cup$  (Emis  $\cup$  !=  $\cup$  1)  $\cup$  \n'') # Save data to file for  $i$  in range(0, len year): if twenty\_twentyfour\_array  $[1][i]$  != 0: outputFile twenty twentyfour.write("%s\t\_%i\t\_%i\t\_%i\t\_%i\t\_%i\t\_%i\t\_%f\t\_%f\t  $\%$ i \_\t \_\%i \_\t \_\%f \_\t \_\%f \_ " "\n" % (twenty\_twentyfour\_array [0][i],  $int($ twenty\_twentyfour\_array $[1][i])$ ,  $\frac{\text{int}(\text{twenty twentyfour array}[2][i])}{\text{int}}$ ,  $\frac{\text{int}(\text{twenty\_twentyfour\_array}[3][i])}{\text{int}}$ ,  $\frac{\text{int}(\text{twenty twenty four array}[4][i])}{\text{int}(\text{two}+1)(\text{two}+1)}$  $\frac{\text{int}(\text{twenty twentyfour array}[5][i]),$ twenty\_twentyfour\_array $[6][i],$ 

twenty twenty four  $array [ 7 ] [ i ]$ , int twenty\_twenty four\_array [ 8 ] [ i ] ) ,  $\underline{\mathbf{int}}$  ( twenty \_ twenty four \_ array [9] [i] ), twenty twenty four  $\arctan \left[ 10 \right] [$  i  $]$ ,  $twenty_twentyfour_array [11][i])$ 

outputFile\_twenty\_twentyfour.close()

# A.3.6 Surface Temperature Maps

```
# Current as of October 19, 2019
# Plot Guelph diurnal surface temperatures
import numpy
import sys
import os
import numpy
import matplotlib . pyplot as plt
# Declare calibration constants and original constants
# State original FLIR factory Planck constants
R1_flir = 17096.453
R2 flir = 0.046642166
R_f \text{Iir} = R1_f\text{Iir} / R2_f\text{Iir}B flir = 1428
O flir =-342F flir =1# Calibrated camera constants
# Grass constants
R_{grass} = 314531B_{grass} = 1391O grass = -513F grass = 1.5
# Developed land (concrete) Constants
R concrete = 247614B_{\text{}} concrete = 1322
O concrete = -513F_{\text{concrete}} = 1.5# Note: Images were not recorded during the 00:00-04:00 time interval
#
    #######################################################################################################################
```

```
# Load in data for 04:00 to 08:00four\_eight\_filename = '/export/home/users/users/parameters/DCuments/DG\_Temp/Guelph\_2018/Processed Data/Separated Hours / ' \setminus' Manufacturer Calibrated / Four Eight Data Processed . txt '
```
 $four\_eight\_data = numpy.gen frontxt (four\_eight\_filename)$ four eight lon = four eight data  $[:, 7]$ 

```
four eight lat = four eight data [:, 6]four\_eight\_tempK = four\_eight\_data [ : , 10]# Apply Temperature Correction Constants
# Calculate Upixel using the Horny, 2003 (https://doi.org/10.1016/S1350-4495(02)00183-4)
     formula
# I n i t i a l i z e Upi xel
Upixel_four_eight = numpy.zeros ((len (four_eight_l)# Initialize new corrected temperature array
corrected_temp_four_eight = numpy.zeros ((\underline{\text{len}} (\text{four\_eight\_lon})))# Calculate Pixel coordinate A/D Counts for each latitude/longitude pair
for i in range (0, \text{len}(\text{four} \text{—} \text{eight} \text{—} \text{lat} )):
     Upixel four eight [i] = (R_f - 1) flir \text{p} flir \text{p} flir \text{p} flir \text{p} flir \text{p} flir \text{p} flir \text{p} flir \text{p} flir \text{p} flir \text{p} flir \text{p} flir \text{p} flir \text{p} flir \text{p} flir \textprint ( Upixel four eight )
# Apply land use camera parameters filter and calculate corrected temperature
for i in range (0, len(four eight tempK)) :
    # For Johnston Green
     if ( ( four eight \text{lon } | i ] > = -80.2323044000 and four eight \text{lon } | i | < = -80.2276727000)
              and (four eight lat [i] > = 43.5302811700 and four eight lat [i] < = 43.5337142400))
                   :
         # Grass
         R = R grass
         B = B grass
         O = O grass
         F = F grass
     # South East Grass Area, corner of Gordon and Stone
     elif ((four_eight_lon[i] >= -80.2262640000 and four_eight_lon[i] <= -80.2241124000)
            and (four eight lat [i] \ge 43.5268688200 and four eight lat [i] \le 43.5283545100)):
         # Grass
         R = R grass
         B = B grass
         O = O grass
         F = F_{grass}# South Residence Area
     ell ( ( four _eight _lon [i] > = -80.2240591000 and four _eight _lon [i] < = -80.2190782000)
            and (four eight lat [i] \ge 43.5284211000 and four eight lat [i] \le 43.5320258200) :
         # Grass
         R = R grass
         B = B grass
         O = O grass
         F = F_{grass}# Gryphons Football Field
     e lif ( ( four eight \lfloor \ln | i \rfloor > = -80.2274877882 and four eight \lfloor \ln | i \rfloor < = -80.2257549752)
            and (four eight lat |i] > = 43.5344304570 and four eight lat [i] < = 43.5357193383) :
         # Grass
         R = R_{grass}
```

```
B = B grass
    O = O_{grass}F = F_{grass}# Main baseball diamond
e lif ( ( four eight \text{lon } | i ] > = -80.2258437615 and four eight \text{lon } | i | \le -80.2241568215)
      and (four eight lat [i] > = 43.5354322626 and four eight lat [i] < = 43.5367196642)):
    # Grass
    R = R_{grass}B = B grass
    O = O_{\text{grass}}F = F grass
# Stone Rd Baseball Diamonds
e lif ( ( four eight \text{lon } | i ] > = -80.2186283934 and four eight \text{lon } | i ] < = -80.2161897292)
      and (four\_eight\_lat[i] \geq 43.5321175734 and four\_eight\_lat[i] \leq 43.5338193111 ) :
    # Grass
    R = R_{grass}B = B grass
    O = O grass
    F = F grass
# Stone Rd Soccer Field 1
elif ((four eight lon [ i ] > = -80.2193490000 and f our eight lon [i] < = -80.2172004000)
      and (four\_eight\_lat[i] \ge 43.5329714000 and four\_eight\_lat[i] \le 43.5345399600):
    # Grass
    R = R grass
    B = B grass
    O = O_{\text{grass}}F = F grass
# Stone Rd Soccer Field 2
e lif ( ( four eight \text{lon } | i \rangle = -80.2210063870 and four eight \text{lon } | i | \langle = -80.2182125775 \rangleand (four\_eight\_lat[i] \ge 43.5333383853 and four eight lat[i] \le 43.5352265743):
    # Grass
    R = R grass
    B = B grass
    O = O_{\text{grass}}F = F grass
# Stone Road Soccer Field 3
elif ((four eight lon [i] >= -80.2211869000 and four eight lon [i] <= -80.2197589000)
      and (four\_eight\_lat[i] \ge 43.5322655500 and four eight lat[i] \le 43.5333013900) :
    # Grass
    R = R grass
    B = B_{grass}O = O_{\text{grass}}F = F grass
# Stone Road Soccer Field 4
elif ((four_eight_lon[i] >= -80.2211469653 and four_eight_lon[i] <= -80.2198270087)
```
# Grass  $R = R_{grass}$  $B = B_{grass}$  $O = O$  grass  $F = F_{grass}$ # Main Soccer Field elif ((four eight lon [i] >=  $-80.2256395530$  and four eight lon [i] <=  $-80.2233103919$ ) and  $(four\_eight\_lat[i] \ge 43.5360685645$  and  $four\_eight\_lat[i] \le 43.5378975627$ ): # Grass  $R = R_{grass}$  $B = B$  grass  $O = O$  grass  $F = F_{grass}$ # East Residence Forest Area  $ell$  ( ( four \_eight \_lon [ i ] > = -80.2231505765 and four \_eight \_lon [ i ] < = -80.2200726509) and  $(four_eight_1 at [i] >= 43.5352206552$  and  $four_eight_1 at [i] <= 43.5375823712$  ) : # Grass  $R = R$  grass  $B = B$  grass  $O = O_{grass}$  $F = F_{grass}$  $#$  All other areas are considered to be developed land (concrete) else :  $#$  Developed land (concrete)  $R = R$  concrete  $B = B$  concrete  $O = O$  concrete  $F = F$  concrete  $#$  Calculate corrected temperature corrected\_temp\_four\_eight  $[i] = B / (numpy \cdot log (R / (Upixel four eight [ i ] + O) + F) )$  $#$  Save To file outputFileName\_four\_eight =  $\frac{\text{ }}{\text{ }}/\text{export/home}/\text{users/usename}/\text{Documents}/\text{DG-Temp}/\text{Guelph}-2018/$ Processed Data/'  $\setminus$ ' Separated Hours / Campus Calibrated / Four eight data filtered . txt'  $outputFile\_four\_eight = open(outputFileName\_four\_eight , 'w')$ o u t p u tFil e\_ f o u r\_ ei g h t . w ri t e ( "#0:␣ Longi tude ␣\ t ␣#1: L a ti t u d e ␣\ t ␣#2:FLIR␣Land␣Use ␣ C o r r e c t e d ␣Temp  $\cup$  [K]  $\cup \setminus n$ " )  $#$  Save data to file for i in range  $(0, len (four eight lat))$ : o u t p u tFil e\_ f o u r\_ ei g h t . w ri t e ( "%f ␣\ t ␣%f ␣\ t ␣%f ␣ \n" % ( f ou r\_ei gh t\_l on [ i ] , f o u r\_ ei g h t\_l a t [ i ] , corrected\_temp\_four\_eight[i])) out put File four eight. close ()

#

<sup>#######################################################################################################################</sup>

```
# Load in data for 08:00 to 12:00eight_twelve_filename = \frac{1}{2} /export /home/ users /username/Documents /DG_Temp/Guelph_2018/
    Processed_Data/Separated_Hours/' \
                         ' Manufacturer Calibrated / Eight Twelve Data Processed . txt '
eight twelve data = numpy gen from txt ( eight twelve filename )
eight twelve lon = eight twelve data [: , 7 ]eight_twelve_lat = eight_twelve_data [:, 6]eight_twelve_ttempK = eight_twelve_tdt = \frac{1}{2}# Apply Temperature Correction Constants
# Calculate Upixel/Uobject using the Horny, 2003 (\frac{h}{t}) \frac{h}{s} : //doi.org/10.1016/S1350 -4495(02)
    00183-4) formula
# Initialize Upixel
Upixel eight twelve = numpy . z e r os (( len ( eight twelve lat) ))# Initialize new corrected temperature array
corrected\_temp\_eight\_twelve = \text{numpy} \cdot zeros ((\underline{len}(eight\_twelve\_lon)))\# Calculate Pixel coordinate A/D Counts for each latitude/longitude pair
for i in range (0, \text{len}(\text{eight twelve lat})) :
    Upixel_eight_twelve [i] = (R_f) flir /(numpy.exp(B_flir/eight_twelve_tempK[i])-F_flir))-
         O_ flir
    print ( Upixel eight twelve )
# Apply land use camera parameters filter and calculate corrected temperature
for i in range (0, \text{len}(\text{eight twelve tempK} )) :
    # For Johnston Green
    if (( eight twelve lon [i] \geq -80.2323044000 and eight twelve lon [i] \leq -80.2276727000and (eight twelve lat [i] > = 43.5302811700 and eight twelve lat [i] \le43.5337142400 ) :
         # Grass
        R = R grass
        B = B grass
        O = O grass
         F = F grass
    # South East Grass Area, corner of Gordon and Stone
    elif ((eight twelve lon [i] >= -80.2262640000 and eight twelve lon [i] \leq -80.2241124000)
           \underline{\text{and}}\text{ (eight\_twelve\_lat [i] >= 43.5268688200\text{ }\underline{\text{and}}\text{ eight\_twelve\_lat [i] <=43.5283545100 ) :
        # Grass
        R = R grass
         B = B grass
        O = O grass
         F = F_{grass}# South Residence Area
    elif ( ( eight twelve lon [i] \ge -80.2240591000 and eight twelve lon [i] \le -80.2190782000)
           and (eight twelve lat [i] \ge 43.5284211000 and eight twelve lat [i] \le43.5320258200 ) :
         # Grass
```

```
R = R grass
    B = B_{grass}O = O_{\text{grass}}F = F grass
# Gryphons Football Field
ell ((eight_twelve_lon[i] >= -80.2274877882 and eight_twelve_lon[i] <= -80.2257549752)
      \underline{\text{and}}\text{ (eight\_twelve\_lat [i] >= 43.5344304570 }\text{ \underline{and}}\text{ eight\_twelve\_lat [i] <=43.5357193383) :
    # Grass
    R = R_{grass}B = B grass
    O = O grass
    F = F_{grass}# Main baseball diamond
ell ((eight_twelve_lon[i] >= -80.2258437615 and eight_twelve_lon[i] <= -80.2241568215)
      \underline{\text{and}} (eight_twelve_lat [i] >= 43.5354322626 \underline{\text{and}} eight_twelve_lat [i] <=
           43.5367196642):
    # Grass
    R = R grass
    B = B grass
    O = O_{\text{grass}}F = F grass
# Stone Rd Baseball Diamonds
elif ((eight twelve lon [i] >= -80.2186283934 and eight twelve lon [i] <= -80.2161897292)
      and (eight twelve lat [i] > = 43.5321175734 and eight twelve lat [i] \le43.5338193111 ) :
    # Grass
    R = R_{grass}B = B_{grass}O = O_{grass}F = F_{grass}# Stone Rd Soccer Field 1
elif ( ( eight twelve lon [i] \ge -80.2193490000 and eight twelve lon [i] \le -80.2172004000)
      and (eight_twelve_lat [i] > = 43.5329714000 and eight_twelve_lat [i] \le43.5345399600) :
    # Grass
    R = R grass
    B = B_{grass}O = O_{grass}F = F_{grass}# Stone Rd Soccer Field 2
elif ((eight_twelve_lon[i] >= -80.2210063870 and eight_twelve_lon[i] <= -80.2182125775)
      and (eight twelve lat [i] > = 43.5333383853 and eight twelve lat [i] \le43.5352265743):
    # Grass
    R = R grass
    B = B_{grass}
```

```
O = O grass
    F = F_{grass}# Stone Road Soccer Field 3
elif ( ( eight twelve lon [i] \ge -80.2211869000 and eight twelve lon [i] \le -80.2197589000)
       and (eight twelve lat [i] > = 43.5322655500 and eight twelve lat [i] \le43.5333013900 ) :
    # Grass
    R = R_{grass}B = B grass
    O = O_{\text{grass}}F = F grass
# Stone Road Soccer Field 4
elif ((eight_{\text{sub}} - t = 0 \text{ s}) \ge -80.2211469653 \text{ and } eight_{\text{sub}} - t = 0 \text{ s} \ge -80.2198270087)\underline{\text{and}} (eight_twelve_lat[i] >= 43.5344970467 \underline{\text{and}} eight_twelve_lat[i] <=
           43.5355092107):
    # Grass
    R = R grass
    B = B grass
    O = O grass
    F = F_{grass}# Main Soccer Field
elif ((eight \text{ [blue]}) \ge -80.2256395530 \text{ and } eight \text{ [blue]}) \le -80.2233103919)and (eight_twelve_lat [i] > = 43.5360685645 and eight_twelve_lat [i] \le43.5378975627):
    # Grass
    R = R grass
    B = B grass
    O = O_{grass}F = F_{grass}# East Residence Forest Area
elif ( ( eight twelve lon |i] \ge 0.2231505765 and eight twelve lon [i] \le -80.2200726509)
    \underline{\text{and}} (eight_twelve_lat[i] >= 43.5352206552 \underline{\text{and}} eight_twelve_lat[i] <= 43.5375823712))
        :
    # Grass
    R = R grass
    B = B_{grass}O = O grass
    F = F_{grass}# All other areas are considered to be developed land (concrete)
else :
    # Developed land (concrete)
    R = R concrete
    B = B concrete
    O = O_{\text{concrete}}F = F concrete
```
# Calculate corrected temperature

```
corrected temp eight twelve [i] = B / (numpy.log (R / (Upixel eight twelve [i] + O) + F))
# Save To file
outputFileName eight twelve = \frac{1}{2} /export/home/users/username/Documents/DG Temp/Guelph 2018/
    Processed _Data/' \
                              'Separated Hours/Manufacturer Calibrated/
                                  Eight twelve data filtered.txt'
outputFile_eight_twelve = <u>open</u>(outputFileName_eight_twelev, 'w')</u>
outputFile\_eight\_twelve.write("#0:.Longitude\\\t~#1:Latitude\\\t~#2:FLIR\_Land\_Use\_Corrected\_Temp [K] \cup \n\setminus n')
# Save data to file
for i in range (0, len(eight twelve lat)):
    outputFile_eight_twelve.write("%f_\t_%f_\t_%f_\n" % (eight_twelve_lon[i],
        eight twelve lat[i],
                                                         corrected_temp_eight_twelve[i]))
outputFile_eight_twelve.close()
## Load in data for 12:00 - 16:00twelve sixteen filename = \frac{7}{2} /export/home/users/username/Documents/DG Temp/Guelph 2018/
    Processed Data/' \
                          'Separated Hours/Manufacturer Calibrated/
                              Twelve Sixteen Data Processed.txt
{\tt twelve\_sixteen\_data = numpy.genfrontxt(twelve\_sixteen\_filename)}twelve sixteen lon = twelve sixteen data [:,7]
{\tt twelve\_sixteen\_lat = twelve\_sixteen\_data[:, 6]}twelve_sixteen_tempK = twelve_sixteen_data[:,10]
# Apply Temperature Correction Constants
# Calculate Upixel/Uobject using the Horny, 2003 (https://doi.org/10.1016/S1350-4495(02)
    00183-4) formula
# Initialize Upixel
Upixel twelve sixteen = numpy.zeros((\text{len}( twelve sixteen lat)))
\# Initialize new corrected temperature array
corrected temp twelve sixteen = numpy.zeros((\text{len}(twelve sixteen lon)))
# Calculate Pixel coordinate A/D Counts for each latitude/longitude pair
for i in range(0, len(twelve sixteen lat)):
    Upixel_twelve_sixteen [i] = (R_flir/(numpy.exp(B_flir/twelve_sixteen_tempK[i])-F_fliir))-O flir
    print (Upixel_twelve_sixteen)
# Apply land use camera parameters filter and calculate corrected temperature
for i in range(0, len(twelve sixteen tempK)):
   # For Johnston Green
    if ((twelve sixteen lon[i] >= -80.2323044000 and twelve sixteen lon[i] <=
```

```
−80.2276727000)
         \underline{\text{and}} (twelve_sixteen_lat[i] >= 43.5302811700 \underline{\text{and}} twelve_sixteen_lat[i] <=
             43.5337142400) :
    # Grass
    R = R_{grass}B = B grass
    O = O_{grass}F = F_{grass}# South East Grass Area, corner of Gordon and Stone
elif ((twelve_sixteen_lon[i] >= -80.2262640000 and twelve_sixteen_lon[i] <=
     −80.2241124000)
      and (twelve sixteen lat [i] \ge 43.5268688200 and twelve sixteen lat [i] \le43.5283545100 ) :
    # Grass
    R = R grass
    B = B_{grass}O = O_{grass}F = F grass
# South Residence Area
elif ((twelve_sixteen_lon[i] > - -80.2240591000 and twelve_sixteen_lon[i] <=
     −80.2190782000)
      \overline{\mathbf{and}} (twelve_sixteen_lat[i] >= 43.5284211000 \overline{\mathbf{and}} twelve_sixteen_lat[i] <=
           43.5320258200 ) :
    # Grass
    R = R grass
    B = B grass
    O = O_{\text{grass}}F = F grass
# Gryphons Football Field
elif ((twelve_sixteen_lon[i] >= -80.2274877882 and twelve_sixteen_lon[i] <=
     −80.2257549752)
      and (twelve sixteen lat [i] \ge 43.5344304570 and twelve sixteen lat [i] \le43.5357193383) :
    # Grass
    R = R_{grass}B = B grass
    O = O_{grass}F = F grass
# Main baseball diamond
elif ((twelve sixteen lon [i] >= -80.2258437615 and twelve sixteen lon [i] <=−80.2241568215)
      \underline{\text{and}} (twelve_sixteen_lat[i] >= 43.5354322626 \underline{\text{and}} twelve_sixteen_lat[i] <=
           43.5367196642) :
    # Grass
    R = R_{grass}B = B grass
    O = O_{grass}F = F_{grass}
```

```
# Stone Rd Baseball Diamonds
elif ((twelve_sixteen_lon[i] >= -80.2186283934 and twelve_sixteen_lon[i] <=
    −80.2161897292)
      and (twelve sixteen lat [i] >= 43.5321175734 and twelve sixteen lat [i] \le43.5338193111 ):# Grass
    R = R_{grass}B = B_{grass}O = O grass
    F = F_{grass}# Stone Rd Soccer Field 1
elif ((twelve_sixteen_lon[i] >= -80.2193490000 and twelve_sixteen_lon[i] <=
    −80.2172004000)
      \underline{\text{and}} (twelve_sixteen_lat[i] >= 43.5329714000 \underline{\text{and}} twelve_sixteen_lat[i] <=
          43.5345399600 ) :
    # Grass
    R = R grass
    B = B grass
    O = O grass
    F = F_{grass}# Stone Rd Soccer Field 2
elif ((twelve_sixteen_lon[i] >= -80.2210063870 and twelve_sixteen_lon[i] <=
    −80.2182125775)
      and (twelve sixteen lat [i] \ge 43.5333383853 and twelve sixteen lat [i] \le43.5352265743):
    # Grass
    R = R grass
    B = B_{grass}O = O_{\text{grass}}F = F_{grass}# Stone Road Soccer Field 3
elif ((twelve sixteen lon [i] > = -80.2211869000 and twelve sixteen lon [i] \leq−80.2197589000)
      and (twelve sixteen lat [i] > = 43.5322655500 and twelve sixteen lat [i] \le43.5333013900 ) :
    # Grass
    R = R grass
    B = B grass
    O = O_{grass}F = F_{grass}# Stone Road Soccer Field 4
elif ((twelve_sixteen_lon [i] >= -80.2211469653 and twelve_sixteen_lon [i] <=
    −80.2198270087)
      and (twelve sixteen lat [i] >= 43.5344970467 and twelve sixteen lat [i] \le43.5355092107):
    # Grass
    R = R_{grass}
```
 $B = B$  grass  $O = O_{grass}$  $F = F_{grass}$ # Main Soccer Field elif ((twelve sixteen lon [i] >= -80.2256395530 and twelve sixteen lon [i] <= −80.2233103919) and (twelve sixteen lat [i]  $> = 43.5360685645$  and twelve sixteen lat [i]  $\le$  $43.5378975627$ ): # Grass  $R = R_{grass}$  $B = B$  grass  $O = O$  grass  $F = F_{grass}$ # East Residence Forest Area elif ((twelve\_sixteen\_lon[i] >= -80.2231505765 and twelve\_sixteen\_lon[i] <= −80.2200726509) and (twelve sixteen lat  $[i] \ge 43.5352206552$  and twelve sixteen lat  $[i] \le$  $43.5375823712$ ): # Grass  $R = R$  grass  $B = B_{grass}$  $O = O$  grass  $F = F_{grass}$  $#$  All other areas are considered to be developed land (concrete) else :  $#$  Developed land (concrete)  $R = R$  concrete  $B = B_{\text{concrete}}$  $O = O_{\text{concrete}}$  $F = F$  concrete  $#$  Calculate corrected temperature corrected temp twelve sixteen [i] = B / (numpy log (R / (Upixel twelve sixteen [i] + O) + F ) )  $#$  Save To file  $outputFileName\_twelve\_sixteen$  =  $'/export/home/users/usename/Documents/DG\_Temp/Guelph\_2018/$ Processed Data/'  $\setminus$ 'Separated Hours/Manufacturer Calibrated/ Twelve\_sixteen\_data\_filtered.txt' outputFile twelve sixteen =  $open( outputFileName$  twelve sixteen, 'w') o u t p u tFil e\_ tw el v e\_ si x t e e n . w ri t e ( "#0:␣ Longi tude ␣\ t ␣#1: L a ti t u d e ␣\ t ␣#2:FLIR␣Land␣Use ␣ C o r r e c t e d ␣  $Temp_{\sim} [K]_{\sim} \n\setminus n"$  $#$  Save data to file for i in range  $(0, \text{len}(\text{twelve\_sixteen\_lat})):$ out put File twelve six teen . write  $("%f_\t t_{\%f_\t t_{\%f_\t n} " % (twelve sixteen lon [i ],$ twelve\_sixteen\_lat[i],

corrected\_temp\_twelve\_sixteen[i])

```
outputFile_twelve_sixteen.close()
```
 $#$ 

```
# Load in data for 16:00 to 20:00sixteen_twenty_filename = \frac{?}{export/home/users/users/oscmans/DG Temp/Guelph_2018/
    \label{p:processed} {\tt Processed\_Data/Separated\_House/'} \ \backslash'Manufacturer Calibrated/Sixteen Twenty Data Processed.txt'
sixteen_twenty_data = numpy.genfromtxt(sixteen_twenty_filename)
sixteen_twenty_lon = sixteen_twenty_data[:, 7]sixteen twenty lat = sixteen twenty data [: , 6]
sixteen_twenty_tempK = sixteen_twenty_data[:,10]
# Apply Temperature Correction Constants
# Calculate Upixel/Uobject using the Horny, 2003 (https://doi.org/10.1016/S1350-4495(02)
   00183-4 formula
# Initialize Upixel
Upixel sixteen twenty = numpy.zeros((\text{len}(sisteen twenty lat))))
# Initialize new corrected temperature array
corrected_temp_sixteen_twenty = \text{numpy}.\text{zeros}\left(\left(\underline{\text{len}}(\text{sixteen_twenty}\_\text{lon})\right)\right)# Calculate Pixel coordinate A/D Counts for each latitude/longitude pair
for i in range (0, len(sixteen twenty lat)):
    Upixel sixteen twenty [i] = (R_f) flir /(numpy.exp(B_flir /sixteen twenty tempK[i])-F_flir))-
        O flir
    print (Upixel_sixteen_twenty)
# Apply land use camera parameters filter and calculate corrected temperature
for i in range (0, len(sixteen_twenty_tempK)):
   # For Johnston Green
    if ((sixteen twenty lon[i] >= -80.2323044000 and sixteen twenty lon[i] <=-80.2276727000and (sixteen twenty lat [i] > = 43.5302811700 and sixteen twenty lat [i] \le43.5337142400 ) :
        # Grass
       R = R grass
        B = B grass
       O = O_{grass}F = F grass
    # South East Grass Area, corner of Gordon and Stone
    elif ((sixteen_twenty_lon[i] >= -80.2262640000 and sixteen_twenty_lon[i] <=
        -80.2241124000)and (sixteen twenty lat [i] \geq 43.5268688200 and sixteen twenty lat [i] \leq43.5283545100 ) :
        # Grass
        R = R_{grass}
```
 $\left( \right)$ 

 $B = B$  grass  $O = O_{grass}$  $F = F_{grass}$ # South Residence Area elif ((sixteen twenty lon  $|i] \ge 0.2240591000$  and sixteen twenty lon  $[i] \le 0$ −80.2190782000)  $\underline{\text{and}}$  (sixteen\_twenty\_lat[i] >= 43.5284211000  $\underline{\text{and}}$  sixteen\_twenty\_lat[i] <=  $43.5320258200$ ) : # Grass  $R = R_{grass}$  $B = B$  grass  $O = O$  grass  $F = F_{grass}$ # Gryphons Football Field elif ((sixteen\_twenty\_lon[i] >=  $-80.2274877882$  and sixteen\_twenty\_lon[i] <= −80.2257549752) and (sixteen twenty  $\lceil a \cdot 1 \rceil$  ) = 43.5344304570 and sixteen twenty  $\lceil a \cdot 1 \rceil$  <=  $43.5357193383$ ) : # Grass  $R = R_{grass}$  $B = B_{grass}$  $O = O$  grass  $F = F_{grass}$ # Main baseball diamond elif ((sixteen twenty lon [i] >= -80.2258437615 and sixteen twenty lon [i] <= −80.2241568215) and (sixteen twenty lat  $[i] \geq 43.5354322626$  and sixteen twenty lat  $[i] \leq 1$  $43.5367196642$ ): # Grass  $R = R$  grass  $B = B_{grass}$  $O = O$  grass  $F = F$  grass # Stone Rd Baseball Diamonds elif  $((\text{sixteen}\_\text{twenty}\_\text{lon}[i] >= -80.2186283934 \text{ and } \text{sixteen}\_\text{twenty}\_\text{lon}[i] <=$ −80.2161897292) and (sixteen twenty  $\lceil a \cdot 1 \rceil$  )  $\geq 43.5321175734$  and sixteen twenty  $\lceil a \cdot 1 \rceil$   $\leq$  $43.5338193111$   $):$ # Grass  $R = R$  grass  $B = B$  grass  $O = O_{\text{grass}}$  $F = F_{grass}$ # Stone Rd Soccer Field 1 elif ((sixteen twenty  $\text{lon } [i ] \geq -80.2193490000$  and sixteen twenty  $\text{lon } [i ] \leq$ −80.2172004000) and (sixteen\_twenty\_lat [i] >=  $43.5329714000$  and sixteen\_twenty\_lat [i] <=

```
43.5345399600 ) :
    # Grass
    R = R_{grass}B = B grass
    O = O_{grass}F = F grass
# Stone Rd Soccer Field 2
elif ((sixteen_twenty_lon [i] \geq -80.2210063870 and sixteen_twenty_lon [i] \leq−80.2182125775)
      and (sixteen_twenty_lat [i] > = 43.5333383853 and sixteen_twenty_lat [i] \le43.5352265743) :
    # Grass
    R = R_{grass}B = B grass
    O = O_{grass}F = F_{grass}# Stone Road Soccer Field 3
elif ((sixteen_twenty_lon [i] >= -80.2211869000 and sixteen_twenty_lon [i] <=
    −80.2197589000)
      and (sixteen_twenty_lat[i] > = 43.5322655500 and sixteen_twenty_lat[i] \le43.5333013900 ) :
    # Grass
    R = R grass
    B = B grass
    O = O_{grass}F = F grass
# Stone Road Soccer Field 4
elif ((sixteen_twenty_lon [i] >= -80.2211469653 and sixteen_twenty_lon [i] <=
    −80.2198270087)
      and (sixteen_twenty_lat[i] >= 43.5344970467 and sixteen_twenty_lat[i] <=
           43.5355092107 ) :
    # Grass
    R = R grass
    B = B grass
    O = O_{\text{grass}}F = F grass
# Main Soccer Field
elif ((sixteen twenty lon |i] \ge 0.2256395530 and sixteen twenty lon [i] \le 0−80.2233103919)
      and (sixteen twenty \lceil a \cdot 1 \rceil ) \geq 43.5360685645 and sixteen twenty \lceil a \cdot 1 \rceil \leq43.5378975627):
    # Grass
    R = R_{gas}B = B grass
    O = O_{grass}F = F grass
```

```
# East Residence Forest Area
```

```
elif ((sixteen twenty lon [i] >= -80.2231505765 and sixteen twenty lon [i] <=
         −80.2200726509)
           and (sixteen_twenty_lat [i] > = 43.5352206552 and sixteen_twenty_lat [i] \leq43.5375823712):
         # Grass
        R = R grass
        B = B grass
        O = O_{\text{grass}}F = F_{grass}# All other areas are considered to be developed land (concrete)
    else.# Developed land (concrete)
        R = R concrete
        B = B concrete
        O = O concrete
         F = F_{concrete}# Calculate corrected temperature
    corrected temp sixteen twenty [i] = B / (numpy . log (R / (Upixel sixteen twenty [i] + O) + F
         ) )
# Save To file
outputFileName_sixteen_twenty = ' / export / home/ users / username / Documents /DG_Temp/Guelph_2018 /
    Processed Data/' \setminus'Separated Hours/Manufacturer Calibrated/
                                         Sixteen twenty data filtered.txt'
outputFile sixteen twenty = open( outputFileName\; sixteen\; twenty \; 'w')outputFile_sixteen_twenty.write("#0:
Ungitude \t \timesing to \t = \timesing \t q \timesing \text{\text{ c}}{2:FLIR_Land_Use _ Corrected
    Temp_{\sim} [K]_{\sim} \n\setminus n"# Save data to file
for i in range(0, len(sixteen_twenty_lat)):
    ou tpu tFile_ si x teen_ twen t y . w ri t e ( "%f ␣ \ t ␣%f ␣ \ t ␣%f ␣ \n" % ( sixteen_twen ty_lon [ i ] ,
         sixteen twenty lat [i],
                                                                    corrected temp sixteen twenty [ i ] )
                                                                        )
outputFile sixteen twenty.close()
#
    #######################################################################################################################
# Load in data for 20:00 to 24:00twenty twenty four filename = \prime / export /home/ users / username / Documents /DG_Temp/Guelph_2018 /
```
Processed Data/'  $\setminus$ 

'Separated Hours/Manufacturer Calibrated/ Twenty\_Twentyfour\_Data\_Processed . t x t '

twenty twenty four  $data =$  numpy . gen from txt ( twenty \_ twenty four \_ filename )

twenty twenty four lon = twenty twenty four data  $[: , 7 ]$  $twenty_twentyfour_lat = twenty_twenty four_lata[:, 6]$ 

```
twenty twentyfour tempK = twenty twenty four data [:, 10]# Apply Temperature Correction Constants
# Calculate Upixel/Uobject using the Horny, 2003 (\frac{h}{t}) \frac{h}{s} : //doi.org/10.1016/S1350 -4495(02)
    00183-4) formula
# Initialize Upixel
Upixel twenty twenty four = numpy . z eros ((len(twenty_t + wq_t + w_t)))# Initialize new corrected temperature array
corrected temp twenty twenty four = numpy . z e r os ((len(twenty twenty four\lon)))# Calculate Pixel coordinate A/D Counts for each latitude/longitude pair
for i in range (0, \text{len}(\text{twenty twenty four lat} )) :
    Upixel_twenty_twenty four [i] = (R_f) flir /(numpy.exp (B_f) flir /twenty_twentyfour_tempK[i])–
        F flir ) )–O flir
    print ( Upixel_twenty_twenty four )
# Apply land use camera parameters filter and calculate corrected temperature
for i in range (0, \text{len}(\text{twenty}_\text{twentyfour}_\text{tempK} )) :
    # For Johnston Green
    if ((twenty twenty four lon |i] \ge 0.2323044000 and twenty twenty four lon |i] \le 0−80.2276727000)
             and (twenty twenty four lat |i] > = 43.5302811700 and twenty twenty four lat [i] < =43.5337142400 ) :
        # Grass
        R = R grass
        B = B grass
        O = O grass
        F = F grass
    # South East Grass Area, corner of Gordon and Stone
    elif ((twenty twenty four lon |i] >= -80.2262640000 and twenty twenty four lon [i] \leq−80.2241124000)
           and (twenty_twentyfour_lat[i] >= 43.5268688200 and twenty_twentyfour_lat[i] <=43.5283545100 ) :
        # Grass
        R = R grass
        B = B_{grass}O = O grass
        F = F_{grass}# South Residence Area
    elif ((twenty_twenty four_lon [i] >= -80.2240591000 and twenty_twenty four_lon [i] <=−80.2190782000)
          and (twenty twenty four lat |i] > = 43.5284211000 and twenty twenty four lat [i] < =43.5320258200 ) :
        # Grass
        R = R grass
        B = B_{grass}O = O grass
        F = F grass
```

```
# Gryphons Football Field
elif ((twenty_twentyfour_lon [i] >= -80.2274877882 and twenty_twentyfour_lon [i] <=−80.2257549752)
      and (twenty twenty four lat [i] \ge 43.5344304570 and twenty twenty four lat [i] \le43.5357193383) :
    # Grass
    R = R grass
    B = B_{grass}O = O_{grass}F = F grass
# Main baseball diamond
elif ((twenty twenty four lon |i] >= -80.2258437615 and twenty twenty four lon [i] \leq−80.2241568215)
      and (twenty twenty four lat |i] > = 43.5354322626 and twenty twenty four lat [i] < =43.5367196642) :
    # Grass
    R = R_{grass}B = B grass
    O = O grass
    F = F grass
# Stone Rd Baseball Diamonds
elif ((twenty twenty four lon |i] > = -80.2186283934 and twenty twenty four lon [i] < =−80.2161897292)
      and (twenty_twenty four_lat [i] > = 43.5321175734 and twenty_twenty four_lat [i] \le43.5338193111 ):# Grass
    R = R grass
    B = B grass
    O = O_{grass}F = F_{grass}# Stone Rd Soccer Field 1
elif ((twenty twenty four lon |i] >= -80.2193490000 and twenty twenty four lon [i] \leq−80.2172004000)
      and (twenty twenty four lat [i] \geq 43.5329714000 and twenty twenty four lat [i] \leq 143.5345399600 ) :
    # Grass
    R = R_{grass}B = B grass
    O = O grass
    F = F_{grass}# Stone Rd Soccer Field 2
elif ((twenty_twenty four_lon [i] >= -80.2210063870 and twenty_twenty four_lon [i] \leq−80.2182125775)
      and (twenty twenty four lat |i] > = 43.5333383853 and twenty twenty four lat [i] < =43.5352265743):
    # Grass
    R = R grass
    B = B_{grass}
```

```
O = O grass
    F = F_{grass}# Stone Road Soccer Field 3
elif ((twenty_twenty four_lon [i] >= -80.2211869000 and twenty_twenty four_lon [i] <=−80.2197589000)
      and (twenty twenty four lat |i] > = 43.5322655500 and twenty twenty four lat [i] < =43.5333013900 ) :
    # Grass
    R = R grass
    B = B_{grass}O = O grass
    F = F grass
# Stone Road Soccer Field 4
elif ((twenty_twentyfour_lon [i] >= -80.2211469653 and twenty_twentyfour_lon [i] <=−80.2198270087)
      and (twenty_twenty four_lat [i] > = 43.5344970467 and twenty_twenty four_lat [i] \le43.5355092107 ) :
    # Grass
    R = R grass
    B = B grass
    O = O_{\text{grass}}F = F grass
# Main Soccer Field
elif ((twenty twenty four lon |i] > = -80.2256395530 and twenty twenty four lon [i] < =−80.2233103919)
      and (twenty_twenty four_lat [i] > = 43.5360685645 and twenty_twenty four_lat [i] \le43.5378975627):
    # Grass
    R = R_{grass}B = B grass
    O = O_{\text{grass}}F = F grass
# East Residence Forest Area
elif ((twenty_twenty four_lon [i] >= -80.2231505765 and twenty_twenty four_lon [i] \leq−80.2200726509)
      and (twenty_twentyfour_lat[i] > = 43.5352206552 and twenty_twentyfour_lat[i] \le43.5375823712):
    # Grass
    R = R_{grass}B = B grass
    O = O_{grass}F = F_{grass}# All other areas are considered to be developed land (concrete)
else :
    # Developed land (concrete)
    R = R concrete
    B = B concrete
```

```
330
```
 $O = O$  concrete  $F = F_{concrete}$ 

```
# Calculate corrected temperature
    corrected temp twenty twentyfour [i] = B / (numpy.log(R / (Upixel twenty twentyfour [i] +
         O + F) )# Save To file
outputFileName twenty twentyfour = \frac{1}{2} /export/home/users/username/Documents/DG Temp/
    Guelph_2018/Processed_Data/' \
                                         \label{eq:separated} \texttt{'Separated}\quad \texttt{Hours/Manufacturer\_Calibrated/}Twenty twentyfour data filtered.txt'
outputFile\_twenty\_twentyfour = \underline{open}(outputFileName\_twenty\_twentyfour, 'w')outputFile twenty twentyfour.write("#0:_Longitude_\t_#1:Latitude_\t_#2:FLIR_Land_Use_
    Corrected \text{Temp}_\sim[K] \cup \langle n'' \rangle# Save data to file
for i in range (0, \text{len}(twenty \text{ twentyfour lat})):outputFile twenty twentyfour.write("%f_\t_%f_\t_%f_\n" % (twenty twentyfour lon[i],
         twenty twentyfour lat [i],
                                                                         corrected_temp_twenty_twentyfour
                                                                             \lceil i \rceil)
outputFile twenty twentyfour.close()
#
```

```
# Temperature distribution boundaries
# Guelph Summer 2018 Site Boundaries as of Sept 23/2019
Latmin = 43.5257257364Latmax = 43.5385583188Lonnax = -80.2324729223Lonmin = -80.2150621430# # For 20 m resolution, maximum/minimum latitude and longitude = 1 km area
nLat = 50
nLon = 50
# # For 50 m resolution, maximum/minimum latitude and longitude = 1 km area
# nLat = 20# n\text{Lon} = 20#
```

```
# Crete temperature array for each interval
# 04:00 to 08:00
TMatrix four eight = numpy.zeros(((nLat+1), (nLon+1), (\text{len}(\text{four} - \text{eight} - \text{lat}))))
TMatrix four eight [:] = \text{numpy} \cdot \text{nan}
```
#  $08:00$  to  $12:00$ 

```
TMatrix eight twelve = numpy.zeros(((nLat+1), (nLon+1), (len(eight twelve lat))))
\text{TMatrix}_\text{eight}_\text{twelev} [:] = numpy.nan
# 12:00 to 16:00
TMatrix twelve sixteen = numpy.zeros(((nLat+1), (nLon+1), (\underline{\text{len}}(\text{twelve\_sixteen\_lat}))))
TMatrix twelve sixteen [:] = \text{numpy} \cdot \text{nan}# 16:00 to 20:00
\text{TMatrix\_sixteen\_twenty = numpy. zeros\left(\left(\left(nLat + 1\right), \left(nLen + 1\right), \left(\underline{len}\left(\text{sixteen\_twenty\_lat}\right)\right)\right)\right)}TMatrix sixteen twenty [:] = numpy.nan
# 20:00 to 24:00
TMatrix twenty twentyfour = numpy.zeros(((nLat+1), (nLon+1), (len(twenty twentyfour lat))))
\text{TMatrix}_\text{turn} twenty _twentyfour [:] = \text{numpy} \cdot \text{nan}## Create median temperature array for each interval
# For 04:00 to 08:00\text{TMatrix\_four\_eight\_median = \text{numpy}.\,zeros\left(\left(\left(\text{nLat}+1\right), \ \left(\text{nLon}+1\right)\right)\right)}TMatrix four eight median [:] = numpy.nan
# For 08:00 to 12:00TMatrix eight twelve median = numpy.zeros(((nLat+1), (nLen+1)))
TMatrix eight twelve median [:] = numpy.nan
# For 12:00 to 16:00TMatrix twelve sixteen median = numpy.zeros(((nLat+1), (nLen+1)))
TMatrix twelve sixteen median [:] = numpy.nan
# For 16:00 to 20:00TMatrix sixteen twenty median = numpy.zeros(((nLat+1), (nLen+1))))
TMatrix_sixteen_twenty_median[:] = numpy.nan
# For 20:00 to 24:00TMatrix twenty twentyfour median = numpy.zeros(((nLat + 1), (nLen + 1)))
TMatrix_twenty_twentyfour_median[:] = numpy.nan
## From 04:00 to 08:00for i in range(0, len(four eight lat)):
    if numpy.isnan(four_eight_lat[i]) = False \underline{or} numpy.isnan(four_eight_lon[i]) = False:
        LatIndex four eight = int ((four - eight - lat[i] - Latmin) * nLat / (Latmax - Latmin))LonIndex four eight = int (four - eight - lon in) * nLon / (Lonmax - Lonmin))# Ignore latitude/longitude values greater than the latitude/longitude maximum or
            less than the
        # latitude/longitude minimum
```

```
if four eight lat[i] > Latmax or four eight lat[i] < Latmin or four eight lon[i] <
```

```
Lonmax \setminusor four_eight_lon[i] > Lonmin:
           continue
       else:TMatrix four eight [LatIndex four eight ] [LonIndex four eight ] [i] =
               corrected temp four eight [i]
# Calculate the median temperature for each bin
for i in range (0, nLat+1):
   for j in range (0, nLon+1):
       # Check for Nan
       for k in range (0, len(four eight lat)):
           # If a real number is encountered, a median can be calculated
           if TMatrix four eight [i] [j] [k] != numpy.nan:
               break
       # If at the last index and it is a Nan, assign TMatrix to be = to Nan
       if (k = len(four_eight_lat)) & (TMatrix four eight[i][j][k] = numpy.nan):
           TMatrix_four_eight_median[i][j] = numpy.nameelse.TMatrix four eight median [i][j] = numpy.nanpercentile (TMatrix four eight [i][j]
               |[:], 50)## From 08:00 to 12:00for i in range (0, len(eight twelve lat)):
   if numpy isnan (eight twelve lat[i]) = False <u>or</u> numpy isnan (eight twelve lon[i]) =
       FalseLatIndex eight twelve = int((eight \ttext{ twelve } lat[i] - Latmin) * nLat / (Latmax - Latmin)))
       LonIndex eight twelve = int (eight \t{t}welve \t{on}[i] - Lonmin) * nLon / (Lonmax - Lonmin)))
```

```
# Ignore latitude/longitude values greater than the latitude/longitude maximum or
    less than the
```

```
# latitude/longitude minimum
```
if eight twelve lat [i] > Latmax or eight twelve lat [i] < Latmin or eight twelve lon [  $i \mid \langle$  Lonmax

 $or$  eight\_twelve\_lon[i] > Lonmin: continue

 $else:$ 

```
TMatrix eight twelve [LatIndex eight twelve ] [LonIndex eight twelve | [i] =
    corrected_temp_eight_twelve[i]
```

```
# Calculate the median temperature for each bin
for i in range (0, nLat+1):
    for j in range (0, nLon+1):
        # Check if Nan
        for k in range(0, len(eight_{w}levelve_{l}]):
            # If a real number is encountered, a median can be calculated
```

```
if TMatrix eight twelve [i] [j] [k] != numpy.nan:
        break
# If at the last index and it is a Nan, assign TMatrix to be = to Nan
if (k = len(eight \text{ twelve} lat)) \& (TMatrix \text{ eight twelve} [i][j][k] = numpy.nan):\text{TMatrix}_eight_twelve_median[i][j] = numpy.nan
else.
    TMatrix eight twelve median [i][j] = numpy.nanpercentile (TMatrix eight twelve [i][
        j [: ], 50)
```

```
#
```

```
# From 12:00 to 16:00
```

```
for i in range(0, len(twelve_sixteen_lat)):
    if numpy isnan (twelve sixteen lat [i]) = False or numpy isnan (twelve sixteen lon [i]) =
        False:
        LatIndex twelve sixteen = int(( twelve sixteen lat[i] - Latmin) * nLat / (Latmax -
            Latmin)LonIndex twelve sixteen = int((twelve \; sixteen \; lon[i] - Lonmin) * n Lon / (Lonmax -
```

```
Lonmin))
```

```
# Ignore latitude/longitude values greater than the latitude/longitude maximum or
    less than the
```

```
# latitude/longitude minimum
```

```
if twelve_sixteen_lat[i] > Latmax or twelve_sixteen_lat[i] < Latmin or
    twelve sixteen \text{lon}[i] < \text{Lommax}or twelve sixteen \text{lon}[i] > \text{Lommin}:
    continue
```
## else.

```
TMatrix_twelve_sixteen[LatIndex_twelve_sixteen][LonIndex_twelve_sixteen][i] \
   = corrected temp twelve sixteen [i]
```

```
# Calculate the median temperature for each bin
for i in range (0, nLat+1):
    for j in range (0, nLon+1):
        # Check if Nan
        for k in range(0, len(twelve_sixteen_lat)):
            # If a real number is encountered, a median can be calculated
            \underline{\textbf{if}} TMatrix_twelve_sixteen[i][j][k] != numpy.nan:
                 break
        # If at the last index and it is a Nan, assign TMatrix to be = to Nan
        <u>if</u> (k = len(twelve_sixteen_lat)) & (TMatrix twelve sixteen [i][j][k] = numpy.nan):
            TMatrix twelve sixteen median [i] [j] = numpy.nan
        else.TMatrix_twelve_sixteen_median[i][j] = numpy.nanpercentile(TMatrix_twelve_sixteen
                 [i][j][:], 50)
```

```
#
```
# From  $16:00$  to  $20:00$ 

```
for i in range (0, len(s) ix teen twenty lat ) :
    \underline{\quad if} numpy.isnan(sixteen_twenty_lat[i]) = False \underline{\quad or} numpy.isnan(sixteen_twenty_lon[i]) =
         False:
         Lat Index sixteen twenty = int (( sixteen twenty lat | i ] – Latmin ) * nLat / (Latmax −
              Latmin)
         LonIndex sixteen twenty = int ( ( sixteen twenty \text{lon } [i ] – Lonmin ) * nLon / (Lonmax −
              Lonmin) )
         # Ignore latitude/longitude values greater than the latitude/longitude maximum or
              less than the
         # latitude/longitude minimum
         if sixteen twenty \lceil a \rceil a t \lceil i \rceil > Latmax or sixteen twenty \lceil a \rceil i | < Latmin or
              sixteen twenty \lceil \ln | i | \rceil < Lonmax\
                   or sixteen_twenty_lon [i] > Lonmin:
              continue
         else :
              TMatrix_sixteen_twenty [ Lat Index_sixteen_twenty ] [ LonIndex_sixteen_twenty ] [ i ] \
                  = corrected temp sixteen twenty [i]
\# Calculate the median temperature for each bin
for i in range (0, nLat+1):
    for j in range (0, nLon+1):
         # Check for Nan
         for k in range (0, len(s) ix teen twenty lat ) :
              # If a real number is encountered, a median can be calculated
              if TMatrix sixteen twenty [i] [ j ] [ k ] != numpy . nan:
                   break
         # If at the last index and it is a Nan, assign TMatrix to be = to Nan
         if (k = len(sizeen + wenty - lat)) & (TMatrix sixteen twenty [i] [ j ] [ k ] = numpy . nan):
              TMatrix_sixteen_twenty_median [ i ] [ j ] = numpy . nan
         else
              \text{TMatrix}_\text{six} sixteen_twenty_median [\text{i}][\text{j}] = numpy. nan percentile (TMatrix_sixteen_twenty
                   [i][j][:], 50)#
    #######################################################################################################################
# From 20:00 to 24:00<u>for</u> i <u>in</u> <u>range</u> (0, <u>len</u>(twenty_tventy four_lat)) :</u></u>
    if numpy is n an ( twenty twenty four lat [i] ) = F alse or numpy is n an ( twenty twenty four lon [i
         | \rangle = False:
         LatIndex_twenty_twenty four = int (( ( twenty _twenty four _lat [i] - Latmin ) * nLat / (
              Latmax - Latmin))
         LonIndex twenty twenty four = int (( ( twenty twenty four lon [i ] - Lonmin ) * nLon / (
```

```
# Ignore latitude/longitude values greater than the latitude/longitude maximum or
    less than the
```

```
# latitude/longitude minimum
```
 $Lonnax - Lonmin)$ )

```
if twenty twenty four \lceil \text{at} \rceil \rceil > Latmax or twenty twenty four \lceil \text{at} \rceil \rceil < Latmin or
      twenty_twenty four_lon [ i ] < Lonmax\
```

```
or twenty twentyfour \text{lon}[i] > \text{Lommin}:
           continue
       else.TMatrix twenty twentyfour [LatIndex_twenty_twentyfour ] [LonIndex_twenty_twentyfour
               ||i||= corrected temp twenty twentyfour [i]
# Calculate the median temperature for each bin
for i in range (0, nLat+1):
    for j in range (0, nLon+1):
       # Check if Nan
       for k in range(0, len(twenty twentyfour lat)):
           # If a real number is encountered, a median can be calculated
           if TMatrix twenty twentyfour [i] [j] [k] != numpy.nan:
               break
       # If at the last index and it is a Nan, assign TMatrix to be = to Nan
       if (k = len(twenty_twentyfour_lat)) & (TMatrix twenty twenty four [i] [j] [k] = numpy.
           nan):TMatrix twenty twentyfour median [i] [j] = numpy.nan
       else.
           TMatrix twenty twentyfour median [i] |j| = numpy.nanpercentile (
               TMatrix twenty twentyfour [i][j][:], 50)
## State minimum and maximum colour bar ranges for each respective time interval
# 4 - 8color bar min four eight = 280color bar max four eight = 295# 8-12color bar min eight twelve = 285color\_bar_max\_eight\_twelve = 315# 12 - 16color\_bar\_min\_twelve\_sixteen = 285color\_bar_max\_twelve\_sixteen = 315# 16 - 20color bar min sixteen twenty = 290color bar max sixteen twenty = 315# 20 - 24color bar min twenty twentyfour = 280color\_bar_max\_twenty\_twentyfour = 300# May 24 surface temperature colour bar range
color\_bar\_min\_May\_24\_SA = 295color bar max May 24 SA = 325
```
 $#$  Figure size

```
figuresize = (10,6)# Font size
font size = 16title_{font_size = 16tick size = 11cbar\_tick\_size = 16# Figure parameters
# For surface temperature maps
axes label fontsize = 36
axes ticks fontsize = 34# For boxplots
axes_bxplt\_label\_fontsize = 42axes_bxplt\_ticks_fontsize = 40# For colour bars
axes clrbar label fontsize = 32axes clrbar ticks fontsize = 30# Position of x and y labels away from respective axes in points
x labelpad =-5y labelpad = -5# Geographic identifier marker size
geog ident size = 175## Filename resolution
# 20m and 50m resolution
if nLat = 50:
   filename_res = '20m'elif nLat = 20:
   filename res = '50m'else.print('You_have_problems_with_the_resolution_size_in_the_outputted_filename')
#
```

```
# Declare TANAB2 launch location at Reek Walk
base_lon = [-80.2253889000]base_lat = [43.5323355400]# Declare Known geographical locations:
arena lon = [-80.2235723116]arena lat = [43.5323454583]
```

```
uc lon = [-80.2263779592]\text{uc}_{\_} lat = [43.5305549342]
athletics \_{lon} = [-80.2244601747]\text{athletics}\_ \text{lat} = \left[ \text{43.5336269408} \right]football field lon = [-80.2266413586]football_field_lat = [43.5350800769]johnston green lon = [-80.2299619669]johnston_green_lat = [43.5320435848]fieldhouse \text{lon} = [-80.2251245923]fieldhouse lat = [43.5343054162]# colour bar label
color\_bar\_label = 'T\,[K]'
# TANAB2 dot size
launch size = 25
# Use latex font for labels
plt.rc('text', usetex=True)
plt.rc('font', family='serif')
# Directory to save images
direct save = /export/home/users/username/Documents/DG Temp/Guelph 2018/'
            'Processed Data/Figures/'
## At 04:00 to 08:00Lataxis four eight = numpy.linspace (Latmin, Latmax, nLat + 1)
Lonaxis four eight = numpy.linspace(Lonmin, Lonmax, nLon+1)
LonAxis four eight, LatAxis four eight = numpy. meshgrid (Lonaxis four eight, Lataxis four eight
   \lambdafig four eight, ax = plt. subplots (figsize=figuresize)
Tpcolor_four_eight=plt.pcolor(LonAxis_four_eight,LatAxis_four_eight,
   TMatrix four eight median,
                             vmin=color bar min four eight, vmax=color bar max four eight)
```
 $\text{cbar\_four\_eight} = \text{plt} \cdot \text{colorbar} (\text{Topcolor\_four\_eight})$ 

```
cbar_four_eight.set_label(color_bar_label, labelpad=-75,y=1.1, rotation=0, fontsize=
    axes clrbar label fontsize)
```

```
{\tt cbar\_four\_eight} \ . \ {\tt ax. tick\_params} \ ( \ {\tt label size} {=} axes\_chrbar\_ticks\_fontsize \ )
```
plt.scatter(arena lon, arena lat, edgecolors='k', facecolors='none', s=geog\_ident\_size)

- plt.scatter(uc lon, uc lat, edgecolors='m', facecolors='none', s=geog ident size)
- plt.scatter(athletics\_lon, athletics\_lat, edgecolors='b', facecolors='none', s= geog ident size)
- plt.scatter(football field lon, football field lat, edgecolors='y', facecolors='none', s= geog\_ident\_size)

```
plt scatter (johnston green lon, johnston green lat, edgecolors='c', facecolors ='none', s=
    geog_ident_size)
plt scatter (field house lon, field house lat, edgecolors='w', facecolors='none', s=
    geog ident size)
plt . scatter (base_lon, base_lat, c='r', s=launch_size)
# Verified distances via https://www.nhc.noaa.gov/gccalc.shtml
plt . x label ( 'Decimal\_Degrees \sim [deg]' , fontsize =12)
p l t . y l a b e l ( ' Decimal ␣ De g ree s ␣ [ deg ] ' , f o n t s i z e =12)
plt.gcf().subplots_adjust(bottom=0.15)
plt.tight layout ()
fig\_four\_eight.show()plt . savefig (direct save+' 0400 0800 map '+filename res+' . png')
plt.show()# Save the median temperature corresponding to the middle of each bin to a file
LatAxis median four eight = numpy zero s ((nLat , 1) )LonAxis_median_four_eight = numpy.zeros((nLon, 1))
LatAxisIndex_four_eight = numpy.empty ((nLat+1,1))LatAxisIndex four eight [:] = numpy . nan
LonAxisIndex four eight = numpy . empty ((nLon+1,1))LonAxisIndex four eight [:] = numpy . nan
# Calculate average between each "bin" and save to new median array
for a in range (0, nLat):
    LatAxis median four eight [a] = (( Lataxis four eight [a] ) + (Lataxis four eight [a+1] ) ) /2
for j in range (0, nLon):
    LonAxis median four eight [i] = ( Lonaxis four eight [j] + Lonaxis four eight [j+1]) /2
# Save latitude/longitude indices and median temperatures
output\_four\_eight\_filename = direct\_save+'Figure\_Data /Four\_Eight\_MedianTemp\_' + filename\_res +'. t \times t'
outputFile_four\_eight = <u>open</u>(output_four\_eight_filename, 'w')o u t p u tFil e_ f o u r_ ei g h t . w ri t e ( "#␣Lat , ␣Lon␣ i n d i c e s , ␣median ␣temp␣ f o r ␣UofG␣Campus␣\n" )
out put File four eight. write (\frac{m}{B}y: _Ryan_B Byerlay \lambdan")
outputFile four eight . write ("#Recorded Time, is Local Time (EDT) \sim \n\frac{\n}{\nu}")
outputFile four eight.write ("#0:LatAxis four eight_\t_#1:LonAxis four eight")
                                "\cup \t \downarrow 2: MedianTemp_four_eight (K) \{lat, lon }\cup \n \setminus n")
# Save data to file
for i in range (0, len(LatAxis four eight) -1):
    for j in range (0, len( LonAxis four eight ) -1):
         print (TMatrix_four_eight_median [i][j])
         if numpy is n an (TMatrix four eight median [i] [ j ] ) = False :
              o u t p u tFil e_ f o u r_ ei g h t . w ri t e ( "%f ␣\ t ␣%f ␣\ t ␣%f ␣ \n" % ( LatAxis_median_ four_eight [ i ] ,
                                                                        LonAxis_median_four_eight [j],
                                                                        TMatrix_four_eight_median [ i ] [
                                                                             j ) )
out put File_four_eight.close()
```

```
#
```
<sup>#######################################################################################################################</sup>

```
# At 08:00 to 12:00Lataxis eight twelve = numpy linspace (Latmin, Latmax, nLat+1)
Lonaxis eight twelve = numpy linspace (Lonmin, Lonmax, nLon+1)
LonAxis_eight_twelve , LatAxis_eight_twelve = numpy . meshgrid ( Lonaxis_eight_twelve ,
    Lataxis eight twelve)
fig\_eight\_twelve, ax = plt.subplots(figsize = figuresize)Tpcolor_eight_twelve=plt . p color (LonAxis_eight_twelve , LatAxis_eight_twelve ,
    TMatrix eight twelve median,
                                   vmin=color_bar_min_eight_twelve , vmax=
                                       color bar max eight twelve)
cbar eight twelve = plt. colorbar (Tpcolor eight twelve)
cbar eight twelve set label ( color _bar_label , label pad =-75,y =1.1, r otation =0, f ont size =
    axes clrbar label fontsize)
cbar eight twelve . ax . tick params ( la belsize=axes clrbar ticks fontsize )
plt . scatter (arena_lon, arena_lat, edgecolors='k', facecolors='none', s=geog_ident_size)
plt . scatter (uc_lon, uc_lat, edgecolors='m', facecolors='none', s=geog_ident_size)
plt scatter (athletics lon, athletics lat, edgecolors='b', facecolors='none', s=
    geog ident size)
plt scatter (football field lon, football field lat, edgecolors='y', facecolors='none', s=
    geog ident size)
plt scatter (johnston green lon, johnston green lat, edgecolors='c', facecolors ='none', s=
    geog ident size)
plt scatter (field house lon, field house lat, edgecolors='w', facecolors='none', s=
    geog ident size)
plt s catter (base lon, base lat, c=' r', s=launch size)
# Verified distances via https://www.nhc.noaa.gov/gccalc.shtml
plt. x \,label ('Decimal \DeltaDegrees\Delta [deg]', fontsize=12)
p l t . y l a b e l ( ' Decimal ␣ De g ree s ␣ [ deg ] ' , f o n t s i z e =12)
plt.gcf().subplots \alpha adjust (bottom =0.15)
plt.tight layout ()
fig eight twelve.show ()
plt.savefig(direct_save+'0800_1200_map_'+filename_res+'.png')
plt.show()# Save the median temperature corresponding to the middle of each bin to a file
LatAxis_median_eight_twelve = numpy . z eros ((nLat, 1))LonAxis median eight twelve = numpy . z e r os ((nLon, 1))LatAxisIndex\_eight\_twelve = \text{numpy} . empty (( nLat +1,1) )LatAxisIndex eight twelve [:] = numpy . nan
LonAxisIndex eight twelve = numpy . empty ((nLon+1,1))LonAxisIndex\_eight\_twelve [:] = \text{numpy} \cdot \text{nan}
```

```
# Calculate average between each "bin" and save to new median array
for a in range (0, nLat):
    LatAxis_median_eight_twelve [a] = (( Lataxis_eight_twelve [a] ) + (Lataxis_eight_twelve [a+1] ) )
        /2
```

```
for j in range (0, nLon):
    LonAxis median eight twelve [ j ] = ( Lonaxis eight twelve [ j | + Lonaxis eight twelve [ j +1]) /2
```
 $#$  Save latitude/longitude indices and median temperatures output eight twelve filename = direct save+' Figure\_Data/Eight\_Twelve\_MedianTemp\_'+ filename res+'.txt' output File eight twelve =  $\underline{\text{open}}(\text{output eight twelve filename}, 'w')$ out put File eight twelve . write ("#Lat, Lon
indices, 
inedian
itemp
and
lat /lon
bounds for
UofG  $Campus\_\n\langle n" \rangle$ outputFile eight twelve.write ("#By:  $_R$ yan
Byerlay  $\lceil \cdot \rceil^n$ )  $outputFile\_eight\_twelve$ . write ("#Recorded\_Time\_is\_Local\_Time\_(EDT)\_\n")  $outputFile\_eight\_twelve.write("#0:LatAxis\_eight\_twelve\_\t#1: LonAxis\_eight\_twelve"$ " $\cup$ t  $\neq$ 2: MedianTemp\_eight\_twelve (K)  $\subseteq$  { lat , lon } $\cup \subseteq \setminus n$ " )  $#$  Save data to file for i in range  $(0, \text{len}(\text{LatAxis} \text{ eight} \text{ twelve}) - 1)$ : for j in range  $(0, len(IonAxis_eight_twe) -1)$ :  $print(TMatrix$  eight twelve median [ i ] [ j ] ) if numpy . is n an (TMatrix eight twelve median  $[i] [ j ] ) =$  False : outputFile\_eight\_twelve.write("%f\_\t\_%f\_\t\_%f\_\n" % (LatAxis\_median\_eight\_twelve  $[i]$ , LonAxis median eight twelve  $[i]$ , TMatrix\_eight\_twelve\_median  $[i][j])$ outputFile eight twelve.close () # ####################################################################################################################### # At  $12:00$  to  $16:00$ Lataxis twelve sixteen = numpy linspace (Latmin, Latmax, nLat+1) Lonaxis twelve sixteen = numpy linspace (Lonmin, Lonmax, nLon+1) LonAxis twelve sixteen, LatAxis twelve sixteen = numpy . meshgrid ( Lonaxis twelve sixteen, Lataxis twelve sixteen) fig twelve\_sixteen,  $ax = plt$ . subplots (figsize=figuresize) Tpcolor twelve sixteen=plt . p color (LonAxis\_twelve\_sixteen, LatAxis\_twelve\_sixteen, TMatrix twelve sixteen median, vmin=color\_bar\_min\_twelve\_sixteen , vmax= color\_bar\_max\_twelve\_sixteen ) cbar twelve sixteen = plt . colorbar (Tpcolor twelve sixteen)  $\text{char}\_\text{twelve\_sixteen.set}\_\text{label}(color\_bar\_bar\_label$  , label pad =-75,y=1.1, rotation =0, fontsize= axes clrbar label fontsize) cbar twelve sixteen . ax . tick params ( la bel size = axes clrbar ticks font size ) plt . scatter (arena\_lon, arena\_lat, edgecolors='k', facecolors='none', s=geog\_ident\_size) plt . scatter (uc\_lon, uc\_lat, edgecolors='m', facecolors='none', s=geog\_ident\_size) plt scatter (athletics lon, athletics lat, edgecolors='b', facecolors='none', s= geog\_ident\_size) plt scatter (football \_field \_lon, football \_field \_lat, edgecolors='y', facecolors='none', s= geog ident size) plt scatter (johnston\_green\_lon, johnston\_green\_lat, edgecolors='c', facecolors ='none', s=  $geog$  ident  $size$ ) plt scatter (field house lon, field house lat, edgecolors='w', facecolors='none', s= geog\_ident\_size)

```
plt s catter (base lon, base lat, c=' r', s=launch size)
# Verified distances via https://www.nhc.noaa.gov/gccalc.shtml
plt. xlabel ('Decimal \text{Degrees} [deg]', fontsize=12)
p l t . y l a b e l ( ' Decimal ␣ De g ree s ␣ [ deg ] ' , f o n t s i z e =12)
plt.gcf().subplots adjust (bottom =0.15)
plt.title layout ()
fig twelve sixteen.show()
plt.savefig(direct_save+'1200_1600_map_'+filename_res+'.png')
plt.show()# Save the median temperature corresponding to the middle of each bin to a file
LatAxis median twelve sixteen = numpy . z e ros ((nLat, 1))LonAxis median twelve sixteen = numpy zero s ( (nLon, 1) )LatAxisIndex_twelve_sixteen = numpy.empty ((nLat +1,1))LatAxisIndex twelve sixteen [:] = numpy . nan
LonAxisIndex twelve sixteen = numpy . empty (( nLon+1,1) )LonAxisIndex_twelve\_sixteen [:] = numpy.nan
# Calculate average between each "bin" and save to new median array
for a in range (0, nLat):
    LatAxis median twelve sixteen [a] = ((Lataxis twelve sixteen [a] ) +(Lataxis twelve sixteen [
         a+1]) )/2for j in range (0, nLon):
    LonAxis_median_twelve_sixteen [j] = (Lonaxis_twelve_sixteen [j]+Lonaxis_twelve_sixteen [j]+1]) /2# Save latitude/longitude indices and median temperatures
output twelve sixteen filename = direct save+' Figure Data/Twelve Sixteen MedianTemp '+
    filename res+'.txt'
outputFile_twelve\_sixteen = \underline{open}(output_twelve\_sixteen_filename, 'w')out put File_twelve_sixteen.write ("#Uat, Uon
indices, 
imedian
itemp
and
lat/lon
bounds
ifor
UofG
    \mathcal LCampus\mathcal L \setminus \mathbf n" )
out put File twelve sixteen. write ("#By : \mathcal{R}yan \mathcal{B}yerlay \mathcal{A}n")output File twelve sixteen. write (\frac{m}{k}Recorded \frac{m}{k} is \frac{Local \_Time}{k} (EDT) \frac{\ln n}{k}out put File twelve sixteen write ("#0: LatAxis twelve sixteen \lambda t \leq #1: LonAxis twelve sixteen"
                                      "\cup \tdiv \#2: MedianTemp_twelve_sixteen (K) \cup {lat, lon }\cup \ln")
# Save data to file
<u>for</u> i <u>in range</u> (0, <u>len</u>(<math>LatAxis_t</math>welve_s) -1):</u>
    for j in range (0, len( LonAxis twelve sixteen ) -1):
         print(TMatrix twelve sixteen median [ i ] [ j ] )
         \underline{\text{if}} numpy.isnan (TMatrix_twelve_sixteen_median [i][j]) = False:
              outputFile twelve sixteen.write ("%f \lt t \llbracket \cdot \rrbracket t \llbracket \cdot \rrbracket \llbracket \cdot \rrbracket (
                   LatAxis median twelve sixteen [i],
                                                                                 LonAxis_median_twelve_sixteen
                                                                                     [i],
                                                                                TMatrix_twelve_sixteen_median
                                                                                     [i][j])out put File twelve six teen. close ()
```
#

# At  $16:00$  to  $20:00$ Lataxis sixteen twenty = numpy.linspace (Latmin, Latmax,  $nLat + 1$ ) Lonaxis sixteen twenty = numpy.linspace(Lonmin, Lonmax, nLon+1) LonAxis sixteen twenty, LatAxis sixteen twenty = numpy. meshgrid (Lonaxis sixteen twenty, Lataxis sixteen twenty) fig sixteen twenty,  $ax = plt \nsubplots(figsize = figuresize)$ Tpcolor sixteen twenty=plt.pcolor(LonAxis sixteen twenty, LatAxis sixteen twenty, TMatrix\_sixteen\_twenty\_median, vmin=color bar min sixteen twenty, vmax= color bar max sixteen twenty)  $char\_sixteen\_twenty = plt.colorbar(Tpcolor\_sixteen\_twenty)$ cbar sixteen twenty.set label(color bar label, labelpad= $-75$ , y=1.1, rotation=0, fontsize= axes clrbar label fontsize)  ${\tt cbar\_sixteen\_twenty.ax. tick\_params (labelsize=axes\_clrbar\_ticks\_fontsize)}$ plt.scatter(arena\_lon, arena\_lat, edgecolors='k', facecolors='none', s=geog\_ident\_size) plt.scatter(uc lon, uc lat, edgecolors='m', facecolors='none', s=geog ident size) plt.scatter(athletics lon, athletics lat, edgecolors='b', facecolors='none', s= geog ident size) plt.scatter(football field lon, football field lat, edgecolors='y', facecolors='none', s= geog ident size) plt.scatter(johnston green lon, johnston green lat, edgecolors='c', facecolors ='none', s= geog ident size) plt.scatter(fieldhouse lon, fieldhouse lat, edgecolors='w', facecolors='none', s= geog ident size) plt.scatter(base lon, base lat,  $c='r'$ , s=launch size) # Verified distances via https://www.nhc.noaa.gov/gccalc.shtml plt.xlabel('Decimal\_Degrees\_[deg]',fontsize=12) plt.ylabel('Decimal\_Degrees\_[deg]',fontsize=12) plt.gcf().subplots\_adjust(bottom= $0.15$ ) plt.tight layout() fig sixteen twenty.show() plt.savefig(direct save+'1600 2000 map '+filename res+'.png')  $plt.show()$ # Save the median temperature corresponding to the middle of each bin to a file LatAxis median sixteen twenty = numpy.zeros( $(nLat, 1)$ )  $LonAxis_median_sixteen_twenty = numpy. zeros ((n Lon, 1))$ LatAxisIndex sixteen twenty = numpy.empty( $(nLat+1,1)$ ) LatAxisIndex sixteen twenty  $|\cdot|$  = numpy.nan LonAxisIndex sixteen twenty = numpy.empty( $(hLon+1,1)$ ) LonAxisIndex sixteen twenty  $[:] =$  numpy.nan # Calculate average between each "bin" and save to new median array for a in range  $(0, nLat)$ :

```
LatAxis median sixteen twenty [a] = ((Lataxis sixteen twenty [a]) + (Lataxis sixteen twenty [
    a+1))/2
```

```
for j in range (0, nLon):
    LonAxis median sixteen twenty [j] = (Lonaxis sixteen twenty [j]+Lonaxis sixteen twenty [j
```
 $+1$ ])  $/2$ 

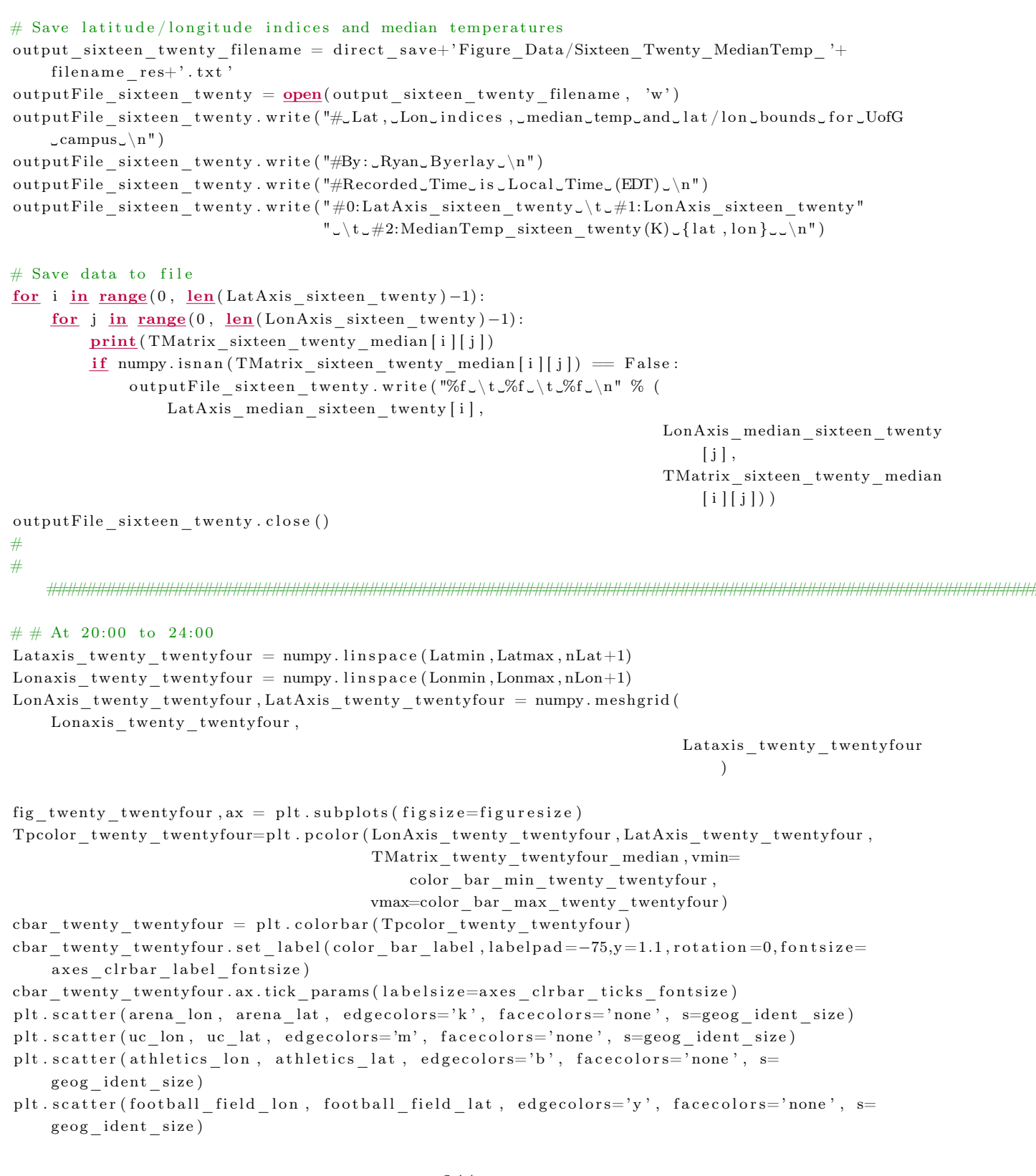
```
plt scatter (johnston green lon, johnston green lat, edgecolors='c', facecolors ='none', s=
    geog_ident_size)
plt scatter (field house lon, field house lat, edgecolors='w', facecolors='none', s=
    geog ident size)
plt.scatter (base_lon, base_lat, c='r',s=launch_size)
# Verified distances via https://www.nhc.noaa.gov/gccalc.shtml
plt . x label ( 'Decimal\_Degrees \sim [deg]' , fontsize =12)
p l t . y l a b e l ( ' Decimal ␣ De g ree s ␣ [ deg ] ' , f o n t s i z e =12)
plt.gcf().subplots_adjust(bottom=0.15)
plt.tight layout ()
fig_twenty_twentyfour.show()
plt . savefig (direct save+' 2000 2400 map '+filename res+' . png')
plt.show()# Save the median temperature corresponding to the middle of each bin to a file
LatAxis median twenty twentyfour = numpy . z e r os ((nLat, 1))LonAxis_median_twenty_twentyfour = numpy . z eros ((nLon, 1))LatAxisIndex_twenty_twenty four = numpy . empty ((nLat +1,1))LatAxisIndex twenty twenty four [:] = numpy . nan
LonAxisIndex twenty twenty four = numpy . empty ((nLon+1,1))LonAxisIndex twenty twenty four [:] = numpy . nan
# Calculate average between each "bin" and save to new median array
for a in range (0, nLat):
    LatAxis median twenty twentyfour [a] = (( Lataxis twenty twenty four [a] ) +(
         Lataxis twenty twenty four [a +1]) /2for j in range (0, nLon):
    LonAxis median twenty twentyfour [j] = (Lonaxis twenty twenty four [j] +
         Lonaxis twenty twenty four [j+1]/2# Save latitude/longitude indices and median temperatures
output twenty twenty four filename = direct save+' Figure Data/Twenty Twentyfour MedianTemp '+
    filename res+' . txt'
outputFile twenty twenty four = open( output twenty twenty four filename, 'w')
outputFile_twenty_twentyfour . write ("#∠Lat, ∠Lon
indices, 
smedian
stemp
sand
lat/lon
sbounds for
    UofG\text{Campus}_\text{u}")
ou tpu tFile_ twen ty_ twen ty fou r . w ri t e ( "#By : ␣Ryan␣ Bye rl ay ␣\n" )
outputFile_twenty_twentyfour.write ("#Recorded_Time_is_Local_Time_(EDT)_\n")
outputFile\_ twenty\_ twentyfour. write ("\#0:LatAxis\_twenty\_twentyfour \< t \#1:LonAxis twenty twenty four \downarrow t"
                                       "\pm 2: MedianTemp_twenty_twentyfour (K) \text{flat}, l on }\text{cm}" )
# Save data to file
for i in range (0, \text{len}(\text{LatAxis twenty twentyfour}) -1):
    for j in range (0, \text{len}(\text{LonAxis}_t \text{twenty}_t + \text{wentyfour}) - 1):
         print (TMatrix_twenty_twentyfour_median [i][j])
         if numpy is n an (TMatrix twenty twentyfour median [i][j]) == False :
             outputFile_twenty_twentyfour.write(\%f_{\nu}t_{\nu}f_{\nu}t_{\nu}f_{\nu}n'' % (
                  LatAxis median twenty twentyfour [i],
                                                                               LonAxis_median_twenty_twentyfour
```
 $[j]$ ,

 $\label{thm:main} {\rm TMatrix\_twenty\_twentyfour\_medium}$  $[i][j])$ 

outputFile\_twenty\_twentyfour.close()

# Appendix B

## Published Work

#### B.1 Peer-Reviewed Journal Papers

- 1. Byerlay, R. A. E., Nambiar, M. K., Nazem, A., Nahian, M. R., Biglarbegian, M., and Aliabadi, A. A., An Imaging Technique to Identify Land Surface Temperatures Using Oblique Angle Airborne Observations. International Journal of Remote Sensing, (in press). Content from this paper is included in Chapters 1, 2, 3, and 4 within this thesis.
- 2. Nambiar, M. K., Byerlay, R. A. E., Nazem, A., Nahian, M. R., Moradi, M., and Aliabadi, A. A., A Tethered And Navigated Air Blimp (TANAB) for observing the microclimate over a complex terrain. Geoscientific Instrumentation, Methods and Data Systems, (under review). Content from this paper is included in **Chapters 1, 2,** and 3 within this thesis.
- 3. Nahian, M. R., Nazem, A., Nambiar, M. K., Byerlay, R., Mahmud, S., Seguin, M., Robe, F., Ravenhill, J., and Aliabadi, A. A., Complex Meteorology over a Complex Mining Facility: Assessment of Topography, Land Use, Grid Resolution, and PBL Scheme Modifications in WRF. Applied Meteorology and Climatology, (under review).

#### B.2 Refereed Conferences

1. Byerlay, R., Biglarbegian, M. and Aliabadi, A. A., An Airborne Thermal Imaging Methodology for Mapping Land Surface Temperature (LST) with a High Spatiotemporal Resolution In Proceedings of The Joint Canadian Society for Mechanical Engineering (CSME) and CFD Society of Canada (CFDSC) International Congress (2019), London, Ontario, Canada.

### B.3 Poster Presentations

1. Nazem, A., Nahian, M. R., Nambiar, M. K., Byerlay, R., and Aliabadi, A. A., Complex Meteorology over a Complex Mining Facility. In Proceedings of The 27th IUGG General Assembly (2019), Montréal, Québec, Canada.